# Altivar 71

# Преобразователи частоты

2011

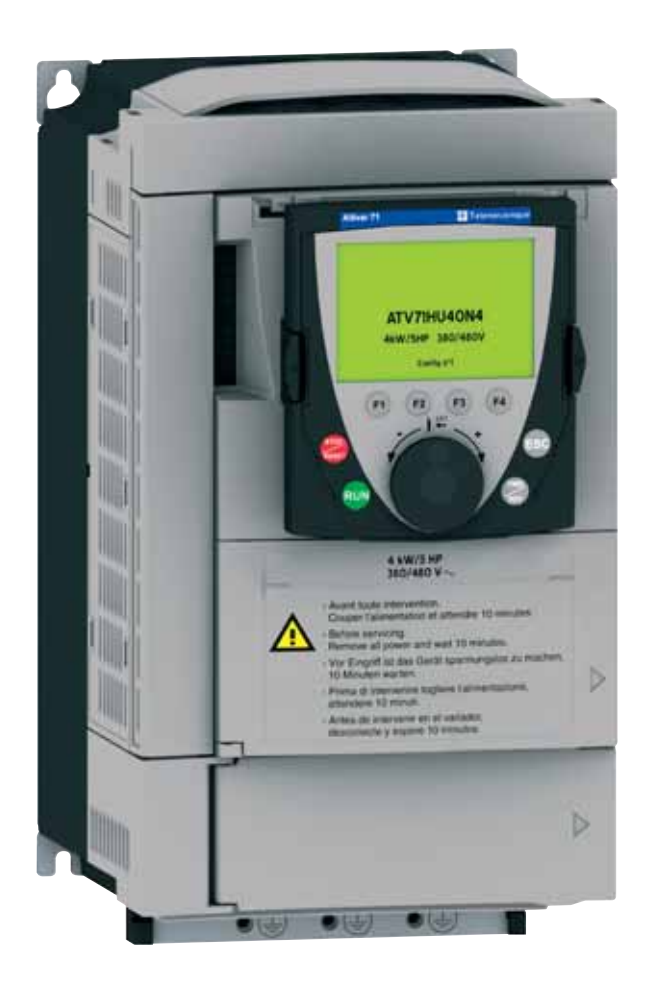

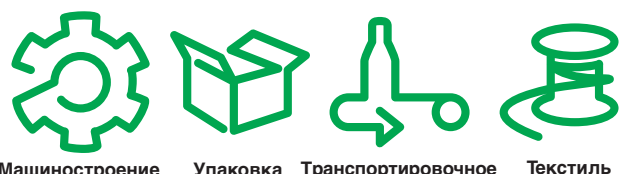

**Машиностроение Упаковка Транспортировочное оборудование**

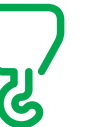

**Подъемно-транспортное оборудование**

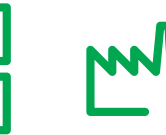

**Лифты Промышленность**

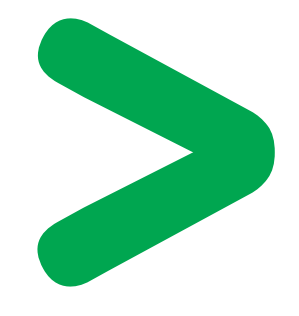

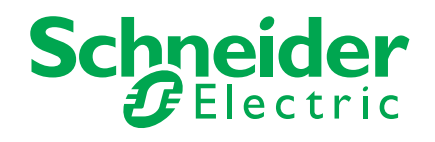

# **<del>∩</del></u>**

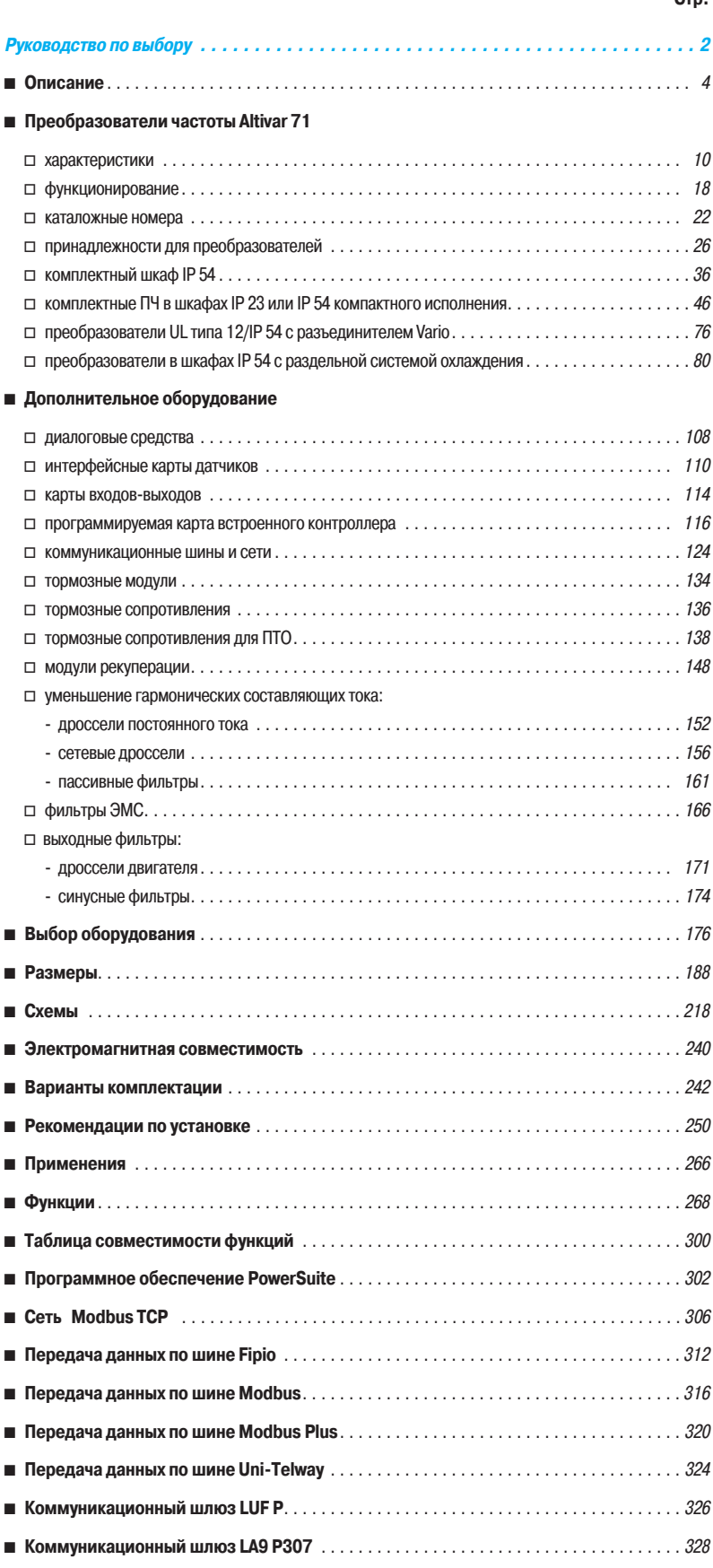

# **±¦¯¢±¡¨¯£¡³¦¬©¸¡²³¯³¼ Преобразователи частоты ¥¬À²©®¶±¯®®¼¶ для синхронных ©¡²©®¶±¯®®¼¶¥£©¤¡³¦¬¦ª и асинхронных двигателей**

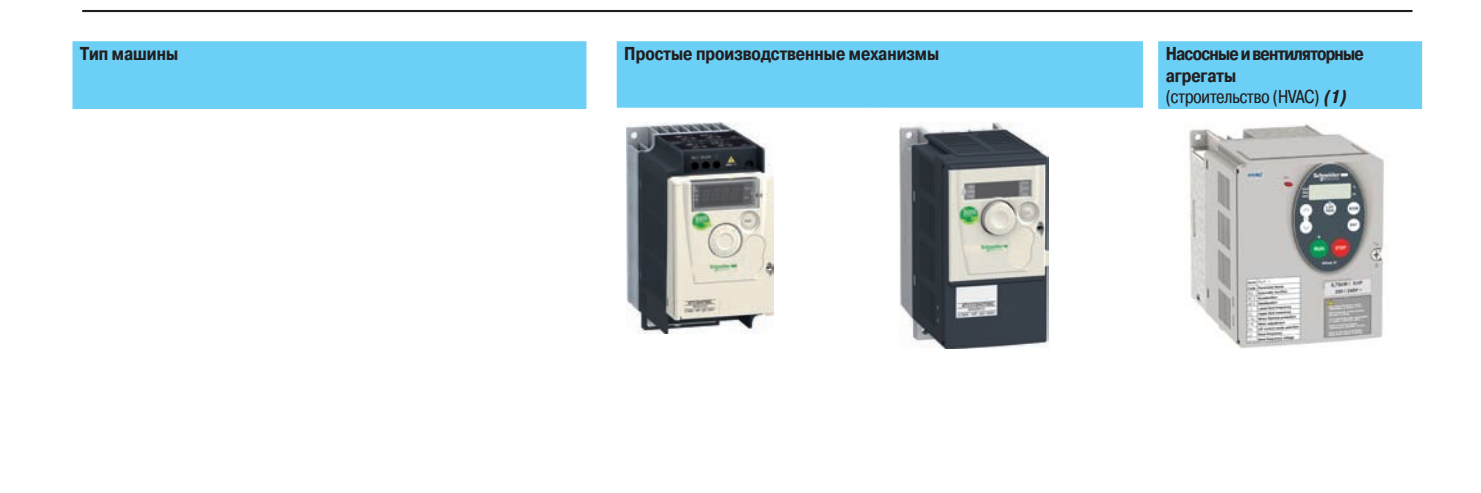

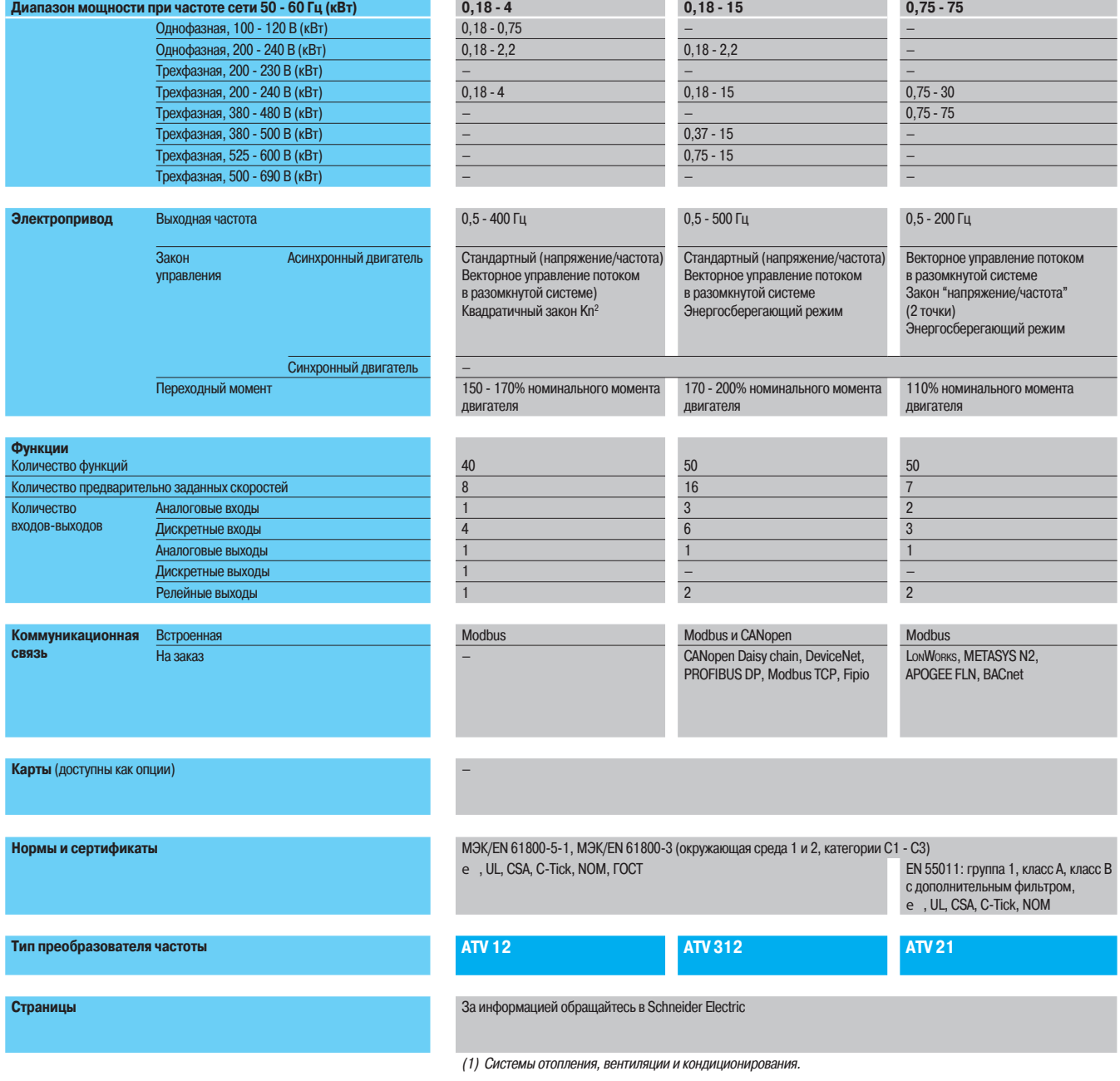

**Schneider** 

#### Насосные и вентиляторные агрегаты (промышленность)

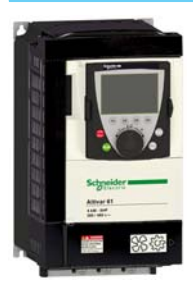

**афиирать в этом с сложные производственные механизмы** 

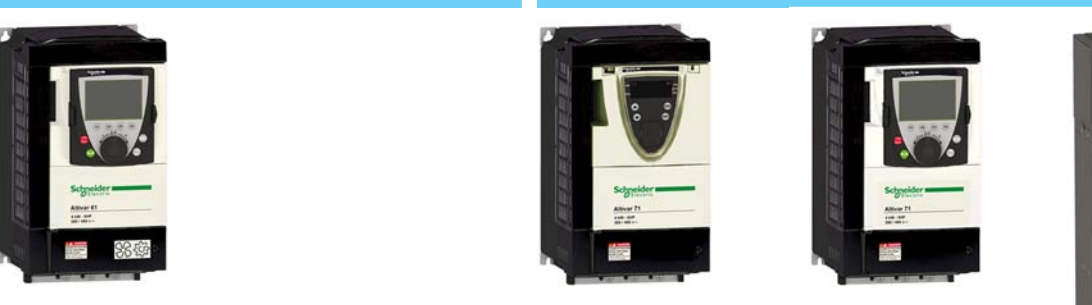

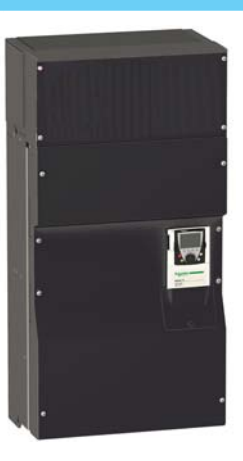

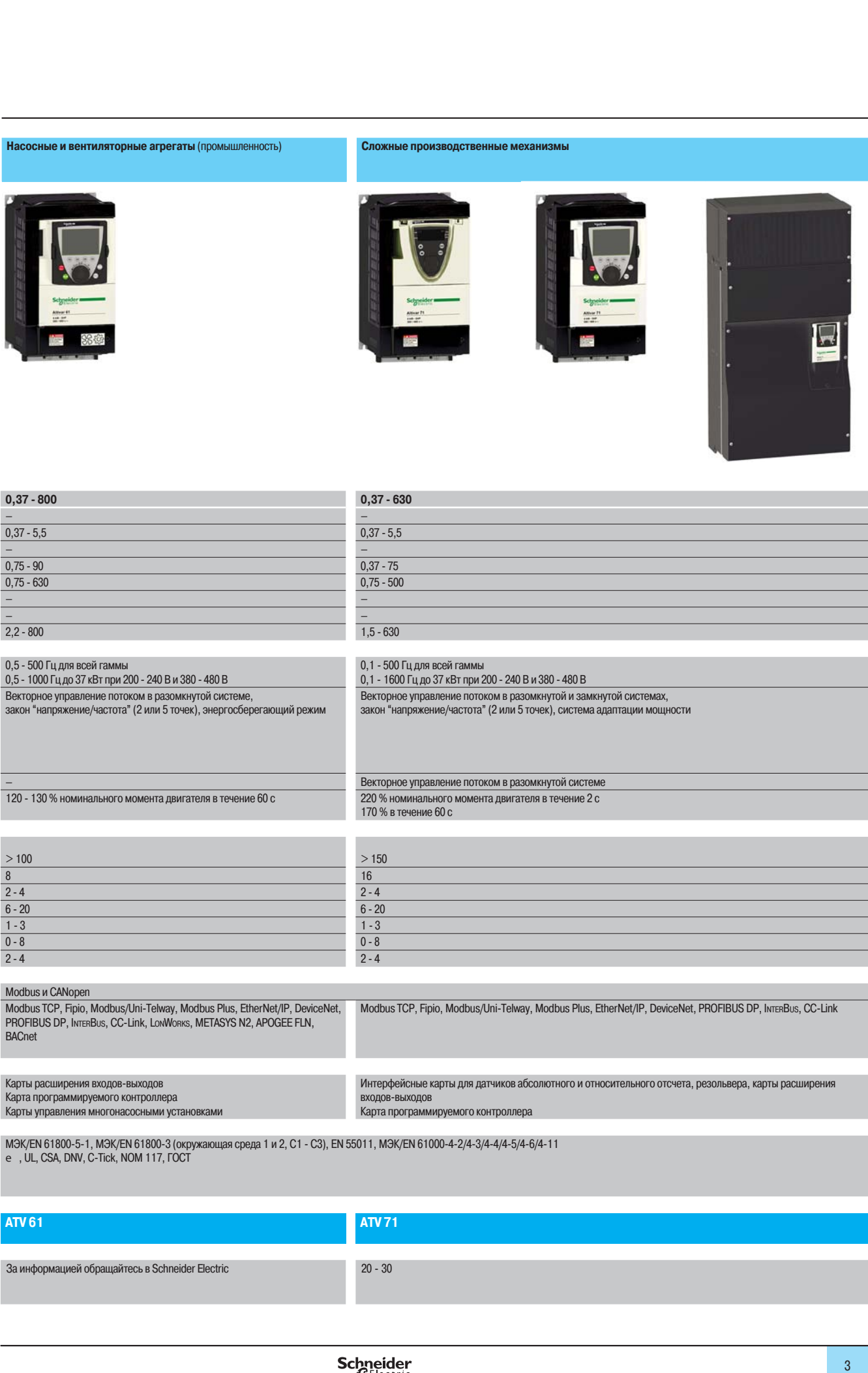

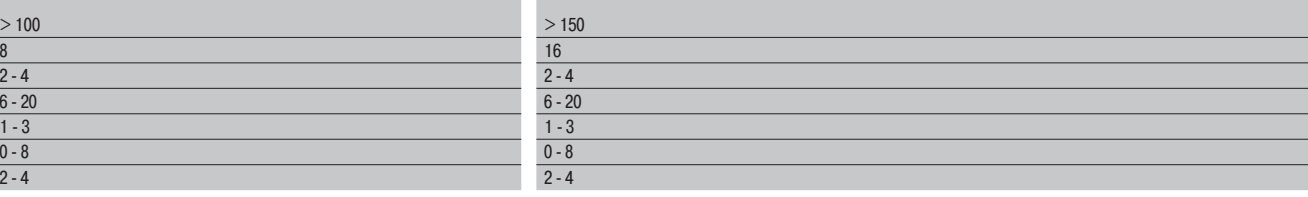

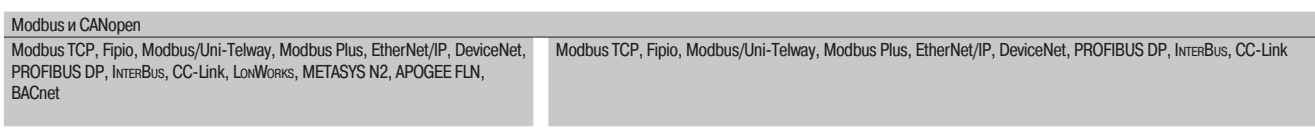

#### .<br>Карты расширения входов-выходов NADI DI YIIDABINCHIYA MHOLOHACOCHDIMN YOTAHOBKAMN Карты расширения входов-выходов Карта программируемого контроллера Карты управления многонасосными установками

**"57 "57**

.<br>Интерфейсные карты для датчиков абсолютного и относительного отсчета, резольвера, карты расширения Карта программируемого контроллера входов-выходов

.PECVT5\$1
'JQJP
.PECVT6OJ5FMXBZ
.PECVT1MVT
&UIFS/FU\*1
%FWJDF/FU
130'\*#64%1 \*/5&3#64\$\$-JOL

.<br>МЭК/EN 61800-5-1, МЭК/EN 61800-3 (окружающая среда 1 и 2, C1 - C3), EN 55011, МЭК/EN 61000-4-2/4-3/4-4/4-5/4-6/4-11 e , UL, CSA, DNV, C-Tick, NOM 117, ГОСT

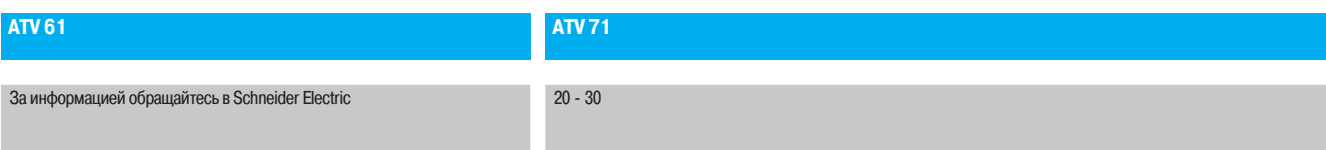

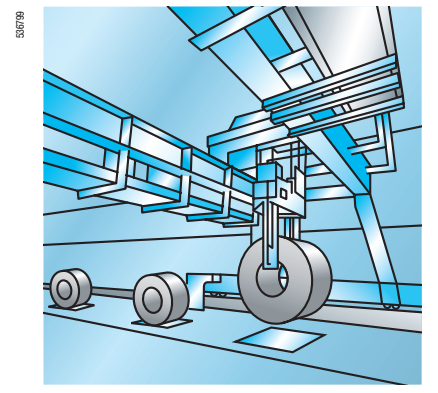

Подъемно-транспортное оборудование

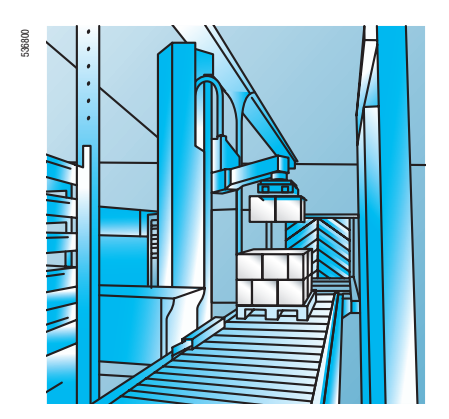

Фасовочно-упаковочное оборудование

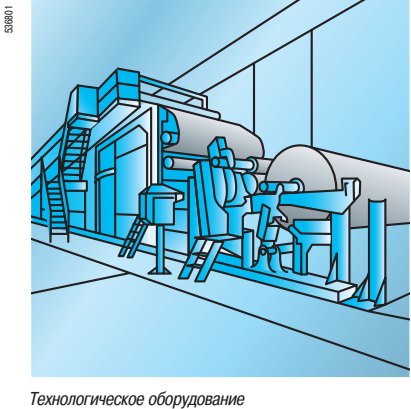

#### **Применение**

Серия преобразователей частоты Altivar 71 отвечает самым строгим требованиям применений благодаря использованию разнообразных законов управления двигателем и многочисленным функциональным возможностям. Она адаптирована для решения наиболее сложных задач электропривода:

 $\blacksquare$  момент и повышенная точность при работе на очень низкой скорости и улучшенные динамические характеристики с алгоритмами векторного управления потоком в разомкнутой или замкнутой системе привода;

- $\blacksquare$  расширенный диапазон выходной частоты для высокоскоростных двигателей;
- $\blacksquare$  параллельное включение двигателей и специальные приводы с использованием скалярного закона управления;
- **в** точность поддержания скорости и энергосбережение для разомкнутого привода с синхронным двигателем:

 $\blacksquare$  плавное, безударное управление несбалансированными механизмами с помощью системы адаптации мощности (Energy Adaptation System - ENA).

С расширением гаммы сетевого питания до  $\sim$  690 В многофункциональность преобразователя Altivar 71 увеличивает производительность и гибкость использования машин для многочисленных применений.

#### Подъемно-транспортное оборудование

- Управление тормозом, адаптированное для приводов перемещения, подъема и поворота.<br>• Весоизмерение
- Весоизмерение.
- **Подъем с повышенной скоростью.**
- Контроль состояния тормоза.
- Управление воздействием концевых выключателей окончания хода.
- **B B B B CO**<sub>CO</sub><sub>CO</sub><sub>CO</sub><sub>CO</sub><sub>R</sub>

#### Тогрузочно-разгрузочные операции

- $\blacksquare$  Минимальное время реакции при отработке команд: (2  $\pm$  0,5) мс.
	- Задание по импульсному или дифференциальному аналоговому входу.
- Управление по основным коммуникационным сетям.
- $\blacksquare$  Позиционирование по концевым выключателям окончания хода с оптимизацией работы на нижней скорости.
- Мультипараметрирование путем переключения комплектов параметров.

#### Фасовочно-упаковочное оборудование

- 
- Полоса пропускания до 50 Гц.<br>■ Минимальное время реакции
- $\blacksquare$  Минимальное время реакции при изменении задания: (2  $\pm$  0,5) мс. b ¬Èɹ»Ä¾ÆÁ¾ÈÇ»ÊËÉÇ¾ÆÆÇÂÑÁƾ\$"/PQFO
- $\blacksquare$  Простое позиционирование с помощью концевых выключателей окончания хода.
- **Текстильные машины**
- 
- **Высокое разрешение при цифровом задании скорости (1/32000).**
- **в** Точность поддержания скорости вне зависимости от нагрузки при использовании синхронного двигателя.
- Расширенная полоса пропускания.
- Функция управления намоткой.
- Подключение к промежуточному звену постоянного тока.
- Управление асинхронными и синхронными двигателями.
- **Контур скорости с улучшенными характеристиками.**
- **Деревообрабатывающие машины**
- 
- Выходная частота до 1600 Гц.
- **Быстрая управляемая остановка при обрыве сетевого питания.**
- Управление по встроенной шине CANopen.
- Защита двигателя от перенапряжений.

#### **Технологическое оборудование**

- **••• ПИД-регулятор.**
- **Высокое разрешение задающего сигнала.**
- **Регулирование скорости или момента.**
- Подключение к основным коммуникационным сетям.
- **Раздельное питание цепей управления.**
- **Тормозной модуль с рекуперацией энергии в сеть.**
- Подключение к общей сети постоянного тока.

#### **Лифты**

- Управление тормозом, адаптированное для комфортного движения кабины.
- **Обработка сигнала весового датчика.**
- **Соответствие реле нормам безопасности лифтов EN 81-13-2-2-3.**
- **Подключение к шине CANopen.**
- $\blacksquare$  Управление с контролем исправности выходного контактора.
- Функция эвакуации пассажиров из кабины.
- Управление асинхронными и синхронными двигателями.
- Макроконфигурация Лифт.

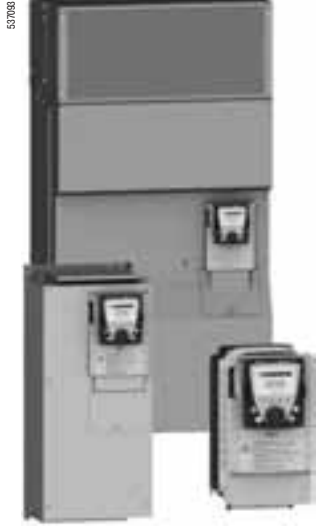

ATV 71HC28N4. ATV 71HD37M3X, ATV 71HU22N4

#### Полное предложение

Серия преобразователей частоты Altivar 71 предназначена для двигателей мощностью от 0,37 до 630 кВт с четырьмя типами сетевого питания:

- однофазное, 200 240 В, от 0,37 до 5,5 кВт, UL типа 1/IP 20, (**ATV 71 НеееМ3**),
- трехфазное, 200 240 В, от 0,37 до 75 кВт, UL типа 1/IP 20, (ATV 71 **НеееМ3** и
- **ATV 71HeeeM3X**);
- трехфазное, 380 480 В, от 0,75 до 500 кВт, UL типа 1/IP 20, (**ATV 71 HeeeN4**);
- трехфазное, 500 690 В, от 1,5 до 630 кВт, UL типа 1/IP 20, (**ATV 71 HoooY**).

Данная серия ПЧ позволяет управлять с помощью алгоритма векторного управления потоком (CVF) асинхронными двигателями в разомкнутой и замкнутой системах регулирования скорости и синхронными двигателями с синусоидальной Э.Д.С. в разомкнутой системе.

При сетевом питании  $\sim$  200 - 240 В и  $\sim$  380 - 480 В предлагается функциональная гамма ПЧ, позволяющая управлять синхронными двигателями с синусоидальной Э.Д.С. в замкнутой системе регулирования скорости.

При этом остается возможным управление двигателями, упоминавшимися выше (см. стр. 22, 23 и 110).

Комплект дополнительного оборудования для преобразователей частоты Altivar 71 предназначен также и для этой гаммы ПЧ в соответствии с типоразмером.

Преобразователь частоты Altivar 71 имеет встроенные протоколы Modbus и CANopen, а также значительные функциональные возможности. Функциональность преобразователя может быть увеличена с помощью дополнительных карт расширения входов-выходов, коммуникационных карт, карты программируемого встроенного контроллера и интерфейсных карт датчика обратной связи по скорости, см. стр. 9.

Вся серия ПЧ соответствует международным стандартам MЭК/EN 61800-5-1, MЭК/EN 61800-2, MЭК/EN 61800-3, имеет сертификаты С Є. UL, CSA, DNV, C-Tick, NOM 117, ГОСТ и отвечает директивам по защите окружающей среды (RoHS, WEEE и т.д.).

#### **Функциональная безопасность и применения ATEX** (1)

Преобразователь частоты Altivar 71 обладает защитной функцией блокировки ПЧ, исключающей несанкционированный пуск двигателя.

Данная функция безопасности Power Removal позволяет включать ПЧ в качестве составляющей в цепь безопасности системы управления Электрической/Электронной/Электронной с программным үправлением, относящейся к безопасности производственного механизма или технологического **DOUECCA** 

Функция соответствует стандартам по машинам EN 954-1, категория 3, электрическим установкам MЭК/EN 61508 SIL2 и силовым электроприводам MЭК/EN 61800-5-2.

Использование функции безопасности Power Removal позволяет также преобразователю Altivar 71 защищать двигатели, установленные во взрывоопасной атмосфере (АТЕХ), см. стр. 218 и 219.

#### Электромагнитная совместимость ЭМС

Уменьшение гармонических составляющих тока и соблюдение электромагнитной совместимости были учтены при разработке данной серии преобразователей частоты.

Оснащение ПЧ АТУ 71 **НФФФМЗ**, АТУ 71 ●●●● № 4, АТУ 71 НФФ•У, АТУ 71 РФФ•№ АZ встроенными фильтрами, учитывающими требования ЭМС, упрощает их установку и уменьшает затраты на приведение преобразователей в соответствие с маркировкой С Є.

Преобразователи ATV 71 Нее M3X поставляются без фильтров ЭМС. Предлагаемые на заказ, эти фильтры могут быть установлены самостоятельно для уменьшения уровня излучения, см. стр. 166 - 169.

(1) Обращайтесь к Руководству ATEX (сайт компании www.schneider-electric.com)

#### **Варианты конструктивного исполнения**

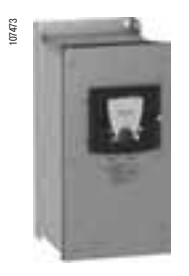

ATV 71W075N4

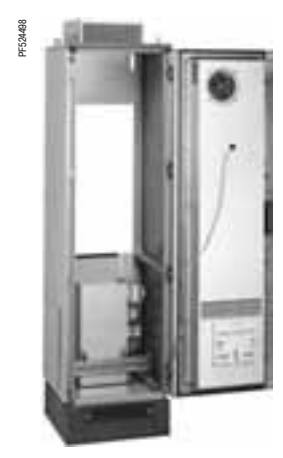

Kit WV3 A9 544

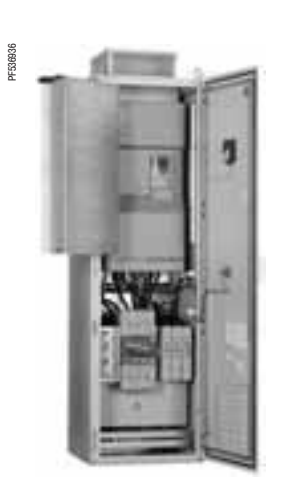

ATV71EXC2000N4

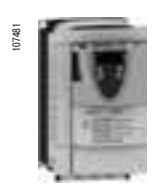

ATV 71PI I40N47

Серия преобразователей Altivar 71 UL типа 1/IP 20 предлагается в различных конструктивных вариантах.

#### Варианты со степенью защиты IP 54 для тяжелых условий окружающей среды

Для работы в особых условиях окружающей среды (пыль, влажность и т.д.) предлагаются варианты базовых преобразователей и варианты преобразователей в шкафном исполнении:

■ преобразователь со степенью защиты UL типа 12/IP 54 (см. стр. 24):  $\Box$  при  $\sim380$  - 480 В от 0,75 до 75 кВт (**ATV 71WeeeN4**);

■ преобразователь со степенью защиты UL типа 12/IP 54 с разъединителем Vario (см. стр. 76 - 79):  $\Box$  при  $\sim 380$  - 480 В от 0,75 до 75 кВт (**ATV 71E5** $\bullet\bullet\bullet$ **N4**),

 $\blacksquare$  комплектный преобразователь шкафного исполнения со степенью защиты IP 54 (см. стр. 80 - 93):

⊡ при  $\sim 380$  - 415 В от 90 до 500 кВт (**ATV 71EXS5●●●N4**);

 $\Box$  при  $\sim 500$  В и 600 - 690 В от 90 до 630 кВт (**ATV 71EXS5⊜⊜®N и ATV 71EXS5⊜®®Y**). Предложение по ПЧ ATV 71 EXS5<sup>®</sup>®N4, ATV 71 EXS5<sup>®®</sup>N и ATV 71 EXS5<sup>®®®</sup>Y разработано для облегчения ввода в эксплуатацию в условиях очень загрязненной среды и, в частности, для гарантии хорошей вентиляции шкафа благодаря раздельным каналам охлаждения силовой и управляющей частей преобразователя.

 $\blacksquare$  комплектный шкаф, обеспечивающий сертифицированное решение по шкафам исполнения IP 54 (см. стр. 36 - 45):

Такое простое и экономичное решение позволяет заказать по одному каталожному номеру все необходимые механические принадлежности для реализации шкафа исполнения IP 54 **(VW3 A9 541 - VW3 A9 551).** 

Это предложение предназначено для преобразователей Altivar 71 UL типа 1/IP 20 от 90 до 500 кВт при  $\sim$  380 - 480 B (ATV 71HD90N4 - HC50N4).

#### Варианты комплектных шкафов компактного исполнения для промышленной сферы и **инфраструктуры**

Для облегчения ввода в эксплуатацию приводов в промышленной сфере и инфраструктуре (туннели, водопроводные станции и т.д.) предлагается:

- $\blacksquare$  комплектный преобразователь в шкафах компактного исполнения IP 23 или IP 54 (см. стр. 46 - 59):
- ⊡ при  $\sim380$  415 В от 90 до 500 кВт (**ATV 71 EXC⊜⊜⊜N4**);
- $\Box$  при  $\sim 500$  В от 90 до 630 кВт (**ATV 71 EXC⊜⊜⊜e**N);
- $\Box$  при  $\sim 600$   $690$  B от  $90$  до  $630$  кBт (**ATV 71EXC** $\bullet\bullet\bullet\bullet$ **Y**).

Вариант для окружающей среды, исключающей применение вентиляции

Для эксплуатации в среде, где требуемая степень герметичности исключает применение вентиляции, предлагается:

#### **• преобразователь на платформе:**

□ при  $\sim380$  - 480 В от 0,75 до11 кВт (**ATV 71P●●●N4Z**), см. стр. 24.

Стандартный ПЧ без вентилятора должен быть обязательно оснащен дросселем в звене постоянного тока (см. стр. 155) для работы без перегрева. Если условия установки позволяют применять вентиляцию, то дроссель постоянного тока

(см. стр. 155) должен быть заменен вентилятором (см. стр. 31).

 $x$ F536808

Врезная установка ATV 71HU75N4 в шкафу

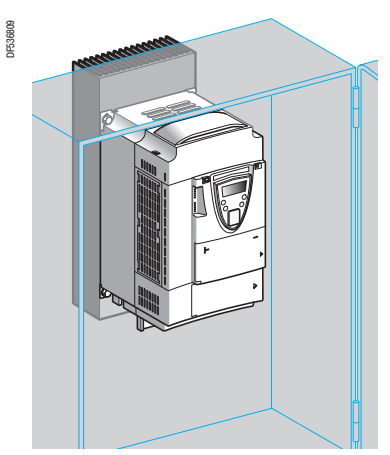

ATV 71PU75N4Z на платформе в защитном шкафу

#### **Варианты установки**

Преобразователь Altivar 71 может устанавливаться различными способами для интеграции в производственные механизмы.

#### **Установка вне шкафа**

Преобразователь Altivar 71 стандартного исполнения (с радиатором) или на платформе может быть установлен вне шкафа непосредственно на стену с соблюдением требований UL типа 1 с помощью комплекта WV3 А9 2●●, IP 21 или IP 31 с комплектом VW3 А9 1●● (см. стр. 32 и 33).

#### **Врезная установка в защитный шкаф**

Преобразователь частоты Altivar 71 был разработан с учетом оптимизации размеров защитных оболочек (шкафов, кожухов и т.д.).

Этот вариант врезной установки позволяет использовать шкаф меньших размеров и снизить температуру в шкафу:

■ силовая часть со степенью защиты IP 54 может быть легко смонтирована вне шкафа с помощью специального комплекта для врезной установки в герметичный шкаф WV3 А9 5••, см. стр. 30;

■ температура окружающей среды в шкафу может достигать 60 °С без уменьшения мощности. В зависимости от типоразмера необходимо использовать вентиляционный комплект для карты управления WV3 А9 4 • во избежание перегрева, см. стр. 27;

■ такой вариант позволяет установить ПЧ вплотную друг к другу, см. стр. 250 и 253.

#### Установка в защитном шкафу или на корпусе механизма

преобразователь Altivar 71 на платформе допускает два варианта установки:

■ в защитном шкафу с применением комплекта WV3 А9 80● (см. стр. 31), предназначенного для рассеивания тепла с помощью установленного снаружи радиатора;

<u>■</u> на раме механизма, при условии, что корпус рамы способен поглощать достаточное количество Tenna

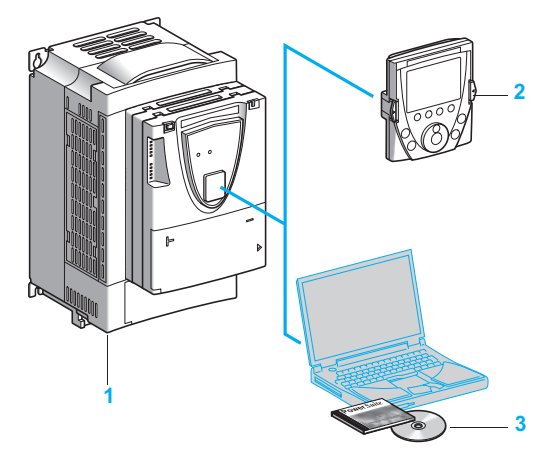

#### **Диалоговые средства**

Преобразователь частоты Altivar 71 1 поставляется с выносным графическим терминалом 2, который оснашен:

- навигационной ручкой, обеспечивающей простой и быстрый доступ к меню прокрутки;
- $\blacksquare$  графическим экраном с текстовым отображением на 8 строк по 24 символа;
- развитой функциональностью отображения, обеспечивающей легкий доступ к самым сложным функциям;
- —<br>■ экранами индикации, меню и параметрами, которые могут быть индивидуализированы для пользователя или механизма;
- **СПОАВОЧНОЙ СИСТЕМОЙ:**
- функцией сохранения и пересылки конфигураций (могут быть сохранены 4 конфигурации);
- разъемами для многоточечной связи с несколькими ПЧ по сети:
- комплектом для установки на дверце шкафа со степенью защиты IP 54 или IP 65,

интерфейсом на 6 языках (английском, испанском, итальянском, китайском, немецком, французском). Есть возможность перезаписи других языков, в том числе и русского.

Преобразователи Altivar 71 мощностью до 15 кВт при  $\sim$  200 - 240 В и до 75 кВт при  $\sim$  380 - 480 В МОГУТ ПОСТАВЛЯТЬСЯ НА ЗАКАЗ СО ВСТООЕННЫМ ТЕОМИНАЛОМ С СЕМИСЕГМЕНТНЫМИ ИНДИКАТОРАМИ. см. стр. 22 и 23.

Преобразователи с напряжением  $\sim$  500 - 690 В поставляются со встроенным терминалом с семисегментными индикаторами и с выносным графическим терминалом.

Программное обеспечение PowerSuite 3 позволяет конфигурировать, настраивать и налаживать Altivar 71, как и все другие устройства приводной техники Schneider Electric. Оно может использоваться при прямом подключении, через Ethernet, с помощью модема или по беспроводной технологии Bluetooth<sup>®</sup>.

#### **Быстрое программирование**

#### **Макроконфигурация**

Преобразователь частоты Altivar 71 обеспечивает простое и быстрое программирование с использованием макроконфигураций, соответствующих различным видам применения: пуск-остановка, подъемно-транспортное оборудование, механизмы общего назначения. подключение к коммуникационным сетям, ПИД-регулятор, режим «ведущий-ведомый» и лифт (для синхронных двигателей с замкнутой системой регулирования). При этом любая из конфигураций остается полностью модифицируемой.

#### **Меню упрощенного запуска**

Меню упрощенного запуска позволяет в несколько этапов обеспечить функционирование установки, получить наилучшие характеристики привода и его защиту.

Структура, иерархия параметров и функции прямого доступа предлагают простое и быстрое программирование даже очень сложных функций.

#### **Сервисные возможности**

Преобразователь частоты Altivar 71 содержит многочисленные функции по обслуживанию, контролю и диагностике:

■ встроенные функции проверки ПЧ с экранами диагностики на выносном графическом терминале;

- $\blacksquare$  отображение состояния входов-выходов;
- отображение состояния связи по различным портам;
- функция осциллографа, доступная с программным обеспечением PowerSuite;
- $\blacksquare$  управление несколькими ПЧ благодаря перезаписываемой памяти микропроцессора;

дистанционное использование этих функций при подключении преобразователя к модему через paзъем Modbus:

.<br>■ идентификация всех составных элементов преобразователя частоты, в частности версии ПО; хронология неисправностей со значениями 16 переменных, зафиксированных в момент появления неисправности:

- **перезапись языков терминала;**
- возможность сохранения в ПЧ сообщения размером до 5 строк по 24 символа.

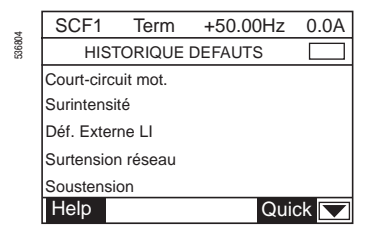

Хронология неисправностей

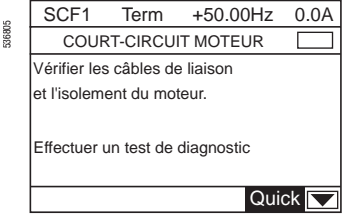

Экран подсказки при поиске неисправности

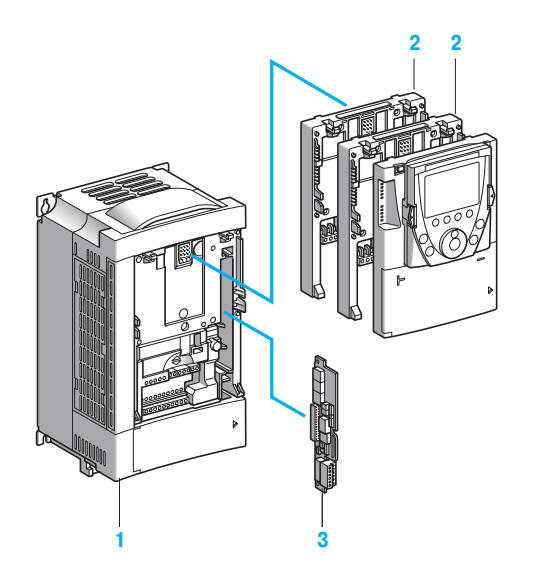

#### **Дополнительное оборудование**

В преобразователь частоты Altivar 71 1 можно установить одновременно до трех дополнительных kapt:

**в** две из трех перечисленных ниже  $(1)$ :

 $\square$  карты расширения входов-выходов 2, см. стр. 114 - 115;

□ коммуникационные карты 2 (Modbus TCP, Fipio, Modbus/Uni-Telway, Modbus Plus, EtherNet/IP, DeviceNet, PROFIBUS DP, -), см. стр. 124 - 133;

⊏ программируемую карту встроенного контроллера (Controller Inside) 2, позволяющую быстро адаптировать преобразователь частоты к специальным применениям путем децентрализации функций системы управления (программирование на языках, соответствующих стандарту МЭК 61131-3), см. стр. 116 - 123;

 $\blacksquare$  третью - одну из интерфейсных карт датчика 3 (с дифференциальными выходами, совместимыми с RS 422, с открытым коллектором, с выходом типа push-pull, резольвера, с универсальными выходами типа SinCos, SinCos Hiperface®, EnDat® или SSI, с дифференциальными выходами, совместимыми с RS 422 с эмуляцией датчика (RS 422 ESIM)), см. стр. 110 - 113.

Преобразователь Altivar 71 может быть оснащен дополнительным оборудованием, в состав которого входят:

- $\blacksquare$  тормозные модули и сопротивления (стандартные или предназначенные для подъемных механизмов), см. стр. 134 - 147;
- $\blacksquare$  модули рекуперации, см. стр. 148 151;

■ сетевые дроссели, дроссели звена постоянного тока и пассивные фильтры для уменьшения гармонических токов, см. стр. 152 - 165;

■ дополнительные входные фильтры ЭМС, см. стр. 166 - 169;

■ дроссели двигателя и синусные фильтры для кабелей большой длины или для исключения необходимости экранирования, см. стр. 170 - 175.

Примечание: см. таблицы по выбору оборудования, чтобы определить подходящую комплектацию для каждого преобразователя, см. стр. 176 - 187

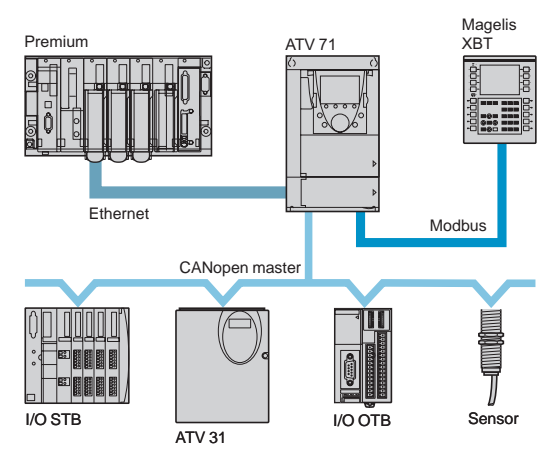

Система автоматизации с ПЧ, оснащенным коммуникационной картой и программируемой картой встроенного контроллера

#### **Интеграция в системы автоматизации**

Преобразователь частоты Altivar 71 оснащен общим разъемом сети Modbus или CANopen для точного управления движением с высоким быстродействием, конфигурирования, настройки и контроля. Второй разъем позволяет подключить операторскую панель Magelis для диалога с ПЧ.

Существует возможность соединения с другими коммуникационными шинами с использованием коммуникационных карт. Доступны следующие коммуникационные протоколы: Ethernet TCP/IP Modbus/Uni-Telway, Fipio, Modbus Plus, Profibus DP, DeviceNet, InterBus и CC-Link., см. стр. 124 - 133.

Возможность раздельного питания цепей управления позволяет поддерживать коммуникационную связь (контроль, диагностика) даже при отсутствии силового питания.

Программируемая карта встроенного контроллера превращает преобразователь частоты в звено структуры автоматизации:

■ карта обладает собственными входами-выходами, она может также управлять входами-выходами преобразователя и карты расширения;

■ карта содержит прикладные программы, написанные на языках, соответствующих стандарту МЭК 61131-3, что уменьшает время отклика системы автоматизации;

 $\blacksquare$  благодаря наличию порта CANopen Master карта способна управлять другими ПЧ и проводить опрос модулей входов-выходов и датчиков.

(1) В преобразователь частоты Altivar 71 можно вставить не более одной дополнительной карты с одинаковым каталожным номером.

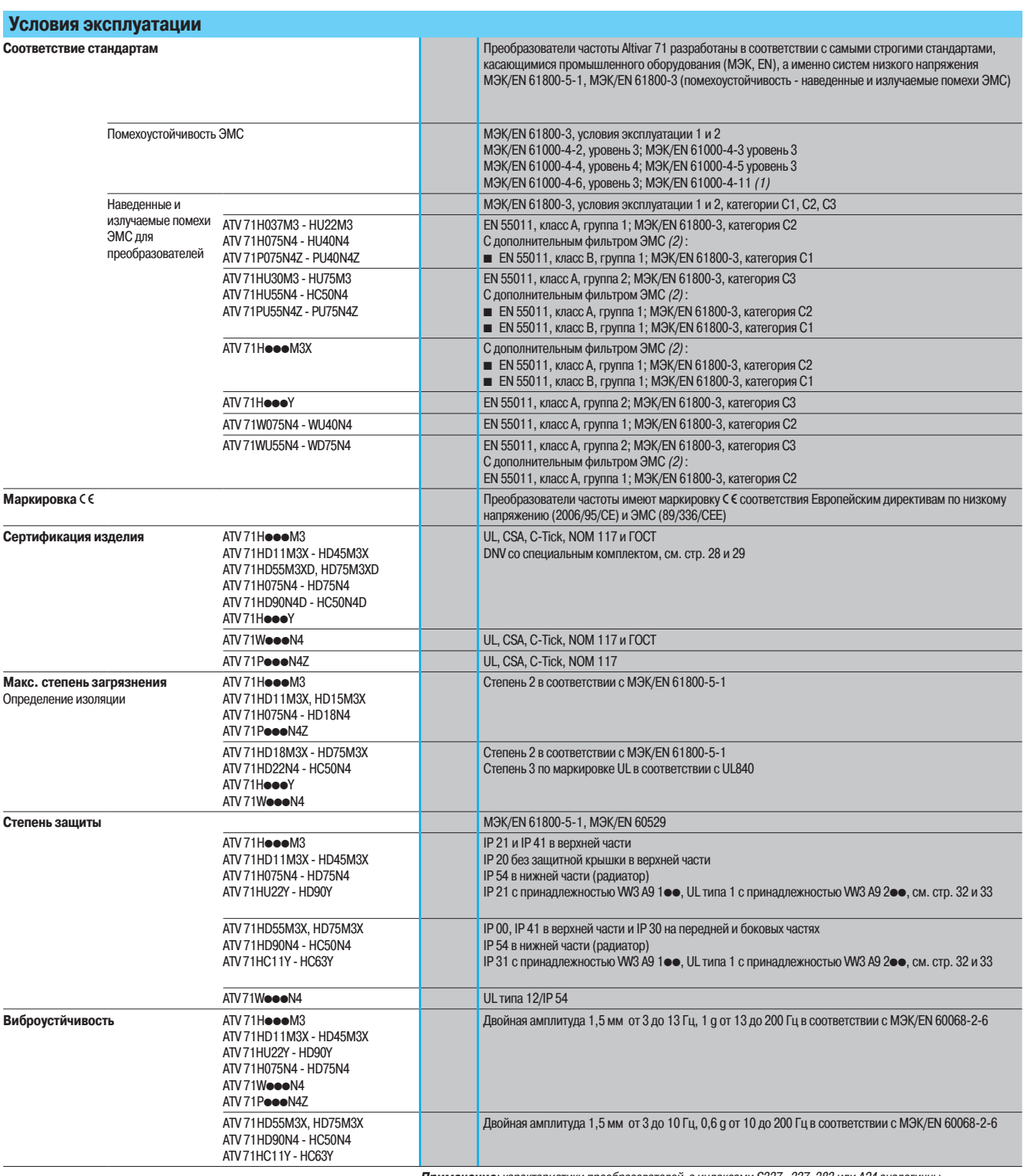

**Примечание**: характеристики преобразователей с индексами S337 , 337, 383 или A24 аналогичны<br>характеристикам стандартных ПЧ соответствующего типоразмера, кроме особых замечаний, приведенных<br>на стр. 10 - 17.

(1) Характеристики в зависимости от конфигурации преобразователя, см. стр. 285, 288, 289, 297 и 298. (2) Для уточнения допустимой длины кабеля см. таблицу на стр. 166.

Altivar 71

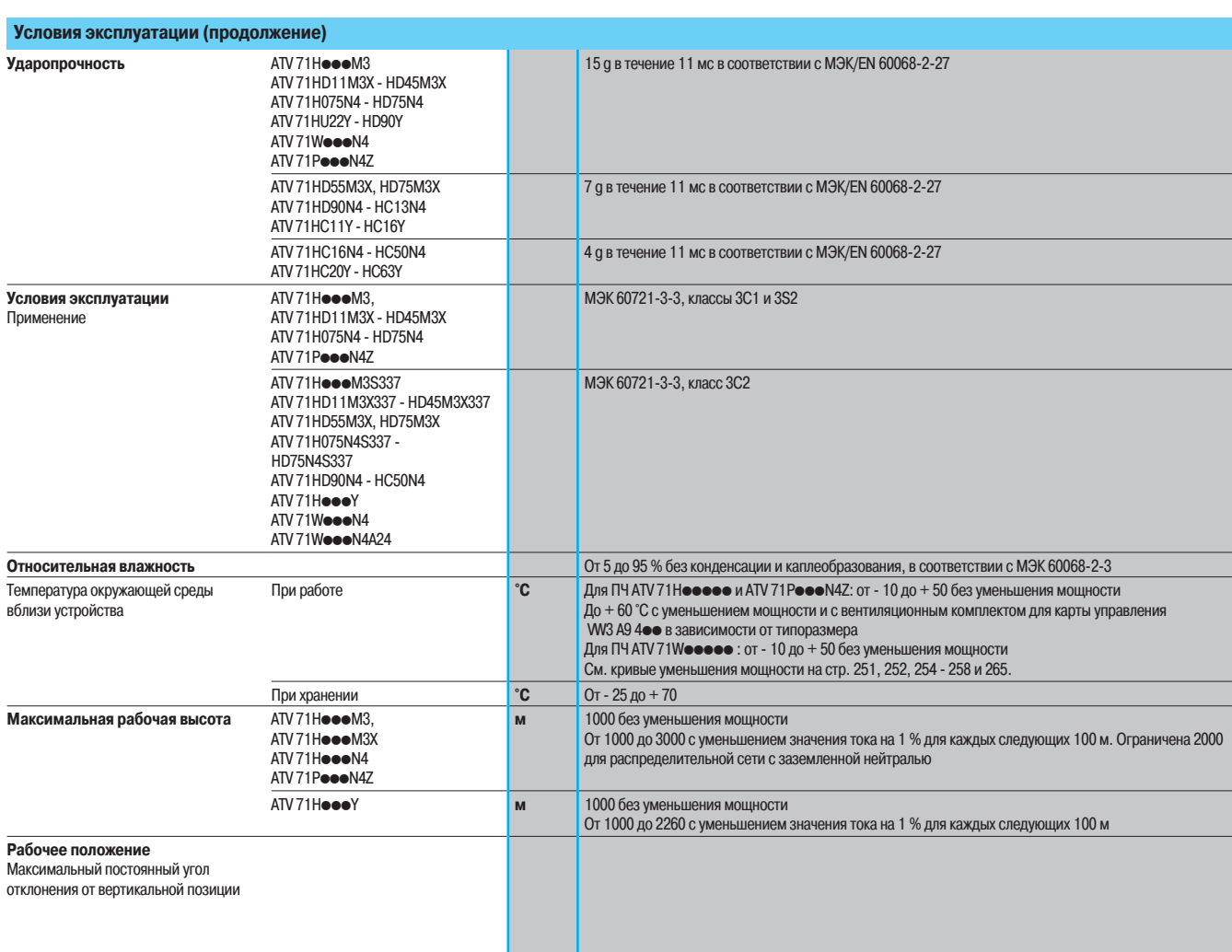

**Жарактеристики привода Диапазон выходной частоты** АТV 71 Неее М3 ATV 71HD11M3X - HD37M3X ATV 71H075N4 - HD37N4<br>ATV 71W075N4 - WD37N4 ATV71PoooN4Z **Гц** © Т 0 до 1600 ATV 71HD45M3X - HD75M3X  $\Delta$ TV 71 HDA5NA - HC50NA ATV 71HeeeY ATV 71WD45N4 - WD75N4 **Гц** От 0 до 500 Конфигурируемая частота **коммутации**  $ATV$ 71Heee $M3$ ATV 71HD11M3X HD15M3X ATV 71H075N4 - HD30N4 ATV 71W075N4 - WD30N4 ATV 71P075N4Z - PD11N4Z **«Гц** | Номинальная частота коммутации: 4 без уменьшения мощности в установившемся режиме Настраиваемая при работе: от 1 до 16 Свыше 4, см. кривые уменьшения мощности на стр. 251 и 265 ATV 71HD18M3X, HD45M3X ATV 71HD37N4 - HD75N4 ATV 71WD37N4 - WD75N4 **кГц Номинальная частота коммутации: 2,5 без уменьшения мощности в установившемся режиме** HacTpaиваемая при работе: от 1 до 16 Свыше 2,5, см. кривые уменьшения мощности на стр. 251 и 265 ATV 71HD55M3X HD75M3X ATV 71HD90N4 - HC50N4 **• кГц** Номинальная частота коммутации: 2,5 без уменьшения мощности в установившемся режиме HacTDaиваемая при работе от 2.5 ло 8 Свыше 2,5, см. кривые уменьшения мощности на стр. 254 - 256 "57)6:)%: **«·** ¦ÇÅÁƹÄÕÆ¹ØÐ¹ÊËÇ˹ÃÇÅÅÌ˹ÏÁÁº¾ÀÌžÆÕѾÆÁØÅÇÒÆÇÊËÁ»ÌÊ˹ÆÇ»Á»Ñ¾ÅÊØÉ¾¿Áž Настраиваемая при работе от 2,5 до 6 Свыше 2,5, см. кривые уменьшения мощности на стр. 252 "57)%:)\$: **«·** ¦ÇÅÁƹÄÕÆ¹ØÐ¹ÊËÇ˹ÃÇÅÅÌ˹ÏÁÁ
º¾ÀÌžÆÕѾÆÁØÅÇÒÆÇÊËÁ»ÌÊ˹ÆÇ»Á»Ñ¾ÅÊØÉ¾¿Áž Настраиваемая при работе от 2,5 до 4,9 Свыше 2,5, см. кривые уменьшения мощности на стр. 252 и 258 Диапазон скорости **ATV71H ATV**  $ATV$ 71Heee $M3X$  $ATV71$ eee $N4$ ATV 71HoooY ATV 71PoooN4Z Асинхронный двигатель:  $\blacksquare$  1000 в замкнутой системе с импульсным датчиком скорости **• 100 в разомкнутой системе** Синхронный двигатель  $\blacksquare$  50 в разомкнутой системе ATV71HoooM3383 ATV 71HeeeM3X383 ATV 71Hoo0N4383 Асинхронный двигатель:  $\blacksquare$  1000 в замкнутой системе с импульсным датчиком скорости  $\blacksquare$  100 в разомкнутой системе Синхронный двигатель:  $\blacksquare$  1000 в замкнутой системе с импульсным датчиком скорости **• 50 в разомкнутой системе Статическая точность** При изменении момента от 0,2 Mn до Mn  $\pm$  0,01 % номинальной скорости в замкнутой системе с импульсным датчиком  $\pm$  10 % номинального скольжения без обратной связи по скорости **¯¸®¯²³½°¯¥¥¦±§¡®©À¯¦®³¡** »À¹ÅÃÆÌËÇÂÊÁÊ˾ž  $±$  15 % в разомкнутой системе **Переходный перегрузочный момент** и прострой в треть в треть при треть при треть на треть при треть при треть при 220 % номинального момента двигателя (типовое значение  $\pm$ 10 %) в течение 2 с **Тормозной момент** в поставительного момента двигателя без тормозного сопротивления (типовое значение) До 150 % номинального момента двигателя с тормозным сопротивлением, см. стр. 137 - 139 **Переходный максимальный ток вывадение в том не только в том в том не только в 150** % номинального тока ПЧ в течение 60 с (типовое значение) 165 % номинального тока ПЧ в течение 2 с (типовое значение) Постоянный момент при 0 Гц АТV 71H037M3 - HD45M3X ATV 71H075N4 - HD75N4 ATV 71HU22Y - HD90Y ATV 71WoooN4 ATV71PoooN4Z Преобразователь Altivar 71 может обеспечить в продолжительном режиме номинальный ток ПЧ ATV 71 HD55M3X. HD75M3X ATV 71HD90N4 - HC50N4 ATV 71HC11Y - HC63Y Преобразователь Altivar 71 может обеспечить в продолжительном режиме 80 % номинального тока ПЧ Закон управления двигателем АТV 71 Неее М3  $ATV$  71 Heee $M3X$ ATV 710000N4 ATV 71HoooY  $ATV$ 71Peee $N47$ Асинхронный двигатель: **Векторное управление потоком с обратной связью по скорости (вектор тока) Векторное управление потоком без обратной связи по скорости (вектор напряжения или тока) • Закон «напряжение/частота» (по 2 или 5 точкам)** • Система адаптации мощности (Energy Adaptation System - ENA) для неуравновешенных механизмов Синхронный двигатель: **В** Векторное управление потоком без обратной связи по скорости ATV 71HoooM3383 ATV 71H●●●M3X383<br>ATV 71H●●●N4383 Асинхронный двигатель: **Векторное управление потоком с обратной связью по скорости (вектор тока) в** Векторное управление потоком без обратной связи по скорости (вектор напряжения или тока) **• Закон «напряжение/частота» (по 2 или 5 точкам)** • Система адаптации мощности (Energy Adaptation System - ENA) для неуравновешенных механизмов Синхронный двигатель: ■ Векторное управление потоком с обратной связью по скорости<br>■ Векторное управление потоком без обратной связи по скорости **Контур регулирования частоты Возволять в темах и темах и в темах и темах и темах и темах и темах и темах и темах** адаптированных к механизму (точность и быстродействие) **Компенсация скольжения тема и в тема «так » «То » В «То » В «То »** Автоматическая, не зависящая от характера нагрузки. Возможны настройка или отключение. Не используется при законе «напряжение/частота»

Altivar 71

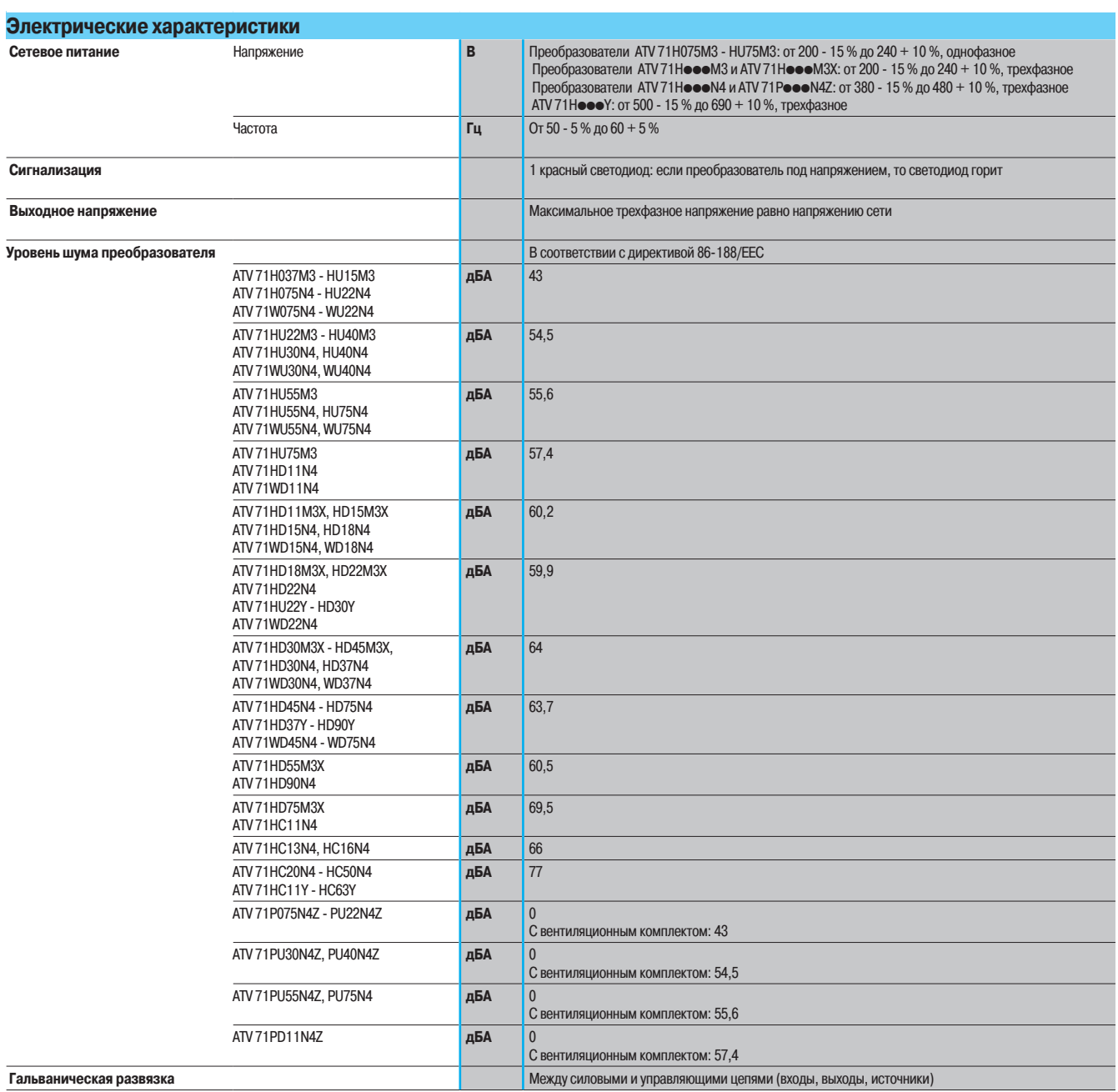

Altivar 71

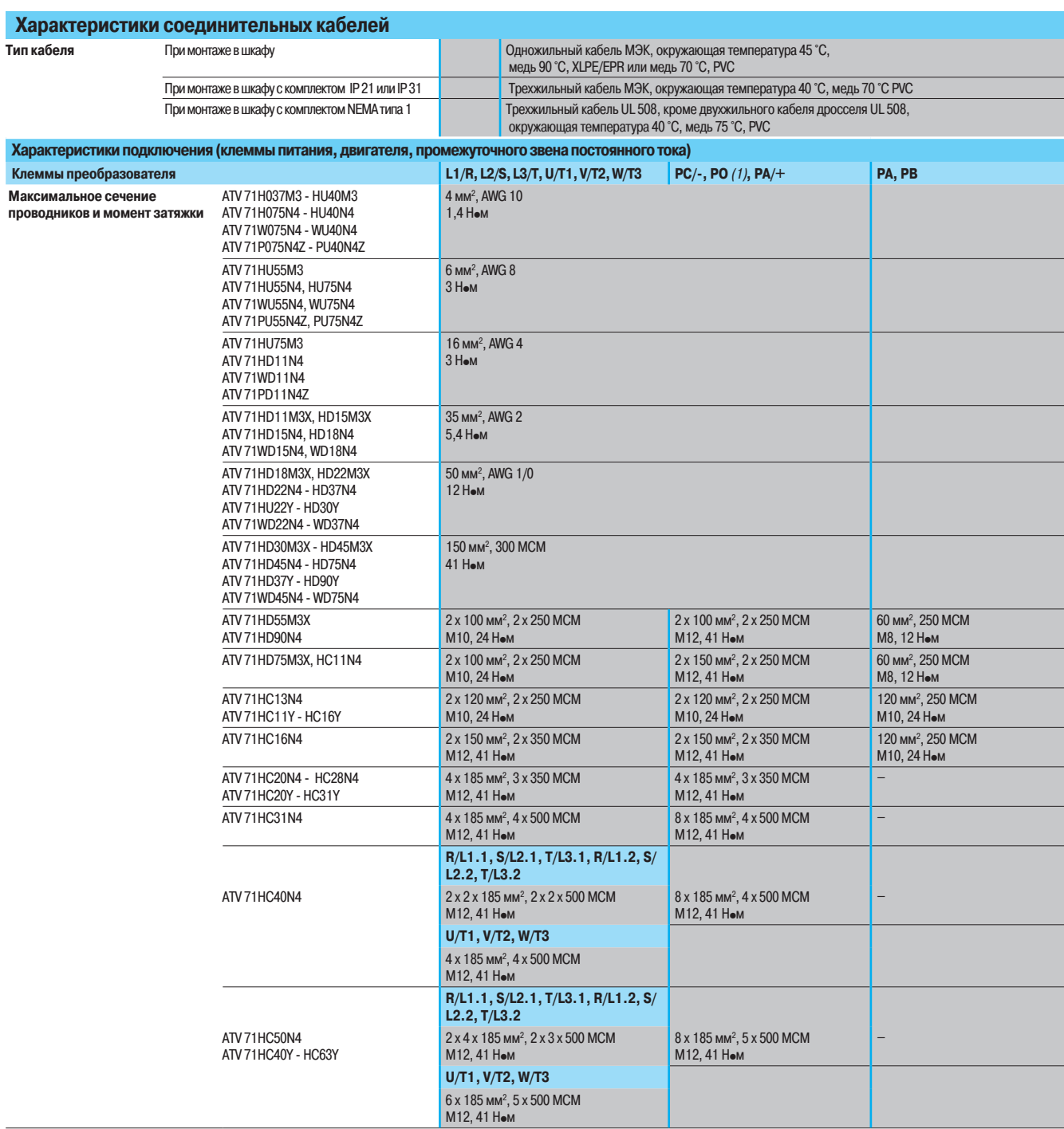

(1) Клеммы PO нет у преобразователей ATV 71HC11Y - HC63Y.

Altivar 71

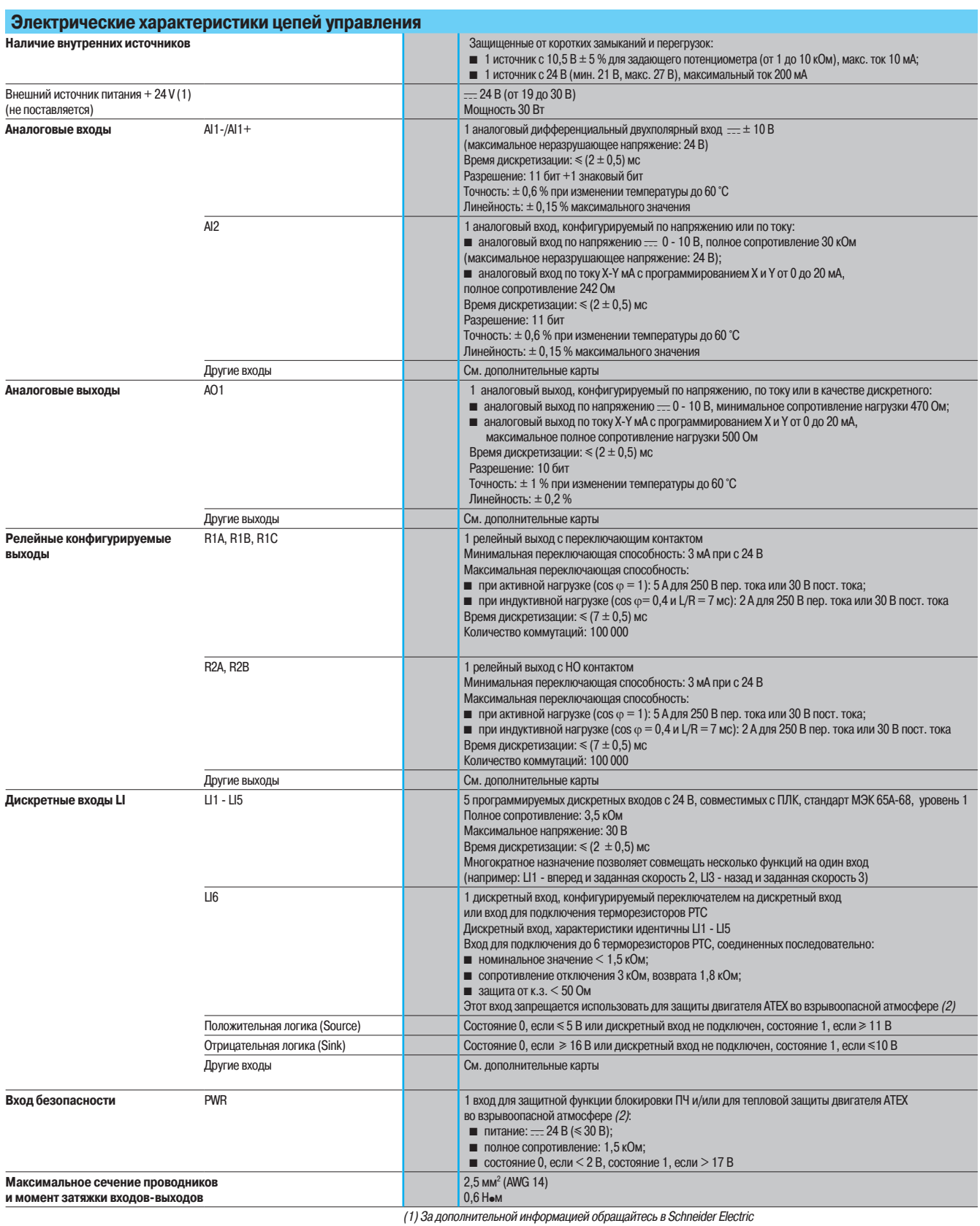

(2) Обращайтесь к Руководству ATEX на сайте компании www.schneider-electric.com.

Altivar 71

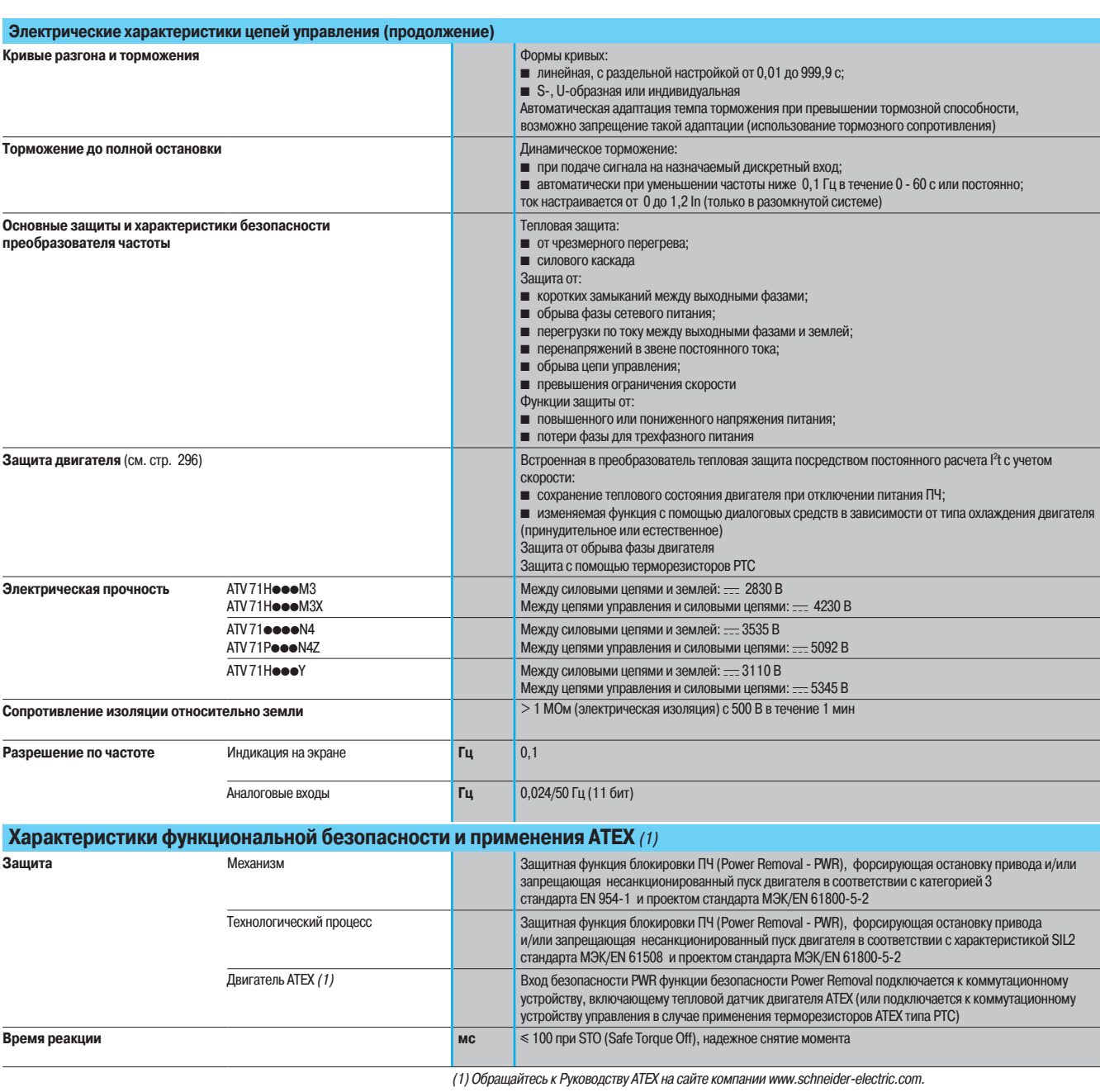

Altivar 71

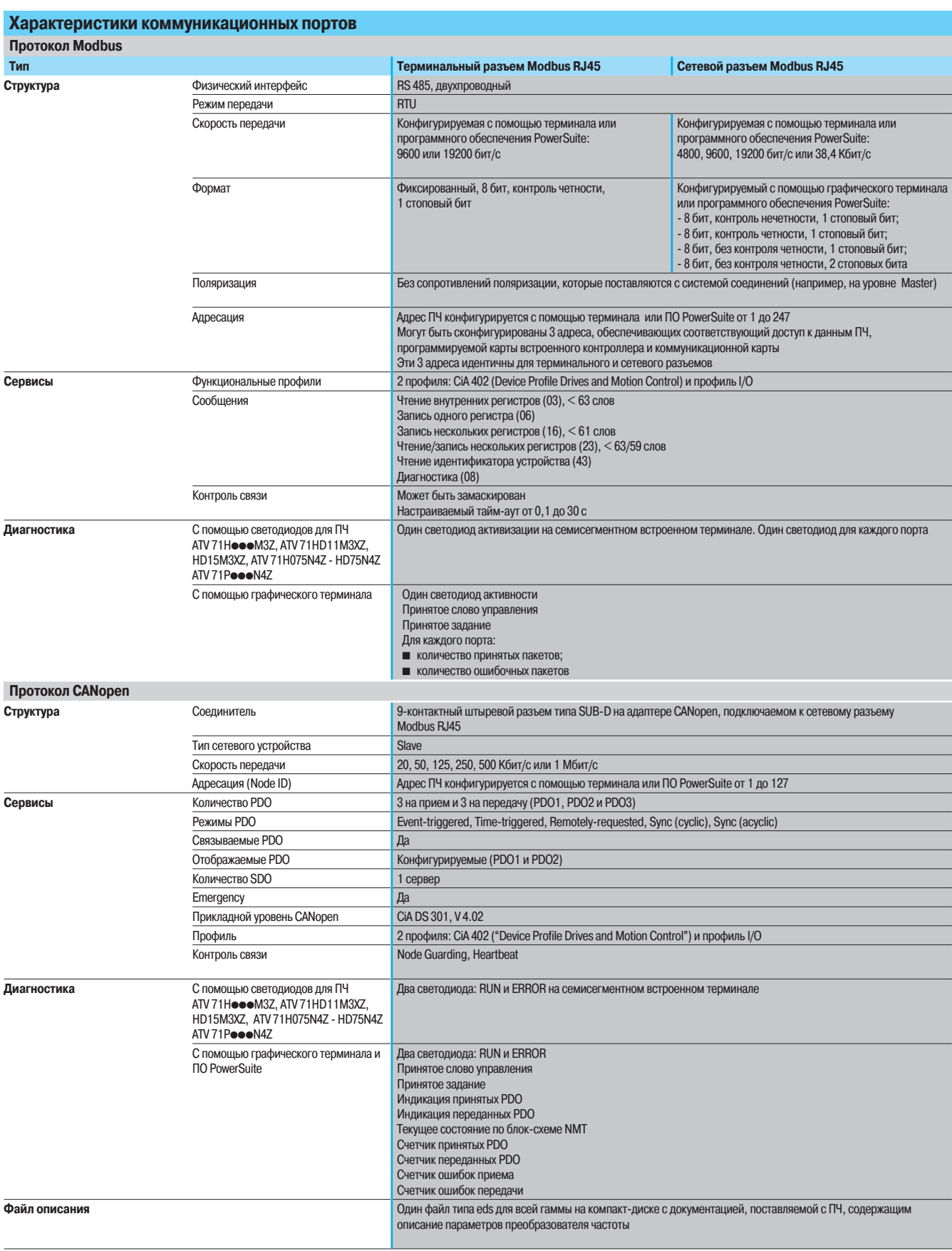

Altivar 71

#### **Характеристики момента (типовые кривые)**

Нижеприведенные кривые соответствуют установившемуся и переходному перегрузочным моментам для двигателя с естественной и принудительной вентиляцией. Различие заключается в способности двигателя продолжительно развивать значительный момент при скорости ниже половины номинальной.

#### Электропривод с разомкнутой системой

- 1 Двигатель с естественной вентиляцией: полезный установившийся момент (1)
- 2 Двигатель с принудительной вентиляцией: полезный установившийся момент
- З Перегрузочный момент в течение ≤ 60 с<br>4 Перегрузочный переходный момент в те
- Перегрузочный переходный момент в течение  $\leq 2$  с
- 5 Момент на скорости выше номинальной при постоянной мощности (2)

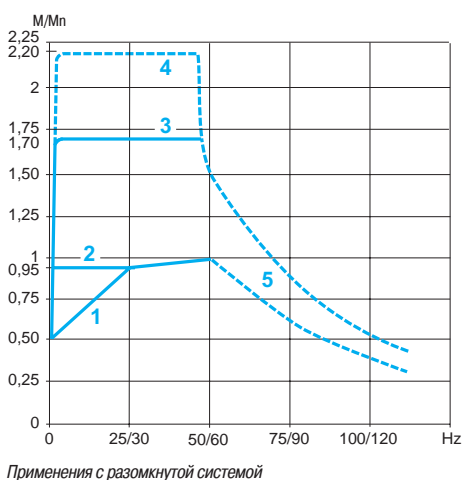

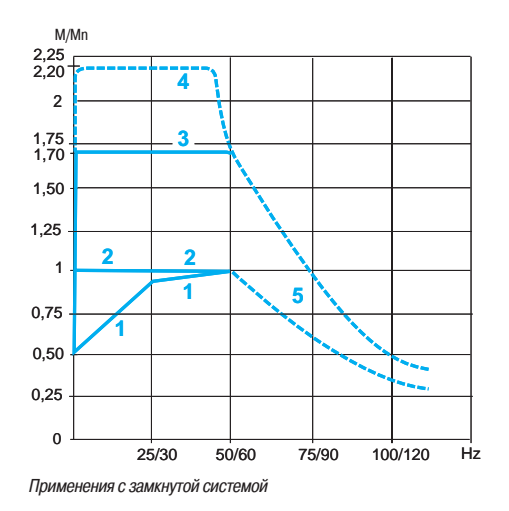

#### Электропривод с замкнутой системой

- 1 Двигатель с естественной вентиляцией: полезный установившийся момент (1)
- 2 Двигатель с принудительной вентиляцией: полезный установившийся момент
- З Перегрузочный момент в течение  $\leq 60$  с
- 4 Перегрузочный переходный момент в течение < 2 с
- 5 Момент на скорости выше номинальной при постоянной мощности (2)

Преобразователь Altivar 71 способен обеспечить номинальный момент в продолжительном режиме при нулевой скорости.

#### **Тепловая защита двигателя**

Преобразователь Altivar 71 обеспечивает тепловую защиту двигателя, специально предназначенную для работы двигателя с переменной скоростью, с естественной или принудительной вентиляцией. ПЧ рассчитывает тепловое состояние двигателя даже в случае, когда он не находится под напряжением.

Эта тепловая защита предусмотрена для максимальной температуры окружающей среды вблизи двигателя 40 °С. Если температура вблизи двигателя превышает 40 °С, необходима непосредственная тепловая защита с помощью терморезисторов (РТС), встроенных в обмотки двигателя. Сигналы датчиков обрабатываются непосредственно преобразователем.

- (1) Для мощностей≤ 250 Вт ухудшение параметров менее значительно (20 % вместо 50 % на очень низкой  $C$ *KODOCTU*
- ° нороет…»<br>1 Номинальную частоту двигателя и максимальную выходную частоту можно настроить в диапазоне<br>от 10 до 500 Гц или 1600 Гц в зависимости от типоразмера.<br>Проконсультируйтесь у изготовителя выбранного двигателя о е (2) Номиналы

ПОВЫШЕННОЙ СКОРОСТИ.

Altivar 71

#### Особые случаи применения

#### Работа преобразователя Altivar 71 с синхронными двигателями

Преобразователь Altivar 71 адаптирован также для питания синхронных двигателей с синусоидальной электродвижущей силой.

Такое сочетание обеспечивает высокую точность регулирования скорости и максимальный момент даже на нулевой скорости. Синхронные двигатели в силу конструктивных особенностей обладают VЛУЧШЕННЫМИ ДИНАМИЧЕСКИМИ ХАРАКТЕРИСТИКАМИ И ПЛОТНОСТЬЮ МОШНОСТИ ПРИ МЕНЬШИХ ГАбАРИТАХ. Управление синхронными двигателями с помощью ПЧ не вызывает провалов скорости.

#### Управление синхронным двигателем с синусоидальной электродвижущей силой без **обратной связи по скорости.**

Серия преобразователей частоты Altivar 71 может управлять синхронным двигателем С СИНУСОИДАЛЬНОЙ ЭЛЕКТООДВИЖУЩЕЙ СИЛОЙ В DAЗОМКНУТОЙ СИСТЕМЕ И ПОЗВОЛЯЕТ ПОЛУЧИТЬ УДОВЕНЬ характеристик, сравнимый с характеристиками частотно-регулируемого электропривода с алгоритмом векторного управления потоком без датчика обратной связи по скорости.

#### Управление синхронным двигателем с синусоидальной электродвижущей силой с обратной связью по скорости или без нее.

Для напряжения  $\sim 200$  - 240 В и  $\sim$  380 - 480 В предлагается функциональная гамма ПЧ, позволяющая управлять синхронными двигателями с синусоидальной э.д.с. в замкнутой и разомкнутой системе регулирования скорости. Уровень получаемых характеристик сравним с характеристиками частотно-регулируемого электропривода с алгоритмом векторного управления потоком с датчиком обратной связи по скорости и без него.

#### Применение специальных высокоскоростных двигателей

Эти двигатели предназначены для применений с постоянным моментом нагрузки с расширенным диапазоном частоты. Преобразователь Altivar 71 обеспечивает рабочую частоту до 1600 Гц. По своей природе данные двигатели по сравнению со стандартными более чувствительны к перенапряже-HNAM.

- Для решения этой проблемы предлагаются различные решения:
- функция ограничения перенапряжений;
- **ВЫХОДНЫЕ ФИЛЬТОЫ.**

Закон управления "напряжение/частота" по 5 точкам особенно подходит для таких применений, поскольку он предотвращает возникновение резонансов.

#### Применение двигателя на повышенной скорости

Максимальная выходная частота преобразователя регулируется в пределах:

■ от 10 до 1600 Гц для ПЧ мощностью ≤ 37 кВт при напряжении  $\sim$  200 - 240 В и  $\sim$  380 - 480 В;

 $\blacksquare$  от 10 до 500 Гц для остальных ПЧ Altivar 71 вне зависимости от напряжения сетевого питания. Перед эксплуатацией стандартного асинхронного двигателя на повышенной скорости

проконсультируйтесь у производителя выбранного двигателя о его механических возможностях при работе на повышенной скорости.

При работе на скорости выше номинальной, соответствующей частоте 50/60 Гц, двигатель работает С уменьшающимся потоком и его момент значительно снижается (см. кривую слева).

- Применение должно позволить такую работу с пониженным моментом на очень высокой скорости.
- 1 Момент механизма (уменьшающийся момент)
- 2 Момент механизма (низкий вращающий момент)
- З Постоянный момент двигателя

Типовые области применения: деревообрабатывающие станки, дробилки, подъемники с повышенной скоростью и т.д.

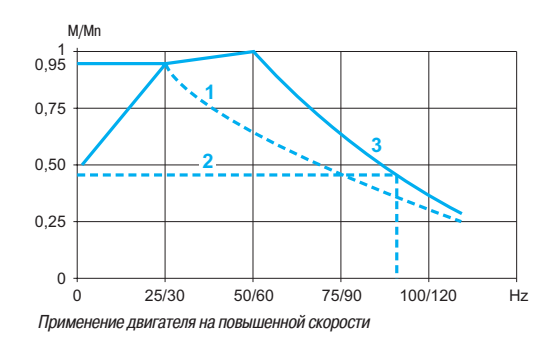

Altivar 71

#### Особые случаи применения (продолжение)

Двигатель, мощность которого меньше мощности преобразователя

К преобразователю Altivar 71 может быть подключен любой двигатель, мощность которого ниже рекомендуемой для данного преобразователя. Такое сочетание позволяет решить проблемы применения, требующего значительных периодических перегрузочных моментов Типовые области применения: механизмы с очень большим пусковым моментом, мельницы, мешалки и т.д.

Примечание: в этом случае требуется применение преобразователя на один типоразмер выше рекомендуемого типоразмера двигателя.

Например: подключение двигателя мощностью 11 кВт к преобразователю мощностью 15 кВт.

#### Самовентилируемый двигатель, мощность которого больше мощности преобразователя

Подобное сочетание позволяет использовать двигатель с естественной вентиляцией в более широком диапазоне скорости в установившемся режиме. Использование двигателя, мощность которого больше мощности преобразователя, возможно при условии, что ток, потребляемый данным двигателем, будет ниже или равен номинальному току преобразователя.

Примечание: предельная мощность двигателя должна быть выше мощности преобразователя только на один типоразмер.

Пример: для одного и того же механизма подключение преобразователя частоты мощностью 2,2 кВт к двигателю мощностью 3 кВт позволяет механизму работать с номинальной мощностью (2,2 кВт) на пониженной скорости.

- Мощность двигателя = мощности ПЧ = 2,2 кВт
- 2 Преобразователь 2,2 кВт подключен к двигателю 3 кВт: больший диапазон регулирования скорости с 2,2 кВт.

#### **Параллельное подключение двигателей**

Номинальный ток преобразователя частоты должен быть больше или равен сумме токов двигателей, подключенных к данному преобразователю.

В этом случае следует обеспечить внешнюю тепловую защиту для каждого двигателя при помощи терморезисторов или термореле перегрузки. Начиная с некоторой длины кабеля, учитывающей все ответвления, рекомендуется между преобразователем и двигателями поставить фильтр или использовать функцию ограничения перенапряжения.

При использовании нескольких двигателей, подключенных параллельно, возможны два варианта: ■ двигатели с одинаковой мощностью: в этом случае характеристики момента остаются

оптимальными после настройки преобразователя;

• двигатели с различной мощностью: в этом случае характеристики момента не будут оптимальны для всех двигателей.

#### Применение двигателя с постоянным моментом нагрузки до 87/104 Гц

Двигатель 400 В, 50 Гц с соединением статорных обмоток в звезду может использоваться с постоянным моментом до 87 Гц при их соединении в треугольник. В этом особом случае начальная мощность двигателя и мощность первоначально подсоединенного преобразователя умножаются на √З (для этого должен быть выбран преобразователь частоты соответствующей мощности).

Например: двигатель 2,2 кВт, 50 Гц, соединенный в звезду, развивает мощность 3,8 кВт при 87 Гц при соединении в треугольник.

Внимание: убедитесь в возможности работы двигателя на повышенной скорости.

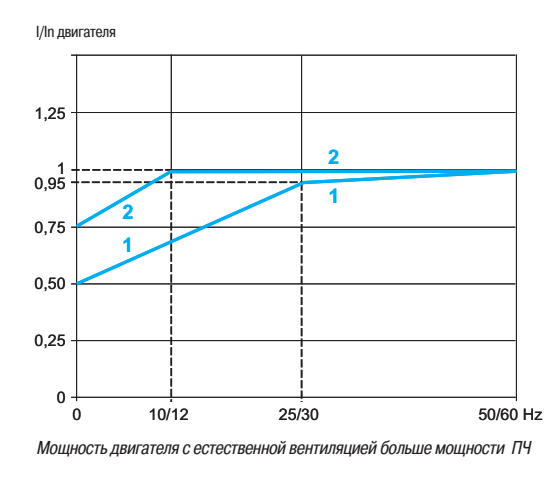

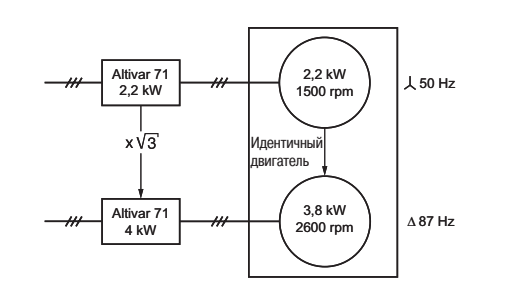

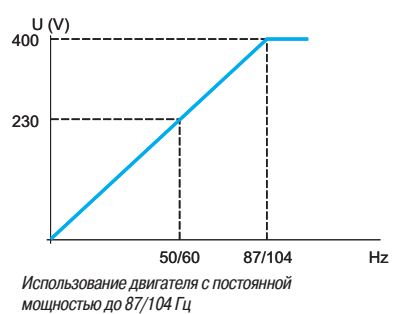

Altivar 71

#### Особые случаи применения (продолжение)

**Применение специальных двигателей** 

Двигатели со встроенным тормозом специального назначения: со скользящим ротором

Тормоз снимается магнитным полем двигателя, что требует применения для ПЧ скалярного закона управления «напряжение/частота».

Примечание: ток холостого хода может быть большим, поэтому работа на низкой скорости должна быть только кратковременной.

#### **Двигатели АТЕХ во взрывоопасной атмосфере** (1)

Использование функции безопасности Power Removal позволяет преобразователю частоты обеспечивать тепловую защиту двигателя ATEX в случае его чрезмерного нагрева. Однако она не позволяет ему безопасно контролировать и регулировать температуру двигателя ATEX. Все типы сертифицированных двигателей АТЕХ для применения в зонах 1, 21, 2 или 22, оснащенных термодатчиками ATEX, могут защищаться с помощью преобразователя Altivar 71.

#### Асинхронные двигатели с повышенным сопротивлением ротора

В преобразователе Altivar 71 имеется несколько законов управления двигателем, позволяющих произвести специальную настройку в случае применения двигателей с повышенным скольжением.

#### Переключение двигателя на выходе преобразователя

Переключение может осуществляться как при заблокированном, так и при работающем ПЧ. Во время переключения на ходу (ПЧ разблокирован) двигатель разгоняется от начальной до выбранной скорости без удара, с заданным темпом. В этом случае необходимо сконфигурировать функцию подхвата на ходу и активизировать функцию обрыва фазы двигателя.

Типовые области применения: аварийное отключение на выходе преобразователя. Функция обхода (by-pass), параллельное подключение двигателей.

На новых установках рекомендуется применять защитную функцию снятия питания Power Removal.

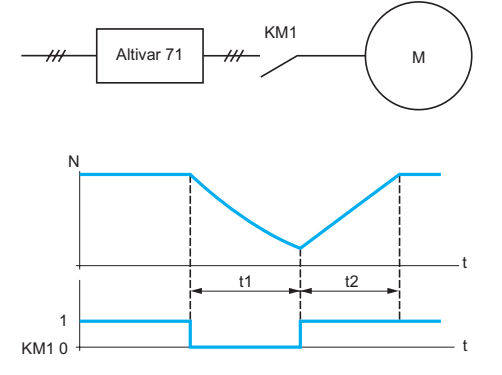

t1: торможение без соблюдения темпа (остановка на выбеге) t2: разгон с заданным темпом *N*: скорость лвигателя

Пример: отключение выходного контактора

#### **Испытание с двигателем малой мощности или без двигателя**

Преобразователь частоты может быть проверен в условиях испытаний или обслуживания без необходимости подключения к двигателю требуемой для ПЧ мощности (особенно для преобразователей большой мощности). Такое применение требует дезактивизации функции определения обрыва фазы двигателя.

(1) Обращайтесь к Руководству ATEX на сайте компании www.schneider-electric.com.

Altivar 71 Сетевое питание 200 - 240 В, 50/60 Гц

 $107478$ 

ATV 71HU22M3Z

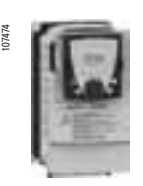

ATV 71H037M3

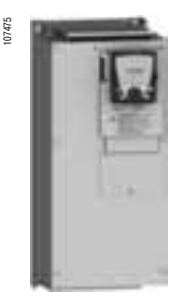

ATV 71HD37M3X

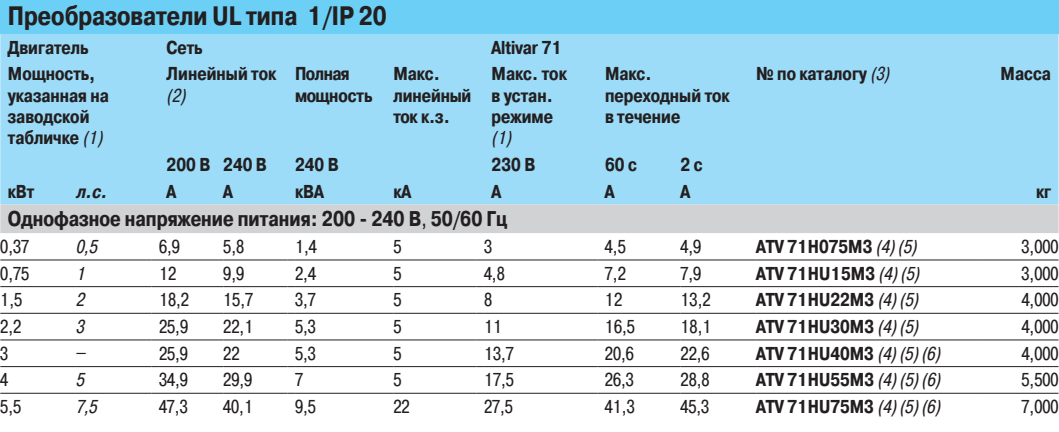

#### Трехфазное напряжение питания: 200 - 240 В, 50/60 Гц

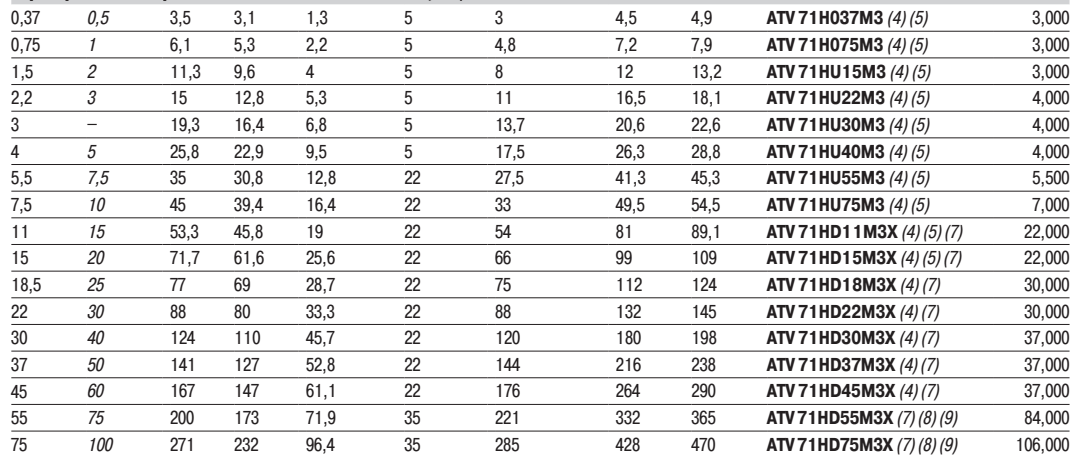

(1) Данные значения мощности приведены для номинальной частоты коммутации 4 кГц для типоразмеров до ATV 71HD15M3X .<br>или 2,5 кГц для ПЧ АТV 71НD18М3Х - HD75М3Х в продолжительном режиме работы.

Частота коммутации настраивается от 1 до 16 кГц для типоразмеров до ATV 71HD45M3X и от 1 до 8 кГц для ATV 7HD55M3X и ATV 71HD75M3X.<br>ПЧ сам уменьшает частоту коммутации в случае чрезмерного перегрева при частоте коммутации В продолжительном режиме работы свыше номинальной частоты коммутации необходимо уменьшать номинальный ток ПЧ (см. кривые уменьшения

мощности на стр. 251 и 254).<br>(2) Типовое значение для указанной мощности двигателя и максимального ожидаемого тока к.з.

(3) Преобразователи поставляются в стандартной версии для разомкнутых и замкнутых электроприводов с асинхронными двигателями и разомкнутых электроприводов с синхронными двигателями с синусоидальной Э.Д.С. Можно заказать преобразователь, который, кроме перечисленных<br>возможностей, способен также управлять синхронными двигателями с синусоидальной Э.Д.С. в замк номера 383. Например: каталожный номер преобразователя ATV 71H037M3 становится **ATV 71H037M3383**.

См. стр. 110 - 113 для ознакомления с интерфейсными картами для датчиков обратной связи.<br>Это предложение не относится к ПЧ ATV 71H●●●M3S337, ATV 71HD11M3X337 - HD45M3X337 (4) и ATV 71HD55M3XD, HD75M3XD (8)

(4) Преобразователи ATV 71HD55M3X и ATV HD75M3X поставляются в стандартной усиленной версии, предназначенной для работы в особых условиях

окружающей среды (см. характеристики на стр. 11).<br>Преобразователи ATV 71H●●●M3 и ATV 71HD11M3X - ATV 71HD45M3X могут быть заказаны в версии, предназначенной для работы в особых условиях окружающей среды путем добавления в конце каталожного номера:

S337 для ATV 71 Нееем3. Например: каталожный номер преобразователя ATV 71 Н037М3 становится следующим: ATV 71 Н037М3S337 337 для ATV 71 Неее M3X. Например: каталожный номер преобразователя ATV 71 HD11 M3X становится следующим: ATV 71 HD11 M3X337.

В этом случае ПЧ поставляется со съемным графическим терминалом.

(5) Все преобразователи поставляются со съемным графическим терминалом.

Преобразователи ATV 71HoooM3, ATV 71HD11M3X и ATV 71HD15M3X могут быть заказаны без графического терминала. Для этого добавьте букву Z в конце каталожного номера. В этом случае они будут оснащены встроенным терминалом с семисегментными<br>индикаторами. Например: каталожный номер преобразователя ATV 71H037M3 без графического терми представительства Schneider Electric.

- 
- (6) Использование сетевого дросселя является обязательным, см. стр. 160.<br>(7) ПЧ поставляются без входных фильтров ЭМС, которые могут заказываться в качестве дополнительного оборудования, см. стр. 168 (8) Преобразователь поставляется с дросселем постоянного тока, который должен обязательно использоваться при подключении ПЧ к трехфазной сети
- Для подключения ПЧ к звену постоянного тока преобразователь может быть заказан без дросселя постоянного тока путем добавления буквы **D** в конце каталожного номера. Например: каталожный номер преобразователя ATV 71HD55M3X становится следующим: ATV 71HD55M3XD.
- (9) Преобразователь поставляется без пластины для монтажа, отвечающего условиям ЭМС. В зависимости от типоразмера ПЧ пластина входит в состав комплекта для соответствия UL типа 1, IP 21 или IP 31, заказываемого отдельно, см. стр. 32 и 33.

Внимание: обращайтесь к таблицам выбора преобразователей, принадлежностей и дополнительного оборудования на стр. 176 и 177.

Altivar 71

Сетевое питание 380 - 480 В, 50/60 Гц

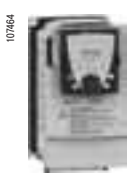

ATV 71HU22N4

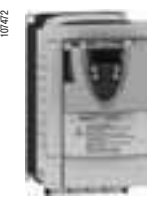

ATV 71HU40N4Z

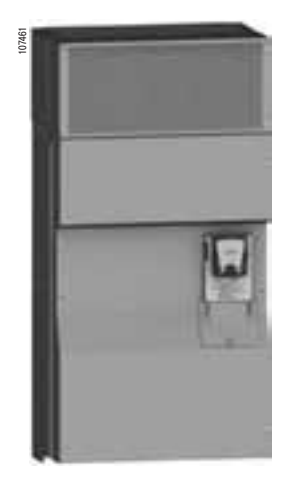

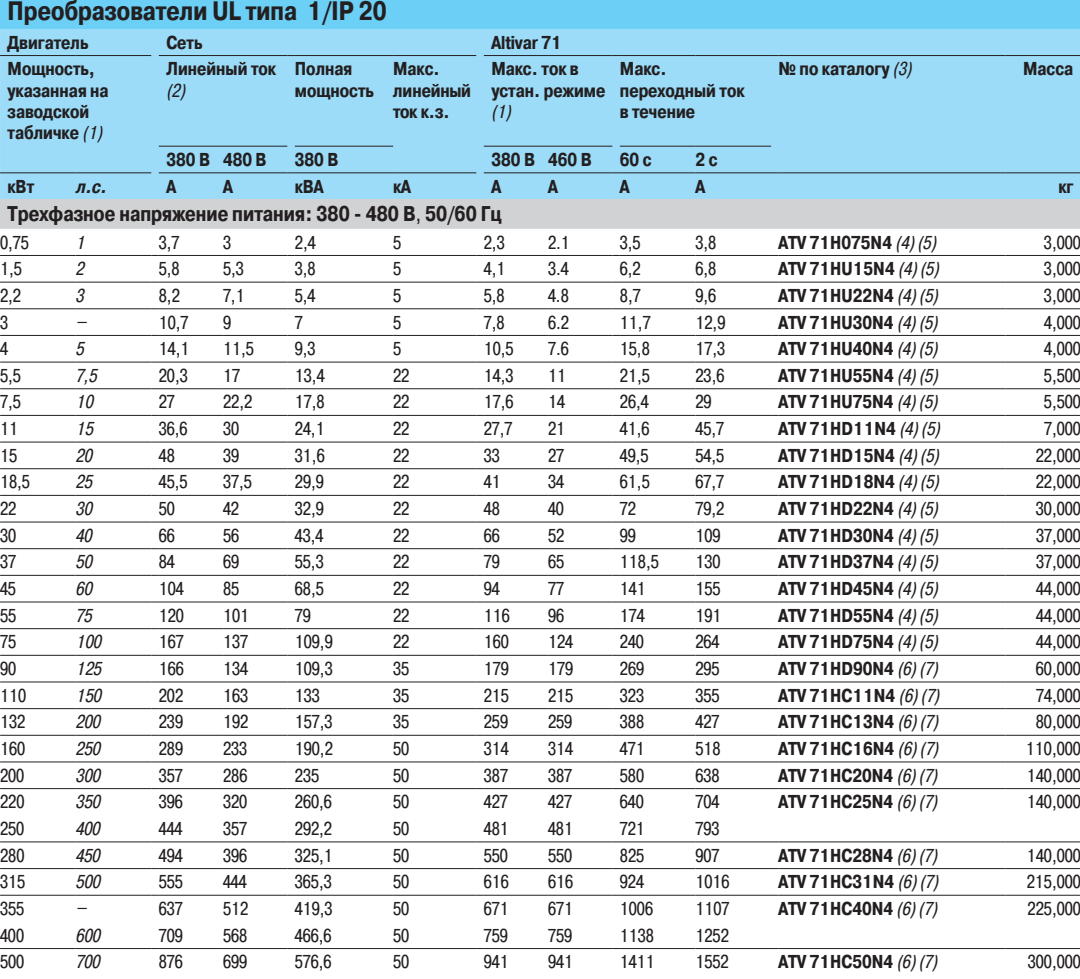

(1) Данные значения мощности приведены для номинальной частоты коммутации 4 кГц для типоразмеров до ATV 71HD30N4 или 2,5 кГц для ATV 71HD37N4 -.<br>НС50N4 в продолжительном режиме работы.

Частота коммутации настраивается от 1 до 16 кГц до ATV 71HD75N4 и от 2,5 до 8 кГц для преобразователей ATV 71HD90N4 - ATV 71HC50N4. ПЧ сам уменьшает частоту коммутации в случае чрезмерного перегрева при частоте коммутации свыше 2,5 или 4 кГц в зависимости от типоразмера.<br>В продолжительном режиме работы свыше номинальной частоты коммутации необходимо у мощности на стр. 251 и 254-256.

ATV 71HC28N4

(2) Типовое значение для указанной мощности двигателя и максимального ожидаемого тока к.з.

(3) Преобразователи поставляются в стандартной версии для разомкнутых и замкнутых электроприводов с асинхронными двигателями и разомкнутых Электроприводов с синхронными двигателями с синусоидальной Э.Д.С. Можно заказать преобразователь, который кроме перечисленных возможностей способен также управлять синхронными двигателями с синусоидальной Э.Д.С. в замкнутом приводе, добавив в конце каталожного номера 383. Например: каталожный номер преобразователя ATV 71H075N4 становится ATV 71H075N4383.

См. стр. 110 - 113 для ознакомления с интерфейсными картами для датчиков обратной связи.<br>Это предложение не относится к ПЧ ATV 71H075N4S337 - HD75N4S337 (4) и ATV 71HD90N4D - HC50N4D (6).

(4) Преобразователи ATV 71HD90N4 - HC50N4 поставляются в стандартной усиленной версии, предназначенной для работы в особых условиях окружающей среды (см. характеристики на стр. 11).<br>Преобразователи ATV 71H075N4 - HD75N4 могут быть заказаны в версии, предназначенной для работы в особых условиях окружающей среды путем «Ресервесения и истории и истории и истории и добавления в конце каталожного номера S337.

.<br>Например: каталожный номер преобразователя ATV 71H075N4 становится **ATV 71H075N4S337.** 

В этом случае ПЧ поставляется со съемным графическим терминалом.

(5) Все преобразователи поставляются со съемным графическим терминалом. Преобразователи ATV 71H075N4 - ATV 71HD75N4 могут быть заказаны без графического терминал<mark>а</mark>.

.<br>Для этого добавьте букву Z в конце каталожного номера. В этом случае они будут оснащены встроенным терминалом с<br>Например: каталожный номер преобразователя ATV 71H075N4 без графического терминала становится следующим **AT** Например: каталожный номер преобразователя ATV 71H075N4 без графического терминала становится следующим **ATV 71H075N4Z.**<br>Для заказа преобразователей ATV 71H075N4383 - HD75N4383 без графического терминала обращайтесь в рег

(6) Преобразователь поставляется с дросселем постоянного тока, который должен обязательно использоваться при подключении ПЧ к трехфазной сети. Для подключения ПЧ к звену постоянного тока преобразователь может быть заказан без дросселя постоянного тока путем добавления буквы **D** в конце , ,<br>каталожного номера.

«аталомного *поляды.*<br>Например: каталожный номер преобразователя ATV 71HD90N4 становится следующим: **ATV 71 HD90N4D.** 

(7) Преобразователь поставляется без пластины для монтажа, отвечающего условиям ЭМС. В зависимости от типоразмера ПЧ пластина входит в состав комплекта для соответствия UL типа 1, IP 21 или IP 31, заказываемого отдельно, см. стр. 32 и 33.

Внимание: обращайтесь к таблицам выбора преобразователей, принадлежностей и дополнительного оборудования на стр. 178 и 179.

Altivar 71 Сетевое питание 380 - 480 В, 50/60 Гц

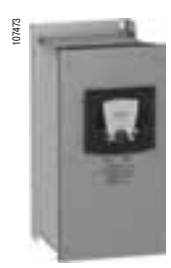

ATV 71W075N4

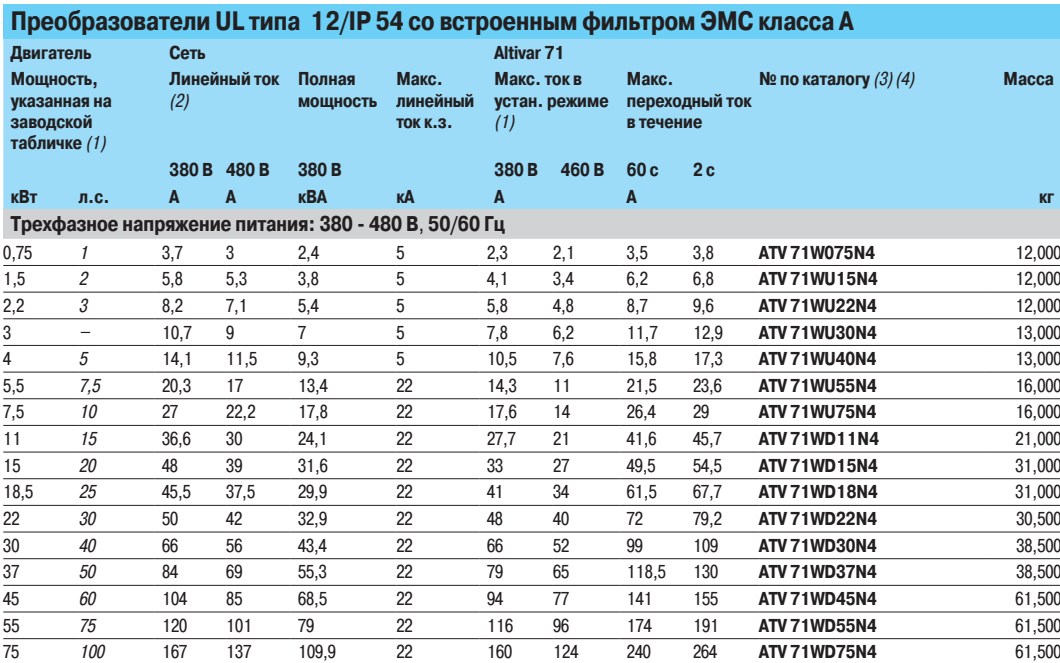

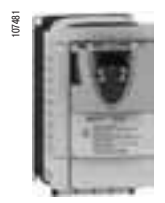

ATV 71PI I40N47

#### Преобразователи на платформе UL типа 1/IP 20 со встроенным фильтром ЭМС класса А

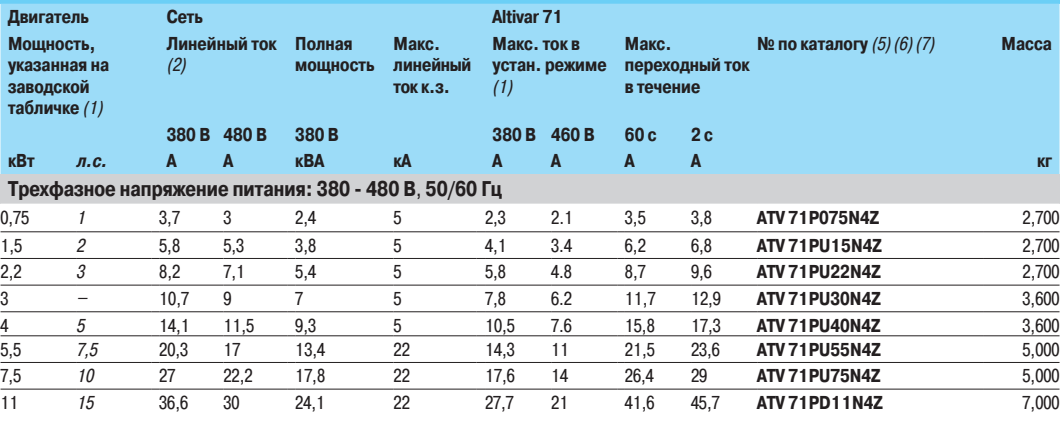

(1) Данные значения мощности приведены для номинальной частоты коммутации в продолжительном режиме работы:

- 4 кГц для ATV 71W075N4 - WD30N4 и ATV 71 P●●●N4Z;

- 2,5 кГц для ATV 71WD37N4 - WD75N4. Частота коммутации настраивается от 1 до 16 кГц для всех типоразмеров. ту, станители составители и солности в случае чрезмерного перегрева при частоте коммутации свыше 2,5 кГц для типоразмеров ATV 71WD37N4 -WD75N4 и свыше 4 кГц для ATV 71W075N4 - WD30N4 и ATV 71P ●●●N4Z.

В продолжительном режиме работы свыше номинальной частоты коммутации необходимо уменьшать номинальный ток ПЧ (см. кривые уменьшения мощности на стр. 265 (ATV 71W●●●N4) и 251 (ATV 71P ●●●N4Z).

(2) Типовое значение для указанной мощности двигателя и максимального ожидаемого тока к.з.

(3) Преобразователи ATV 71W●●●№ могут быть заказаны с с источником питания === 24 В, позволяющим увеличить дополнительно потребляемый ток на 250 мА. Для этого добавьте **А24** в конце каталожного номера.<br>Например: каталожный номер ПЧ ATV 71W075N4 становится **ATV 71W075N4A24**.

Глинирингрителинистиканор<br>Данные преобразователи ATV 71W •• N4A24:

.<br>• могут также поставляться в стандартной усиленной версии, предназначенной для работы в особых условиях окружающей среды (см. характеристики на стр. 11);

,<br>Азимеют встроенные дроссели постоянного тока для уменьшения гармоник тока.

(4) Все преобразователи ATV 71W●●●№ поставляются с пластиной для монтажа, отвечающего условиям ЭМС

(5) Все преобразователи ATV 71P ●●● N4Z оснащены встроенным терминалом с семисегментными индикаторами. (6) Использование сетевого дросселя является обязательным, см. стр. 155

(7) Все преобразователи ATV 71P●●●№4Z поставляются с пластиной для монтажа, отвечающего условиям ЭМС и тепловой прокладкой для установки на  $K$ орпусе механизма, см. стр. 31.

#### *Внимание:*

— сбрашайтесь к таблицам выбора преобразователей ATV 71W●●●N4, принадлежностей и дополнительного оборудования на стр. 180 и 181, - обращайтесь к таблицам выбора преобразователей ATV 71P · · NZ, принадлежностей и дополнительного оборудования на стр. 182 и 183.

Altivar 71 Сетевое питание 500 - 690 В, 50/60 Гц

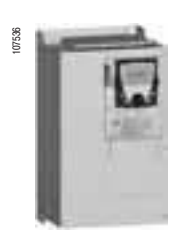

ATV 71HU22Y

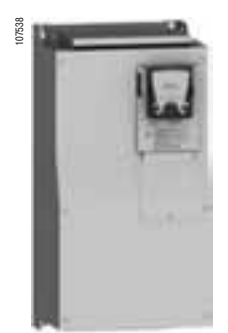

ATV 71HD37Y

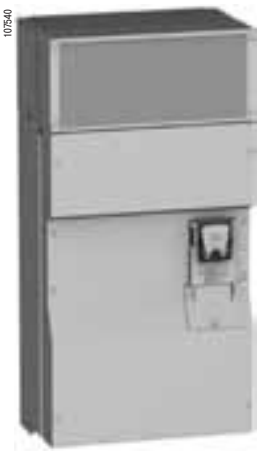

| ı      | <b>Contractor</b> |
|--------|-------------------|
| 107532 |                   |
|        | ۱<br>í<br>ï<br>٠  |
|        | ۱<br>۱            |

ATV 71HC25Y  $^{+}$ W/3 А4 372 (сетевой дроссель обязателен) (5)

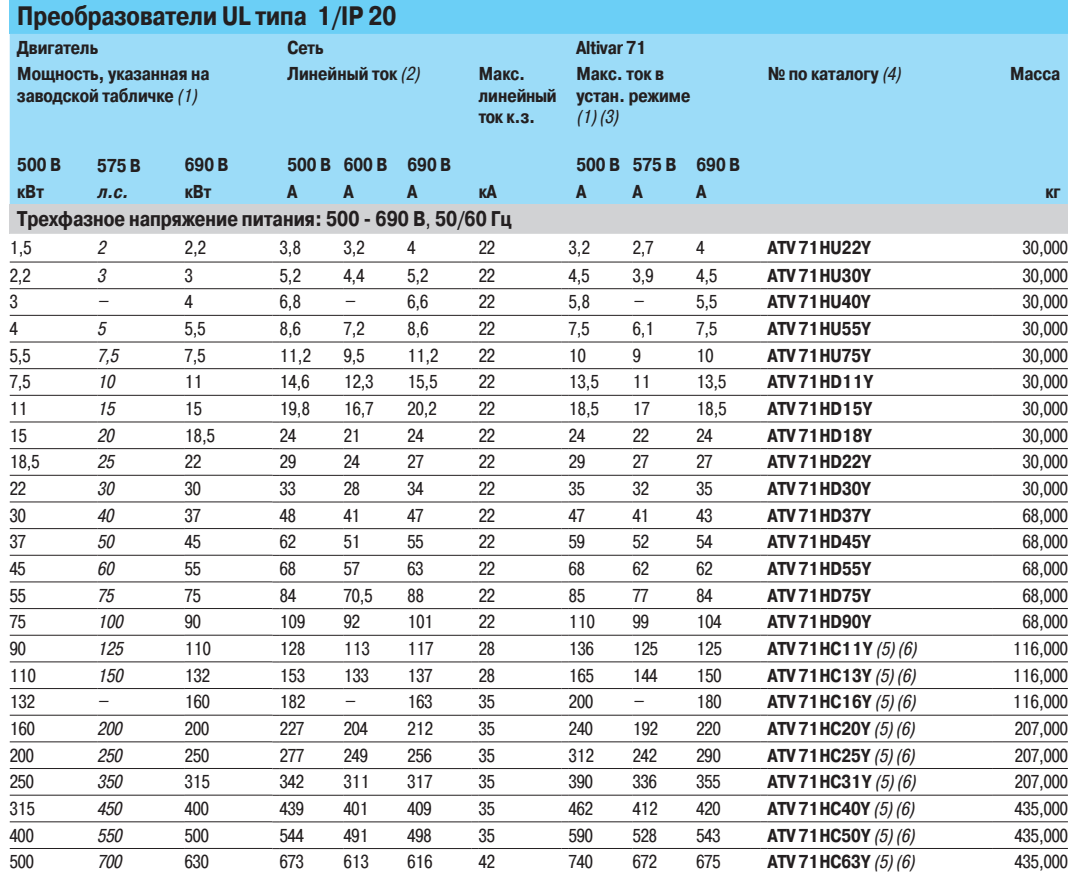

(1) Данные значения мощности приведены для номинальной частоты коммутации 4 кГц для типоразмеров до ATV 71HD30Y или 2,5 кГц для ATV 71HD37Y -НС63Y в продолжительном режиме работы.Частота коммутации настраивается от 2,5 до 6 кГц для типоразмеров до АТV 71HD30Y и от 2,5 до 4,9 кГц для<br>преобразователей ATV 71HD37Y - ATV 71HC63Y.

.<br>ПЧ сам уменьшает частоту коммутации в случае чрезмерного перегрева при частоте коммутации свыше 2,5 или 4 кГц в зависимости от типоразмера. В продолжительном режиме работы свыше номинальной частоты коммутации необходимо уменьшать номинальный ток ПЧ (см. кривые уменьшения мощности на стр. 252, 257 и 258).

(2) Типовое значение для указанной мощности двигателя и максимального ожидаемого тока к.з.

3) Максимальное значение переходного тока в течение:<br>Еди с равно 150 % максимального тока в установившемся режиме;

.<br>2 с равно 165 % максимального тока в установившемся режиме.

(4) Преобразователи поставляются в стандартной версии:

- для разомкнутых и замкнутых электроприводов с асинхронными двигателями и разомкнутых электроприводов с синхронными двигателями с синусоидальной Э.Д.С;

- в усиленной версии, предназначенной для работы в особых условиях окружающей среды (см. характеристики на стр. 11);

со съемным графическим терминалом и встроенным терминалом с семисегментными индикаторами.<br>(5) Использование сетевого дросселя является обязательным для преобразователей ATV 71HC11Y - НС63Y кроме случая применения специаль трансформатора (12-пульсного). Сетевой дроссель заказывается отдельно, см. стр. 160

(6) Преобразователь поставляется без пластины для монтажа, отвечающего условиям ЭМС. В зависимости от типоразмера ПЧ пластина входит в состав комплекта для соответствия UL типа 1, IP 21 или IP 31, заказываемого отдельно, см. стр. 32 и 33.

Внимание: обращайтесь к таблицам выбора преобразователей, принадлежностей и дополнительного оборудования на стр. 184 и 185.

## Принадлежности для преобразователей

# Преобразователи частоты

Altivar<sub>71</sub>

#### **Адаптер для дискретных входов**  $\sim$  **115 В**

Адаптер для подключения логических сигналов  $\sim$  115 В на дискретные входы преобразователя частоты или карты расширения входов-выходов.

Имеются 7 дискретных входов с полным емкостным сопротивлением 0,22 мкФ при 60 Гц для подключения логических сигналов:

- **максимальное потребление: 200 мА;**
- время дискретизации: 5 мс для перехода из состояния 0 в состояние 1, 20 мс для перехода из состояния 1 в состояние 0;

 $\blacksquare$  дискретное состояние 0 для напряжения меньше 20 В, дискретное состояние 1 для напряжения от 70 до 132 В.

Питание осуществляется от внешнего источника  $\sim$  115 В (от 70 до 132 В).

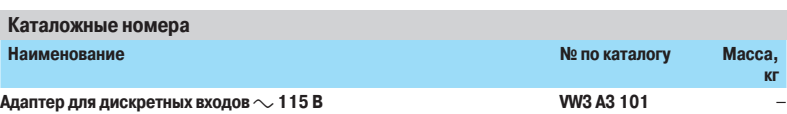

#### Пластина основания IP 54 в сборе (для ПЧ ATV 71 WoooN4)

Пластина позволяет увеличить количество подключений стандартного ПЧ от 3 до 11.

Она поставляется:

- $\blacksquare$  с металлическим кабельным вводом для подключения двигателя;
- $\blacksquare$  пластиковым кабельным вводом для подключения сетевого кабеля;

 $\blacksquare$  пластиковыми кабельными вводами для подключения цепей управления или дополнительных карт, например, коммуникационных.

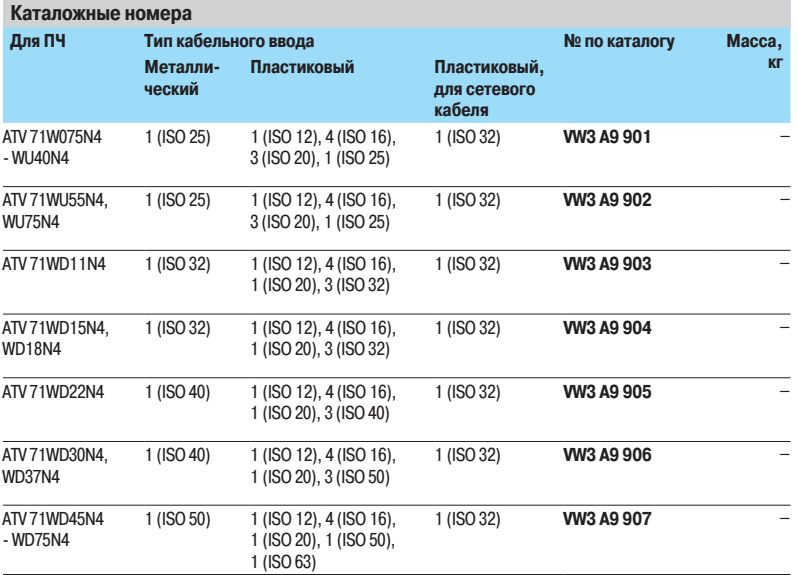

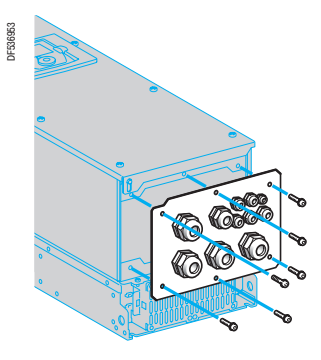

Пластина основания IP 54 в сборе

# Преобразователи частоты

Altivar 71

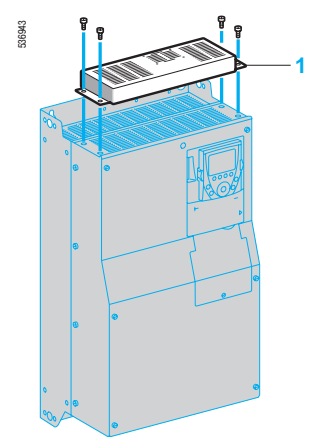

**Вентиляционный комплект** 

#### **Вентиляционный комплект для карты управления (Для преобразователей частоты с радиатором ATV 71 Неееее)**

Комплект предназначен для преобразователей ATV 71HD18M3X - HD45M3X и ATV 71HD22N4 -HD75N4 и ATV 71HU22Y - HD90Y, работающих при температуре окружающего воздуха от 50 до 60 °C, например, в случае установки в оболочку со степенью защиты IP 54. Циркуляция воздуха вокруг электронных карт исключает возникновение участков перегрева.

Проверьте, насколько надо уменьшить номинальный ток ПЧ, в соответствии с кривыми уменьшения мощности, приведенными на стр. 251 и 252.

Комплект 1 устанавливается на верхней части преобразователя и питается от него.

- Комплект включает в себя:
- **вентиляционный блок;**
- $\blacksquare$  крепеж;
- **ИНСТРУКЦИЮ ПО УСТАНОВКЕ.**

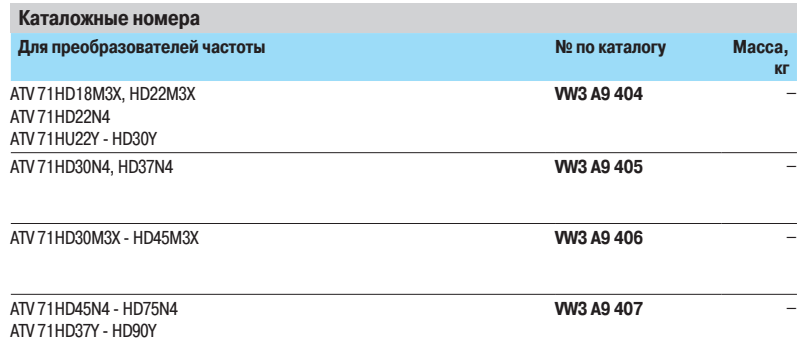

### Преобразователи частоты Altivar 71

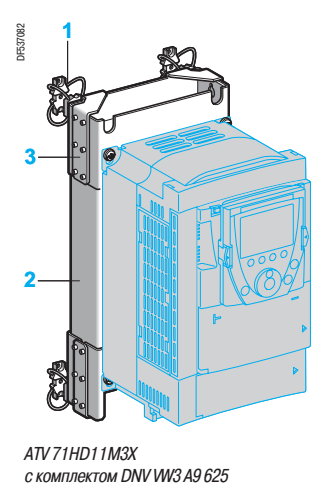

ATV 71HD11M3X<br>с комплектом DNV WV3 A9 625

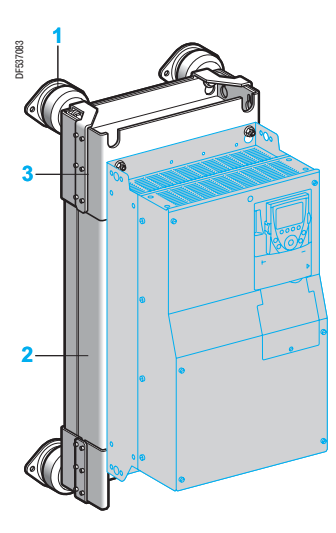

ATV 71HD45N4 с комплектом DNV W/3 A9 628

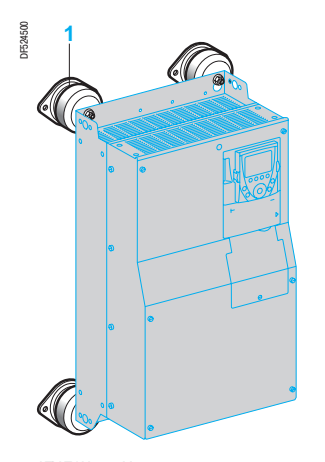

 $ATV$ 71H $\bullet \bullet \bullet$ Y  $C$  КОМПЛЕКТОМ DNV VW3 А964

#### **Комплект DNV**

Данный комплект позволяет преобразователям частоты Altivar 71 соответствовать требованиям ...<br>морского сертификата DNV.

Комплект для преобразователей частоты ATV 71HoooM3, ATV 71HD11M3X - HD45M3X и ATV 71H075N4 - HD75N4 включает в себя:

- $\blacksquare$  амортизационные прокладки 1;
- **дополнительный входной фильтр ЭМС 2;**
- кронштейны для фильтра ЭМС 3;
- $\blacksquare$  крепеж.

Комплект устанавливается с задней стороны ПЧ на дополнительном фильтре ЭМС, поставляемом с базовым комплектом DNV.

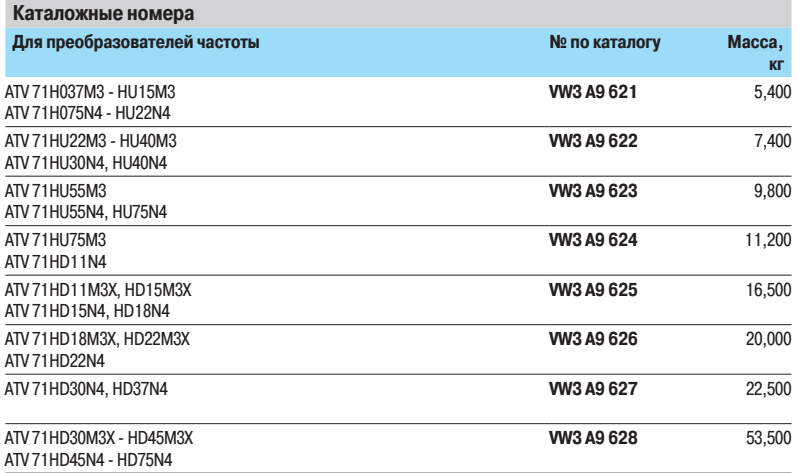

Комплект для преобразователей частоты ATV 71HU22Y - HD30Y включает в себя:

- $\blacksquare$  амортизационные прокладки 1;
- **входной фильтр ЭМС;**
- $\blacksquare$  крепеж.

Амортизаторы крепятся на задней стороне ПЧ. Фильтр ЭМС устанавливается рядом с устройством.

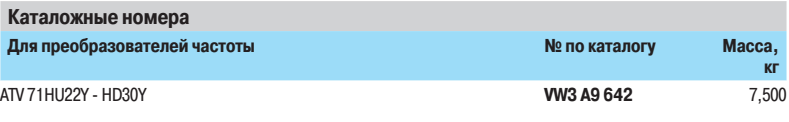

Комплект для преобразователей частоты ATV 71HD37Y - HD90Y включает в себя:

- $\blacksquare$  амортизационные прокладки 1;
- **входной фильтр ЭМС;**
- **сетевой дроссель;**
- $\blacksquare$  крепеж.

Амортизаторы крепятся на задней стороне ПЧ. Фильтр ЭМС устанавливается рядом с устройством. Сетевой дроссель должен устанавливаться над преобразователем.

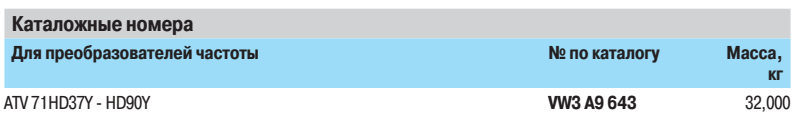

# Преобразователи частоты

Altivar 71

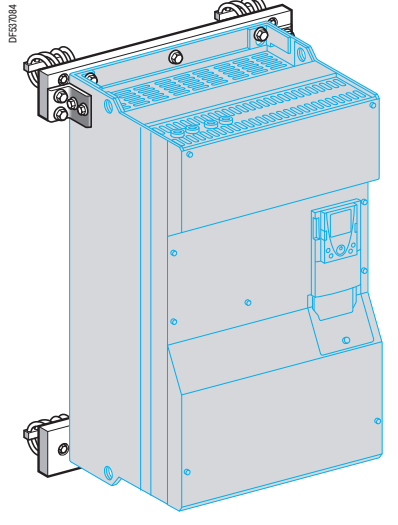

ATV 71HC11N4D с комплектом DNV WV3 A9 631

#### Комплект DNV (продолжение)

Комплект для преобразователей частоты ATV 71HD55M3XD, HD75M3XD, ATV 71HD90N4D - HC50N4D и ATV 71HC11Y - НС63Y включает в себя:

- $\blacksquare$  амортизационные прокладки 1;
- механические приспособления (профили и кронштейны), необходимые для крепления 2;
- $\blacksquare$  крепеж.

Комплект устанавливается с задней стороны ПЧ с помощью механических приспособлений.

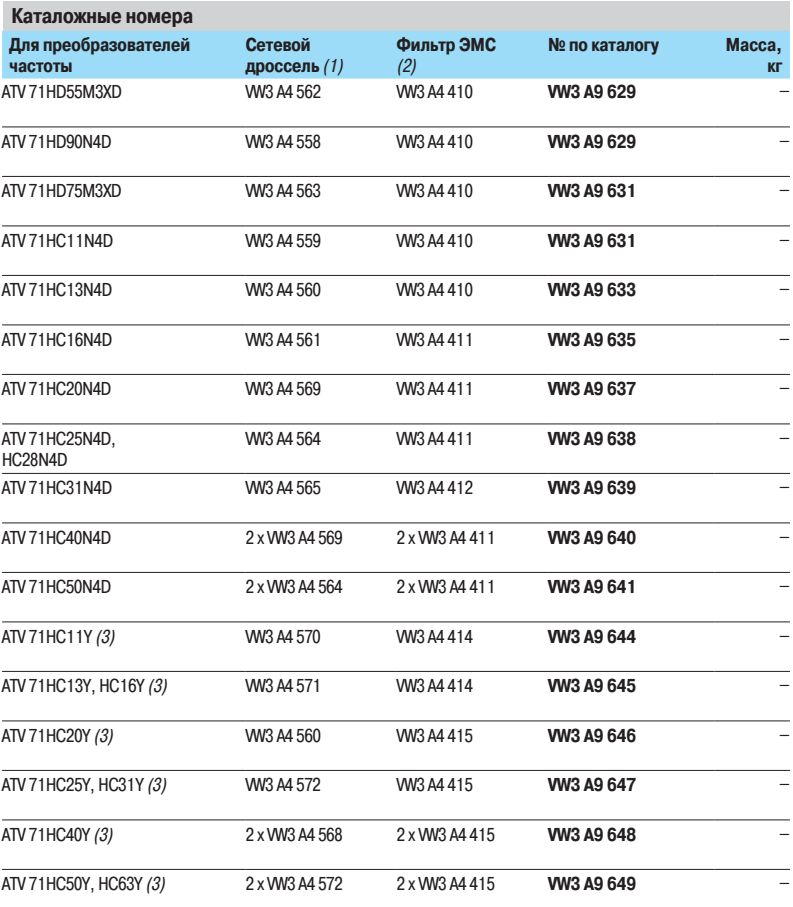

(1) Необходимо использовать сететвые дроссели, заказываемые отдельно (размеры см. на стр. 209).

(2) Необходимо использовать фильтры ЭМС, заказываемые отдельно (размеры см. на стр. 213 или обращайтесь в

региональные представительства Schneider Electric).<br>(3) При использовании комплекта DNV преобразователь и трансформатор для вентилятора устанавливаются<br>отдельно (размеры см. на стр. 189).

# Преобразователи частоты

Altivar 71

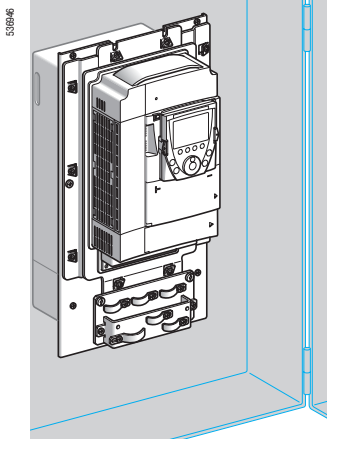

ATV 71HU75N4 при врезной установке в герметичный шкаф

536947

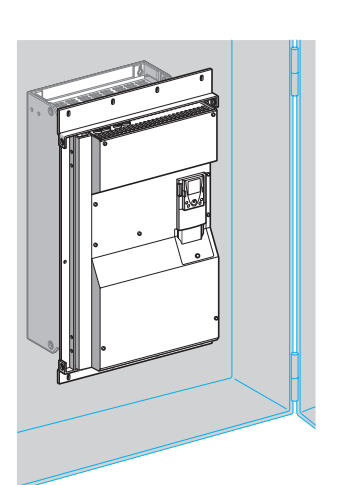

АТV 71 НС28 N4D при врезной установке в герметичный шкаф

#### Комплект для врезной установки в герметичные оболочки **(Для преобразователей частоты на платформе ATV 71 Неееее)**

Комплект позволяет установить силовую часть ПЧ с внешней стороны оболочки (степень защиты IP 54), что уменьшает мощность, рассеиваемую в шкафу, см. стр. 259.

Он предназначен для преобразователей ATV 71 Нооо М3, ATV 71 Нооо М3Х, ATV 71 HD55M3XD, HD75M3XD, ATV 71H075N4 - HC28N4, ATV 71HD90N4D - HC28N4D и ATV 71HU22Y - HC31Y.

При таком способе установки максимальная температура внутри шкафа может достигать 60 °С без необходимости снижения номинального тока преобразователя. При температуре от 50 до 60 °С для ПЧ ATV 71HD18M3X - HD45M3X, ATV 71HD22N4 - HD75N4 и

ATV 71HU22Y - HD90Y необходимо использовать вентиляционный комплект для карты управления во избежание возникновения участков перегрева, см. стр. 27.

При таком способе установки необходимо вырезать отверстия и просверлить заднюю стенку оболочки.

Комплект включает в себя:

- $\blacksquare$  металлическую рамку, соответствующую размерам преобразователя частоты;
- **уголки**;
- **УПЛОТНЕНИЯ**;
- $\blacksquare$  кронштейн для вентилятора, обеспечивающий доступ к нему с передней части шкафа;
- $\blacksquare$  крепеж;
- **шаблон для вырезания и сверления;**
- **инструкцию по установке.**

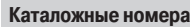

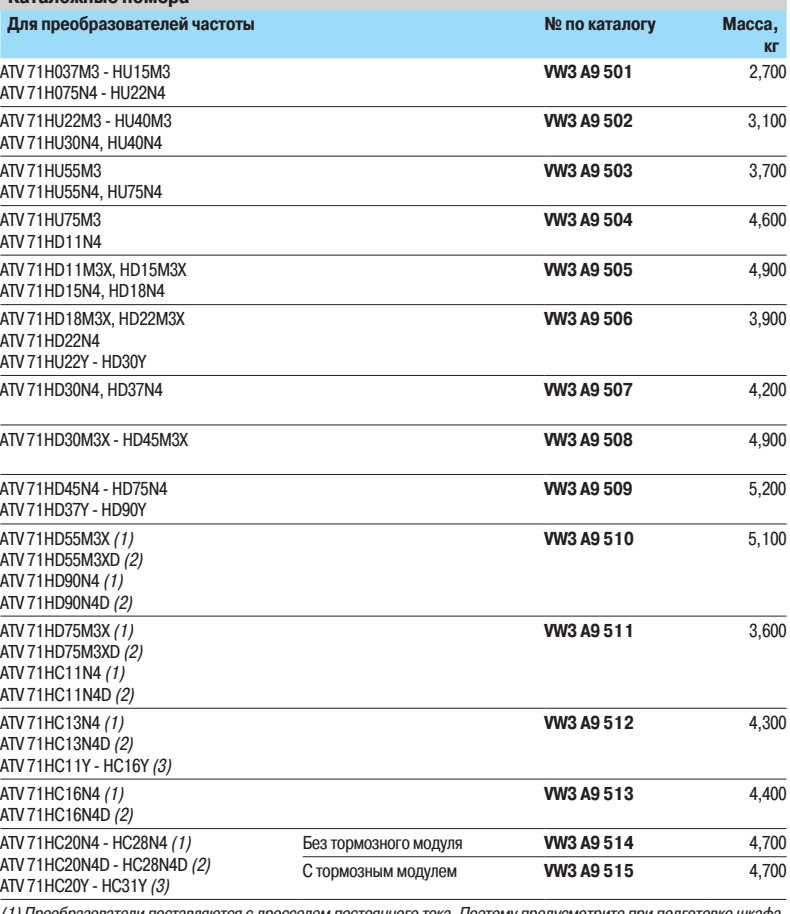

(1) Преобразователи постан 'яются с дросселем постоянного тока. Поэтому предусмотрите при подготовке шкафа

место для дросселя, см. стр. 200 и 201.<br>2) Преобразователи поставляются без дросселя постоянного тока.

(3) Преобразователи поставляются с трансформатором для вентилятора. Поэтому предусмотрите при подготовке шкафа место для трансформатора, см. стр. 201.

# Преобразователи частоты

Altivar 71

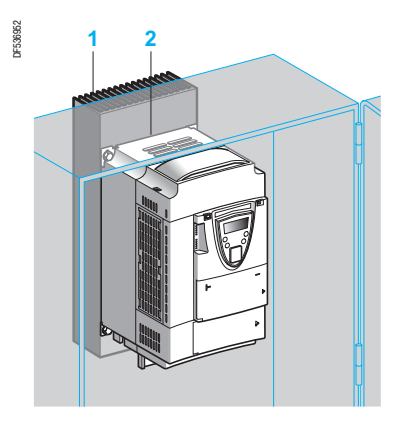

ATV 71PU22N4Z на платформе в герметичном шкафу

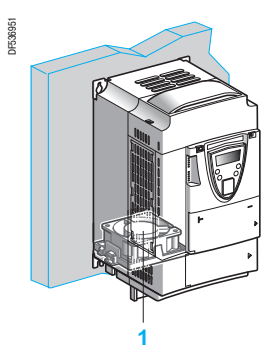

Преобразователь ATV 71PU22N4Z<br>с вентилятором VZ3 V1 203

#### Комплект для установки в герметичные оболочки (Для преобразователей частоты на платформе ATV 71 Poo N4Z)

Комплект позволяет установить ПЧ на платформе в герметичном шкафу

(степень защиты IP 54) с отводом тепла через радиатор, установленный снаружи.

При таком способе установки требуется только просверлить в задней стенке шкафа отверстия, соответствующие крепежным отверстиям на преобразователе, с помощью которых крепится радиатор.

Комплект включает в себя:

- $\blacksquare$  радиатор 1;
- $\blacksquare$  термопрокладки 2;
- $\blacksquare$  соединительные приспособления;
- **инструкцию по установке.**

#### **Жарактеристики шкафа**

Поверхность шкафа или защитной оболочки, предназначенной для установки ПЧ, должна иметь следующие характеристики:

 $\blacksquare$  толщина от 1,5 до 3 мм;

□ металлический лист из нержавеющей или окрашенной стали с достаточно гладкой поверхностью; □ термостабилизированное эпоксидное покрытие (лак не применяется),

максимальная толщина 70 мк.

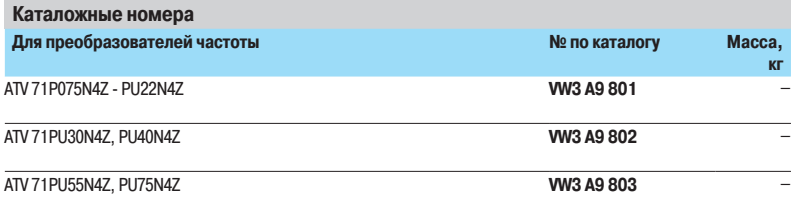

#### Вентиляторы для преобразователей частоты на платформе

Вентилятор 1 необходим для преобразователей ATV 71 P●●● N4Z, если они не оснащены дросселем постоянного тока (см. стр. 152).

Вентилятор устанавливается внутри ПЧ и питается от него, что позволяет оптимизировать размеры установки.

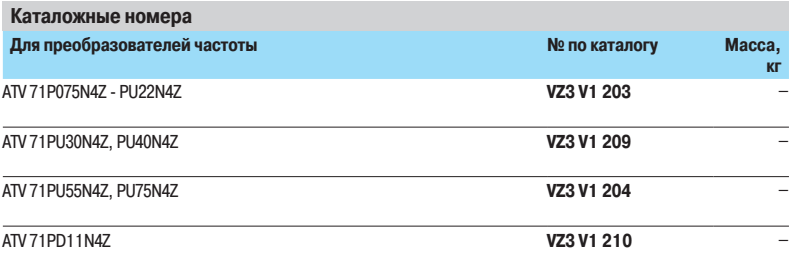

# Преобразователи частоты

Altivar 71

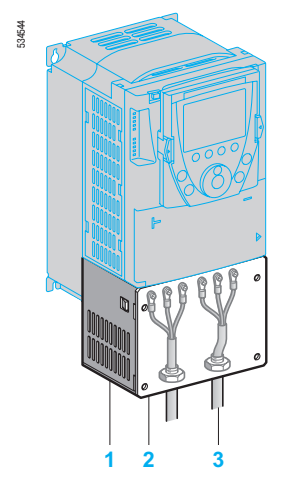

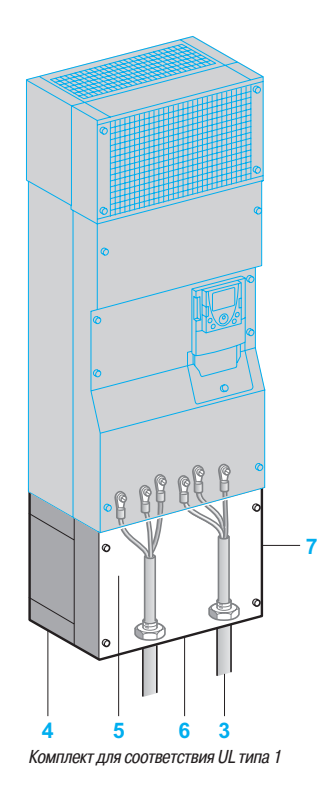

#### Комплект для соответствия стандарту UL типа 1 (установка вне шкафа)

Комплект применяется при настенной установке ПЧ без шкафа с целью обеспечения соответствия стандарту UL типа 1 для крепления кабелей с помощью экранирующих оболочек. Подключение экранов осуществляется внутри комплекта.

Комплект для преобразователей ATV 71HOOM3, ATV 71HD11M3X - HD45M3X, ATV 71H075N4 -HD75N4, ATV 71P●●●N4Z и ATV 71HU22Y - HD90Y включает в себя:

- $\blacksquare$  металлические части 1 с вырезанной пластиной 2 для крепления оболочек кабелей 3;
- $\blacksquare$  крепеж;
- $\blacksquare$  инструкцию по установке.

Комплект для преобразователей ATV 71HD55M3X, HD75M3X, ATV 71HD90N4 - HC28N4, ATV 71HD90N4D - HC28N4D и ATV 71HC11Y - HC31Y включает в себя:

- $\blacksquare$  кожух IP 54 4, обеспечивающий сохранение степени защиты IP 54 силовой части;
- $\blacksquare$  пластину ЭМС  $\mathbf{5}$ ;
- $\blacksquare$  крышку для соответствия стандарту UL типа 17;

 $\blacksquare$  пластину с отверстиями 6 для подключения экранов кабелей 3;

- $\blacksquare$  крепеж;
- **ИНСТРУКЦИЮ ПО УСТАНОВКЕ.**

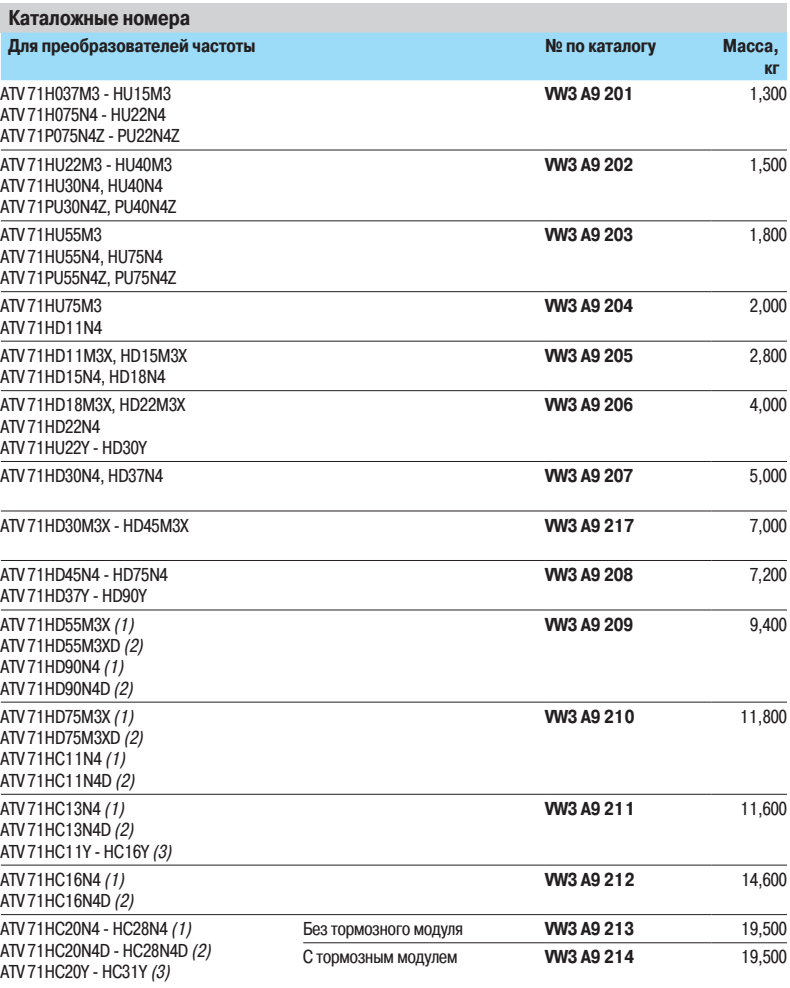

(1) Преобразователи поставляются с дросселем постоянного тока.

(2) Преобразователи поставляются без дросселя постоянного тока

(3) Преобразователи поставляются с трансформатором для вентилятора.

# Преобразователи частоты

Altivar 71

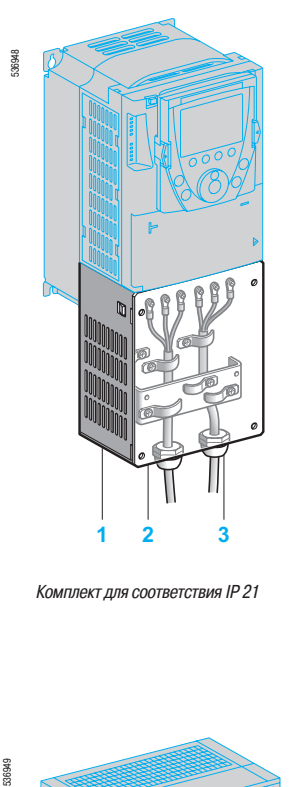

Комплект для соответствия IP 21

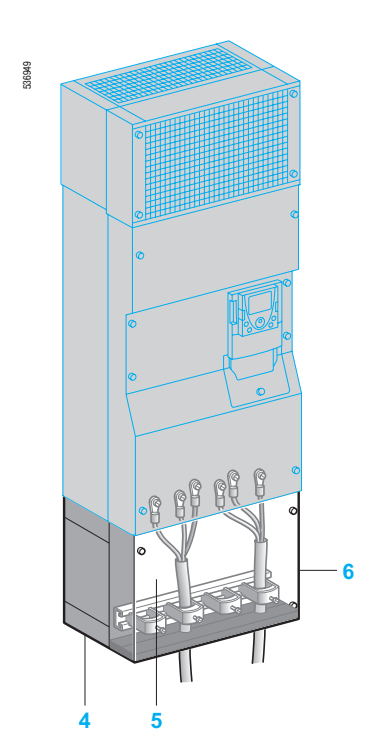

Комплект для соответствия IP 31

#### Комплект для соответствия IP 21 или IP 31 (установка вне шкафа)

Комплект применяется при настенной установке ПЧ без защитных шкафов с целью обеспечения соответствия степени защиты IP 21 или IP 31 для крепления кабелей с помощью уплотненных кабельных вводов.

Подключение экранов осуществляется внутри комплекта.

Комплект для преобразователей ATV 71Hoo M3, ATV 71HD11M3X - HD45M3X, ATV 71H075N4 -HD75N4, ATV 71PoooN4Z и ATV 71HU22Y - HD90Y соответствует степени защиты IP 21 Он включает в себя:

- $\blacksquare$  металлические части 1 с просверленной пластиной 2 для крепления кабельных вводов 3;
- $\blacksquare$  крепеж;
- **инструкцию по установке.**

Комплект для преобразователей ATV 71HD55M3X, HD75M3X, ATV 71HD90N4 - HC50N4 и ATV 71HC11Y - НС63Y соответствует степени защиты IP 31.

- Он включает в себя:
- кожух IP 54 4, обеспечивающий сохранение степени защиты IP 54 силовой части;
- $\blacksquare$  пластину ЭМС с хомутами для крепления кабелей 5;
- $\blacksquare$  крышку IP 316;
- $\blacksquare$  крепеж;
- $\blacksquare$  инструкцию по установке.

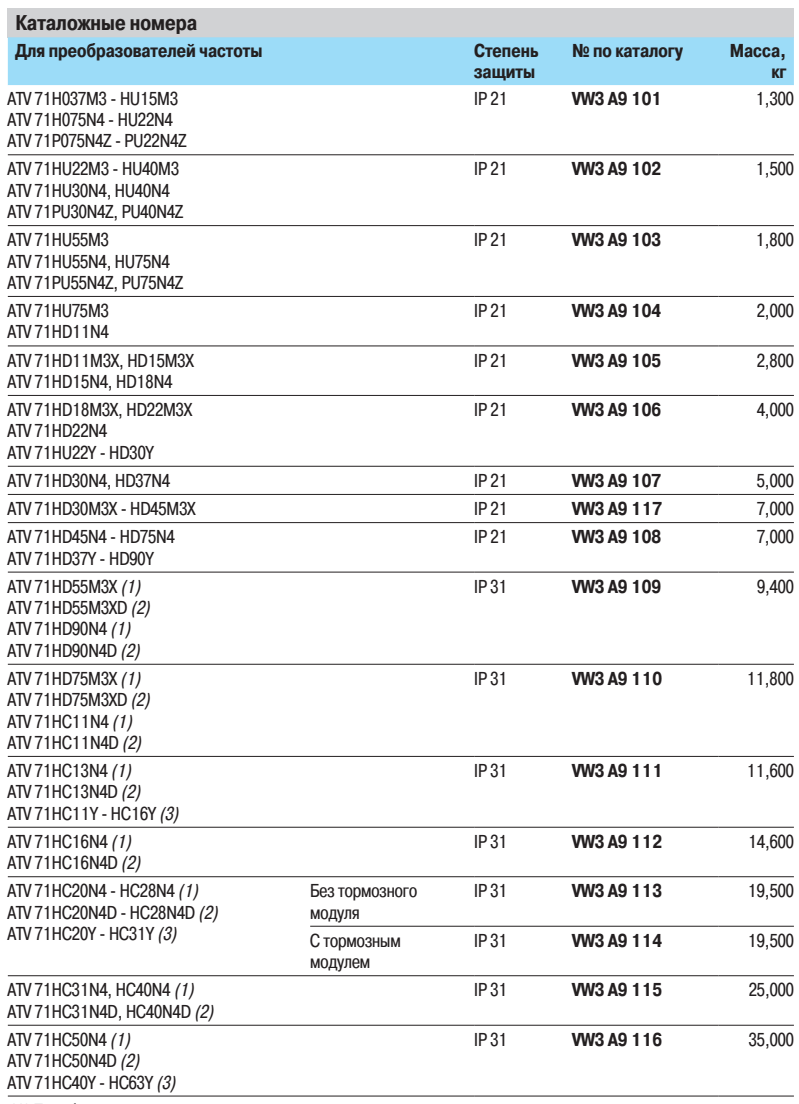

(1) Преобразователи поставляются с дросселем постоянного тока.

(2) Преобразователи поставляются без дросселя постоянного тока

(3) Преобразователи поставляются с трансформатором для вентилятора.

### Преобразователи частоты Altivar 71

536945 **1**

Комплект WV3 A9 304

#### Комплект для замены преобразователей Altivar 58 или Altivar 58F

Комплект 1 обеспечивает установку преобразователя Altivar 71 вместо ПЧ Altivar 58 или Altivar 58F с использованием тех же крепежных отверстий. Он состоит из механических приспособлений, необходимых для установки.

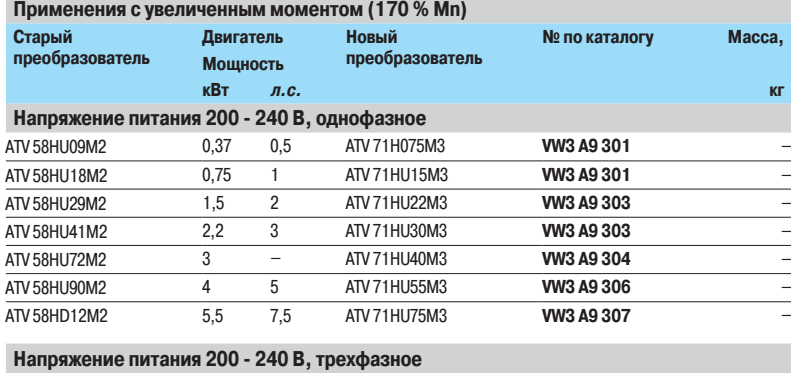

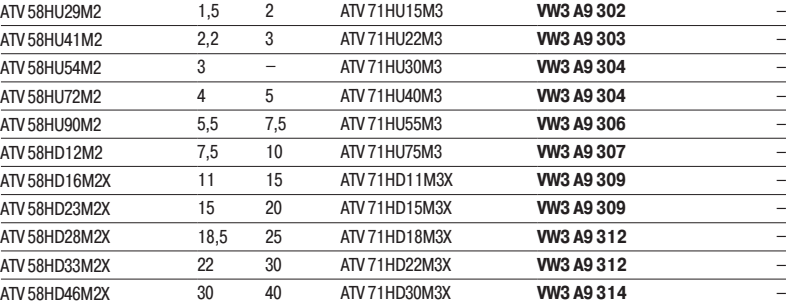

#### **Напряжение питания 380 - 480 В. трехфазное**

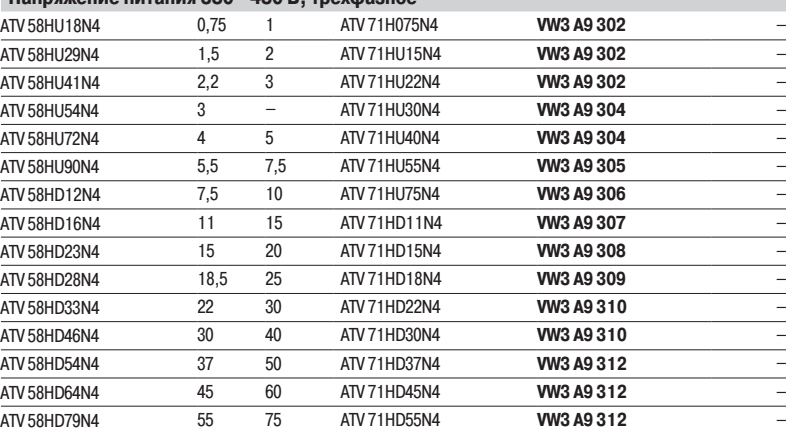

#### Напряжение питания 500 В, трехфазное

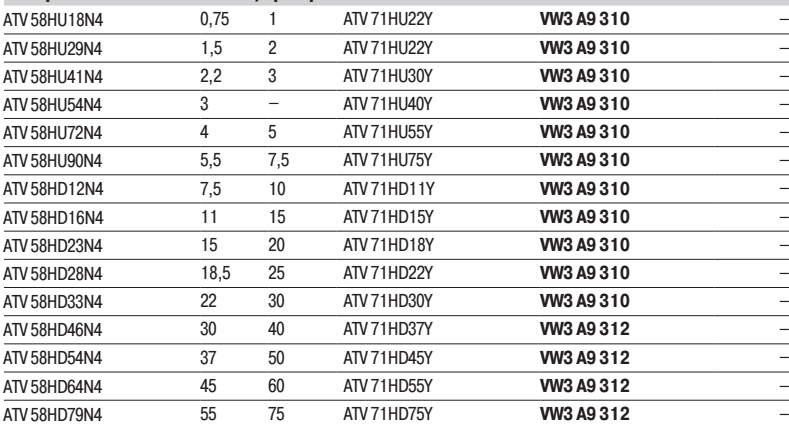

# Преобразователи частоты

Altivar 71

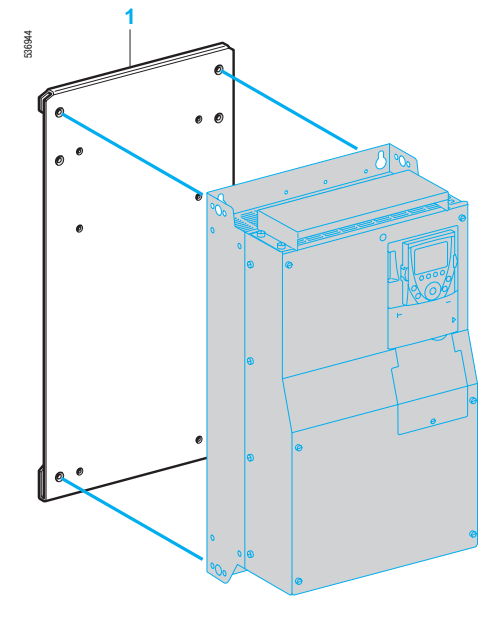

Комплект WV3 A9 312

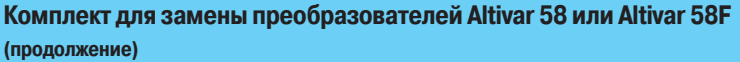

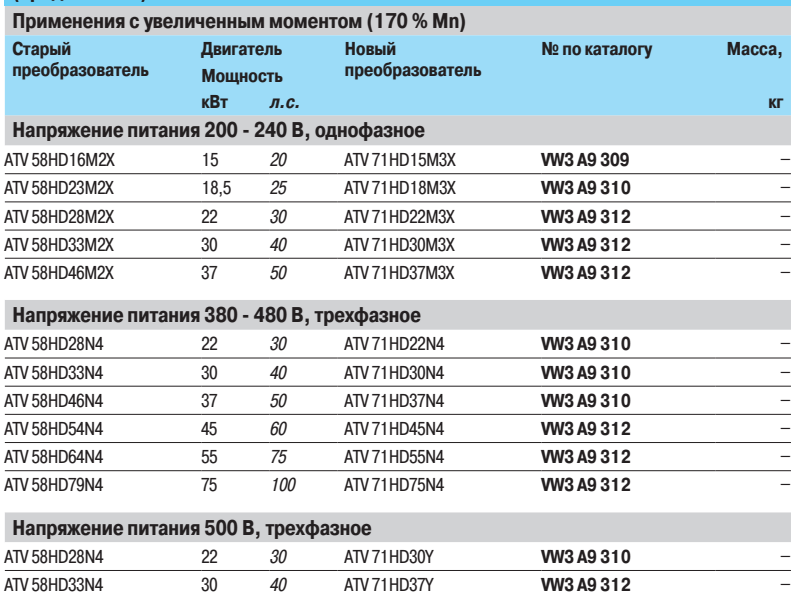

 $\overline{AV}$  58HD46N4 37 50 ATV 71HD45Y **WV3 A9 312** -<br>ATV 58HD54N4 45 60 ATV 71HD55Y **WV3 A9 312** -

ATV 58HD64N4 55 75 ATV 71HD75Y WW3 A9 312  $\overline{AY}$  58HD79N4 75 75 700 ATV 71HD90Y **WV3 A9 312** 

"57)%/ "57)%: **78"** r

### **Schneider**
# Преобразователи частоты<br>Altivar 71<br>Комплектный шкаф IP 54

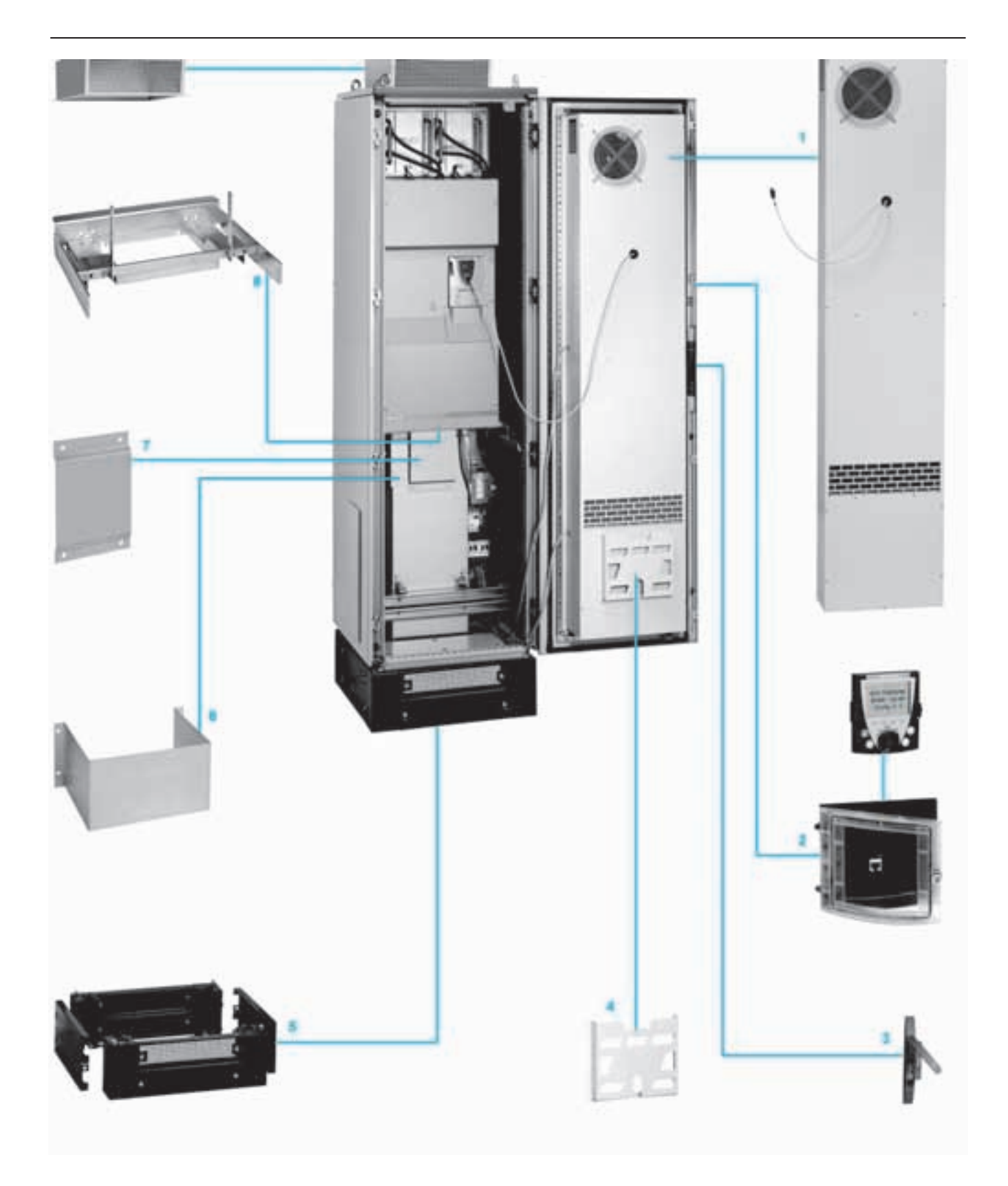

Altivar 71 Комплектный шкаф IP 54

#### **Описание**

Предложение по комплектным шкафам исполнения IP 54 обеспечивает сертифицированное решение для преобразователей частоты Altivar 71 UL типа 1/IP 20 мощностью от 90 до 500 кВт с трехфазным питанием 380 - 480 В.

Данный комплект разработан с целью:

- **уменьшения времени ввода в эксплуатацию благодаря;**
- □ упрощению сборки;
- $\Box$  оптимизации выбора тепловых и механических размеров шкафа.

Применяемая система охлаждения позволяет устанавливать оборудование в неблагоприятных запыленных условиях окружающей среды. Используются две системы охлаждения:

- **E КОМПЛЕКТЫ VW3 А9 541 И VW3 А9 542 С ОДНИМ КАНАЛОМ ОХЛАЖДЕНИЯ ВОЗДУХА ДЛЯ СИЛОВОЙ ЧАСТИ;**
- **КОМПЛЕКТЫ VW3 А9 543 548** с двумя каналами охлаждения воздуха:
- □ для силовой части:
- □ для управляющей части.

Для того чтобы не загрязнять воздух управляющей части в двери шкафа имеется теплообменник "воздух/воздух", см. стр. 38.

#### **Описание**

- Комплект включает в себя:
- теплообменник "воздух/воздух" (кроме комплектов WV3 A9 541 и WV3 A9 542) 1;
- $\blacksquare$  выносной комплект для графического терминала IP 652;
- $\blacksquare$  дверную ручку, механизм открывания которой имеет нажимную кнопку 3;
- $\blacksquare$  контейнер для хранения документации 4;
- $\blacksquare$  ОСНОВАНИЕ  $\bar{5}$ :
- **внутренний вентиляционный канал 6;**
- $\blacksquare$  пластину ЭМС 7;
- **кронштейн для преобразователя 8;**
- $\blacksquare$  воздухозаборник на крыше 9;
- **воздухозаборник на лицевой поверхности;**
- $\blacksquare$  заводские таблички Altivar 71 и 61;
- $\blacksquare$  дополнительный источник питания  $=$  24 В, 600 мА;
- $\blacksquare$  крепеж;
- **УПЛОТНИТЕЛИ**;
- $\blacksquare$  комплект технический документации:
- □ спецификации;
- □ электрические схемы;
- □ механические чертежи.

#### **Дополнительное оборудование**

Для установки дополнительных принадлежностей или оборудования имеются два дополнительных пустых шкафа шириной 600 и 800 мм, поставляемых в комплекте.

Дополнительный пустой шкаф должен устанавливаться слева от комплектного шкафа IP 54. В этом случае левая панель комплектного шкафа IP 54 устанавливается на левой стороне пустого дополнительного шкафа, который поставляется без боковых поверхностей.

### **Характеристики со ефициратурно на треобразователи частоты**

Altivar 71 Комплектный шкаф IP 54

**Вентиляция** 

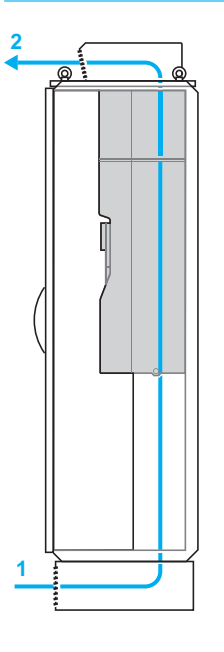

**2**

#### **VW3 A9 541, VW3 A9 542**

Оптимальная вентиляция шкафа осуществляется благодаря одному воздушному каналу охлаждения для силовой части.

#### Силовая часть:

1 Доступ воздуха через решетку основания шкафа

2 Выход воздуха через решетку на крыше шкафа

#### **WW3 A9 543 - A9 548**

Оптимальная вентиляция шкафа осуществляется благодаря двум раздельным воздушным каналам охлаждения для силовой и управляющей частей преобразователя.

Воздух, циркулирующий в силовой части, изолирован от управляющей части, что также гарантирует лучшую защиту от проникновения загрязняющи х элементов (агрессивное и пыльное окружение).

#### Силовая часть:

- 1 Доступ воздуха через решетку основания шкафа
- 2 Выход воздуха через решетку на крыше шкафа

#### Управляющая часть:

- Система охлаждения с помощью теплообменника «воздух/воздух»:
- З Внешний воздушный канал для охлаждения обменника 5
- 4 Внутренний воздушный канал, охлаждаемый обменником 5

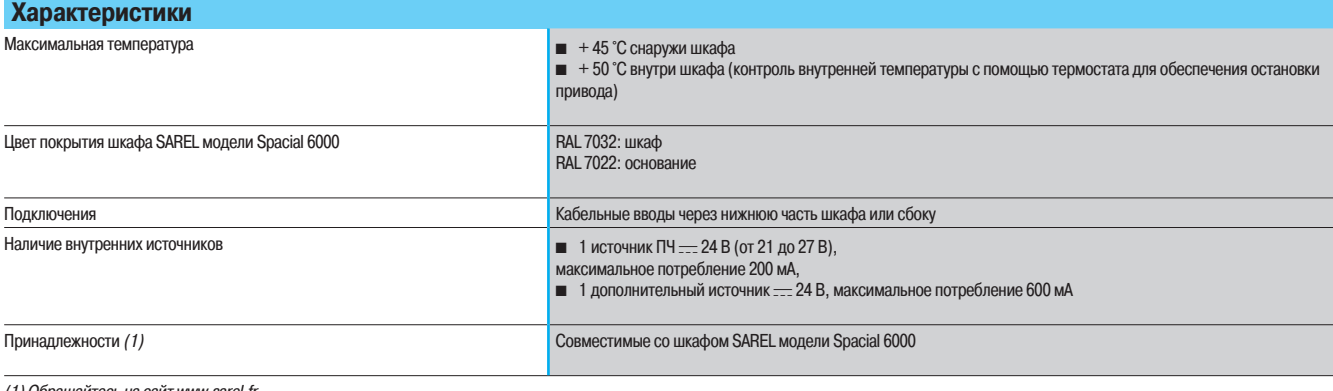

(1) Обращайтесь на сайт www.sarel.fr.

### Каталожные номера **преобразователи частоты**

Altivar 71 Комплектный шкаф IP 54

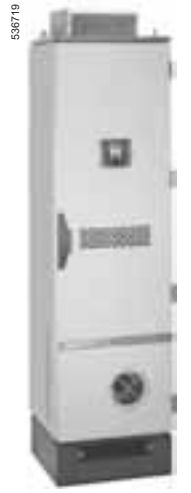

W3 A9 543 - A9 546

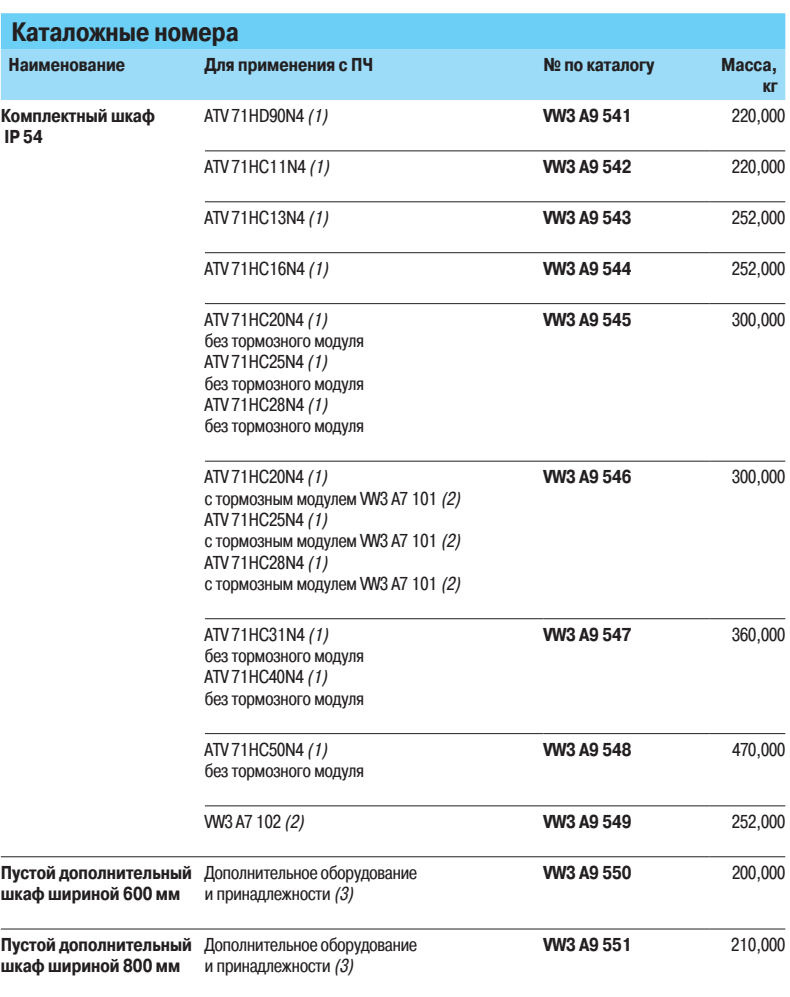

(1) Преобразователь заказывается отдельно, см. стр. 23.<br>(2) Заказывается отдельно, см. стр. 135. Тормозной модуль **VW3 A7 102** для преобразователей<br>ATV 71HC31N4 - НС50N4.<br>(3) За дополнительной информацией обращайтесь в ре

## Преобразователи частоты<br>Altivar 71

Комплектный шкаф IP 54

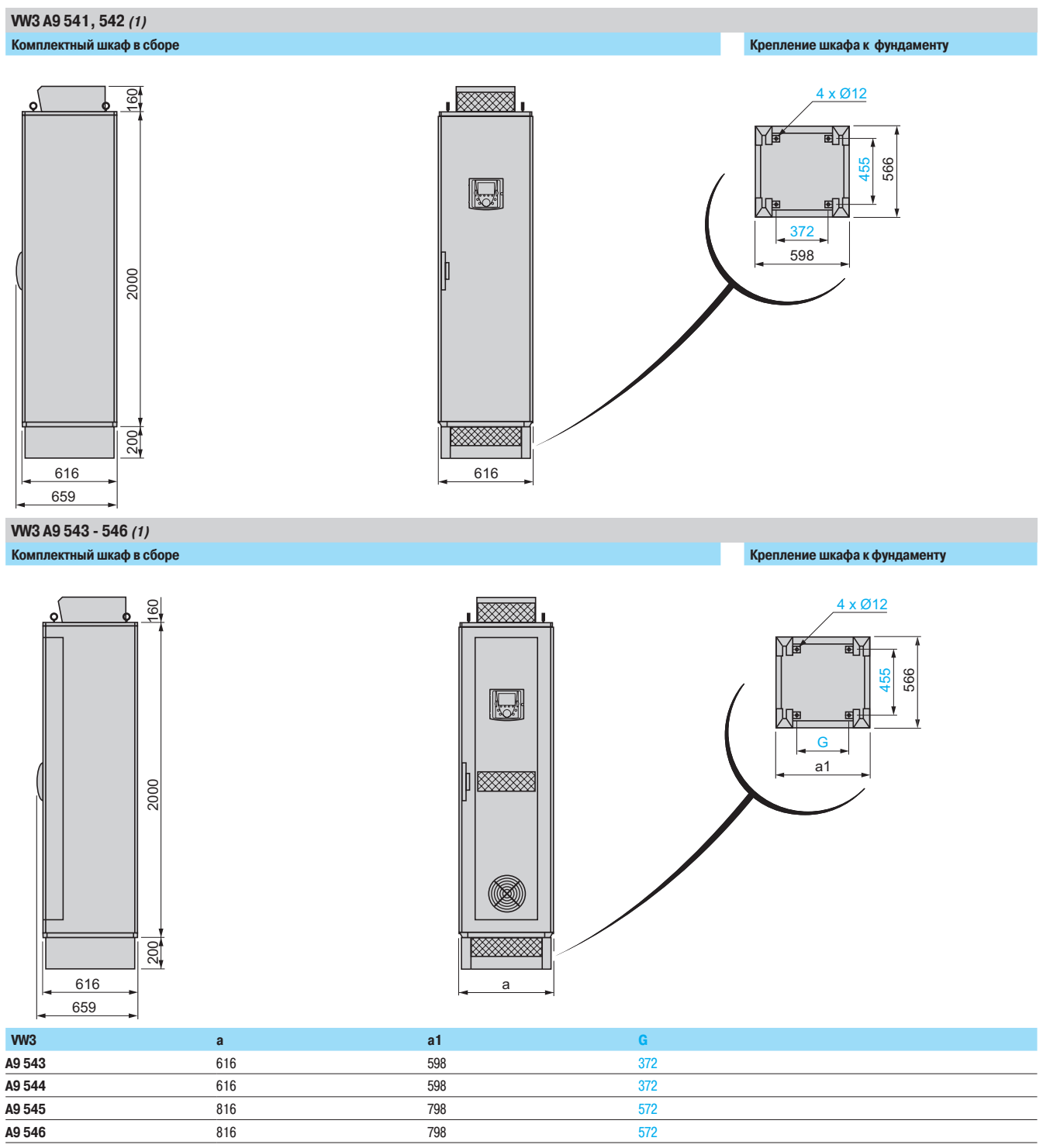

(1) Расположение клеммников, см. стр. 43.

Altivar 71 Комплектный шкаф IP 54

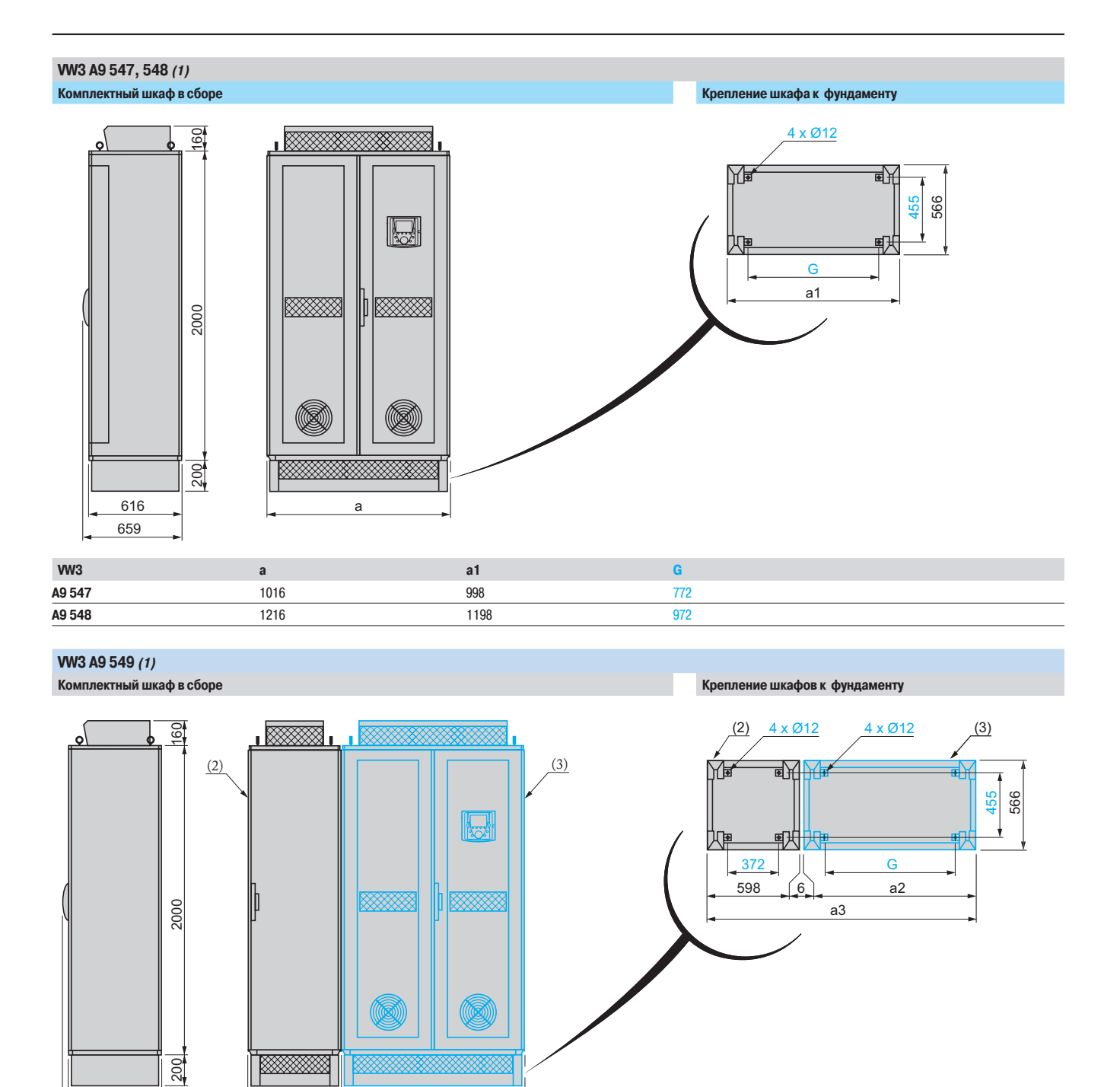

Примечание: шкаф WV3 А9 549 должен устанавливаться с левой стороны комплектных шкафов IP 54 WV3 А9 547 и WV3 А9 548.

a1

610

a

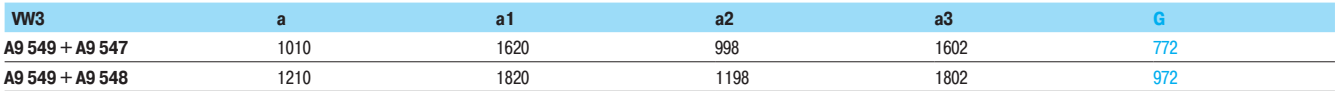

616 659

(1) Расположение клеммников, см. стр. 44 и 45.<br>(2) Комплектный шкаф исполнения IP 54: **VW3 A9 549.**<br>(3) Комплектные шкафы исполнения IP 54: **VW3 A9 547 и VW3 A9 548.** 

Altivar 71 Комплектный шкаф IP 54

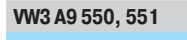

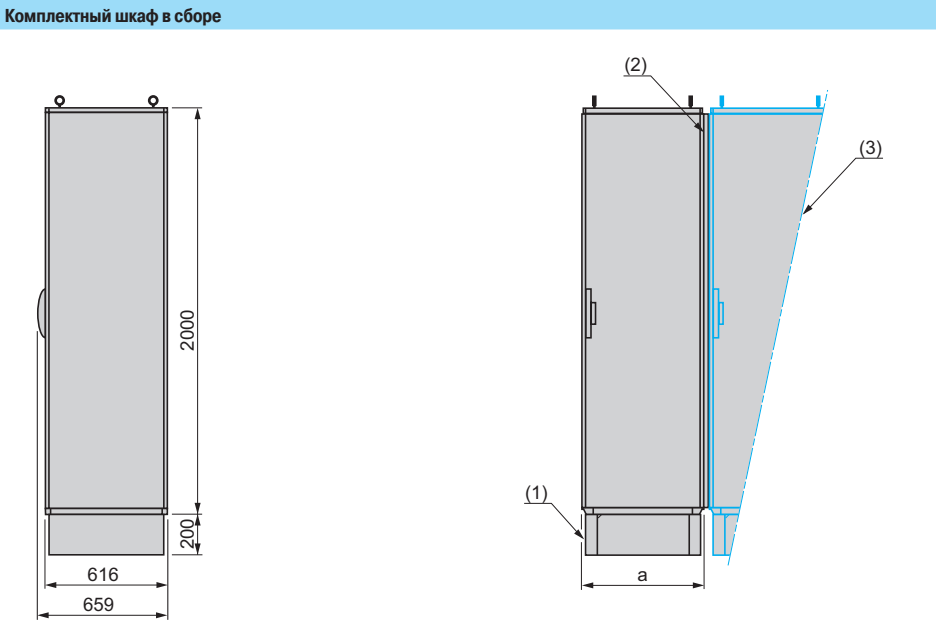

Примечание: пустые шкафы WV3 A9 550 и WV3 A9 551 должны устанавливаться с левой стороны комплектных шкафов IP 54.

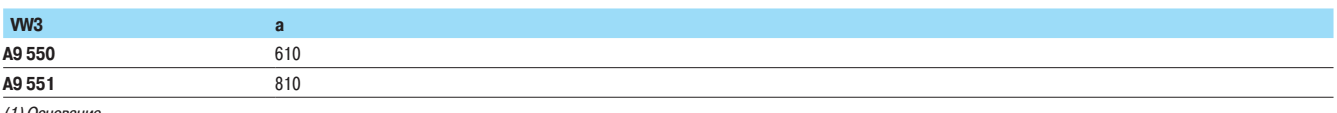

(1) Основание.<br>(2) Прокладка: для каждого добавленного пустого шкафа необходимо учесть толщину прокладки, равную 4 мм.<br>(3) Комплектный шкаф исполнения IP 54 **VW3 A9 541 - 549.** 

## Преобразователи частоты<br>Altivar 71

Комплектный шкаф IP 54

#### Расположение клеммников WV3 A9 541 - WV3 A9 544

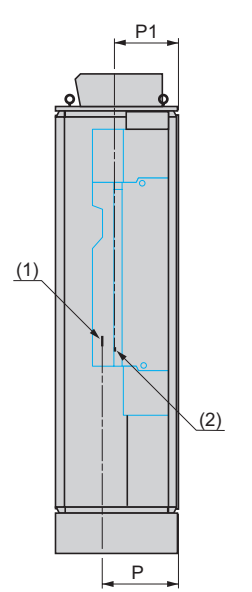

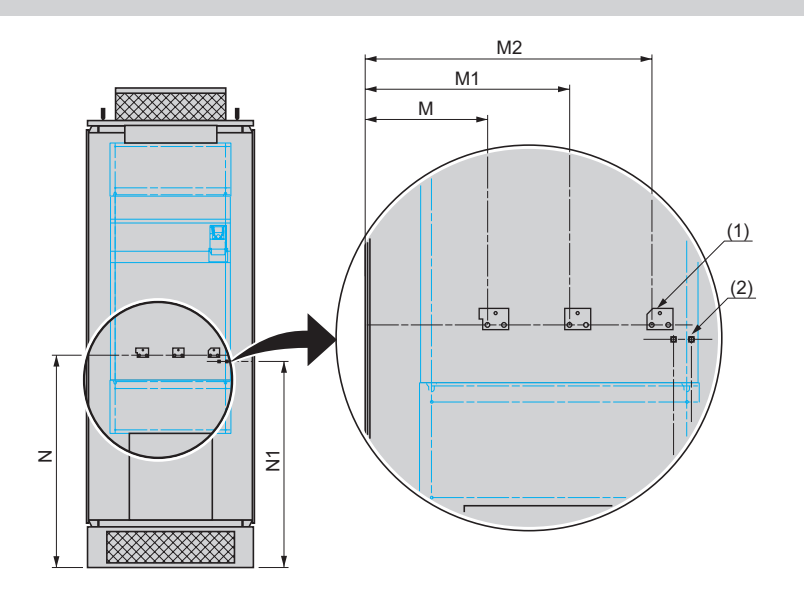

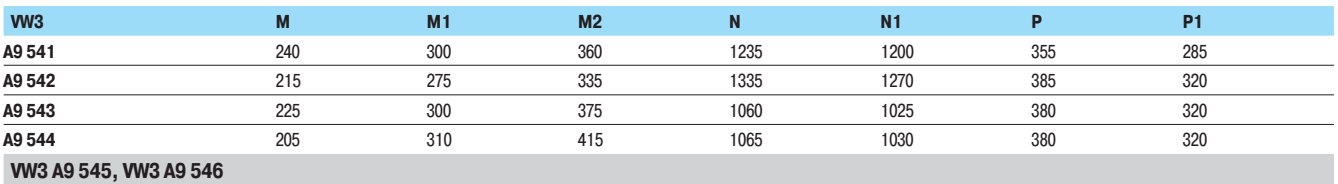

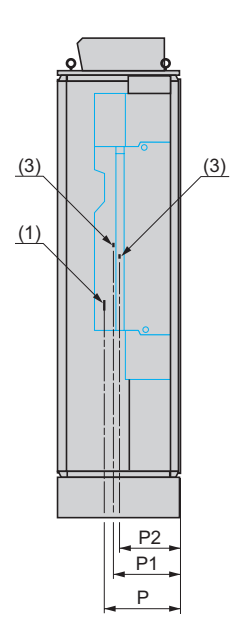

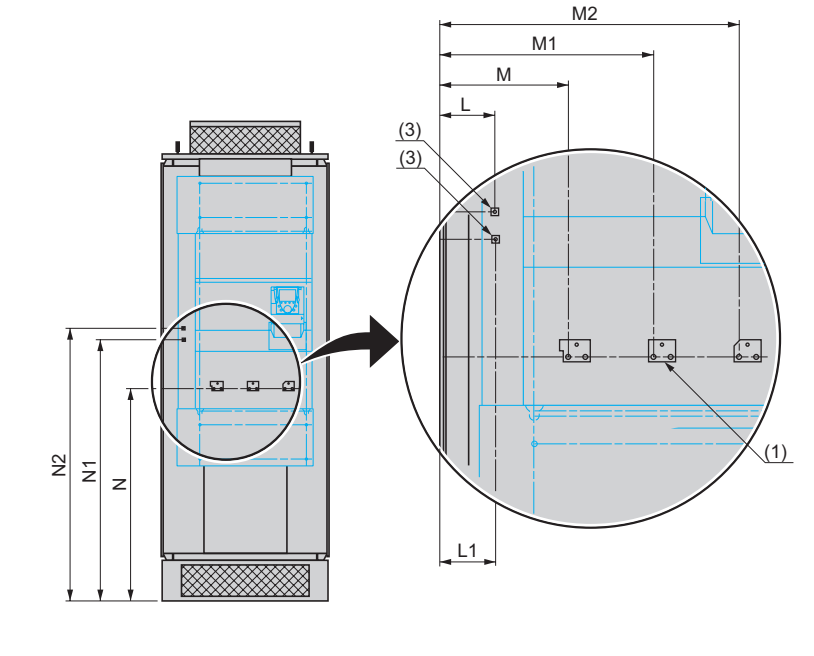

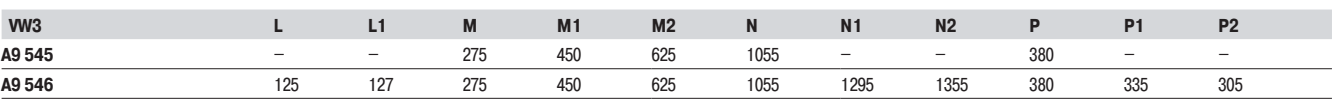

.<br>(1) Клеммник для подключения двигателя.<br>(2) Клеммник для подключения тормозного сопротивления.<br>(3) Клеммник для подключения тормозного модуля **VW3 A7 101**.

## Преобразователи частоты<br>Altivar 71

Комплектный шкаф IP 54

#### Расположение клеммников (продолжение) WV3 A9 547, 548

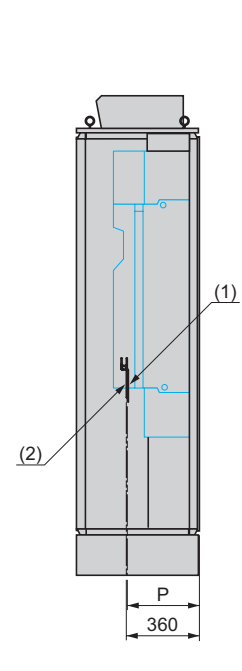

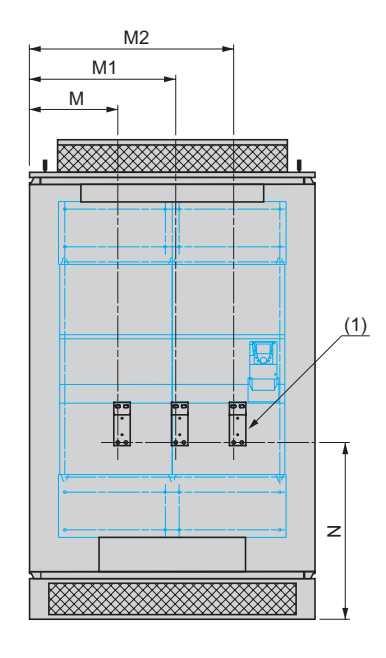

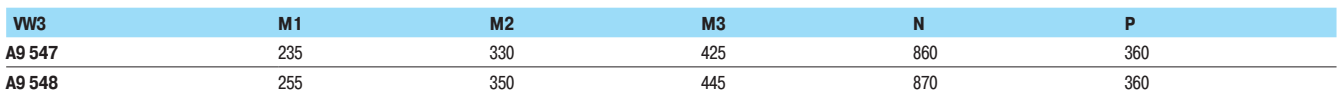

.<br>(1) Клеммник для подключения двигателя.<br>(2) Клеммник для подключения тормозного модуля **VW3 A7 102**.

Altivar 71 Комплектный шкаф IP 54

#### Расположение клеммников (продолжение) **78"**

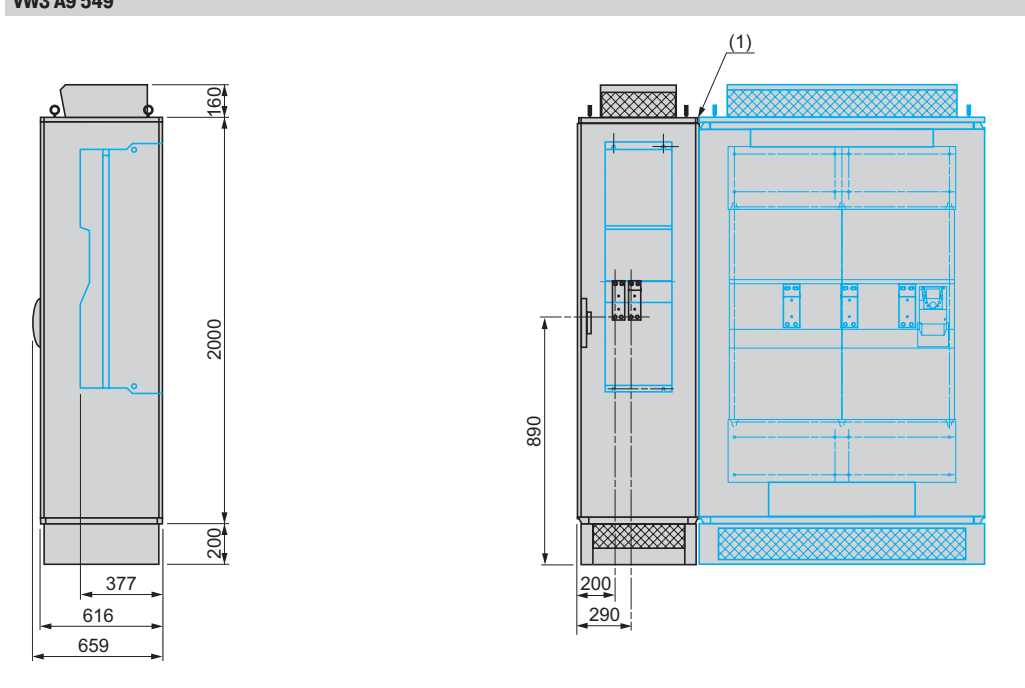

Примечание: пустые шкафы VW3 А9 550 и VW3 А9 551 должны устанавливаться с левой стороны комплектных шкафов IP 54 VW3 А9 547 и VW3 А9 548.

(1) Прокладка: для каждого добавленного пустого шкафа необходимо учесть толщину прокладки, равную 4 мм.

### **Описание 19 1998 1998 1998 1998 1998 1999 1998 1999 1999 1999 1999 1999 1999 1999 1999 1999 1999 1999 1999 1999 1999 1999 1999 1999 1999 1999 1999 1999 1999 1**

Altivar 71

Комплектные ПЧ в шкафах IP 23 или IP 54 компактного исполнения

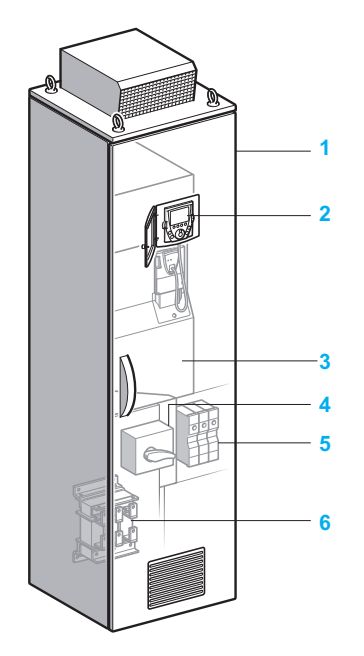

#### **Описание**

Преобразователи частоты Altivar 71 могут поставляться в шкафах исполнения IP 23 или IP 54. Комплектация этих шкафов вспомогательным оборудованием облегчает их ввод в эксплуатацию и, в частности, гарантирует хорошую вентиляцию.

Предложение по ПЧ АТV 71 ЕХСо о о состоит из шкафа со степенью защиты IP 23 или IP 54 с общей системой охлаждения для промышленной сферы и инфраструктуры. Шкаф поставляется готовым к полключению

Предложение по ПЧ АТV 71 ЕХС•••••• покрывает мощностной ряд двигателей от 90 до 630 кВт с тремя типами трехфазного сетевого питания:

- 380 415 В, от 90 до 500 кВт (**ATV 71 EXC⊜⊜⊜®N4**);
- 500 В, от 90 до 500 кВт (**ATV 71 EXC⊕⊕⊕®**N);
- 600 690 В, от 110 до 630 кВт (**ATV 71 EXC⊕⊕⊕●Y**).

Преобразователи ATV 71EXC $\bullet\bullet\bullet\bullet\bullet$  предлагаются в двух вариантах:

 $\blacksquare$  компактное стандартное исполнение;

■ модульное исполнение, позволяющее интегрировать большое количество дополнительного оборудования в зависимости от типоразмера преобразователя.

Компактное стандартное исполнение

Предложение включает в себя:

- **E** УКОМПЛЕКТОВАННЫЙ И СМОНТИРОВАННЫЙ ШКАФ Sarel модели Spacial 6000 1;
- $\blacksquare$  преобразователь с радиатором ATV 71HD90N4D HC50N4D
- или ATV 71HC11Y HC63Y 3;
- **•** выносной комплект для графического терминала IP 65 $2$ ;
- разъединитель с быстродействующими предохранителями 4;
- **Клеммники двигателя 5;**
- сетевой дроссель 6.

См. стр. 52 и 53.

#### **Модульное исполнение**

Предложение включает в себя:

- 
- $\blacksquare$  компактное стандартное исполнение;

 $\blacksquare$  один или несколько элементов из дополнительного оборудования (см. стр. 54 - 59). Предлагаемое для преобразователей базовой серии ATV 71 дополнительное оборудование может

также использоваться с комплектными преобразователями соответствующего типоразмера (см. стр. 178, 179 и 184 - 187).

Для любой другой конфигурации, отличающейся от предлагаемых на стр. 54 - 59, обращайтесь в региональные представительства Schneider Electric.

#### **Общее оборудование** (только для модульного исполнения)

- $\blacksquare$  адаптер для дискретных входов  $\sim$  115 В;
- **интерфейсные карты цифрового датчика;**
- $\blacksquare$  карты расширения входов-выходов;
- $\blacksquare$  программируемая карта встроенного контроллера (Controller inside);
- коммуникационные карты Modbus TCP, Fipio, Modbus/Uni-Telway, Modbus Plus, EtherNet/IP,
- DeviceNet, PROFIBUS DP, INTERBUS, CC-Link; температурное реле PT100;
- **обогрев двигателя:**
- $\blacksquare$  дополнительный источник питания  $=$  24 В;
- **КНОПКА АВАРИЙНОЙ ОСТАНОВКИ;**
- **освешение шкафа:**
- переключатель с ключом (местное/дистанционное);
- цепь питания для внешнего вентилятора.

#### См. стр. 54 - 59.

#### Оборудование, зависящее от типоразмера преобразователя (только для модульного исполнения)

- **ТОРМОЗНОЙ МОДУЛЬ;**
- **ручка разъединителя;**
- автоматический выключатель;
- **сетевой контактор:**
- **трансформатор для цепи управления;**
- $\blacksquare$  амперметр;
- **обогрев шкафа;**
- $\blacksquare$  дроссель двигателя:
- **СИНУСНЫЙ фильтр;**
- кабельный ввод для крыши;
- **основание шкафа;**
- b
- См. стр. 56 59.

Altivar 71

Комплектные ПЧ в шкафах IP 23 или IP 54 компактного исполнения

#### **Вентиляция**

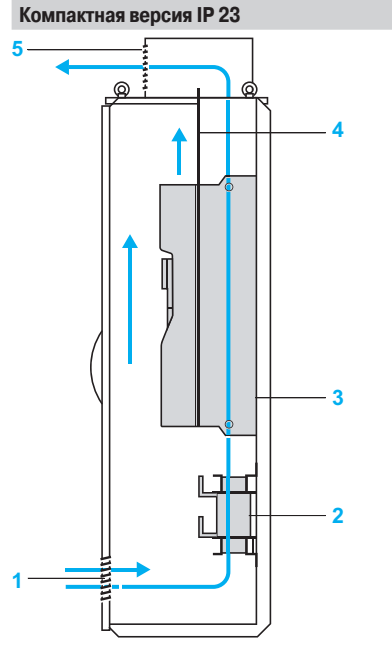

Оптимальная вентиляция шкафа осуществляется благодаря общему воздушному каналу охлаждения для силовой и управляющей частей преобразователя.

- 1 Доступ воздуха через решетку без фильтра, расположенную на дверце шкафа<br>2 Сетевой дроссель
- **2** Сетевой дроссель
- **3** Встроенный в преобразователь вентилятор для охлаждения силовой части<br>4 Разлелительная пластина для исключения внутренних турбулентностей
- 4 Разделительная пластина для исключения внутренних турбулентностей<br>5 Выход воздуха через металлический капот с защитой от проникновения
- Выход воздуха через металлический капот с защитой от проникновения воды, расположенный на крыше шкафа

Компактная версия IP 54

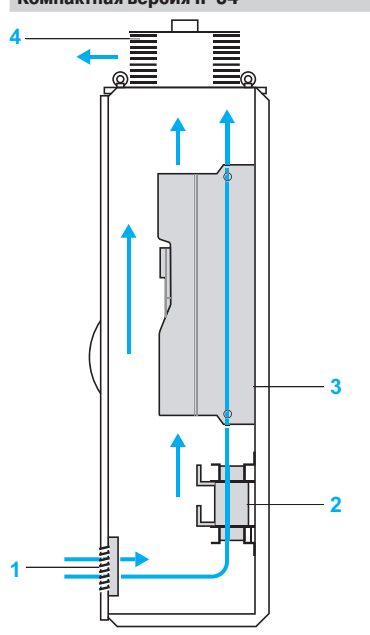

Оптимальная вентиляция шкафа осуществляется благодаря общему воздушному каналу охлаждения для силовой и управляющей частей преобразователя. тения<br>Ый<br>18<sup>11</sup> – Солона Солона II – Солона II – Солона II – Солона II – Солона II – Солона II – Солона II – Солона II<br>1811 – Солона II – Солона II – Солона II – Солона II – Солона II – Солона II – Солона II – Солона II –

- 1 Доступ воздуха через решетку с защитным фильтром, расположенным на дверце шкафа
- **2** Сетевой дроссель
- **3** Встроенный в преобразователь вентилятор для охлаждения силовой части
- 4 Выход воздуха с помощью вентилятора с фильтром, расположенным на крыше шкафа

Altivar 71

£ÇÅÈľÃËÆÔ¾¨°»Ñù͹Î\*1ÁÄÁ\*1ÃÇÅȹÃËÆÇ¼ÇÁÊÈÇÄÆ¾ÆÁØ

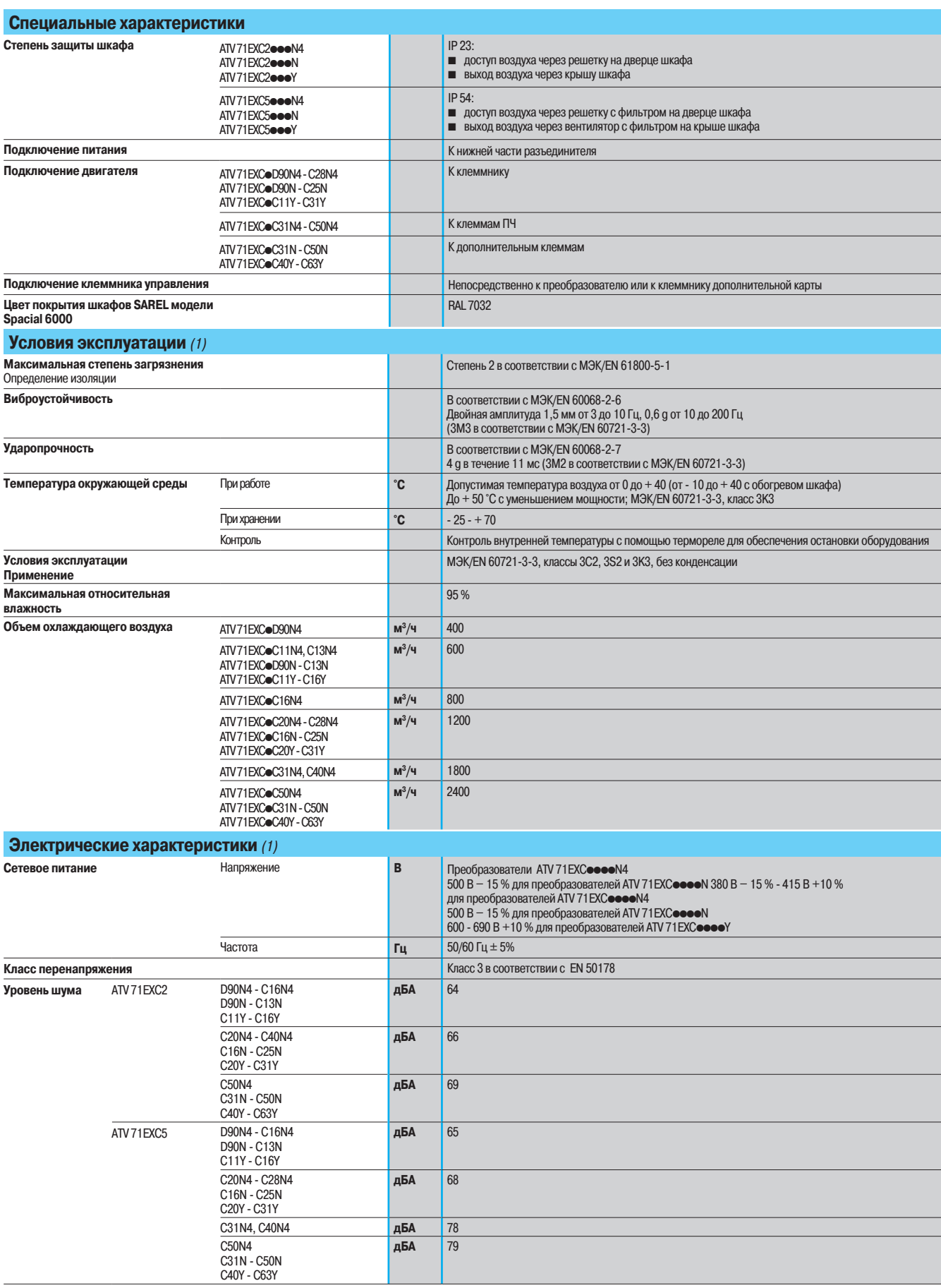

(1) Другие характеристики, см. стр. 10 - 17.

Altivar 71

леста: • • •<br>Комплектные ПЧ в шкафах IP 23 или IP 54 компактного исполнения

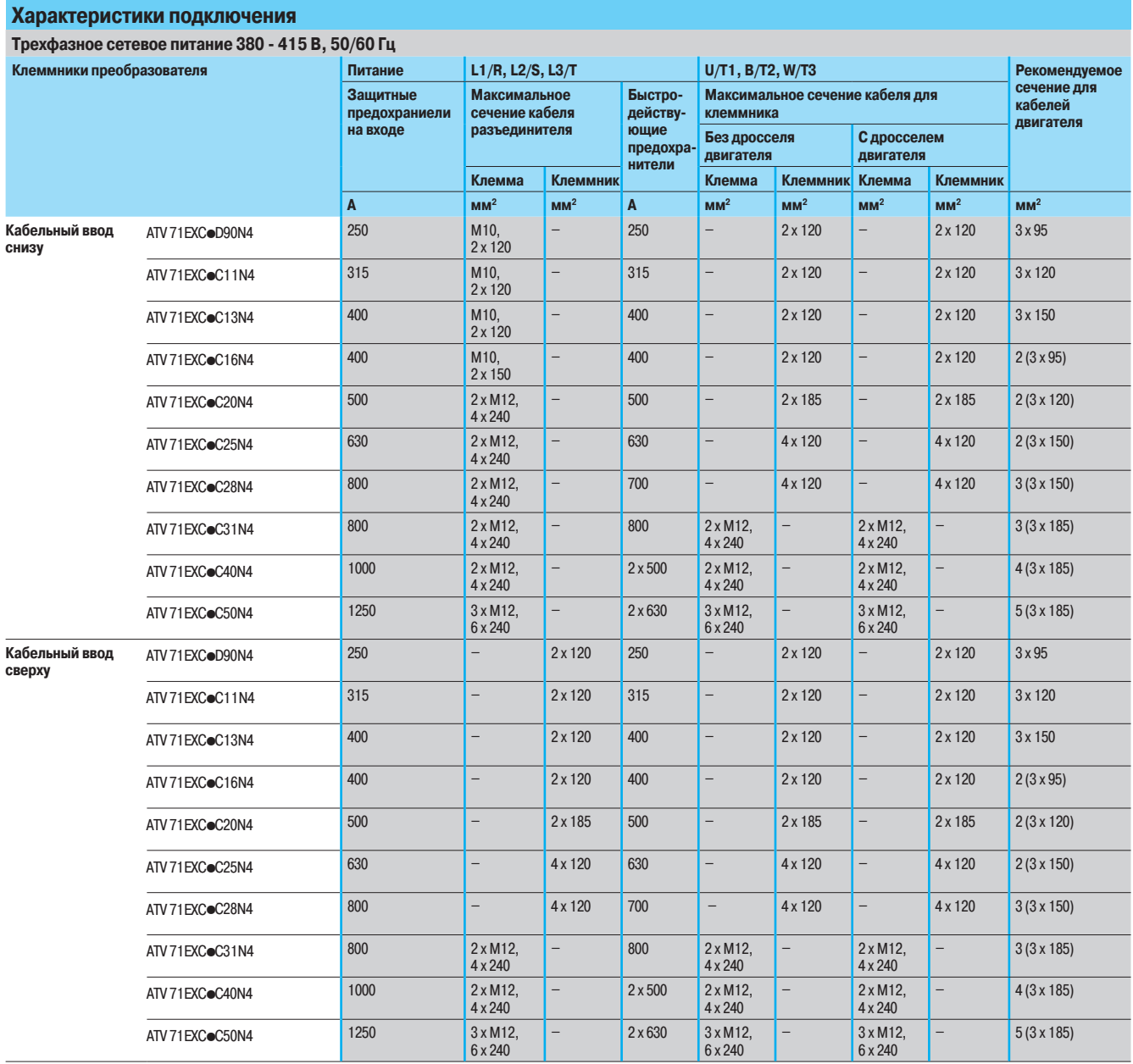

Altivar 71

£ÇÅÈľÃËÆÔ¾¨°»Ñù͹Î\*1ÁÄÁ\*1ÃÇÅȹÃËÆÇ¼ÇÁÊÈÇÄÆ¾ÆÁØ

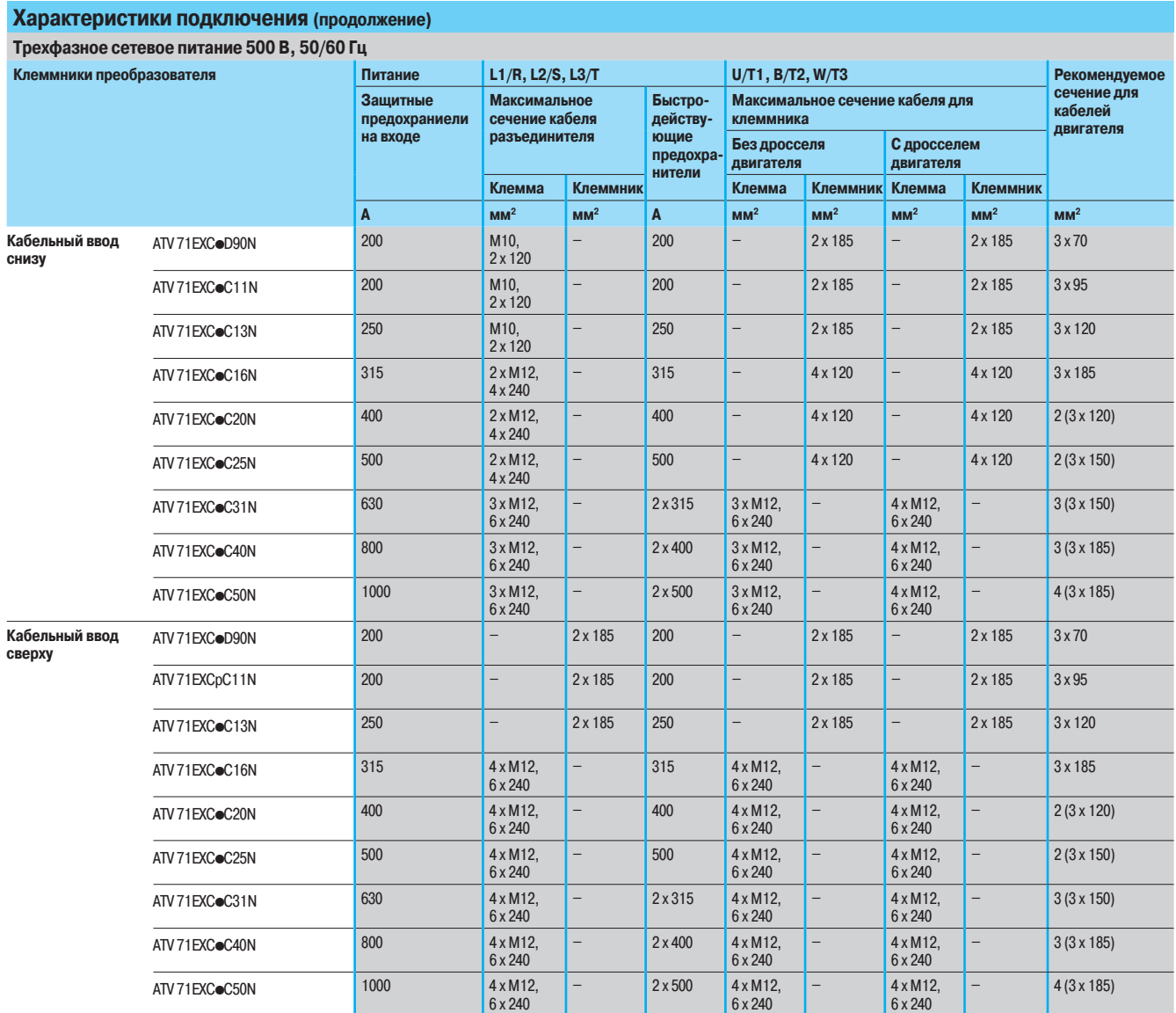

Altivar 71

леста: • • •<br>Комплектные ПЧ в шкафах IP 23 или IP 54 компактного исполнения

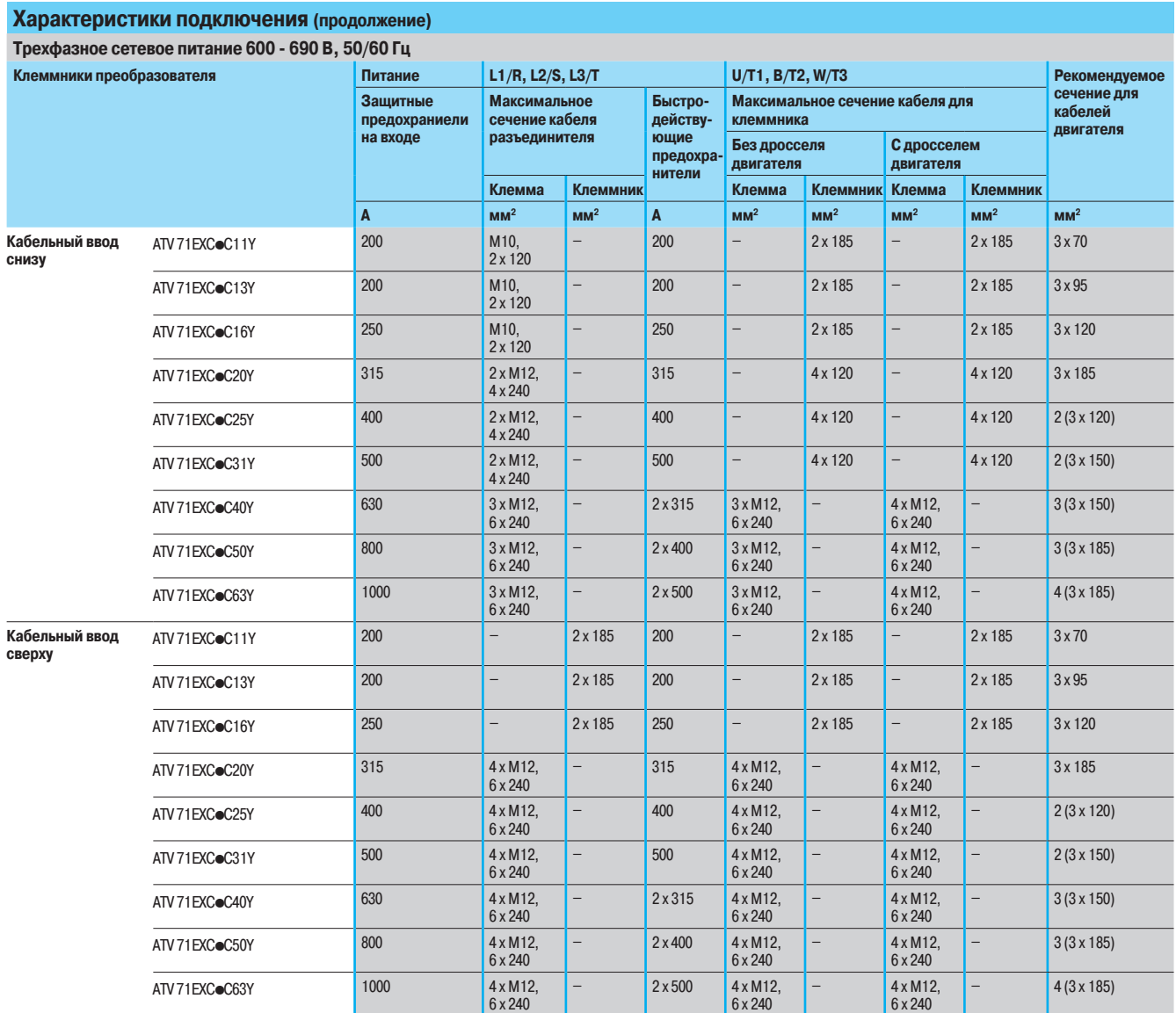

Altivar 71 Комплектные ПЧ в шкафах IP 23 или IP 54 компактного исполнения

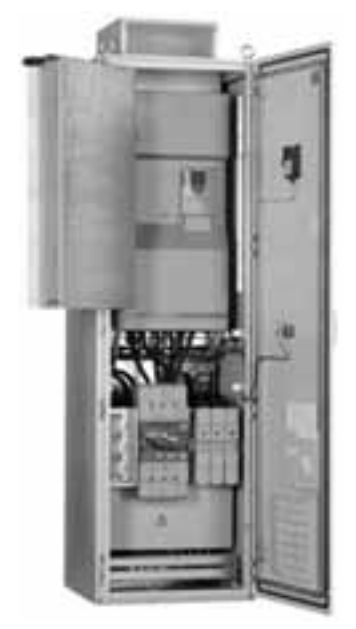

ATV 71EXC2D90N4

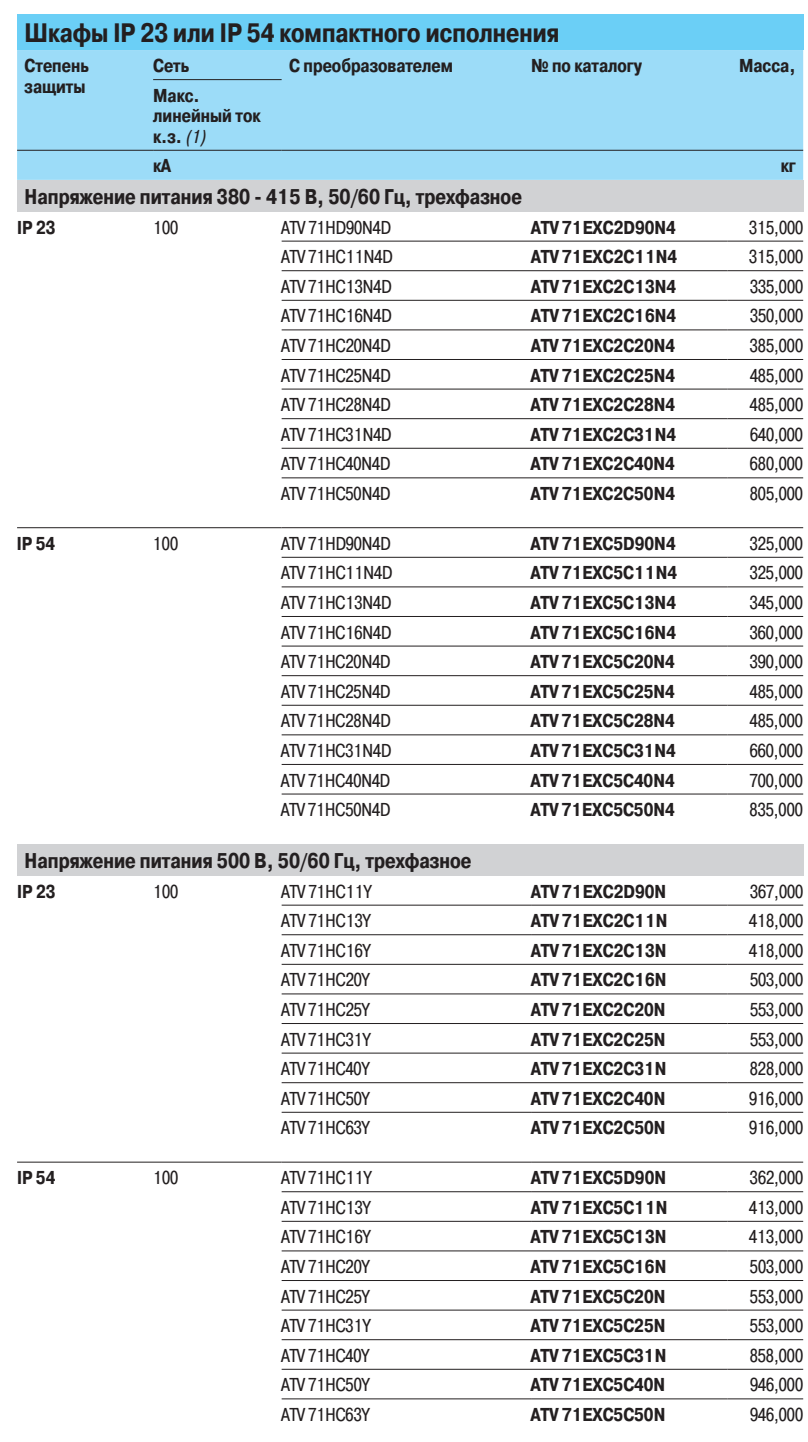

(1) Данные значения приведены для используемых на входе предохранителей, см. стр. 49 - 51.

Altivar 71 Комплектные ПЧ в шкафах IP 23 или IP 54 компактного исполнения

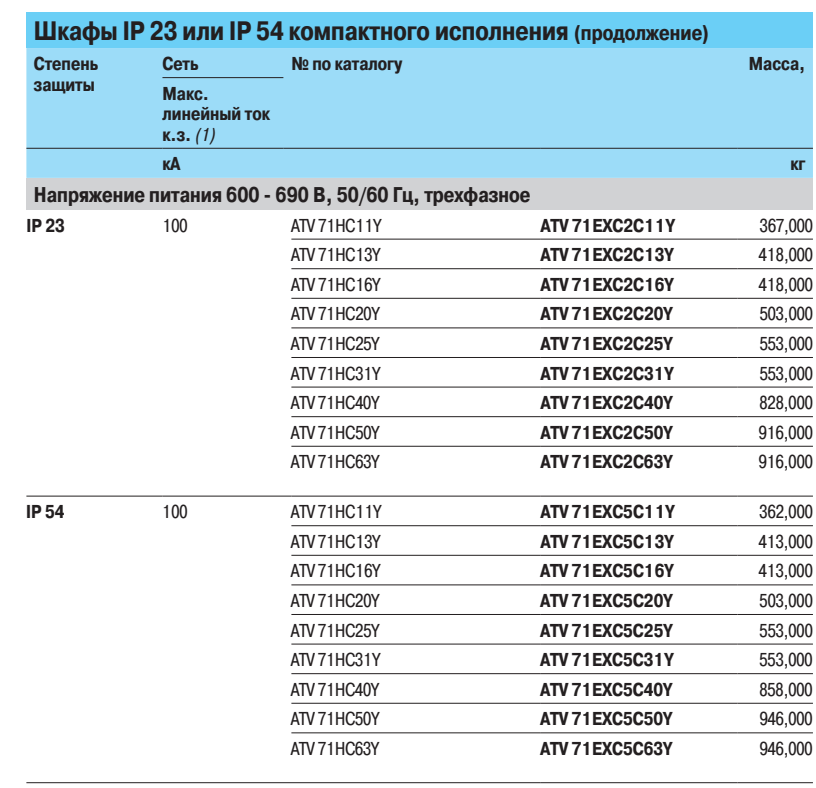

(1) Данные значения приведены для используемых на входе предохранителей, см. стр. 49 - 51.

Altivar 71

Комплектные ПЧ в шкафах IP 23 или IP 54 компактного исполнения Общее оборудование

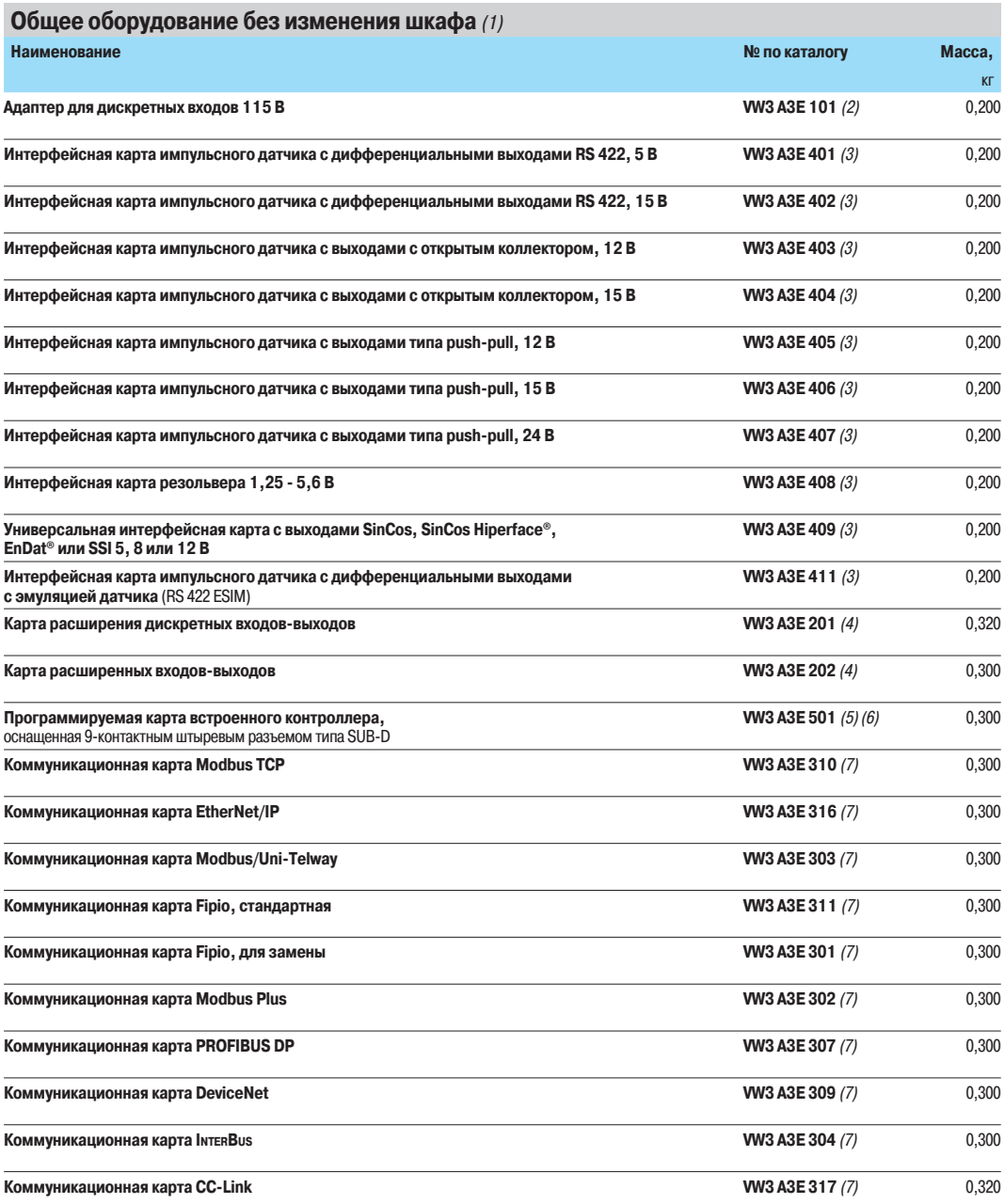

.<br>(1) За информацией по любой другой конфигурации обращайтесь в региональные представительства Schneider Electric.<br>(2) Технические характеристики адаптера WV3 A3E 101 идентичны характеристикам адаптера WV3 A3 101, см. стр

оку толого социаторионно выподветство карт датяна уто носять это я это дать пративны характерно вкази карт уто но то то то я чтт п,<br>- См. стр. 111 - 113.<br>(4) Технические характеристики карт расширения входов-выходов WV3 A 202, см. стр. 114-и 115.

202, см. стр. 114-т 113.<br>(5) Технические характеристики карты контроллера WK3 A3E 501 идентичны характеристикам карты WK3 A3 501, см. стр. 118.<br>(6) Если потребляемый ток не превышает 200 мА, то карта контроллера может пит

Altivar 71

Комплектные ПЧ в шкафах IP 23 или IP 54 компактного исполнения Общее оборудование

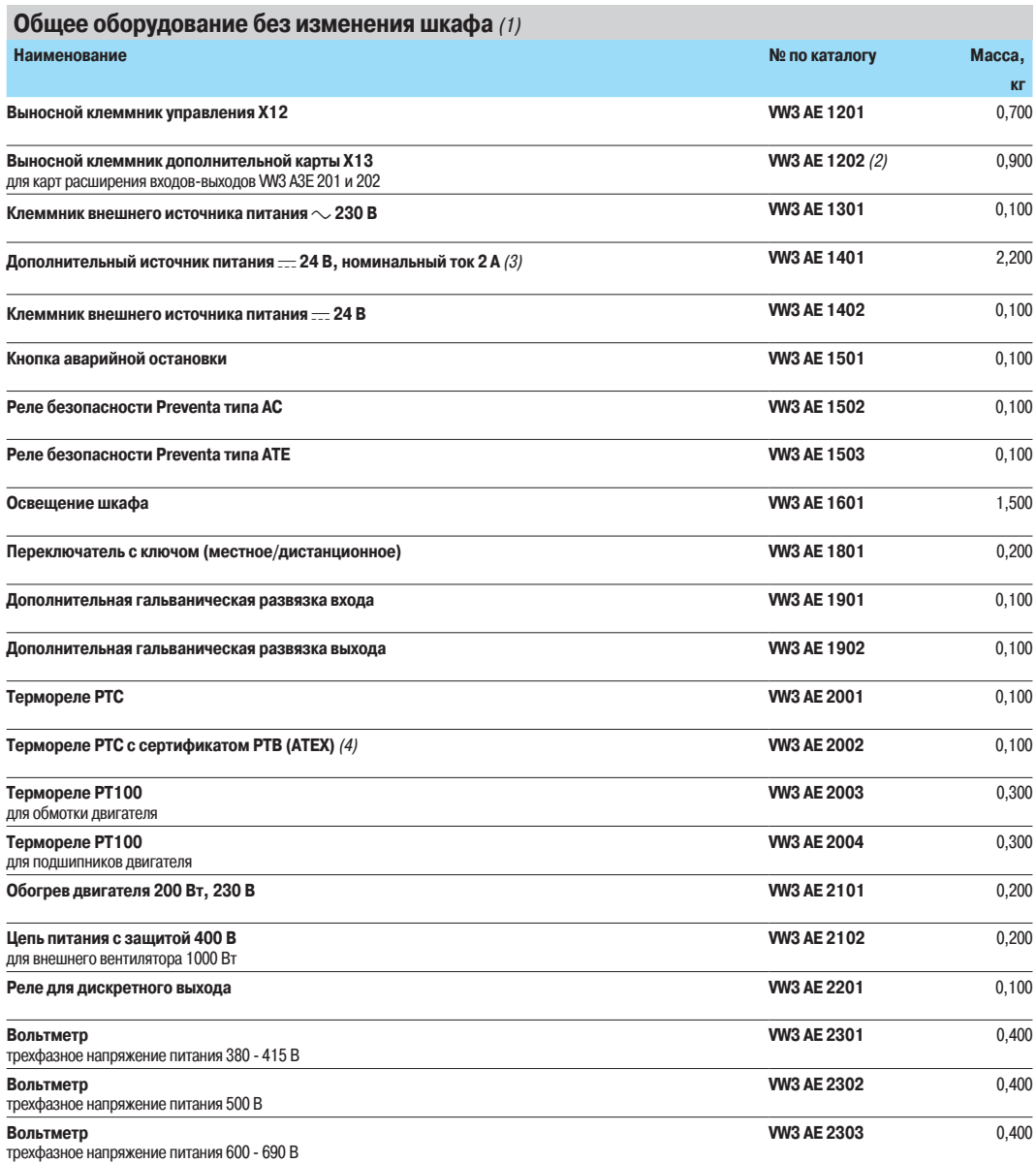

(1) За информацией по любой другой конфигурации обращайтесь в региональные представительства Schneider Electric.<br>(2) Клеммник X13 с каталожным номером WV3 AE 1202 включает в себя клеммник X12 с каталожным номером WV3 AE 1

Altivar 71

Комплектные ПЧ в шкафах IP 23 или IP 54 компактного исполнения Оборудование, зависящее от типа преобразователя

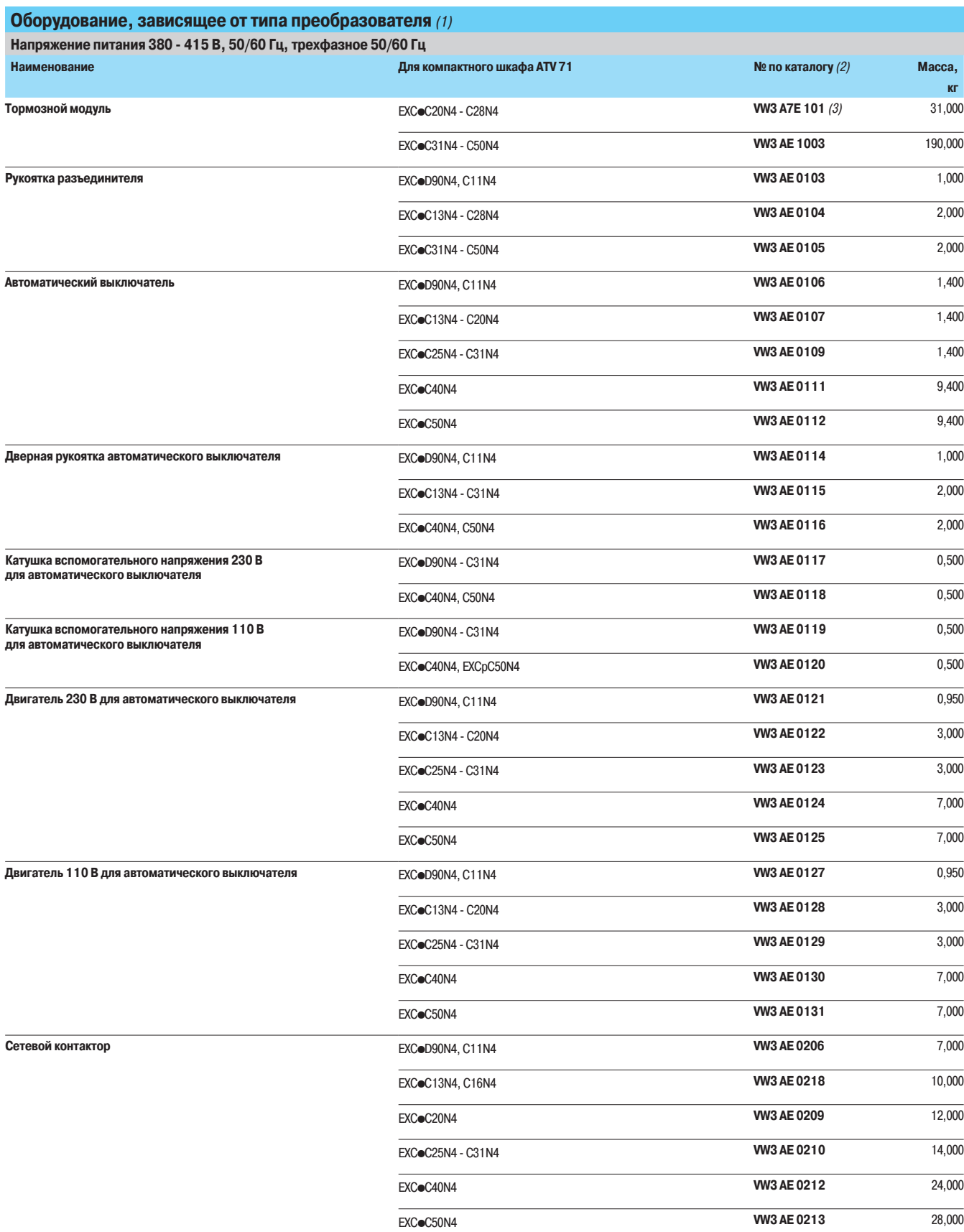

.<br>(1) За информацией по любой другой конфигурации обращайтесь в региональные представительства Schneider Electric<br>(2) Оборудование, зависящее от типоразмера ПЧ, что может привести к необходимости изменения размеров шкафа.

Altivar 71

£ÇÅÈľÃËÆÔ¾¨°»Ñù͹Î\*1ÁÄÁ\*1ÃÇÅȹÃËÆÇ¼ÇÁÊÈÇÄÆ¾ÆÁØ Оборудование, зависящее от типа преобразователя

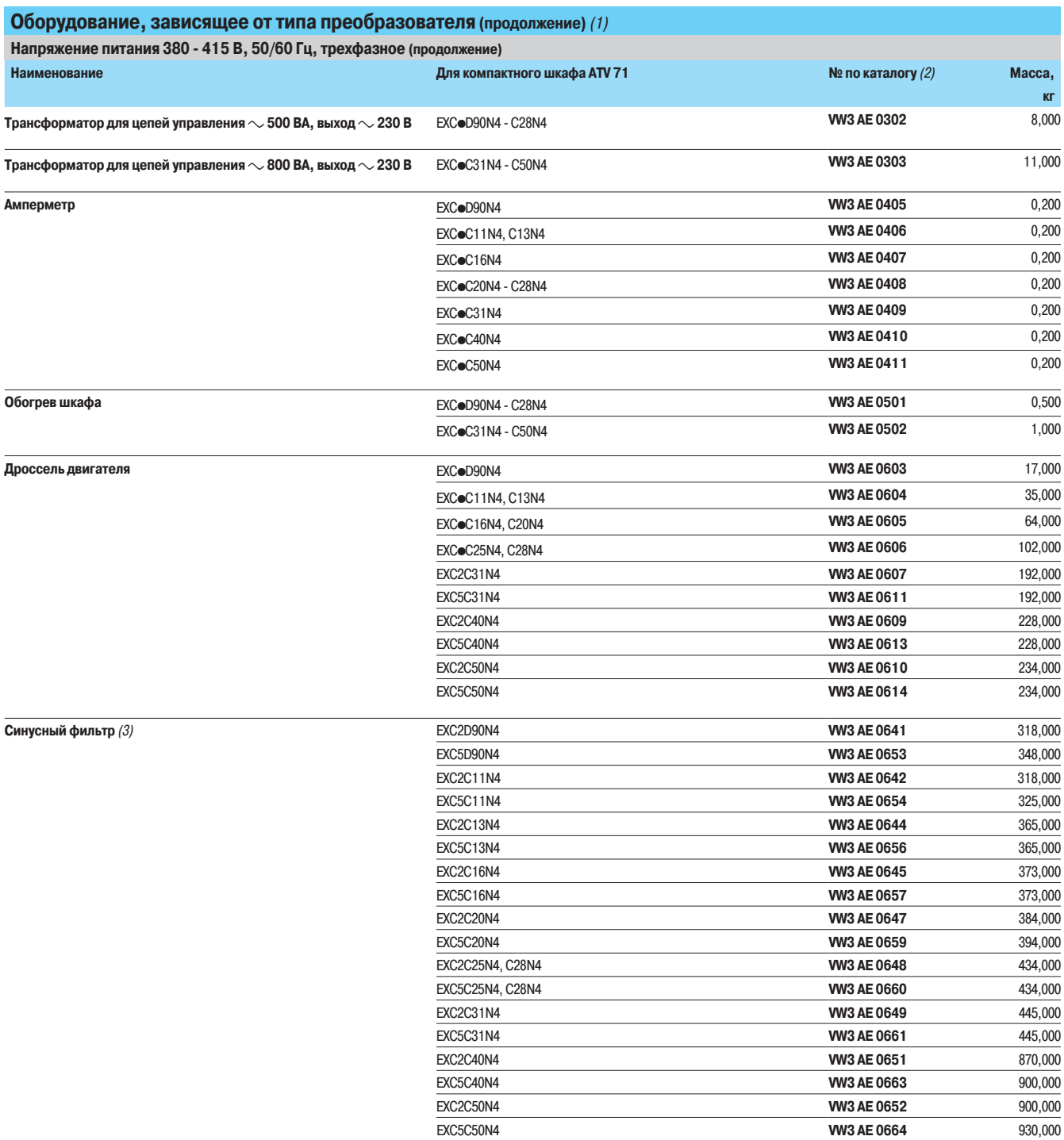

(1) За информацией по любой другой конфигурации обращайтесь в региональные представительства Schneider Electric.<br>(2) Оборудование, зависящее от типоразмера ПЧ, что может привести к необходимости изменения размеров шкафа.<br>

#### Каталожные номера (продолжение)

### Преобразователи частоты

Altivar 71

£ÇÅÈľÃËÆÔ¾¨°»Ñù͹Î\*1ÁÄÁ\*1ÃÇÅȹÃËÆÇ¼ÇÁÊÈÇÄÆ¾ÆÁØ Оборудование, зависящее от типа преобразователя

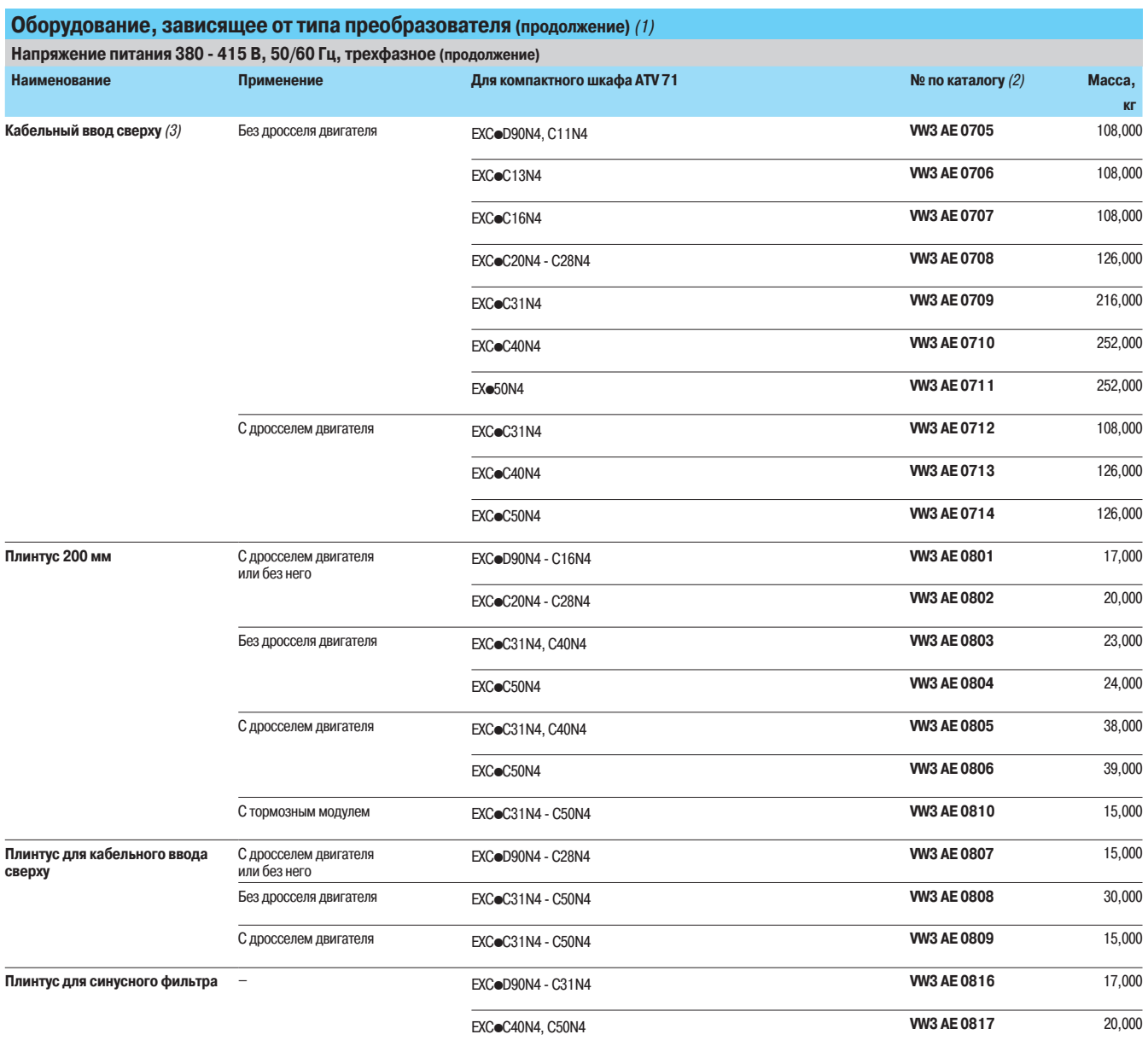

(1) За информацией по любой другой конфигурации обращайтесь в региональные представительства Schneider Electric.<br>(2) Оборудование, зависящее от типоразмера ПЧ, что может привести к необходимости изменения размеров шкафа.<br>

Altivar 71

Комплектные ПЧ в шкафах IP 23 или IP 54 компактного исполнения Оборудование, зависящее от типа преобразователя

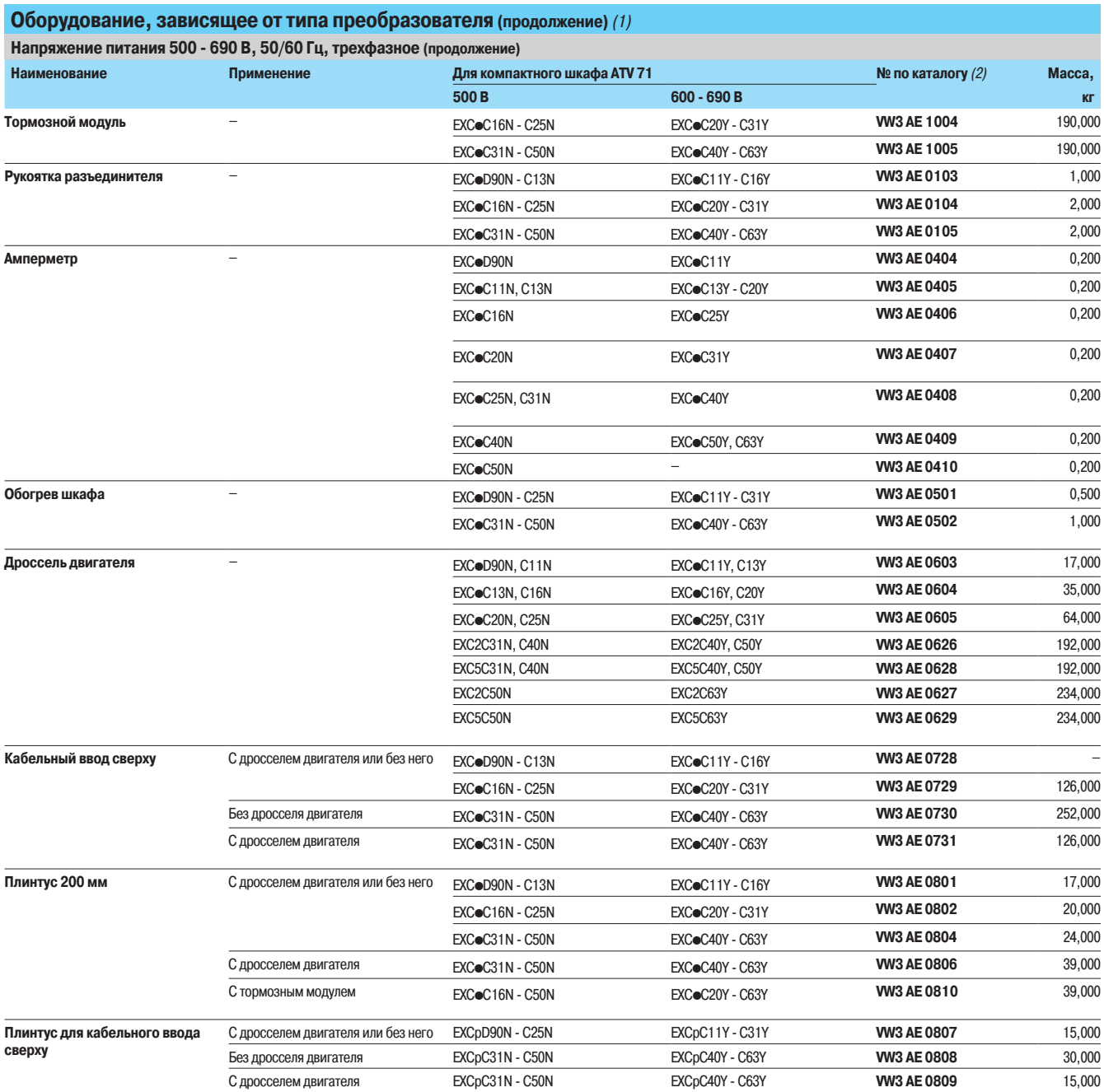

.<br>(1) За информацией по любой другой конфигурации обращайтесь в региональные представительства Schneider Electric<br>(2) Оборудование, зависящее от типоразмера ПЧ, что может привести к необходимости изменения размеров шкафа.

**Altivar 71** Комплектные ПЧ в шкафах IP 23 компактного исполнения

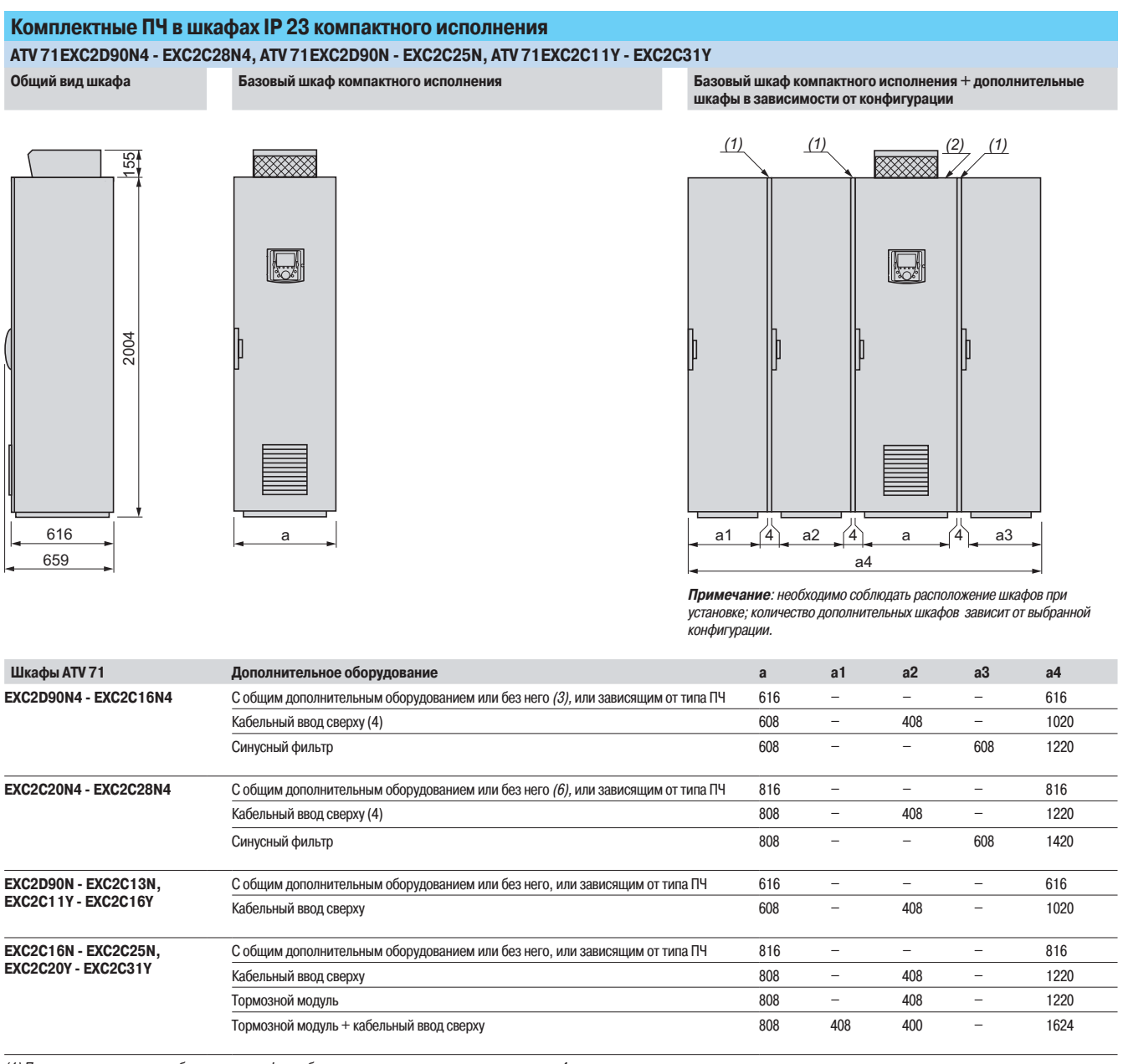

.<br>(1) Прокладка: для каждого добавленного шкафа необходимо учесть толщину прокладки, равную 4 мм.

(2) Комплектные ПЧ в шкафах IP 23 компактного исполнения.

**Altivar 71** Комплектные ПЧ в шкафах IP 23 компактного исполнения

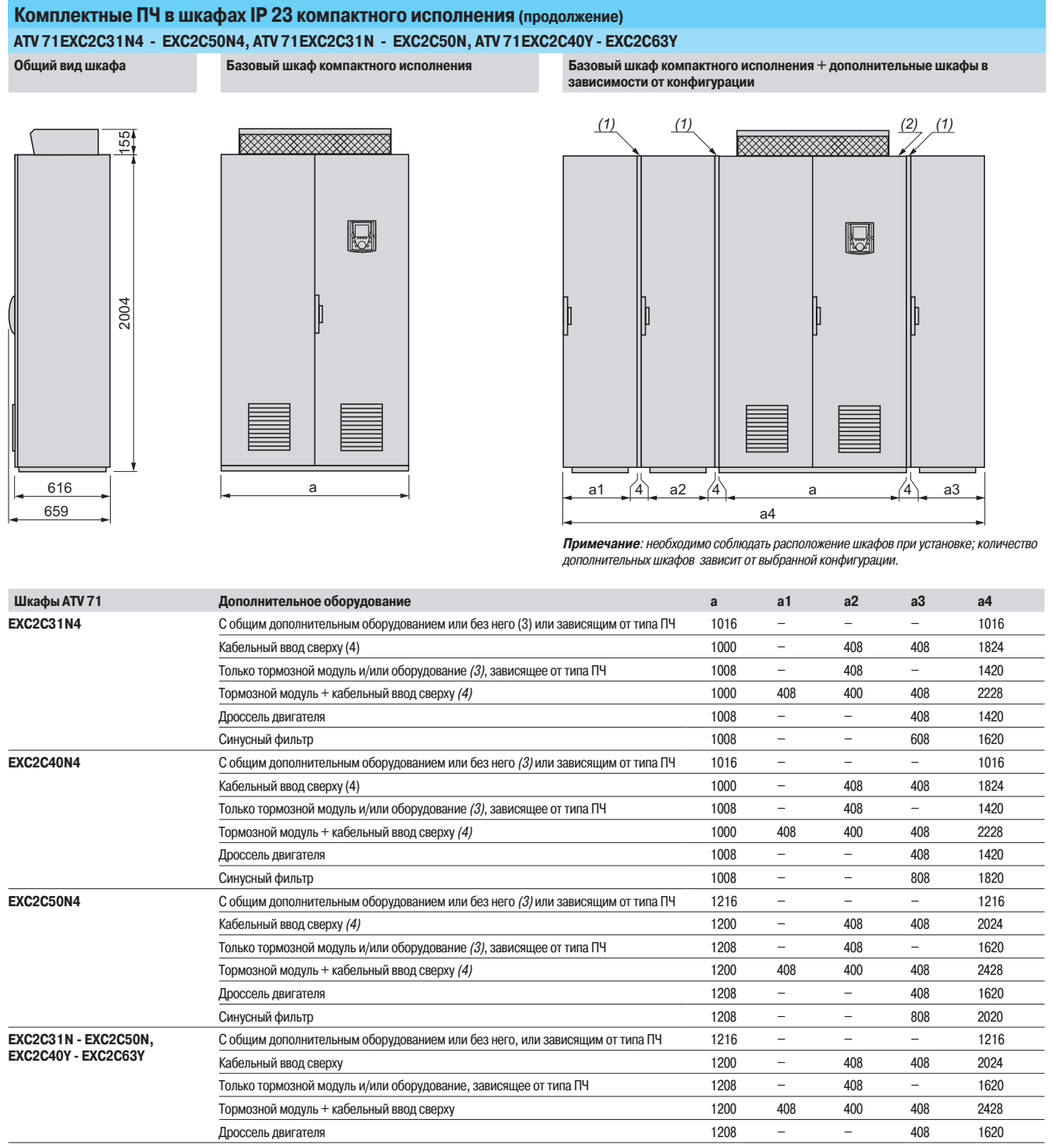

(1) Прокладка: для каждого добавленного шкафа необходимо учесть толщину прокладки, равную 4 мм.

(2) Комплектные ПЧ в шкафах IP 23 компактного исполнения.

.<br>(3) Кроме синусных фильтров, для которых необходим дополнительный фильтр, см. вышеприведенную таблицу. Синусный фильтр не совместим с кабельным вводом сверху.

(4) Кабельный ввод сверху не совместим с синусным фильтром.

**Altivar 71** Комплектные ПЧ в шкафах IP 54 компактного исполнения

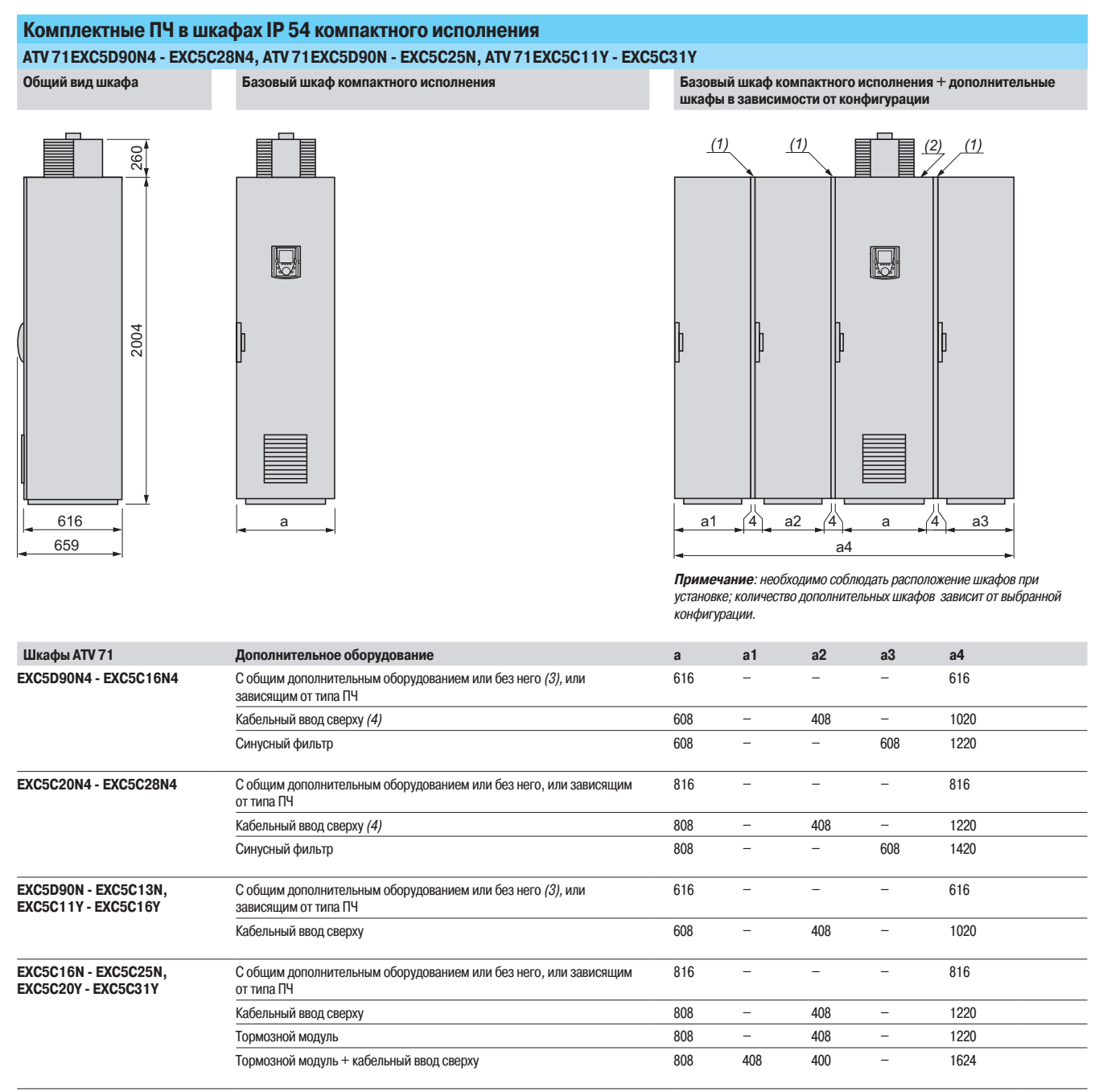

(1) Прокладка: для каждого добавленного шкафа необходимо учесть толщину прокладки, равную 4 мм.

.<br>(2) Комплектные ПЧ в шкафах IP 23 компактного исполнения.<br>(3) Кроме синусных фильтров, для которых необходим дополнительный фильтр, см. вышеприведенную таблицу. Синусный фильтр не совместим с кабельным вводом сверху.

(4) Кабельный ввод сверху не совместим с синусным фильтром.

**Altivar 71** Комплектные ПЧ в шкафах IP 54 компактного исполнения

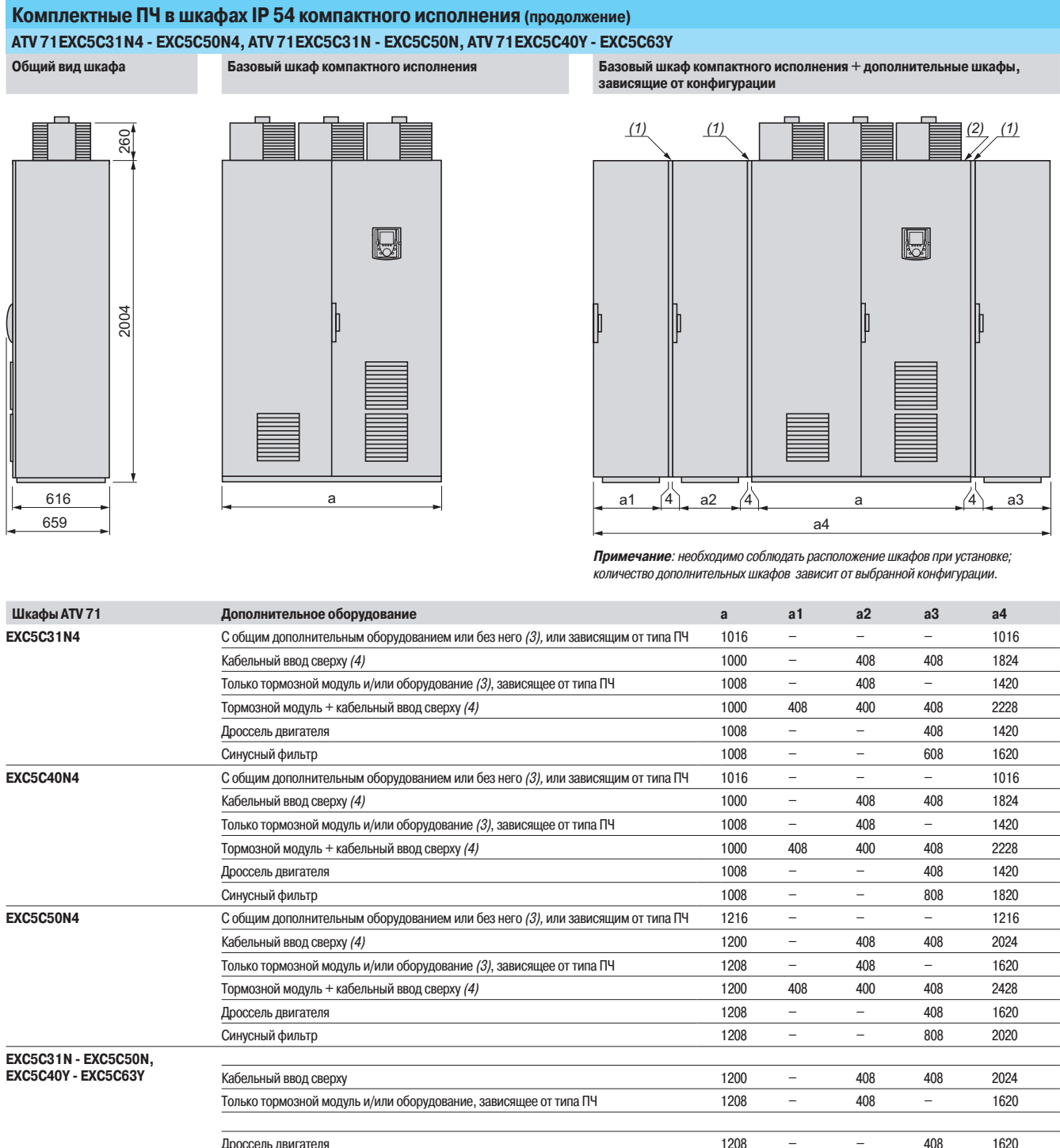

(1) Прокладка: для каждого добавленного шкафа необходимо учесть толщину прокладки, равную 4 мм.

(2) Комплектные ПЧ в шкафах IP 23 компактного исполнения.

.<br>(3) Кроме синусных фильтров, для которых необходим дополнительный фильтр, см. вышеприведенную таблицу. Синусный фильтр не совместим с кабельным вводом сверху.

(4) Кабельный ввод сверху не совместим с синусным фильтром.

**Altivar 71** 

Комплектные ПЧ в шкафах IP 23 или IP 54 компактного исполнения

#### Рекомендации по установке

Кривые уменьшения номинального тока преобразователя (In) в зависимости от температуры и частоты коммутации. Для промежуточных значений температуры интерполируйте значение между двумя кривыми.

Примечание: при перегреве преобразователь сам уменьшит частоту коммутации.

#### Кривые для преобразователей ATV 71 EXCoD90N4 - EXCoC50N4, ATV 71 EXCoD90N - EXCoC20N, ATV 71 EXCpC11Y - EXCoC25Y (1) ATV 71EXCOD90N4 - EXCOC50N4 ATV 71EXCOD90N, ATV 71EXCOC11Y

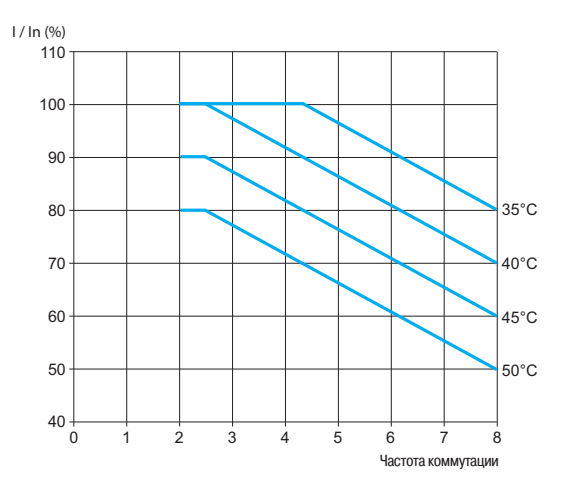

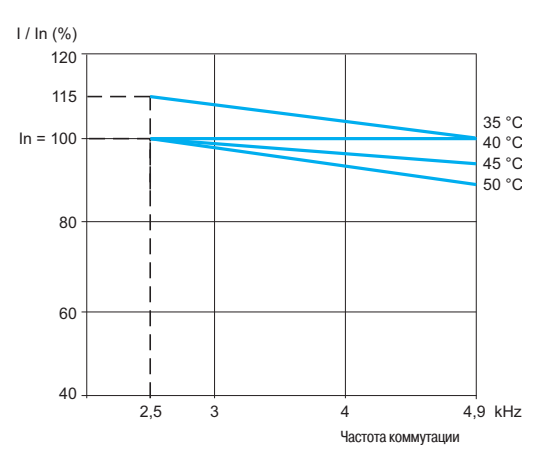

#### ATV71EXCoC11N, ATV71EXCoC13Y

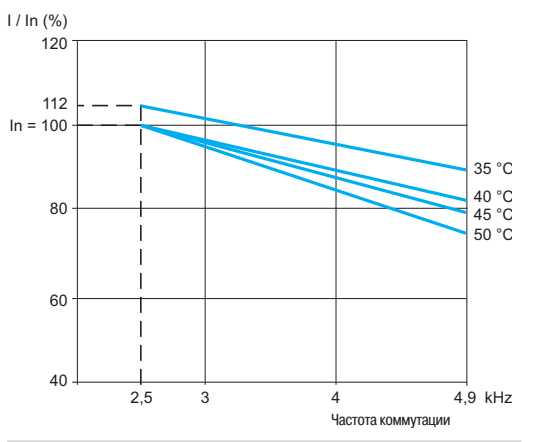

#### ATV 71 EXCoC16N, ATV 71 EXCoC20Y

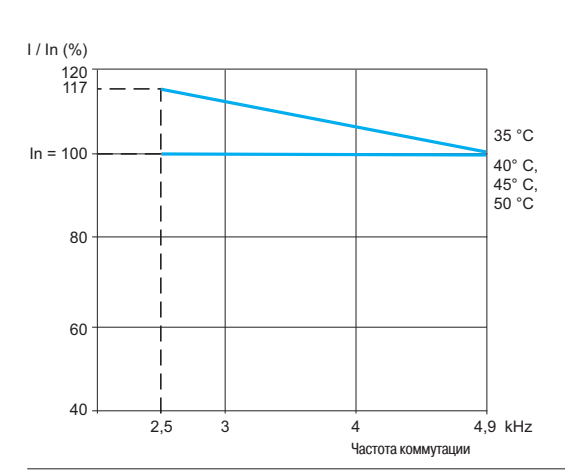

#### ATV 71EXCoC13N, ATV 71EXCoC16Y

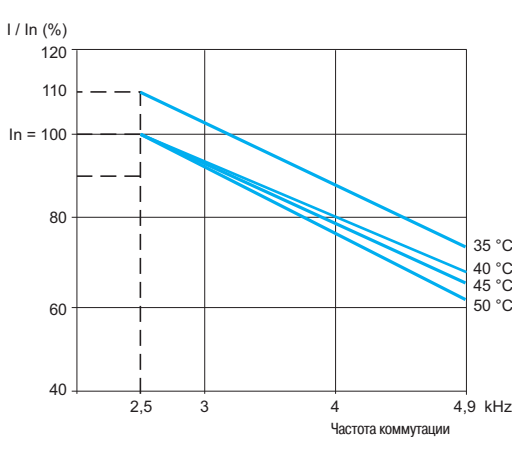

#### ATV 71EXCoC20N, ATV 71EXCoC25Y

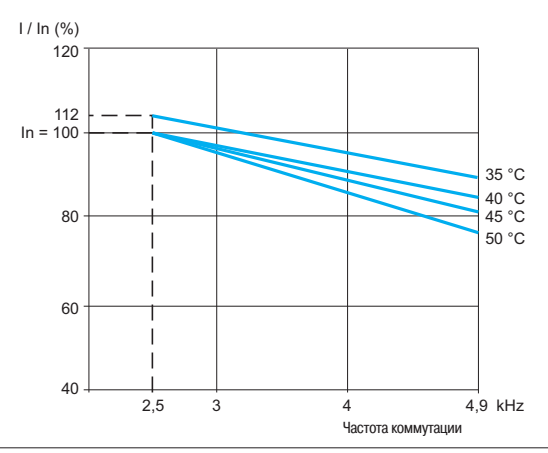

(1) Приведенные температуры соответствуют температуре воздуха, входящего в шкаф.

Altivar 71 Комплектные ПЧ в шкафах IP 23 или IP 54 компактного исполнения

#### Рекомендации по установке (продолжение) Кривые для преобразователей ATV 71EXCoC25N - EXCoC50N, ATV 71EXCoC31Y - EXCoC63Y (1) ATV 71EXCoC25N, ATV 71EXCoC31Y ATV 71EXCoC31N, ATV 71EXCoC40Y

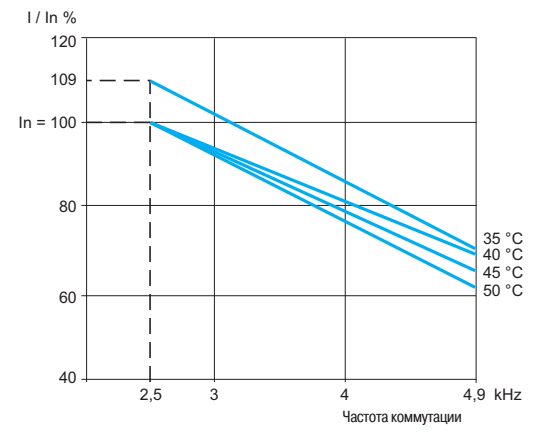

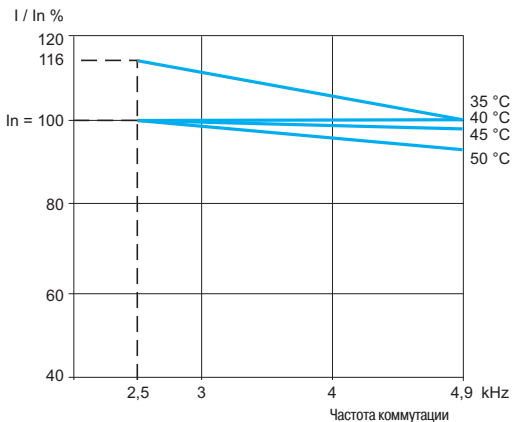

#### ATV 71EXCoC40N, ATV 71EXCoC50Y

#### ATV 71EXCOC50N, ATV 71EXCOC63Y

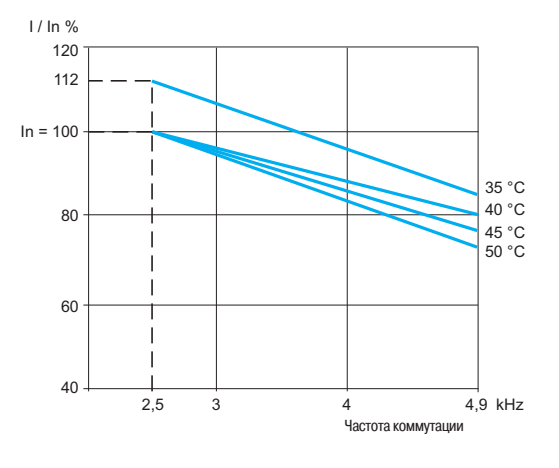

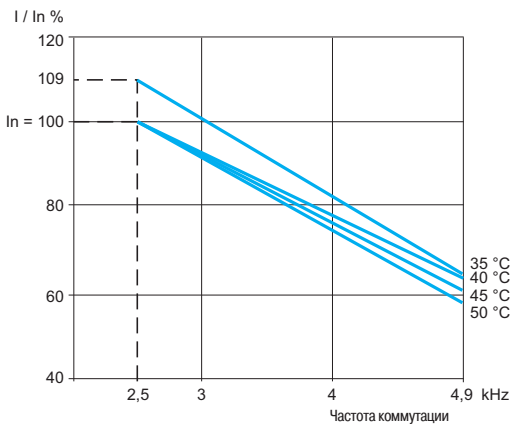

.<br>(1) Приведенные температуры соответствуют температуре воздуха, входящего в шкаф.

Altivar 71 Комплектные ПЧ в шкафах IP 23 или IP 54 компактного исполнения

#### Комплектные ПЧ в шкафах IP 23 или IP 54 компактного исполнения ATV71EXCOD90N4 - EXCOC31N4, ATV71EXCOD90N - EXCOC31N, ATV71EXCOC11Y - EXCOC31Y

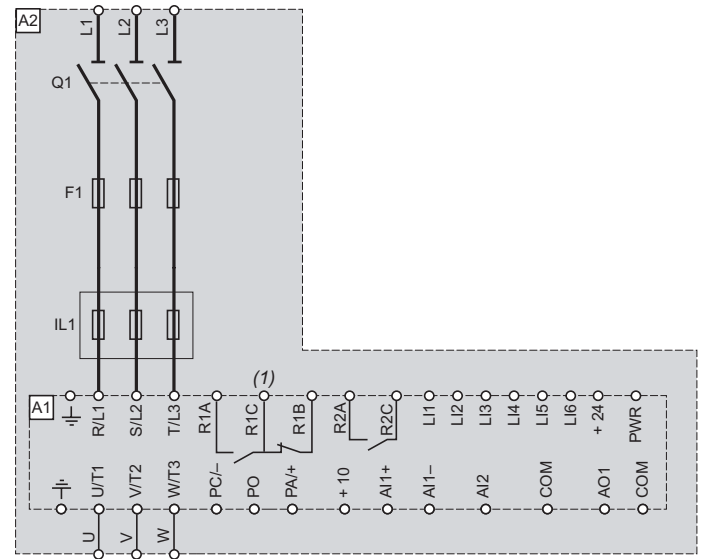

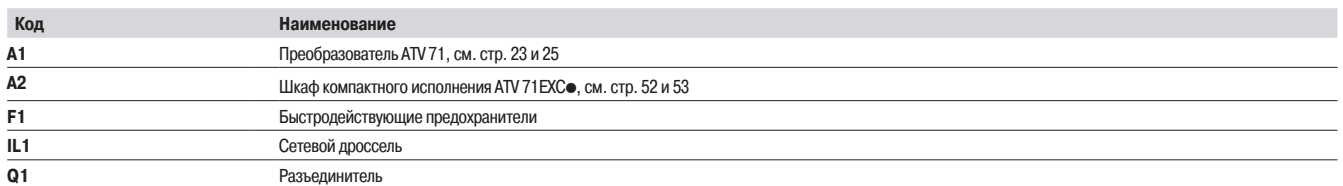

ATV71EXCoC40N4, EXCoC50N4, ATV71EXCoC40N, EXCoC50N, ATV71EXCoC40Y - EXCoC63Y

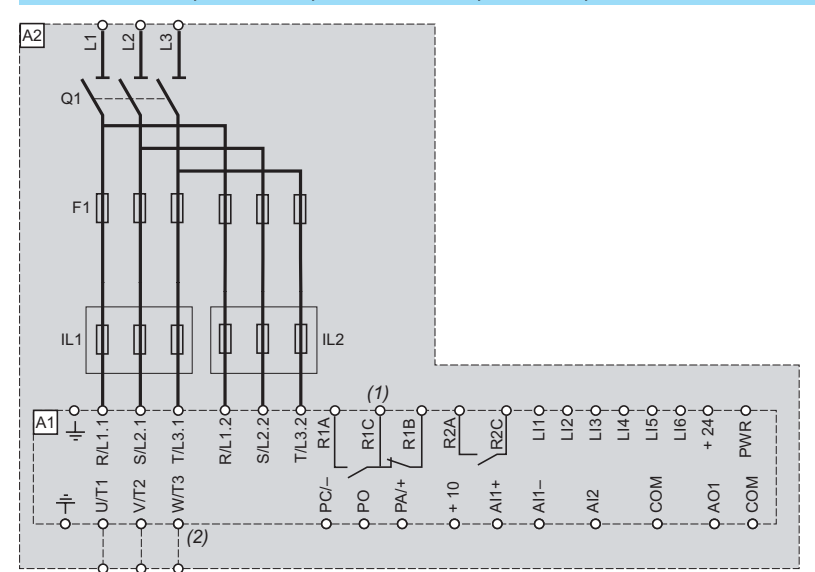

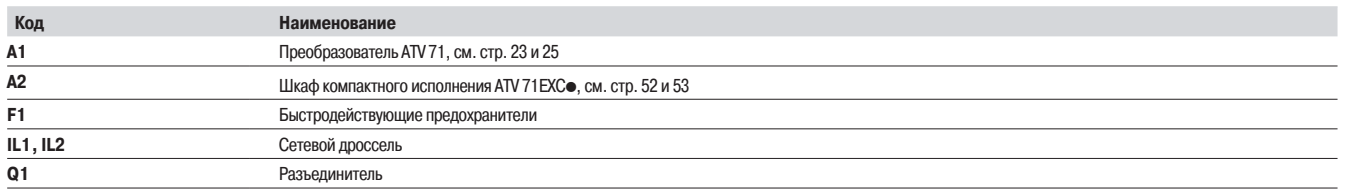

Altivar 71 Комплектные ПЧ в шкафах IP 23 или IP 54 компактного исполнения

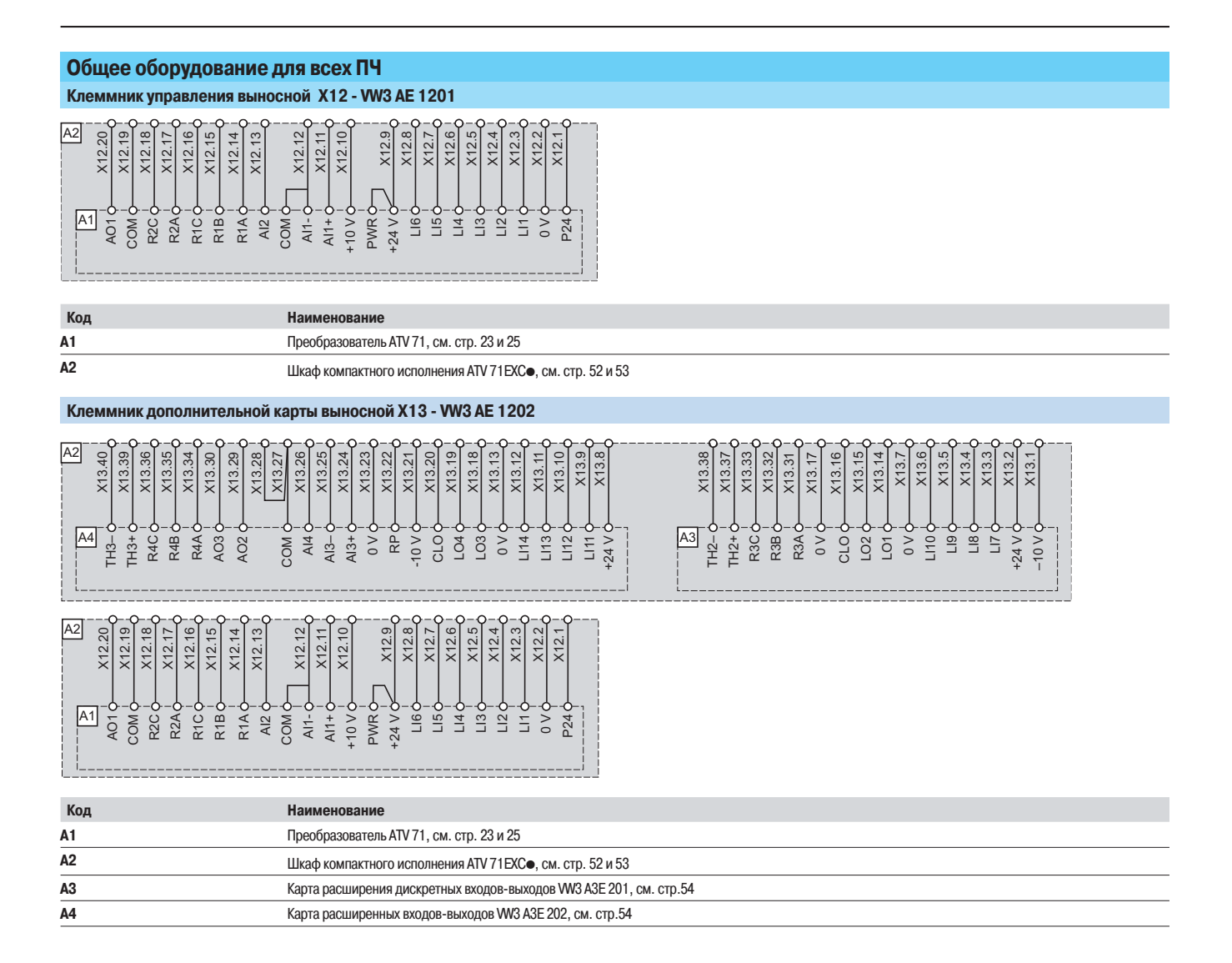

Altivar 71

Комплектные ПЧ в шкафах IP 23 или IP 54 компактного исполнения

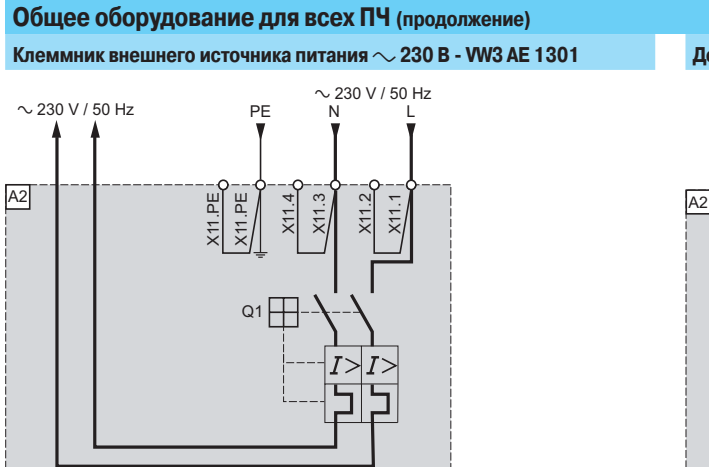

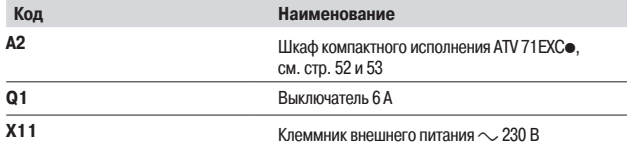

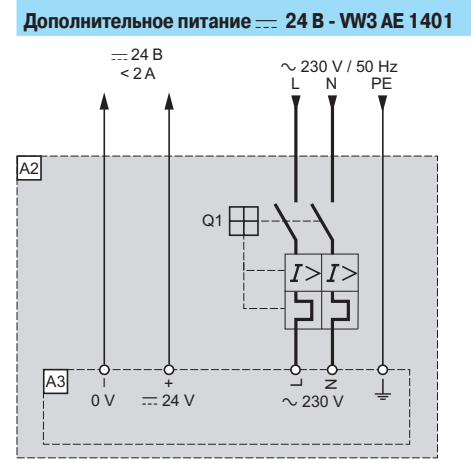

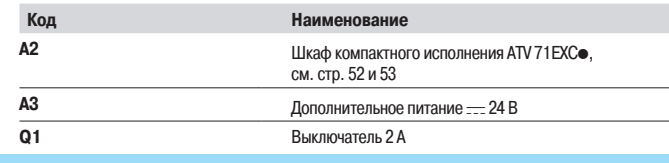

Клеммник внешнего источника питания :: 24 B - VW3 AE 1402

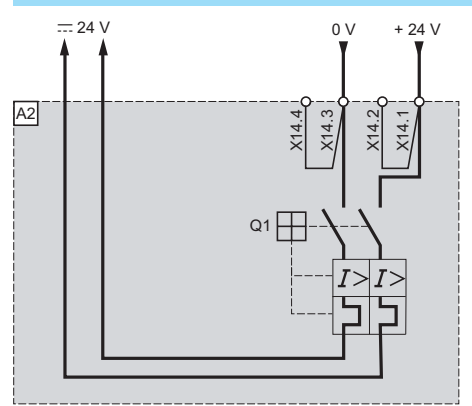

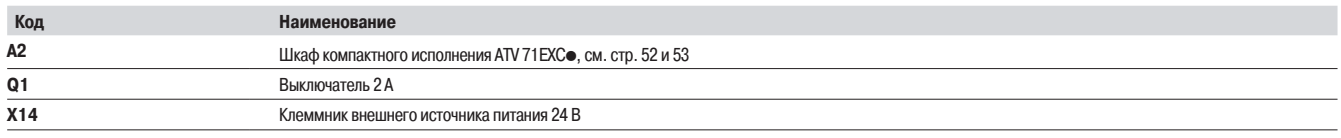

Altivar 71 Комплектные ПЧ в шкафах IP 23 или IP 54 компактного исполнения

#### Схема, соответствующая категории 1 по EN 954-1, характеристике SIL 1 по MЭК/EN 61508 при категории остановки 0 по MЭК/EN 60204-1  $\overline{1}$ V/T2 W/T3 PC/– PO PA/+ +10 V  $\frac{1}{4}$  $\frac{1}{4}$ AI2 COM AO1 COM R/L1 S/L2 T/L3 R1A R1C R1B LI1  $\Xi$ LI3  $\overline{4}$ + 24 V PWR LI5 LI6  $\overline{A1}$   $\overline{\perp}$ R2A R2C + 24 V + 0 V K3X11.5 X11.6 X11.7 X11.8 A3 A<sub>2</sub> S1  $\overline{\mathsf{N}}$ K3 KM1 KM1 K2 k2  *(1) (2) (3)* L1  $\sim$ L3 Q1 F1 IL1  $s2$  ( $\triangleright$

**Общее оборудование для всех ПЧ** (продолжение)

**Кнопка аварийной остановки - WV3 AE 1501** 

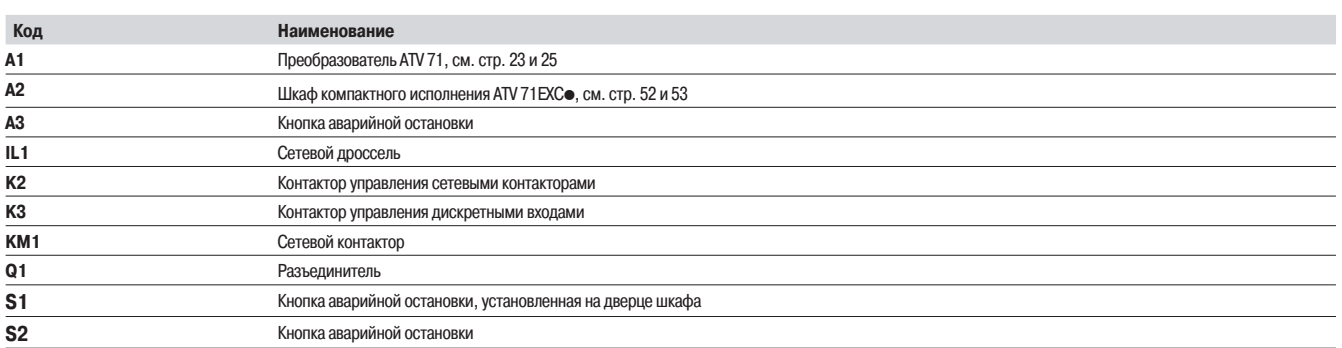

(1) Контакты реле-неисправности для дистанционного контроля состояния преобразователя.<br>(2) Подключение общего вывода дискретных входов зависит от положения переключателя SW1, см. схемы на стр. 227.<br>(3) Релейный выход R2A

Altivar 71

Комплектные ПЧ в шкафах IP 23 или IP 54 компактного исполнения

#### **Общее оборудование для всех ПЧ** (продолжение)

**Реле безопасности Preventa типа AC - VW3 AE 1502** 

Схема, соответствующая категории 3 по EN 954-1, характеристике SIL 2 по M3K/EN 61508 при категории остановки 0 по M3K/EN 60204-1

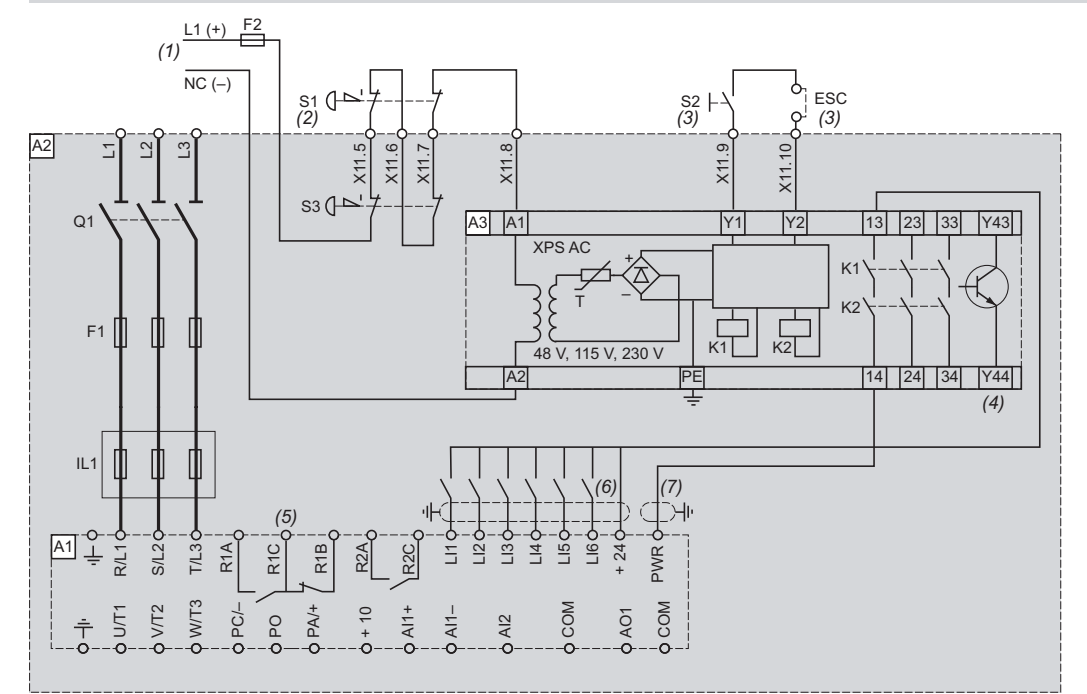

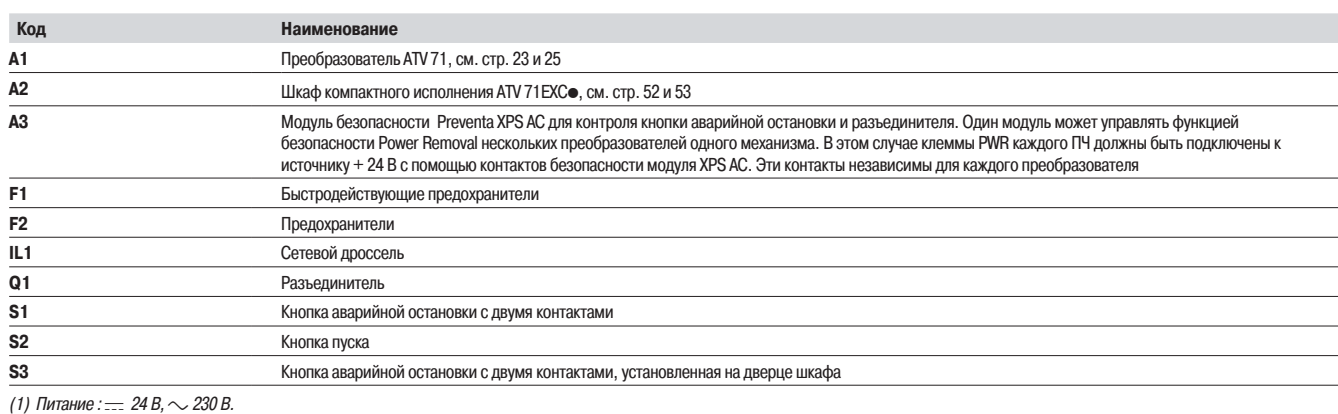

(2) Команда остановки на выбеге и активизации защитной функции блокировки ПЧ.

(3) S2: повторное включение модуля ХРЅ АТ при включении питания или после экстренной остановки. Клавиша ЕЅС может использоваться для ввода внешних условий пуска.<br>(4) Дискретный выход может использоваться для индикации,

(5) Контакты реле неисправности для дистанционного контроля состояния преобразователя.<br>(6) Подключение общего вывода дискретных входов зависит от положения переключателя SW1, см. схемы на стр. 227.<br>(7) Стандартный коаксиа

Altivar 71

Комплектные ПЧ в шкафах IP 23 или IP 54 компактного исполнения

#### **Общее оборудование для всех ПЧ** (продолжение)

**Реле безопасности Preventa типа ATE - VW3 AE 1503** 

Схема, соответствующая категории 3 по EN 954-1, характеристике SIL 2 по MЭК/EN 61508 при категории остановки 1 по MЭК/EN 60204-1

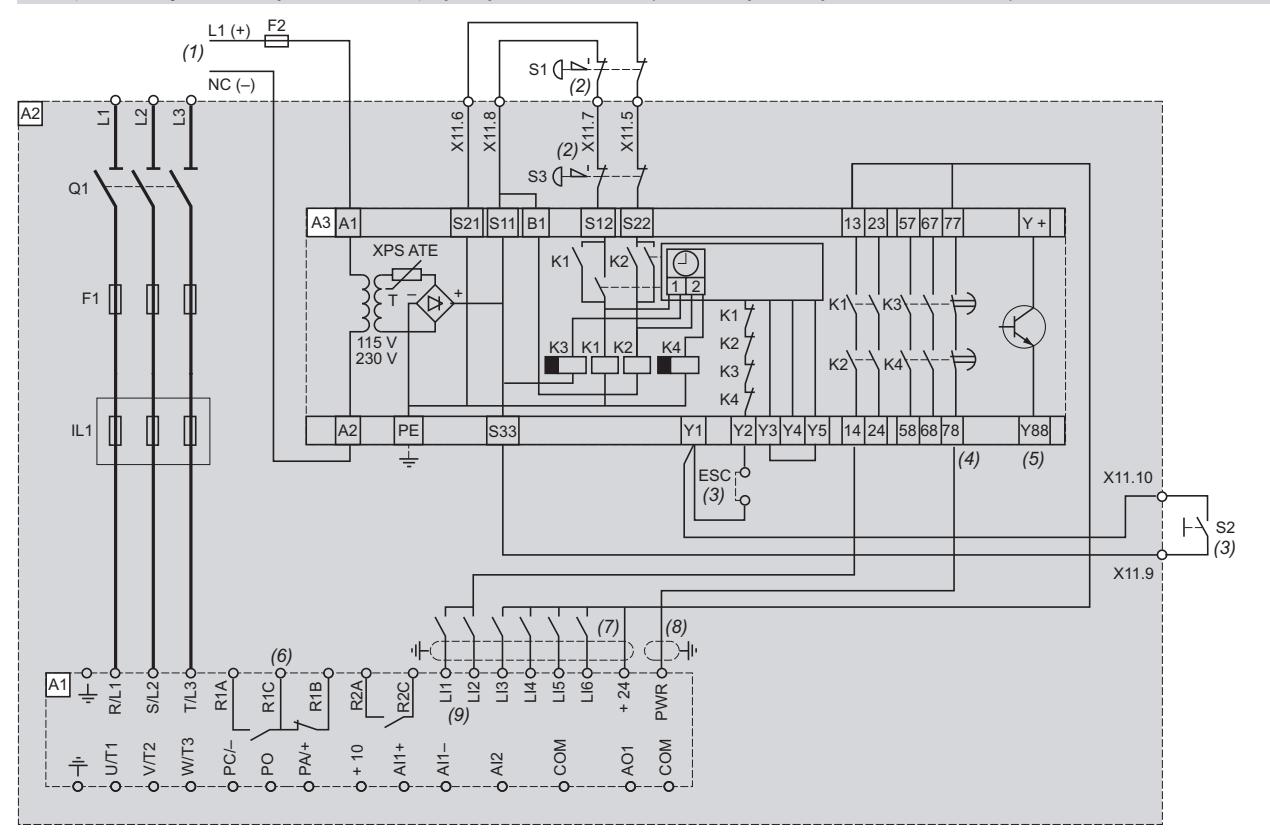

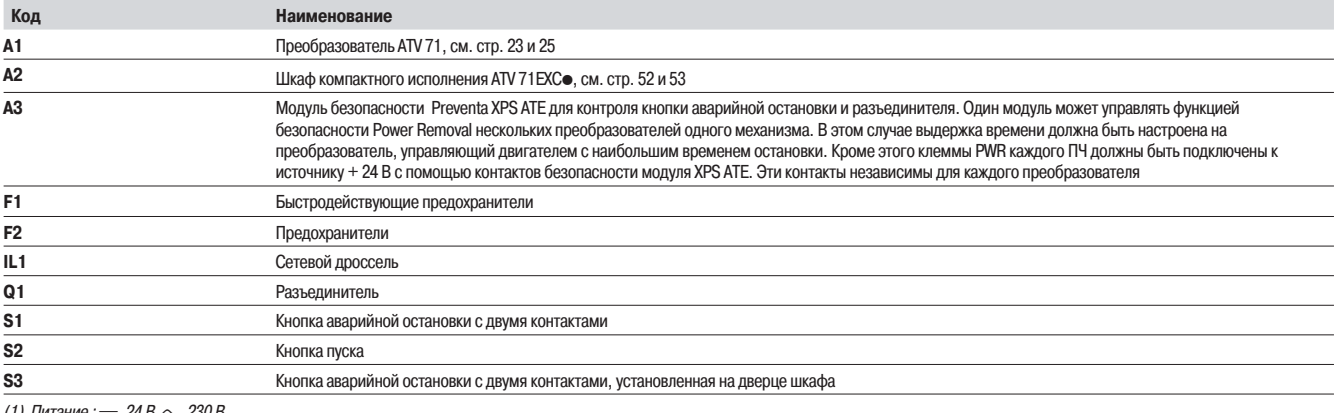

(1) Питание: $=$  24 В,  $\sim$  230 В.

(2) Команда остановки на выбеге и активизации защитной функции блокировки ПЧ.<br>(3) S2: повторное включение модуля XPS АТ при включении питания или после экстренной остановки. Клавиша ESC может использоваться для ввода вне

(4) Для времени остановки больше 30 с по категории 1 используйте модуль безопасности Preventa XPS AV, обеспечивающий максимальную выдержку времени 300 с

(5) Дискретный выход может использоваться для индикации остановки механизма.<br>(6) Контакты реле неисправности для дистанционного контроля состояния преобразователя.

(7) Подключение общего вывода дискретных входов зависит от положения переключателя SW1, см. схемы на стр. 227.

(8) Стандартный коаксиальный кабель типа RG174/U по MIL-C17 или KX3B по NF C 93-550, внешний диаметр 2,54 мм, максимальная длина 15 м. Заземление экрана кабеля обязательно (9) Дискретные входы Ll1 и Ll2 должны быть назначены на задание направления вращения: Ll1- вращение вперед и Ll2 - вращение назад
Общее оборудование для всех ПЧ (продолжение)

## Преобразователи частоты

**Altivar 71** Комплектные ПЧ в шкафах IP 23 или IP 54 компактного исполнения

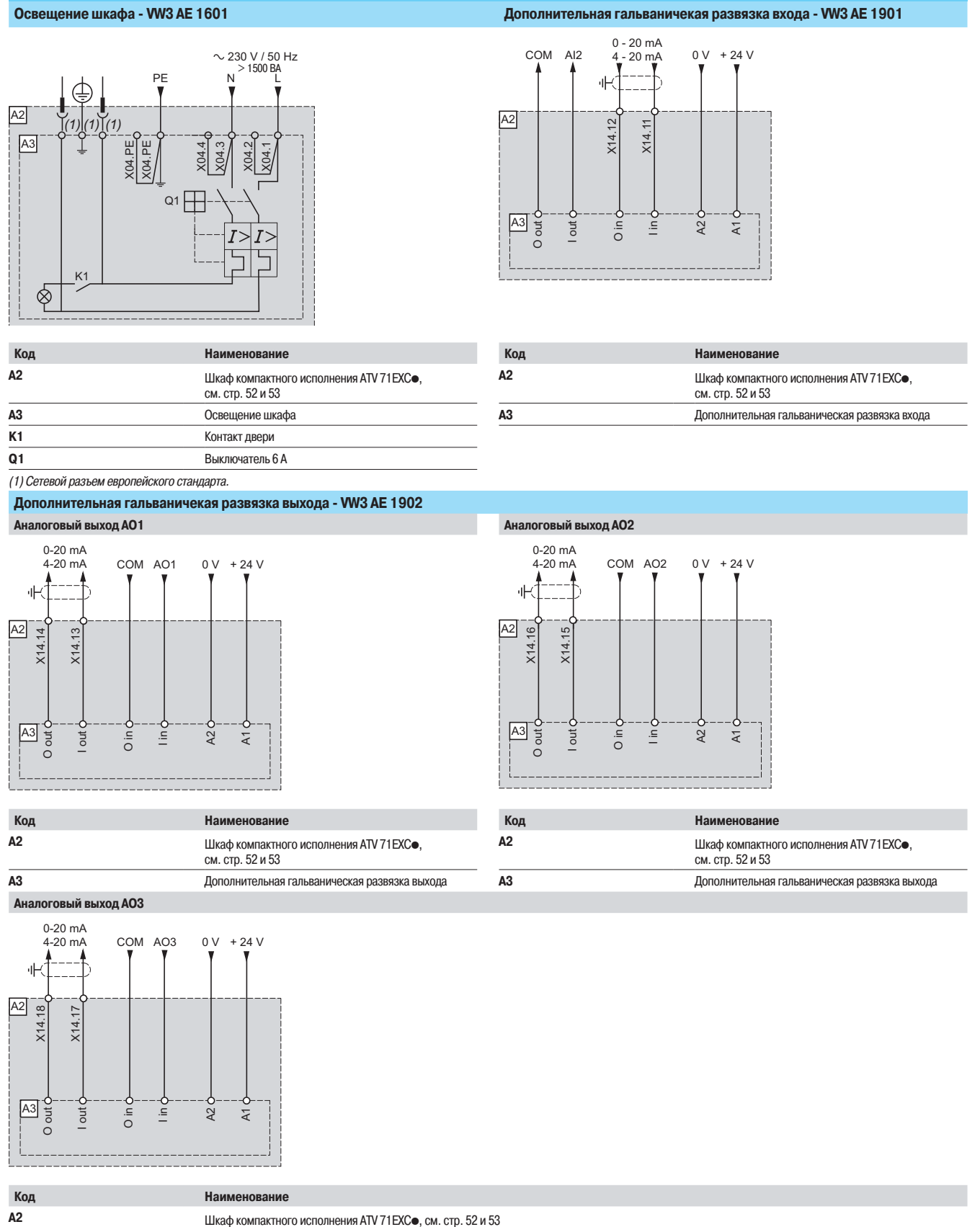

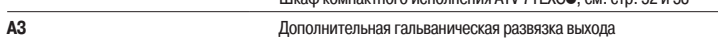

Altivar 71 Комплектные ПЧ в шкафах IP 23 или IP 54 компактного исполнения

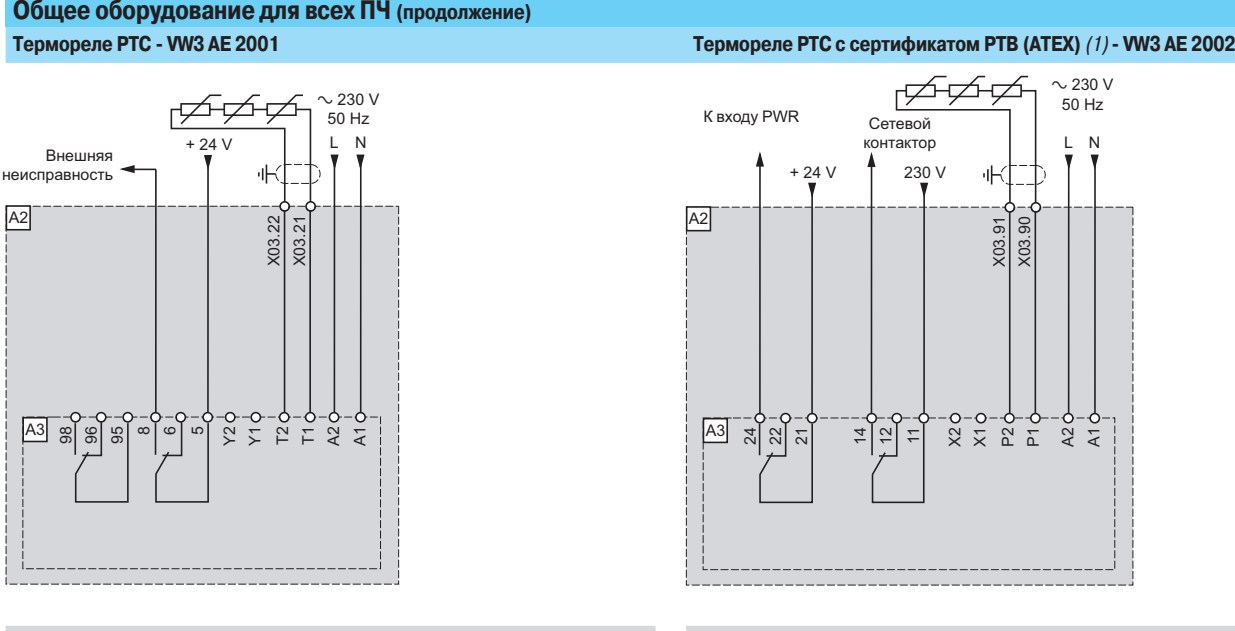

| Код | Наименование                                                | Код | Наименование                                               |
|-----|-------------------------------------------------------------|-----|------------------------------------------------------------|
| А2  | Шкаф компактного исполнения ATV 71 EXC.<br>см. стр. 52 и 53 |     | Шкаф компактного исполнения ATV 71 EXC<br>см. стр. 52 и 53 |
| A3  | Термореле РТС                                               |     | Термореле РТС с сертификатом РТД (ATEX)                    |

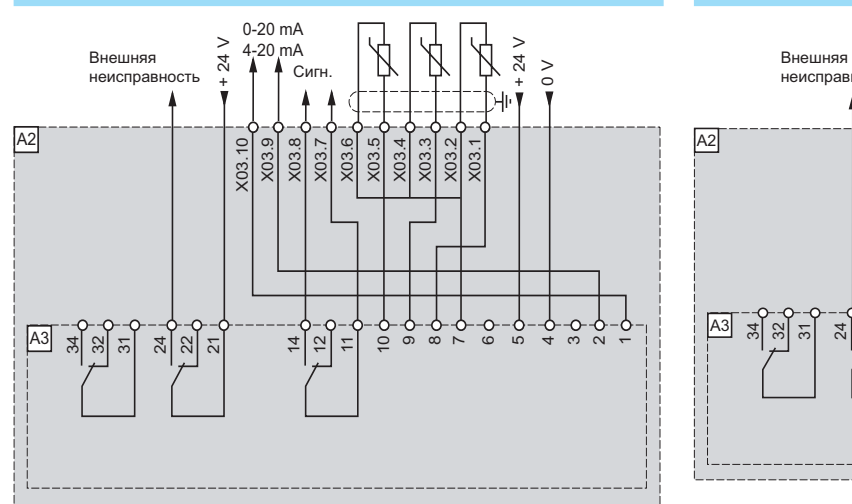

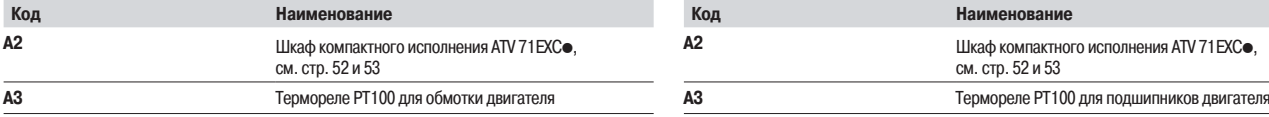

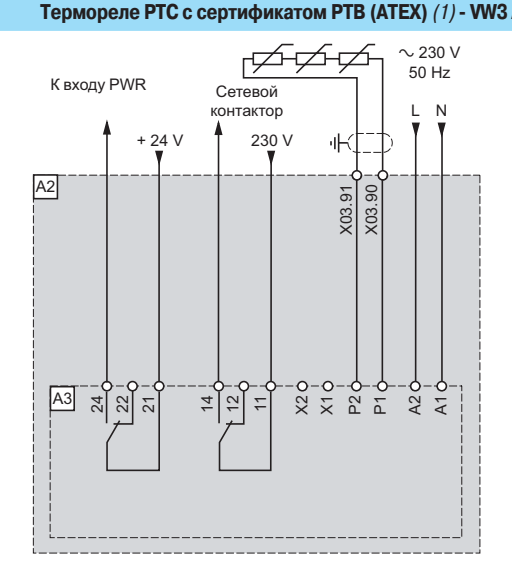

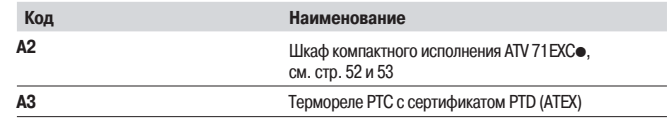

#### (1) АТЕХ: см. стр. 220 и 221.

**Гермореле РТ100 для обмотки двигателя - WV3 AE 2003 Гермореле РТ100 для подшипников двигателя - WV3 AE 2004** 

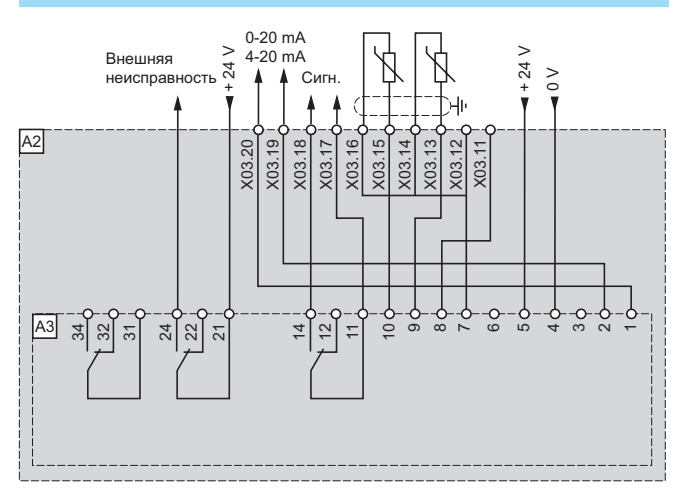

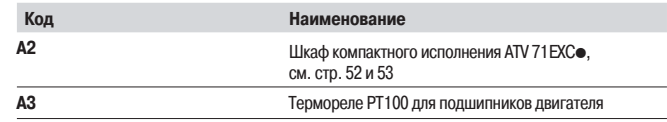

Altivar 71

Комплектные ПЧ в шкафах IP 23 или IP 54 компактного исполнения

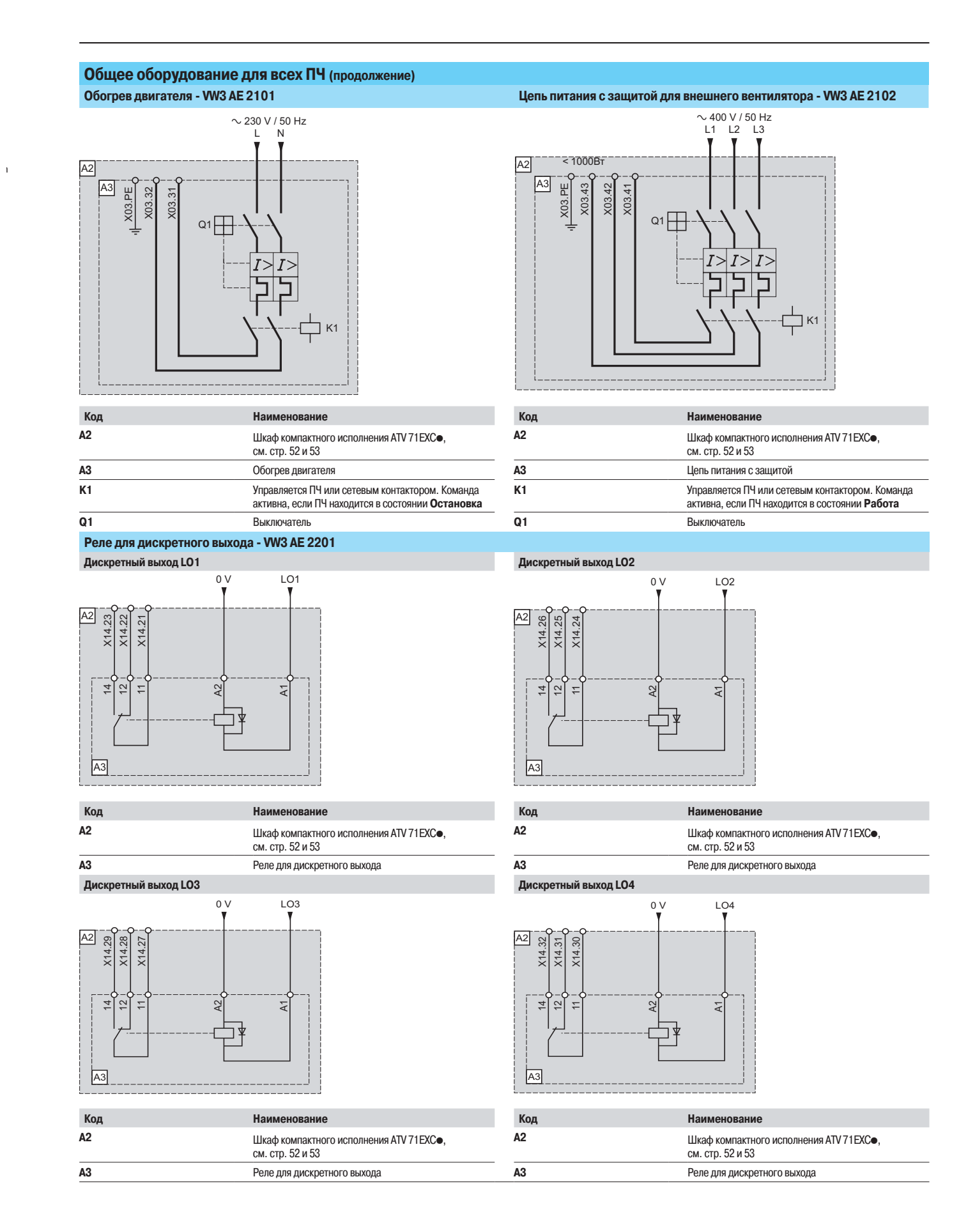

Altivar 71 Комплектные ПЧ в шкафах IP 23 или IP 54 компактного исполнения

## Комплектующие, зависящие от типа ПЧ Тормозной модуль - VW3 A7E 101, VW3 AE 1003 - 1005

ATV 71EXCoC20N4 - C50N4, ATV 71EXCoC16N - C50N, ATV 71EXCoC20Y - C63Y

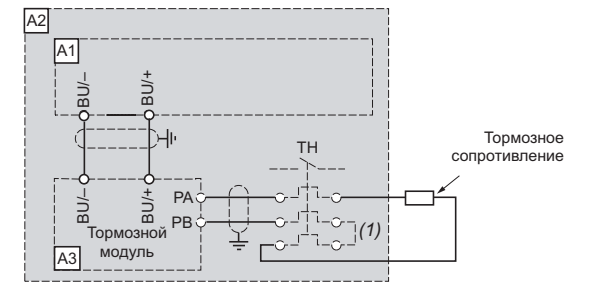

#### Комплектующие

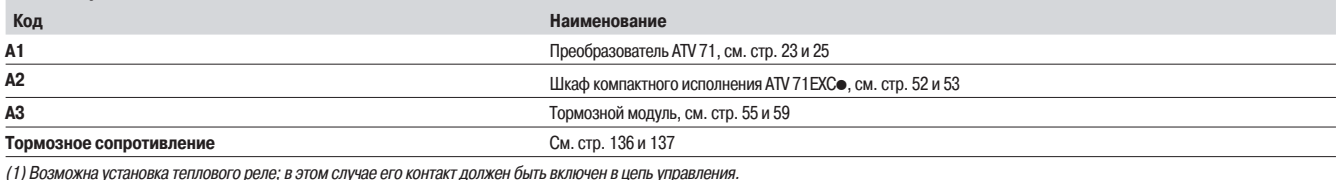

## Трансформатор для цепей управления  $\sim$  500 BA или 800 BA - VW3 AE 0302, VW3 AE 0303

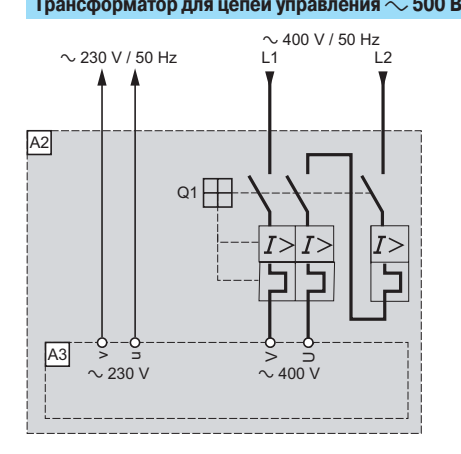

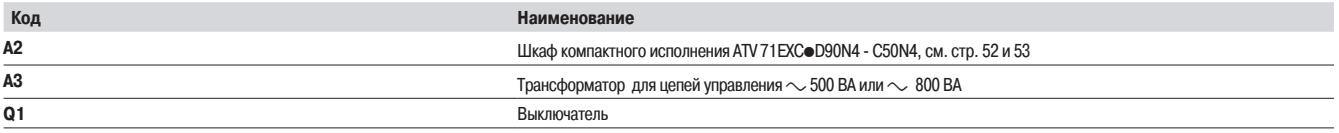

## **Описание Вибора Преобразователи частоты**

Altivar 71 Преобразователи UL типа 12/IP54 с разъединителем Vario

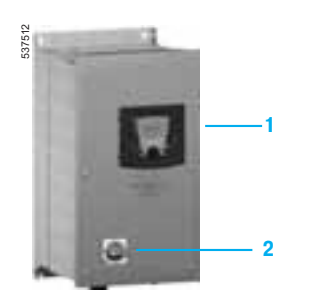

ATV 71E5 $\bullet\bullet\bullet\prime4$ 

 $\Box$  **D**  $\underline{P}$ 

Преобразователи частоты Altivar 71 UL типа 12/IP 54 могут поставляться с разъединителями Vario.

Такое комплектное предложение преобразователей ATV 71E5 $\bullet\bullet\bullet$ N4 предназначено, в частности, для применений, в которых преобразователь должен располагаться вблизи двигателя (например, электроприводы конвейеров и т.д.).

Эта гамма ПЧ предназначена для двигателей мощностью от 0,75 до 75 кВт и напряжением питания от 380 до 480 В.

#### **Описание**

Предложение по комплектным преобразователям Altivar 71 ATV 71 E5<sup>●●● N4</sup> включает в себя: **E** преобразователь частоты ATV 71 WeeeN4 1;

 $\blacksquare$  разъединитель типа Vario 2.

Есть возможность установки на лицевой панеле ПЧ одного или двух элементов управления (нажимная кнопка, переключатель и т.д.) и/или сигнализации (сигнальные лампы и т.д.) (1).

Примечание: схемы подключения приведены на стр. 218 - 241, а указания по установке и монтажу на стр. 264 и 265.

#### **Дополнительное оборудование**

Оборудование, предназначенное для ПЧ ATV 71WoooN4, применимо для идентичных типоразмеров ПЧ гаммы ATV 71E5 $\bullet\bullet\bullet$ N4:

- $\blacksquare$  адаптер для дискретных входов  $\sim$  115 В;
- **укомплектованная пластина основания IP 54;**
- дополнительные карты: интерфейсные карты цифрового датчика, расширения входов-выходов,
- встроенного контроллера и коммуникационные;  $\blacksquare$  тормозные сопротивления стандарные или для подъемных механизмов;
- **рекуператоры**;
- дроссели звена постоянного тока, сетевые дроссели или пассивные фильтры;
- **дополнительные входные фильтры ЭМС;**
- **дроссели двигателя и синусные фильтры;**
- **программное обеспечение PowerSuite;**

Обращайтесь к таблицам выбора оборудования для ПЧ Altivar 71 UL типа 12/IP54, чтобы узнать об имеющемся предложении для каждого типа преобразователя (см. стр. 180, 181, 186 и 187).

Примечание: комплекты для соответствия UL типа 1, IP 21 или IP 31 не нужны для этой гаммы ПЧ.

(1) Высверливание лицевой поверхности и монтаж элементов управления и сигнализации выполняется Заказчиком, см. стр. 79.

# ®¹É¹Ã˾ÉÁÊËÁÃÁ **±¦¯¢±¡¨¯£¡³¦¬©¸¡²³¯³¼**

Altivar 71 The Comparent UL типа 12/IP54 с разъединителем Vario

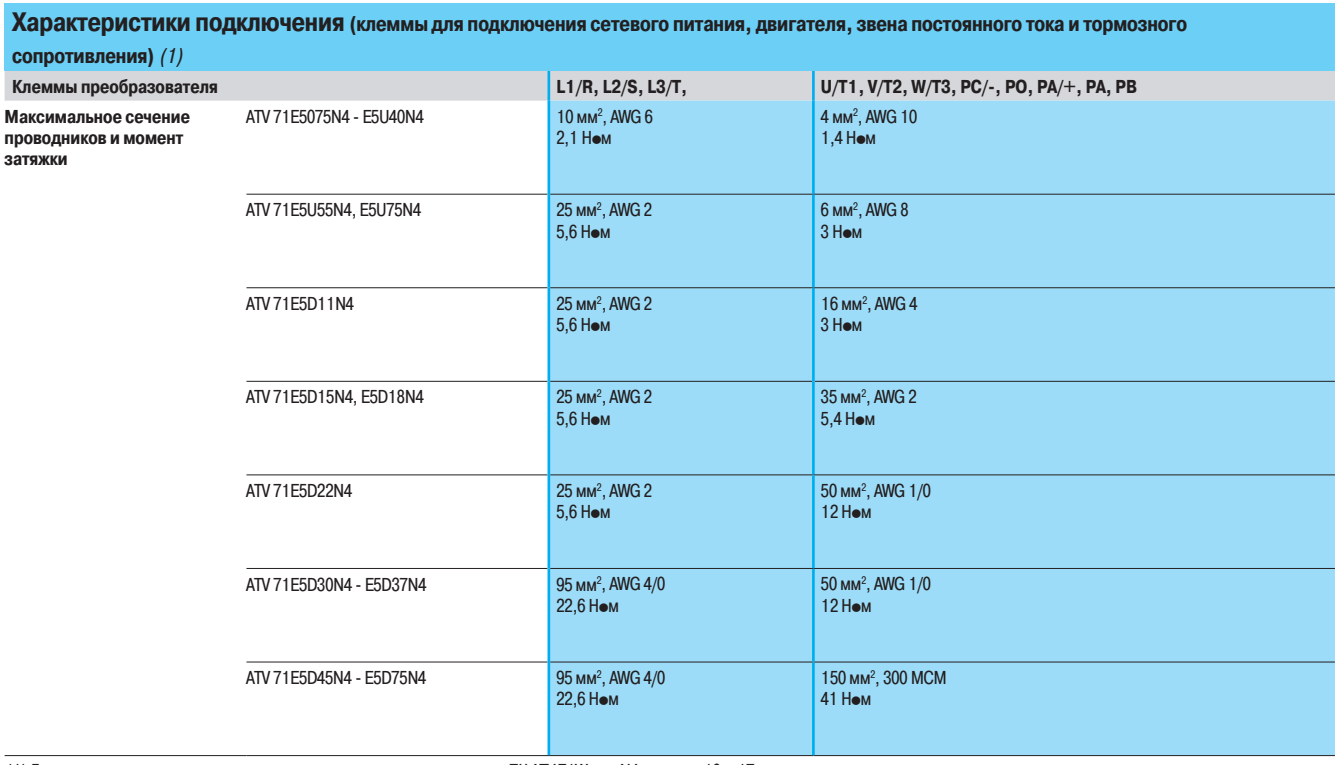

(1) Другие характеристики идентичны аналогичным характеристикам для ПЧ АТV 71W●●●№, см. стр. 10 - 17.

## Каталожные номера **и треобразователи частоты**

Altivar 71 Преобразователи UL типа 12/IP54 с разъединителем Vario

# 537512

ATV 71E5D11N4

# Преобразователи на платформе UL типа 12/IP 54 с разъединителем Vario и со встроенным

фильтром ЭМС класса А **+480 °C + 76 °C + 76 °C + 76 °C + 76 °C + 76 °C + 76 °C + 76 °C + 76 °C + 76 °C + 76 °C + 76 °C + 76 °C + 76 °C<br><sup>2</sup> Altivar 71 \* \* 8 °C + 76 °C + 76 °C + 76 °C + 76 °C + 76 °C + 76 °C + 76 °C + 76 °C + 76 °C + 76 °C + 76** Двигатель Сеть Мощность, указанная на <u>заволской</u> табличке *(1)* **Макс. ¬©®¦ª®¼ª³¯«**  $(2)$ Полная **МОШНОСТЬ Макс.** линейный **TOK K.3. Макс. ток в** устан. режиме переходный ток  $(1)$ **Макс.** в течение<br><sub>\_</sub>60 с 2 с **60 c № по каталогу** (3) **Macca**  $\overline{380B + 480B}$  $\overline{380B + 460B}$  $\overline{380B + 460B}$ **«Вт л.с. А А «ВА «А А А А А А** А — «Ма » « « « « « « « » » « « « » « « » » « « « » » « « « » » « « « » » « « » « » « » « » « » « » « » « » « » « » « » « » « » « » « » « » « » « » « » « » « » « » « » « » « » « » « » « » « 0,75 1 3,7 3 2,4 5 2,3 2,1 3,5 3,8 **ATV 71E5075N4** 14,400 1,5 2 5,8 5,3 3,8 5 4,1 3,4 6,2 6,8 **ATV 71 E5U15N4** 14,400 2,2 *3* 8,2 7,1 5,4 5 5,8 4,8 8,7 9,6 **ATV 71E5U22N4** 14,400  $\overline{3}$  - 10.7 9 7 5 7.8 6.2 11.7 12.9 **ATV 71E5U30N4** 15.400 4 5 14,1 11,5 9,3 5 10,5 7,6 15,8 17,3 **ATV 71E5U40N4** 15,400 5,5 7*,5* 20,3 17 13,4 22 14,3 11 21,5 23,6 **ATV 71E5U55N4** 18,400 7,5 *10* 27 22,2 17,8 22 17,6 14 26,4 29 **ATV 71E5U75N4** 18,400 11 15 36,6 30 24,1 22 27,7 21 41,6 45,7 **ATV 71E5D11N4** 29,700  $\overline{15}$  20 48 39 31,6 22 33 27 49,5 54,5 **ATV 71E5D15N4** 40,400 
**"57&%/ 22 30 50 42 32.9 22 48 40 72 79.2 ATV71E5D22N4 46.700** 30 40 66 56 43,4 22 66 52 99 109 **ATV 71E5D30N4** 57,800 **37 50 84 69 55.3 22 79 65 118.5 130 ATV 71E5D37N4 57.800** 45 60 104 85 68,5 22 94 77 141 155 **ATV 71 E5D 45N 4** 80,400  $\frac{1}{55}$   $\frac{75}{5}$  120 101  $\frac{79}{5}$  22 116 96 174 191 **ATV 71 E5D 55N 4** 80,400  $\overline{75}$  **100 167 137 109,9 22 160 124 240 264 ATV 71E5D75N4 80,400** 

(1) Данные значения мощности приведены для номинальной частоты коммутации 4 кГц до ПЧ ATV 71E5D30N4 или 2,5 кГц для ПЧ ATV 71E5D37N4 -

Е5D75N4 в продолжительном режиме работы.

Частота коммутации настраивается от 1 до 16 кГц для всех типоразмеров.

ПЧ сам уменьшает частоту коммутации в случае чрезмерного перегрева при частоте коммутации свыше 2,5 или 4 кГц в зависимости от типоразмера В продолжительном режиме работы свыше номинальной частоты коммутации необходимо уменьшать номинальный ток ПЧ (см. кривые уменьшения мощности на стр. 265 ).

(2) Типовое значение для указанной мощности двигателя и максимального ожидаемого тока к.з.

(3) Все преобразователи поставляются с пластиной для монтажа, отвечающего условиям ЭМС.

Schneider

78

# Размеры **Нреобразователи частоты**

Altivar 71 Преобразователи UL типа 12/IP54 с разъединителем Vario

Преобразователи ATV 71E5075N4 - E5D75N4

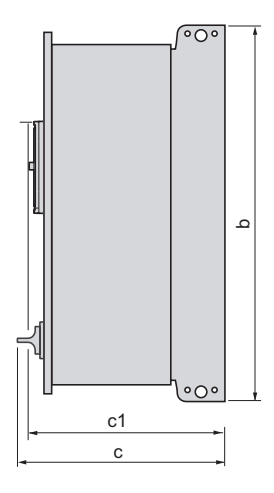

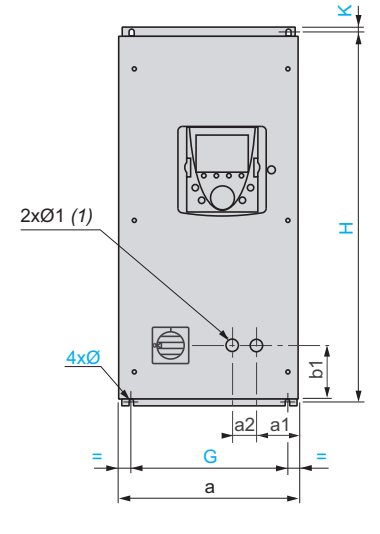

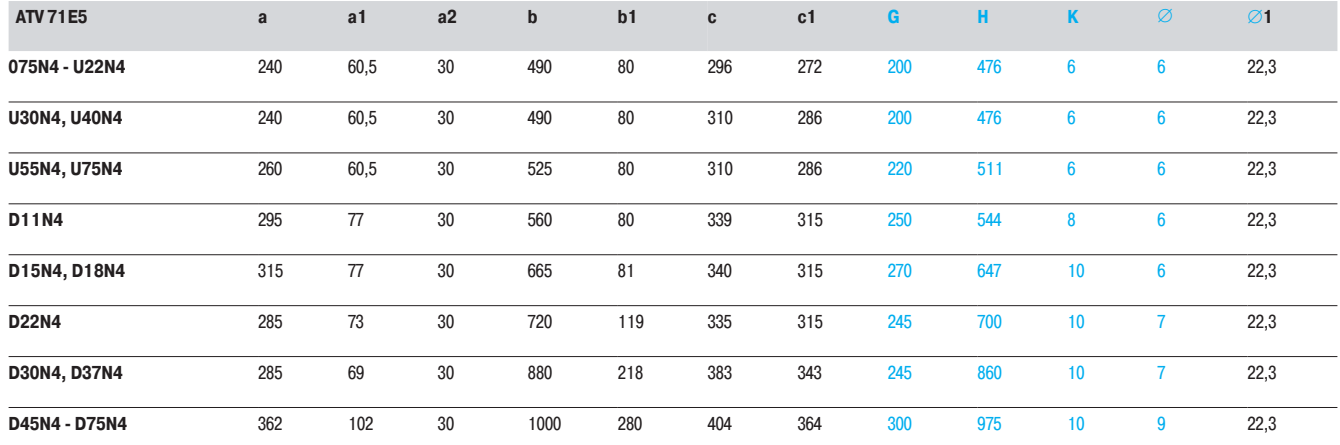

(1) Необходимо соблюдать диаметр и положение отверстий для установки элементов управления или сигнализации.<br>Высверливание отверстий и установка оборудования выполняется Заказчиком.

Altivar 71

ПЧ в шкафах IP 54 с раздельной системой охлаждения

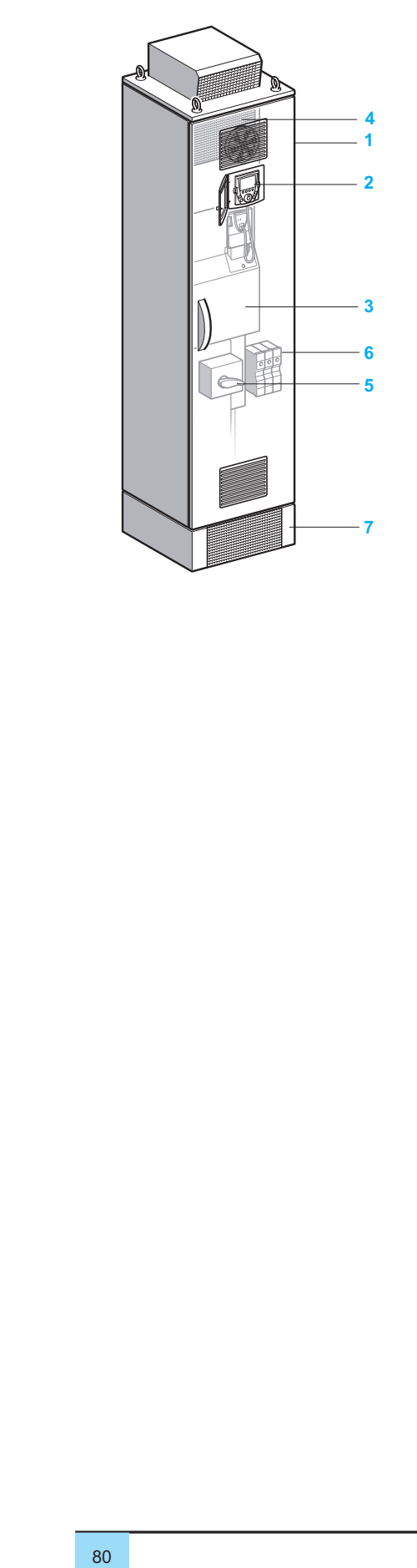

#### **Описание**

Преобразователи частоты Altivar 71 могут поставляться в шкафах исполнения IP 54. Комплектация этих шкафов вспомогательным оборудованием облегчает их ввод в эксплуатацию и, в частности, гарантирует хорошую вентиляцию.

Предложение по ПЧ ATV 71EXS5<sup>o000</sup> состоит из шкафа со степенью защиты IP 54 с раздельной системой охлаждения для очень загрязненной среды.

Шкаф поставляется готовым к полключению

Предложение по ПЧ ATV 71EXS5 ••• • предназначено для двигателей мощностью от 90 до 630 кВт с тремя типами трехфазного сетевого питания:

- 380 415 В, от 90 до 500 кВт (**ATV 71 EXS5●●●N4**);
- **B** 500 B, от 90 до 500 кВт (ATV 71 EXS5 $\bullet\bullet\bullet$ N);
- 600 690 В, от 110 до 630 кВт (**ATV 71 EXS5●●●Y**).

Преобразователи ATV 71EXS5••••• предлагаются в двух вариантах:

 $\blacksquare$  стандартное исполнение с раздельной системой охлаждения;

 $\blacksquare$  модульное исполнение, позволяющее интегрировать большое количество дополнительного

оборудования в зависимости от типоразмера преобразователя.

#### Стандартное исполнение с раздельной системой охлаждения

Предложение включает в себя:

- **E** УКОМПЛЕКТОВАННЫЙ И СМОНТИРОВАННЫЙ ШКАФ Sarel модели Spacial 6000 1;
- $\blacksquare$  преобразователь с радиатором ATV 71HD90N4D HC50N4 или
- ATV 71HC11Y HC63Y 3;
- **•** выносной комплект для графического терминала IP 65 $2$ ;
- дроссель постоянного тока 4 (ATV 71EXS5●●●N4) или сетевой дроссель в дополнительном
- шкафу (ATV 71EXS5 $\bullet\bullet\bullet$ N4, ATV 71EXS5 $\bullet\bullet\bullet$ У);
- разъединитель с быстродействующими предохранителями 5;
- $\blacksquare$  клеммники двигателя 6:
- $\blacksquare$  ПЛИНТУС  $\bar{7}$ .
- См. стр. 86.

Модульное исполнение

#### Предложение включает в себя:

- $\blacksquare$  комплект стандартного исполнения с раздельной системой охлаждения;
- $\blacksquare$  один или несколько элементов из дополнительного оборудования (см. стр. 87 93).

Предлагаемое для преобразователей базовой серии ATV 71 дополнительное оборудование может также использоваться с комплектными преобразователями соответствующего типоразмера (см. стр. 178, 179 и 184 - 187).

Для любой другой конфигурации, отличающейся от предлагаемых на стр. 87 - 93, обращайтесь в региональные прелставительства Schneider Flectric.

#### **Общее оборудование** (только для модульного исполнения)

- $\blacksquare$  адаптер для дискретных входов  $\sim$  115 В;
- интерфейсные карты цифрового датчика;
- **карты расширения входов-выходов;**
- $\blacksquare$  программируемая карта встроенного контроллера (Controller inside);
- коммуникационные карты Modbus TCP, Fipio, Modbus/Uni-Telway, Modbus Plus, EtherNet/IP,
- DeviceNet, PROFIBUS DP, INTERBus, CC-Link;
- $\blacksquare$  температурное реле РТ100;
- $\blacksquare$  обогрев двигателя;
- $\blacksquare$  дополнительный источник питания  $\equiv$  24 В;
- **КНОПКА АВАРИЙНОЙ ОСТАНОВКИ;**
- **освешение шкафа:**
- **переключатель с ключом (местное/дистанционное управление);**
- цепь питания для внешнего вентилятора.
- См. стр. 87 и 89.

#### Оборудование, зависящее от типоразмера ПЧ (только для модульного исполнения)

- **ТОРМОЗНОЙ МОДУЛЬ;**
- **ручка разъединителя;**
- автоматический выключатель;
- сетевой контактор;
- **трансформатор для цепи управления;**
- $\blacksquare$  амперметр;
- **обогрев шкафа;**
- **дроссель двигателя;**
- **В Е**СИНУСНЫЙ ФИЛЬТО:
- **кабельный ввод для крыши;**
- **кондиционер;**
- См. стр. 89 93.

Altivar 71

ПЧ в шкафах IP 54 с раздельной системой охлаждения

## **Вентиляция**

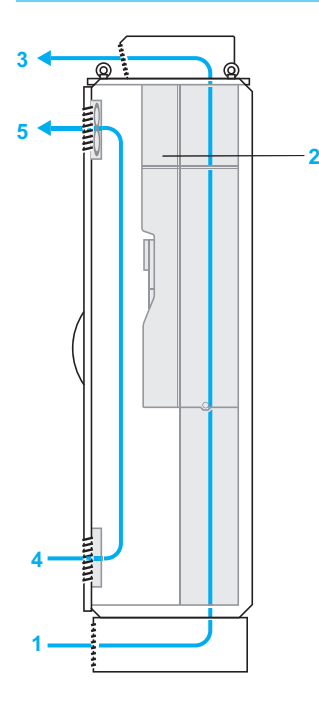

Оптимальная вентиляция шкафа осуществляется благодаря раздельным воздушным каналам охлаждения для силовой и управляющей частей преобразователя.

#### Силовая часть:

- 1 Доступ воздуха через решетку, расположенную в плинтусе
- **2** Дроссель постоянного тока
- 3 Выход воздуха через металлический капот с защитой от проникновения воды, расположенный на крыше шкафа ый на<br>афа<br>81<br>81

#### Управляющая часть:

- 4 Доступ воздуха через решетку с фильтром IP 54, расположенную в нижней части дверцы шкафа
- 5 Выход воздуха через решетку с вентилятором, оснащенный фильтром IP 54, расположенную в верхней части дверцы шкафа

Altivar 71

ПЧ в шкафах IP 54 с раздельной системой охлаждения

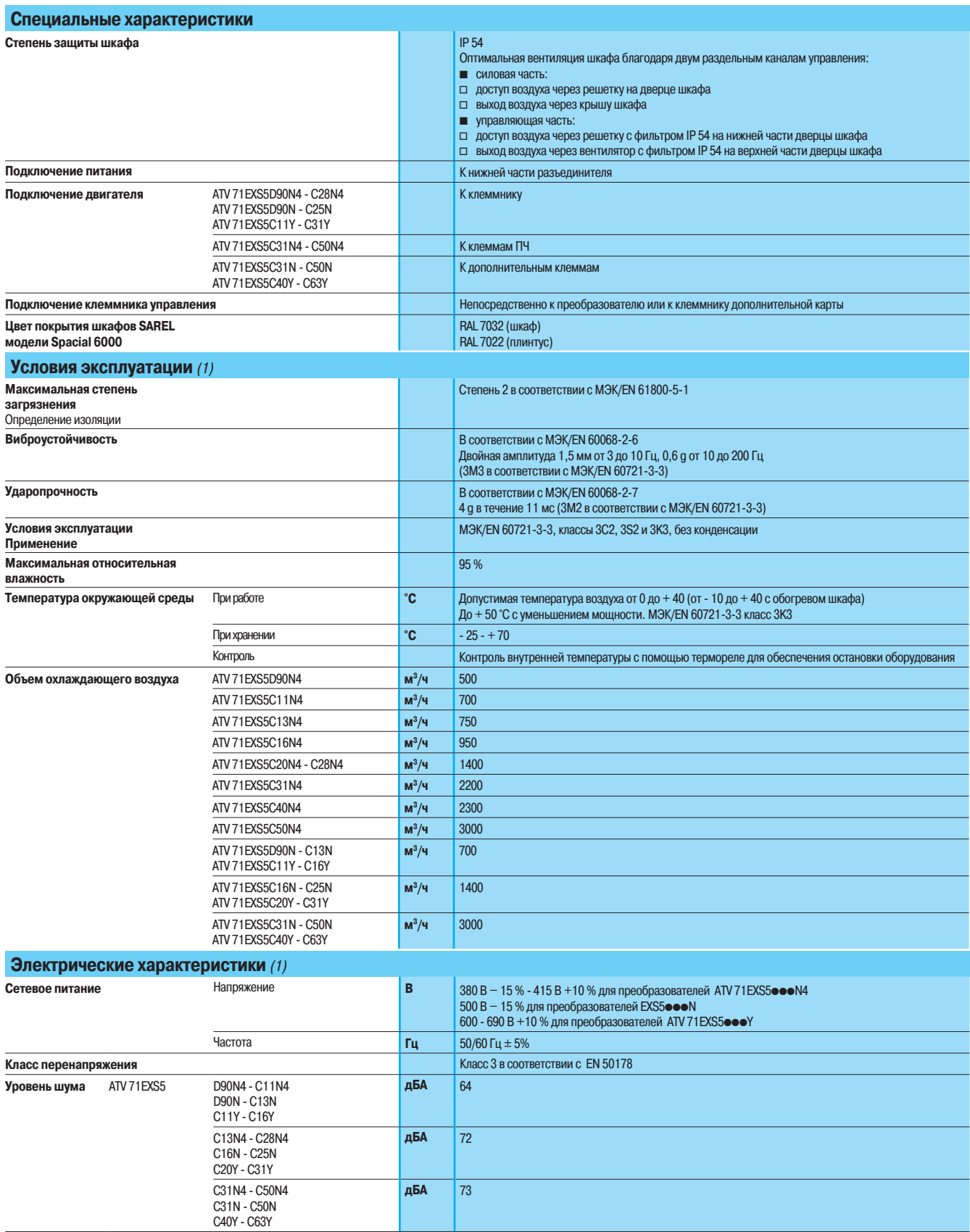

(1) Другие характеристики, см. стр. 10 - 17.

Altivar 71 ПЧ в шкафах IP 54 с раздельной системой охлаждения

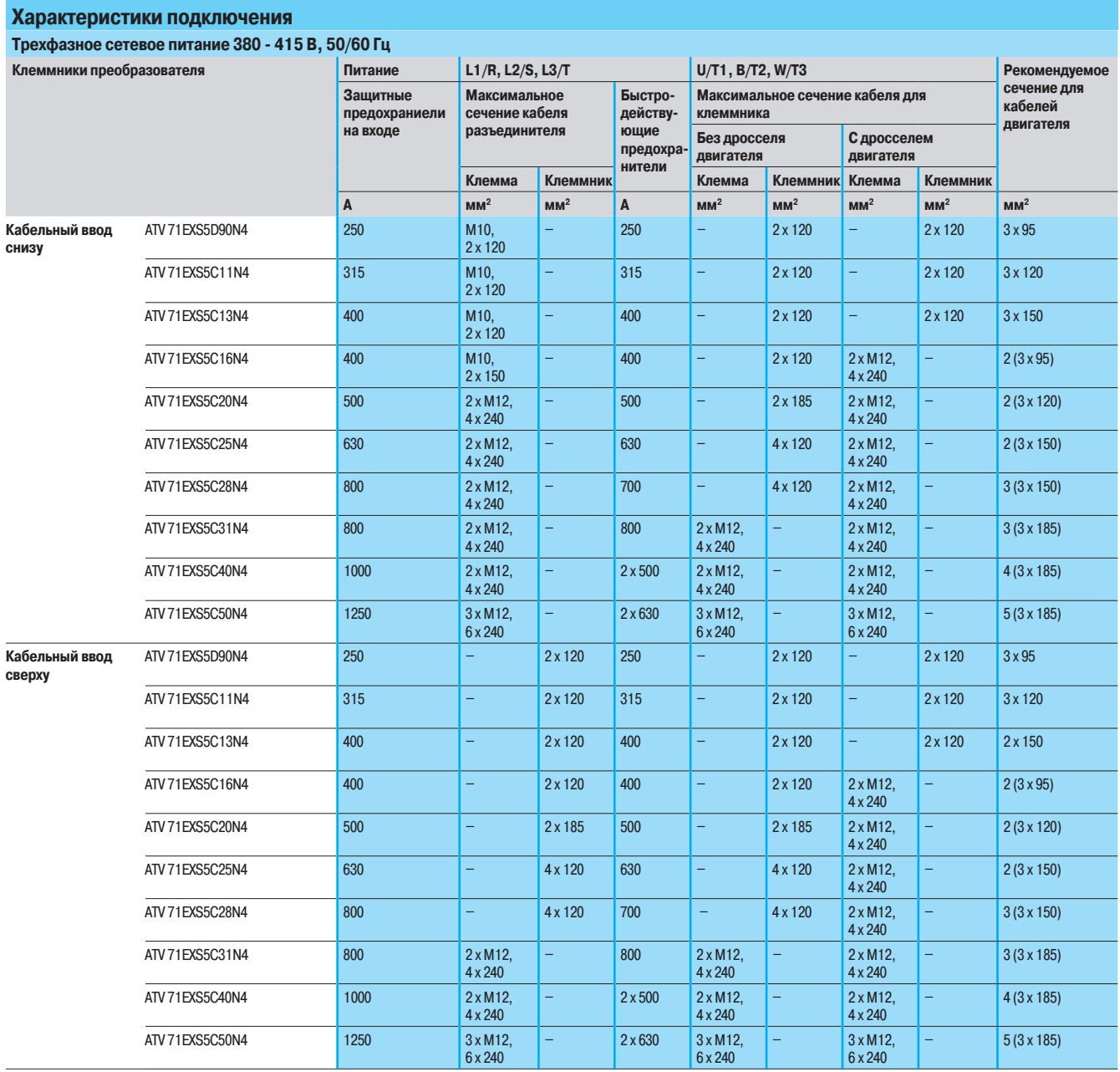

Altivar 71

тельс.<br>ПЧ в шкафах IP 54 с раздельной системой охлаждения

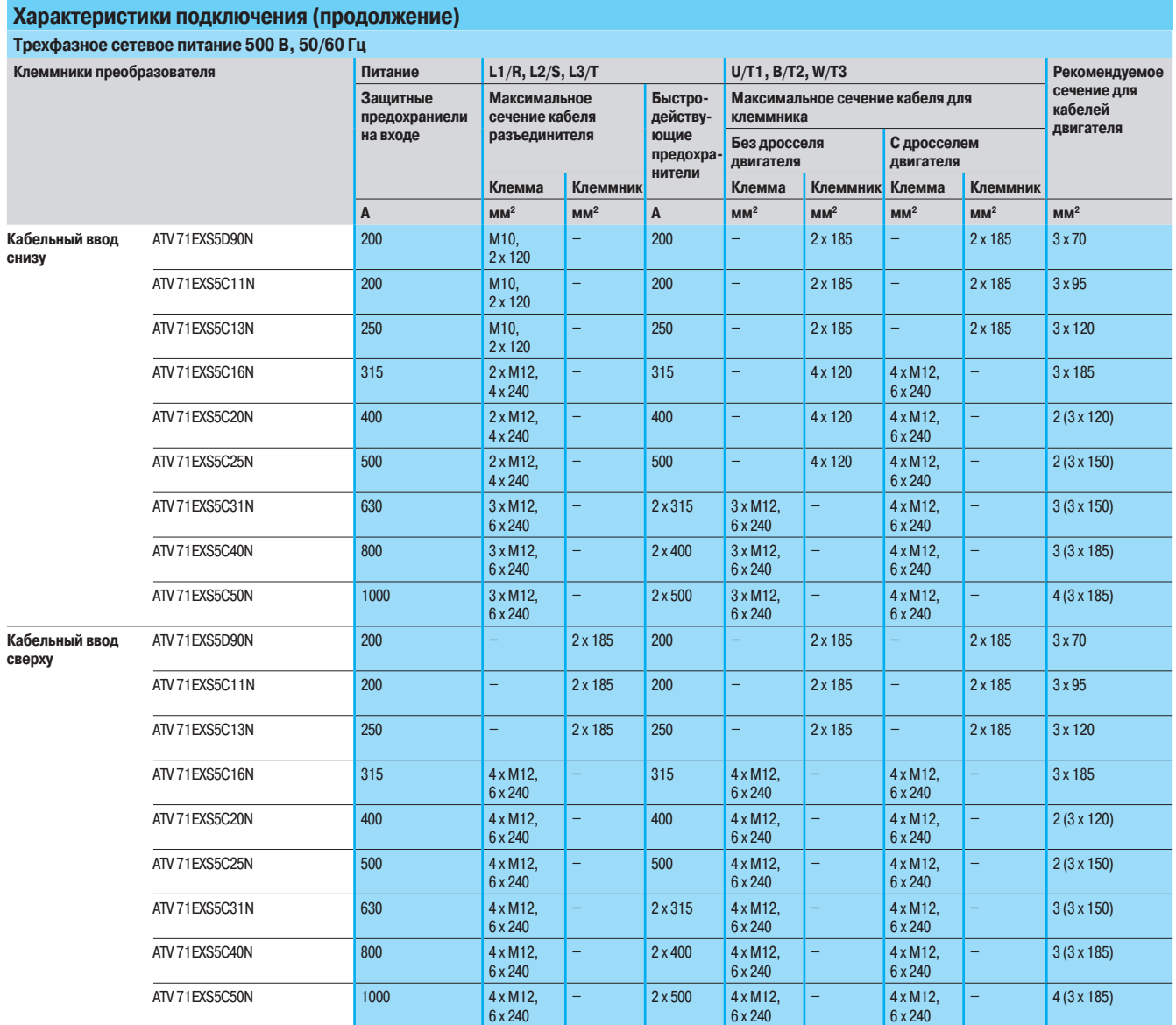

Altivar 71 ПЧ в шкафах IP 54 с раздельной системой охлаждения

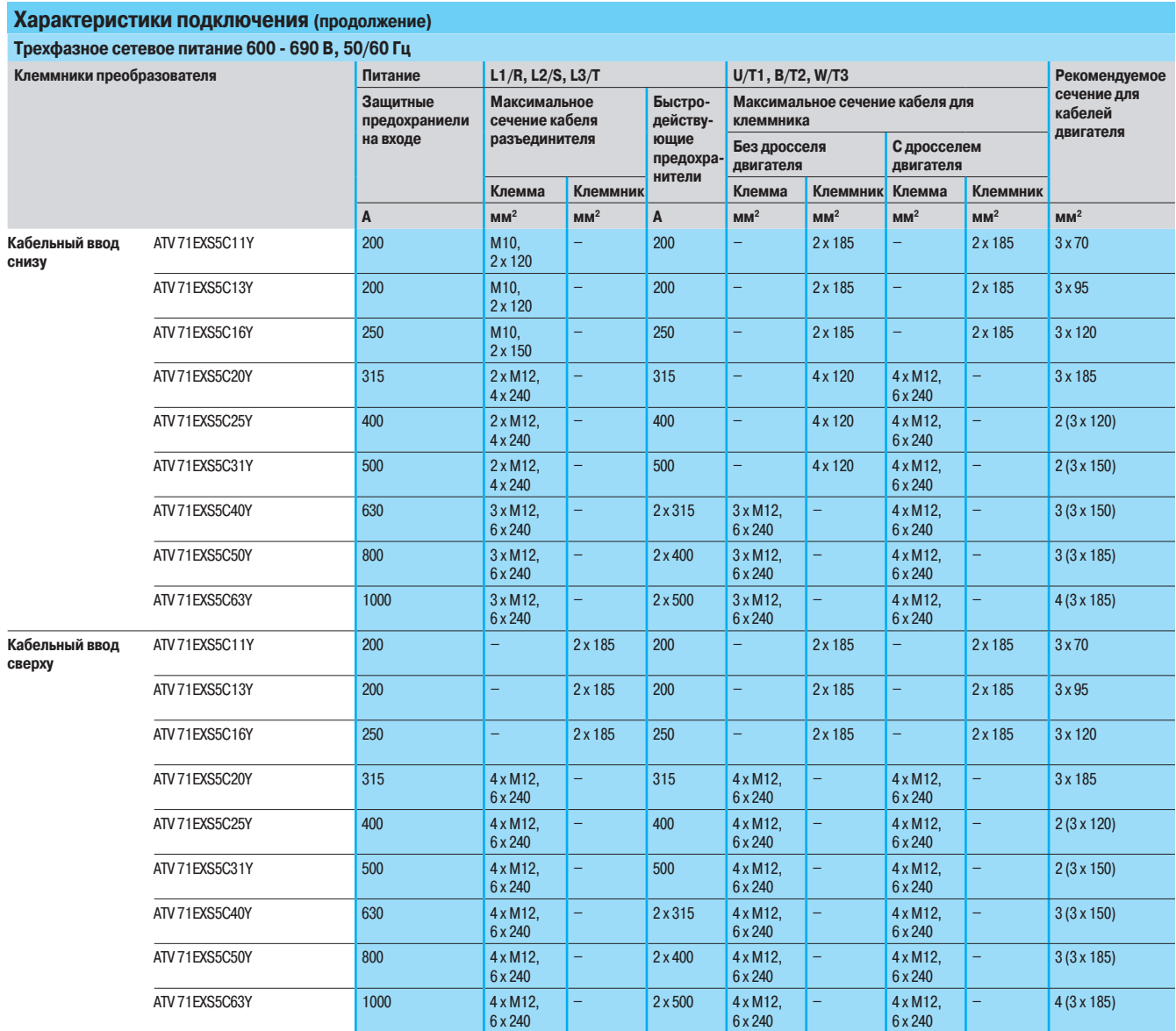

Altivar 71 ПЧ в шкафах IP 54 с раздельной системой охлаждения

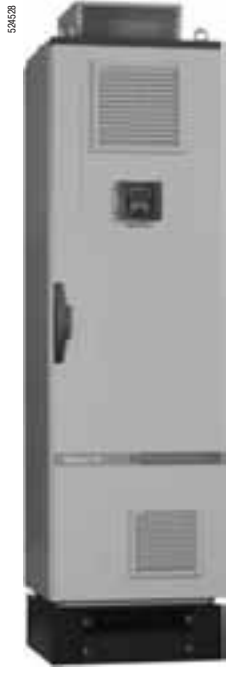

ATV 71EXS5C13N4

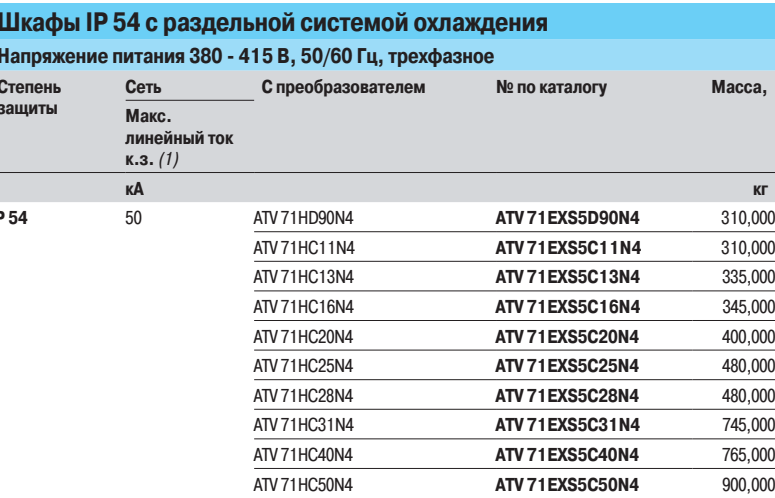

## Напряжение питания 500 В, 50/60 Гц, трехфазное

Ī

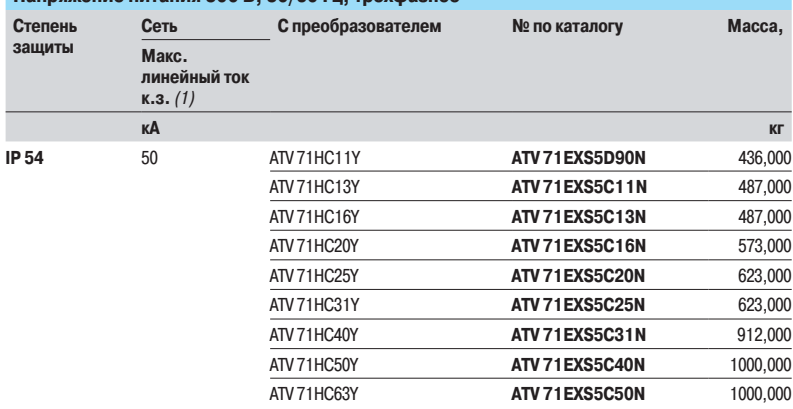

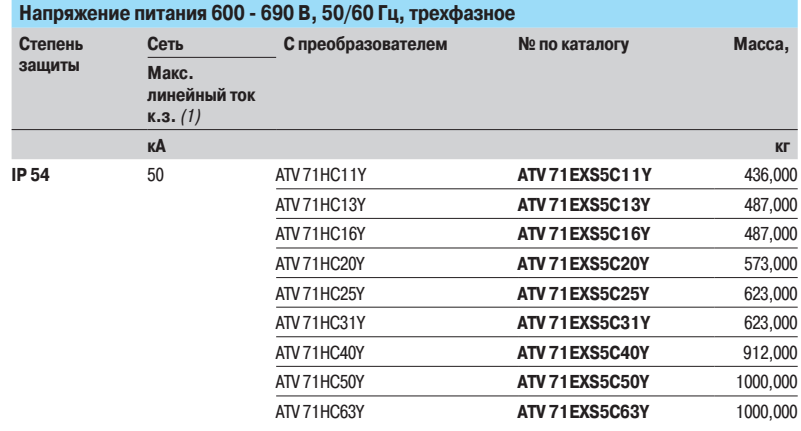

.<br>(1) Данные значения приведены для используемых на входе предохранителей, см. стр. 83 - 85.

Altivar 71 ПЧ в шкафах IP 54 с раздельной системой охлаждения Общее оборудование

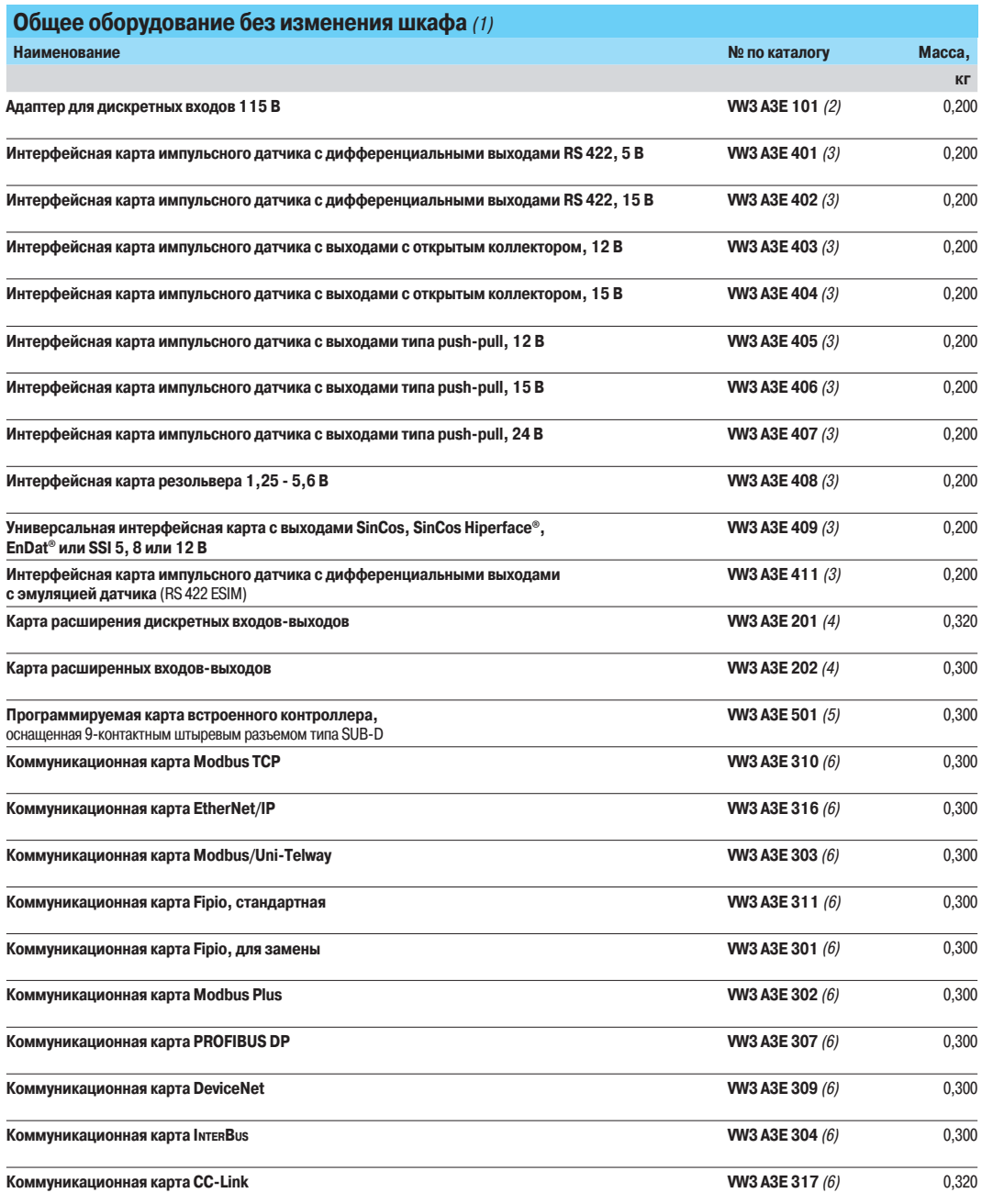

(1) За информацией по любой другой конфигурации обращайтесь в региональные представительства Schneider Electric.

см. стр. 114 и 115.<br>(5) Технические характеристики карты контроллера WK3 A3E 501 идентичны характеристикам карты WK3 A3 501, см. стр. 118.<br>(6) Технические характеристики коммуникационных карт WK3 A3E 301 - 304, 307, 309 -

<sup>(2)</sup> Технические характеристики адаптера WK3 A3E 101 идентичны характеристикам адаптера WK3 A3 101, см. стр. 26.<br>(3) Технические характеристики интерфейсных карт датчика WK3 A3E 401 - 409 и 411 идентичны характеристикам ка

Altivar 71 ПЧ в шкафах IP 54 с раздельной системой охлаждения Общее оборудование

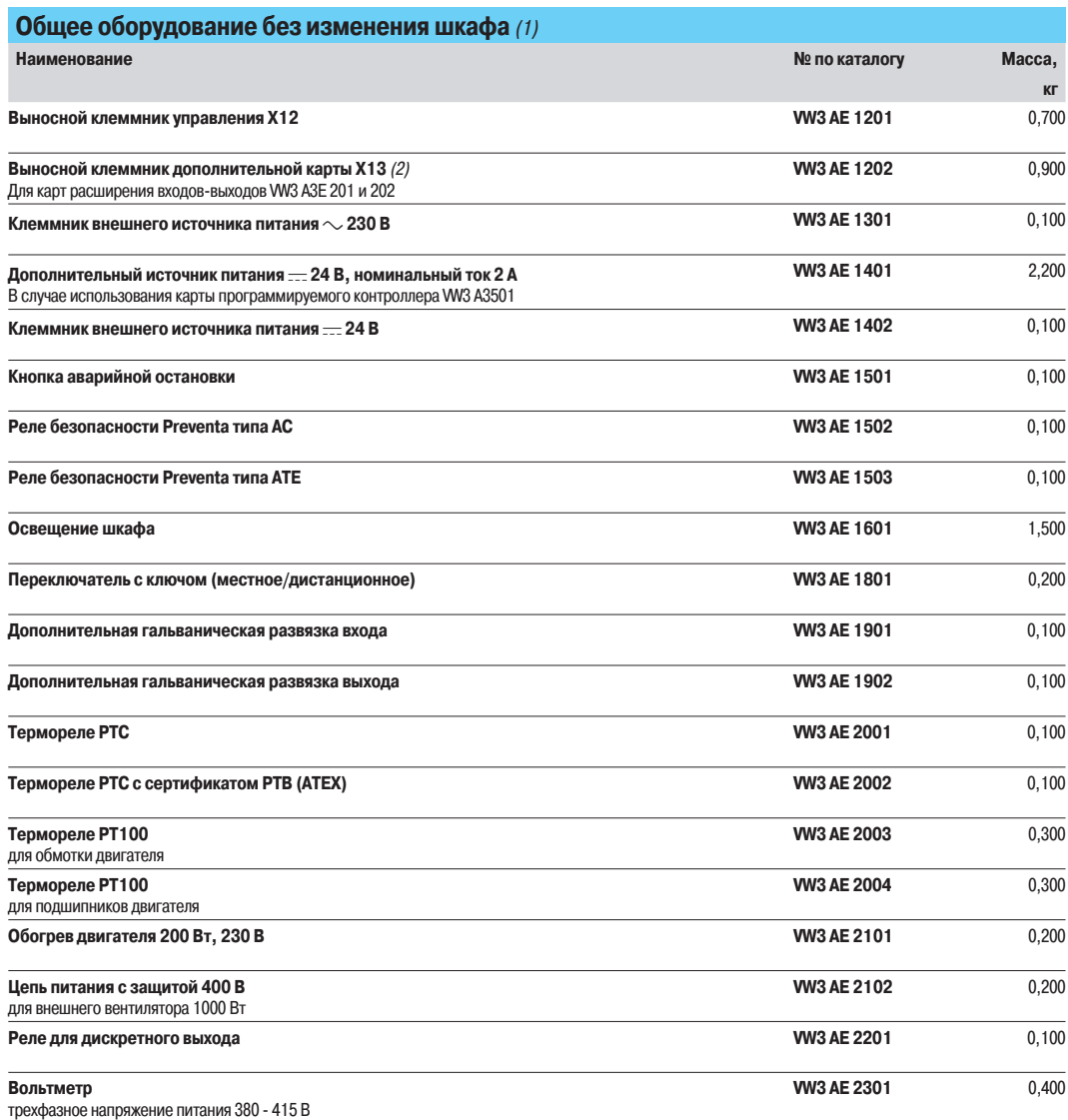

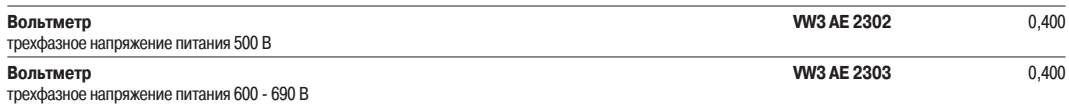

(1) За информацией по любой другой конфигурации обращайтесь в региональные представительства Schneider Electric

(2) Клеммник X13 с каталожным номером WV3 AE 1202 включает в себя клеммник X12 с каталожным номером WV3 AE 1201.

Altivar 71

ПЧ в шкафах IP 54 с раздельной системой охлаждения Оборудование, зависящее от типа преобразователя

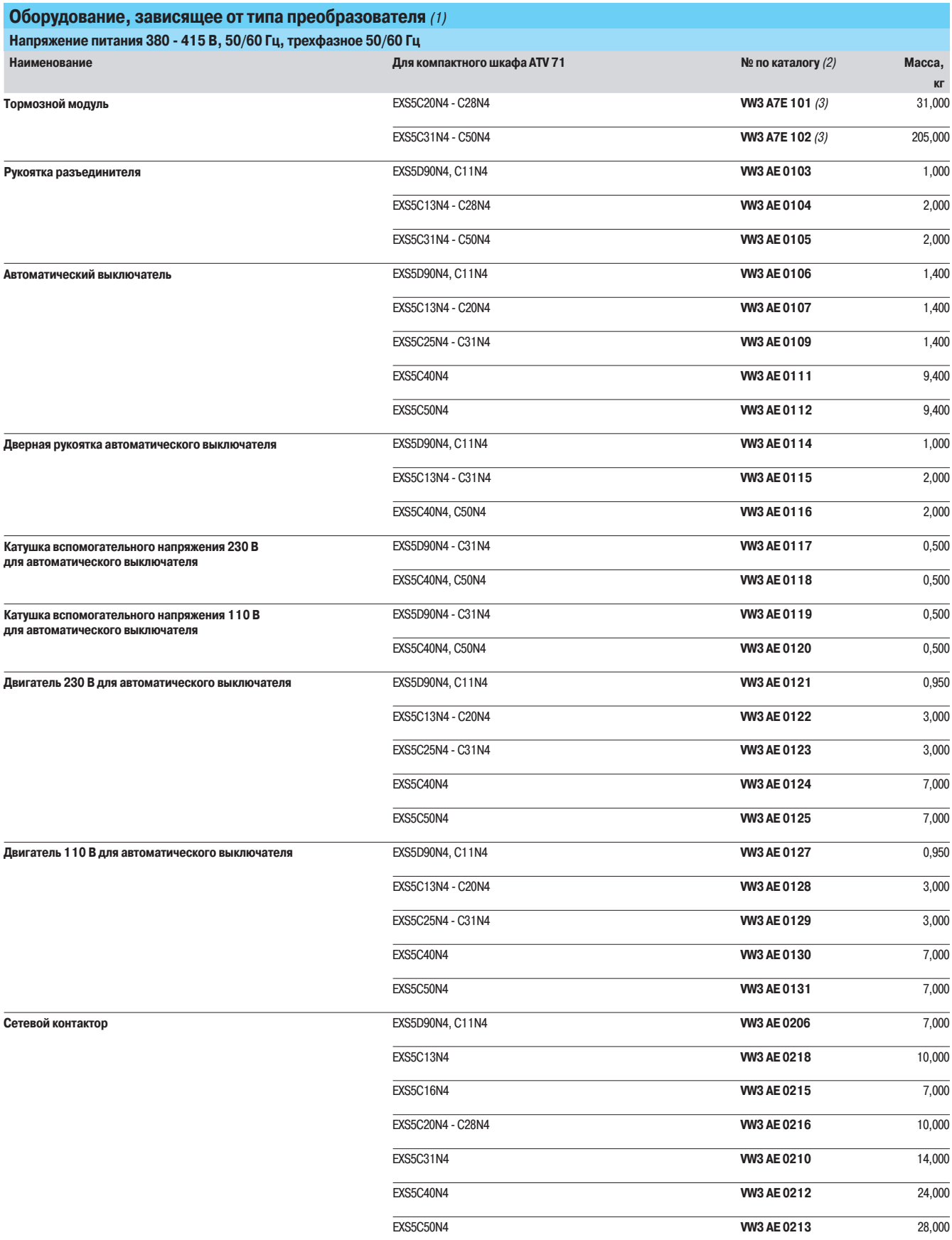

(1) За информацией по любой другой конфигурации обращайтесь в региональные представительства Schneider Electric.<br>(2) Оборудование, зависящее от типоразмера ПЧ, что может привести к необходимости изменения размеров шкафа.<br>

# Преобразователи частоты

Altivar 71

ПЧ в шкафах IP 54 с раздельной системой охлаждения Оборудование, зависящее от типа преобразователя

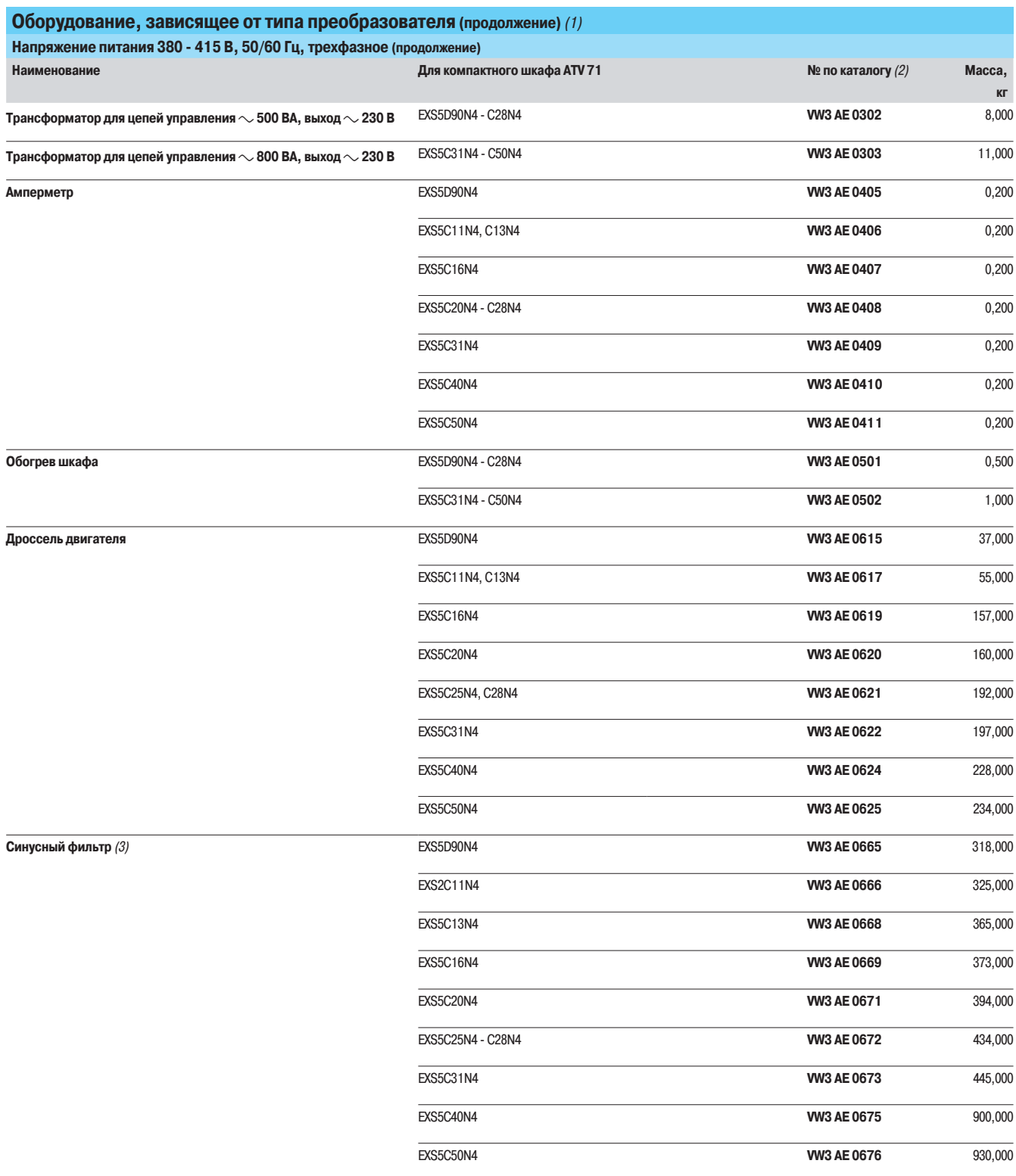

(1) За информацией по любой другой конфигурации обращайтесь в региональные представительства Schneider Electric.<br>(2) Оборудование, зависящее от типоразмера ПЧ, что может привести к необходимости изменения размеров шкафа.<br>

# Преобразователи частоты

Altivar 71

ПЧ в шкафах IP 54 с раздельной системой охлаждения Оборудование, зависящее от типа преобразователя

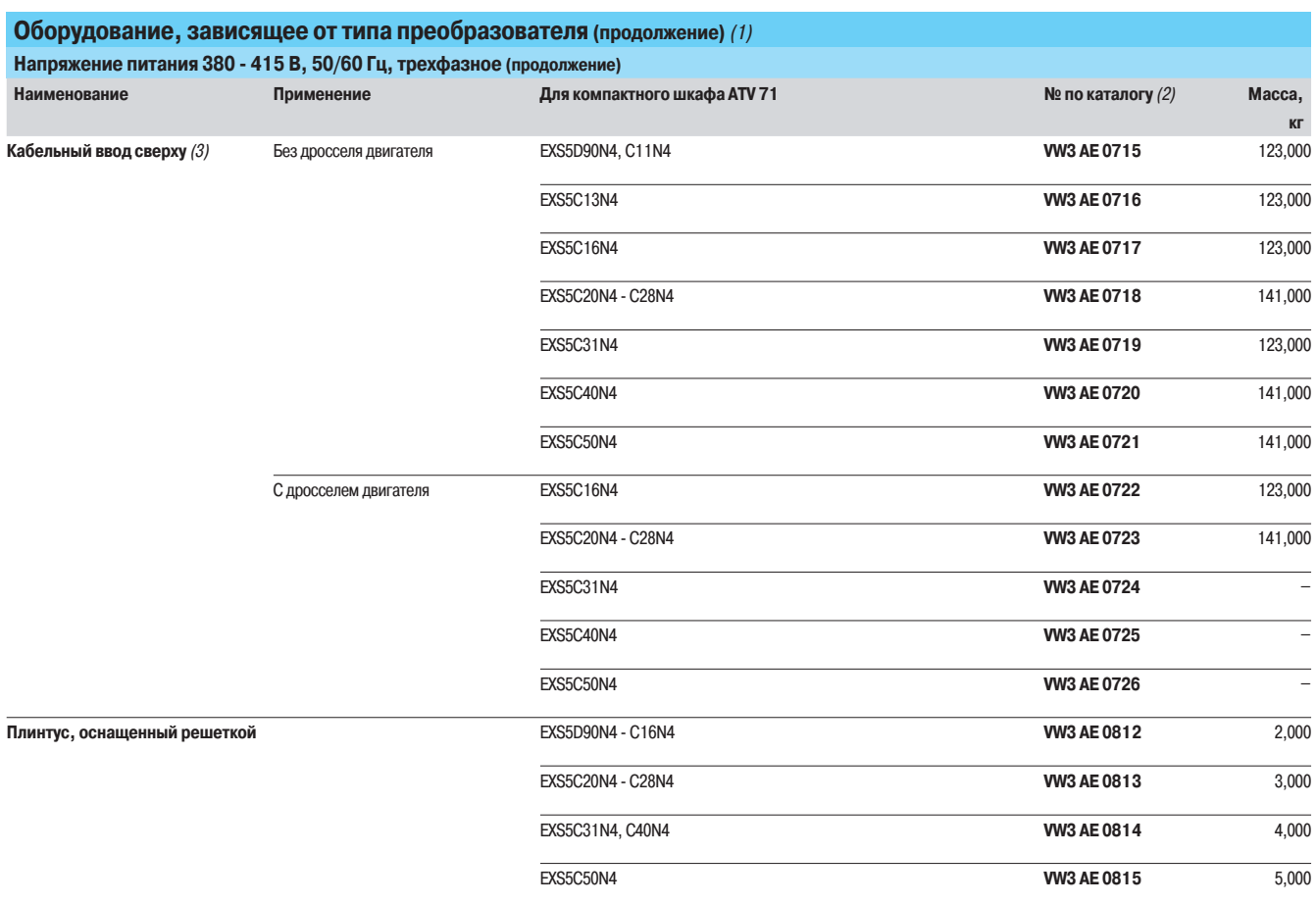

(1) За информацией по любой другой конфигурации обращайтесь в региональные представительства Schneider Electric.<br>(2) Оборудование, зависящее от типоразмера ПЧ, что может привести к необходимости изменения размеров шкафа.

(3) Обрудование не совместимо с синусным фильтром.

# Преобразователи частоты

Altivar 71

ПЧ в шкафах IP 54 с раздельной системой охлаждения Оборудование, зависящее от типа преобразователя

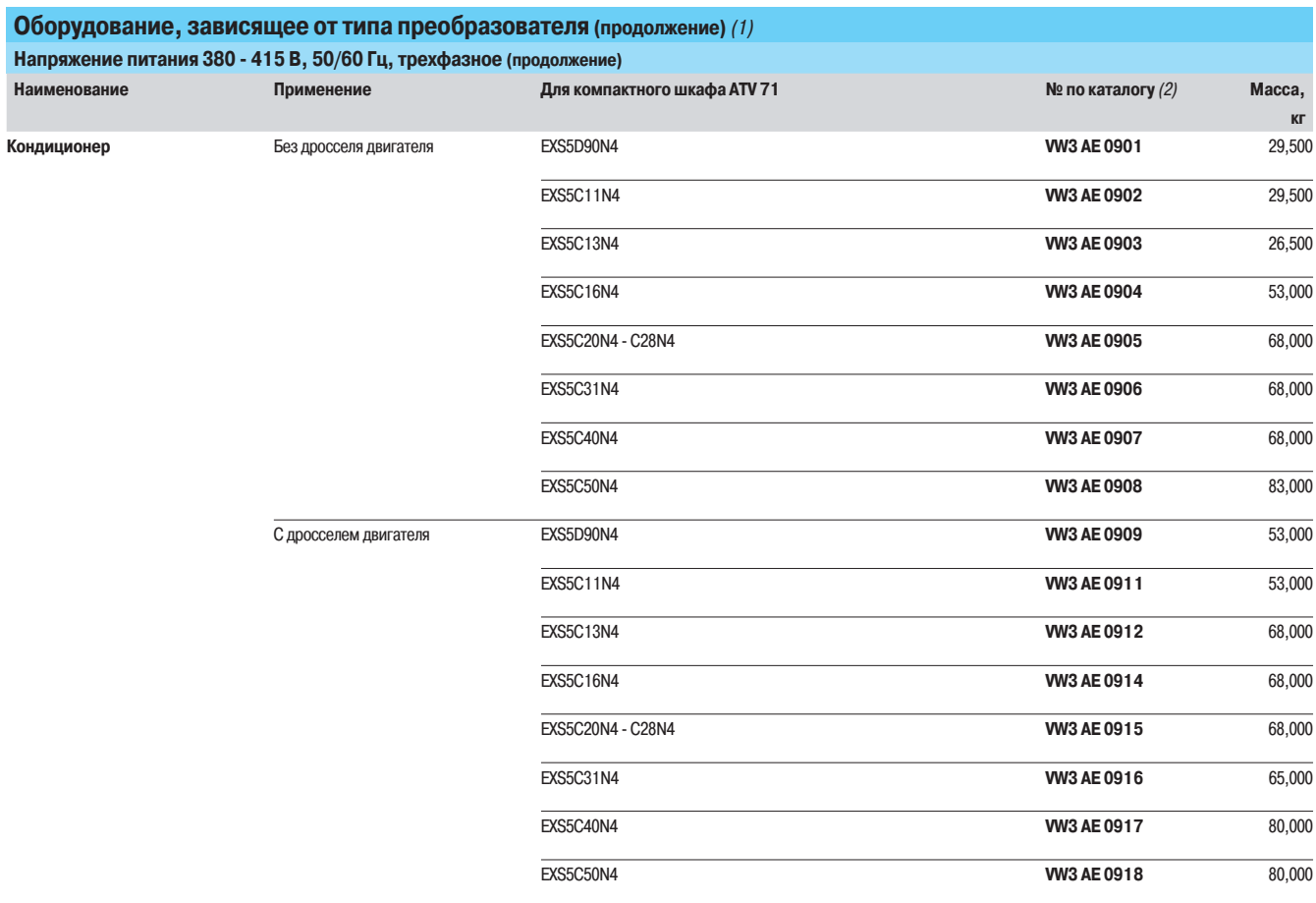

(1) За информацией по любой другой конфигурации обращайтесь в региональные представительства Schneider Electric.<br>(2) Оборудование, зависящее от типоразмера ПЧ, что может привести к необходимости изменения размеров шкафа.

# Преобразователи частоты

Altivar 71

ПЧ в шкафах IP 54 с раздельной системой охлаждения Оборудование, зависящее от типа преобразователя

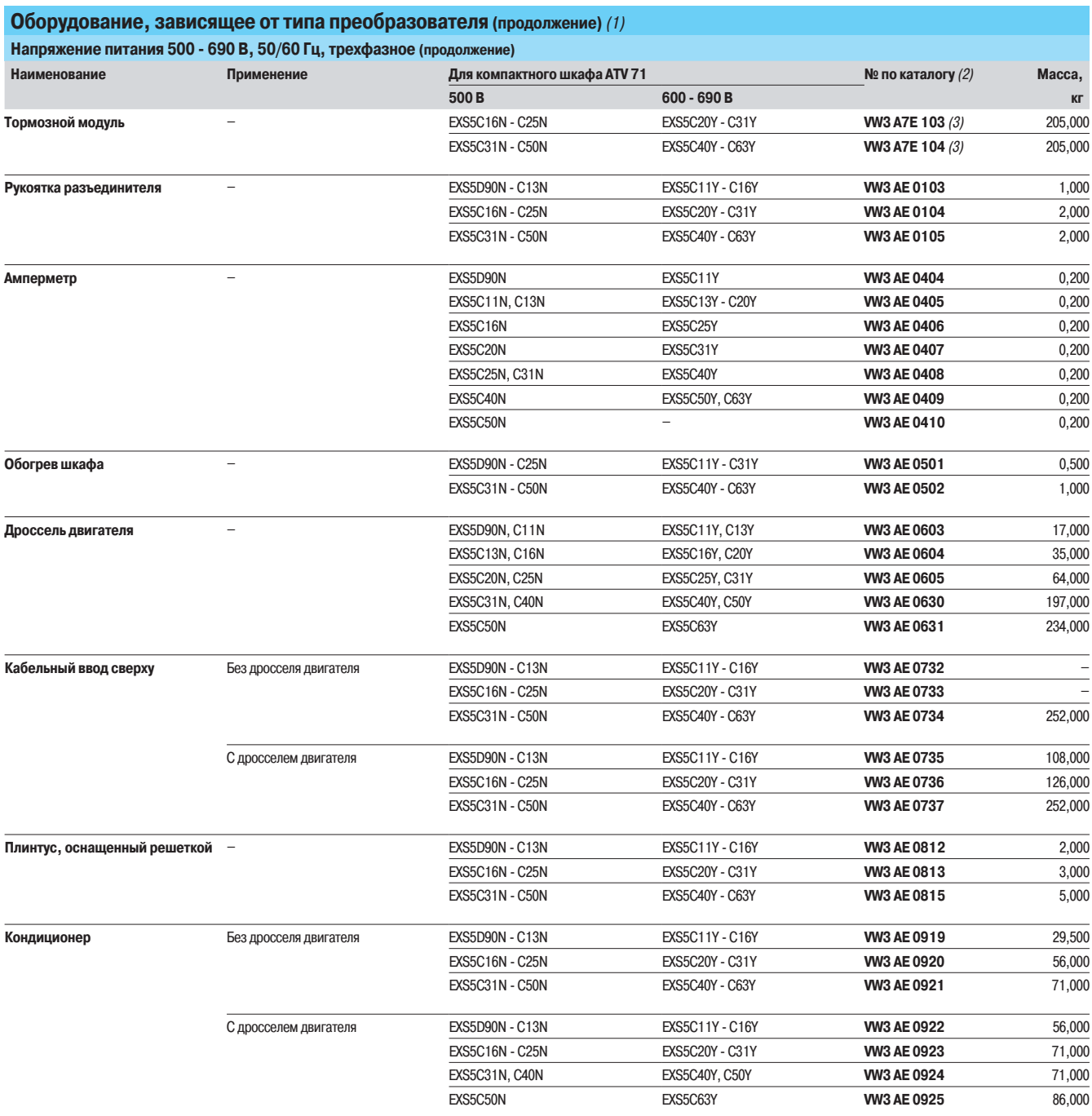

.<br>(1) За информацией по любой другой конфигурации обращайтесь в региональные представительства Schneider Electric.<br>(2) Оборудование, зависящее от типоразмера ПЧ, что может привести к необходимости изменения размеров шкафа

# Размеры **Видеобразователи частоты**

Altivar 71 ПЧ в шкафах IP 54 с раздельной системой охлаждения

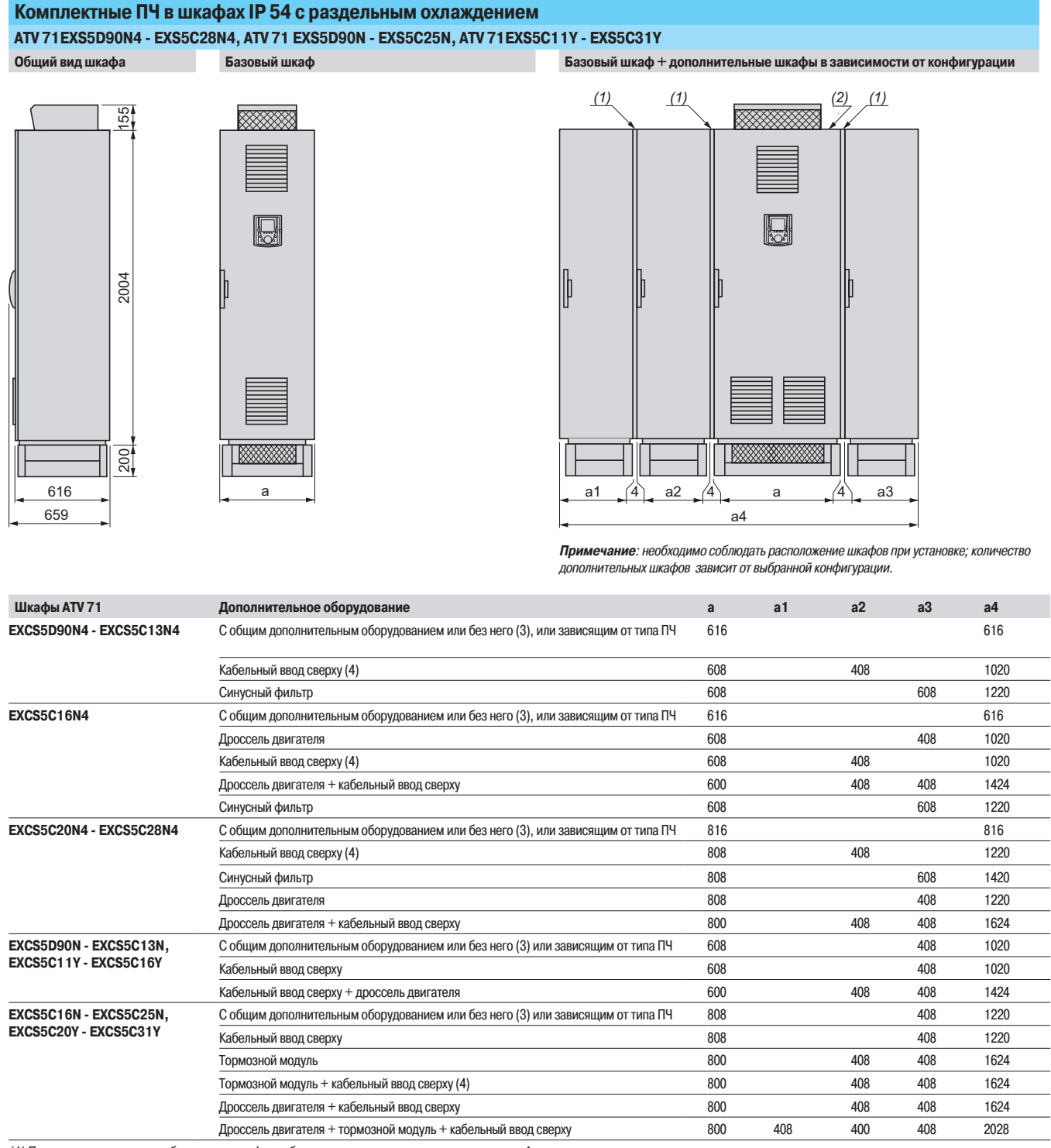

(1) Прокладка: для каждого добавленного шкафа необходимо учесть толщину прокладки, равную 4 мм.

(2) Комплектные ПЧ в шкафах IP 54 компактного исполнения.<br>(3) Кроме синусных фильтров, для которых необходим дополнительный фильтр, см. вышеприведенную таблицу. Синусный фильтр не совместим с кабельным вводом сверху

(4) Кабельный ввод сверху не совместим с синусным фильтром.

Altivar 71 ПЧ в шкафах IP 54 с раздельной системой охлаждения

#### Комплектные ПЧ в шкафах IP 54 с раздельным охлаждением (продолжение) ATV 71EXS5C31N4 - EXS5C50N4, ATV 71EXS5C31N - EXS5C50N, ATV 71EXS5C40Y - EXS5C63Y Общий вид шкафа **разовый шкаф или процессия и стала в тема в тема в тема в тема в тема в тема в тема в тема в тема в тема в тема в тема в тема в тема в тема в тема в тема в тема в тема в тема в тема в тема в тема в тема** *(1) (1) (2) (1)* 55 **XXXXXXX** 2004 155  $\overline{\mathbb{Q}}$  $\mathbb{R}$ 2004 200 616 a1  $\overrightarrow{4}$ a a2  $(4)$  a  $(4)$  a3 659 a4 Примечание: необходимо соблюдать расположение шкафов при установке; количество дополнительных шкафов зависит от выбранной конфигурации «Предменное оборудование простолнительное оборудование простолно простолно в соборудование в соборудование соборудование соборудование соборудование соборудование соборудование соборудование соборудование соборудование со **&94\$/** ªÇºÒÁŽÇÈÇÄÆÁ˾ÄÕÆÔÅǺÇÉ̽ǻ¹ÆÁ¾ÅÁÄÁº¾À ƾ¼Ç ÁÄÁÀ¹»ÁÊØÒÁÅÇËËÁȹ¨° Кабельный ввод сверху (4) 000 408 408 1824 1930 1940 1950 1961 1970 1981 1992 1994 1996 1997 1998 1998 1998 1998 1998 1998 199 Только тормозной модуль и/или оборудование (3), зависящее от типа ПЧ летропольза про 1008 года и 400 года на 1824 Тормозной модуль + кабельный ввод сверху (4)  $1000$   $408$   $400$   $408$   $2228$ доосель двигателя **ССР посель на также в тема в тема в тема в тема в тема в тема в тема в тема в тема в тема в** технический и тема в тема в тема в тема в тема в тема в тема в тема в тема в тема в тема в тема в тема в тем ªÁÆÌÊÆÔÂÍÁÄÕËÉ **&94\$/** ªÇºÒÁŽÇÈÇÄÆÁ˾ÄÕÆÔÅǺÇÉ̽ǻ¹ÆÁ¾ÅÁÄÁº¾À ƾ¼Ç ÁÄÁÀ¹»ÁÊØÒÁÅÇËËÁȹ¨° Кабельный ввод сверху (4) 08 1824 1000 1000 408 408 1824 Только тормозной модуль и/или оборудование (3), зависящее от типа ПЧ летропользованное простании на 1824 году. Тормозной модуль + кабельный ввод сверху (4)  $1000$   $408$   $400$   $408$   $2228$ Дроссель двигателя **Самира Самира (1999)** 1824 году в 1924 году в 1924 году в 1924 году в 1924 году в 1924 году ªÁÆÌÊÆÔÂÍÁÄÕËÉ **&94\$/** ªÇºÒÁŽÇÈÇÄÆÁ˾ÄÕÆÔÅǺÇÉ̽ǻ¹ÆÁ¾ÅÁÄÁº¾À ƾ¼Ç ÁÄÁÀ¹»ÁÊØÒÁÅÇËËÁȹ¨° Кабельный ввод сверху (4) 0224 1200 1200 408 408 2024 1200 Только тормозной модуль и/или оборудование (3), зависящее от типа ПЧ линия в разом провозной модуль и/или оборудование (3), зависящее от типа ПЧ линия в разом провозной модуль и/или оборудование (3), зависящее от типа ПЧ Тормозной модуль + кабельный ввод сверху (4)  $1200$   $408$   $400$   $408$   $2428$ ÉÇÊʾÄÕ½»Á¼¹Ë¾ÄØ ªÁÆÌÊÆÔÂÍÁÄÕËÉ **EXS5C31N - EXS5C50N** С общим дополнительным оборудованием или без него (3) или зависящим от типа ПЧ лета 1208 графия в минительным оборудованием или без него (3) или зависящим от типа ПЧ лета 1020 графия и на типа П **EXS5C40Y - EXS5C63Y** £¹º¾ÄÕÆÔ»»Ç½Ê»¾ÉÎÌ Только тормозной модуль и/или оборудование (3), зависящее от типа ПЧ летропости на не на 1208 года и 400 года н Тормозной модуль + кабельный ввод сверху (4)  $1200$   $408$   $400$   $408$   $2428$ Дроссель двигателя **САФИ 2024** и советание пространять на таких пространений в 1200 и советание на таких на таких на

(1) Прокладка: для каждого добавленного шкафа необходимо учесть толщину прокладки, равную 4 мм.

(2) Комплектные ПЧ в шкафах IP 54 компактного исполнения.

(3) Кроме синусных фильтров, для которых необходим дополнительный фильтр, см. вышеприведенную таблицу. Синусный фильтр не совместим с кабельным вводом сверху.

(4) Кабельный ввод сверху не совместим с синусным фильтром.

## Размеры (продолжение) Рекомендации по установке

## Преобразователи частоты

Altivar 71 ПЧ в шкафах IP 54 с раздельной системой охлаждения

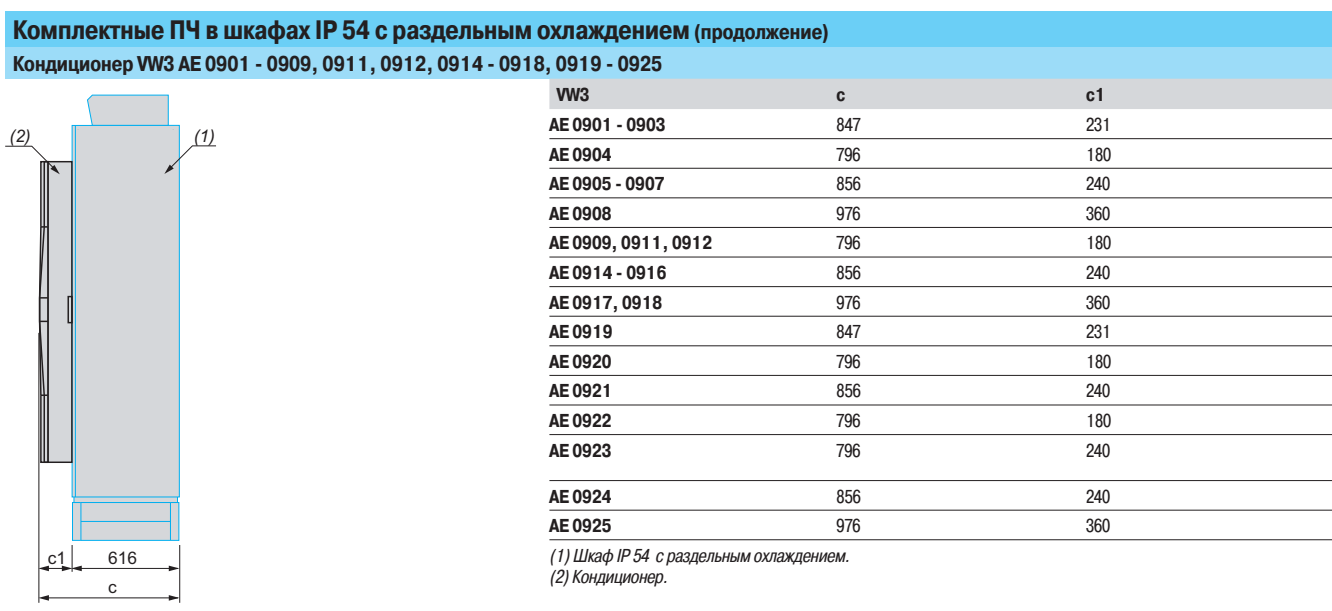

#### **Рекомендации по установке**

Кривые уменьшения номинального тока преобразователя (In) в зависимости от температуры и частоты коммутации.

Для промежуточных значений температуры интерполируйте значение между двумя кривыми.

Примечание: при перегреве преобразователь сам уменьшит частоту коммутации.

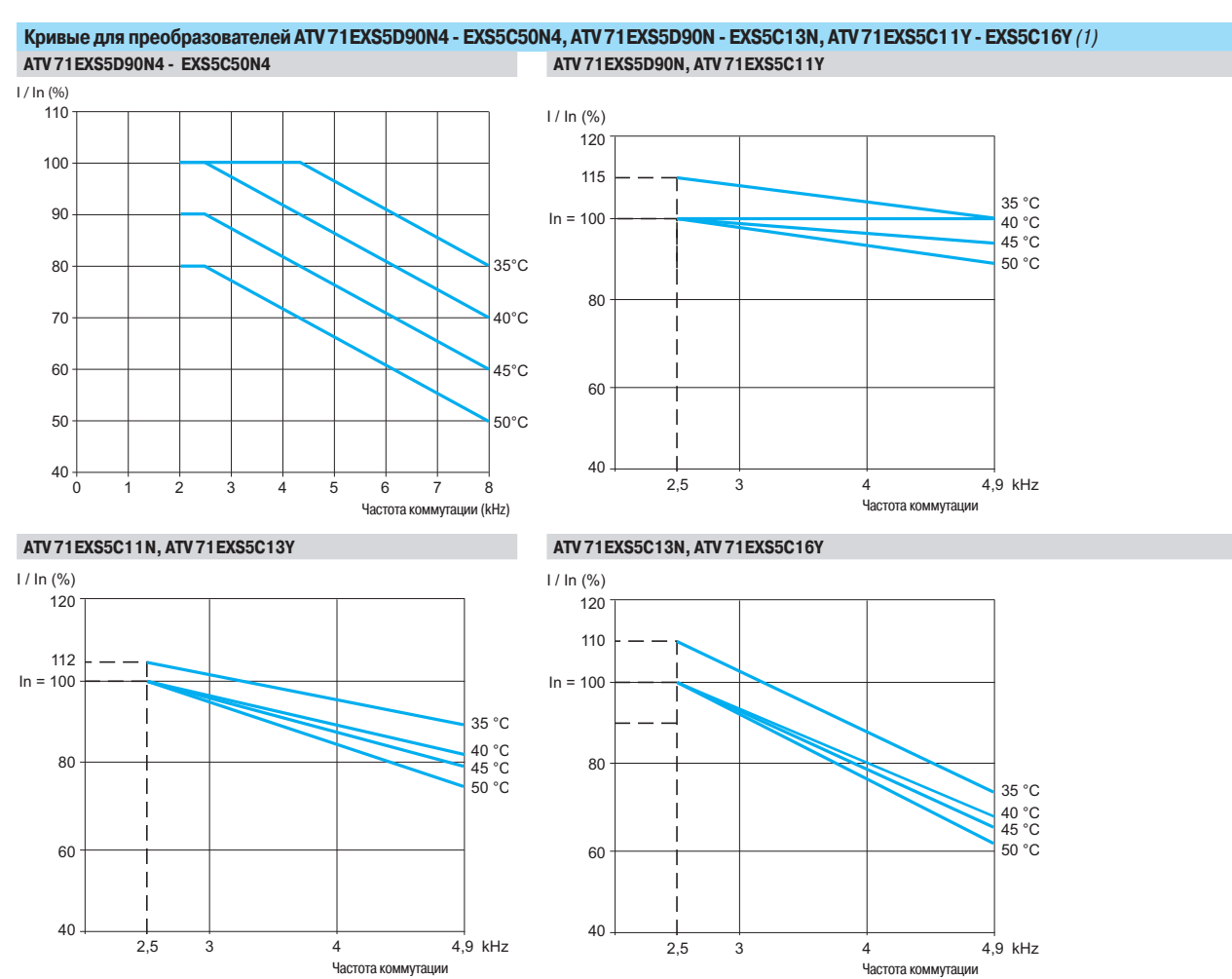

(1) Приведенные температуры соответствуют температуре воздуха, входящего в шкаф.

Altivar<sub>71</sub> ПЧ в шкафах IP 54 с раздельной системой охлаждения

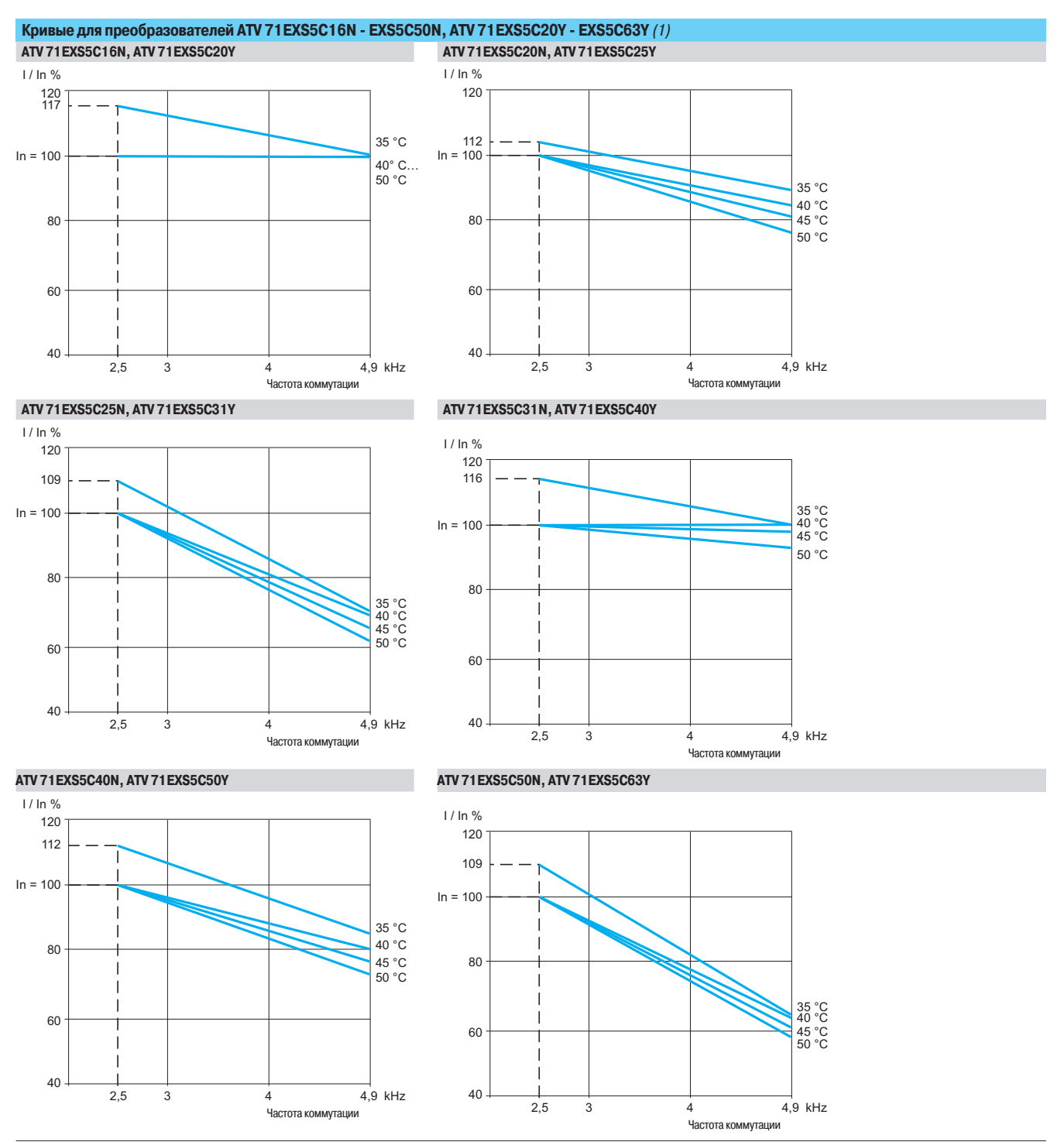

-<br>(1) Приведенные температуры соответствуют температуре воздуха, входящего в шкаф.

# Схемы **Видеобразователи частоты**

Altivar 71 ПЧ в шкафах IP 54 с раздельной системой охлаждения

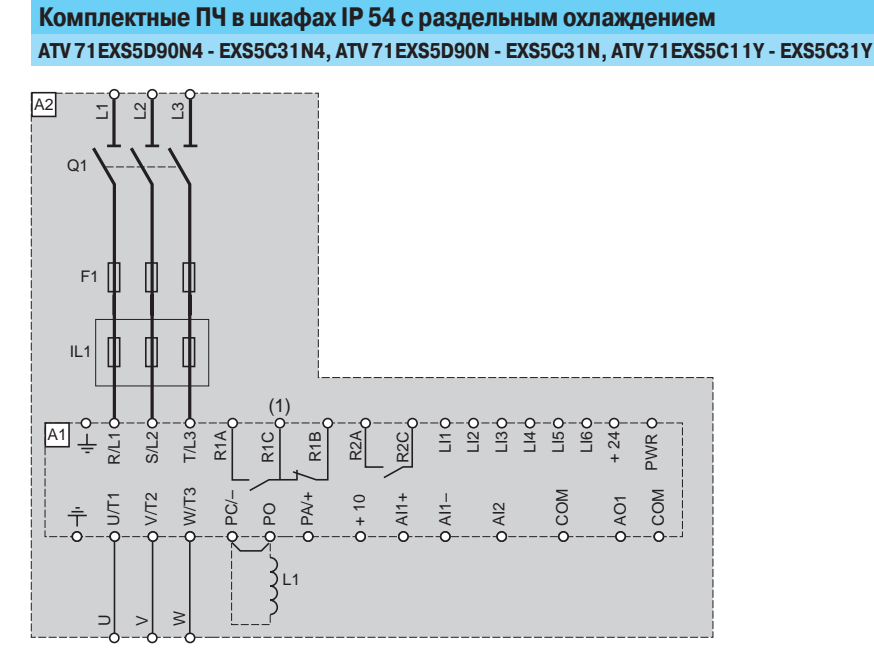

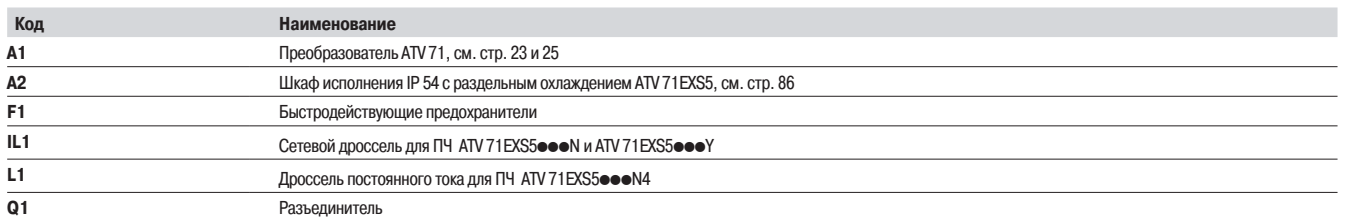

## ATV 71EXS5C40N4, EXS5C50N4, ATV 71EXS5C40N, EXS5C50N, ATV 71EXS5C40Y - EXS5C63Y

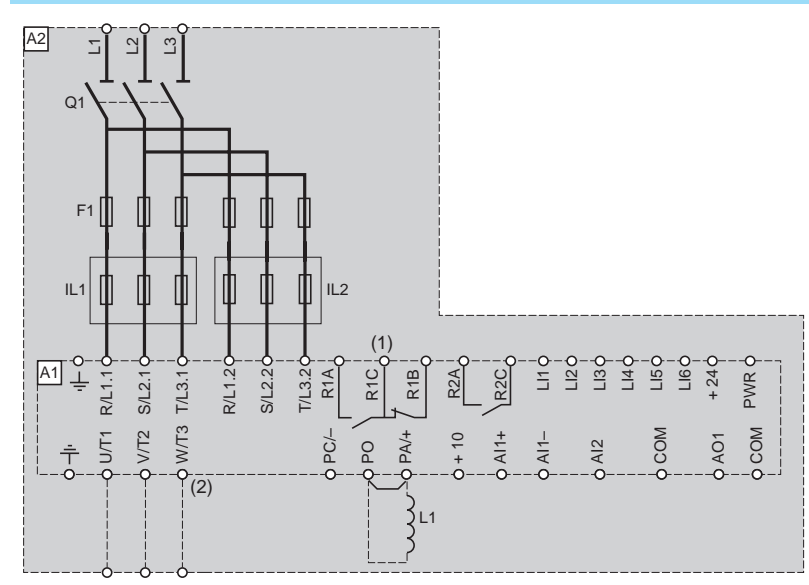

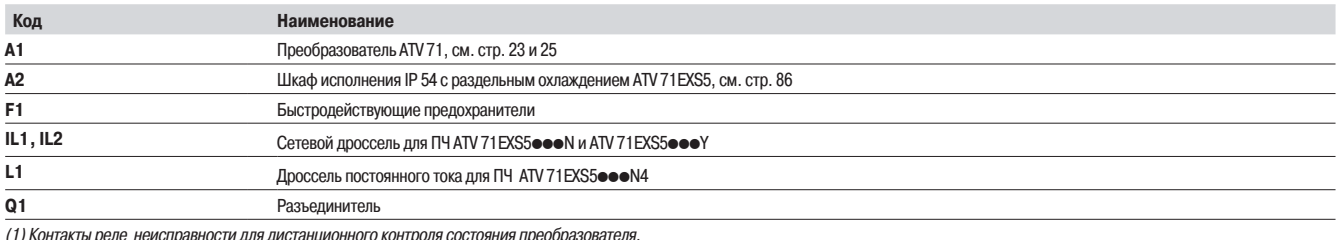

(1) Контакты реле неисправности для дистанционного контроля состояния преобразователя.<br>(2) Только для ПЧ АТV 71EXS5●●●N и ATV 71EXS5●●●Y.

Altivar 71 ПЧ в шкафах IP 54 с раздельной системой охлаждения

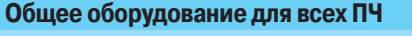

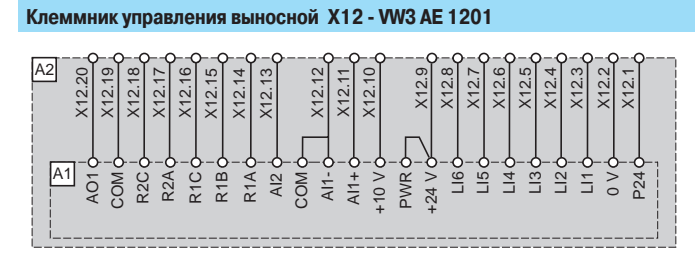

Код **Первый производит в тем на начала Наименование** 

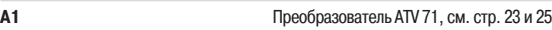

ДЕ ДЕЛЕЧИ В 19 и 24 СРАЗДЕЛЬНЫМ ОХЛАЖДЕНИЕМ АТУ 71 EXS5, СМ. СТР. 86

#### **Клеммник дополнительной карты выносной X13 - VW3 AE 1202**

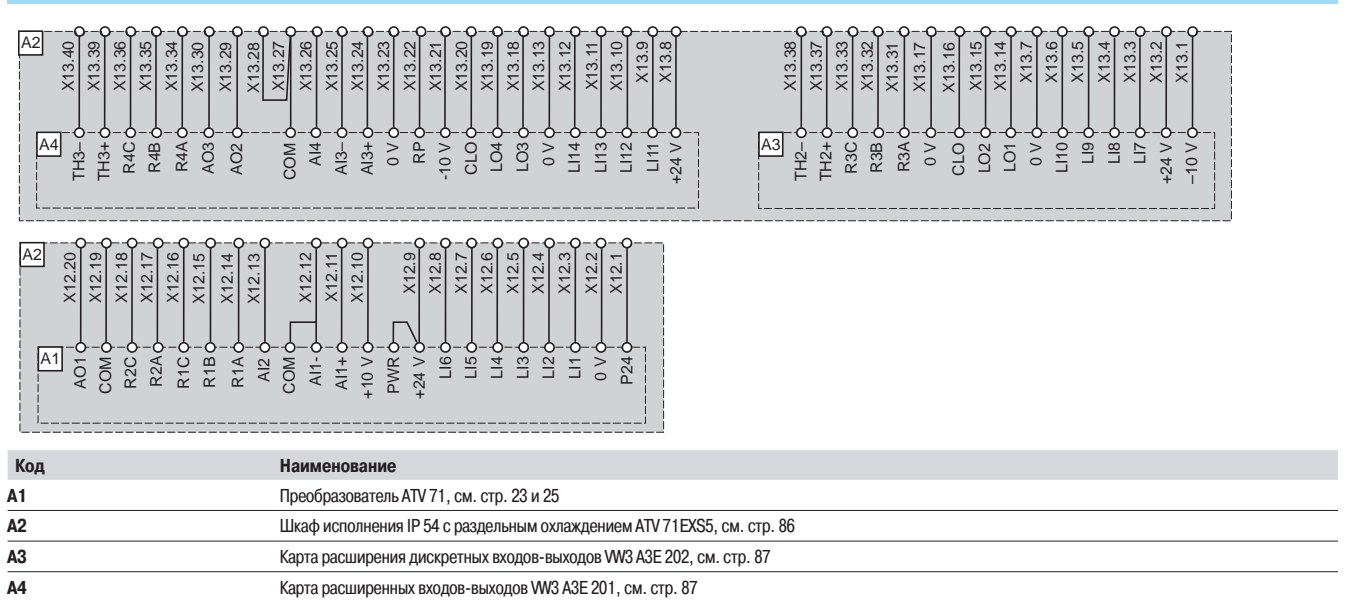

Altivar 71 ПЧ в шкафах IP 54 с раздельной системой охлаждения

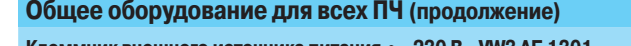

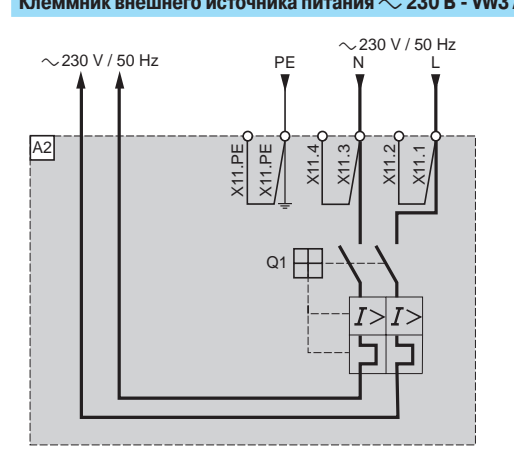

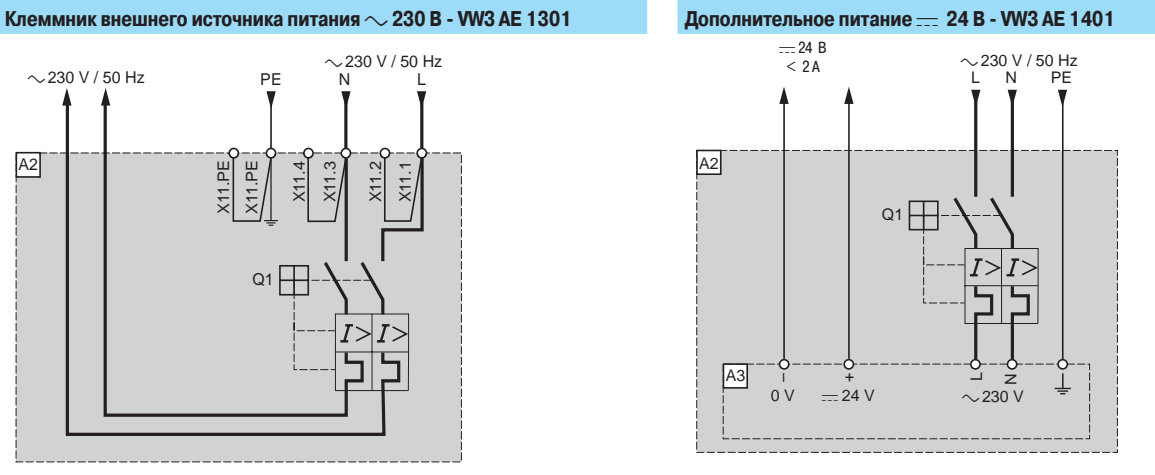

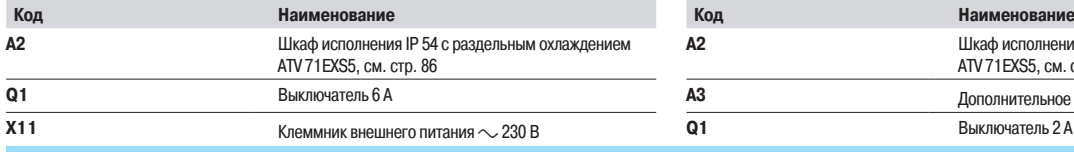

Шкаф исполнения IP 54 с раздельным охлаждением ATV 71EXS5, CM. CTP. 86  $\mu$ Фиолнительное питание <del>...</del> 24 В

**Клеммник внешнего питания ::: 24 В - WV3 AE 1402** 

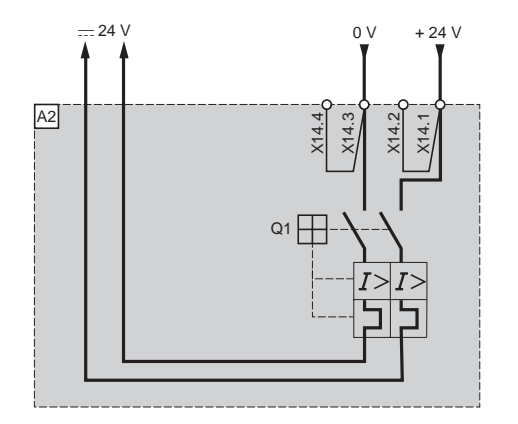

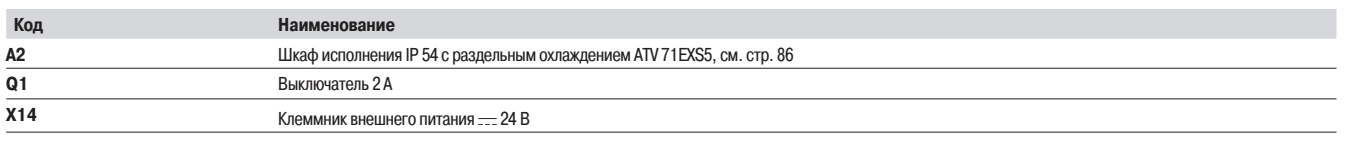

Altivar 71 ПЧ в шкафах IP 54 с раздельной системой охлаждения

## <u>Общее оборудование для всех ПЧ (продолжение)</u>

## **Кнопка аварийной остановки - VW3 AE 1501**

Схема, соответствующая категории 1 по EN 954-1, характеристике SIL 1 по MЭК/EN 61508 при категории остановки 0 по MЭК/EN 60204-1

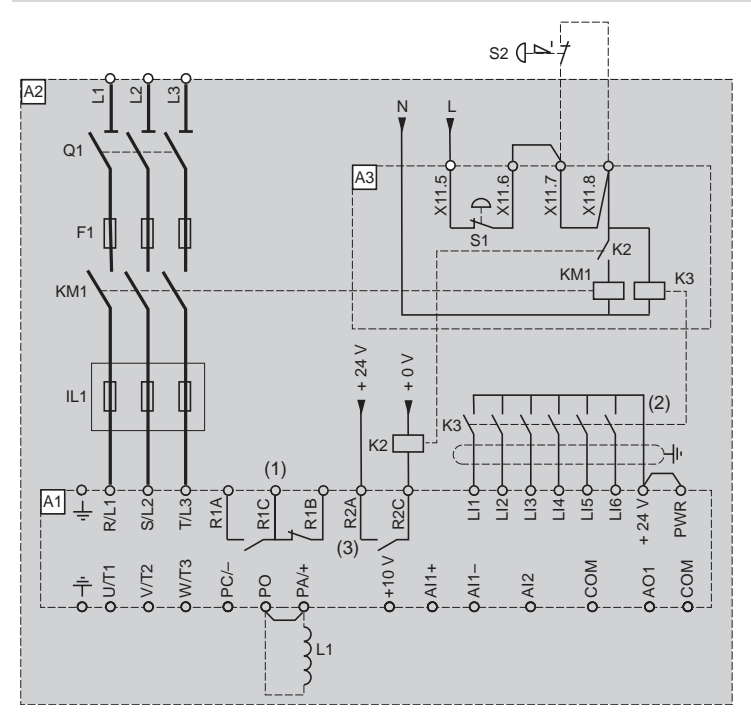

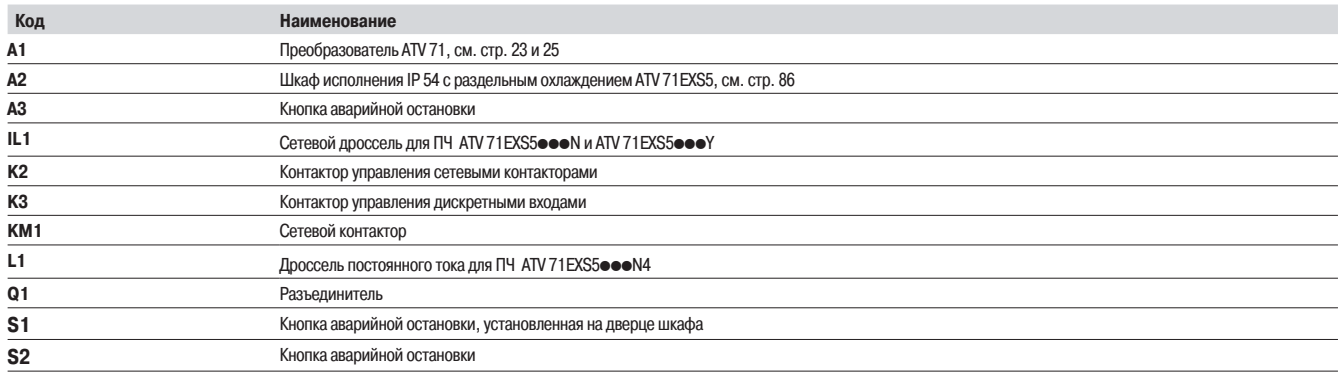

(1) Контакты реле неисправности для дистанционного контроля состояния преобразователя.

(2) Подключение общего вывода дискретных входов зависит от положения переключателя SW1, см. схемы на стр. 227.

(3) Релейный выход R2A должен быть назначен на параметр **Сетевой контактор**.

Altivar 71 ПЧ в шкафах IP 54 с раздельной системой охлаждения

## **Общее оборудование для всех ПЧ (продолжение)**

**Реле безопасности Preventa типа AC - VW3 AE 1502** 

Схема, соответствующая категории 3 по EN 954-1, характеристике SIL 2 по MЭК/EN 61508 при категории остановки 0 по MЭК/EN 60204-1

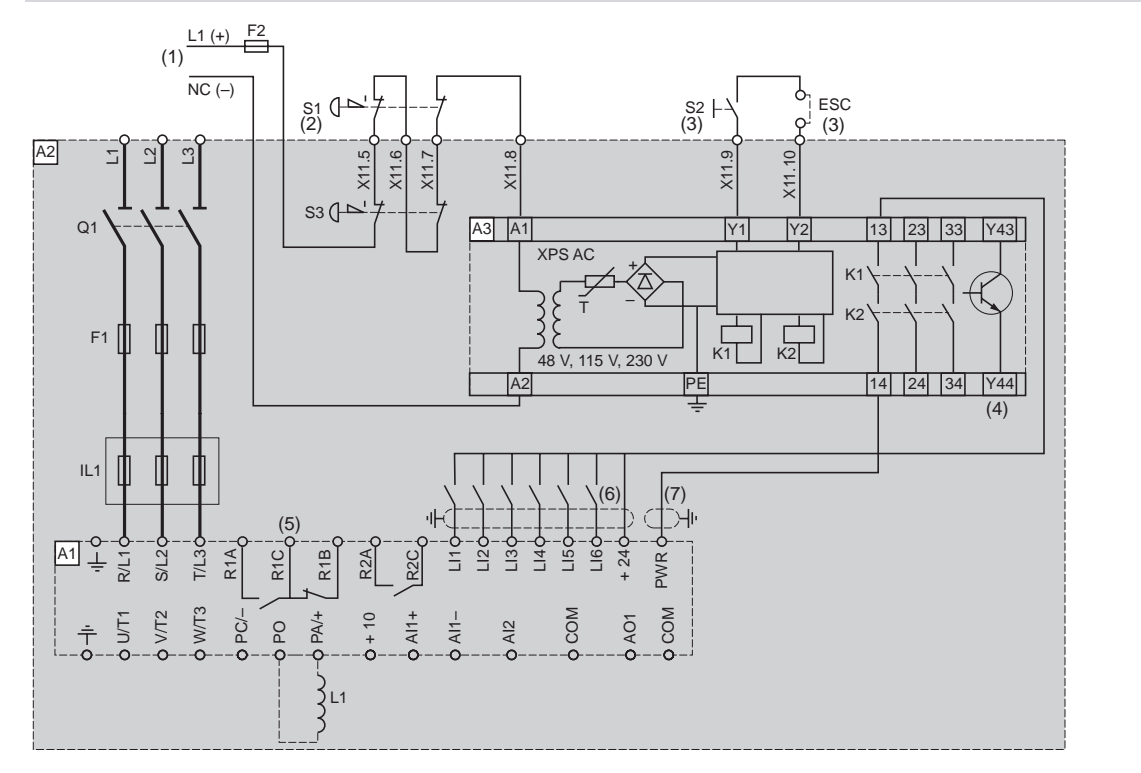

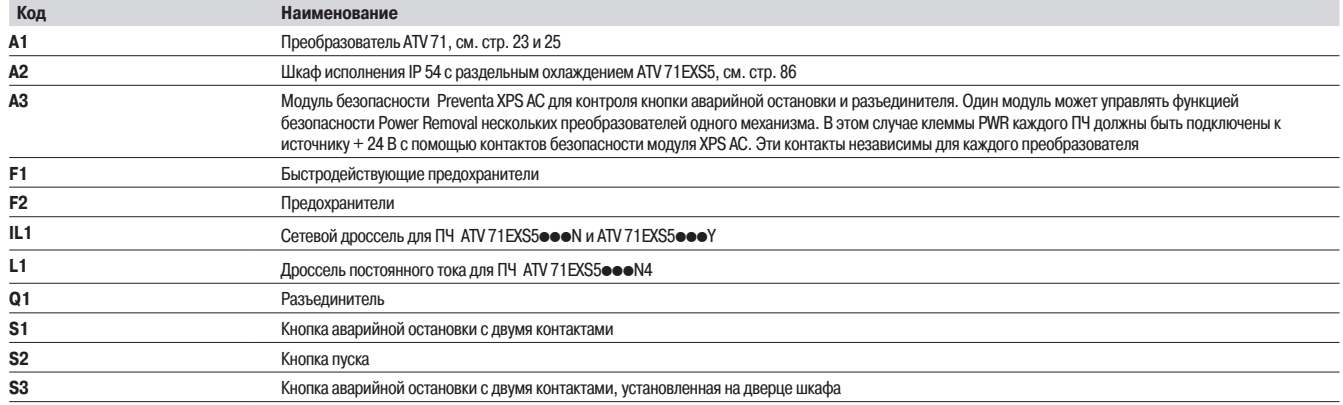

(1) Питание:  $=$  24 В,  $\sim$  230 В.

(2) Команда остановки на выбеге и активизации защитной функции блокировки ПЧ.<br>(3) S2: повторное включение модуля XPS АТ при включении питами мли откоренной остановки. Клавиша ESC может использоваться для ввода внешних ус

(6) Подключение общего вывода дискретных входов зависит от положения переключателя SW1 , см. схемы на стр. 227.<br>(7) Стандартный коаксиальный кабель типа RG174/U по MIL-C17 или KX3B по NF C 93-550, внешний диаметр 2,54

Altivar 71 ПЧ в шкафах IP 54 с раздельной системой охлаждения

## Общее оборудование для всех ПЧ (продолжение)

**Реле безопасности Preventa типа ATE - VW3 AE 1503** 

Схема, соответствующая категории 3 по EN 954-1, характеристике SIL 2 по MЭК/EN 61508 при категории остановки 1 по MЭК/EN 60204-1

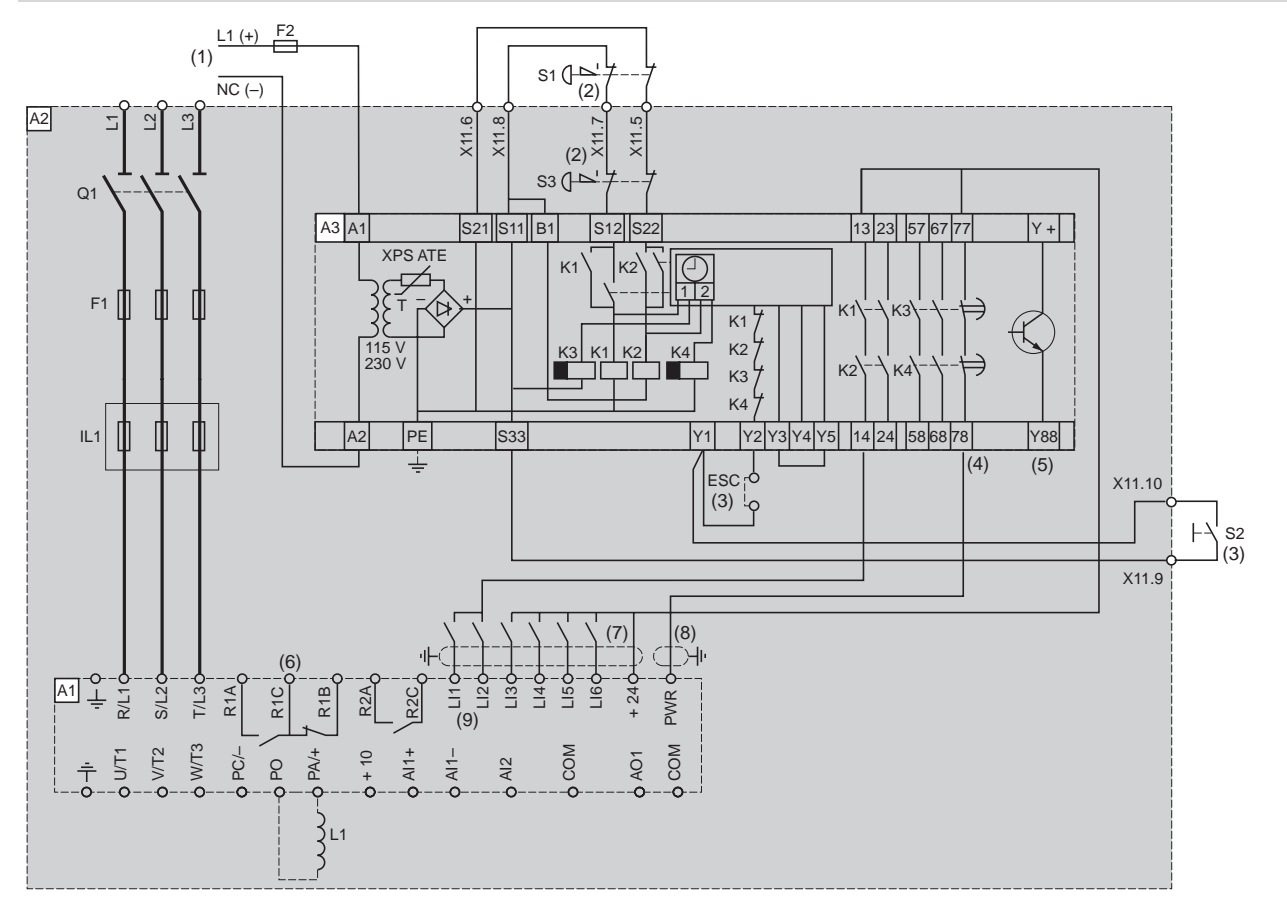

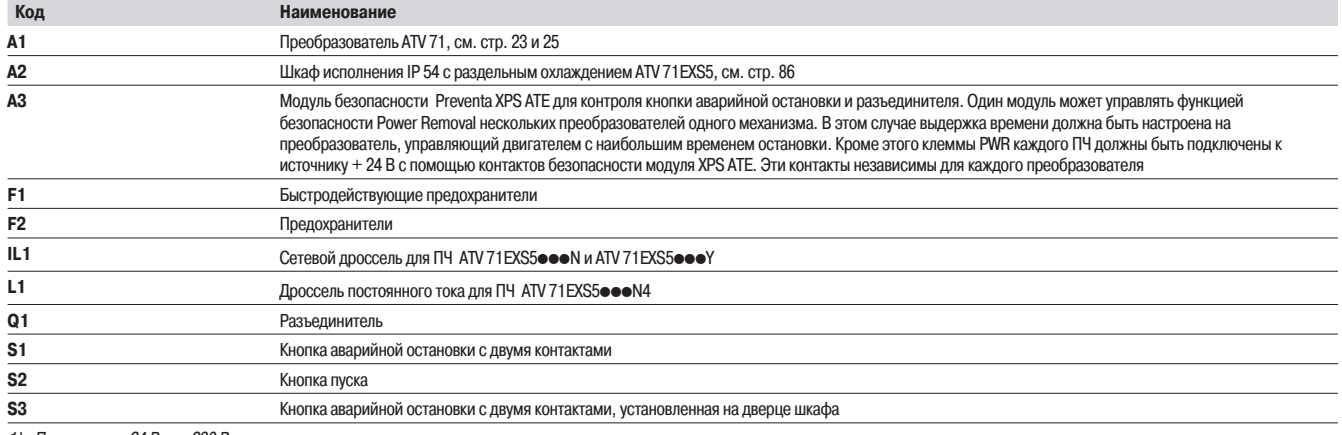

Питание:  $-24B \sim 230B$ .

1) Питание : === 24 В,  $\sim$  230 В.<br>(2) Команда остановки на выбеге и активизации защитной функции блокировки ПЧ.

(3) S2: повторное включение модуля XPS АТ при включении питания или после экстренной остановки. Клавиша ESC может использоваться для ввода внешних условий пуска<br>(4) Для времени остановки больше 30 с по категории 1 испол

(6) Контакты реле неисправности для дистанционного контроля состояния преобразователя.

(7) Подключение общего вывода дискретных входов зависит от положения переключателя SW1, см. схемы на стр. 227.

(8) Стандартный коаксиальный кабель типа RG174/U по MIL-C17 или KX3B по NF C 93-550, внешний диаметр 2,54 мм, максимальная длина 15 м. Заземление экрана кабеля обязательно (9) Дискретные входы Ll1 и Ll2 должны быть назначены на задание направления вращения: Ll1- вращение вперед и Ll2 - вращение назад

Altivar 71 ПЧ в шкафах IP 54 с раздельной системой охлаждения

#### **Общее оборудование для всех ПЧ (продолжение) • Освещение шкафа - WV3 AE 1601 Освещение шкафа - WV3 AE 1901 Дополнительная гальваничекая развязка входа - WV3 AE 1901**

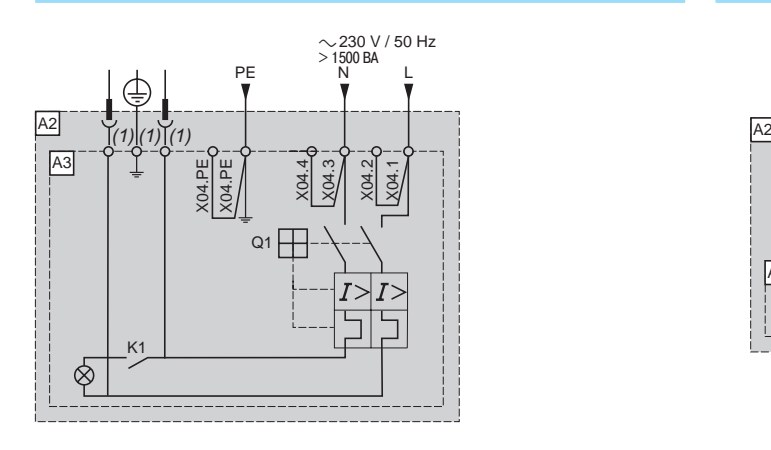

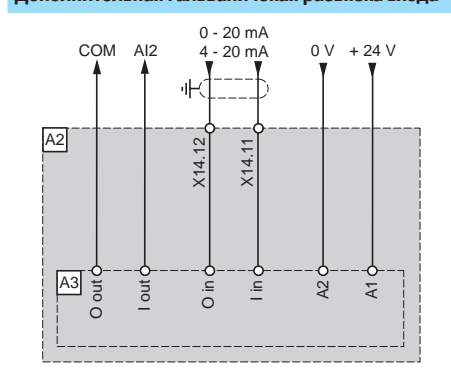

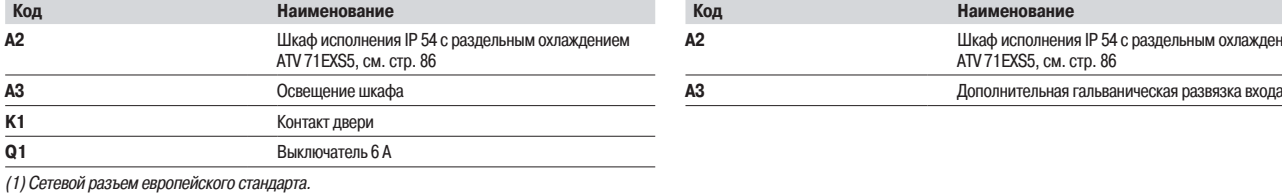

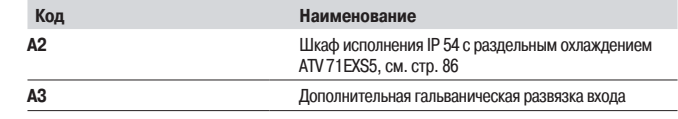

## Дополнительная гальваничекая развязка выхода - WV3 AE 1902

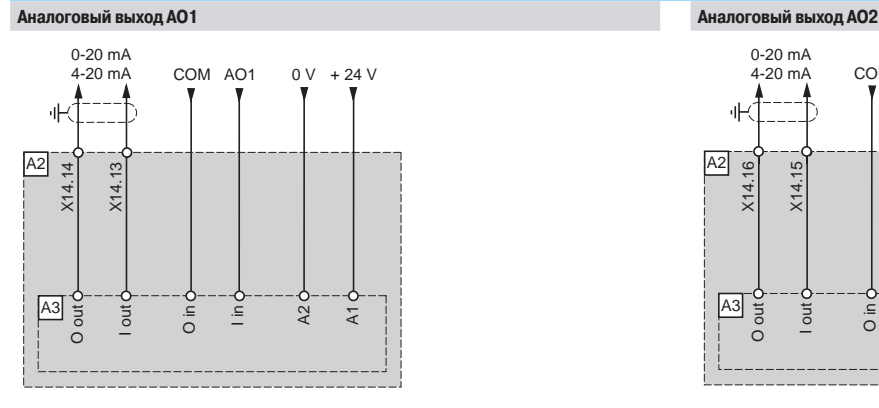

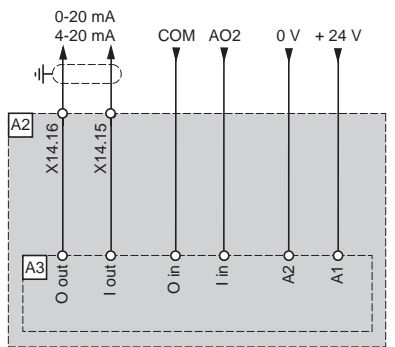

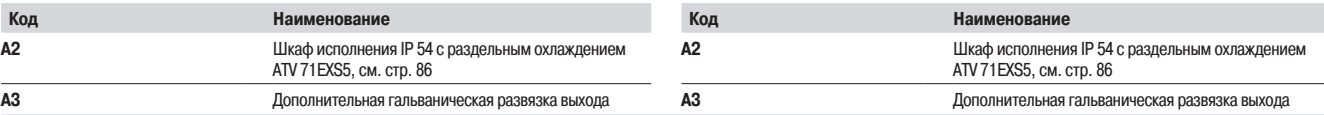

**Аналоговый выход АОЗ** 

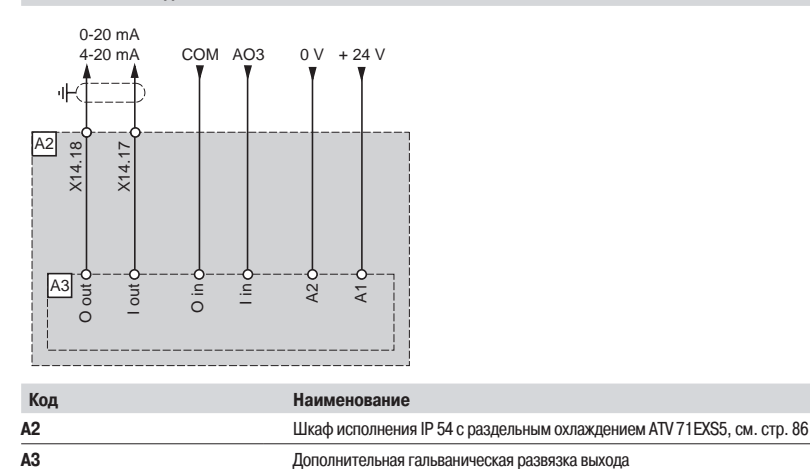

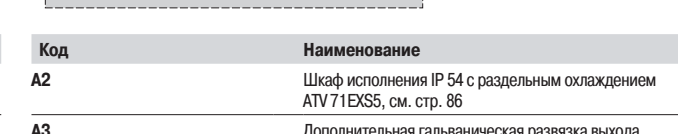

Altivar 71 ПЧ в шкафах IP 54 с раздельной системой охлаждения

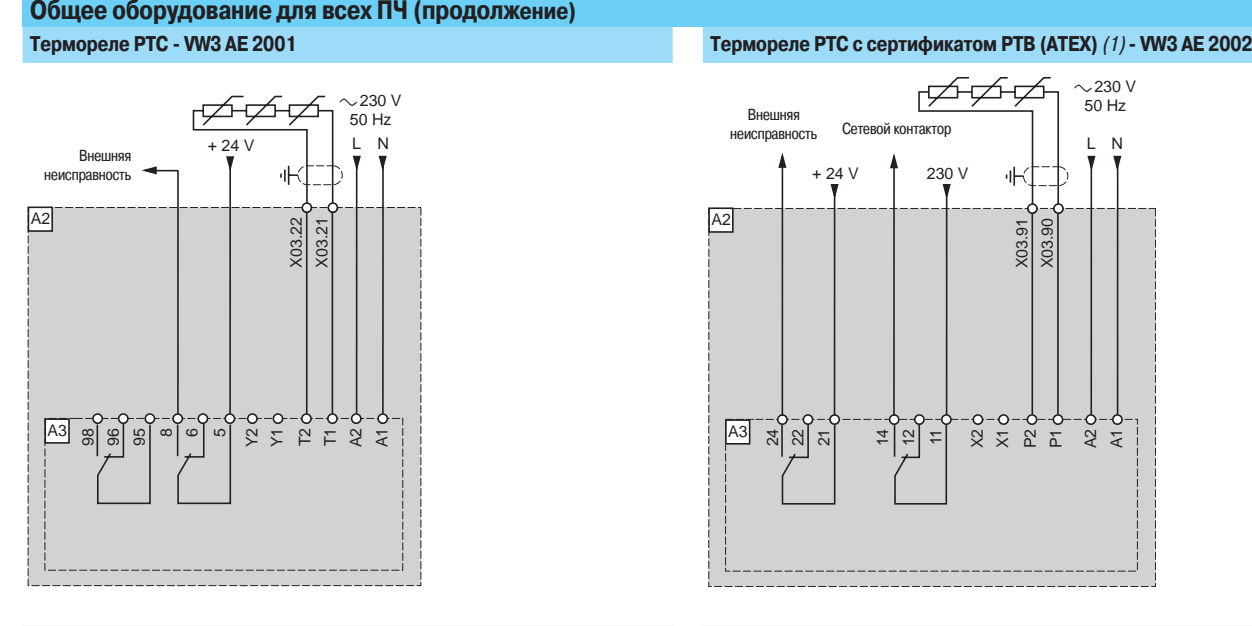

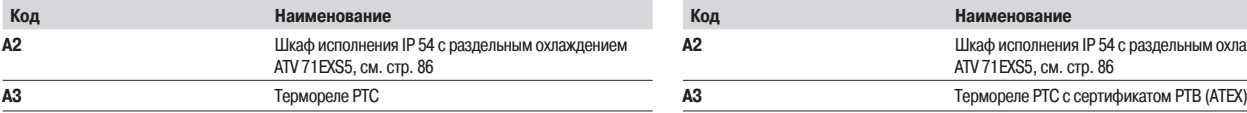

## Термореле РТ100 для обмотки двигателя - WV3 AE 2003 **Гермореле РТ100 для подшипников двигателя - WV3 AE 2004**

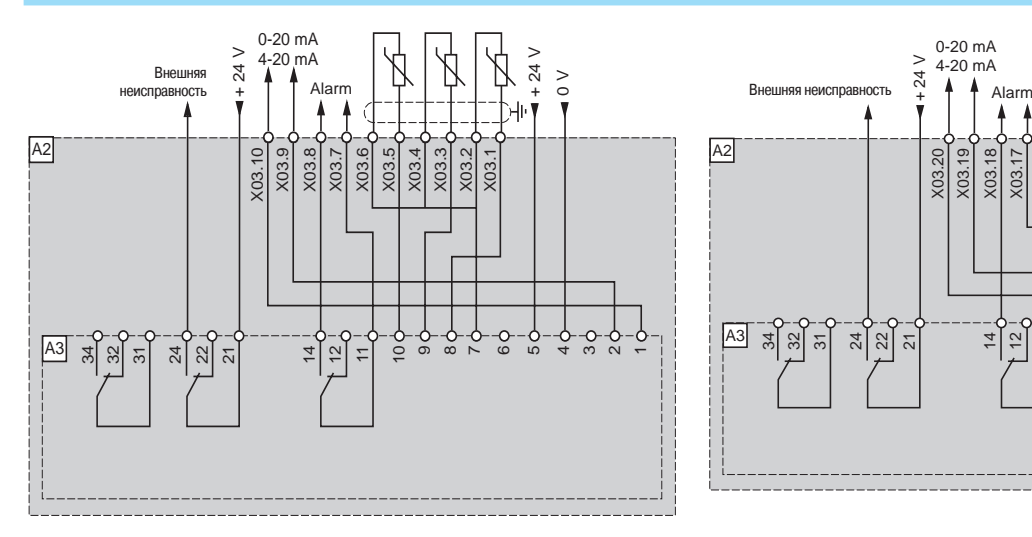

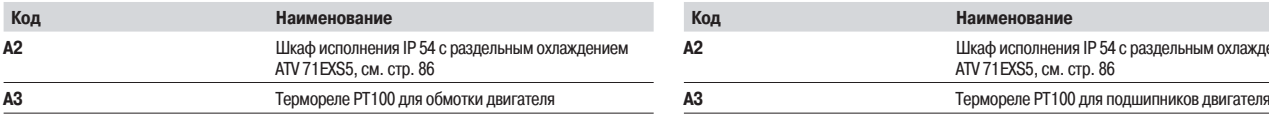

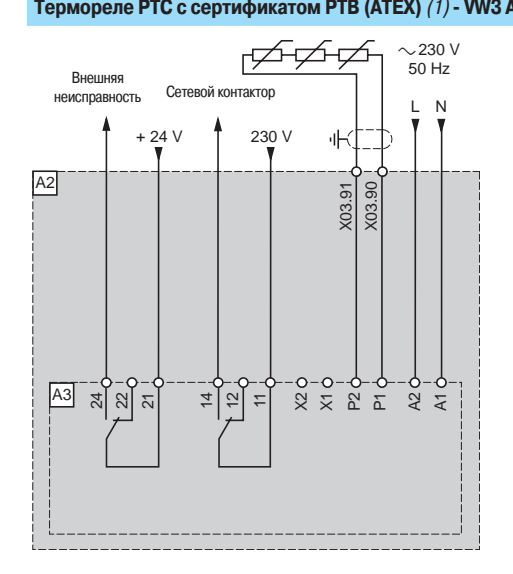

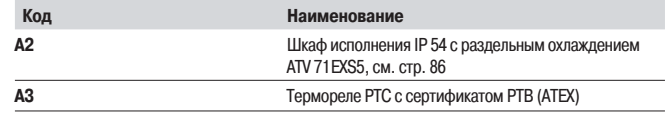

#### (1) АТЕХ: см. стр. 220 и 221.

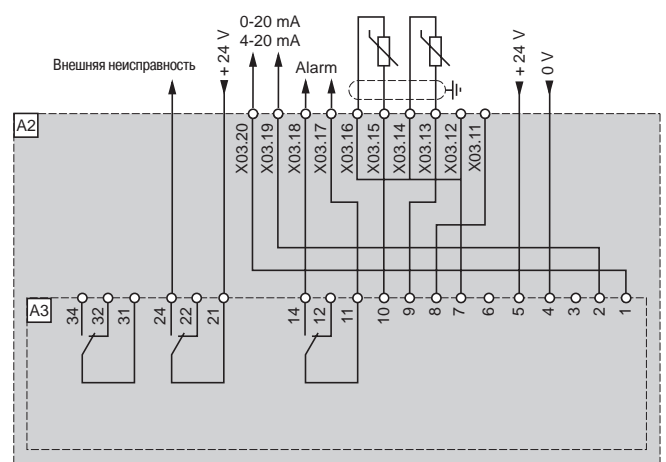

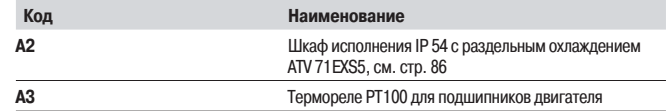

Altivar 71 ПЧ в шкафах IP 54 с раздельной системой охлаждения

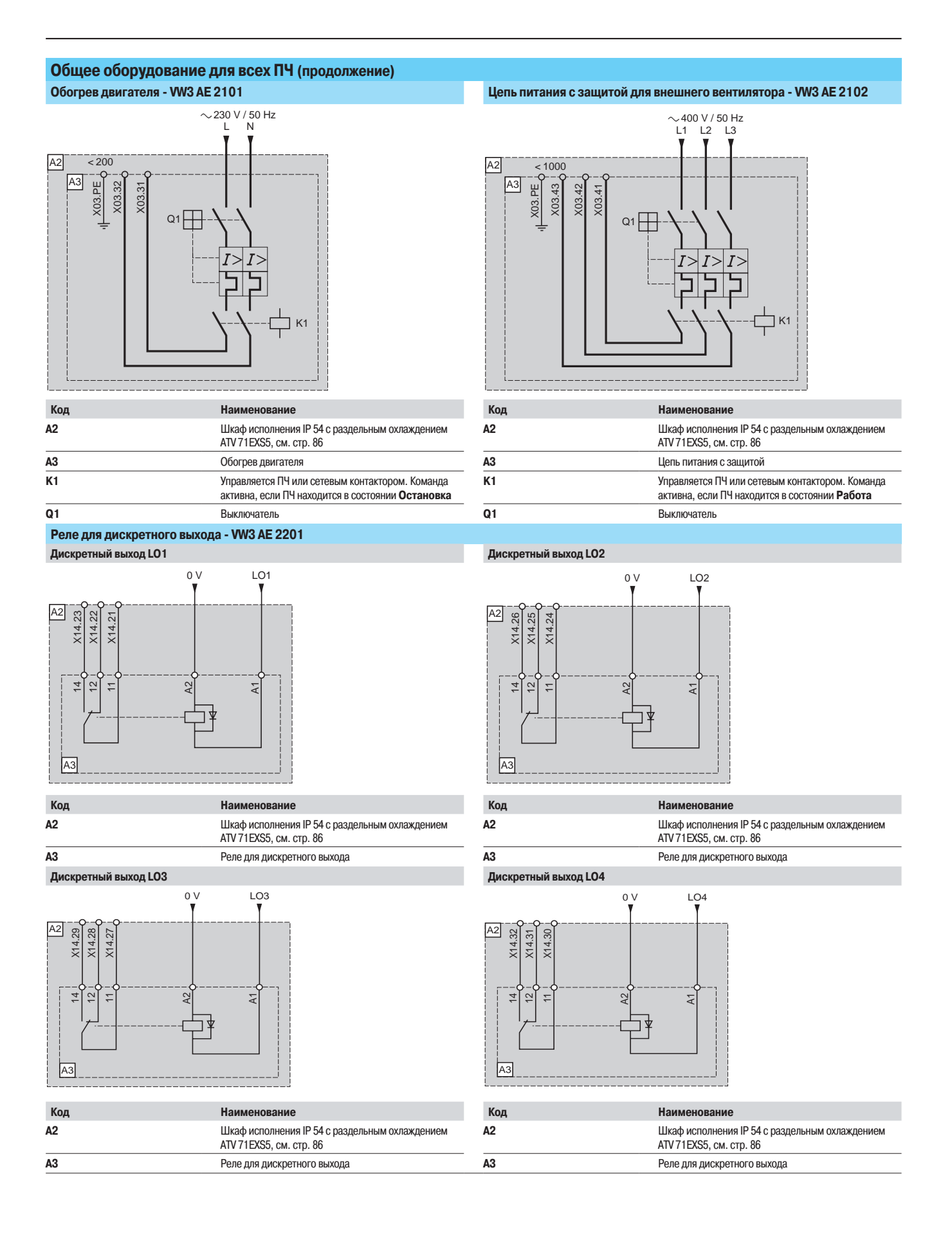

Altivar 71 ПЧ в шкафах IP 54 с раздельной системой охлаждения

## Комплектующие, зависящие от типа ПЧ

Тормозной модуль - VW3 A7E 101 - 104 ATV 71EXS5C20N4 - C50N4, ATV 71EXS5C16N - C50N и ATV 71EXS5C20Y - C63Y

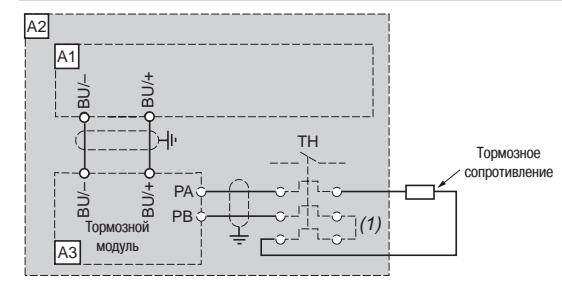

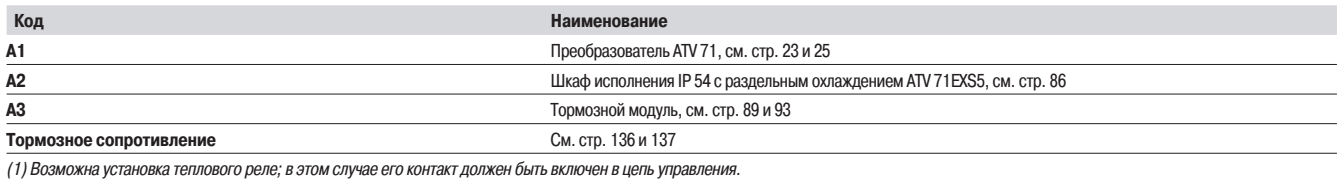

## Трансформатор для цепей управления  $\sim$  500 BA или 800 BA - VW3 AE 0302, VW3 AE 0303

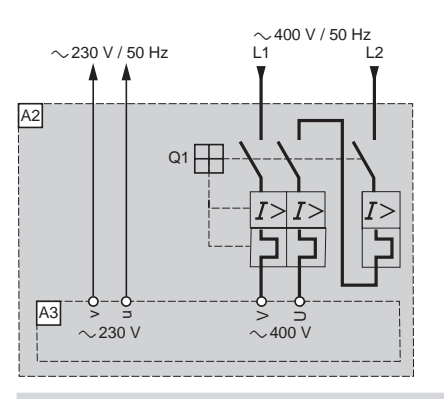

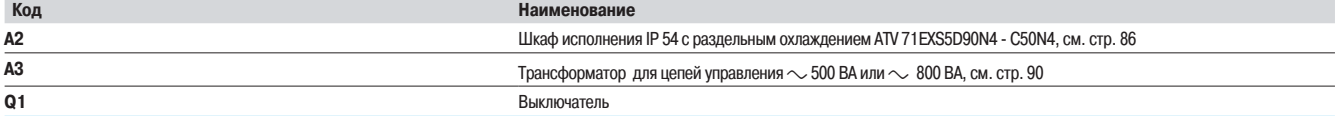

## Кондиционер - VW3 AE 0900

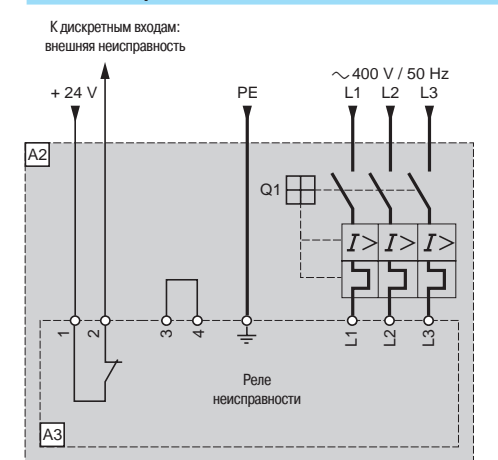

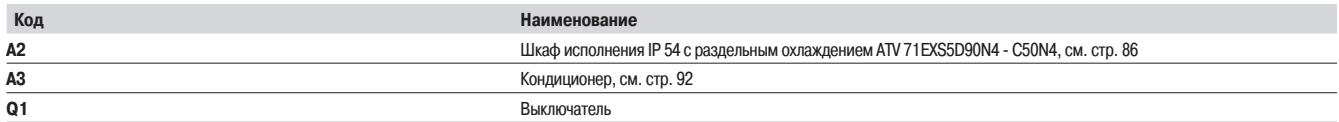
### Описание Каталожные номера

### Преобразователи частоты

Altivar 71

Дополнительное оборудование: диалоговые средства

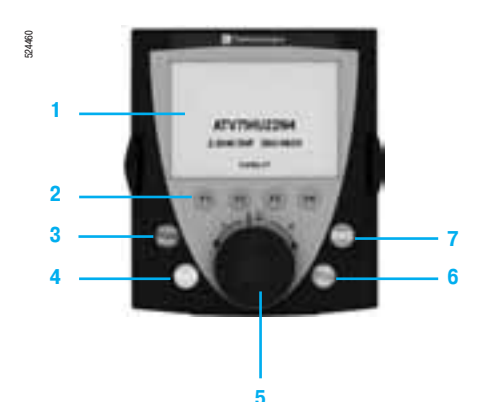

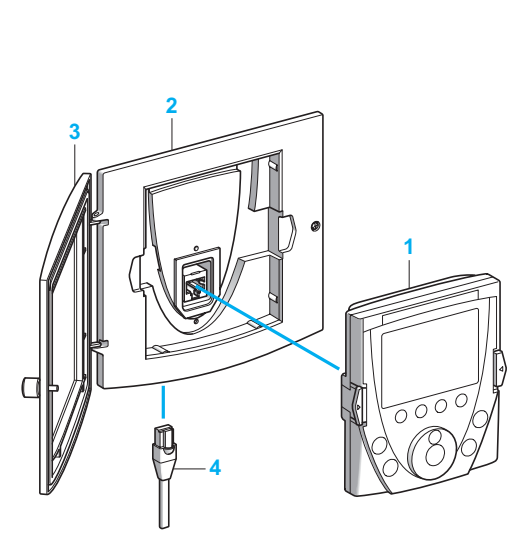

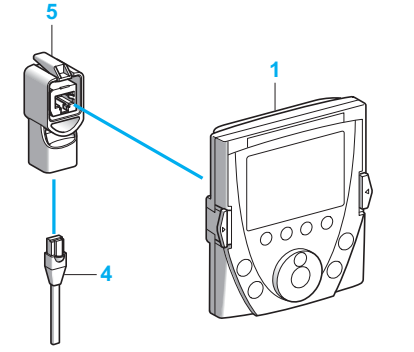

#### **Выносной графический терминал**

#### (терминал может поставляться с преобразователем или заказываться отдельно)

Графический терминал устанавливается на лицевой поверхности преобразователя частоты поверх терминала с семисегментными индикаторами, встроенного в ПЧ, поставляемые без графического терминала или ПЧ ATV 71HU22Y - HC63Y.

- Терминал может использоваться:
- дистанционно, с помощью принадлежностей для выносной установки (см. ниже);
- подключенным к нескольким ПЧ с помощью соединительных элементов для многоточечной связи (см. стр. 109).

#### Терминал предназначен:

- для управления, настройки и конфигурирования преобразователя частоты;
- для визуализации текущих значений (двигателя, входов-выходов и т.д.);

 $\blacksquare$  для сохранения и перезагрузки конфигураций; 4 файла с конфигурациями могут быть сохранены. Максимальная температура эксплуатации до 60 °С, степень защиты IP 54.

#### **Описание**

- 1 Графический дисплей:
- 8 строк, 240 х 160 пикселей;
- крупные цифры, видимые с 5 м;
- отображение в виде барграфов (индикаторных линеек)
- $2$  Функциональные клавиши F1, F2, F3, F4, которые могут назначаться для выполнения:
- диалоговых функций: прямой доступ, экраны помощи, навигация; - прикладных функций: локальное/дистанционное управление, заданные скорости
- 3 Клавиша STOP/RESET: локальное управление остановкой двигателя/сброс неисправностей
- 4 Клавиша RUN: локальное управление пуском двигателя
- 5 Навигационная клавиша:
- нажатие: сохранение текущего значения (ENT);
- вращение ± : увеличение или уменьшение значения, переход на следующую или предыдущую **CTDOKV**
- 6 Клавиша FWD/REV: реверс направления вращения двигателя
- 7 Клавиша ESC: отказ от значения, параметра или меню для возврата к предыдущему выбору

Примечание: клавиши 3, 4 и 6 позволяют непосредственно управлять преобразователем.

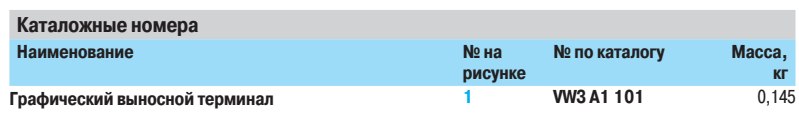

#### Принадлежности для выносной установки терминала

#### Имеются следующие принадлежности:

- комплект для выносной установки терминала на двери шкафа со степенью защиты IP 54,
- содержащий:  $\Box$  набор механических элементов:
- □ крепеж:
- $\blacksquare$  прозрачный корпус, устанавливаемый с помощью механических приспособлений и
- обеспечивающий степень защиты IP 65;

 $\blacksquare$  кабель с двумя разъемами типа RJ45 для подключения графического терминала к ПЧ Altivar 71 (длиной 1, 3, 5 или 10 м);

 $\blacksquare$  адаптер RJ45 типа "гнездо/гнездо" для подключения графического терминала WV3 A1 101 к удлинительному кабелю WV3 A1 104 Rooo.

#### **Каталожные номера**

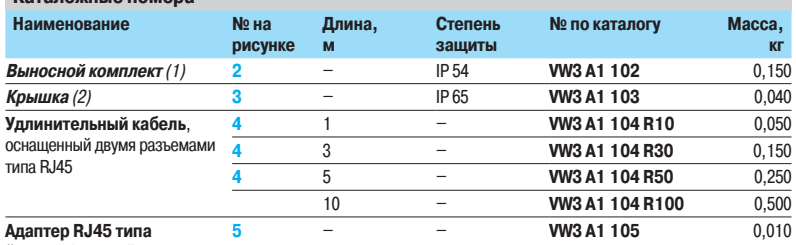

<sup>"</sup>гнездо/гнездо"

(1) В этом случае удлинительный кабель WV3 А1 104 R●● заказывается отдельно, см. выше (2) Крепится на выносном комплекте VW3 A1 102, заказывается отдельно, см. выше.

### Преобразователи частоты

Altivar 71 Дополнительное оборудование: диалоговые средства

#### Элементы для многоточечного подключения

Соединительные принадлежности **¡©¦®¯£¡®©¦ ®¡**

Элементы обеспечивают многоточечное подключение графического терминала к нескольким преобразователям. Для такого подключения используется терминальный разъем Modbus, расположенный на передней части ПЧ.

**рисун** 

**Сомплект,** WT.

№ по каталогу (для заказа одного изд.) Macca **«¤**

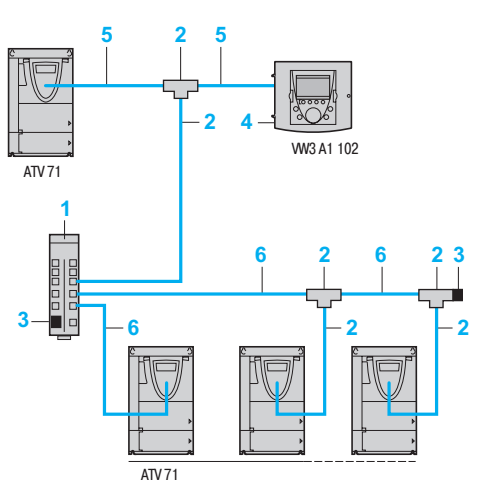

Пример многоточечного подключения

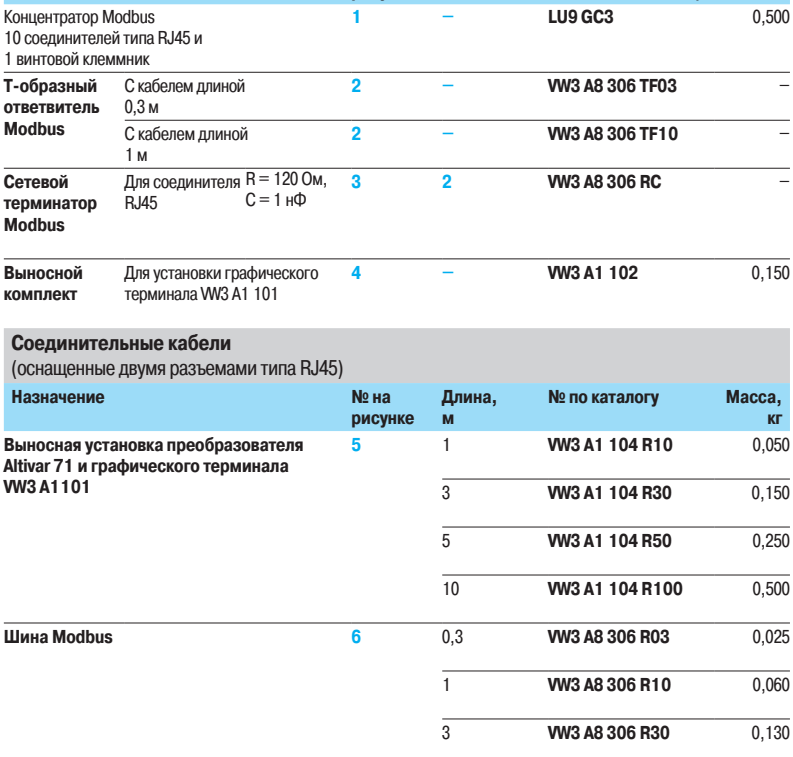

#### **Программное обеспечение PowerSuite**

Программное обеспечение PowerSuite предоставляет пользователю следующие возможности: ■ отображение сообщений на 6 языках (английском, испанском, итальянском, китайском, немецком, французском);

- $\blacksquare$  подготовку данных без необходимости подключения преобразователя к ПК;
- $\blacksquare$  сохранение конфигураций и настроек на дискете или жестком диске, а также перезагрузку в преобразователь;
- **в** печать;
- преобразование файлов, сохраненных ПЧ Altivar 58 или Altivar 58F, для загрузки их в преобразователь Altivar 71;
- **визуализацию осциллограмм.**

См. стр. 302 - 305

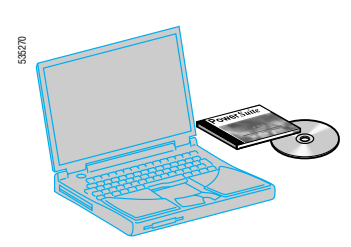

Программное обеспечение PowerSuite

### **Описание 2 1999 1999 1999 1999 1999 1999 1999 1999 1999 1999 1999 1999 1999 1999 1999 1999 1999 1999 1999 1999 1999 1999 1999 1999 1999 1999 1999 1999 1999 19**

Altivar 71

Дополнительное оборудование: интерфейсные карты датчиков

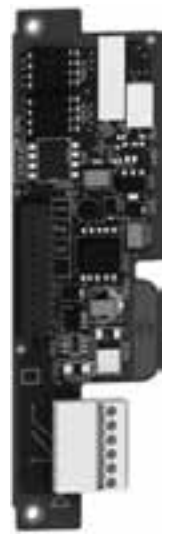

W/3 A3 401

#### **Описание**

Интерфейсная карта датчика обеспечивает работу привода с алгоритмом векторного управления потоком с датчиком (режим FVC) для асинхронных двигателей или с алгоритмом векторного управления с обратной связью по скорости (режим FSY) для синхронных двигателей. Данные алгоритмы управления обеспечивают оптимальные характеристики привода вне зависимости от момента нагрузки на валу двигателя:

- $\blacksquare$  момент при неподвижном двигателе:
- $\blacksquare$  стабилизация скорости;
- **ТОЧНОЕ ПОДДЕРЖАНИЕ МОМЕНТА;**
- $\blacksquare$  именьшение времени реакции при набросе момента:
- **улучшение динамических характеристик в переходных режимах.**

При других законах управления асинхронными двигателями (векторное управление по напряжению. скалярное управление U/f) интерфейсная карта датчика позволяет улучшить статическую точность системы регулирования скорости.

В зависимости от модели интерфейсная карта датчика может также использоваться для обеспечения безопасности механизмов путем контроля:

- **превышения заданной скорости;**
- **вращения в обратном направлении.**

Интерфейсная карта датчика обеспечивает также задание управляющего сигнала на преобразователь Altivar 71 с выхода датчика. Такое применение предназначено для синхронизации СКОРОСТЕЙ НЕСКОЛЬКИХ ПРИВОДОВ.

Эти две функции обеспечиваются интерфейсными картами VW3 А3 401 - VW3 А3 407 и VW3 А3 411.

В преобразователе частоты может быть использована только одна интерфейсная карта, которая устанавливается в предназначенное для нее место в ПЧ.

Имеется шесть интерфейсных карт, соответствующих различным типам датчиков (импульсных с относительным отсчетом и кодовых - с абсолютным отсчетом):

- с дифференциальными выходами, совместимыми с RS 422;
- $\blacksquare$  с выходами с открытым коллектором (NPN);
- $\blacksquare$  с выходами типа push-pull;
- **резольвер;**
- SinCos, SinCos Hiperface<sup>®</sup>, EnDat<sup>®</sup> или SSI;

■ с дифференциальными выходами, совместимыми с RS 422, с эмулятором датчика (RS 422 ESIM).

Последние три карты предназначены только для использования с преобразователями частоты:

- $\blacksquare$  ATV 71H $\bullet\bullet\bullet$ M3383:
- $\blacksquare$  ATV 71HoooM3X383;
- $\blacksquare$  ATV 71H $\bullet\bullet\bullet$ N4383.

Интерфейсная карта датчика RS 422 ESIM (Encoder SIMulation) позволяет выдать контроллеру движения информацию о положении и скорости двигателя с помощью выхода ESIM с интерфейсом RS 422.

Она позволяет также организовать связь «ведущий-ведомый» для двух преобразователей Altivar 71.

l,

# Преобразователи частоты<br>Altivar 71

Дополнительное оборудование: интерфейсные карты датчиков

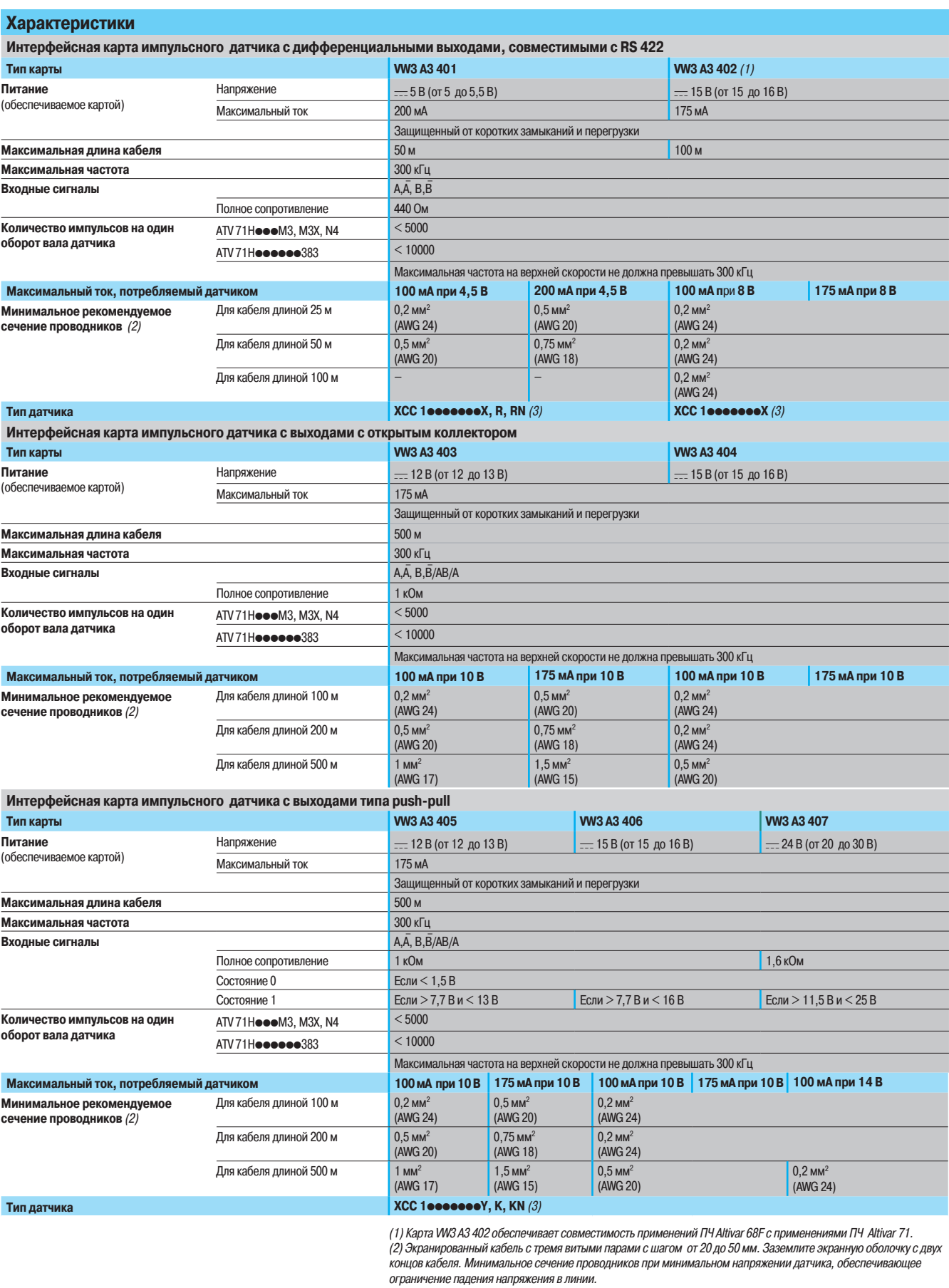

(3) За дополнительной информацией по датчикам обращайтесь в Schneider Electric.

### **/ Преобразователи частоты**

Altivar 71

Дополнительное оборудование: интерфейсные карты датчиков

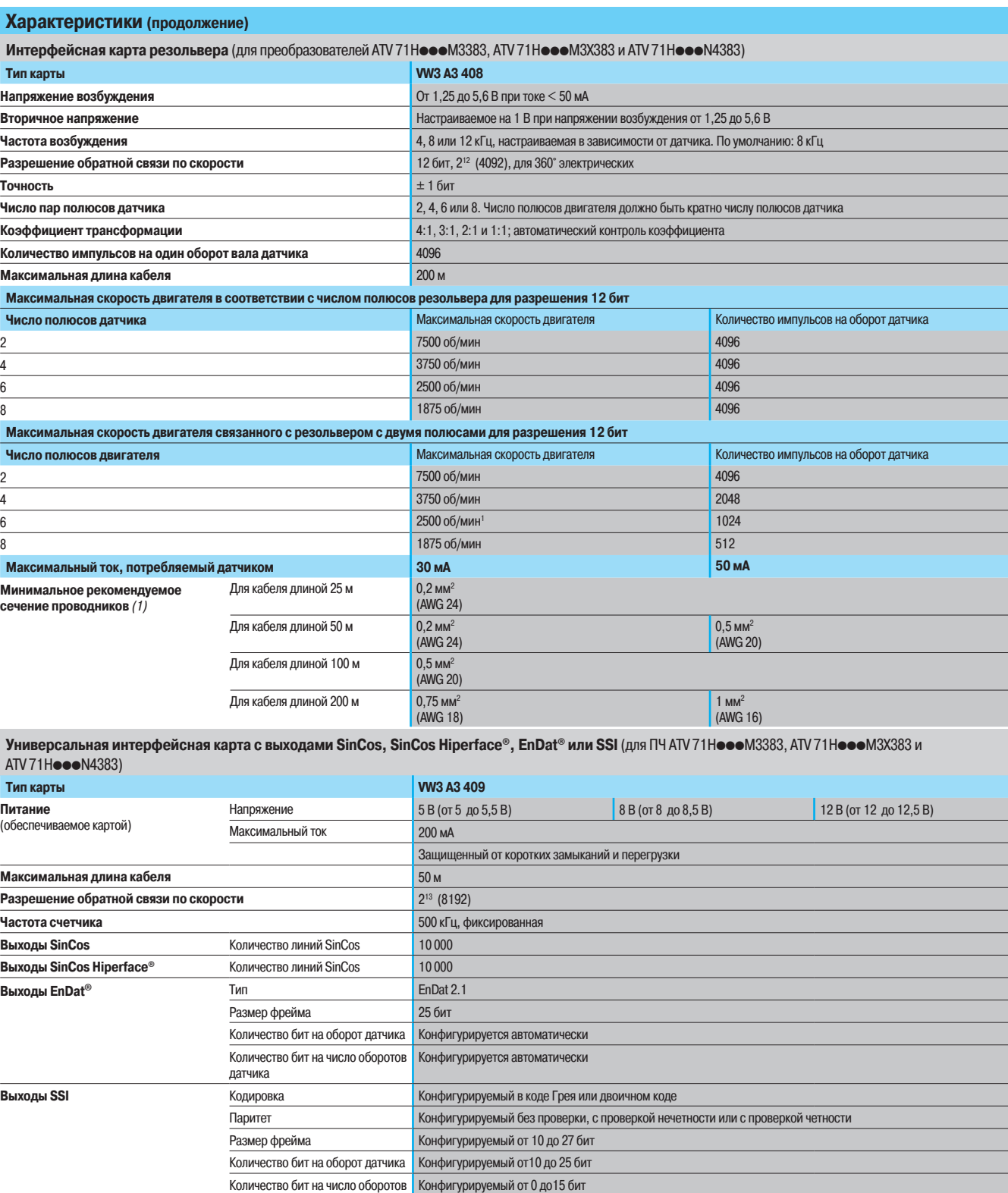

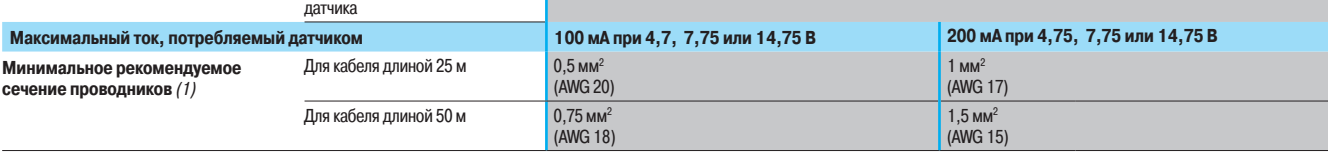

(1) Экранированный кабель с тремя витыми парами с шагом от 20 до 50 мм. Заземлите экранную оболочку с двух<br>концов кабеля. Минимальное сечение проводников при минимальном напряжении датчика, обеспечивающее<br>ограничение п

### Преобразователи частоты

Altivar 71

Дополнительное оборудование: интерфейсные карты датчиков

#### **Характеристики** (продолжение)

Интерфейсная карта импульсного датчика с дифференциальными выходами, совместимыми с RS 422, с эмулятором датчика (RS 422 ESIM) (для преобразователей ATV 71H●●●M3383, ATV 71H●●●M3X383 и ATV 71H●●●N4383)

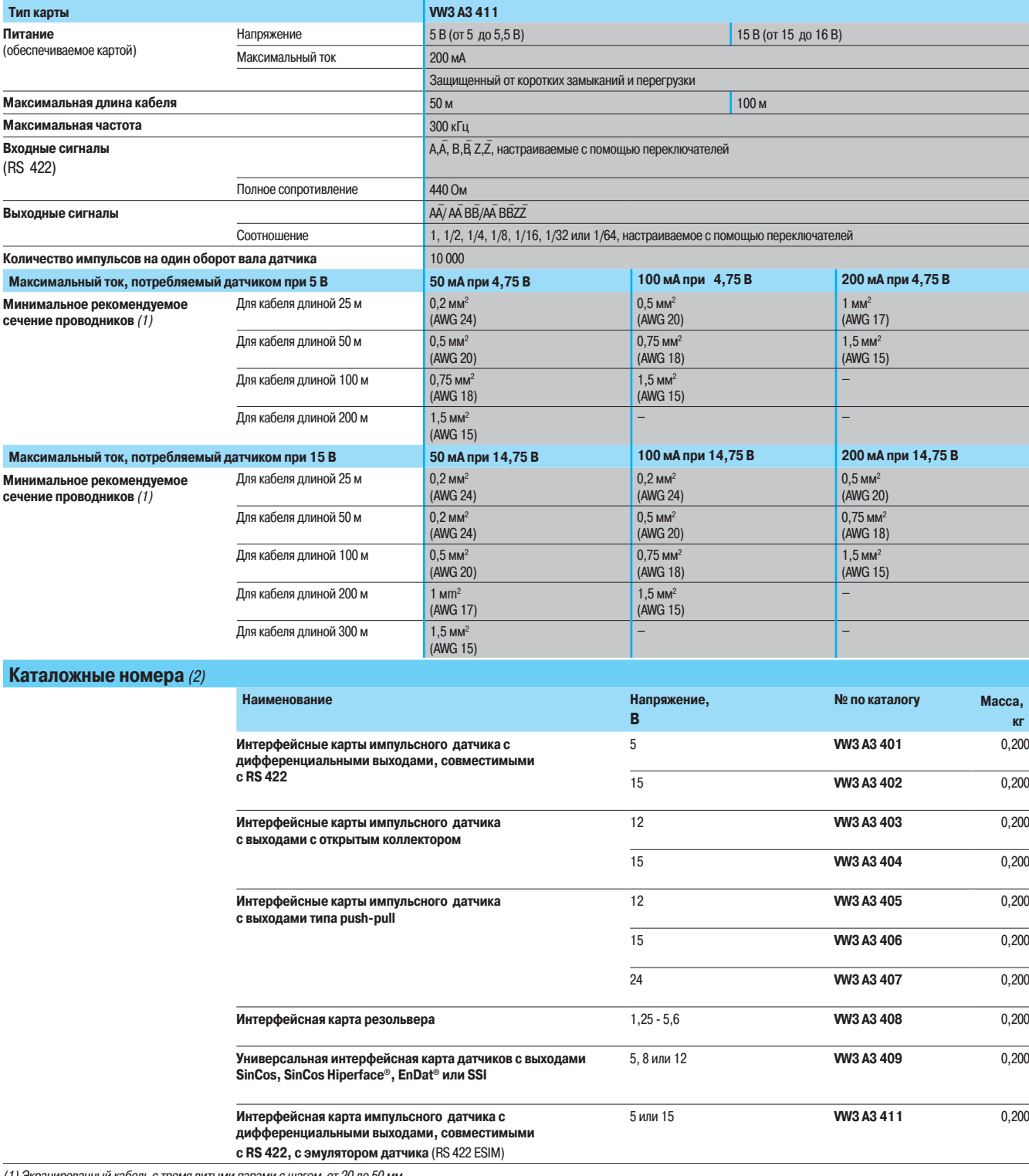

(1) Экранированный кабель с тремя витыми парами с шагом от 20 до 50 мм.<br>Заземлите экранную оболочку с двух концов кабеля.

Минимальное сечение проводников при минимальном напряжении датчика, обеспечивающее ограничение падения напряжения в линии.<br>(2) В преобразователь может устанавливаться только одна интефейсная карта. Обращайтесь к такблицам

### **Преобразователи частоты для асинхронных двигателей <sup>0</sup>**

Altivar 71 Карты входов-выходов

#### **Описание**

532728

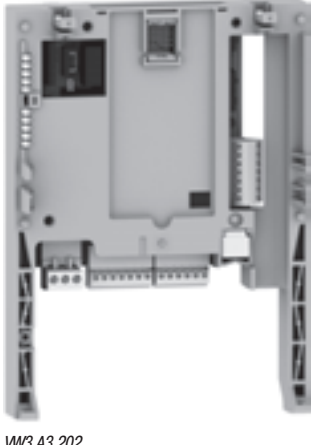

VW3 A3 202

**Характеристики**

Преобразователи частоты Altivar 71 могут быть адаптированы к особенностям некоторых применений путем установки карт расширения входов-выходов.

Предлагаются два типа карт:

- и карта дискретных входов-выходов, содержащая:
- 1 релейный выход с НО контактом;
- □ 4 дискретных входа = 24 В с положительной или отрицательной логикой;
- $\Box$  2 дискретных выхода  $=$  24 В с открытым коллектором с положительной
- или отрицательной логикой;
- 1 вход для подключения терморезисторов PTC;

 $\blacksquare$  карта расширенных входов-выходов, содержащая:

- 1 аналоговый дифференциальный вход по току 0 − 20 мA;
- 1 аналоговый вход, программируемый по напряжению (0 − 10 В)
- или по току (0 − 20 мA);
- $\Box$  2 аналоговых выхода, программируемых по напряжению  $=$  ( $\pm$  10 В, 0 − 10 В)
- или по току (0 − 20 мA);
- 1 релейный выход;
- $\Box$  4 дискретных входа  $=$  24 В с положительной или отрицательной логикой;
- 2 дискретных выхода 24 В с открытым коллектором с положительной
- или отрицательной логикой;
- 1 вход для подключения терморезисторов РТС;
- 1 импульсный вход.

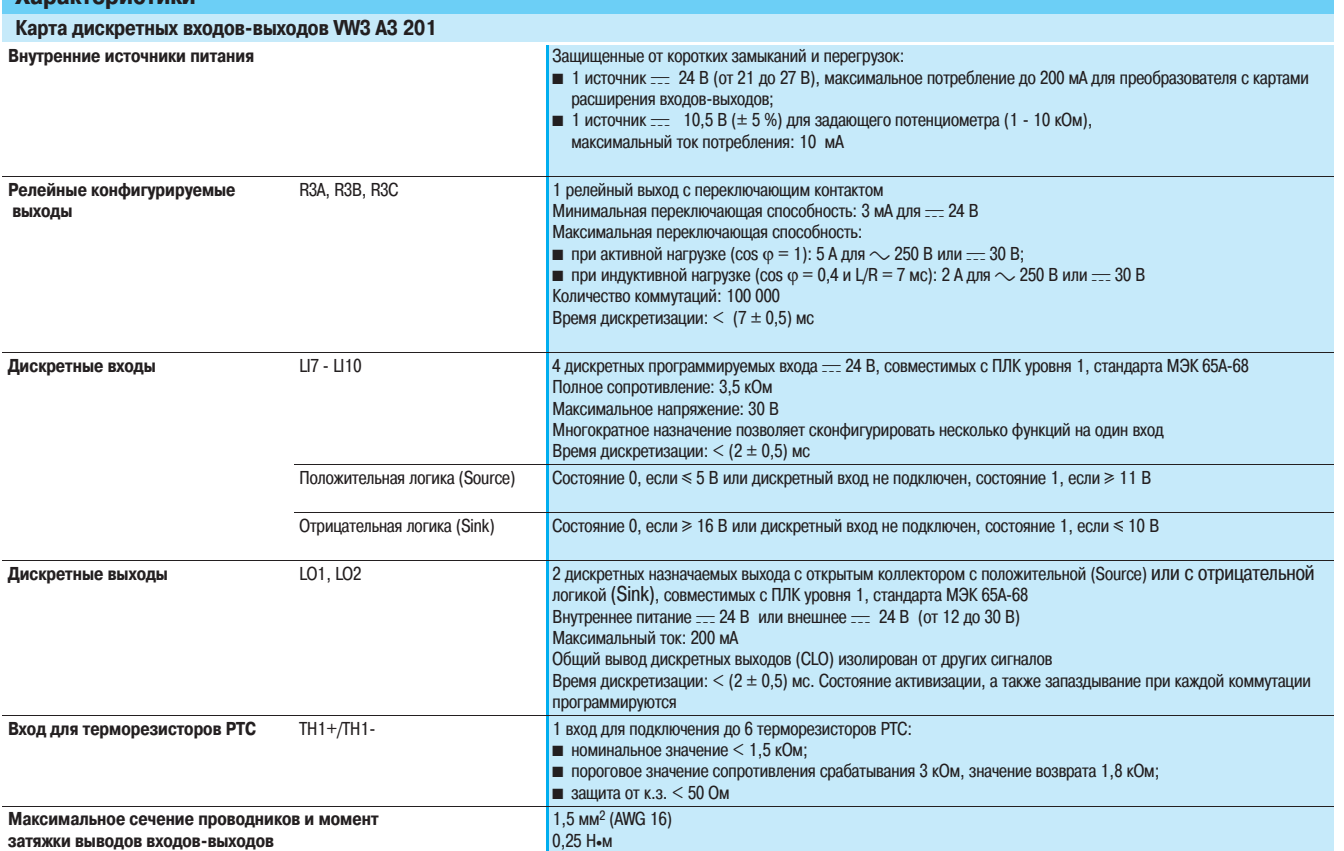

## Дополнительное оборудование

(продолжение)

### **Преобразователи частоты для асинхронных двигателей <sup>0</sup>**

Altivar 71 Карты входов-выходов

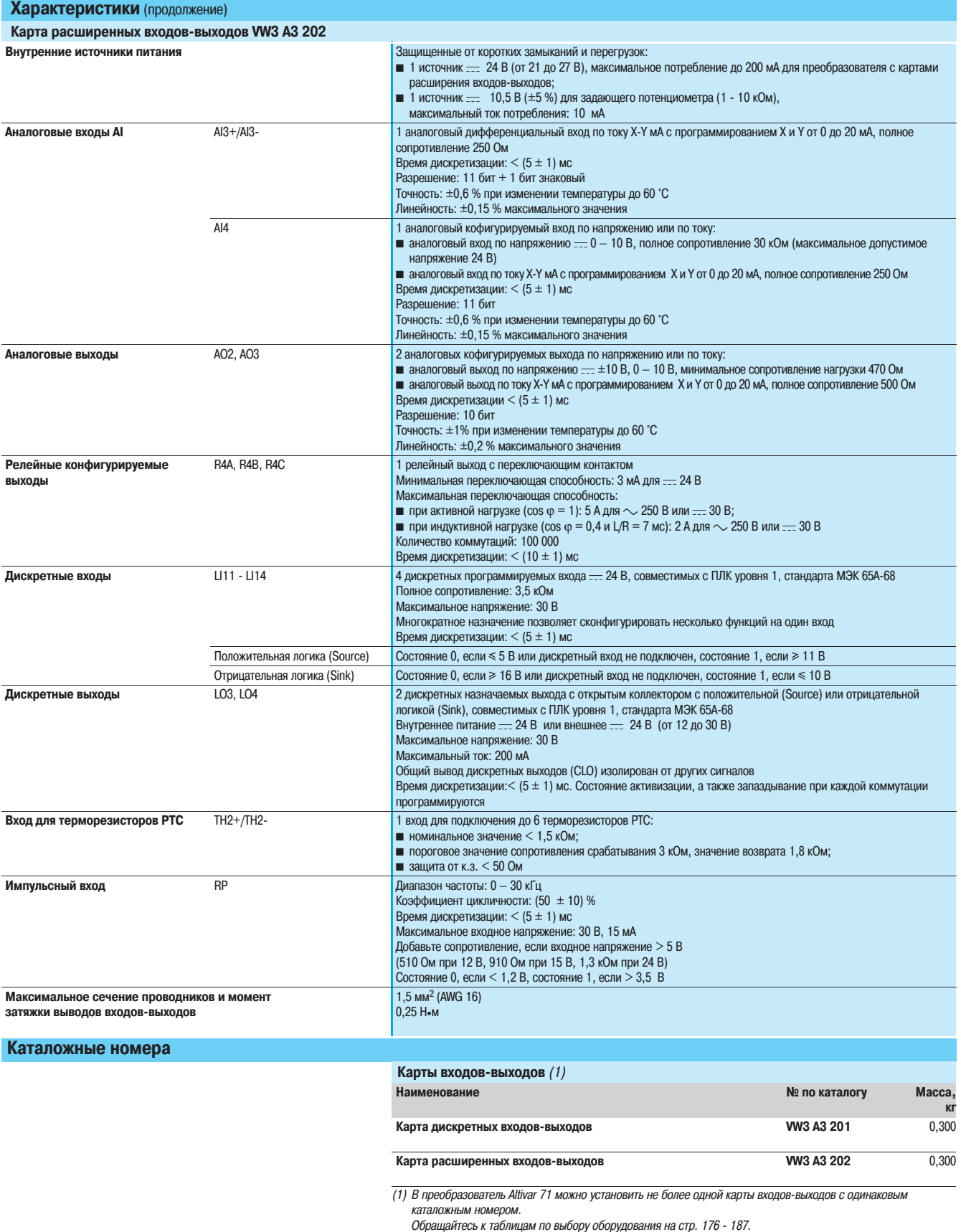

### **Преобразователи частоты для асинхронных двигателей <sup>0</sup>**

Altivar 71 Программируемая карта встроенного контроллера

#### **Представление**

Программируемая карта встроенного контроллера используется для того, чтобы адаптировать преобразователь частоты к специфическим приложениям путем интеграции функций системы автоматизации.

Предлагается разнообразный набор стандартных приложений.

Программное обеспечение по разработке приложений PS 1131 для ПК используется для быстрого программирования и отладки новых приложений (см. стр. 47).

Пересылка программы из карты контроллера в ПК не предусмотрена, что дает возможность защитить "ноу-хау" разработчика.

В преобразователь частоты Altivar 71 можно вставить только одну картy контроллера. Возможно ее взаимодействие с картой расширения входов-выходов или коммуникационной картой. В сводной таблице (см. стр. 100 - 107) представлены все возможные комбинации преобразователей частоты, дополнительных карт и принадлежностей.

Программируемая карта встроенного контроллера имеет:

 $\blacksquare$  10 дискретных входов, 2 из которых могут быть использованы для двух счетчиков или 4 из которых могут быть использованы для двух импульсных датчиков;

- 2 аналоговых входа;
- 6 дискретных выходов;
- 2 аналоговых выхода;
- порт для шины CANopen (функция Master);
- порт ПК для программирования в среде разработки приложений PS 1131.

Если потребляемый ток не превышает 200 мА, то карта может питаться от преобразователя частоты. В противном случае необходимо использовать внешний источник питания = 24 В.

Программируемая карта встроенного контроллера также может использовать:

- входы�выходы преобразователя частоты;
- **в входы-выходы карт расширения входов-выходов;**
- счетчик импульсов интерфейсной карты импульсного датчика;
- параметры преобразователя частоты (скорость, ток, момент и т.д.).

#### **Описание**

- **1** Разъем RJ45 для подключения ПК с программным обеспечением PS 1131 через последовательный интерфейс RS 485. Подключение к ПК осуществляется с помощью кабеля и конвертора RS 232/RS 485, входящих в комплект PowerSuite для ПК, VW3 A8 106
- **2** 9-контактный штыревой разъем типа SUB-D для подключения к шине CANopen
- **3** 6-контактный разъем со съемной клеммной колодкой с монтажом под винт, с шагом 3,81 для подключения источника питания 24 В и четырех дискретных входов
- **4** Три 6�контактных разъема со съемными клеммными колодками с монтажом под винт, с шагом 3,81, к которым подключаются 6 дискретных входов, 6 дискретных выходов, 2 аналоговых входа, 2 аналоговых выхода и 2 общих провода
- **5** 5 светодиодных индикаторов:
- $\blacksquare$  1 для индикации наличия напряжения питания  $\equiv$  24 В;
- 1 для индикации сбоя выполнения программы;
- 2 для индикации состояния коммуникации по шине CANopen;
- 1 управляемый из прикладной программы

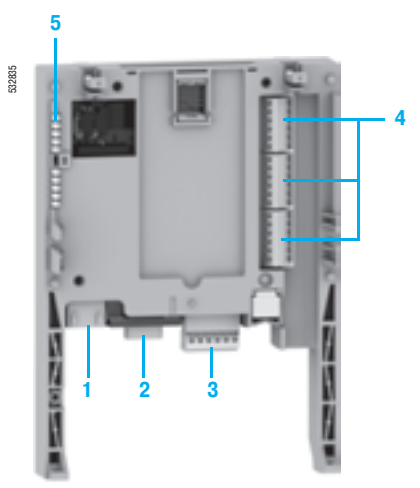

### **Преобразователи частоты для асинхронных двигателей <sup>0</sup>**

Altivar 71

Программируемая карта встроенного контроллера

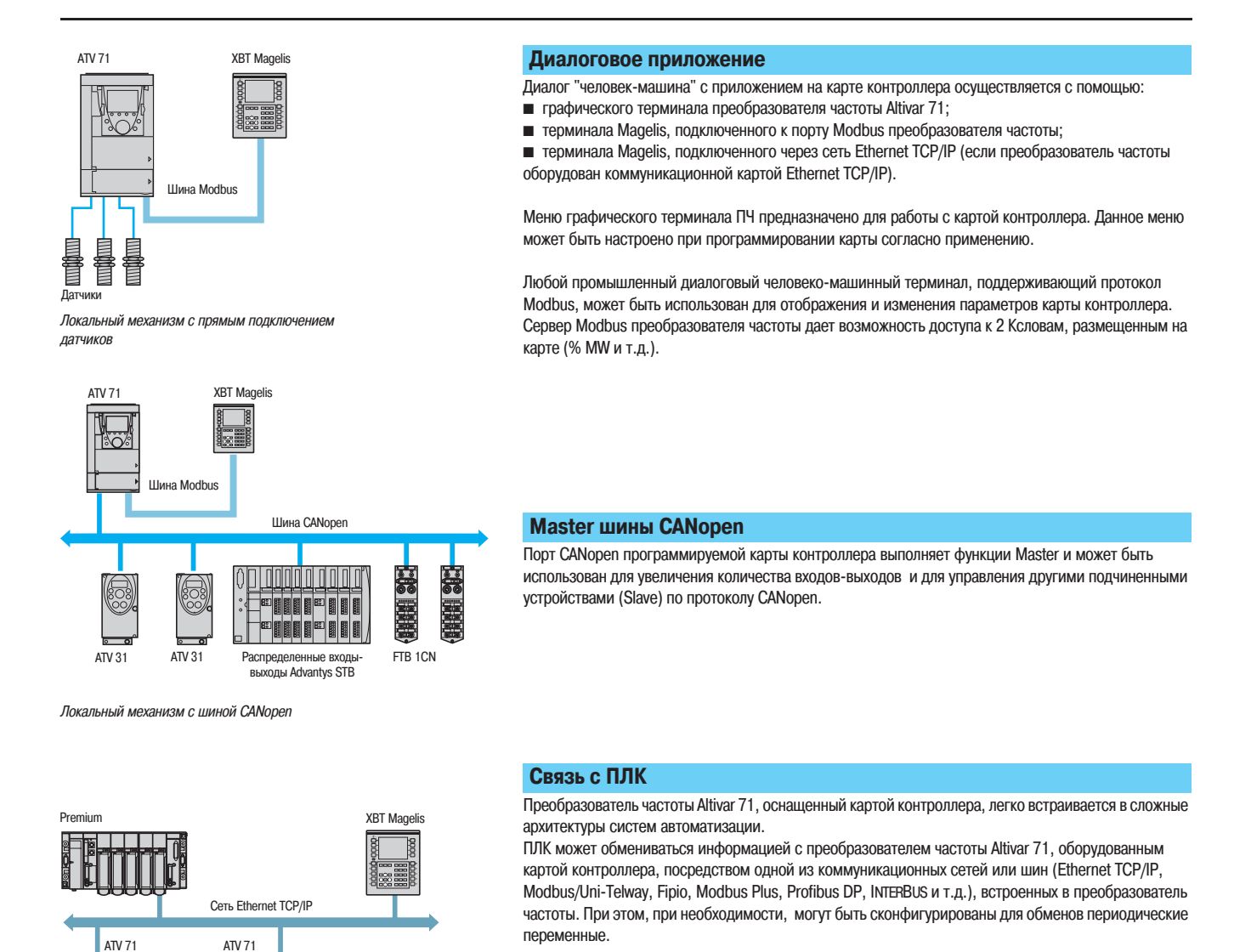

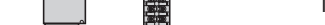

<u>Шина</u> CANop

Датчики ATV 31 FTB 1CN

Агрегатный механизм с сетью Ethernet TCP/IP

**Часы реального времени**

Показания часов реального времени поддерживаются литиевой батарейкой, при этом появляется возможность вести запись возникающих событий с отметкой времени их появления. После установки в преобразователь частоты карты контроллера все события, появляющиеся в преобразователе частоты, автоматически, без дополнительного программирования, сохранятся в энергонезависимой памяти с отметками времени появления.

# Дополнительное оборудование

### **Преобразователи частоты для асинхронных двигателей <sup>0</sup>** Altivar 71

(продолжение)

Программируемая карта встроенного контроллера

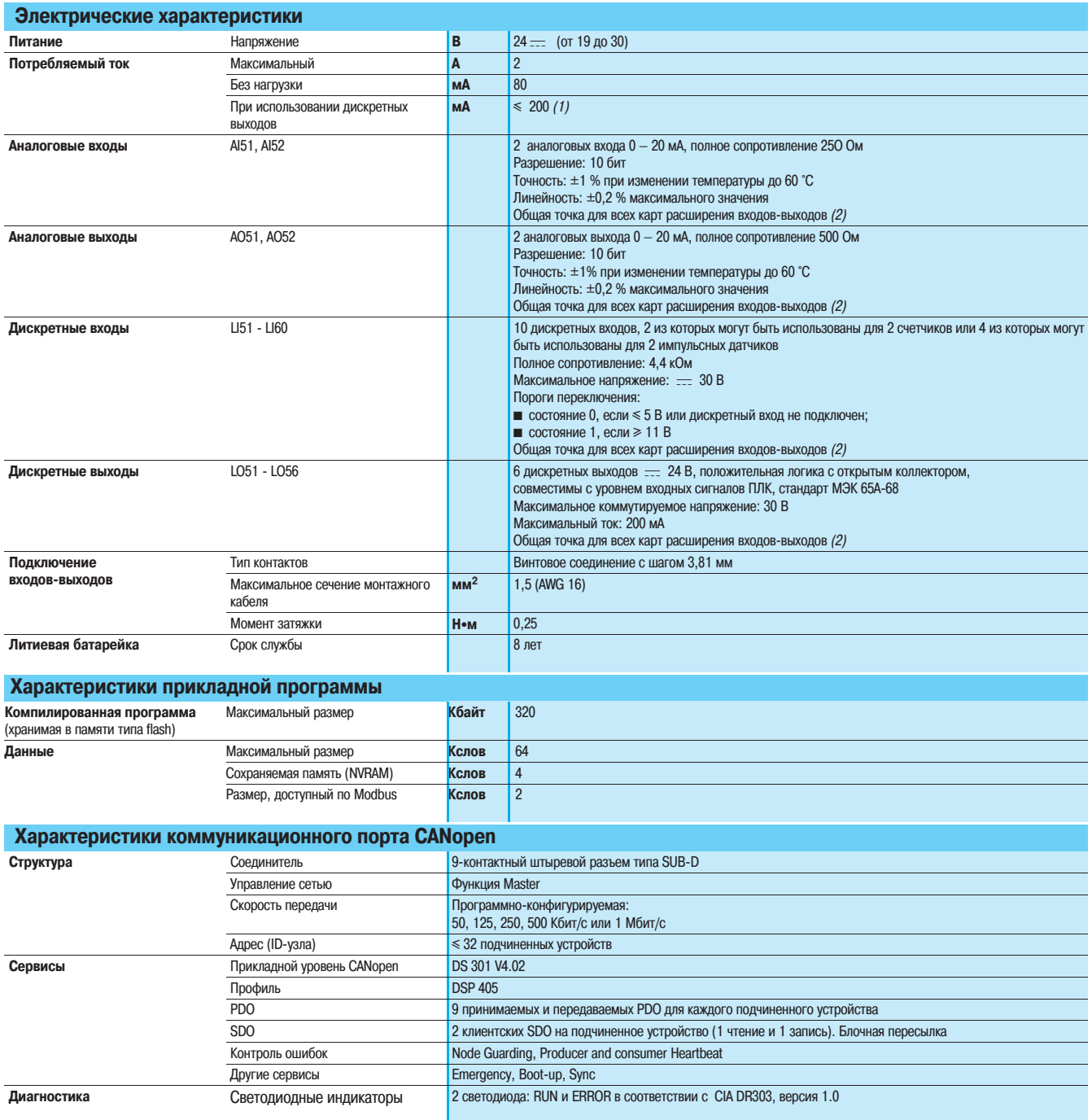

(1) Если потребляемый ток не превышает 200 мА, то карта может питаться от преобразователя частоты, в противном случае необходимо использовать внешний источник питания <del>…</del> 24 В<br>(2) Является также общей точкой преобразовате

### **Преобразователи частоты для асинхронных двигателей <sup>0</sup>**

Altivar 71 Программируемая карта встроенного контроллера

#### **Среда разработки приложений PS 1131**

Программное обеспечение PS 1131 для разработки приложений соответствует международным стандартам МЭК 61131-3 и включает в себя все необходимые функции для программирования и настройки карты контроллера.

Данное программное обеспечение включает в себя конфигуратор для шины CANopen и работает под управлением следующих операционных систем: Microsoft Windows® 98, Microsoft Windows® NT 4,0, Microsoft Windows<sup>®</sup> Millennium, Microsoft Windows<sup>®</sup> 2000 Professional и Microsoft Windows<sup>®</sup> XP.

ПО использует дружественный интерфейс, присущий этим операционным системам:

- контекстное меню;
- функциональные блоки;
- справочную систему.

Среда разработки PS 1131 реализована на английском и немецком языках.

Средства программирования и отладки могут быть доступны с помощью специального средства просмотра приложения. Это средство обеспечивает удобный просмотр программ приложения и быстрый доступ к компонентам приложения:

- редактору программ;
- редактору функциональных блоков;
- редактору переменных;
- редактору анимационных таблиц;
- редактору анимированных экранов реального времени.

#### **Модульное структурированное программирование**

Программное обеспечение PS 1131 используется для представления приложения в виде функциональных модулей, включающих секции (программный код), анимационные таблицы и анимированные экраны реального времени. Каждая секция программы имеет имя и может быть запрограммирована на одном из шести языков программирования. Для того, чтобы защитить "ноухау" разработчиков или предотвратить случайные модификации программы, каждая секция программы может быть защищена от записи или чтения/записи.

#### Экспорт-импорт функциональных модулей

Существует возможность экспортировать все или выбранные части древовидной структуры функциональных модулей.

#### **Структура программы и выполнение приложения**

Программа является однозадачной и может включать несколько подпрограмм.

Обмены с преобразователем частоты производятся с помощью функционального блока, входящего в стандартную библиотеку.

Режим выполнения программы может быть либо циклическим, либо периодическим. Сторожевой таймер, который может быть сконфигурирован пользователем на время от 100 до 500 мс, отслеживает превышение цикла программы.

Задача может быть синхронизирована с основной задачей преобразователя частоты для того, чтобы улучшить точность в приложениях управления движением.

#### **Циклический режим**

По окончании одного цикла программы сразу же начинается выполнение следующего цикла. Минимальная продолжительность цикла исполнения программы равна 5 мс.

#### **Периодический режим**

Программа выполняется с периодом от 5 до 100 мс, установленным пользователем. Длительность цикла должна быть меньше периода. Поведение преобразователя частоты при превышении времени цикла может быть отслежено и обработано программой.

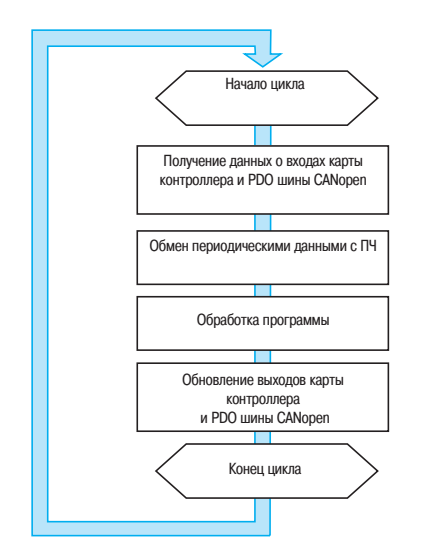

Пример выполнения цикла программы картой контроллера, подключенного к шине CANopen

### **Преобразователи частоты для асинхронных двигателей <sup>0</sup>**

Altivar 71

Программируемая карта встроенного контроллера

Пример программы на языке лестничной логики

Пример программы на языке структурированного текста

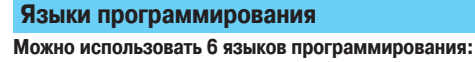

- **язык лестничной логики (Ladder Diagram LD);**
- $\blacksquare$  язык структурированного текста (Structured Text ST);
- язык последовательных функциональных диаграмм или Графсет (SFC или Grafcet);
- $\blacksquare$  список инструкций (Instruction List language IL);
- язык диаграмм функциональных блоков (Function Block Diagram FBD);
- язык непрерывных поточных диаграмм (Continuous Flow Chart CFC).

#### Язык лестничной логики (Ladder Diagram - LD)

Программа на языке лестничной логики состоит из набора лестничных диаграмм, выполняемых последовательно.

Лестничная диаграмма состоит из нескольких строк.

Строка может состоять из нескольких контактов и обмотки реле.

В программе можно использовать как физические адреса, так и их обозначения в виде символьных имен.

Редактор языка лестничной логики позволяет выполнять вставку любой библиотечной функции.

#### Язык структурированного текста (Structured Text - ST)

Структурированный текст является классическим вариантом алгоритмического языка, который хорошо подходит для программирования сложных арифметических функций, обработки таблиц, работы с сообщениями и т.д.

Структурированный текст обеспечивает прямой перевод алгоритма, представленного в виде блок� схемы, и организован в виде операторов.

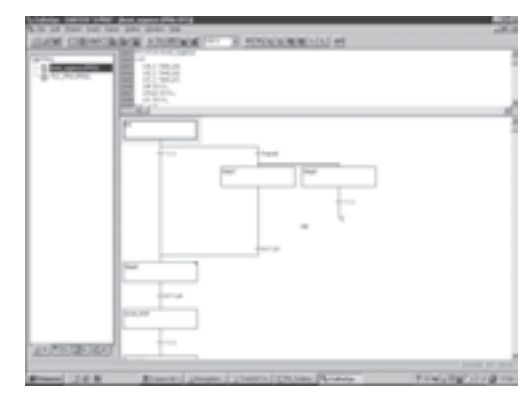

Пример программы на Графсете

#### **Язык последовательных функциональных диаграмм Графсет (Grafcet или SFC)**

Язык последовательных функциональных диаграмм Графсет используется для описания обработки последовательных частей алгоритмов системы управления в простом графическом виде. Он соответствует языку, описанному в стандарте МЭК 61131-3 "Язык последовательных функциональных диаграмм" (Sequential Function Chart) (SFC). Программа на языке Графсет (SFC) состоит из:

- макроэтапов, которые представляют собой группу состояний и переходов;
- состояний, которым могут быть сопоставлены некоторые выполняемые действия;
- переходов, которым могут быть сопоставлены условия переходов;
- связей, соединяющих состояния и переходы.

Пример программы на языке списка инструкций

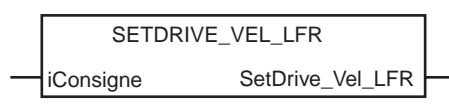

Пример функционального блока:

пересылка уставки скорости в преобразователь частоты

### **Преобразователи частоты для асинхронных двигателей <sup>0</sup>**

Altivar 71

Программируемая карта встроенного контроллера

#### **Языки программирования (продолжение)**

#### Язык списка инструкций (Instruction List - IL)

Список инструкций применяется для записи булевых выражений и использования других библиотечных функций. Он позволяет представить программу, написанную на языке лестничной логики, в эквивалентной текстовой форме.

Каждая инструкция состоит из кода инструкции и операнда типа "слово" или "бит". Аналогично языку лестничной логики инструкции группируются в последовательности.

#### **Язык диаграммы функциональных блоков (Function Block Diagram � FBD)**

FBD является графическим языком. Он представляет собой набор соединенных цепочкой функциональных блоков. Программа выполняется последовательно. Каждый блок представляет собой арифметическое или логическое выражение, вызов другого

функционального блока, команду перехода или выхода из подпрограммы.

#### **Язык непрерывных поточных диаграмм (Continuous Flow Chart � CFC)**

Язык непрерывных поточных диаграмм является графическим языком. Звено программы включает различные функциональные блоки на одной странице. Выход функционального блока может быть подсоединен к его входу или на вход другого блока, уже вставленного в программу.

#### **Функциональные блоки**

Среда разработки PS 1131 имеет набор предварительно подготовленных функциональных блоков (стандартная библиотека) и предоставляет возможность пользователям разрабатывать свои собственные функциональные блоки (пользовательская библиотека).

#### **Стандартная библиотека**

Стандартная библиотека включает в себя:

- логические функции (AND, OR и т.д.);
- $\blacksquare$  математические функции (Cos, Sin, Exp и т.д.);

 функциональные блоки, предназначенные для преобразователя частоты, которые облегчают обмен информацией между ПЧ и картой контроллера (например: пересылка уставки скорости в преобразователь частоты);

- функциональные блоки для управления шиной CANopen;
- функциональные блоки графического интерфейса.

#### **Пользовательская библиотека**

Пользователь имеет возможность создавать свои собственные функциональные блоки для структурирования своего приложения. Для того, чтобы позволить пользователю защитить свое "ноухау", имеется возможность запретить доступ к содержимому функциональных блоков.

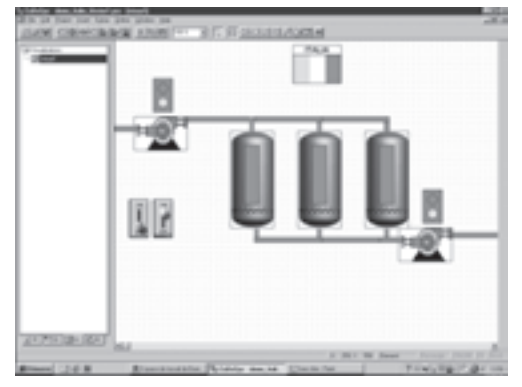

Пример экрана реального времени

### **Преобразователи частоты для асинхронных двигателей <sup>0</sup>**

Altivar 71

Программируемая карта встроенного контроллера

#### **Отладка**

Среда разработки PS 1131 предоставляет полный набор средств для отладки приложения.

#### **Выполнение программы с целью отладки**

- Основными средствами отладки являются:
- точки останова;
- выполнение программы по шагам;
- выполнение только одного цикла программы;
- прямой доступ к подпрограммам, которые были вызваны (стек вызовов).

#### **Анимация программы в реальном времени**

- Основные функции анимации программы в реальном времени состоят из:
- анимации любой части программы на любом языке в процессе выполнения;
- автоматического открытия окна с набором переменных, используемых в этой части программы.

#### **Анимационные таблицы**

Имеется возможность создавать и записывать таблицы, содержащие наборы переменных приложения. Данные таблицы позволяют упростить наблюдение за состоянием переменных во время отладки программы.

Оба этих средства, в дополнение к простому отображению состояния переменных, позволяют: изменять значения переменных любых типов и принудительно их устанавливать;

изменять формат отображения переменных (двоичный, шестнадцатиричный и т.д.).

#### **Осциллограф**

Среда разработки PS 1131 имеет функцию осциллографа, которая предоставляет возможность наблюдать за изменением состояния 20 переменных в графической форме.

#### **Экраны реального времени**

В среду разработки PS 1131 встроено специальное средство для разработки пользовательских анимированных экранов, с помощью которых можно наблюдать состояние переменных приложения в режиме реального времени. Экраны реального времени могут содержать:

- фоновые картинки;
- анимированные графические объекты, ассоциированные с переменными;
- отображение сообщений.

#### **Имитация**

Среда разработки PS 1131 имеет функцию имитатора, которую можно использовать для отладки приложения без предварительной настройки и запуска в работу преобразователя частоты.

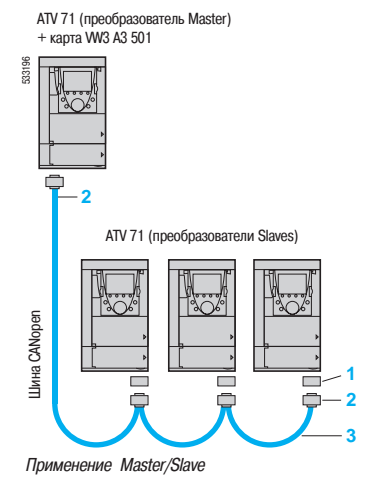

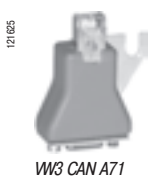

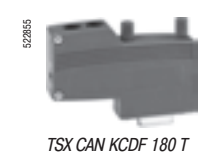

### **Преобразователи частоты для асинхронных двигателей <sup>0</sup>**

Altivar 71 Программируемая карта встроенного контроллера

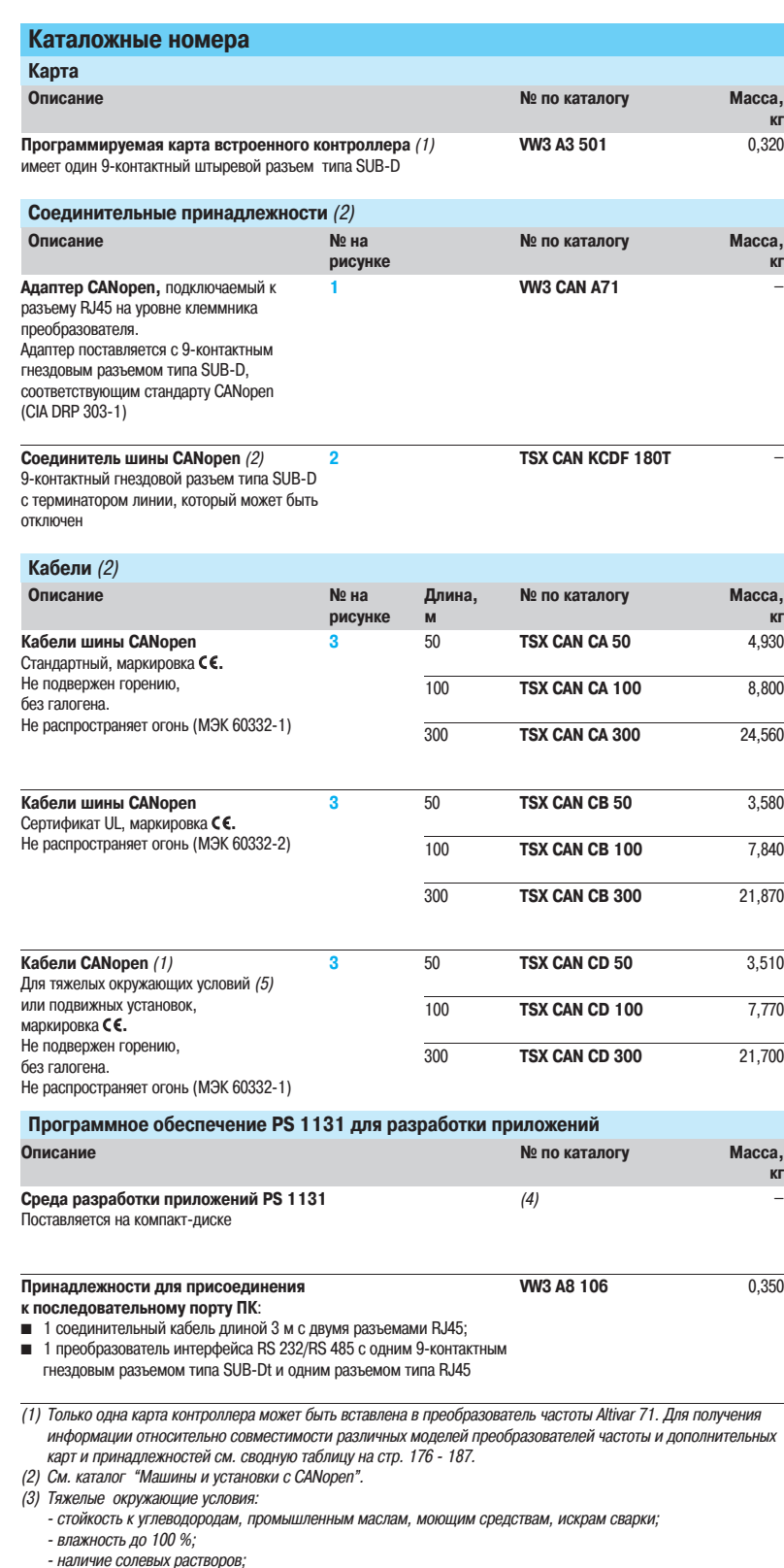

- наличие солевых растворов;

- 
- 
- � резкие изменения температуры; � рабочая температура от � 10 до + 70 °C. (4) За информацией обращайтесь в Schneider Electric.

### **Преобразователи частоты для асинхронных двигателей <sup>0</sup>**

Altivar 71 Коммуникационные шины и сети

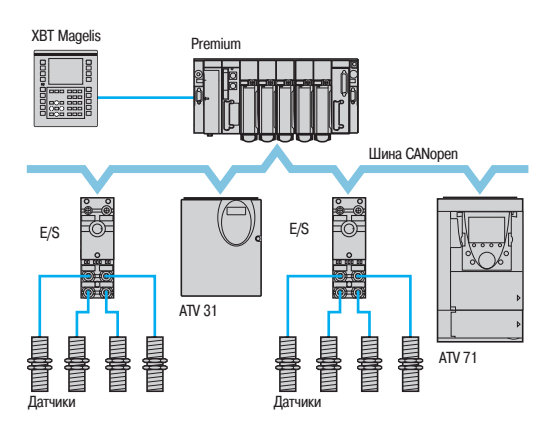

Пример конфигурации на шине CANopen

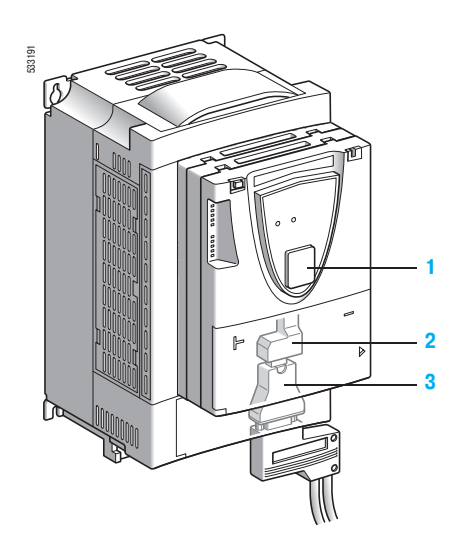

#### **Описание**

Преобразователь Altivar 71 разработан таким образом, чтобы отвечать всем возможным конфигурациям, встречающимся в промышленных системах автоматизации.

ATV 71 имеет встроенные протоколы Modbus и CANopen.

- ПЧ имеет два встроенных коммуникационных порта для работы по протоколу Modbus
- (см. характеристики на стр. 17):
- терминальный порт Modbus типа RJ45 **1**, расположенный на передней части преобразователя, предназначен для подключения:
- выносного графического терминала;
- промышленной операторской панели Magelis;
- диалоговых средств PowerSuite;

 сетевой разъем Modbus типа RJ45 **2**, расположенный рядом с клеммниками цепей управления ПЧ, предназначен для управления и наблюдения с помощью программируемого контроллера или другого устройства.

С его помощью возможно также подключение терминала или диалоговых средств PowerSuite, когда терминальный порт Modbus **1** занят.

Протокол CANopen доступен с помощью сетевого разъема Modbus через адаптер CANopen **3** (см. характеристики на стр. 17). В этом случае для доступа по протоколу Modbus необходимо использовать терминальный порт **1**.

Преобразователь Altivar 71 может также подключаться к другим промышленным коммуникационным сетям и шинам с помощью дополнительных коммуникационных карт:

- Ethernet TCP/IP;
- Modbus/Uni-Telway, которая обеспечивает дополнительные функциональные возможности встроенных портов: Modbus ASCII и четырехпроводного RS 485;
- Fipio;
- **Modbus Plus;**
- Profibus DP;
- DeviceNet:
- **INTERBUS.**

Возможность раздельного питания цепей управления позволяет поддерживать связь (для наблюдения или диагностики) даже при отсутствии силового питания.

Основные коммуникационные функции преобразователей Altivar 58 и Altivar 58F совместимы с ПЧ Altivar 71 (1):

- � подключение;
- � коммуникационный сервис;
- � состояние преобразователя (профиль);
- � параметры управления и наблюдения;
- � основные настроечные параметры.

Программное обеспечение PowerSuite позволяет перенести конфигурацию преобразователей Altivar 58 и Altivar 58F на Altivar 71.

(1) Обращайтесь к руководству по замене ATV 58(F) на ATV 71, поставляемому на компакт�диске с документацией.

### **Преобразователи частоты для асинхронных двигателей <sup>0</sup>**

Altivar 71 Коммуникационные шины и сети

#### **Функции**

По сети доступны все функции преобразователя частоты:

- управление;
- наблюдение;
- настройка;
- конфигурирование.

При оснащении ПЧ программируемой картой встроенного контроллера, его переменные (% MW…) доступны с помощью сообщений Modbus через встроенные коммуникационные порты или коммуникационные карты Ethernet TCP/IP.

Регулирование и задание скорости или момента могут исходить от различных источников управления:

- **клеммников входов-выходов;**
- коммуникационной сети;
- программируемой карты встроенного контроллера;
- выносного графического терминала.

Новые функции преобразователя Altivar 71 позволяют переключать эти источники управления ПЧ в соответствии с требованиями применения.

Есть возможность выбора периодических коммуникационных переменных с помощью:

- программного обеспечения конфигурирования сети (Sycon);
- функции коммуникационного сканера преобразователя Altivar 71.

Вне зависимости от типа сети (за исключением DeviceNet) преобразователь Altivar 71 может управляться в соответствии с:

профилем Drivecom (CANopen CiA DSP 402);

 $\blacksquare$  профилем ввода-вывода, управление с помощью которого так же просто и адаптируемо, как и с помощью клеммника входов-выходов.

Карта DeviceNet поддерживает профиль стандарта ODVA.

Контроль связи осуществляется по специальным критериям для каждого протокола. Однако, каков бы ни был протокол, существует возможность конфигурирования реакции ПЧ на неисправность связи:

- остановка на выбеге, с заданным темпом, быстрая остановка или остановка торможением;
- поддержание последней полученной команды;
- аварийное состояние с поддержанием заданной скорости;
- игнорирование неисправности.

Управление, поступающее по сети CANopen, обрабатывается с тем же приоритетом, что и управление по входу клеммника ПЧ. Это позволяет получить быструю реакцию при включении сети через адаптер CANopen.

### Преобразователи частоты для асинхронных двигателей

Altivar 71 Коммуникационные шины и сети

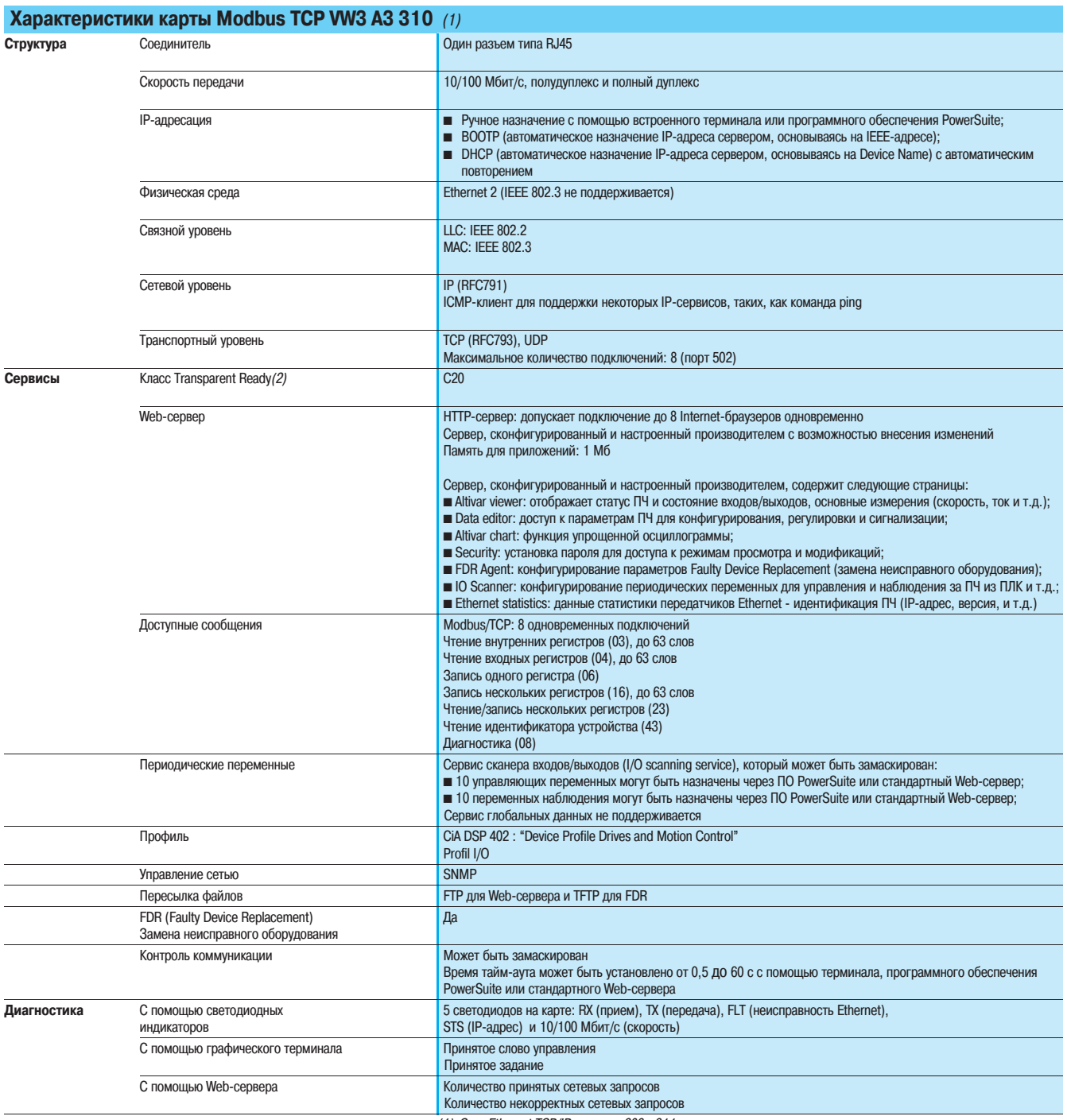

-<br>(1) Сеть Ethernet TCP/IP, см. стр. 306 - 311.<br>(2) См. каталог "Ethernet TCP/IP Transparent Factory".

# Дополнительное оборудование

#### (продолжение)

# Преобразователи частоты<br>для асинхронных двигателей

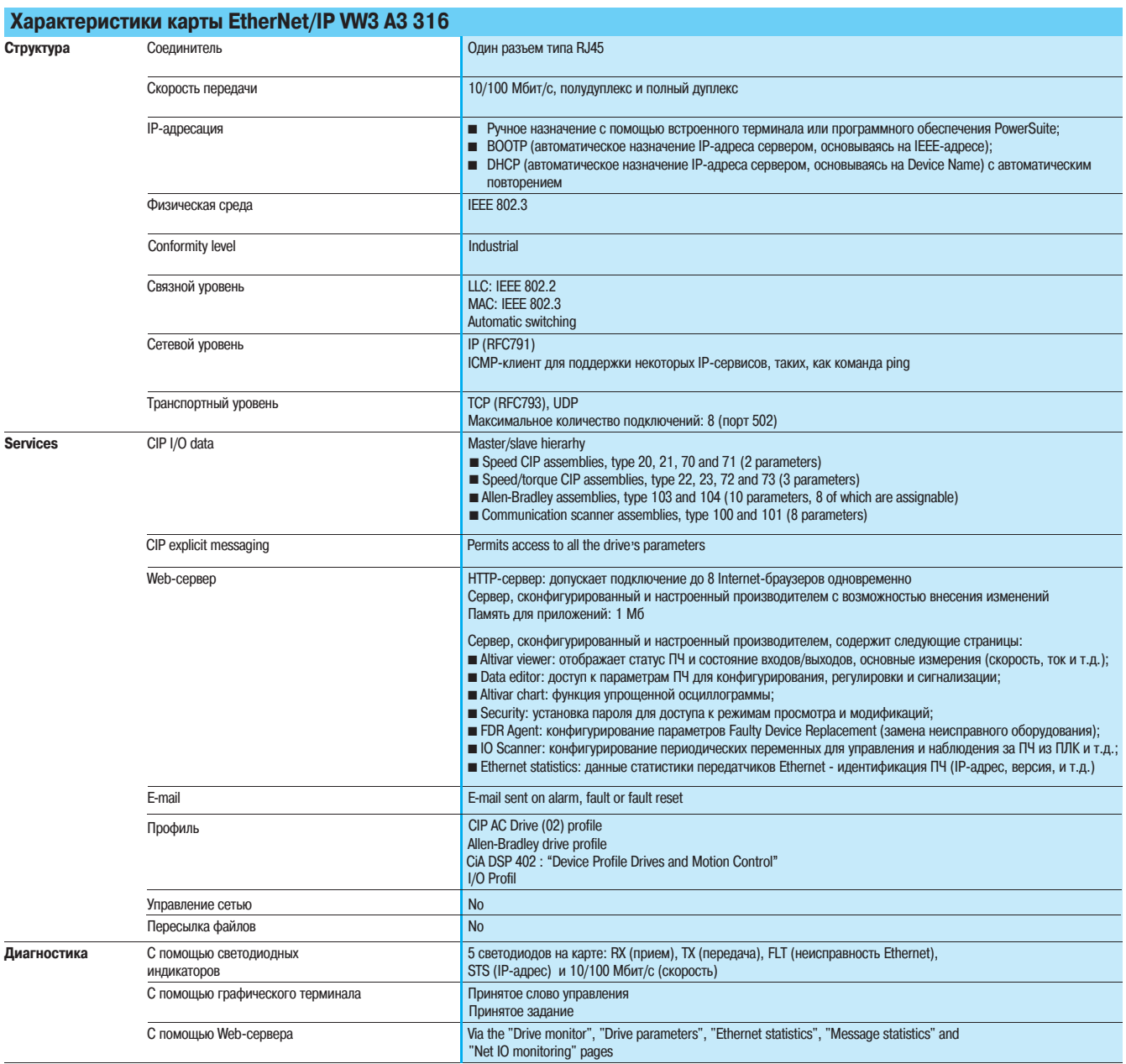

### **Преобразователи частоты для асинхронных двигателей <sup>0</sup>**

Altivar 71 Коммуникационные шины и сети

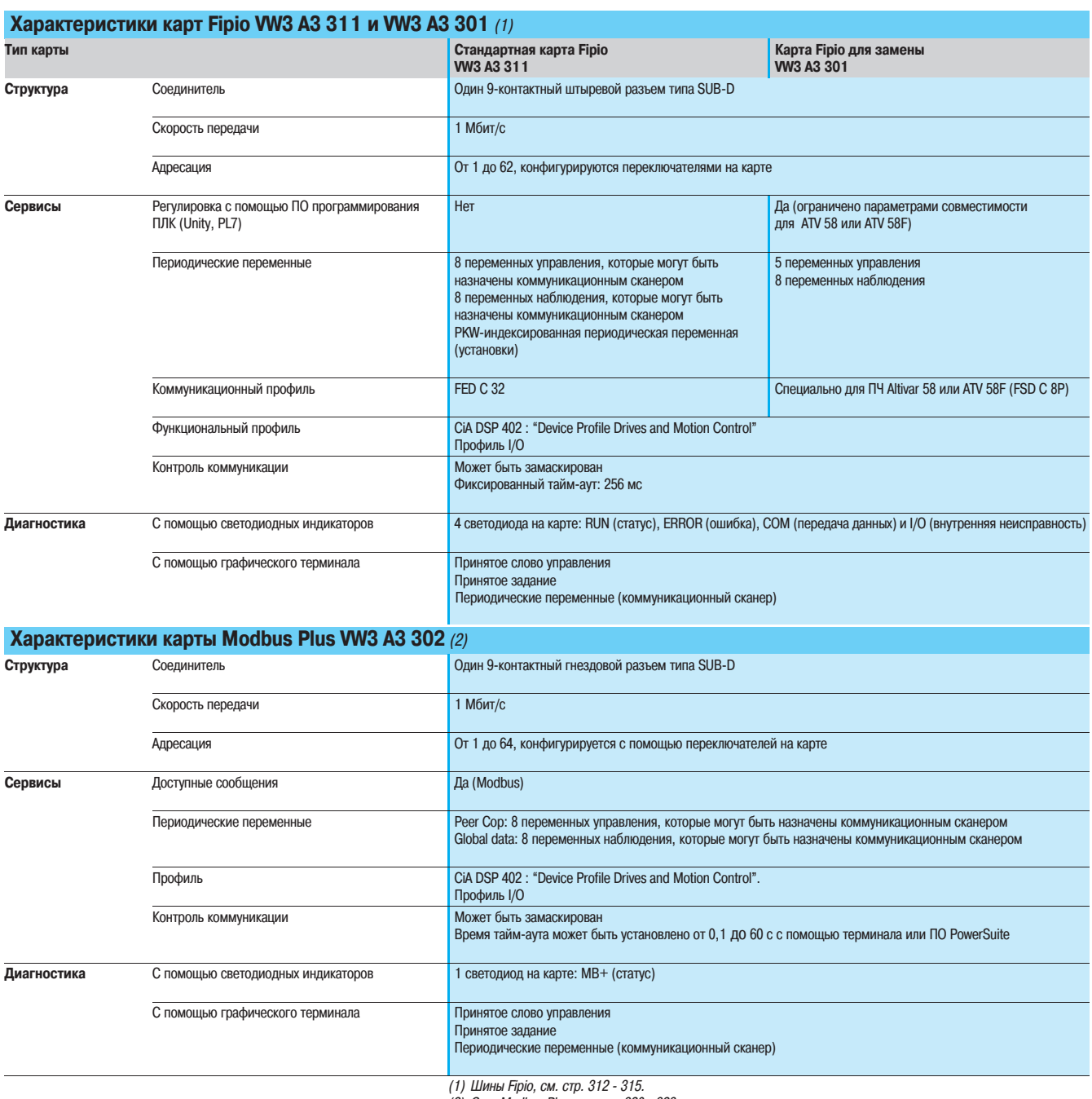

(2) Сеть Modbus Plus, см. стр. 320 � 323.

### **Преобразователи частоты для асинхронных двигателей <sup>0</sup>**

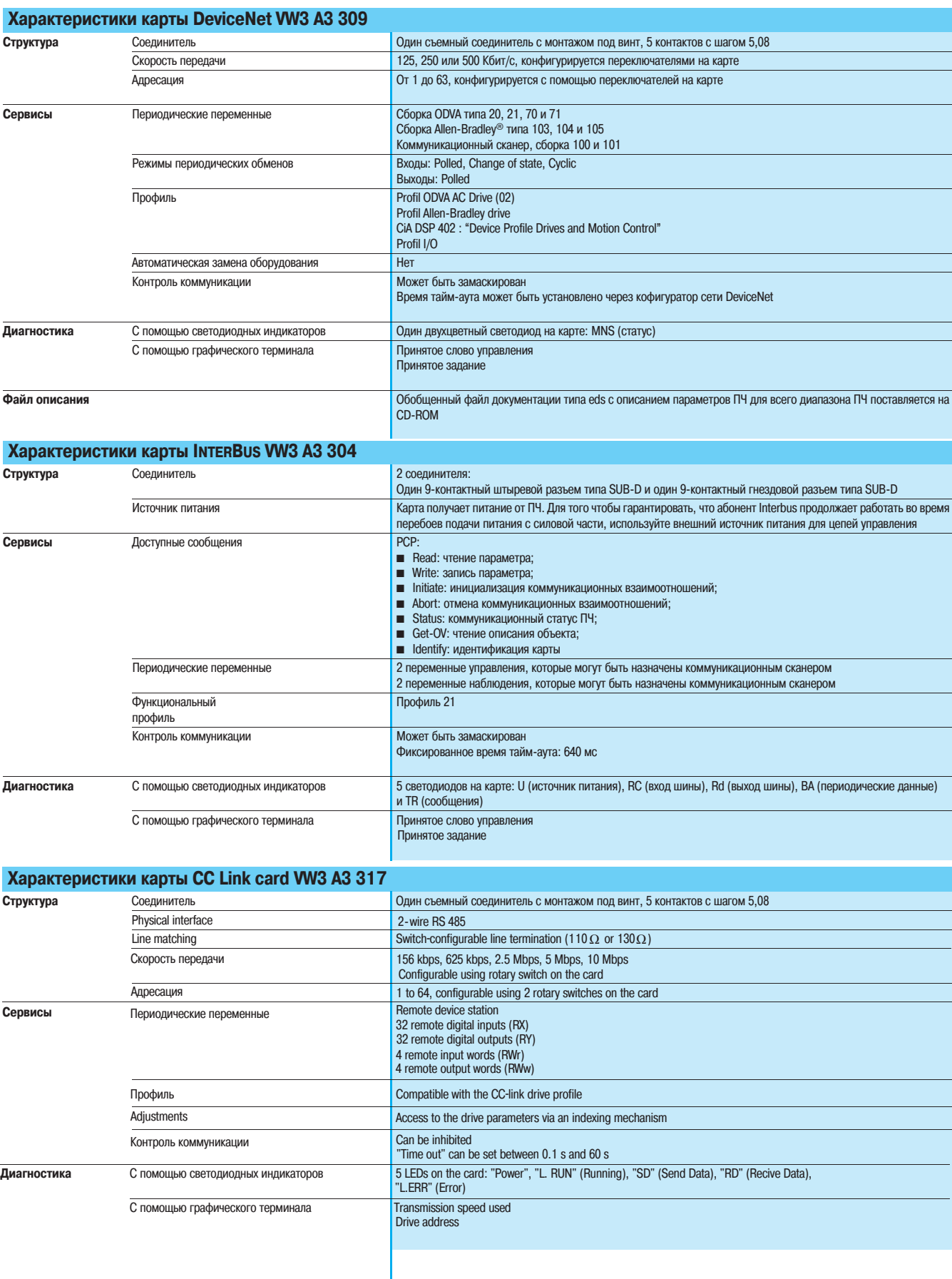

# Преобразователи частоты<br>для асинхронных двигателей

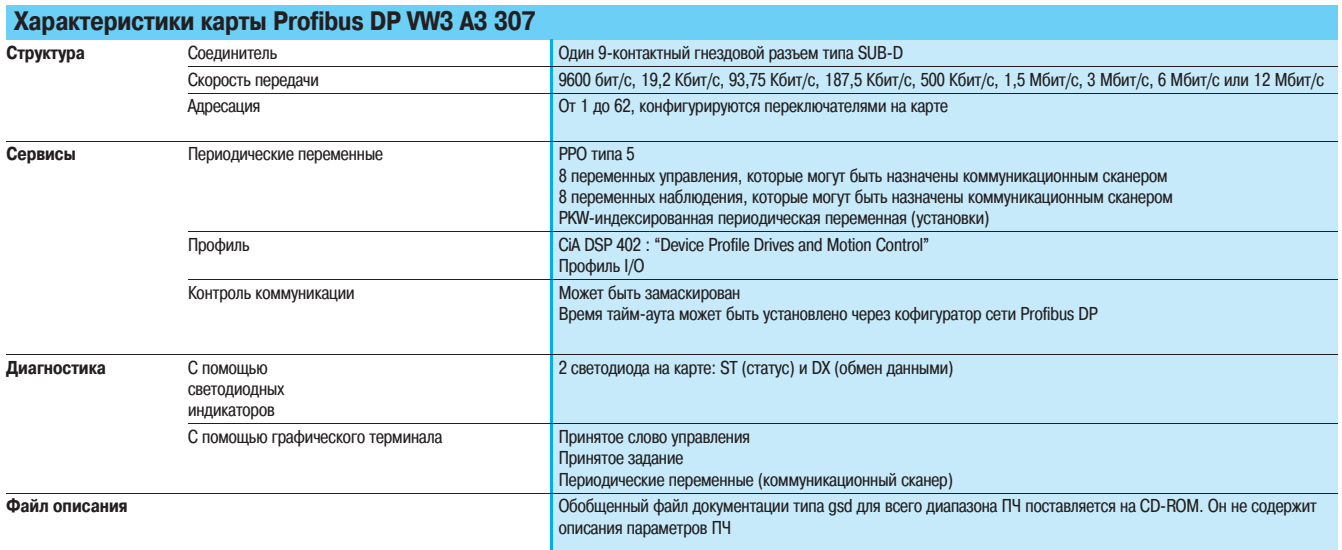

# Дополнительное оборудование

#### (продолжение)

### **Преобразователи частоты для асинхронных двигателей <sup>0</sup>**

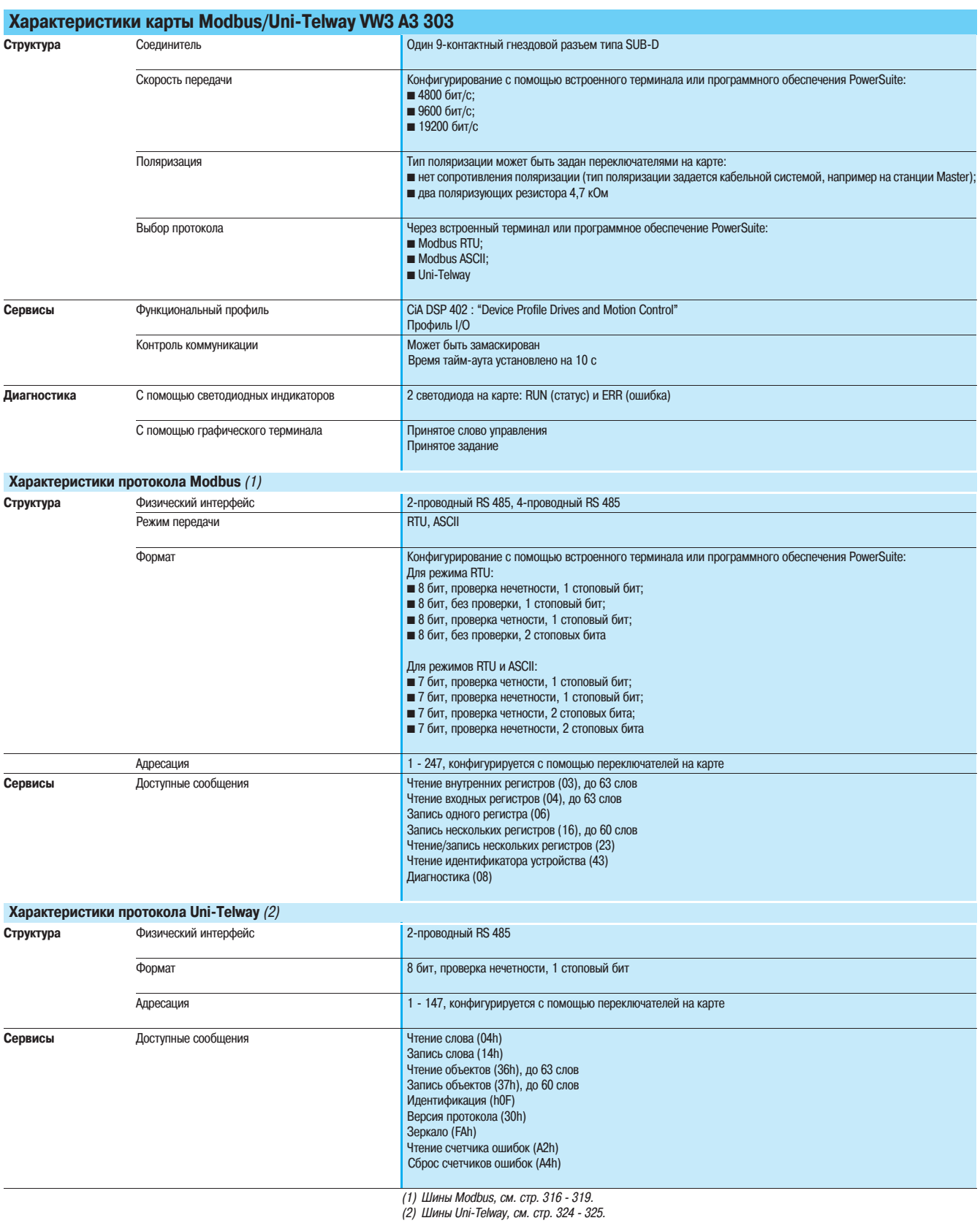

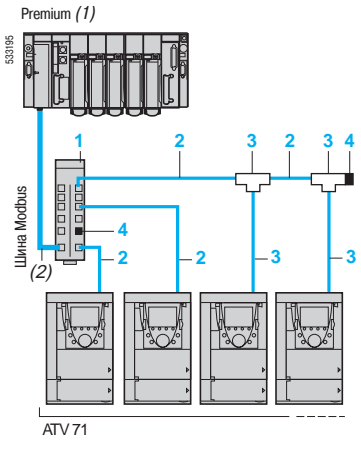

Пример схемы Modbus - подключение через разветвительный блок и разъемы RJ45

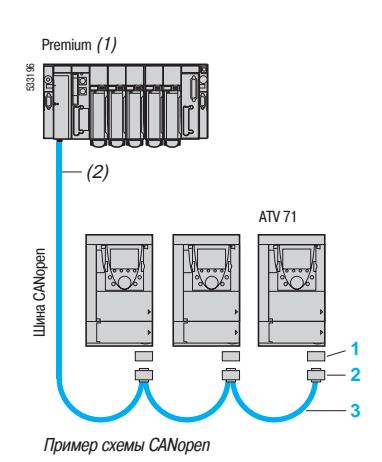

VW3 CAN A71 121625

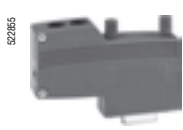

VW3 CAN KCDF 180 T

### **Преобразователи частоты для асинхронных двигателей <sup>0</sup>**

Altivar 71 Коммуникационные шины и сети

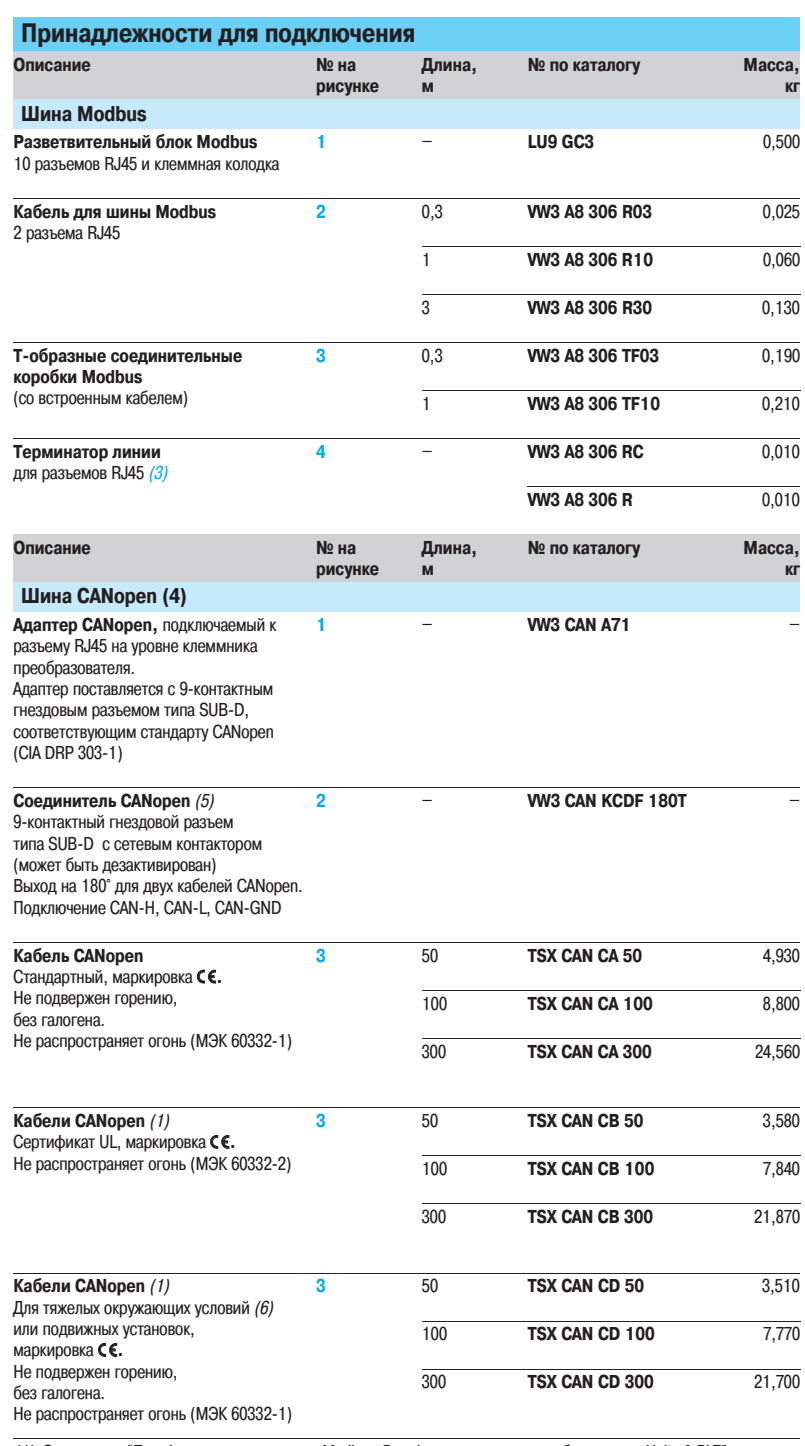

(1) См. каталог "Платформа автоматизации Modicon Premium и программное обеспечение Unity & PL7", "Платформа автоматизации Modicon TSX Micro и программное обеспечение PL7".

(2) Тип кабеля зависит от типа контроллера или ПЛК

(3) Продается комплектом по 2 штуки.<br>(4) См. каталог "Машины и установки с CANopen".<br>(5) Для ПЧ ATV 71H●●●M3, ATV 71HD11M3X, HD15M3X,

.<br>ATV 71H075N4 - HD18N4 этот соединитель может быть заменен на соединитель TSX CAN KCDF 180T. (6) Тяжелые окружающие условия:

� стойкость к углеводородам, промышленным маслам, моющим средствам, искрам сварки; � влажность до 100 %;

� наличие солевых растворов;

� резкие изменения температуры;

- рабочая температура от - 10 до + 70 °С.

### **Преобразователи частоты для асинхронных двигателей <sup>0</sup>**

Altivar 71 Коммуникационные шины и сети

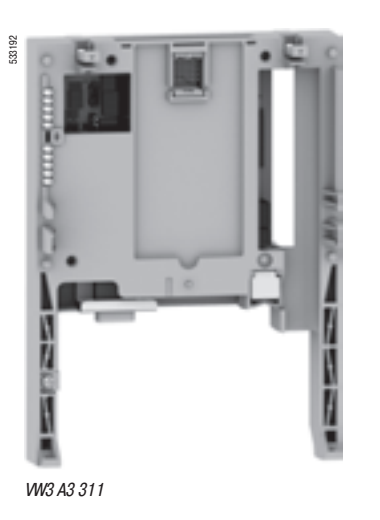

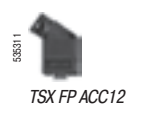

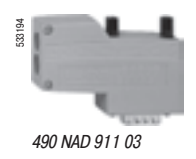

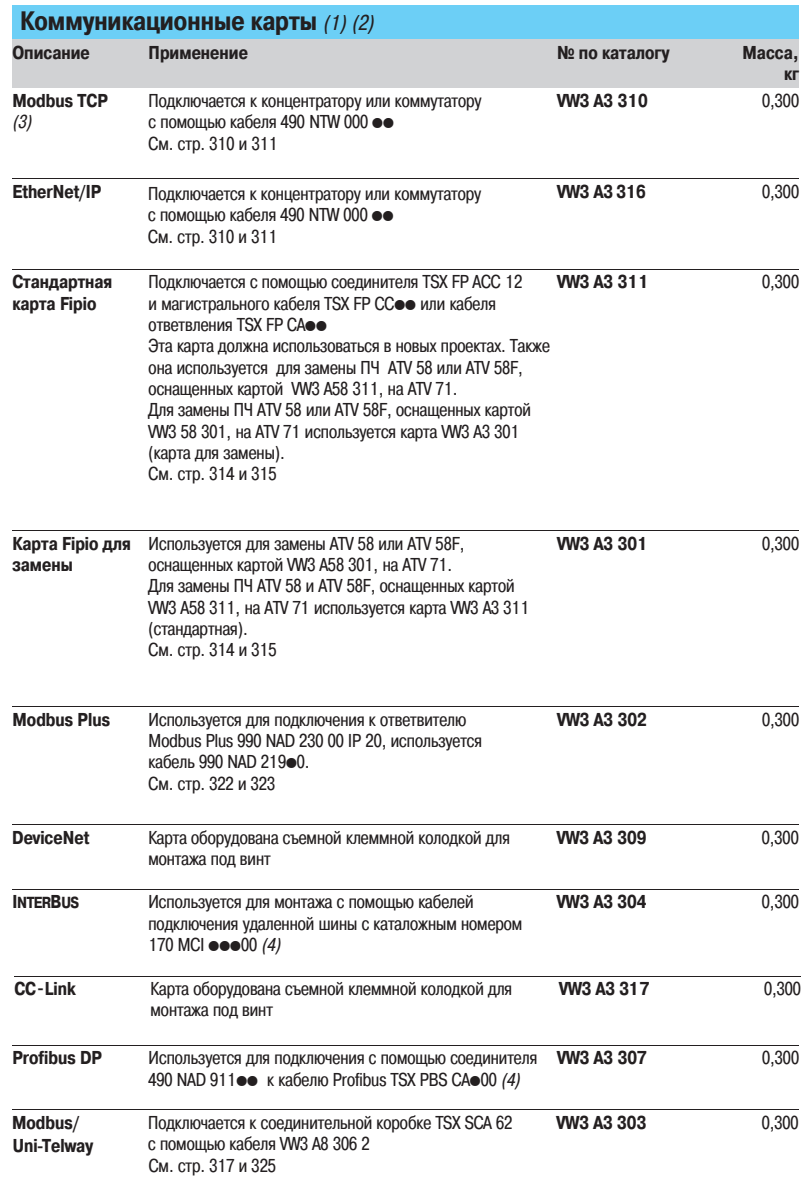

(1) ПЧ Altivar 71 может быть оснащен одной коммуникационной картой. См. таблицу выбора оборудования на стр. 176 - 187.

(2) Руководства по эксплуатации поставляются на компакт�диске или доступны на сайте www.telemecanique.com. Файлы описания для карт Profibus DP и DeviceNet в формате gsd или eds также находятся на компакт�диске

или доступны на сайте www.telemecanique.com.<br>(3) См. каталог "Ethernet TCP/IP Transparent Factory".<br>(4) См. каталог "Платформа автоматизации Modicon Premium и программное обеспечение Unity & PL7"

# Дополнительное оборудование

(продолжение)

**Описание**

### **Преобразователи частоты для асинхронных двигателей <sup>0</sup>**

Altivar 71 Тормозные модули и сопротивления Тормозные модули

#### $L1 \overline{2}$ M1 ATV 71HC20N4 � HC50N4  $3^{\sim}$ L3 ⊥ Тормозной модуль Тормозное сопротивление

Торможение на сопротивление позволяет преобразователю Altivar 71 обеспечить остановку или работу электропривода в генераторном режиме, рассеивая энергию на этом сопротивлении.

Преобразователи ATV 71HoooM3, ATV 71HoooM3X, ATV 71H075N4 - HC16N4, ATV 71WoooN4 и АТV 71 P●●●N4Z оснащены встроенными тормозными транзисторами (прерывателями).

Для преобразователей частоты ATV 71HC20N4 - HC50N4 необходимо использовать тормозной модуль, который управляется преобразователем частоты:

 модуль для преобразователей ATV 71HC40N4, HC50N4 является внешним устройством,  $\blacksquare$  модуль для преобразователей ATV 71HC20N4 - HC28N4 устанавливается слева от ПЧ, см. стр. 189; см. стр. 204.

#### **Применение**

Механизмы с большим моментом инерции, с коротким рабочим циклом, большой мощности с вертикальным перемещением.

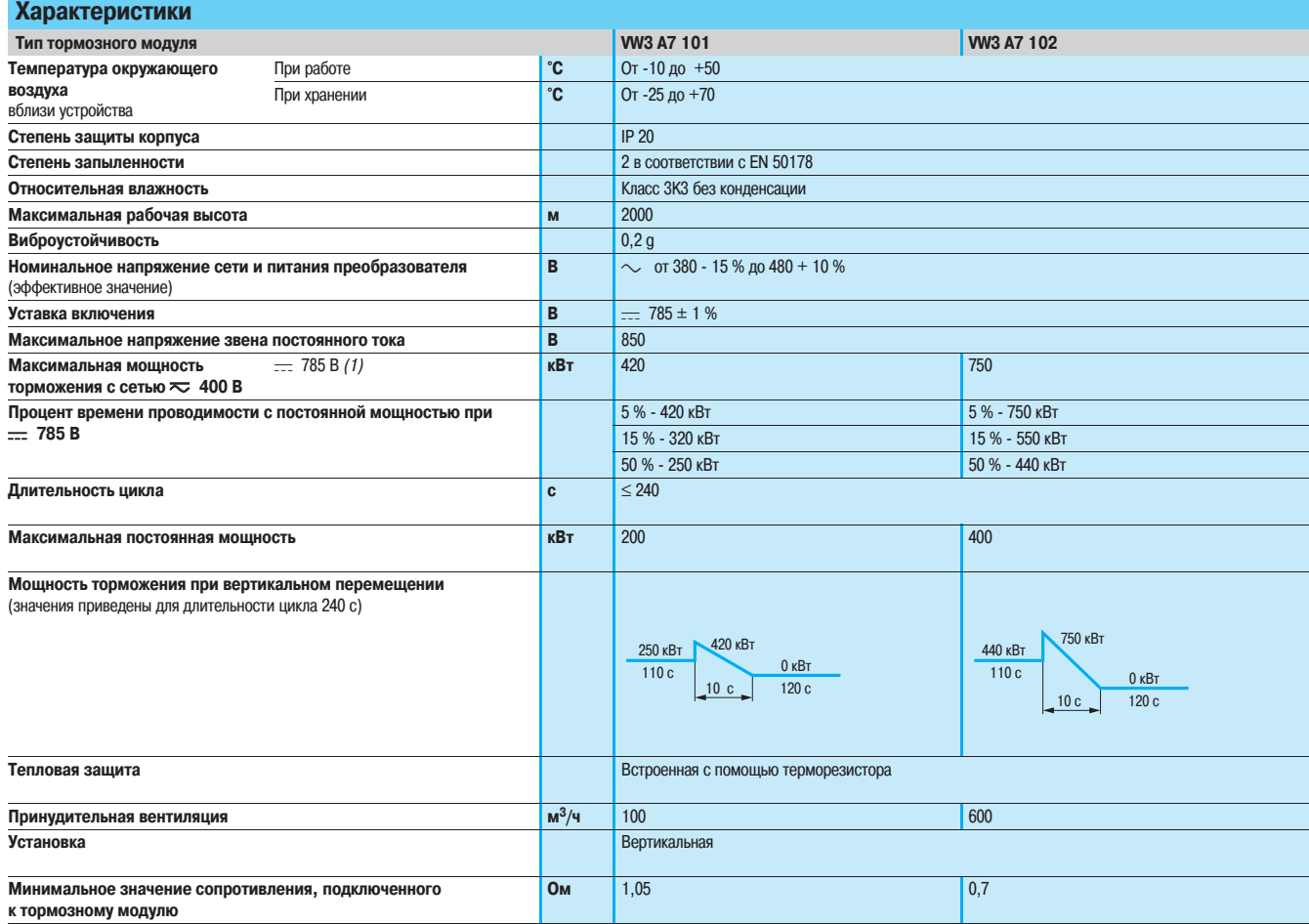

(1) Уставка включения тормозного модуля.

### **Преобразователи частоты для асинхронных двигателей <sup>0</sup>**

Altivar 71

Тормозные модули и сопротивления Тормозные модули

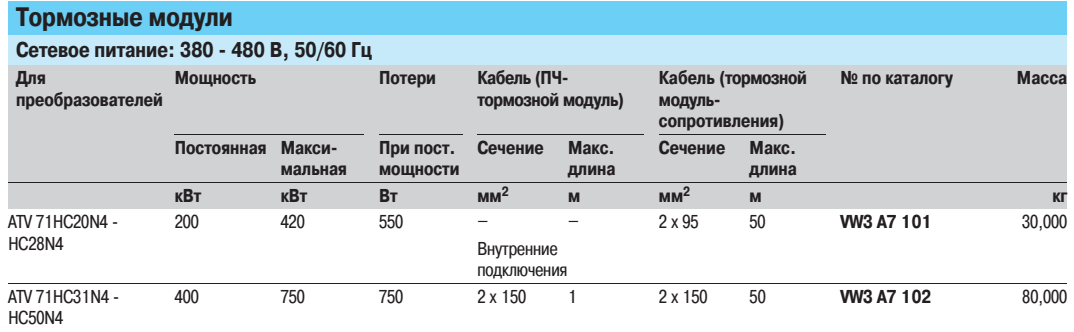

 Внимание: можно подключить параллельно несколько тормозных сопротивлений для увеличения мощности торможения. В этом случае не забудьте учесть минимальное значение для каждого модуля. См. характеристики на стр. 134.

### **Преобразователи частоты для асинхронных двигателей <sup>0</sup>**

Altivar 71

Тормозные модули и сопротивления Тормозные сопротивления

#### **Описание**

Тормозное сопротивление обеспечивает работу преобразователя Altivar 71 при торможении до полной остановки или во время снижения скорости путем рассеивания энергии торможения. Оно обеспечивает максимальный переходный тормозной момент.

Сопротивления предназначены для установки вне шкафа. Необходимо обеспечить естественную вентиляцию устройства. Воздух не должен содержать примесей пыли, коррозийные гази и конденсат.

#### **Применение**

Механизмы с большим моментом инерции, с циклическим режимом работы.

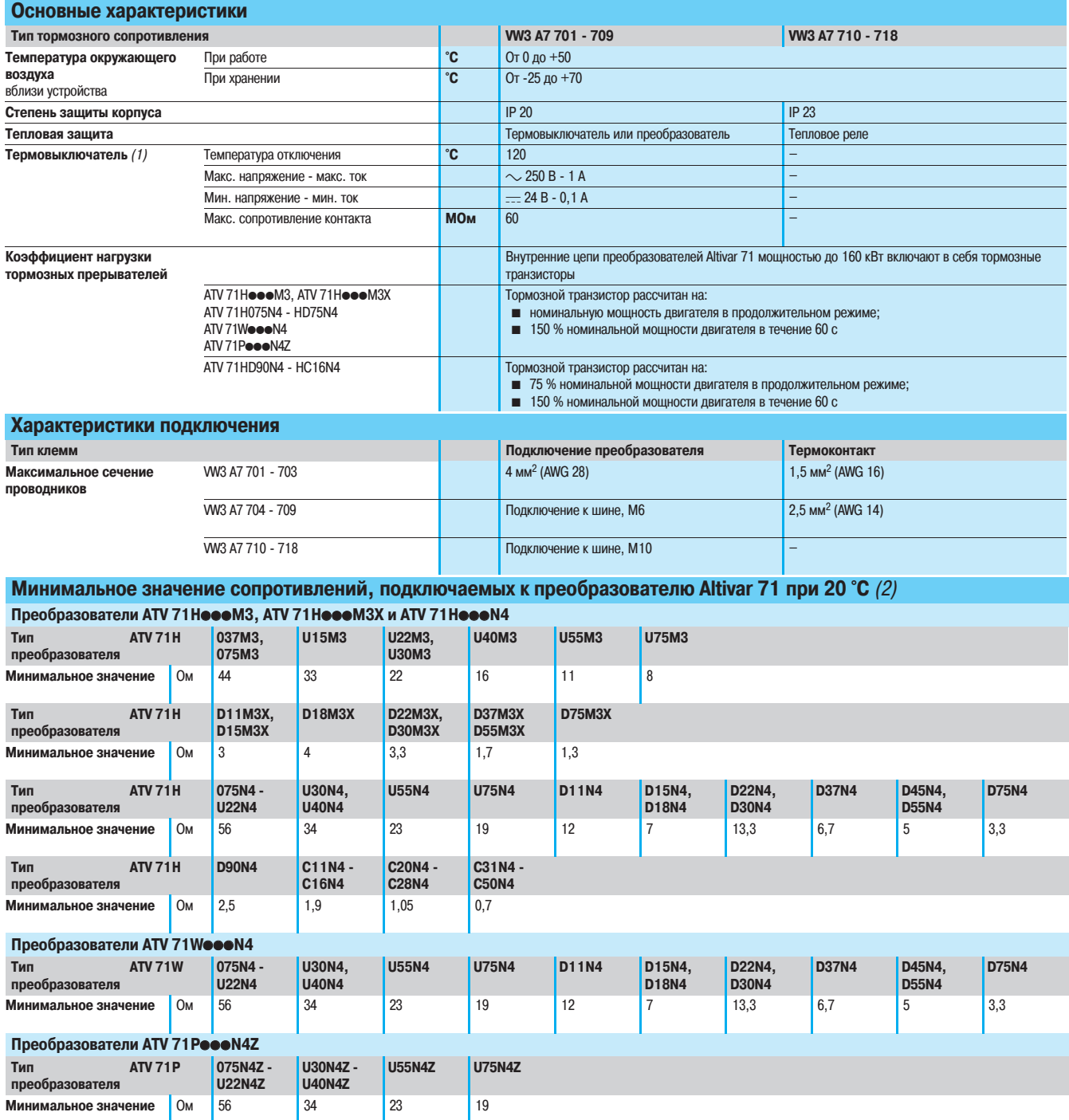

(1) Контакт необходимо использовать в схеме управления (для сигнализации или управления сетевым контактором).

(2) Если температура окружающей среды меньше 20 °С, то необходимо убедиться, что приведенное в таблице минимальное предписанное значение сопротивления соблюдается.

### **Преобразователи частоты для асинхронных двигателей <sup>0</sup>**

Altivar 71 Тормозные модули и сопротивления Тормозные сопротивления

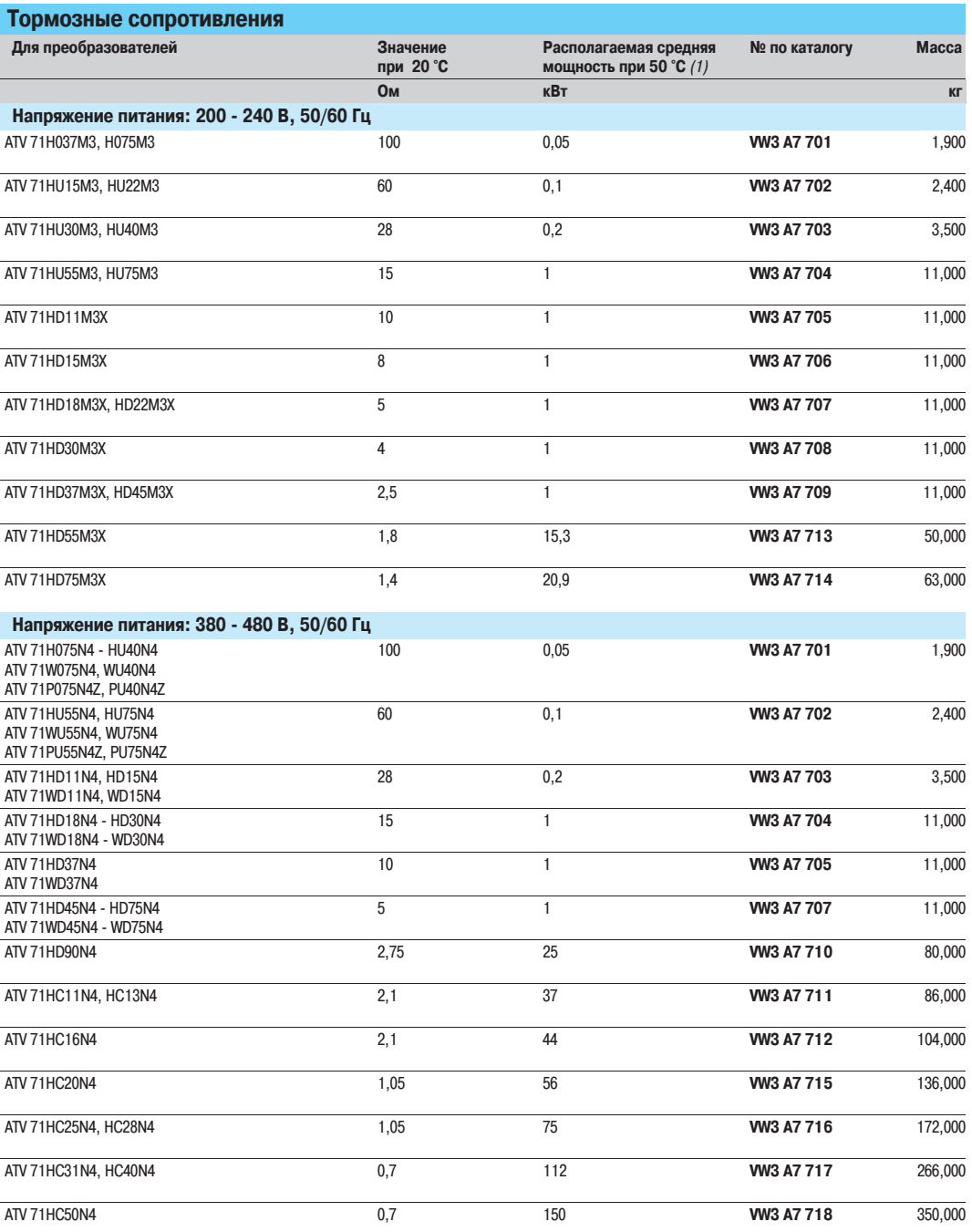

(1) Коэффициент нагрузки сопротивлений: среднее значение мощности, рассеиваемое сопротивлением в кожухе при 50 °C, определяется коэффициентом нагрузки, соответствующим наиболее частым применениям.<br>Для WV3 A7 701 - 709:

� торможение в течение 2 с с моментом 0,6 Мn для цикла 40 с;

- торможение в течение 0,8 с с моментом 1,5 Мп для цикла 40 с.<br>Для WV3 A7 710 - 718:

� торможение в течение 10 с с моментом 2 Мn для цикла 30 с.

### **Преобразователи частоты для асинхронных двигателей <sup>0</sup>**

Altivar 71

Тормозные модули и сопротивления Тормозные сопротивления для ПТО

#### **Описание**

Тормозное сопротивление для подъемно-траспортного оборудования (ПТО) обеспечивает работу преобразователя Altivar 71 при торможении до полной остановки или во время снижения скорости путем рассеивания энергии торможения.

Они обеспечивают максимальный переходный тормозной момент

Сопротивления предназначены для установки вне шкафа. Необходимо обеспечить естественную вентиляцию устройства.

Воздух не должен содержать примесей пыли, коррозийные газы и конденсат.

#### **Применение**

Механизмы вертикального перемещения, с большим моментом инерции, с циклическим режимом работы.

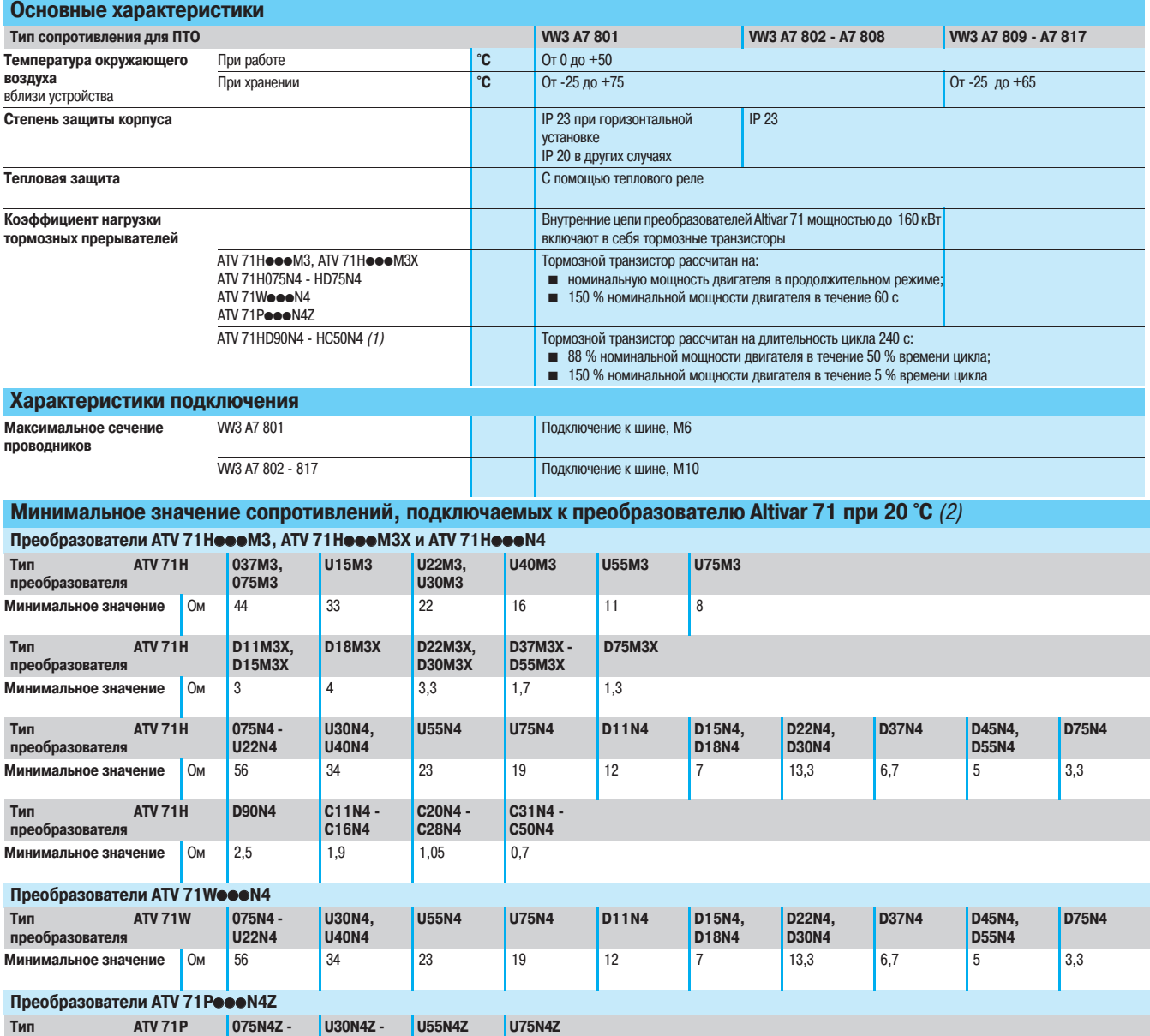

(1) Для ATV 71HC20N4 � HC50N4 необходимо использовать тормозной модуль, см. стр. 134.

**U30N4Z -U40N4Z**

**U22N4Z**

**Минимальное значение** Ом 56 34 23 19

(2) Если температура окружающей среды меньше 20 °С, то необходимо убедиться, что приведенное в таблице минимальное предписанное значение сопротивления соблюдается.

**преобразователя**

### **Преобразователи частоты для асинхронных двигателей <sup>0</sup>**

Altivar 71

Тормозные модули и сопротивления Тормозные сопротивления для ПТО

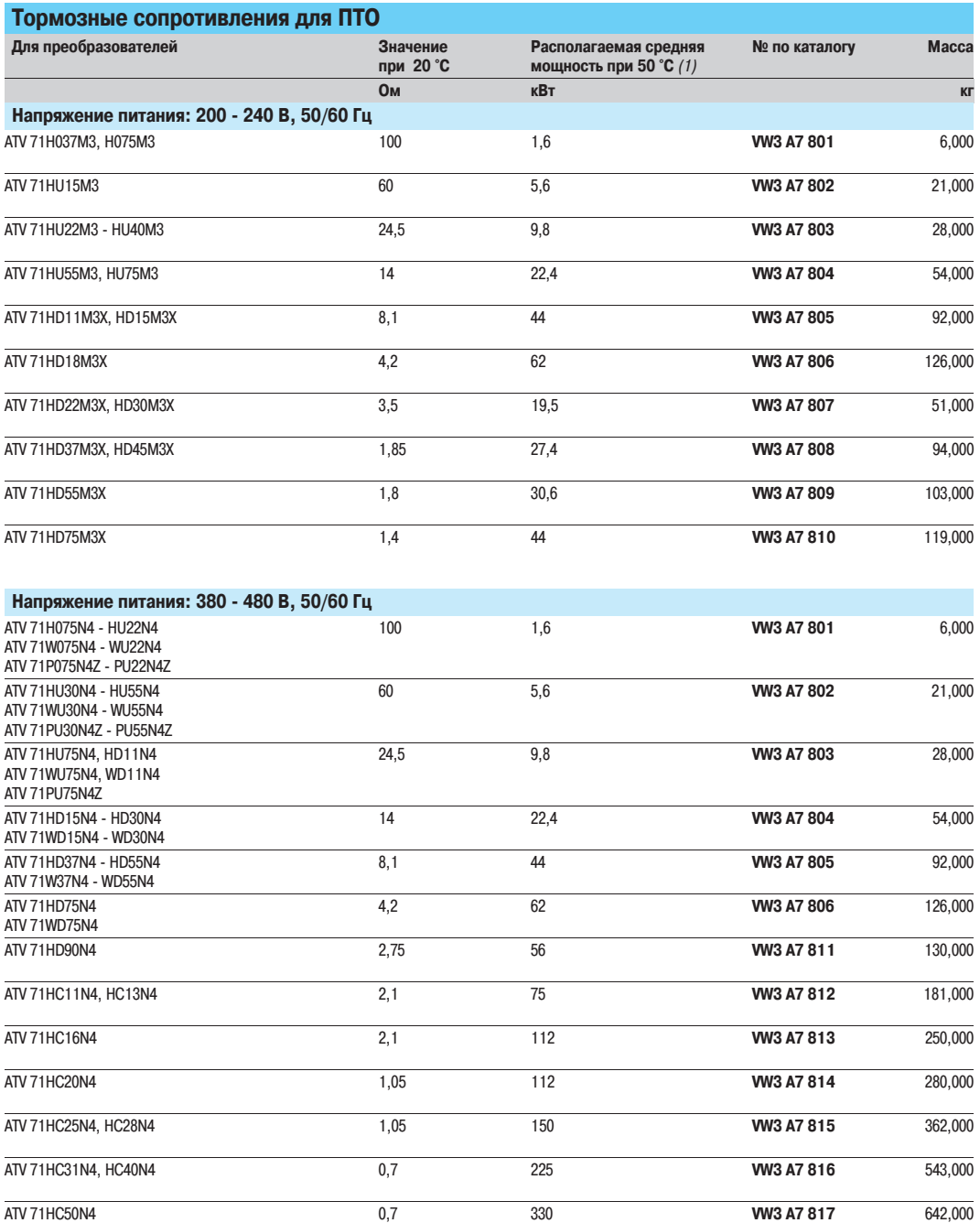

(1) Коэффициент нагрузки сопротивлений: среднее значение мощности, рассеиваемое сопротивлением в кожухе при 50 °C , определяется коэффициентом нагрузки, соответствующим наиболее частым применениям. Для VW3 A7 801 � 808:

. .<br>- торможение в течение 100 с с моментом 1 Мп для цикла 200 с;

- торможение в течение 20 с с моментом 1,6 Мn для цикла 200 с.<br>Для VW3 A7 809 - 817:

� торможение в течение 110 с с моментом 1,25 Мn для цикла 240 с;

� торможение в течение 10 с с моментом 2 Мn для цикла 240 с.

### Преобразователи частоты для асинхронных двигателей

**Altivar 71** Тормозные модули и сопротивления Выбор оборудования

#### Выбор тормозного модуля и сопротивления

Расчет различных мощностей торможения позволяет определить тип тормозного модуля и сопротивления.

#### Описание двух основных типов работы А и В

А Мощность торможения характеризуется максимальной (пиковой) мощностью P<sub>f</sub>, получаемой в начале торможения, которая уменьшается до нуля пропорционально скорости.

Например: остановка центрифуг, приводов перемещения, реверсирование скорости и т.д.

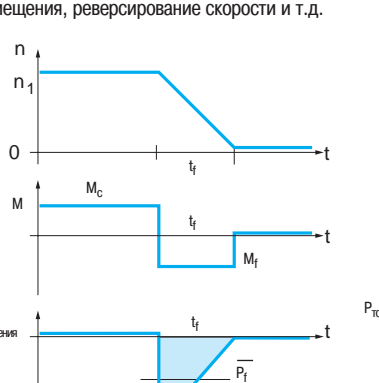

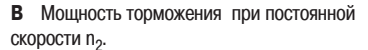

Например: подъемные механизмы при спуске груза, испытательные стенды "двигательгенератор", наклонные конвейеры и т.д.

 $\overline{\mathsf{n}}$ 

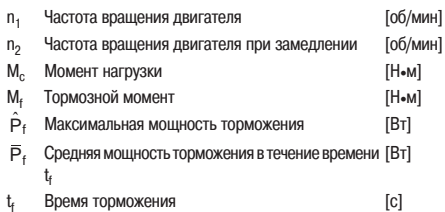

Время торможения t

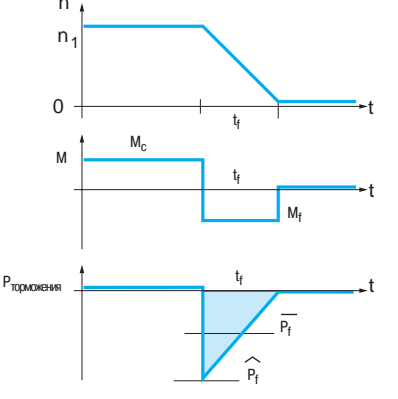

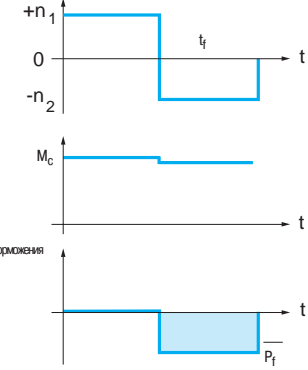

Примечание: эти два типа работы могут комбинироваться.

#### Тип работы А

Расчет времени торможения на основе момента инерции.

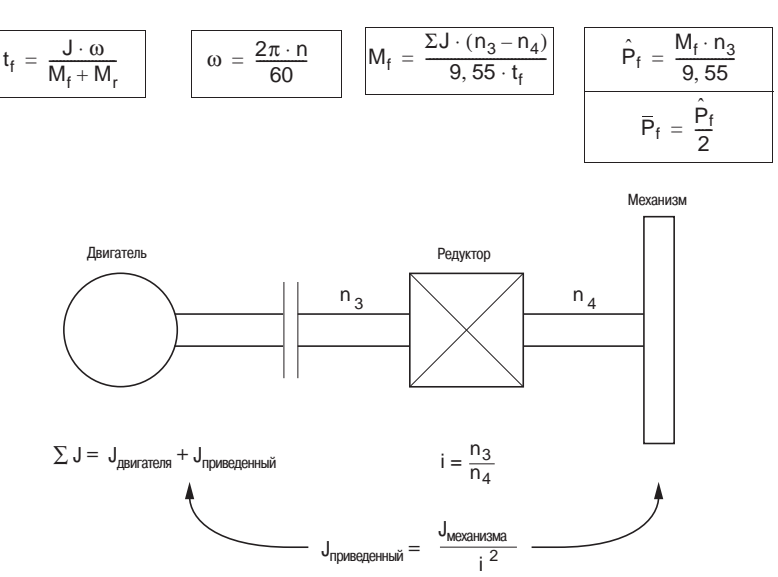

- $M_f$  Тормозной момент двигателя  $[H-M]$ ∑Ј Суммарный момент инерции, приведенный  $[KTM<sup>2</sup>]$ к валу двигателя Частота вращения двигателя перед редуктором [об/мин]  $n<sub>1</sub>$ [об/мин] Частота вращения после редуктора  $n<sub>2</sub>$ Время торможения  $\left[ \text{c} \right]$  $\mathfrak{t}_{\mathfrak{f}}$ Максимальная мошность торможения  $[BT]$  $\hat{P}_t$  $\overline{P}_f$ Средняя мощность торможения в течение времени [Вт]
- $M_{r}$ Момент сопротивления  $[H\bullet M]$
- M. Тормозной момент двигателя  $[H \bullet M]$

### Преобразователи частоты для асинхронных двигателей

#### **Altivar 71**

Тип работы В

 $\overline{1}$ 

 $[B<sub>T</sub>]$  $[B<sub>T</sub>]$ 

 $[BT]$ 

 $[B]$ 

 $[{\rm c}]$  $[BT]$ 

[c]

 $[BT]$  $[c]$  $[B<sub>T</sub>]$ 

 $[BT]$  $[{\rm c}]$ 

 $[B<sub>T</sub>]$ 

Тормозные модули и сопротивления Выбор оборудования

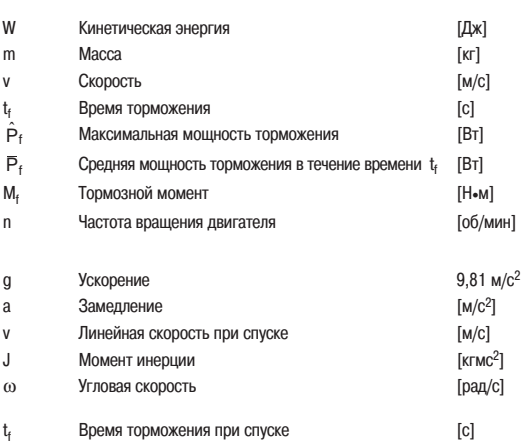

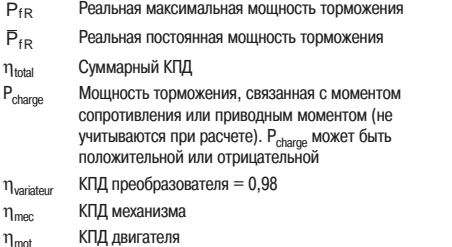

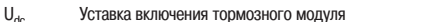

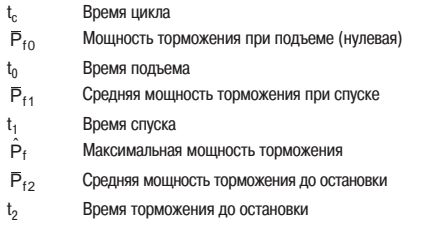

$$
\text{P}_{\text{nor} \text{non-linear}} \qquad \qquad = \; \frac{\overline{\text{P}}_{f0} \times t_0 + \overline{\text{P}}_{f1} \times t_1 + \overline{\text{P}}_{f2} \times t_2}{t_c}
$$

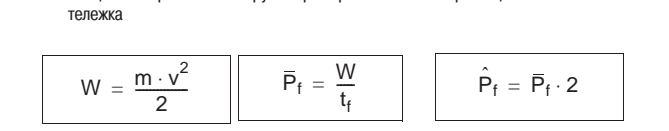

2 Мощность торможения активной нагрузки, например испытательный стенд

$$
\overline{P}_f = \frac{M_f \cdot n}{9,55}
$$

3 Мощность торможения при вертикальном перемещении при спуске

$$
\overline{P}_f = m \cdot g \cdot v \qquad \overline{\hat{P}_f = m \cdot (g+a) \cdot v + \frac{J \cdot \omega^2}{t_f}} \qquad \omega = \frac{2\pi \cdot n}{60}
$$

Мощность торможения нагрузки при горизонтальном перемещении с постоянным замедлением, например

Все расчеты мощности торможения верны в предположении отсутствия потерь ( $\eta = 1$ ) момента сопротивления нагрузки.

Для большей точности необходимо рассмотреть:

- потери и момент сопротивления системы, которые уменьшают требуемую мощность торможения; активный момент, увеличивающий мощность торможения, например, ветровая нагрузка.
- 

#### Требуемая мощность торможения рассчитывается следующим образом:

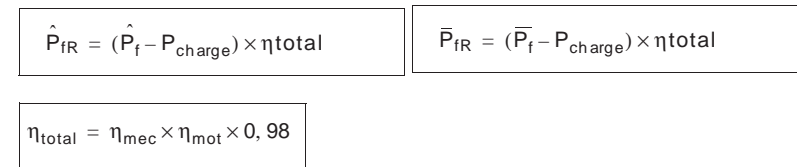

При торможении выбор значения тормозного сопротивления производится в соответствии с требуемой мощностью и тормозным циклом Как правило:

$$
\hat{P}_{fR} = \frac{U^2dc}{R} \Rightarrow R = \frac{U^2dc}{\hat{P}_{fR}}
$$

#### Постоянная мощность, рассчитываемая с учетом циклограммы работы.

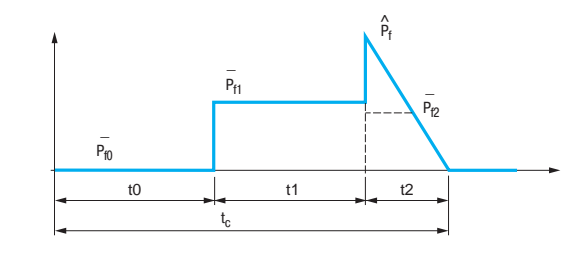

Выбор тормозного модуля производится с учетом:

 $\blacksquare$  постоянной мощности  $\bar{P}_{f1}$ ;

- $\blacksquare$  средней мощности торможения в течение спуска  $\overline{P}_{f2}$ ;
- максимальной мощности  $\hat{P}_f$ .

В зависимости от этих составляющих выберите тормозной модуль в соответствии с характеристиками, приведенными на стр. 60.

Выбор тормозного сопротивления производится с учетом тех же факторов, что и в предыдущем случае, однако необходимо проверить, что значение сопротивления позволит пропустить

максимальную мощность 
$$
\left(R = \frac{U^2 d c}{\hat{P}_f}\right)
$$

Примечание: значение сопротивления должно быть всегда больше или равно значению, приведенному в таблицах на стр. 136 и 138.

### **Преобразователи частоты для асинхронных двигателей <sup>0</sup>**

Altivar 71 Тормозные модули и сопротивления Характеристики

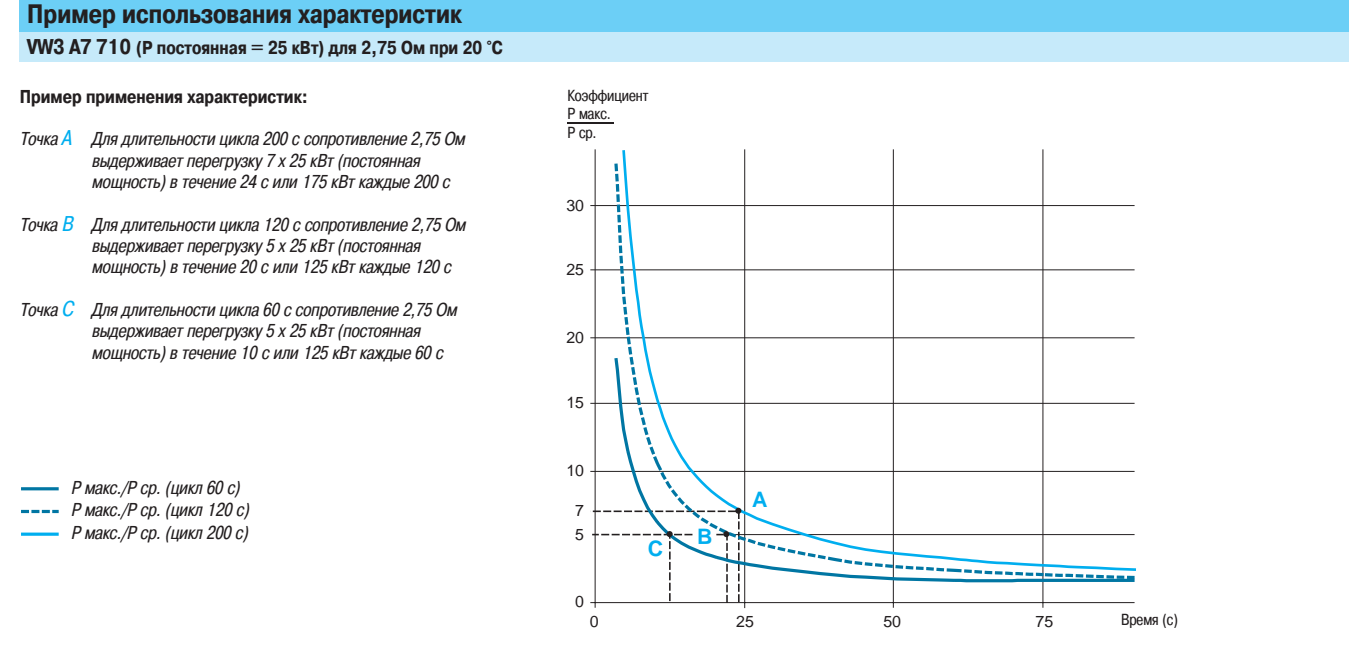

**Характеристики тормозных сопротивлений**

#### **VW3 A7 701 (P постоянная = 0,05 кВт) VW3 A7 702 (P постоянная = 0,1 кВт)**

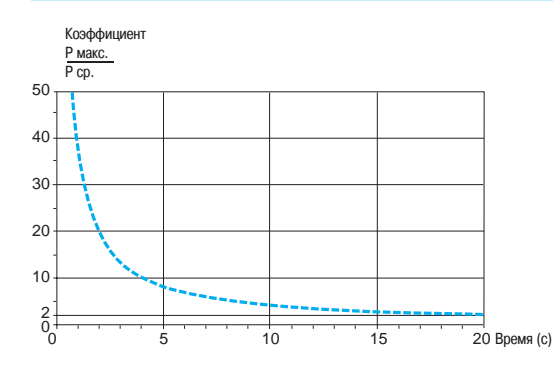

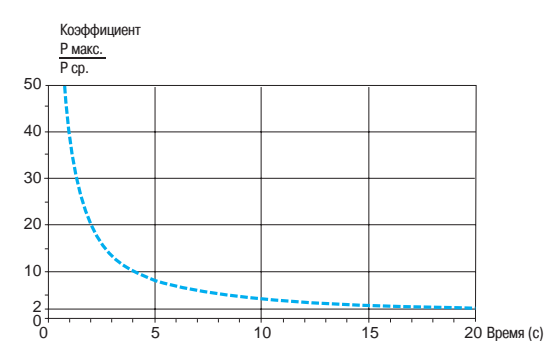

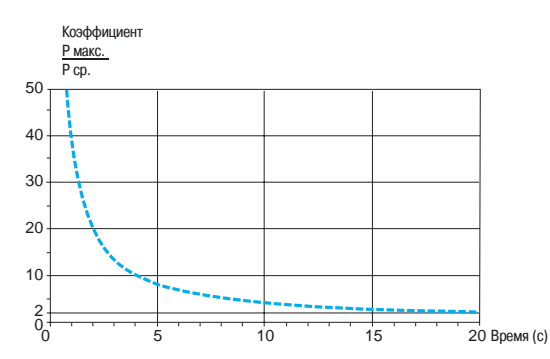

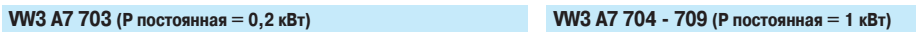

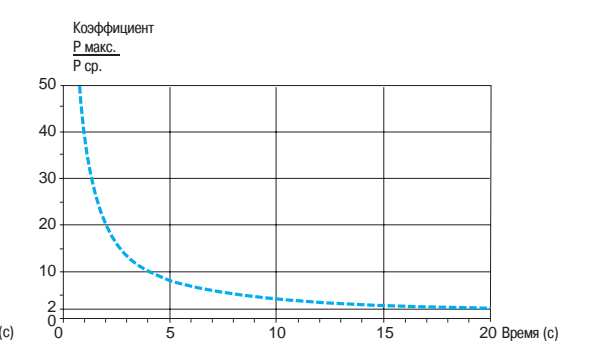

# Дополнительное оборудование

#### (продолжение)

### **Преобразователи частоты для асинхронных двигателей <sup>0</sup>**

Altivar 71 Тормозные модули и сопротивления Характеристики

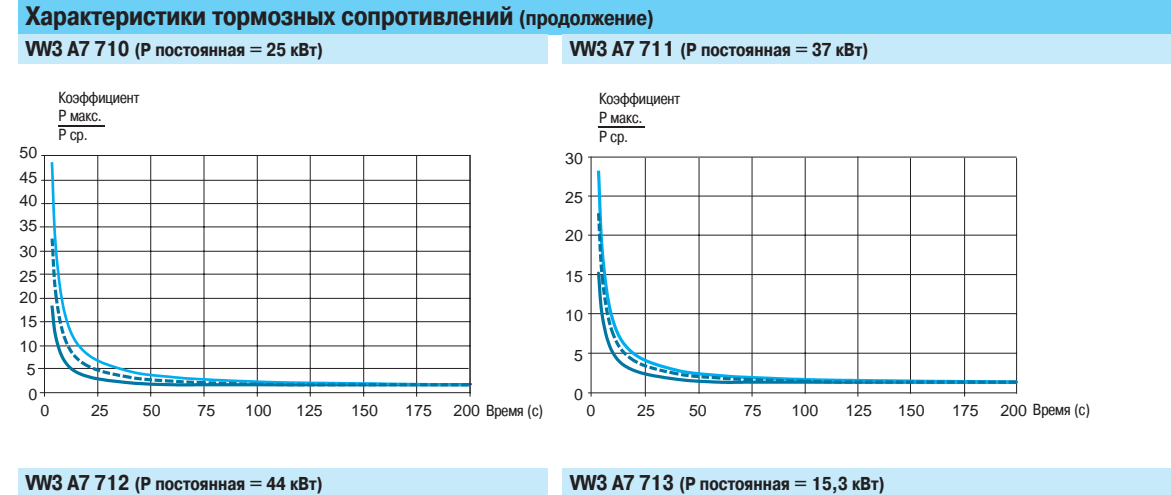

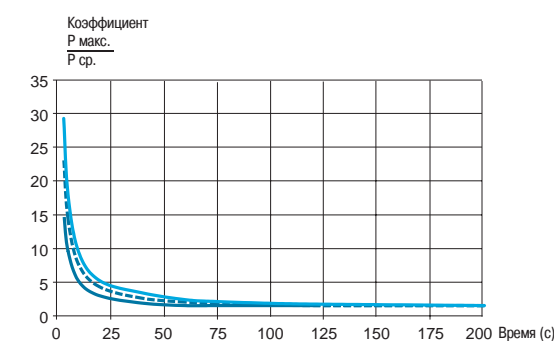

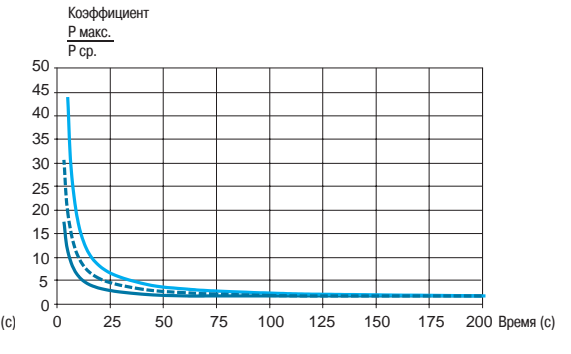

#### **VW3 A7 714 (P постоянная = 20,9 кВт) VW3 A7 715 (P постоянная = 56 кВт)**

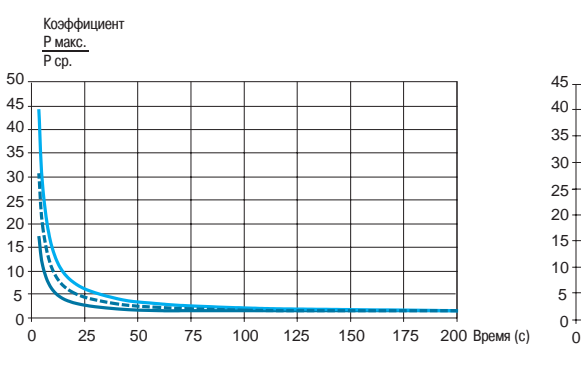

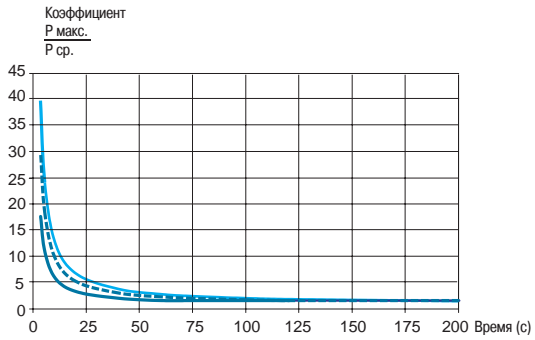

P макс./P ср. (цикл 60 с) P макс./P ср. (цикл 120 с) P макс./P ср. (цикл 200 с)
## Дополнительное оборудование (продолжение)

## **Преобразователи частоты для асинхронных двигателей <sup>0</sup>**

Altivar 71 Тормозные модули и сопротивления Характеристики

### **Характеристики тормозных сопротивлений (продолжение)**

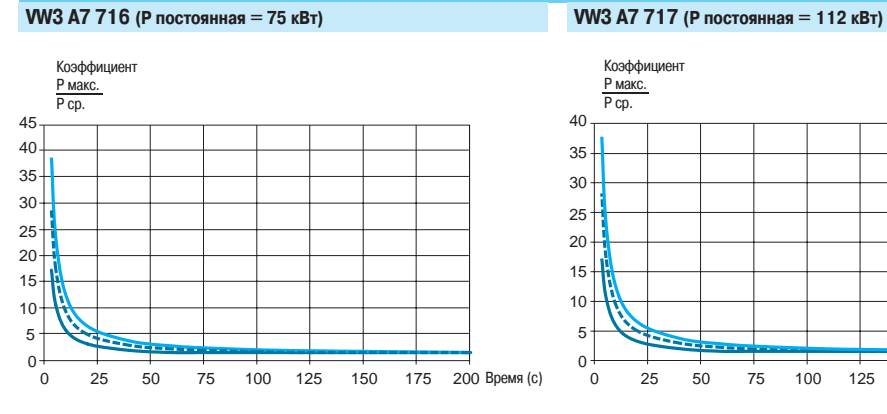

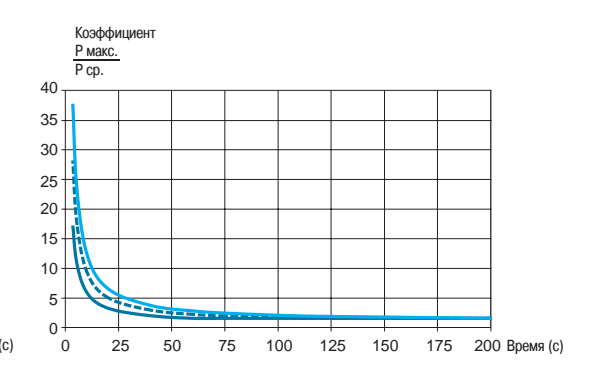

#### **VW3 A7 718 (P постоянная = 150 кВт)**

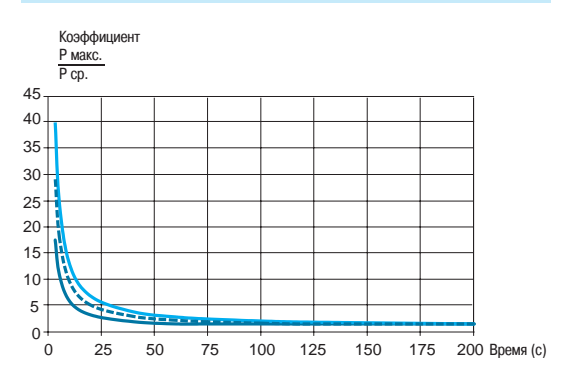

P макс./P ср. (цикл 60 с) P макс./P ср. (цикл 120 с)

P макс./P ср. (цикл 200 с)

## Дополнительное оборудование

### (продолжение)

## **Преобразователи частоты для асинхронных двигателей <sup>0</sup>**

Altivar 71 Тормозные модули и сопротивления Характеристики

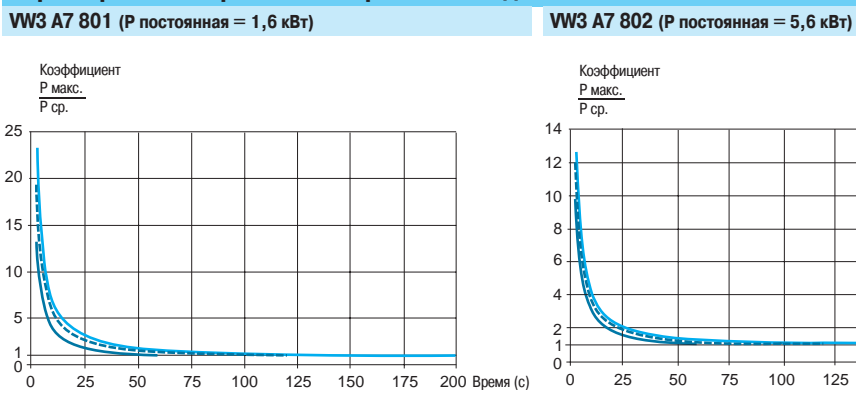

**Характеристики тормозных сопротивлений для ПТО**

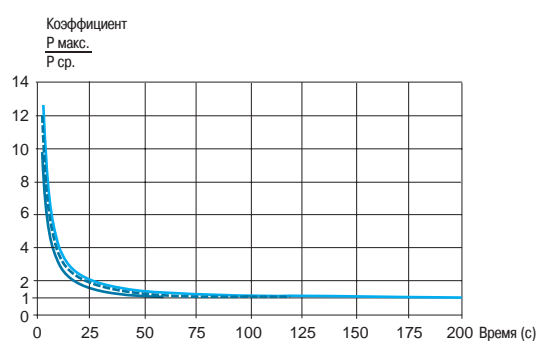

### **VW3 A7 803 (P постоянная = 9,8 кВт) VW3 A7 804 (P постоянная = 22,4 кВт)**

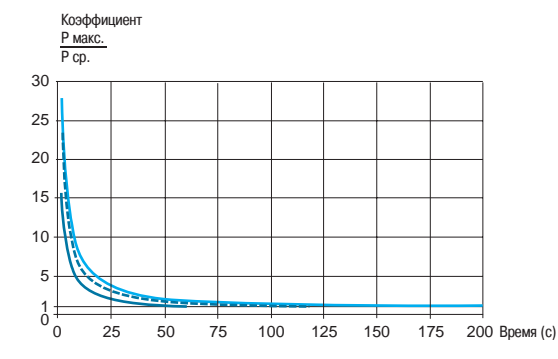

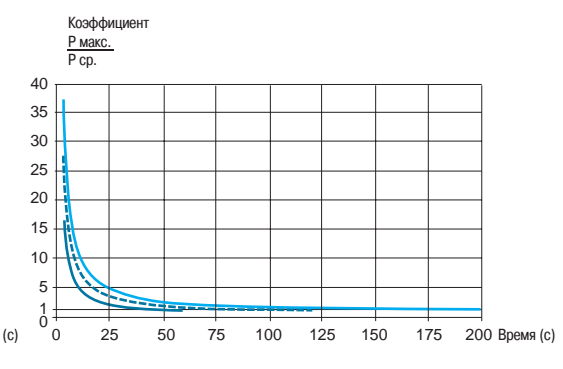

#### **VW3 A7 805 (P постоянная = 44 кВт) VW3 A7 806 (P постоянная = 62 кВт)**

### Коэффициент<br><u>Р макс.</u><br>Р ср.

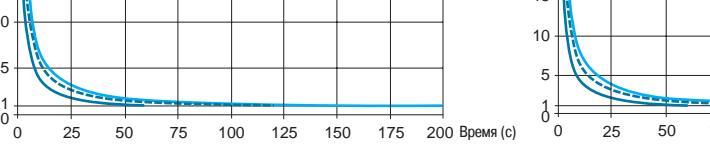

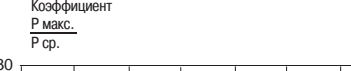

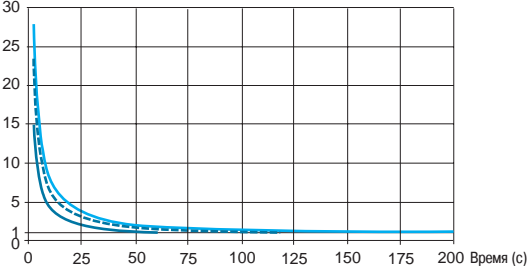

P макс./P ср. (цикл 60 с) P макс./P ср. (цикл 120 с)

 

> $\frac{1}{0}$

  Коэффициент P макс. P ср.

P макс./P ср. (цикл 200 с)

## Дополнительное оборудование (продолжение)

## **Преобразователи частоты для асинхронных двигателей <sup>0</sup>**

Altivar 71 Тормозные модули и сопротивления Характеристики

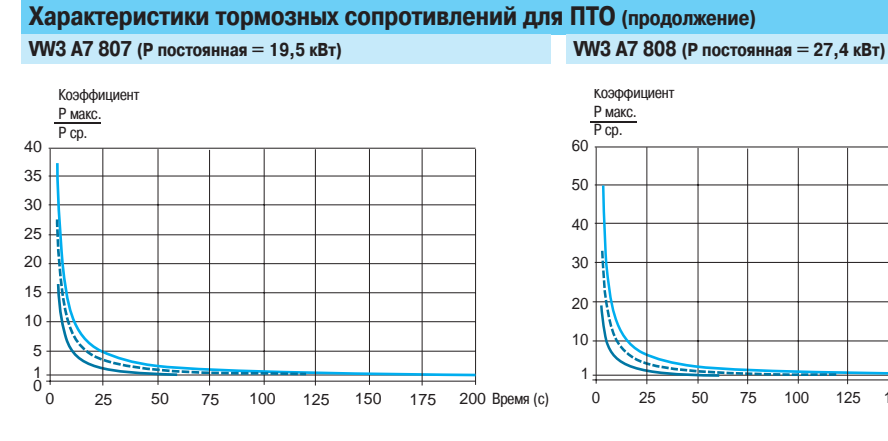

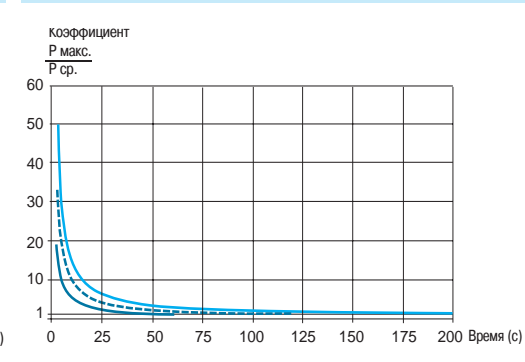

### **VW3 A7 809 (P постоянная = 30,6 кВт) VW3 A7 810 (P постоянная = 44 кВт)**

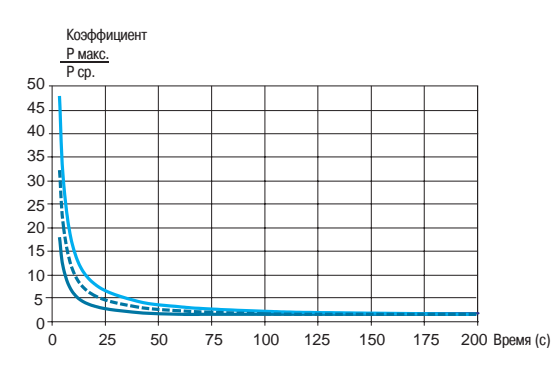

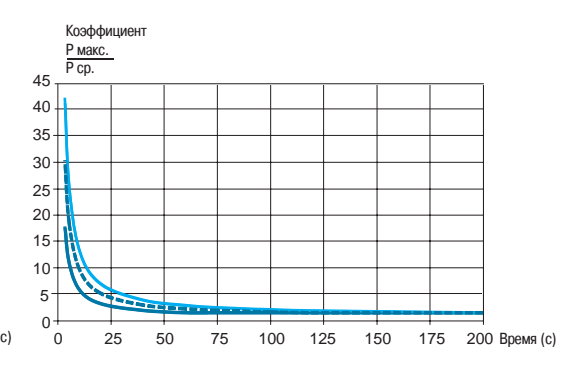

#### **VW3 A7 811 (P постоянная = 56 кВт) VW3 A7 812 (P постоянная = 75 кВт)**

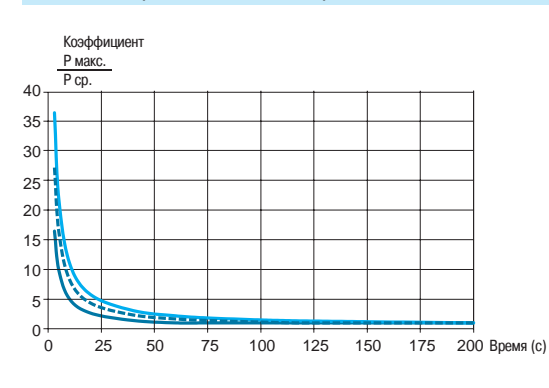

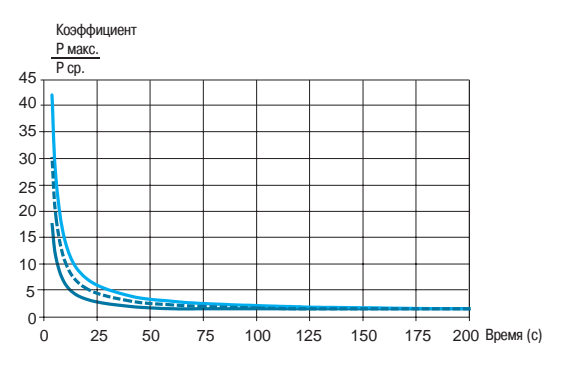

P макс./P ср. (цикл 60 с) P макс./P ср. (цикл 120 с)

P макс./P ср. (цикл 200 с)

## Дополнительное оборудование

(продолжение)

## **Преобразователи частоты для асинхронных двигателей <sup>0</sup>**

Altivar 71 Тормозные модули и сопротивления Характеристики

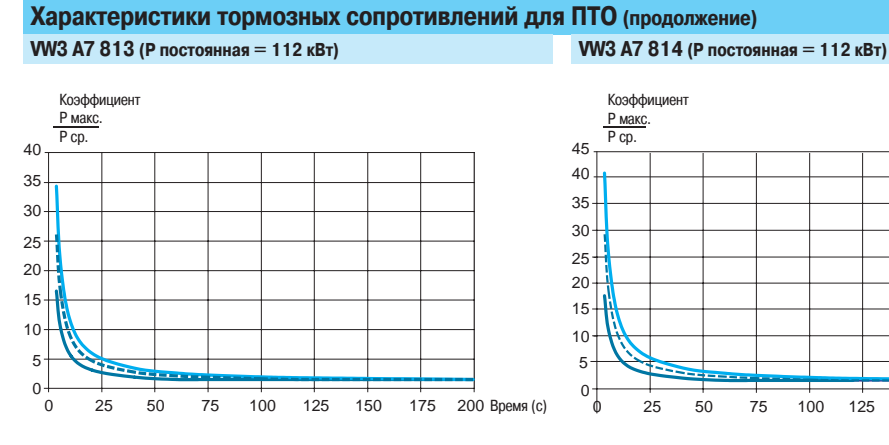

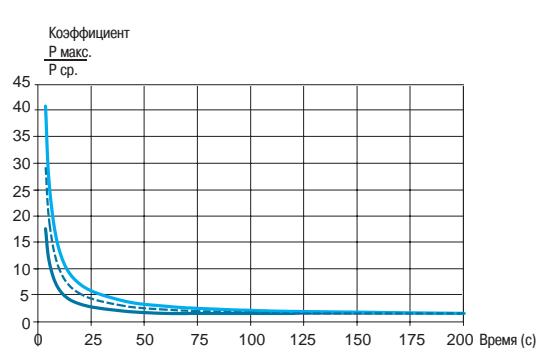

#### **VW3 A7 815 (P постоянная = 150 кВт) VW3 A7 816 (P постоянная = 225 кВт)**

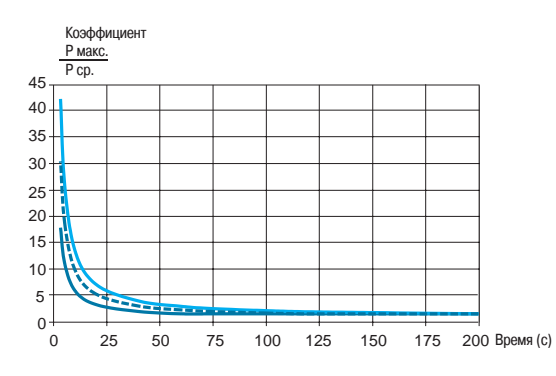

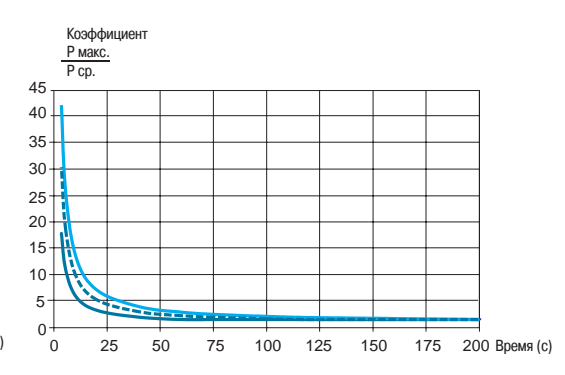

#### **VW3 A7 817 (P постоянная = 330 кВт)**

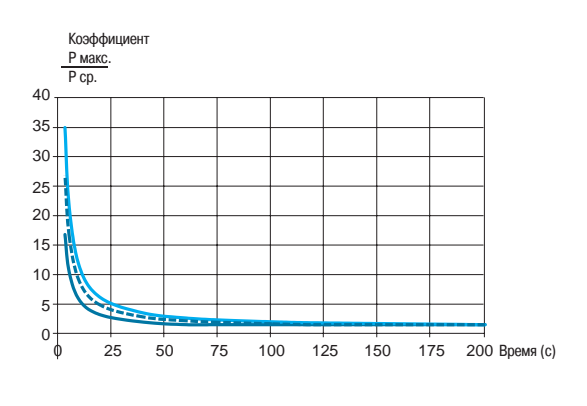

P макс./P ср. (цикл 60 с) P макс./P ср. (цикл 120 с)  $-$ P макс./P ср. (цикл 200 с)

## Дополнительное оборудование (продолжение)

## **Преобразователи частоты для асинхронных двигателей <sup>0</sup>**

Altivar 71 Модули рекуперации

#### **Описание**

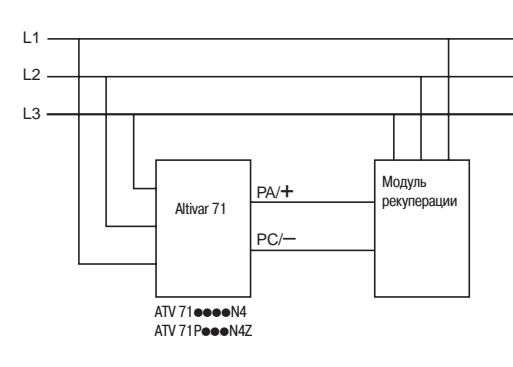

#### Модули рекуперации обеспечивают возврат в сеть:

- энергии двигателя;
- энергии двигателей, управляемых несколькими преобразователями частоты, которые подключены к общему звену постоянного тока.

Они предназначены для преобразователей ATV 71 $\bullet\bullet\bullet\bullet$ N4 и ATV 71 $\bullet\bullet\bullet\bullet$ N4Z.

#### **Применение**

- Торможение приводного механизма:
- вертикальные перемещения;
- эскалаторы и т.д.

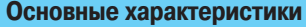

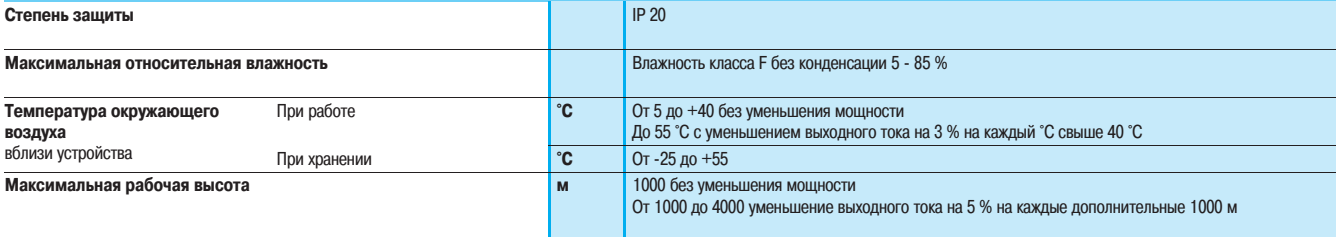

н

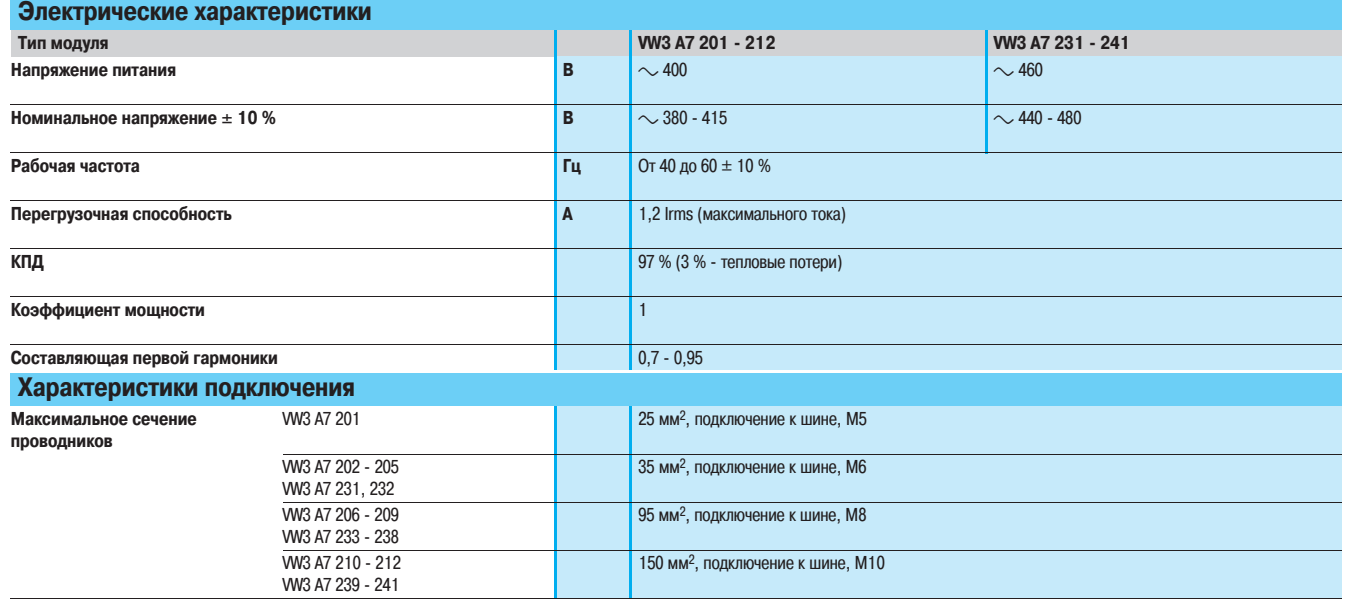

## оборудование (продолжение) Дополнительное

## **Преобразователи частоты для асинхронных двигателей <sup>0</sup>**

Altivar 71 Модули рекуперации

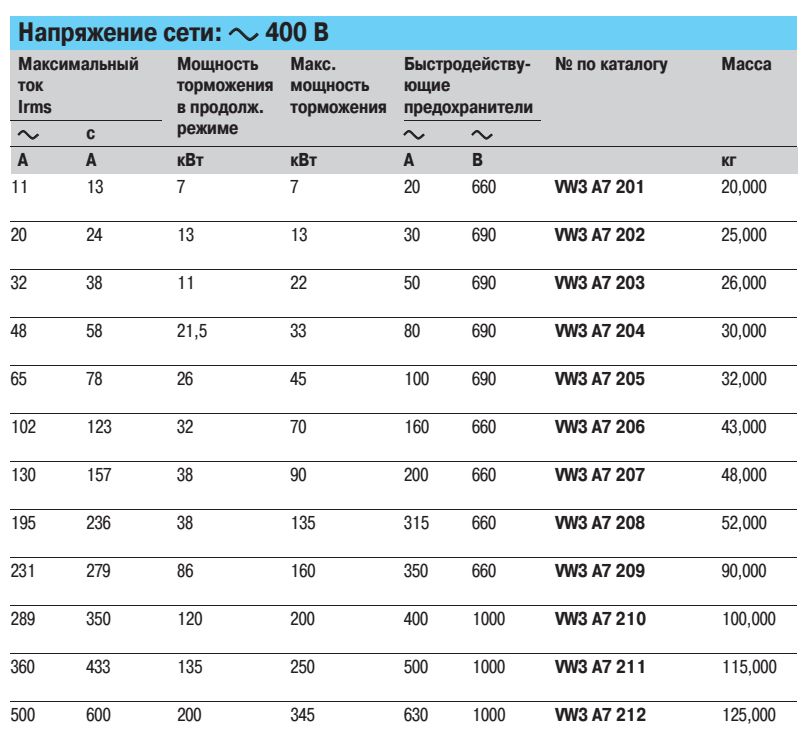

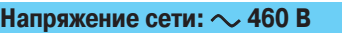

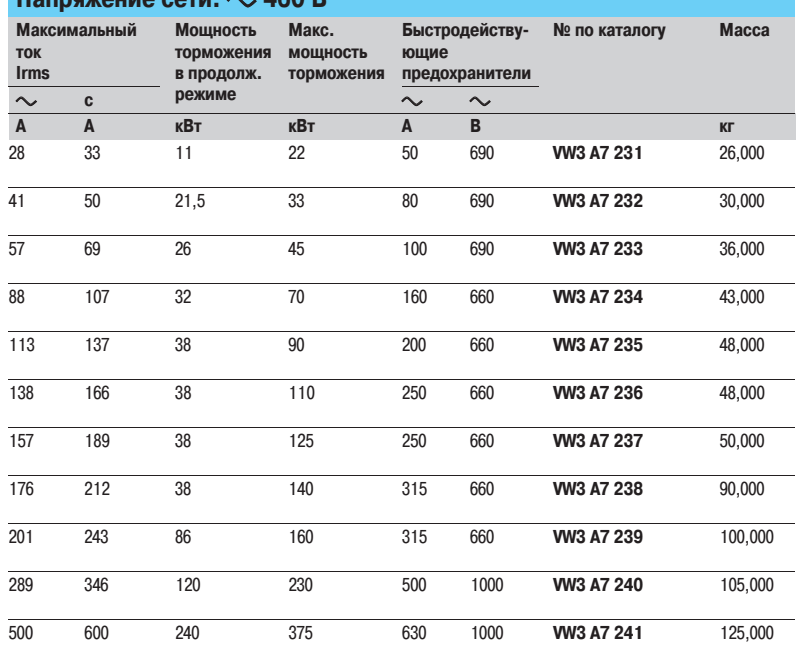

I

## **Преобразователи частоты для асинхронных двигателей <sup>0</sup>**

Altivar 71 Модули рекуперации

#### **Пример использования характеристик модулей рекуперации**

**VW3 A7 204, A7 232 (постоянная мощность торможения = 21,5 кВт)** (1)

#### **Пример использования характеристик:**

Требуемая мощность торможения 27 кВт.

Необходимо, чтобы точка пересечения между временем торможения и временем между двумя торможениями была на нужной кривой или ниже ее.

Точка **A** Для времени торможения 2 мин необходима минимальная пауза, равная 50 с между двумя торможениями.

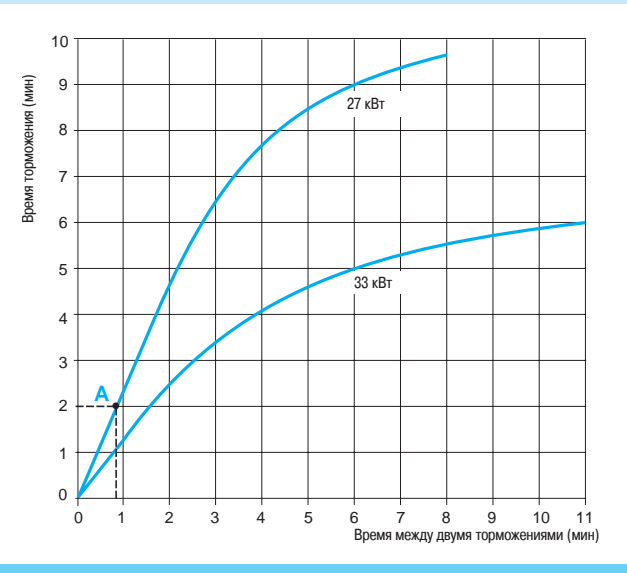

### **Характеристики модулей рекуперации**

**VW3 A7 204, A7 232 (постоянная мощность торможения = 21,5 кВт)** (1) **VW3 A7 205, A7 233 (постоянная мощность торможения = 26 кВт)** (1)

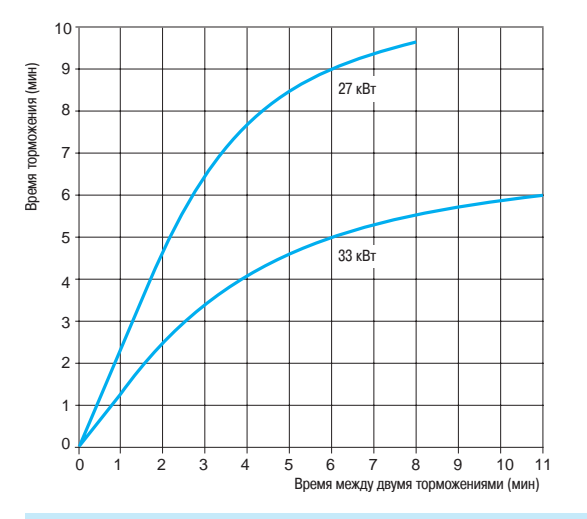

**VW3 A7 206, A7 234 (постоянная мощность торможения = 32 кВт)** (1) **VW3 A7 207, A7 235 (постоянная мощность торможения = 38 кВт)** (1)

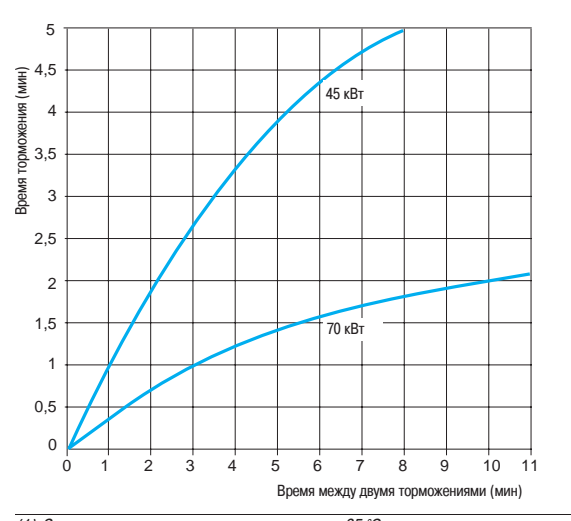

(1) Значения мощности даны для температуры 35 °C.

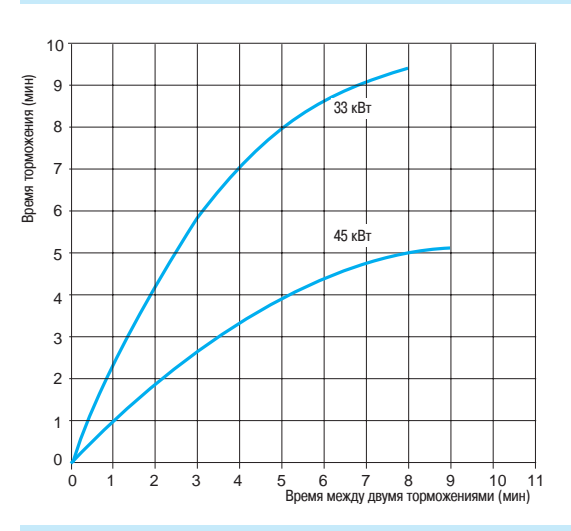

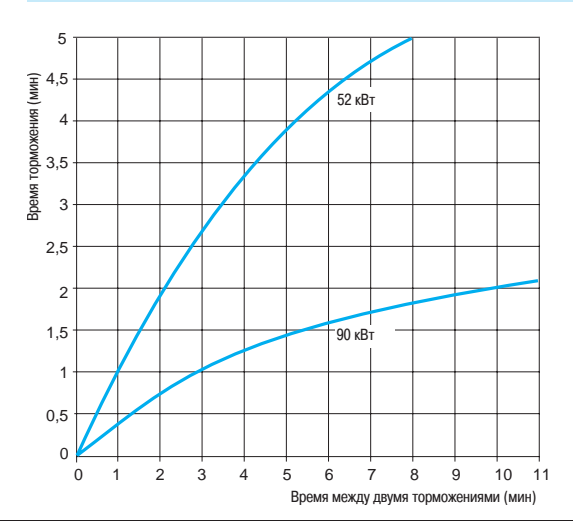

### Дополнительное оборудование (продолжение)

## **Преобразователи частоты для асинхронных двигателей <sup>0</sup>**

Altivar 71 Модули рекуперации

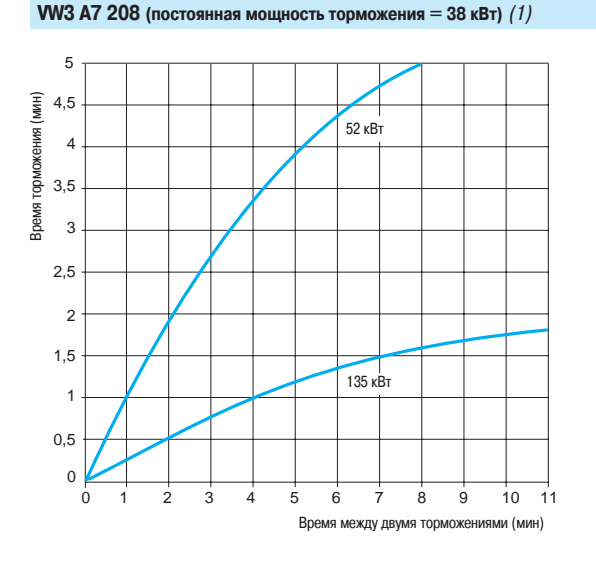

**VW3 A7 210, A7 240 (постоянная мощность торможения = 120 кВт)** (1) **VW3 A7 211 (постоянная мощность торможения = 135 кВт)** (1)

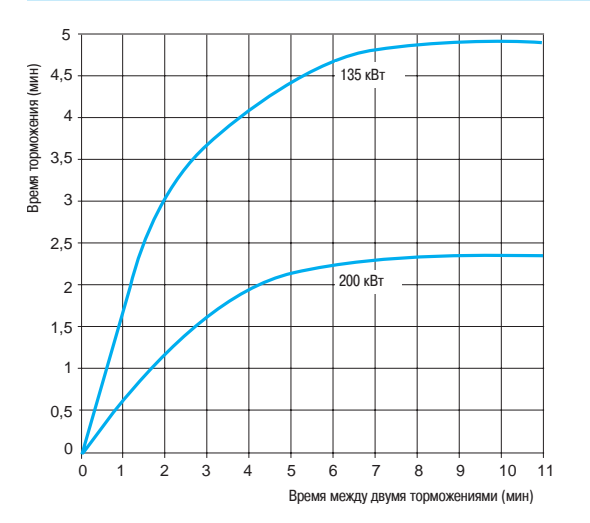

**VW3 A7 212 (постоянная мощность торможения = 200 кВт)** (1) **VW3 A7 241 (постоянная мощность торможения = 240 кВт)** (1)

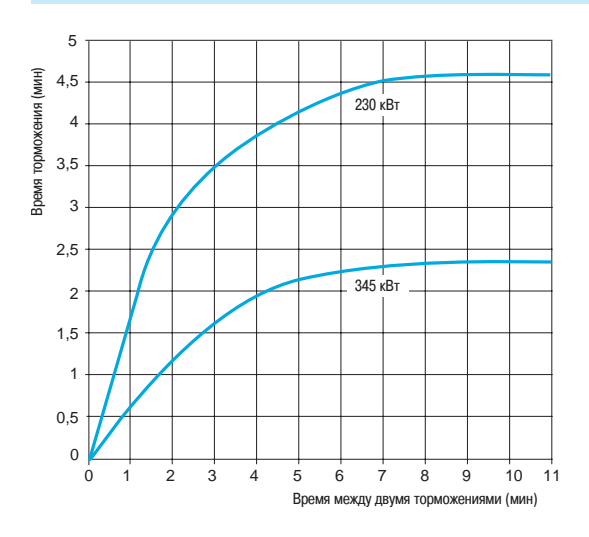

(1) Значения мощности даны для температуры 35 °C.

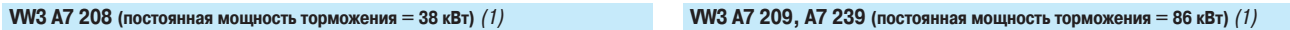

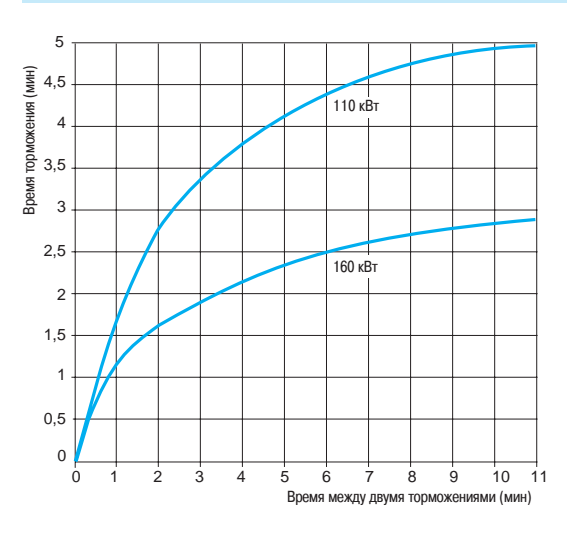

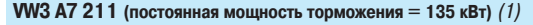

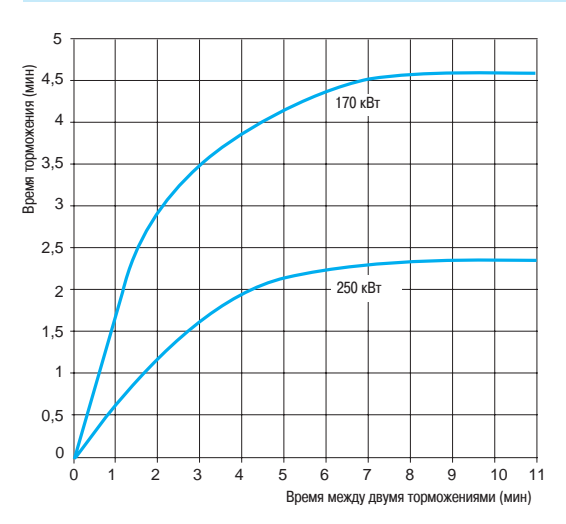

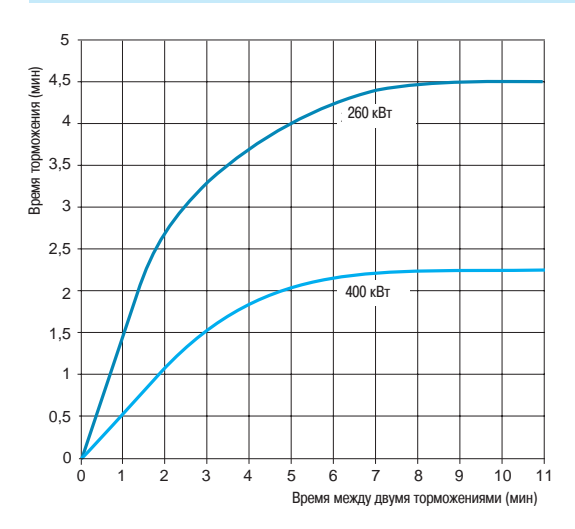

Altivar 71

Уменьшение гармонических составляющих тока

Дроссели постоянного тока

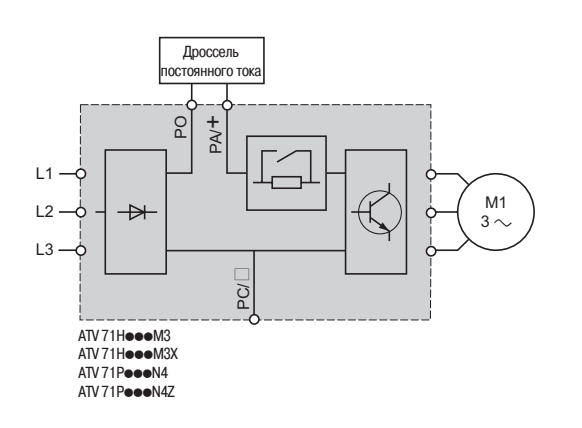

Основными решениями по уменьшению гармонических составляющих тока являются:

- $\blacksquare$  дроссели постоянного тока, см. ниже:
- сетевые дроссели, см. стр. 156;
- $\blacksquare$  пассивные фильтры 16 и 10 %, см. стр. 161;<br> $\blacksquare$  использование пассивных фильтров совместн

использование пассивных фильтров совместно с дросселями постоянного тока, см. стр. 161.

Эти 4 решения могут быть применены для одной и той же установки.

Как правило, проще и экономичнее нейтрализовать гармоники на уровне установки в целом, чем на уровне отдельного аппарата, особенно при использовании пассивных фильтров и активных KOM ПЕН CATODOB.

#### **Дроссели постоянного тока**

Дроссель позволяет уменьшить гармонические составляющие тока для соответствия стандарту 61000-3-2 для преобразователей частоты с сетевым током от 16 до 75 А.

Преобразователь, оснащенный дросселем, соответствует проекту стандарта МЭК/61000-3-12 при соблюдении RSCE ≥ 120 (1) в точке подключения к сети.

120 представляет собой минимальное значение RSCE (1), для которого величины в таблице 4 проекта стандарта МЭК/61000-3-12 не превышены.

Заказчик обязан удостовериться, что оборудование подсоединено правильно в точке подключения с  $RSCE \ge 120$ .

Дроссель подключается к силовому клеммнику преобразователя.

.<br>Дроссель поставляется в комплекте с преобразователями ATV 71HD55M3X, HD75M3X и ATV 71HD90N4 - HC50N4.

Дроссели являются обязательными для ПЧ ATV 71 P••• N4Z, если они не оснащены вентиляторами (см. стр. 31).

#### **Применение**

Уменьшение гармонических составляющих тока.

Информацию по уменьшению гармоник тока до 5 % или 10 % совместно с пассивными фильтрами см. на стр. 161 - 165.

Сохранение момента двигателя по сравнению с применением сетевого дросселя.

(1) Для ПЧ ATV 71HU22Y - HD90Y сетевые дроссели рекомендованы.

.<br>Для ПЧ АТV 71НС11Y - НС63Y сетевые дроссели обязательны, см. стр. 156.

(2) Кратность тока короткого замыкания.

152

Altivar<sub>71</sub>

Уменьшение гармонических составляющих тока Дроссели постоянного тока

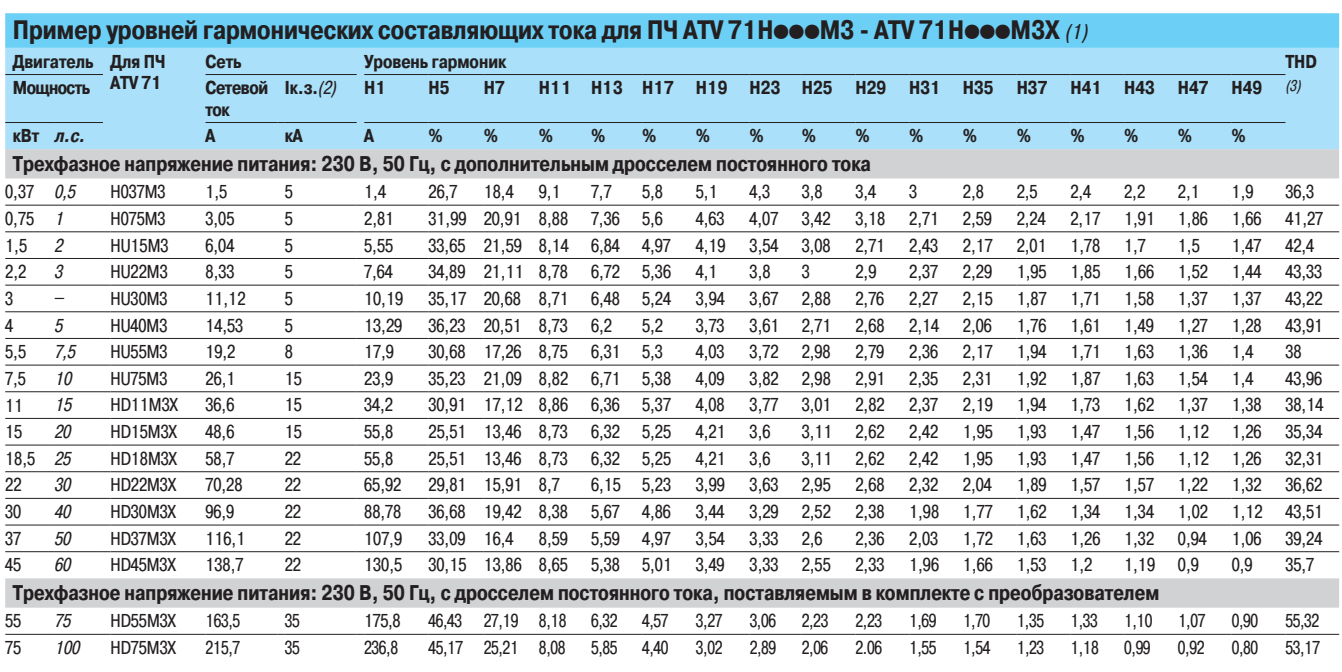

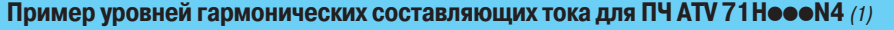

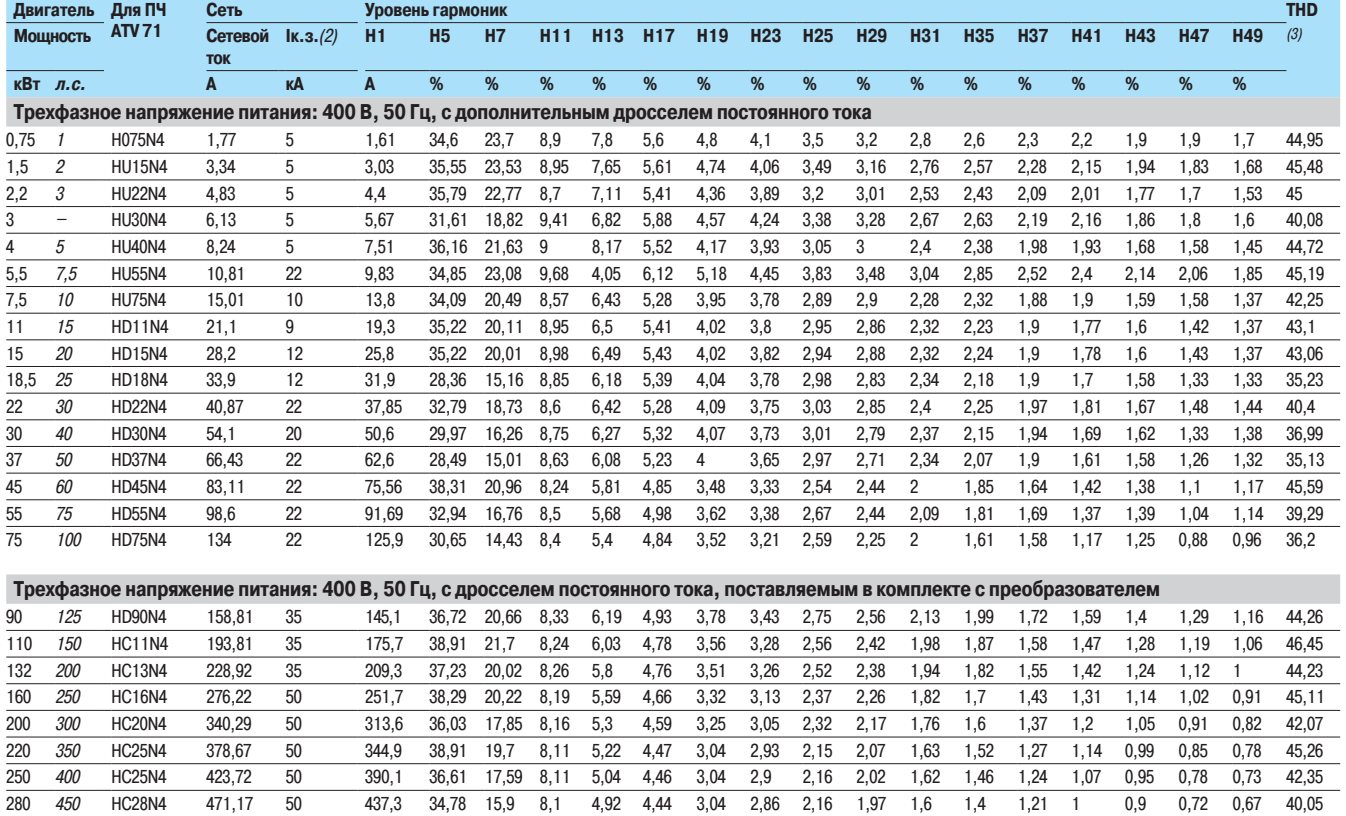

(1) Пример уровней гармонических составляющих тока до 49-й-й гармоники для сети 230 В, 50 Гц для ПЧ ATV 71Н**еее** М3 и ATV 71H**eeе** М3Х или 400 В, 50 Гц для ПЧ ATV 71H**eee** N4, с<br>Д) Значения сетевого тока lк.з. даны для

315 500 HC31N4 528,66 50 492,2 34,19 15,08 8,03 4,79 4,36 2,98 2,78 2,1 1,88 1,54 1,31 1,14 0,92 0,84 0,65 0,61 39,15  $\frac{355}{400}$   $\frac{1}{600}$   $\frac{1}{600}$   $\frac{607}{30}$   $\frac{50}{600}$   $\frac{555}{60}$   $\frac{555}{60}$   $\frac{38}{60}$   $\frac{78}{30}$   $\frac{7}{60}$   $\frac{783}{15,99}$   $\frac{788}{7,86}$   $\frac{459}{4,43}$   $\frac{4,14}{4,1}$   $\frac{2,64}{2,63}$   $\frac{2,58}{1,85}$   $\frac{$ 400 600 HC40N4 675,3 50 623,4 36,78 15,99 7,86 4,43 4,1 2,64 2,53 1,85 1,67 1,35 1,13 0,99 0,78 0,73 0,54 0,53 41,6 500 700 HC50N4 833,84 50 779,9 33,73 13,22 7,82 4,26 3,99 2,63 2,38 1,81 1,5 1,26 0,95 0,88 0,63 0,61 0,44 0,43 37,8

(3) Полный уровень искажения в соответствии со стандартом МЭК 61000-3-12.

Altivar 71

Уменьшение гармонических составляющих тока Дроссели постоянного тока

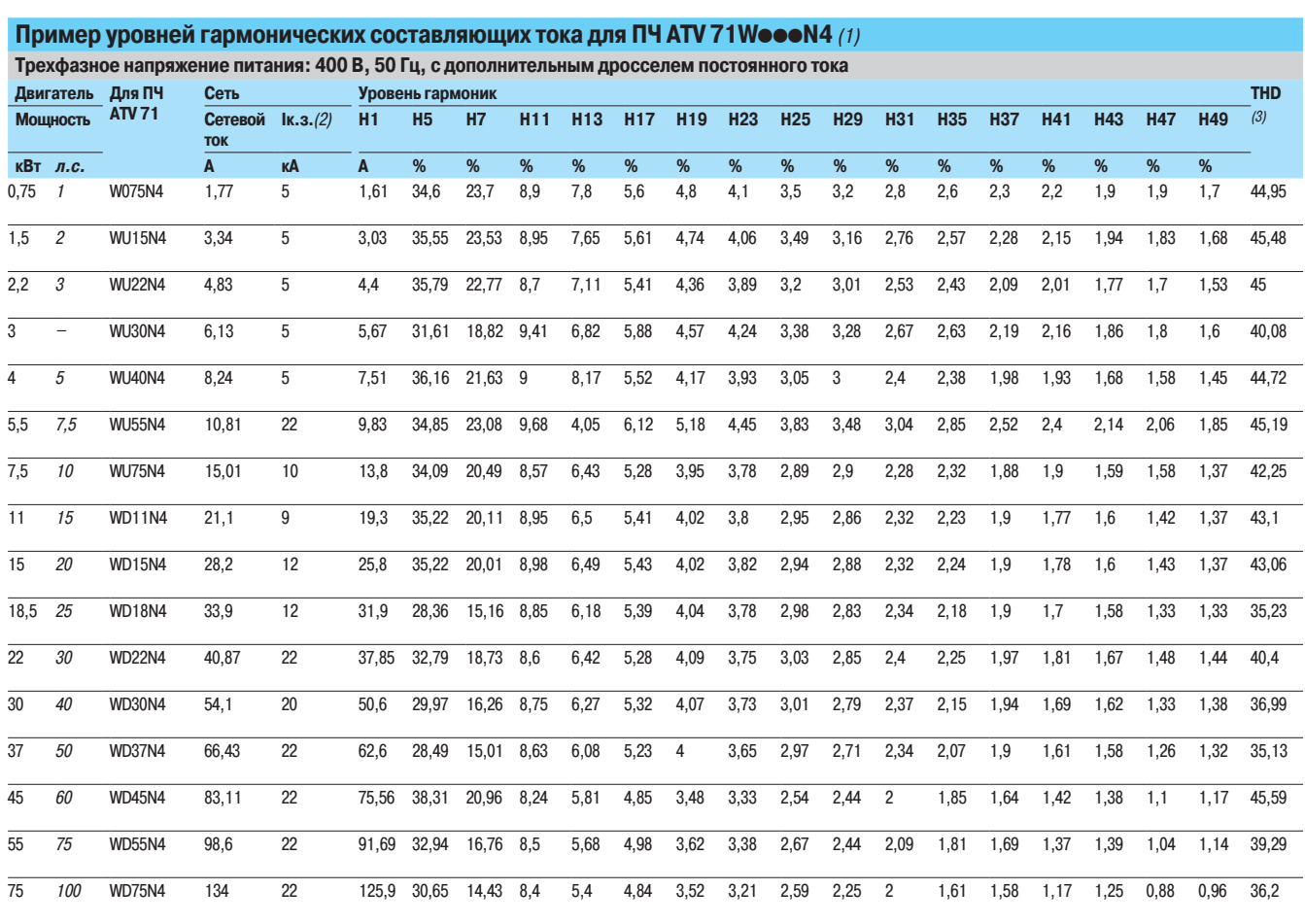

#### Пример уровней гармонических составляющих тока для ПЧ АТV 71 PoooN4Z (1)

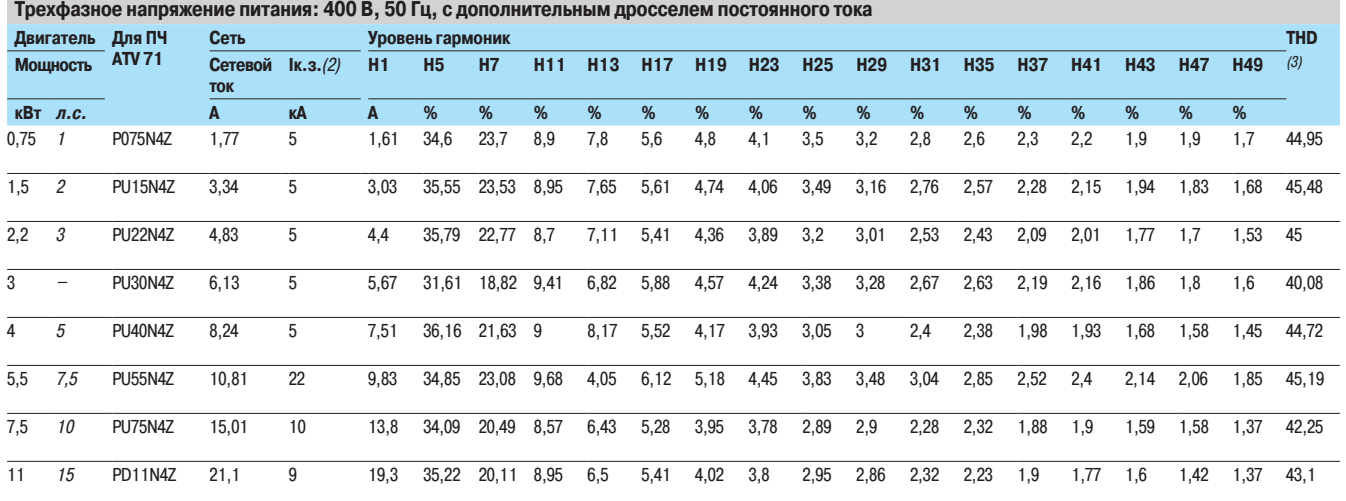

(1) Пример уровней гармонических составляющих тока до 49-й гармоники для сети 400 В/50 Гц с дросселями, подключаемыми к клеммам PO и PA/+ преобразователя Altivar 71<br>(2) Значения сетевого тока lк.з. даны для уровней гармон

### Характеристики, каталожные номера

# Преобразователи частоты

Дроссели постоянного тока

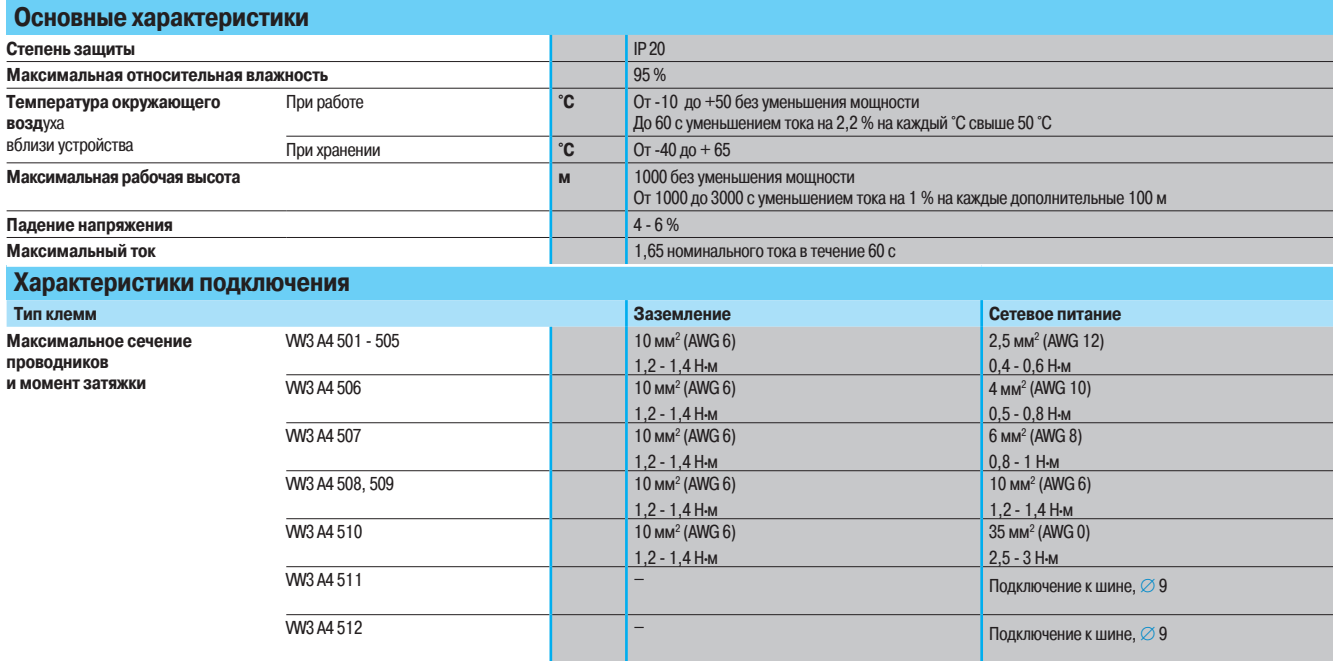

### Дроссели постоянного тока (1)

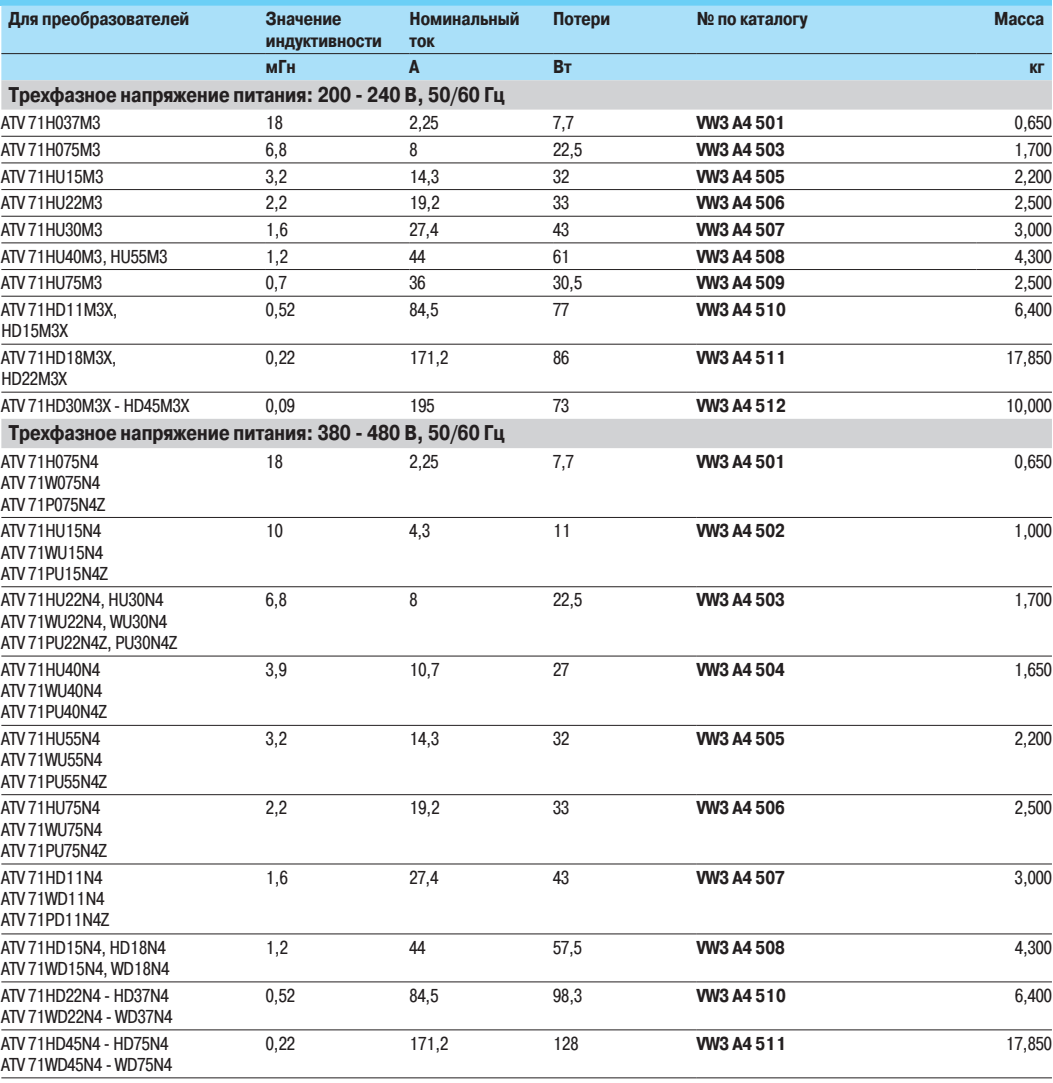

(1) Для преобразователей ATV 71HD55M3X, HD75M3X и ATV 71HD90N4 - HC50N4 дроссели поставляются в комплекте с ПЧ.

Altivar 71

Уменьшение гармонических составляющих тока Сетевые дроссели

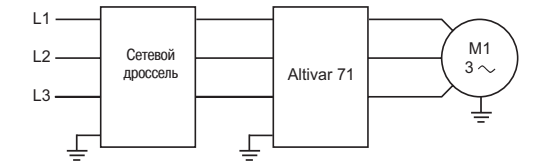

#### **Сетевые дроссели**

Сетевые дроссели позволяют обеспечить лучшую защиту от сетевых перенапряжений и уменьшить гармоники тока, вырабатываемые преобразователем частоты.

Они рекомендованы для использования с ПЧ АТV 71HU22Y - HD90Y. Использование сетевых дросселей является обязательным:

- для ПЧ АТУ 71 Н U40М3 H U75М3 при трехфазном питании 200 240 В, 50/60 Гц;
- *DJRR* THATV 71HC11Y HC63Y.

Для ПЧ АТV 71 НеееМ3 при трехфазном питании 200 - 240 В, 50/60 Гц, АТV 71 НеееМ3Х, .<br>"ATV 71●●●●N4 - ATV 71 P●●●N4Z они могут использоваться для замены дросселей постоянного тока.

В этом случае для заказа ПЧ ATV 71HD55M3X, HD75M3X или ATV 71HD90N4 - HC50N4 без дросселя необходимо добавить букву D в конце каталожного номера, см. стр. 22 и 23.

Рекомендуемые дроссели позволяют ограничить линейный ток. Они разработаны в соответствии со стандартом EN 50178 (VDE 0160, уровень 1 перенапряжения большой мощности в питающей сети).

Значения индуктивности соответствуют падению напряжения от 3 до 5 % номинального напряжения сети. Более высокое значение вызывает потерю момента.

Дроссели устанавливаются на входе преобразователя частоты.

#### $\blacksquare$  Применение

Использование сетевых дросселей особенно рекомендуется в следующих случаях:

- $\blacksquare$  при параллельном включении нескольких преобразователей с близко расположенными соединениями;
- при наличии в сети питания значительных помех от другого оборудования;
- $\blacksquare$  при асимметрии напряжения питания между фазами  $> 1,8$  % номинального напряжения;
- $\blacksquare$  при питании ПЧ от линии с низким полным сопротивлением (преобразователь расположен
- рядом с трансформаторами, в 10 раз более мощными, чем преобразователь);
- $\blacksquare$  при установке большого количества ПЧ на одной линии;

■ для уменьшения перегрузки конденсаторов, повышающих соѕф, если установка оснащена батареей конденсаторов для повышения коэффициента мощности.

Altivar 71

Уменьшение гармонических составляющих тока Сетевые дроссели

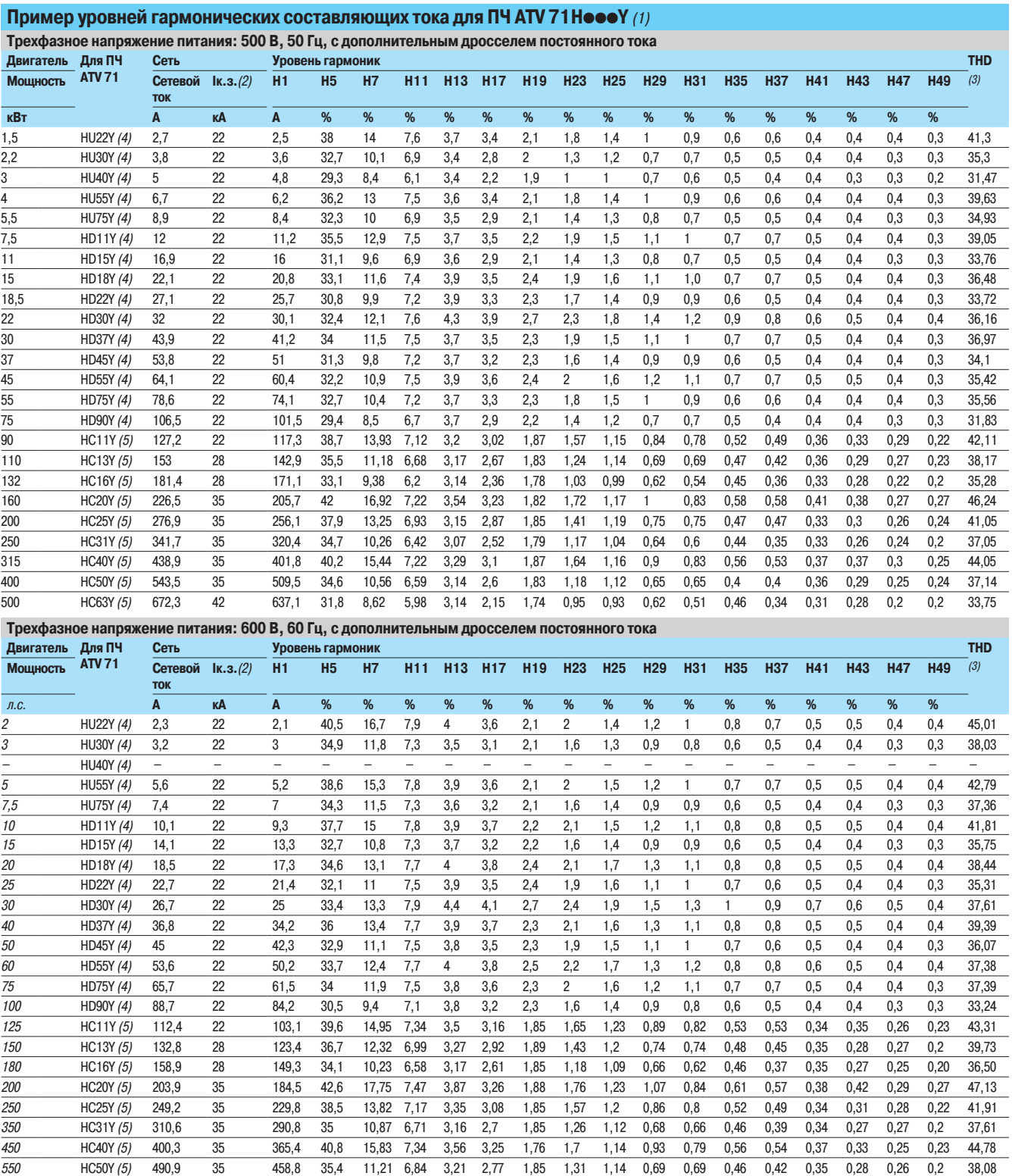

(1) Пример уровней гармонических составляющих тока до 49 гармоники для сети 500 В, 60 Гю, или 600 В, 60 Гц для ПЧ АТV 71Н●●●Y с дросселями постоянного тока<br>(2) Значения сетевого тока Iк.з. даны для уровней гармонических

577,4 33,1 9,68 6,44 3,2 2,45 1,84 1,08 1,05 0,61 0,6 0,45 0,37 0,34 0,27 0,23 0,21 35,42

700 HC63Y (5) 612,5 42

(4) Применение сетевого дросселя предписано.<br>(5) Применение сетевого дросселя обязательно.

Altivar 71

Уменьшение гармонических составляющих тока Сетевые дроссели

#### Пример уровней гармонических составляющих тока для ПЧ АТV 71 Неее Y (1) (продолжение)

Трехфазное напряжение питания: 690 В, 50 Гц, с дополнительным дросселем постоянного тока

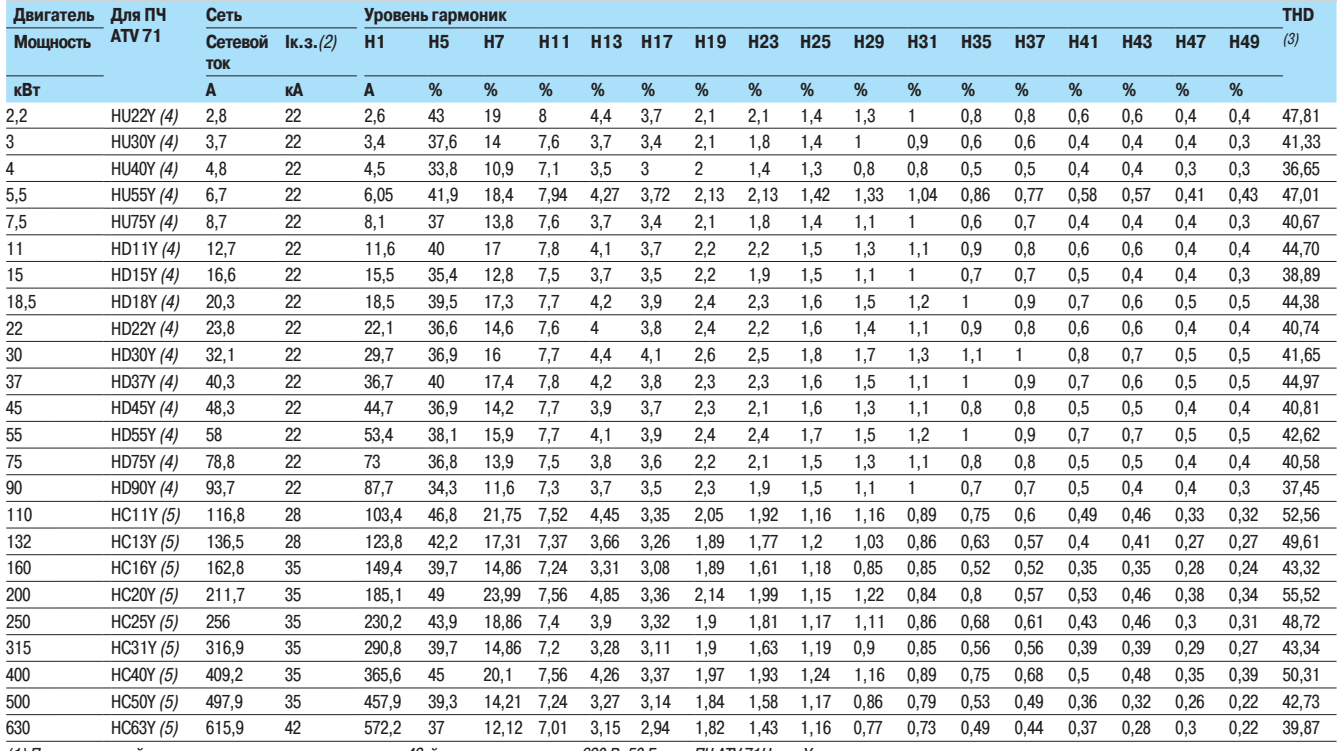

(1) Пример уровней гармонических составляющих тока до 49-й гармоники для сети 690 В, 50 Гц для ПЧ ATV 71H●●●Y с дросселями постоянного тока.

(2) Значения сетевого тока Iк.з. даны для уровней гармонических тока, приведенных в таблице.<br>(3) Полный уровень искажения в соответствии со стандартом MЭК 61000-3-12.<br>(4) Применение сетевого дросселя рекомендовано.

(5) Применение сетевого дросселя обязательно.

Уменьшение гармонических составляющих тока Сетевые дроссели

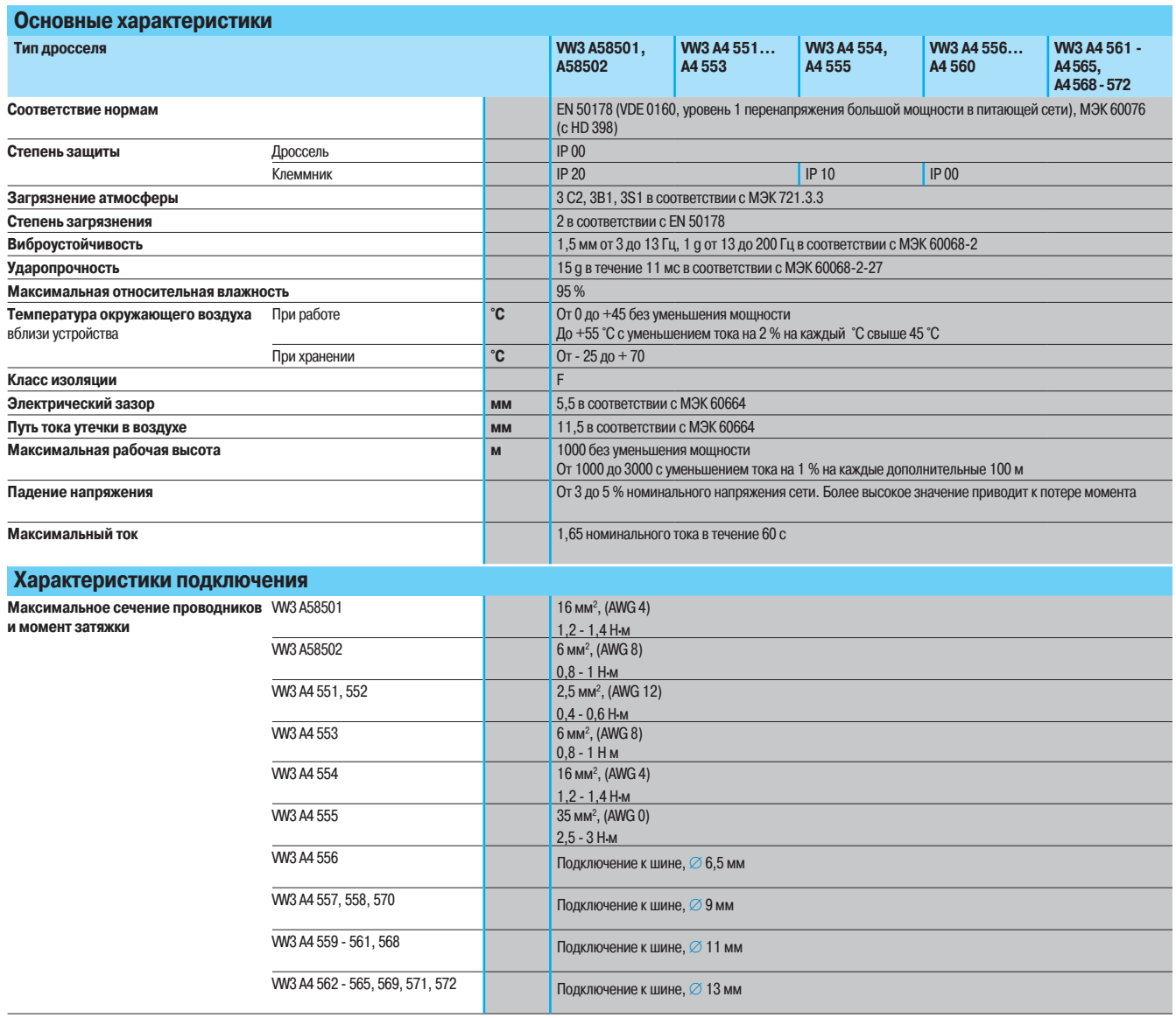

Altivar 71

Уменьшение гармонических составляющих тока Сетевые дроссели

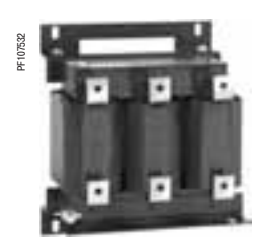

W3 A4 572

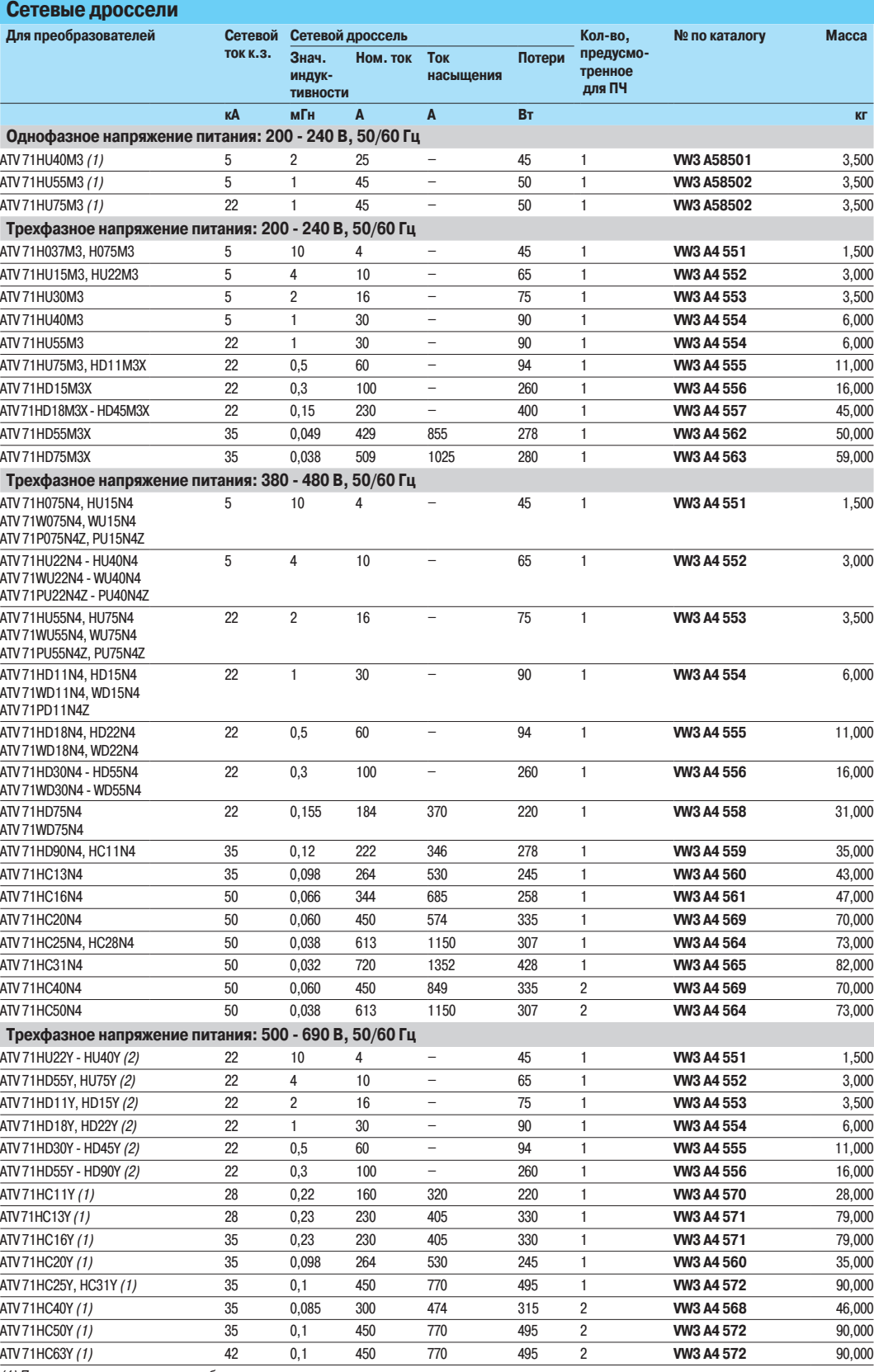

(1) Применение сетевого дросселя обязательно, заказывается отдельно.<br>(2) Применение сетевого дросселя рекомендовано, заказывается отдельно.

Altivar 71

Уменьшение гармонических составляющих тока Пассивные фильтры

#### Пассивные фильтры

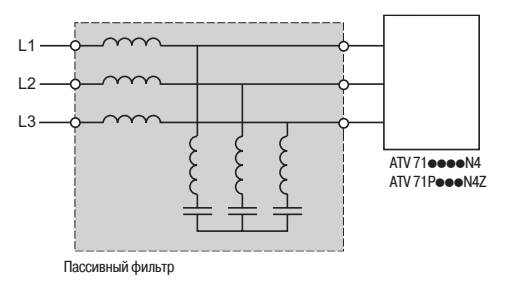

Пассивный фильтр позволяет уменьшить гармоники тока с полным уровнем искажения меньше 16 или 10 %. Эти искажения могут быть уменьшены до 10 или 5 % в комплекте с дросселем постоянного тока, см. стр. 78 - 81.

Реактивная мощность увеличивается при работе на холостом ходу или при небольшой нагрузке. Для снижения этой реактивной мощности конденсаторы фильтра могут быть отключены с помощью преобразователя, см. стр. 145. Для этого необходимо управлять контактором с помощью релейного выхода ПЧ при значении тока меньше 10 % номинального тока ПЧ (In), см. Руководство по программированию.

Для преобразователей ATV 71 Неее Y использование сетевого дросселя рекомендовано или обязательно в зависимости от типоразмера.

#### $\n **Применение**\n$

-<br>Уменьшение гармонических составляющих тока для использования преобразователя в первой зоне.

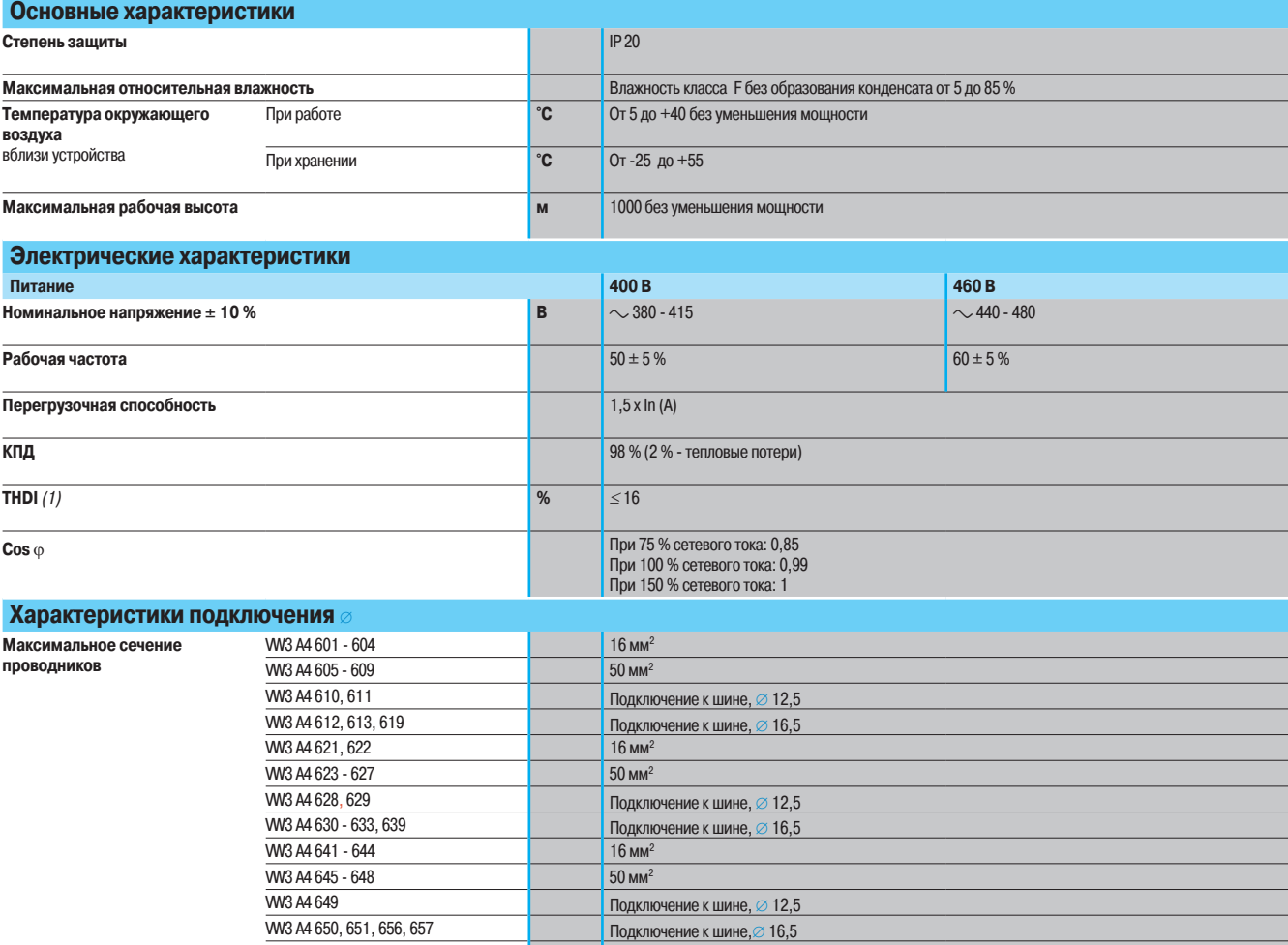

W3 A4 664 - 666<br>W3 A4 667, 668 **МУЗ А4 667, 668** Подключение к шине, ∅ 12,5<br>**WУЗ А4 669 - 671, 676, 677** Подключение к шине, ∅ 16.5  $\Box$  Подключение к шине,  $\oslash$  16,5

 $\frac{1}{2}$  W3 A4 661 - 663

(1) Полный уровень искажения по току (THDI) приводится для полного уровня искажения по напряжению (THDU) < 2 %, кратности тока короткого замыкания (RSCE) > 66 % и только для номинального тока пассивного фильтра. Если эти условия не соблюдаются, то коэффициент гармоник тока будет меньше гарантированного уровня.

Уменьшение гармонических составляющих тока Пассивные фильтры

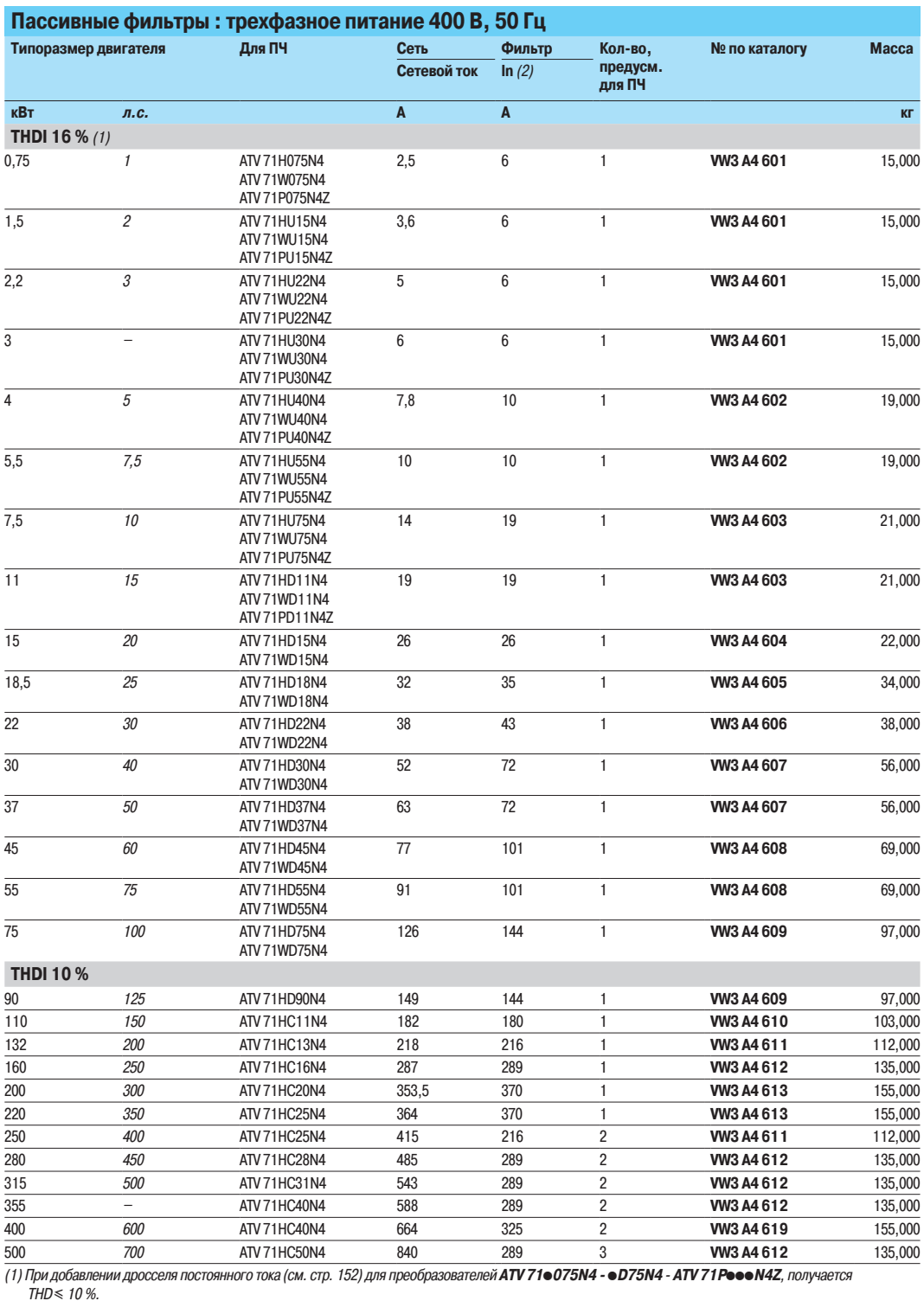

этот дроссель постоянного тока поставляется в комплекте с ПЧ АТV 71HD90N4 - HC50N4.

приведенные значения уменьшения гармоник тока соответствуют номинальному току фильтра при условии, что THDU < 2 % и RSCE > 66 %. (2) In: номинальный ток фильтра.

Уменьшение гармонических составляющих тока Пассивные фильтры

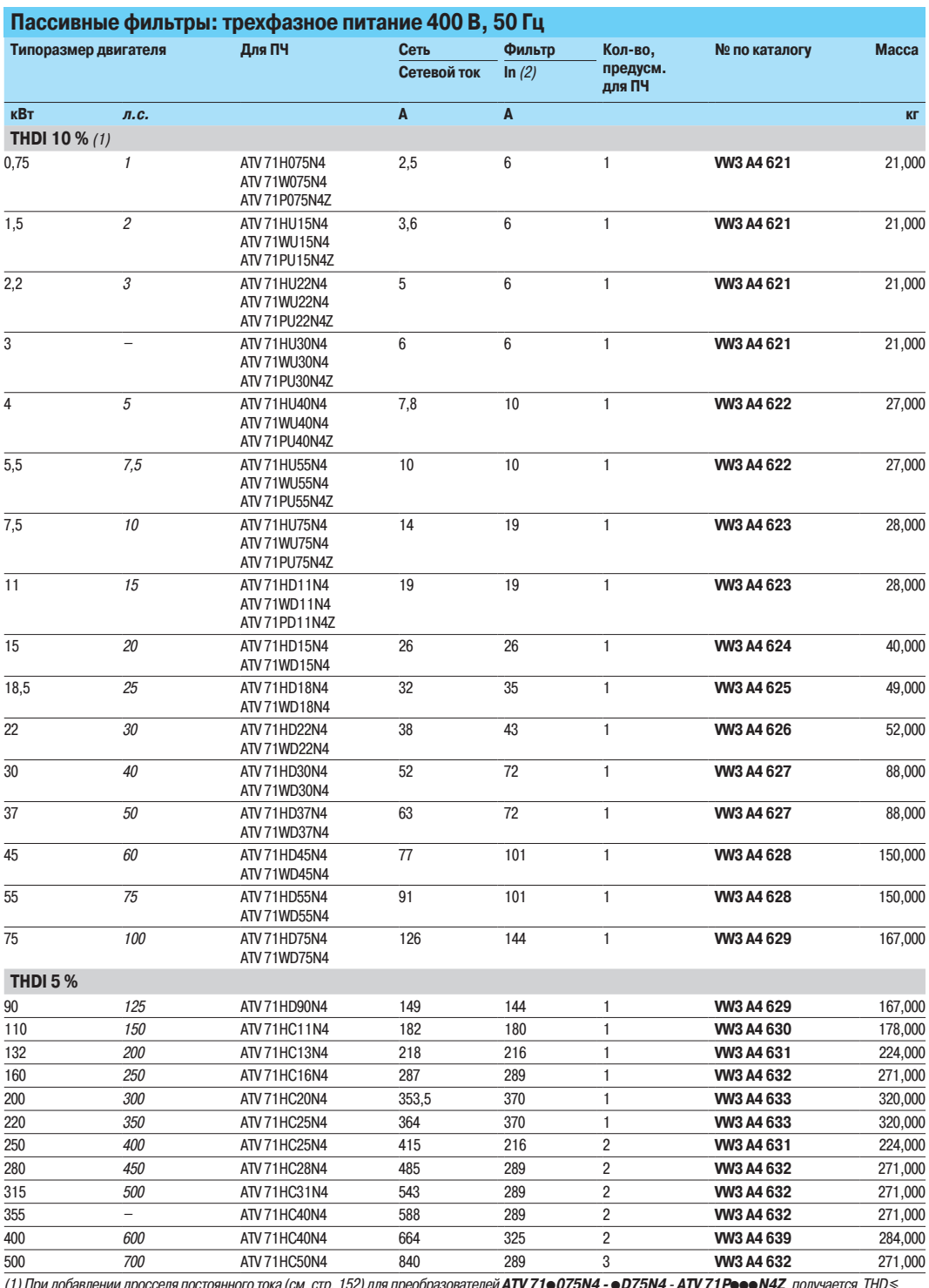

рвателей <mark>ATV 71●075N4 - ●D75N4 - ATV 71 **Р**●●●N4Z</mark>, i o roka (см. стр. 152) для преобразо 10 *ири до*<br>.10 %

этот дроссель постоянного тока поставляется в комплекте с ПЧ АТV 71HD90N4 - HC50N4.

Приведенные значения уменьшения гармоник тока соответствуют номинальному току фильтра при условии, что THDU < 2 % и RSCE > 66 %. (2) In: номинальный ток фильтра.

Уменьшение гармонических составляющих тока Пассивные фильтры

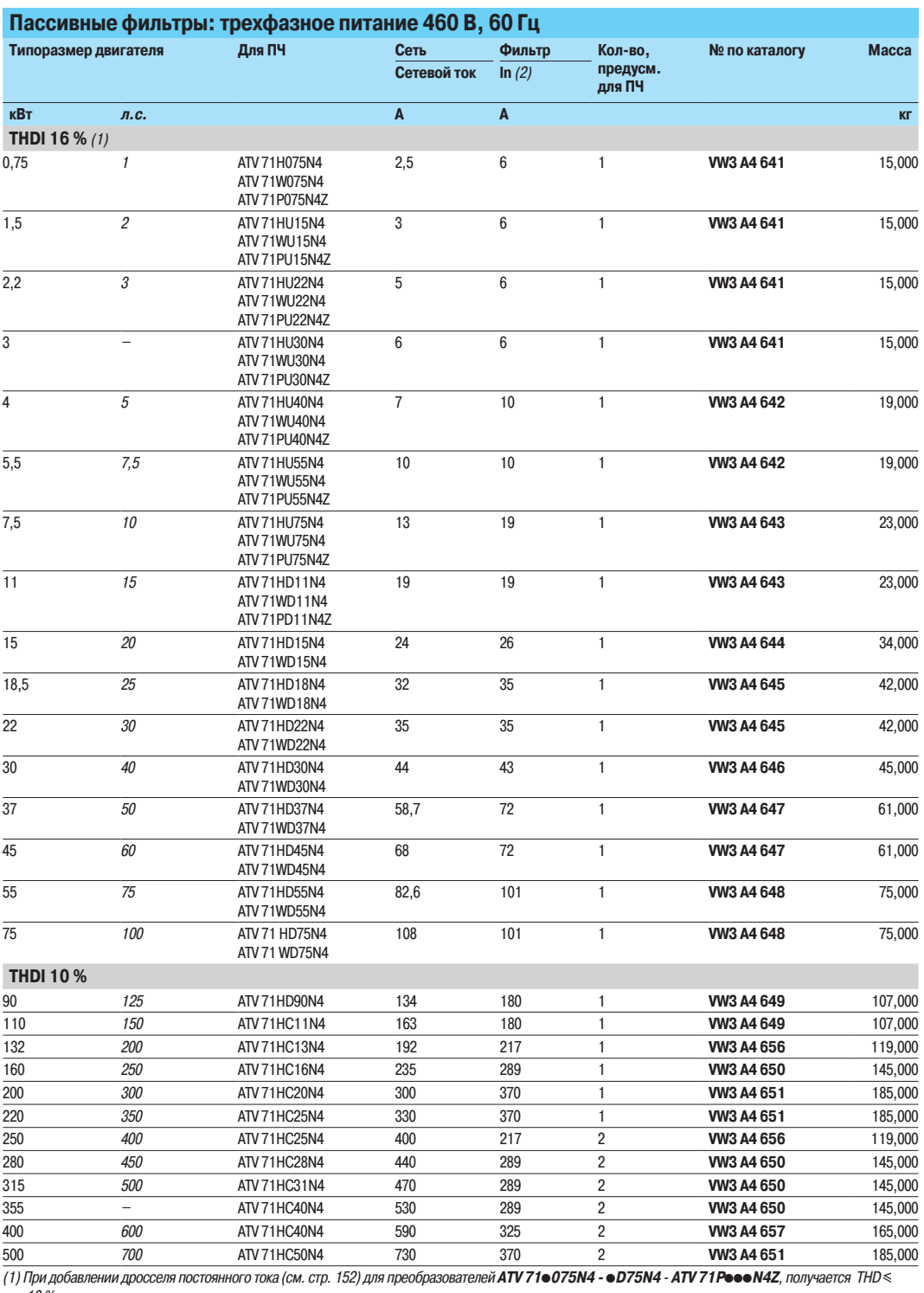

и др νлу  $\binom{1}{2}$  $10\%$ 

этот дроссель постоянного тока поставляется в комплекте с ПЧ АТV 71HD90N4 - HC50N4.

Приведенные значения уменьшения гармоник тока соответствуют номинальному току фильтра при условии, что THDU < 2 % и RSCE > 66 %. (2) In: номинальный ток фильтра.

Уменьшение гармонических составляющих тока Пассивные фильтры

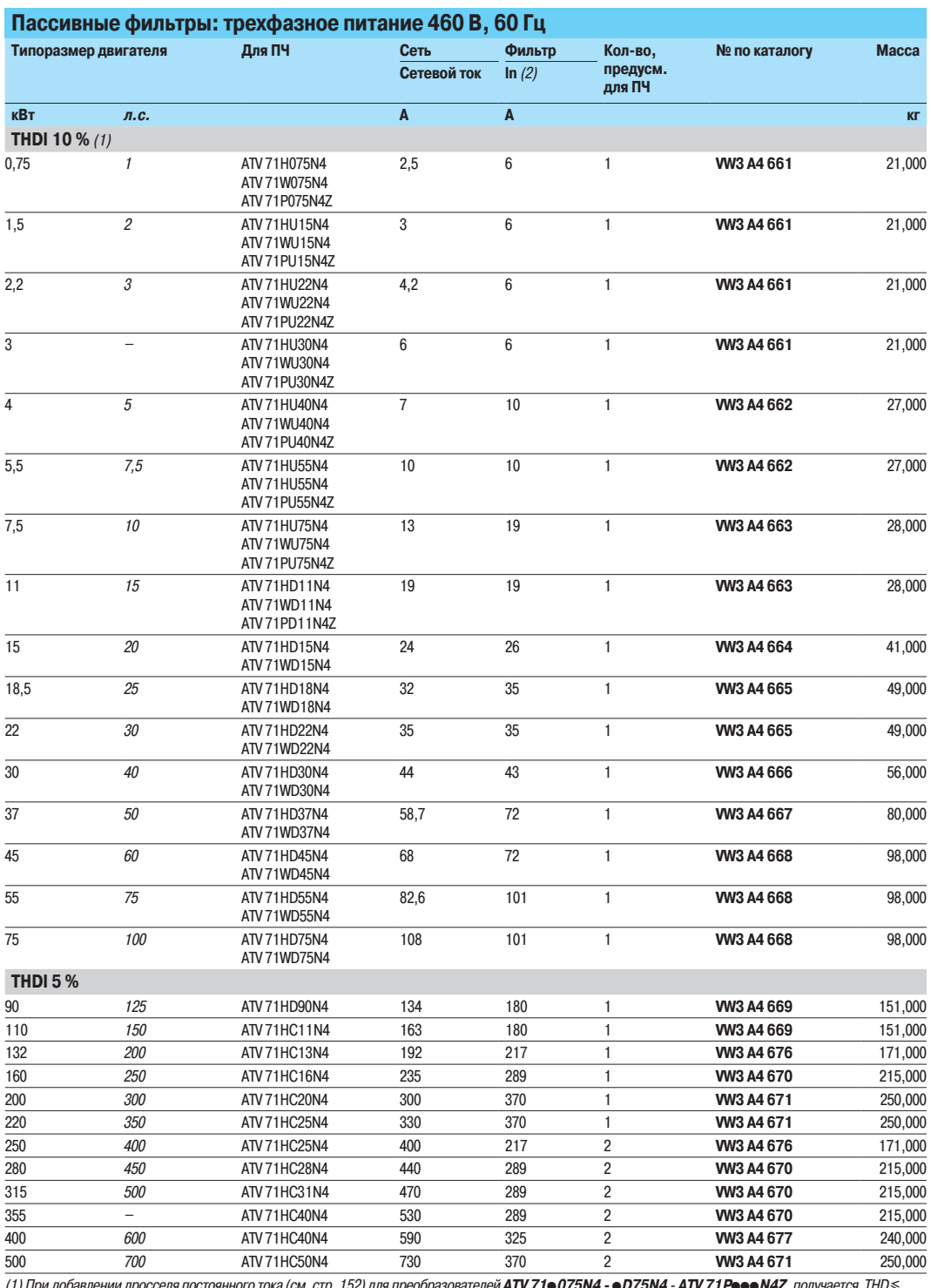

ого тока (см. стр. 152) для преобразователей **ATV 71●075N4 - ●D75N4 - ATV 71 P●●●N4Z**, ىيە 11/11/11)<br>.10 *%* 

Этот дроссель постоянного тока поставляется в комплекте с ПЧ ATV 71HD90N4 - HC50N4.

со с просвоит постояние с совменные значения гармоник тока соответствуют нижного с просвоит пособного при условии, что THDU < 2 % и RSCE > 66 %.<br>(2) In: номинальный ток фильтра.

Altivar 71 Фильтры ЭМС

Встроенные и дополнительные входные фильтры

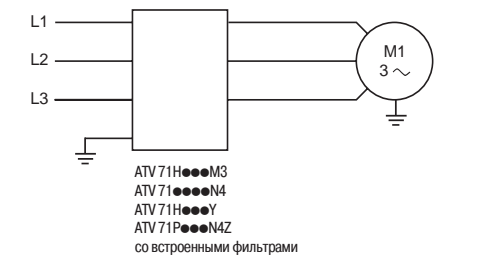

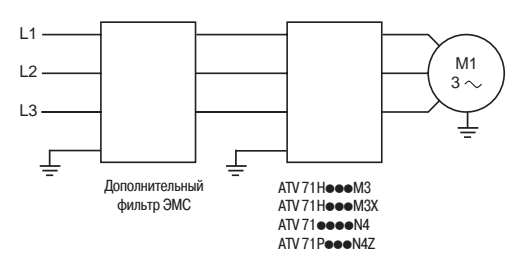

#### **Встроенные фильтры ЭМС**

Преобразователи Altivar 71, кроме ATV 71 Н●●● МЗХ, снабжены входными фильтрами подавления радиопомех в соответствии со стандартом МЭК/EN 61800-3, второе издание, категория С2 или С3 для окружения 1 или 2, относящемуся к приводным устройствам регулирования скорости и требованиям ЕС по электромагнитной совместимости (ЭМС).

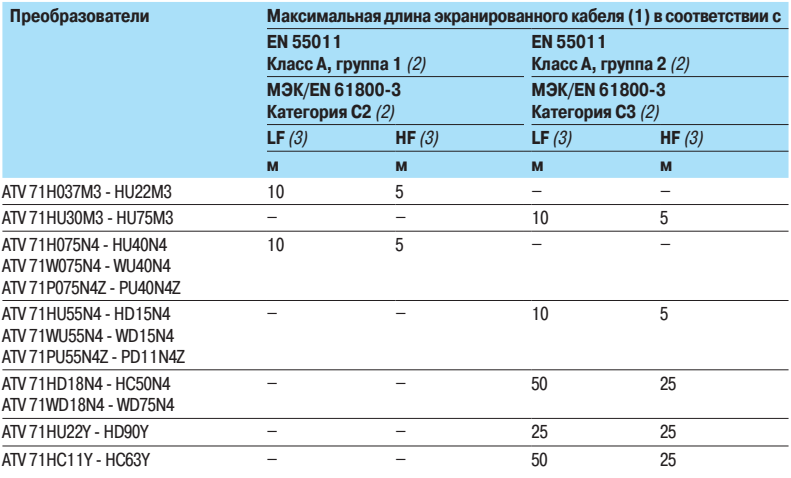

#### Дополнительные входные фильтры ЭМС

#### $\blacksquare$  **Применение**

В составе с преобразователями ATV 71HoooM3, ATV 71HoooM3X, ATV 710000N4 и

ATV 71POOON4Z дополнительные фильтры позволяют удовлетворять самым жестким нормативным требованиям. Эти фильтры предназначены для уменьшения наведенного излучения в сети ниже пределов, установленных стандартами EN 55011, группа 1, класс А или В и МЭК/EN 61800/3, категория С2 или С3 (см. стр. 10).

Они устанавливаются под преобразователями частоты или рядом с ПЧ АТV 71 Неее М3, ATV 71HD11M3X - HD45M3X, ATV 71H075N4 - HD75N4 и ATV 71P075N4Z - PD11N4Z. Фильтры имеют отверстия для крепления к преобразователям. Дополнительные фильтры для преобразователей ATV 71HD55M3X, HD75M3X и ATV 71HD90N4 -

НС50N4 устанавливаются рядом с ПЧ.

#### Применение в соответствии с типом источника питания

Фильтры могут применяться только при питании от сети типа TN (соединение с нейтралью) и TT (соединение с глухозаземленной нейтралью).

В приложении D2.1 стандарта МЭК 61800-3 указано, что при питании от сети типа IT (с независимой или изолированной нейтралью) фильтры не используются, т.к. они могут привести к случайному срабатыванию устройств контроля изоляции.

В дополнение к вышесказанному, эффективность фильтров при таком типе питания зависит от СОПРОТИВЛЕНИЯ МЕЖДУ НЕЙТРАЛЬЮ И ЗЕМЛЕЙ. ПОЭТОМУ ИХ ПРИМЕНЕНИЕ НЕ РЕКОМЕНДУЕТСЯ. Если установка должна быть подключена к сети типа IT, то решить проблему можно включением изолирующего трансформатора и локального подключения установки к сети типа TN или TT.

(1) Максимальная длина экранированных кабелей, соединяющих двигатель с преобразователем, для частоты коммутации при заводской настройке 2,5 или 4 кГц в зависимости от типоразмера, см. стр. 12.

При параллельном подключении двигателей должна учитываться общая длина кабелей.

(2) См. стр. 10.

(3) LF: нижняя частота коммутации. НF: верхняя частота коммутации. Данные частоты зависят от типоразмера ПЧ.

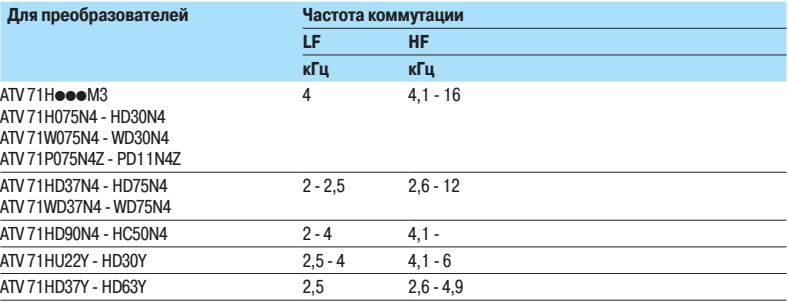

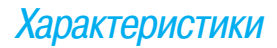

Фильтры ЭМС Дополнительные входные фильтры

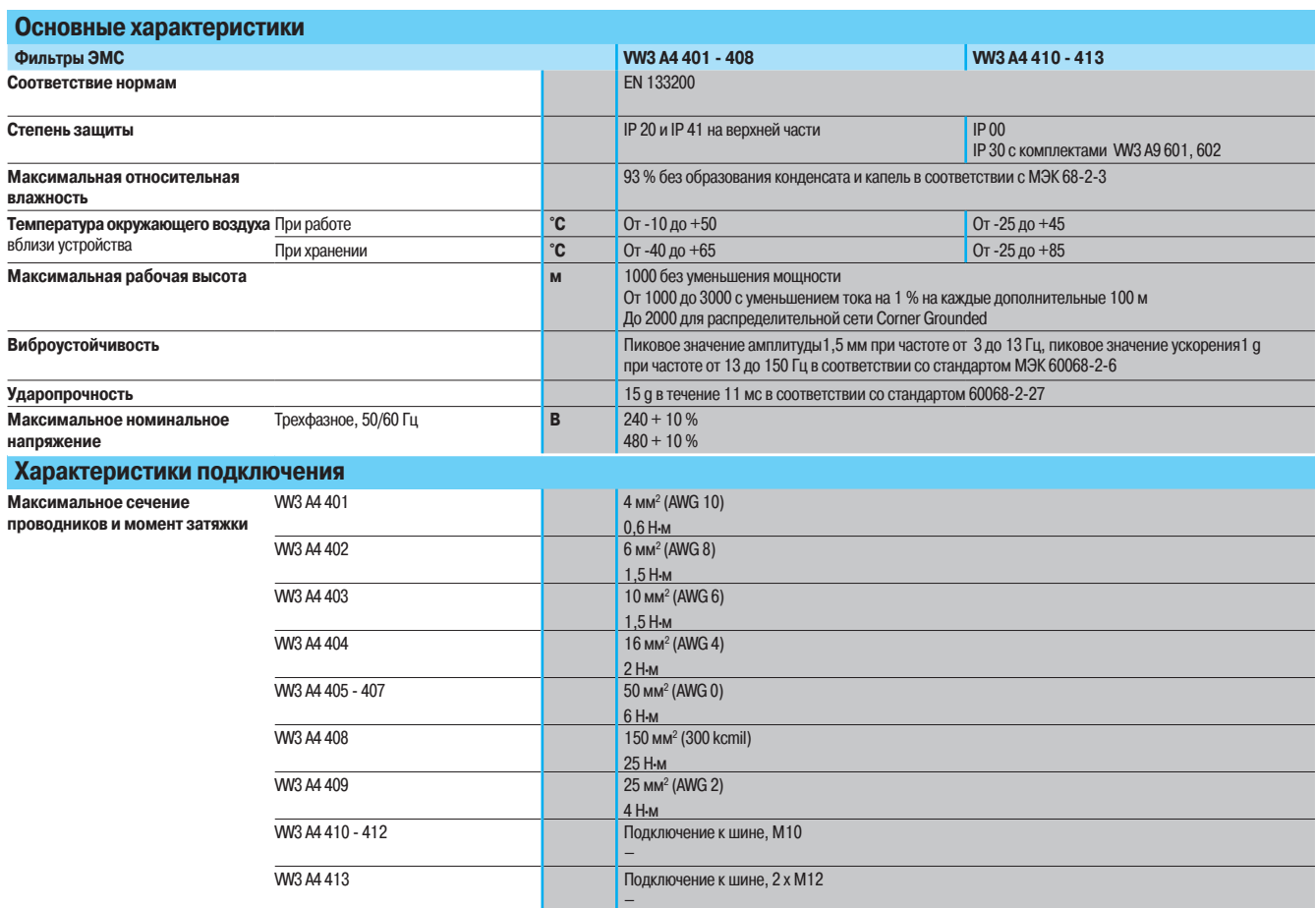

Фильтры ЭМС

Дополнительные входные фильтры

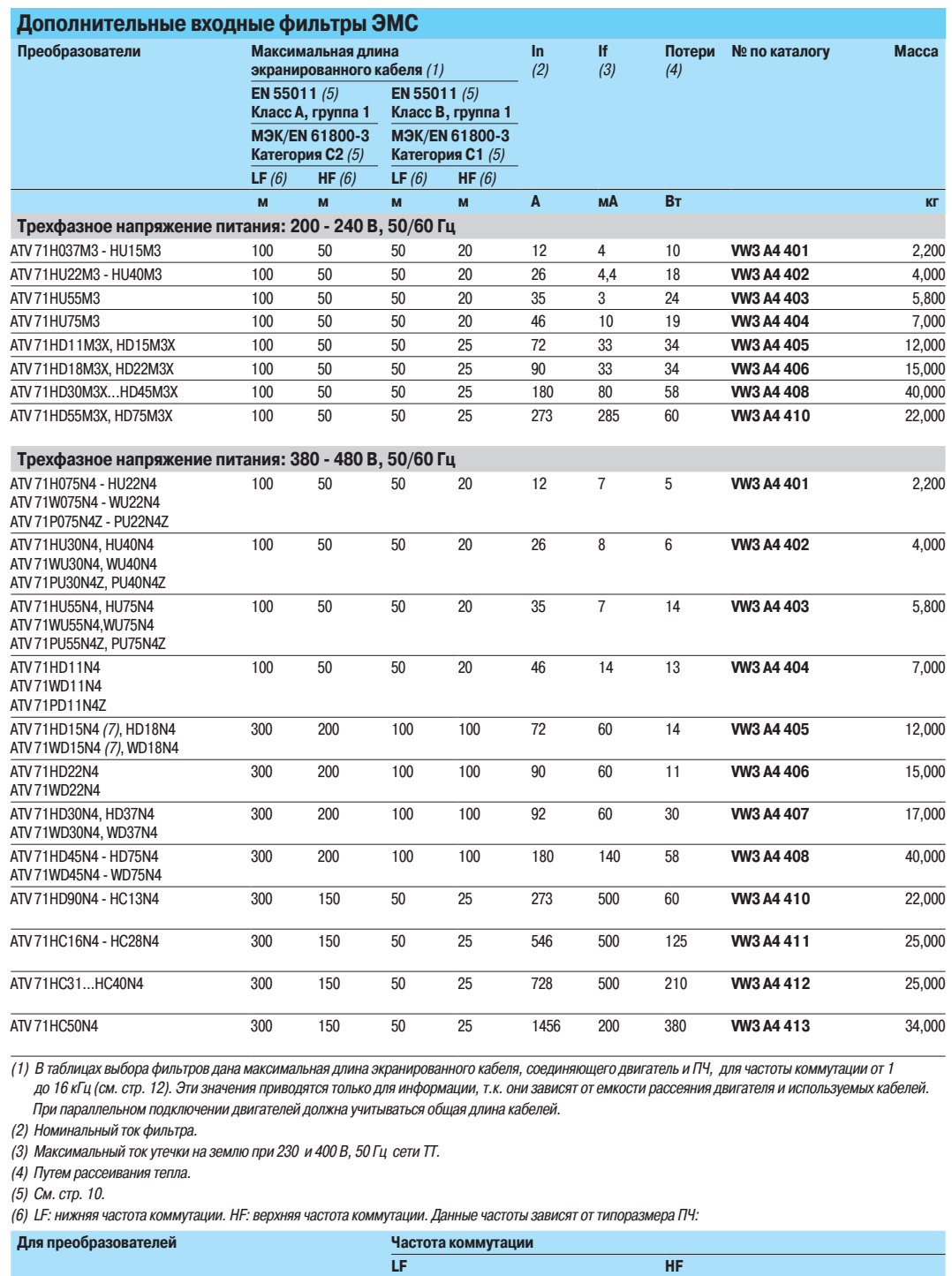

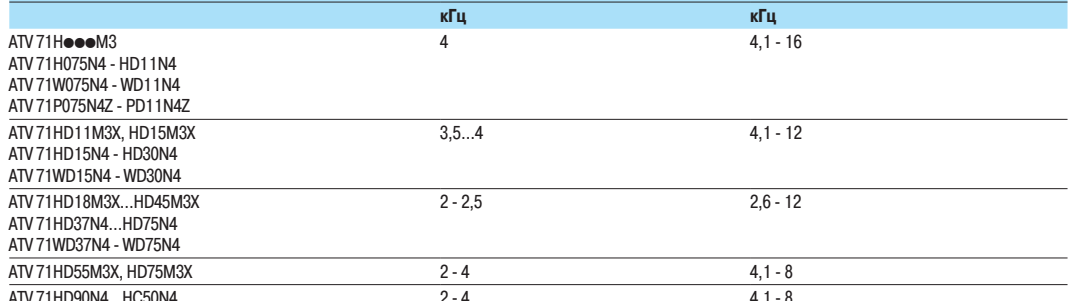

(7) Можно использовать специальный фильтр WV3 44 409, имеющий ток утечки If (3), равный 14 мА, и обеспечивающий применение кабеля двигателя с<br>максимальной длиной 100 м.

Фильтры ЭМС Дополнительные входные фильтры

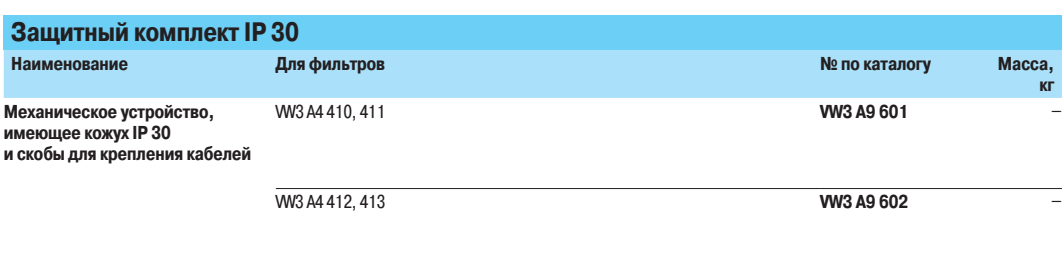

Altivar 71 Выходные фильтры

Преобразователь Altivar 71 имеет встроенную программную функцию, позволяющую ограничить repeнапряжения на клеммах двигателя.

В зависимости от длины кабеля и типа применения может возникнуть необходимость использования выходных фильтров:

■ дросселей двигателя, ограничивающих dv/dt;

■ синусных фильтров, особенно эффективных при большой длине кабеля.

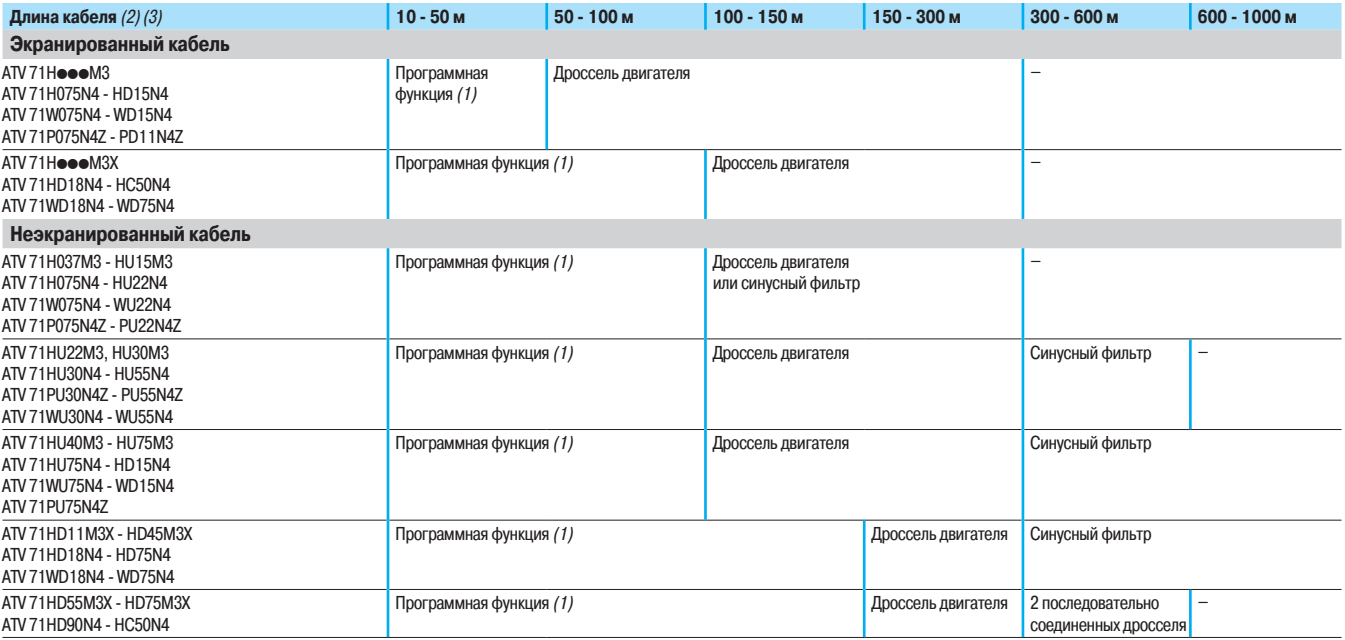

(1) Программная функция ограничивает перенапряжение на клеммах двигателя до двойного напряжения звена постоянного тока.

.<br>Для всех применений с тормозными циклами, при которых напряжение промежуточного звена постоянного тока превышает нормальный его уровень, определяемый напряжением питания,

умноженным на √2.<br>Перед применением этой функции необходимо проверить электрические характеристики двигателя.

(2) Длина кабеля зависит от системы Преобразователь - Дроссель или синусного фильтра, см. стр. 172, 173 и 175.<br>При параллельном подключении двигателей учитывается длина кабелей всех ответвлений.

Типы рекомендуемых кабелей:

■ экранированные кабели: GORSE типа GUOSTV-LS/LH; PROTOFLEX типа EMV2YSL CY;

**≡** неэкранированные кабели: GORSE типа H07 RN-F4GXX; BELDEN типа 2950X.<br>(3) Преобразователи ATV 71 H●●● Y

■ рекомендуемые дроссели двигателя см. стр. 173;

■ за информацией о синусных фильтрах или программной функции обращайтесь в представительства Schneider Electric.

## **Описание** Характеристики

## Преобразователи частоты

Altivar 71 Выходные фильтры Дроссели двигателя

#### **Дроссели двигателя**

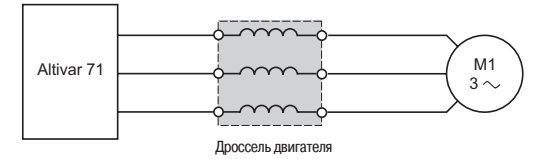

#### Максимальная длина кабелей между преобразователями Altivar 71 и двигателями:

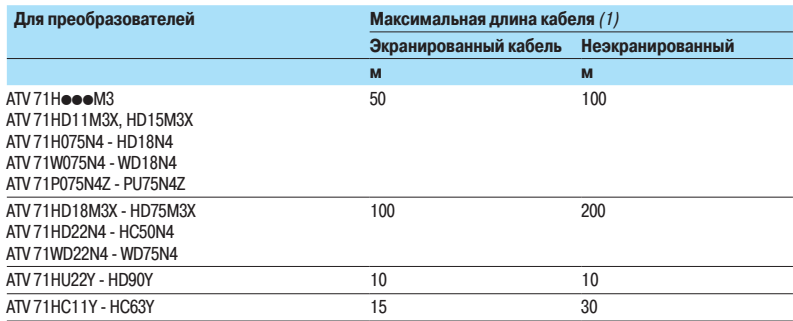

Дроссель двигателя обеспечивает работу при превышении максимальной длины кабеля двигателя и/или ограничивает dv/dt на зажимах двигателя:

- $\blacksquare$  500 В/мкс при трехфазном напряжении питания 200 400 В и 380 480 В;
- $\blacksquare$  1000 В/мкс при трехфазном напряжении питания 500 690 В.

Дроссель позволяет также:

- $\blacksquare$  ограничить перенапряжение на зажимах двигателя до значения:
- $\Box$  1000 В при  $\sim$  400 В (эффективное значение);
- $\Box$  1150 В при  $\sim$  460 В (эффективное значение);
- $\Box$  1800 В при  $\sim$  690 В (эффективное значение);
- $\blacksquare$  отфильтровать помехи, обусловленные срабатыванием контактора, находящегося между
- фильтром и двигателем;
- **УМЕНЬШИТЬ ТОК УТЕЧКИ НА ЗЕМЛЮ ДВИГАТЕЛЯ.**

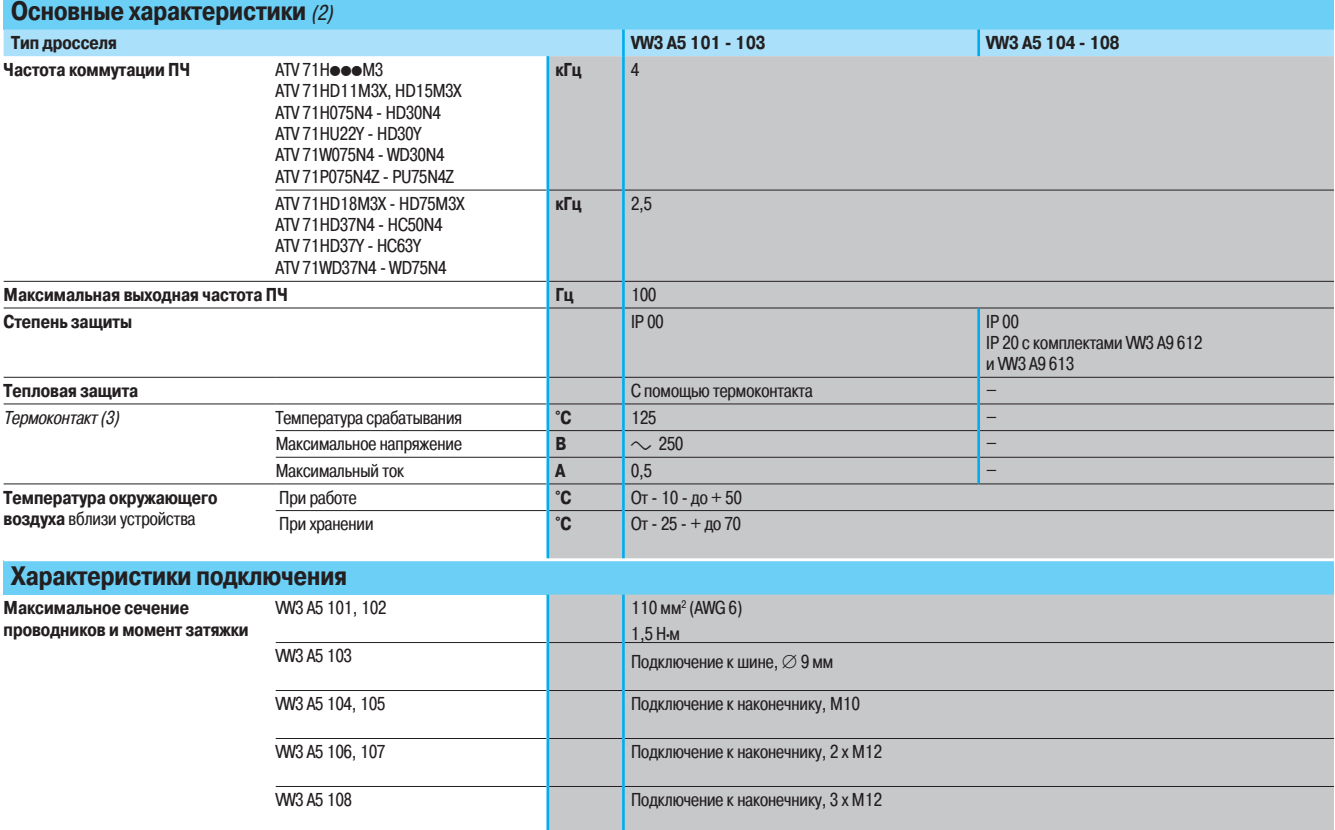

(1) Эти значения приведены для частоты коммутации 2,5 или 4 кГц в зависимости от типоразмера.

(2) Характеристики дросселей гарантированы при максимальной длине кабеля, приведенной выше. При параллельном подключении двигателей учитывается длина кабелей всех ответвлений.<br>Существует реальная опасность перегрева дросс

(3) Контакт необходимо включить в схему для сигнализации или управления сетевым контактором.

 $\mathbf{B}$ 

# Преобразователи частоты<br>Altivar 71

Выходные фильтры Дроссели двигателя

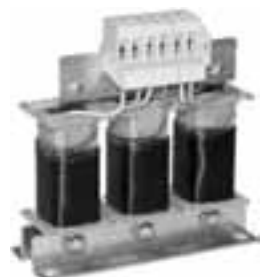

WV3A5101

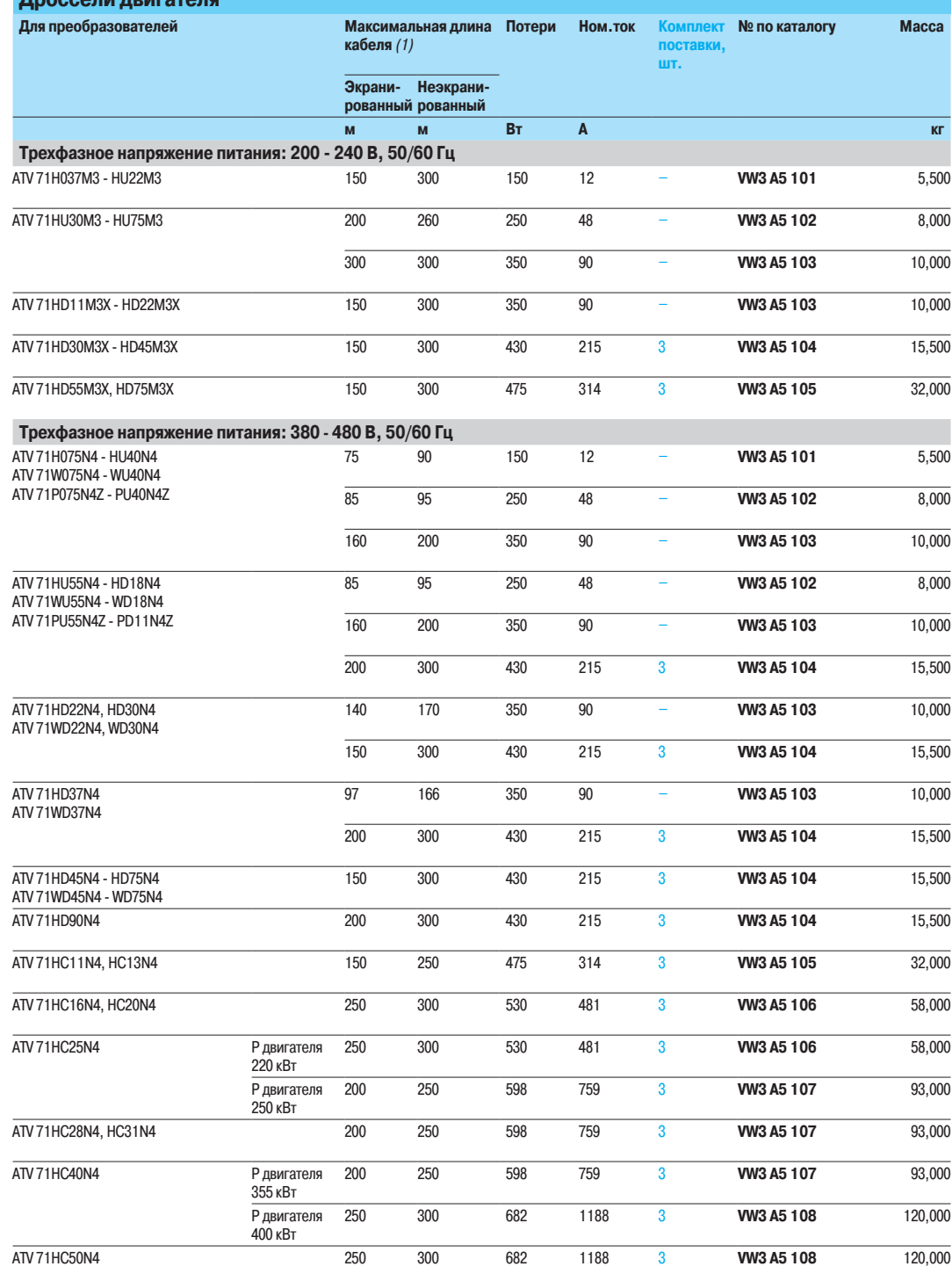

(1) Максимальная длина приведена для частоты коммутации 2,5 или 4 кГц в зависимости от типоразмера, см. стр. 171

Выходные фильтры Дроссели двигателя

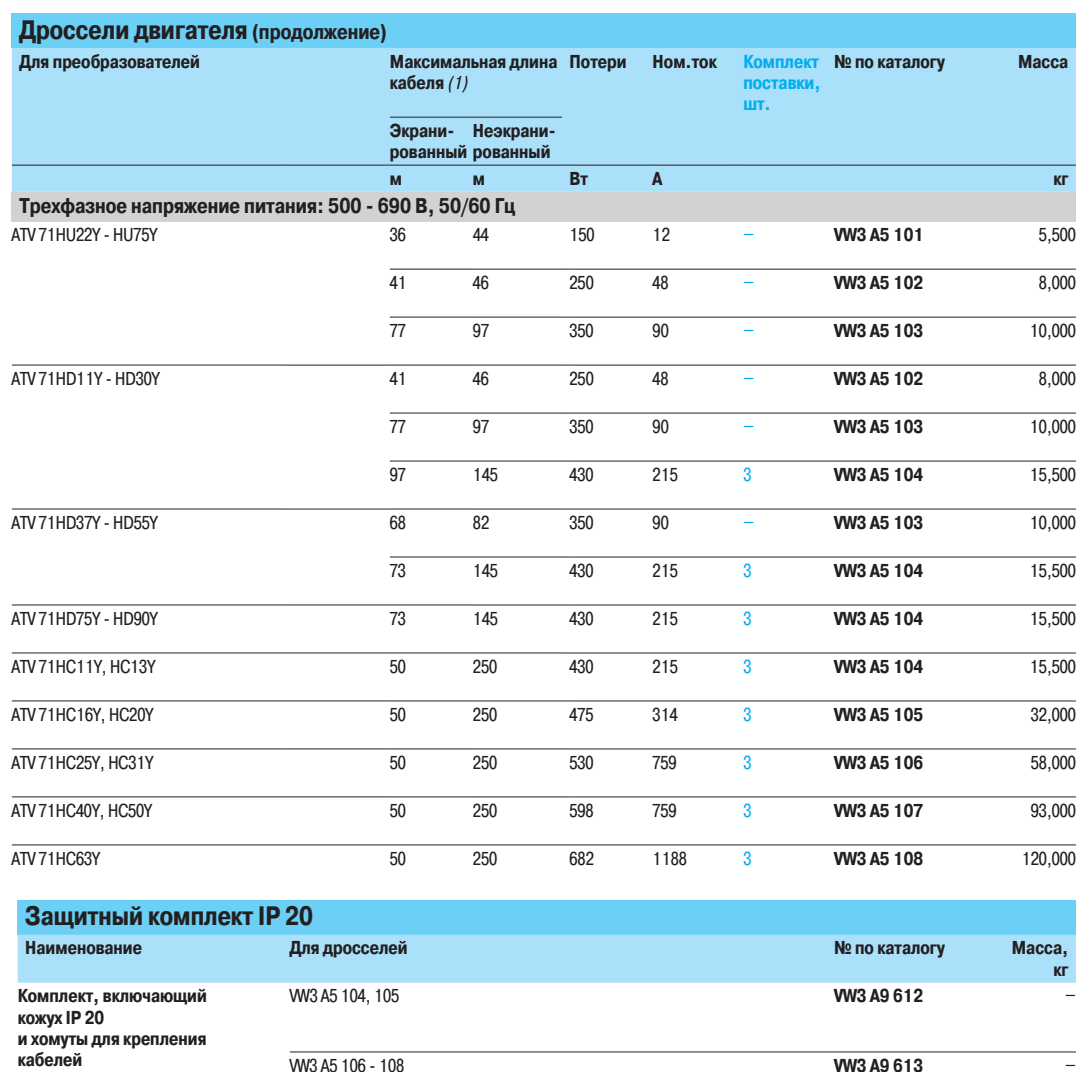

.<br>|1) Максимальная длина приведена для:<br>|- частоты коммутации 2,5 или 4 кГц в зависимости от типоразмера, см. стр. 171;<br>|- трехфазного напряжения питания 690 В, 50 Гц.

WV3 A5 106 - 108

t

**W3 A9 613** 

Altivar 71 Выходные фильтры Синусные фильтры

#### Синусные фильтры

Синусный фильтр обеспечивает работу преобразователя Altivar 71 при большой длине кабеля двигателя (до 1000 м).

Для преобразователей ATV 71H075M3 - HD45M3X, ATV 71●U15N4 - ●D75N4 и ATV 71P●●●N4Z он позволяет также использовать неэкранированные кабели, полностью соответствуя нормам ЭМС по излучению радиопомех (EN55011, класс A, группа 1) и МЭК/EN 61800-3, категория C2).

Для преобразователей ATV 71HD55M3X, HD75M3X и ATV 71HD90N4 - HC50N4 синусный фильтр работает только при скалярном законе управления "напряжение/частота".

Синусный фильтр никогда не используется с векторным законом управления по току с датчиком обратной связи.

Примечание: для ввода в действие синусного фильтра обращайтесь к Руководству по программированию.

#### $\blacksquare$  Применение

Для преобразователей ATV 71H075M3 - HD45M3X, ATV 71●U15N4 - ●D75N4 и ATV 71P●●●N4Z дроссель используется в случаях:

- **большой длины кабелей;**
- $\blacksquare$  механизмов, исключающих применение экранированных кабелей;
- $\blacksquare$  применения промежуточного трансформатора между преобразователем и двигателем;
- $\blacksquare$  параллельного включения двигателей.

Для преобразователей ATV 71HD55M3X, HD75M3X и ATV 71HD90N4 - HC50N4 он используется в случаях:

**• промежуточного трансформатора между ПЧ и двигателем**.

#### **• Основные характеристики**

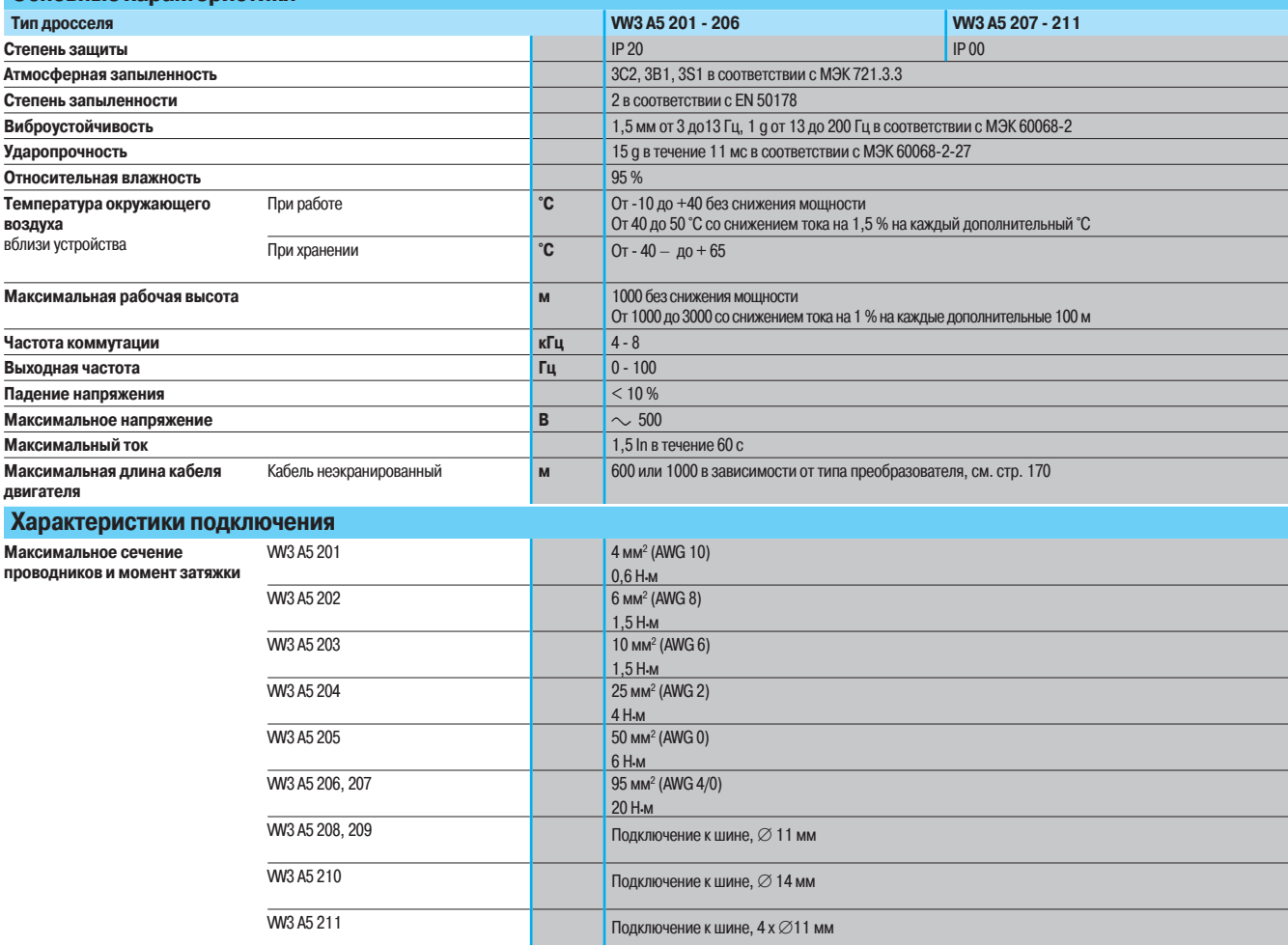

Altivar 71 Выходные фильтры Синусные фильтры

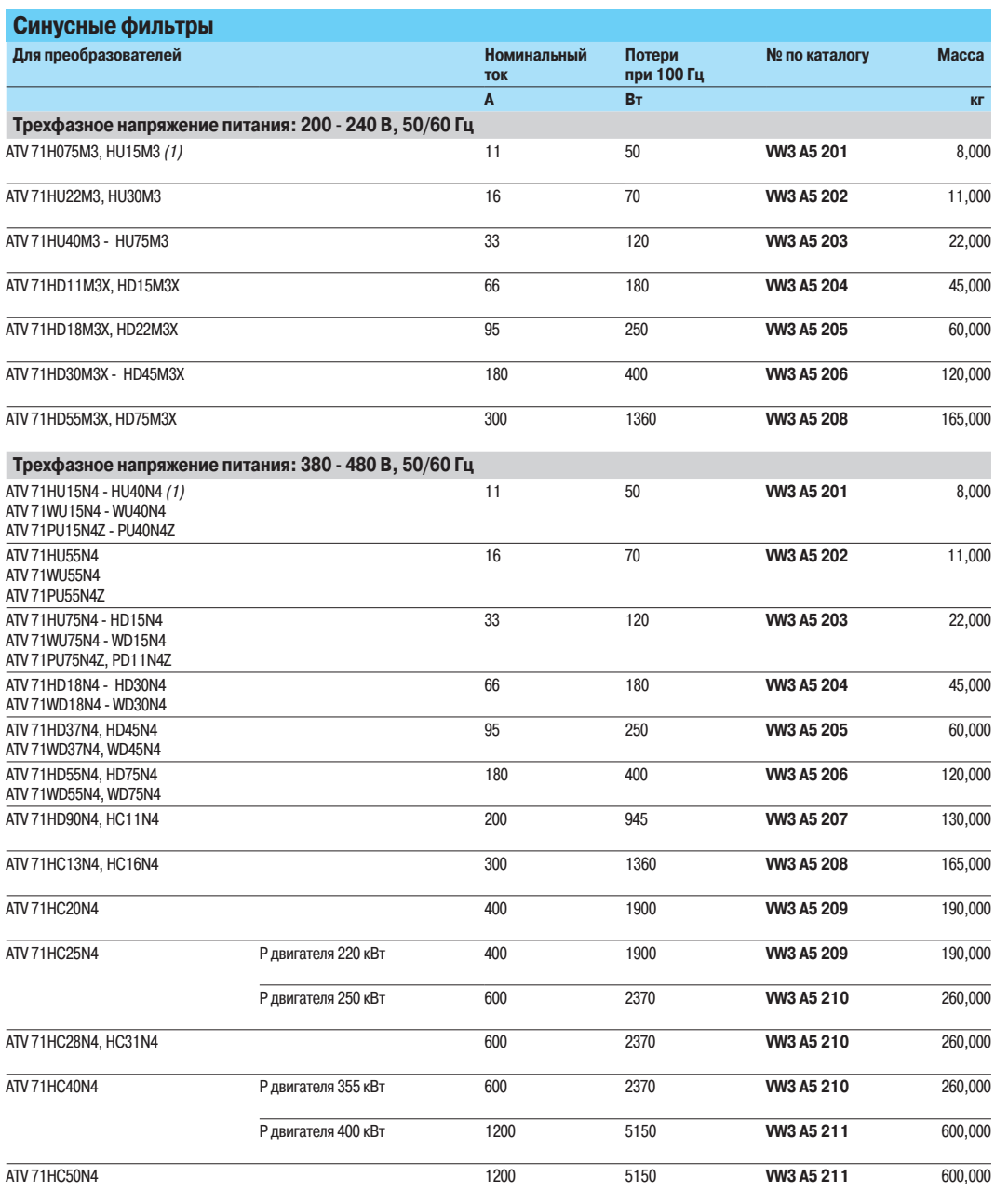

(1) Для преобразователей ATV 71H075M3, ATV 71HU15M3 и ATV 71HU15N4 рекомендуется использовать двигатель меньшего типоразмера с синусным<br>фильтром.

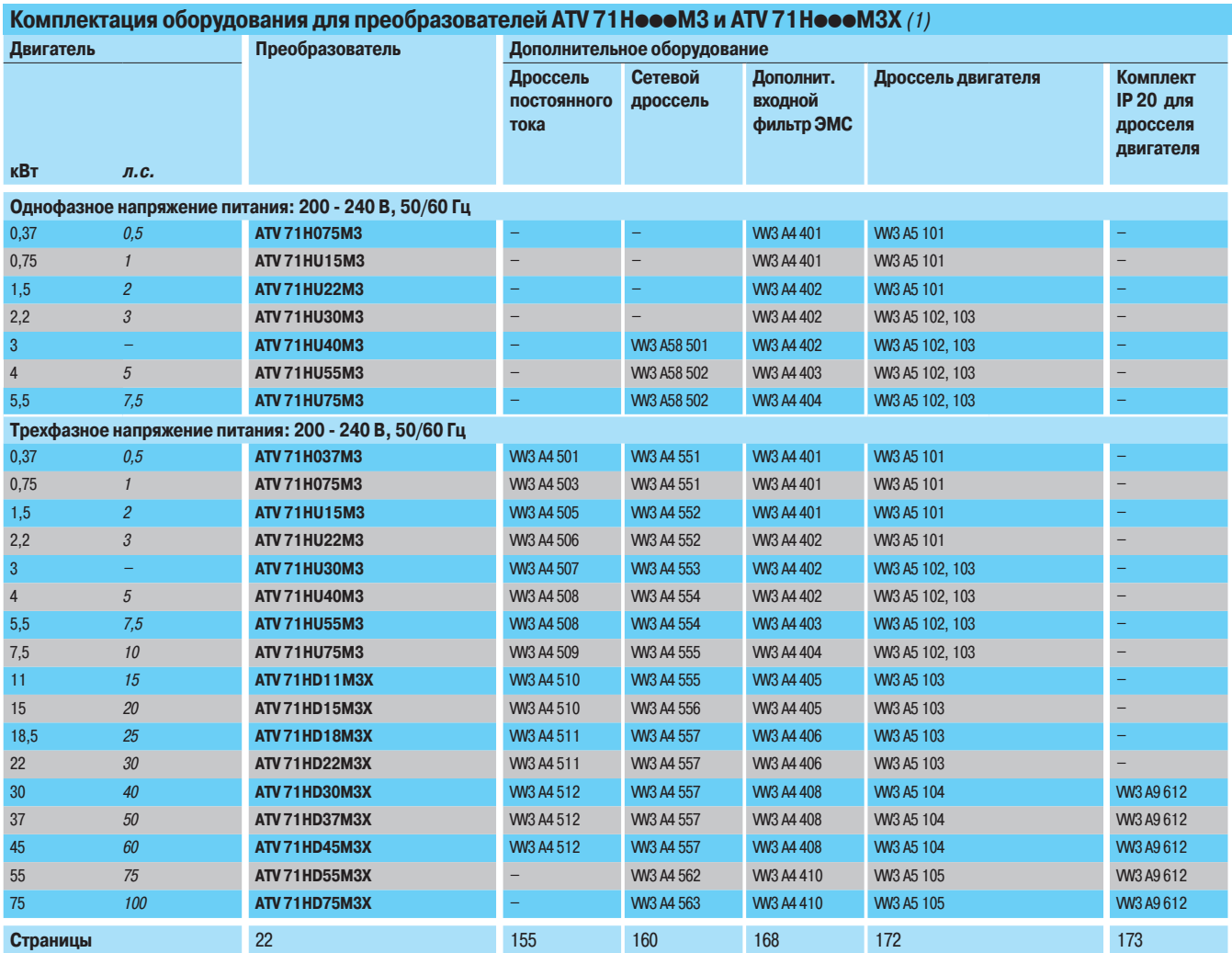

(1) Дополнительное оборудование, предназначенное для преобразователей ATV 71H●●●М3 и Н●●●М3X, может применяться также для ПЧ ATV 71H●●●М3383 и ATV 71H●●●М3X383<br>идентичного типоразмера.

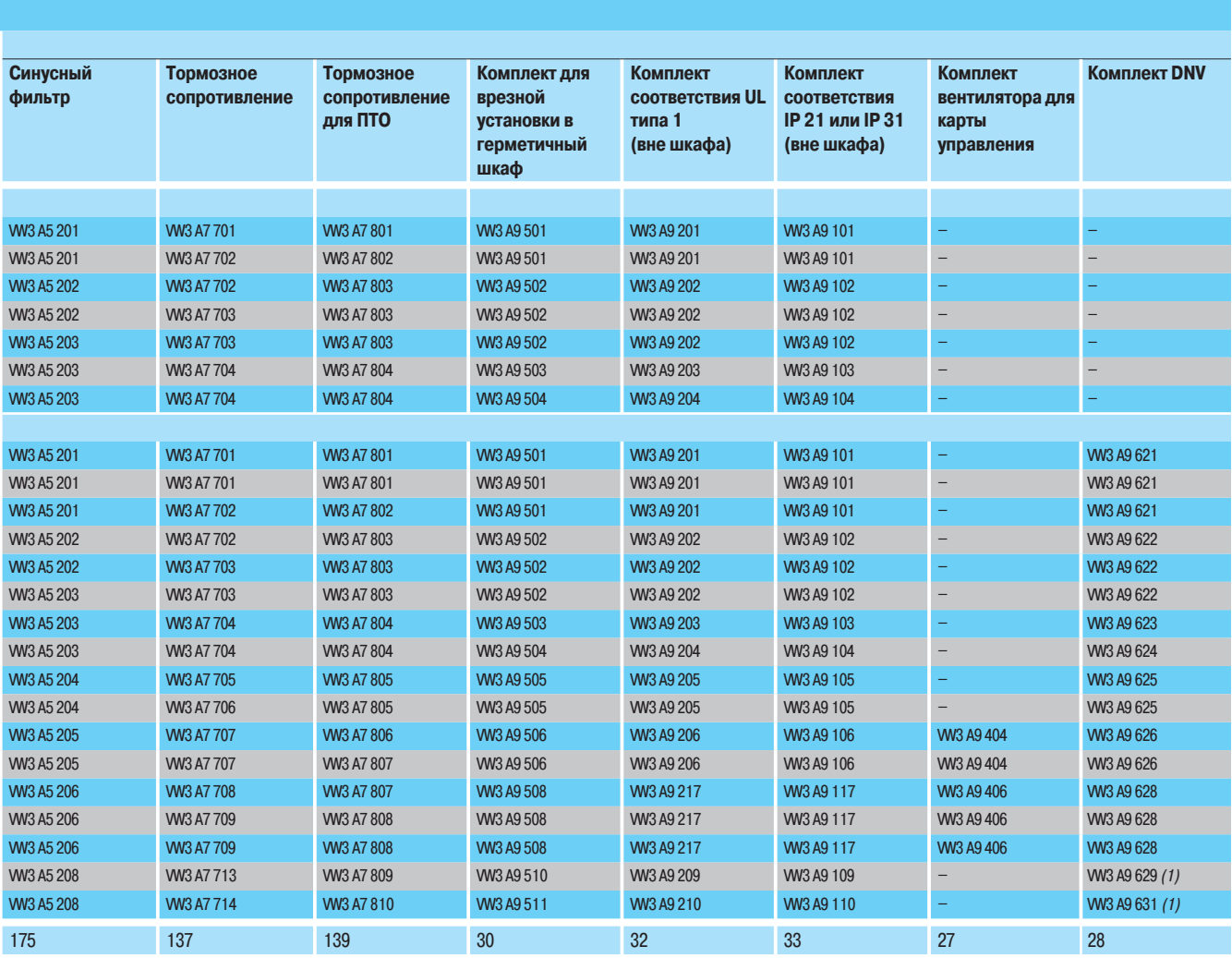

(1) Для комплектов DNV VW3 А9 629 и 631 необходимо заказывать преобразователь частоты без дросселя постоянного тока, добавляя букву D в конце каталожного номера.<br>Например: каталожный номер ПЧ АТV 71HD55M3X становится ATV

Altivar 71

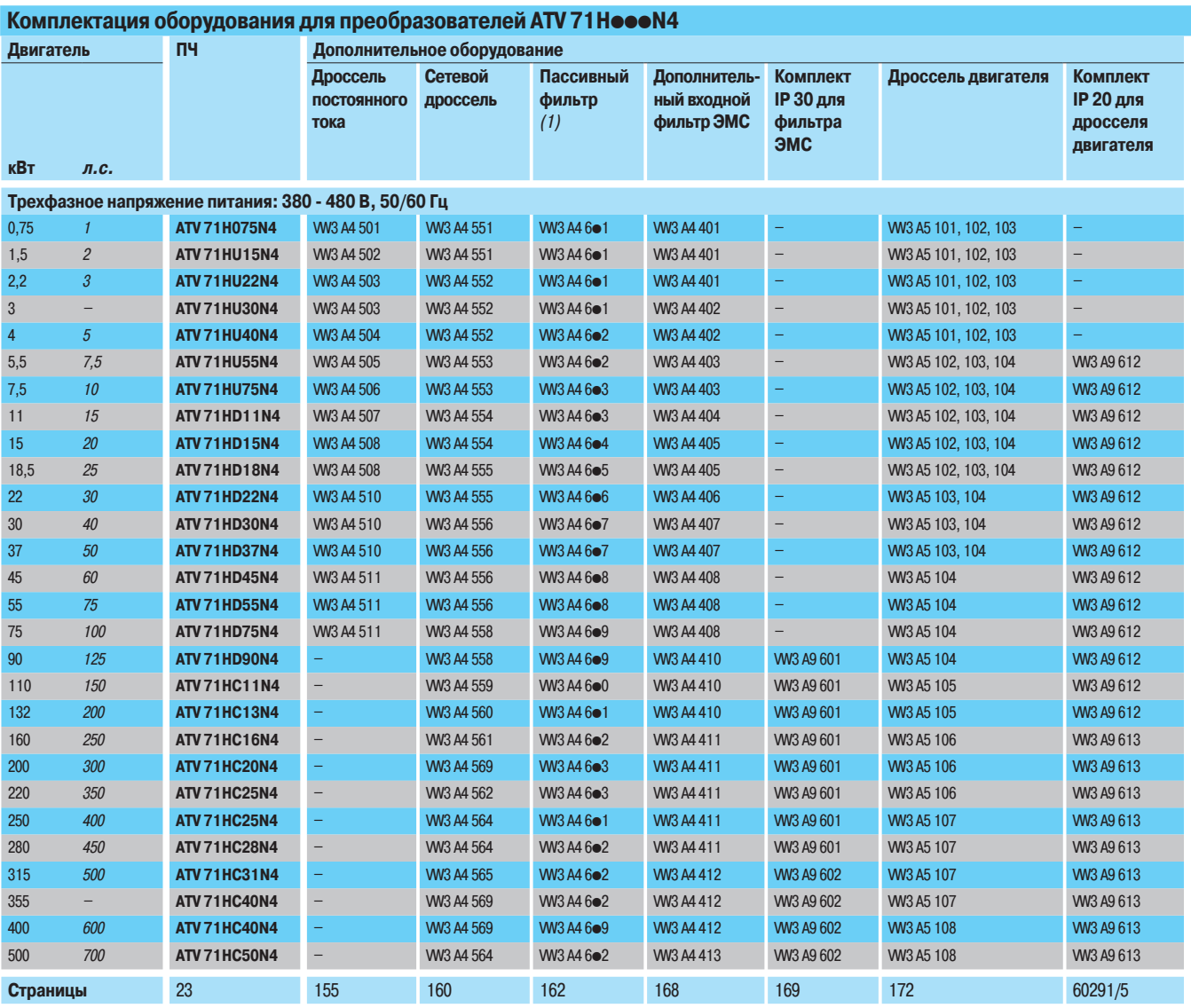

(1) Имеются пассивные фильтры для сетевого питания  $\sim$  460 В, см. стр. 164 и 165.

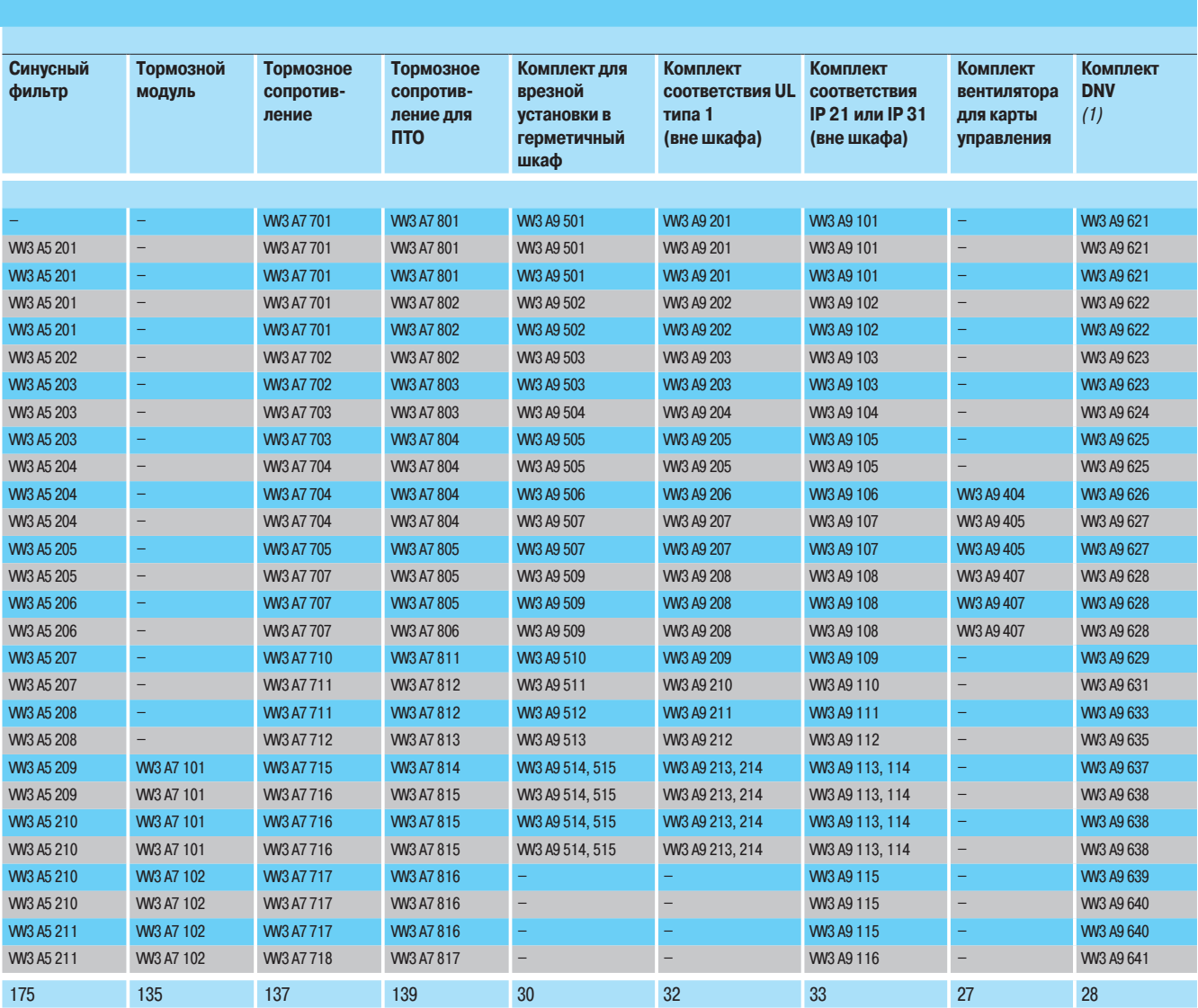

(1) Для комплектов DNV VW3 А9 629 и 641 необходимо заказывать преобразователь частоты без дросселя постоянного тока, добавляя букву D в конце каталожного номера.<br>Например: каталожный номер ПЧ АТV 71HD90N4 становится ATV 7
Altivar 71

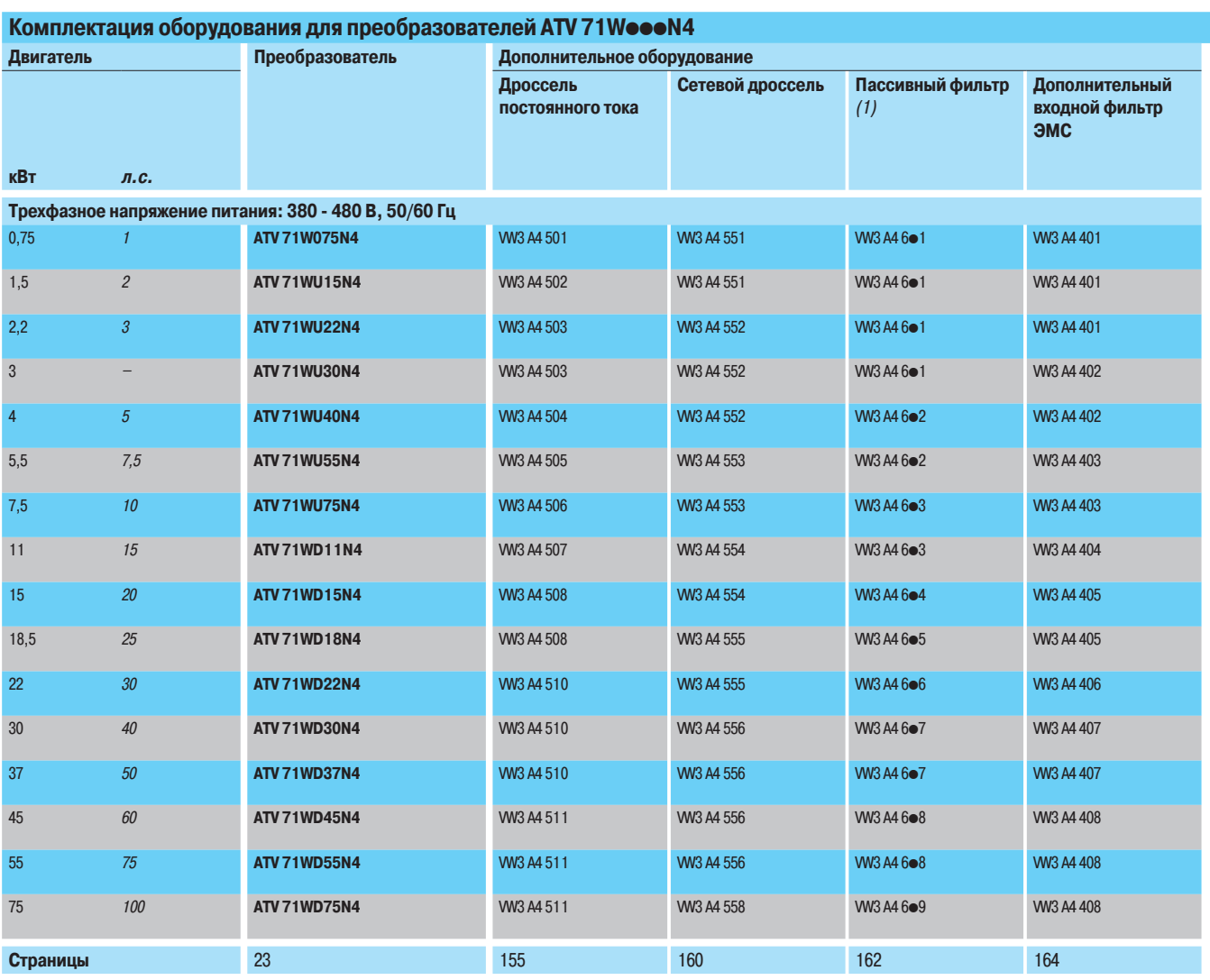

(1) Имеются пассивные фильтры для сетевого питания  $\sim$  460 В, см. стр. 164 и 165.

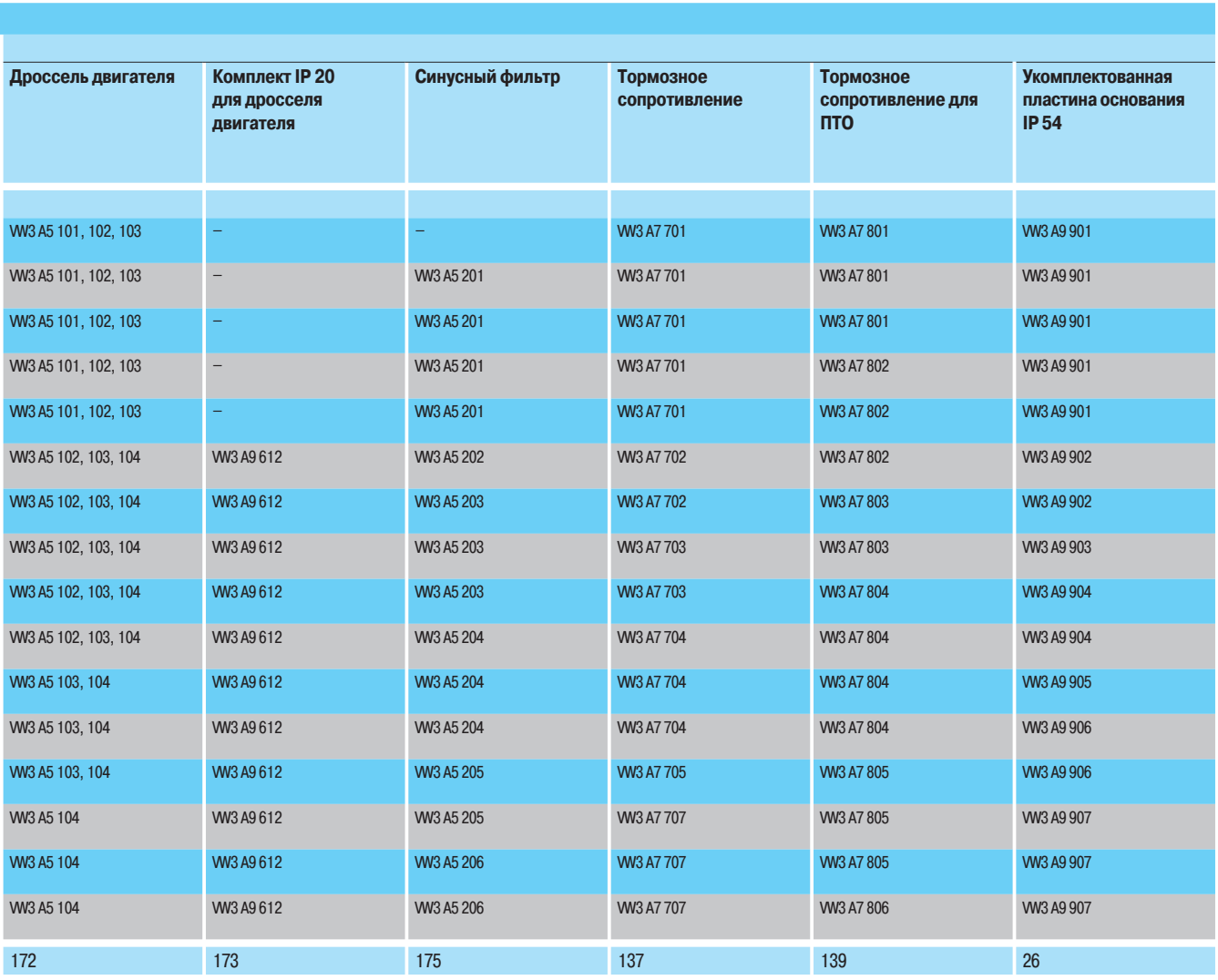

Altivar 71

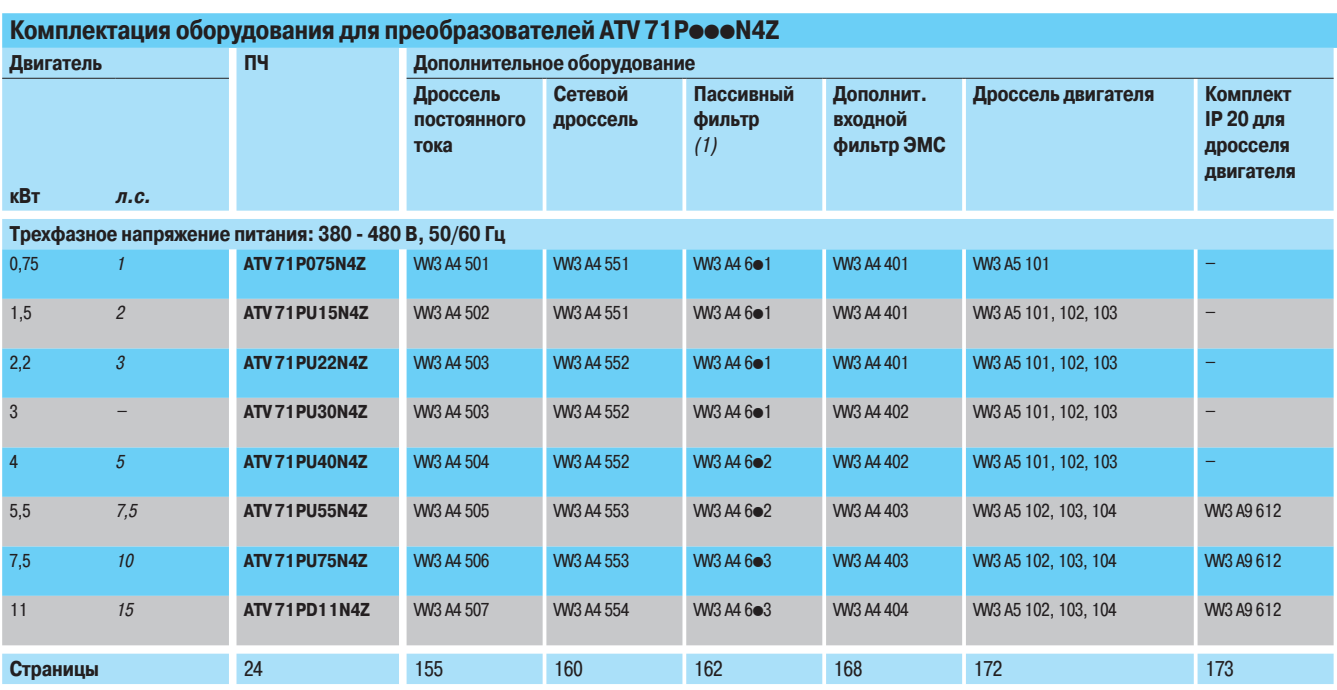

(1) Имеются пассивные фильтры для сетевого питания  $\sim$  460 B, см. стр. 164 и 165.

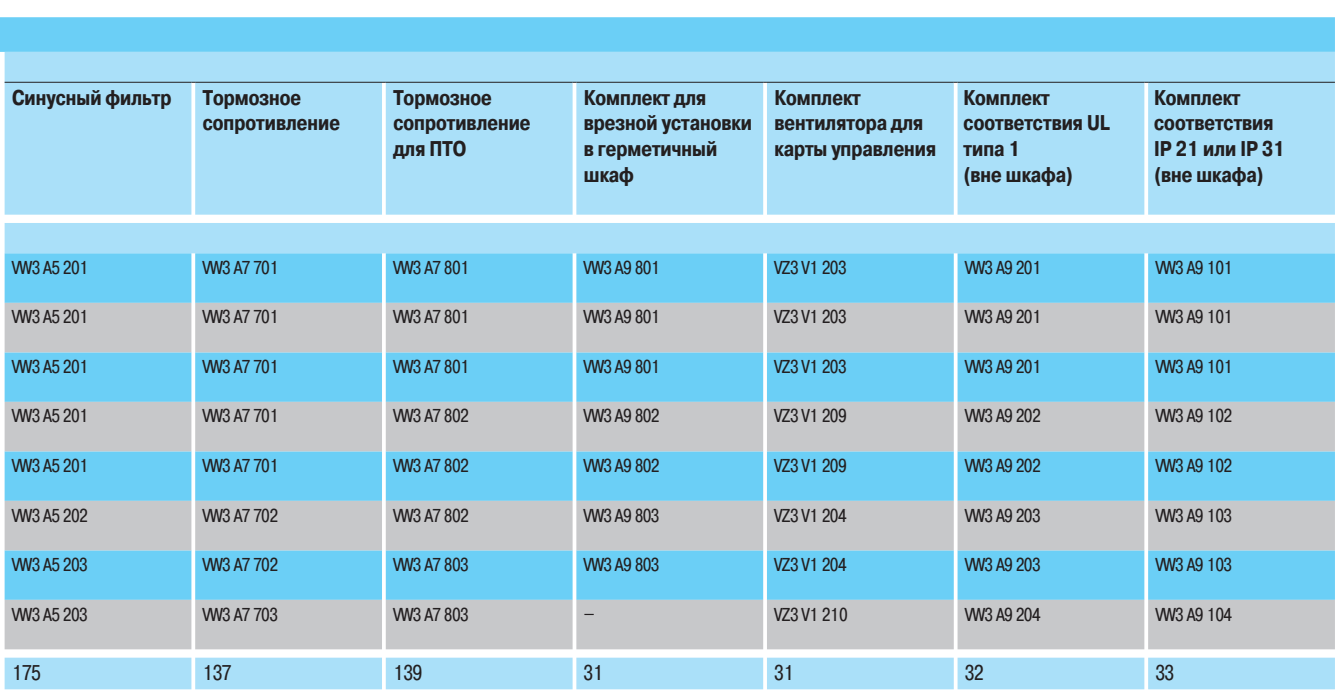

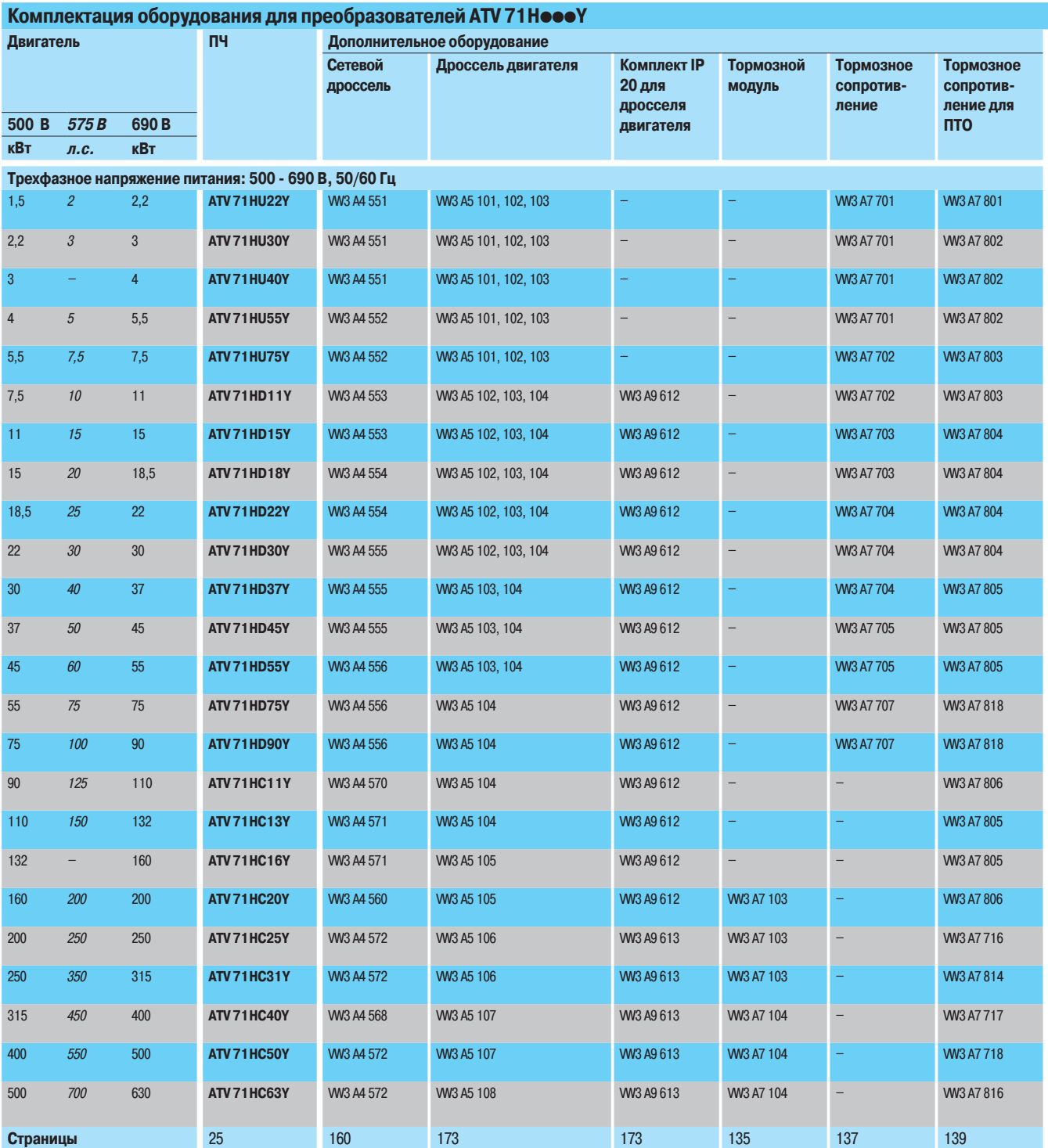

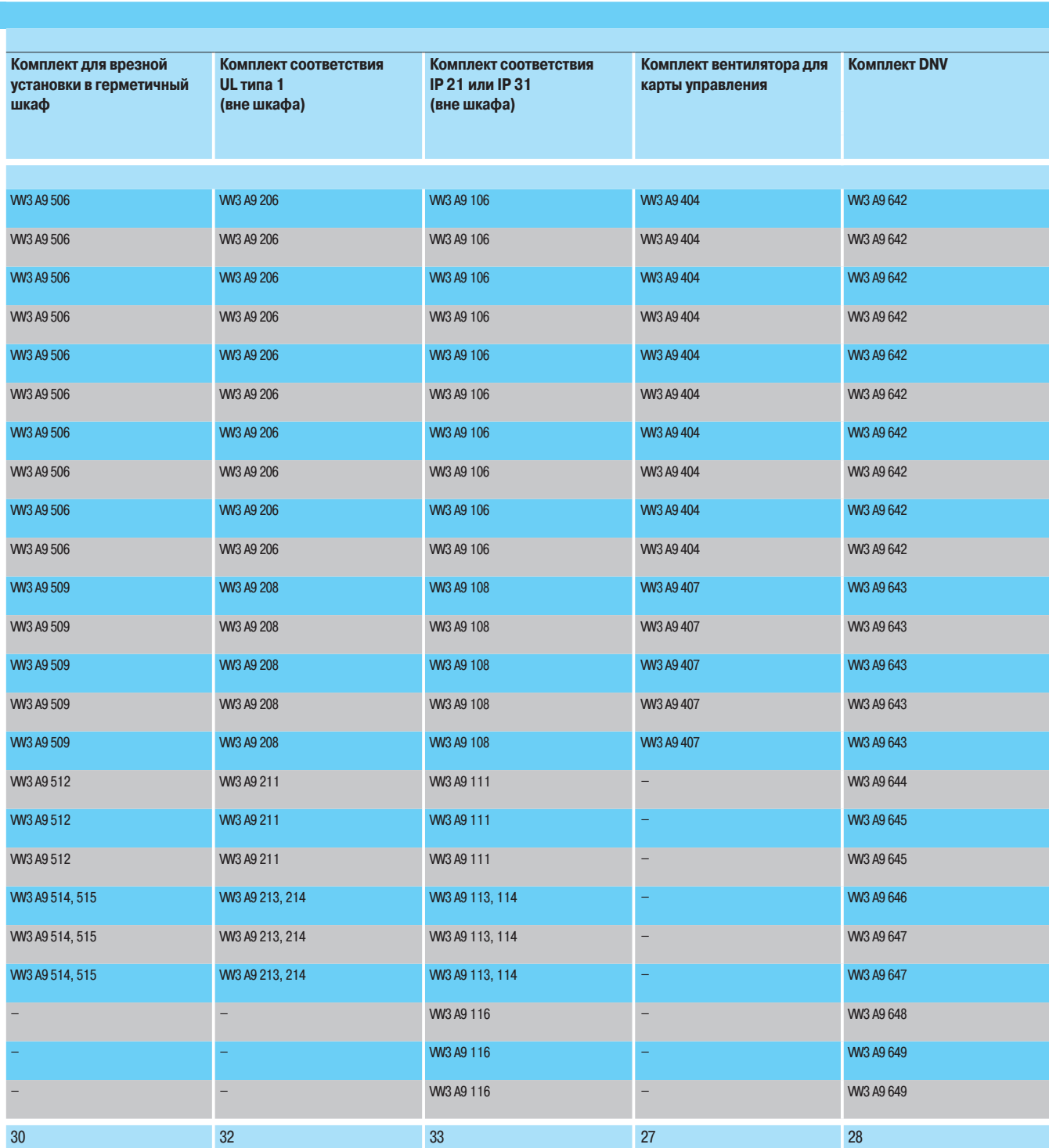

# Выбор оборудования (продолжение)

### Преобразователи частоты Altivar 71

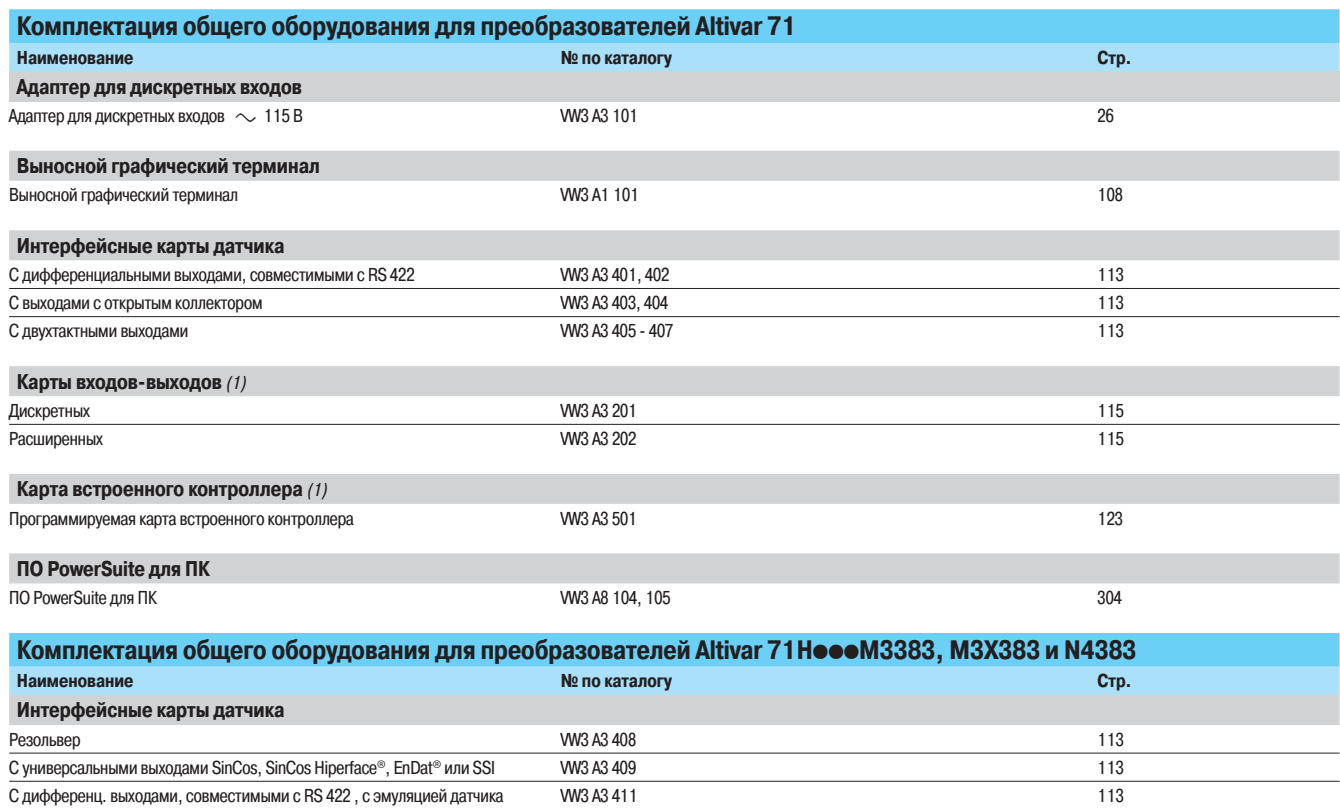

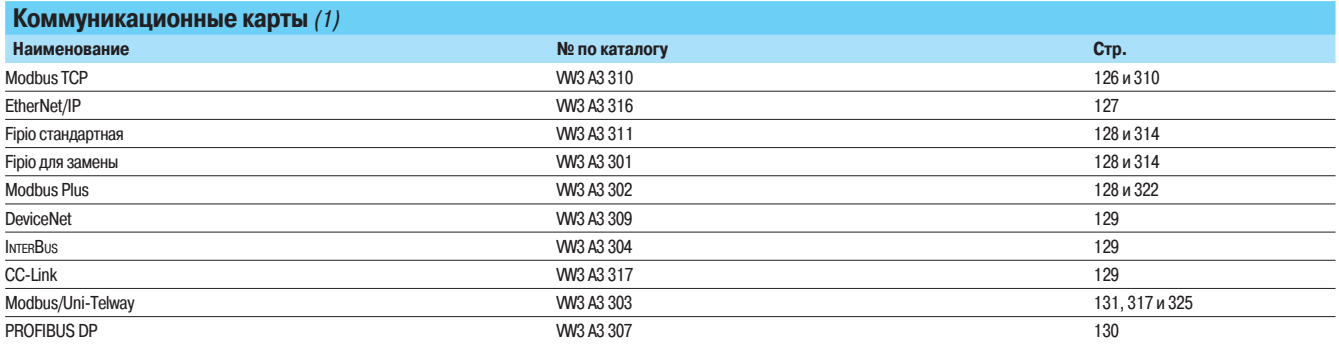

(1) Таблицу совместимости карт см. на следующей странице.

# Выбор оборудования (продолжение) Преобразователи частоты

Altivar 71

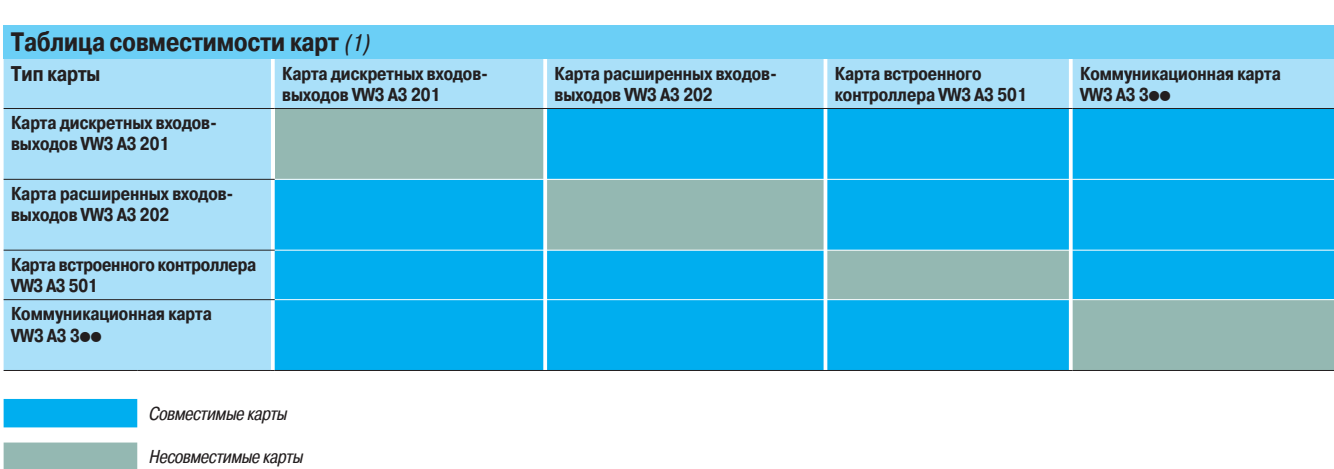

(1) Максимальная совместимость между двумя типами карт равна 2.

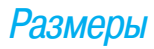

Altivar 71 Преобразователи UL типа 1/IP 20

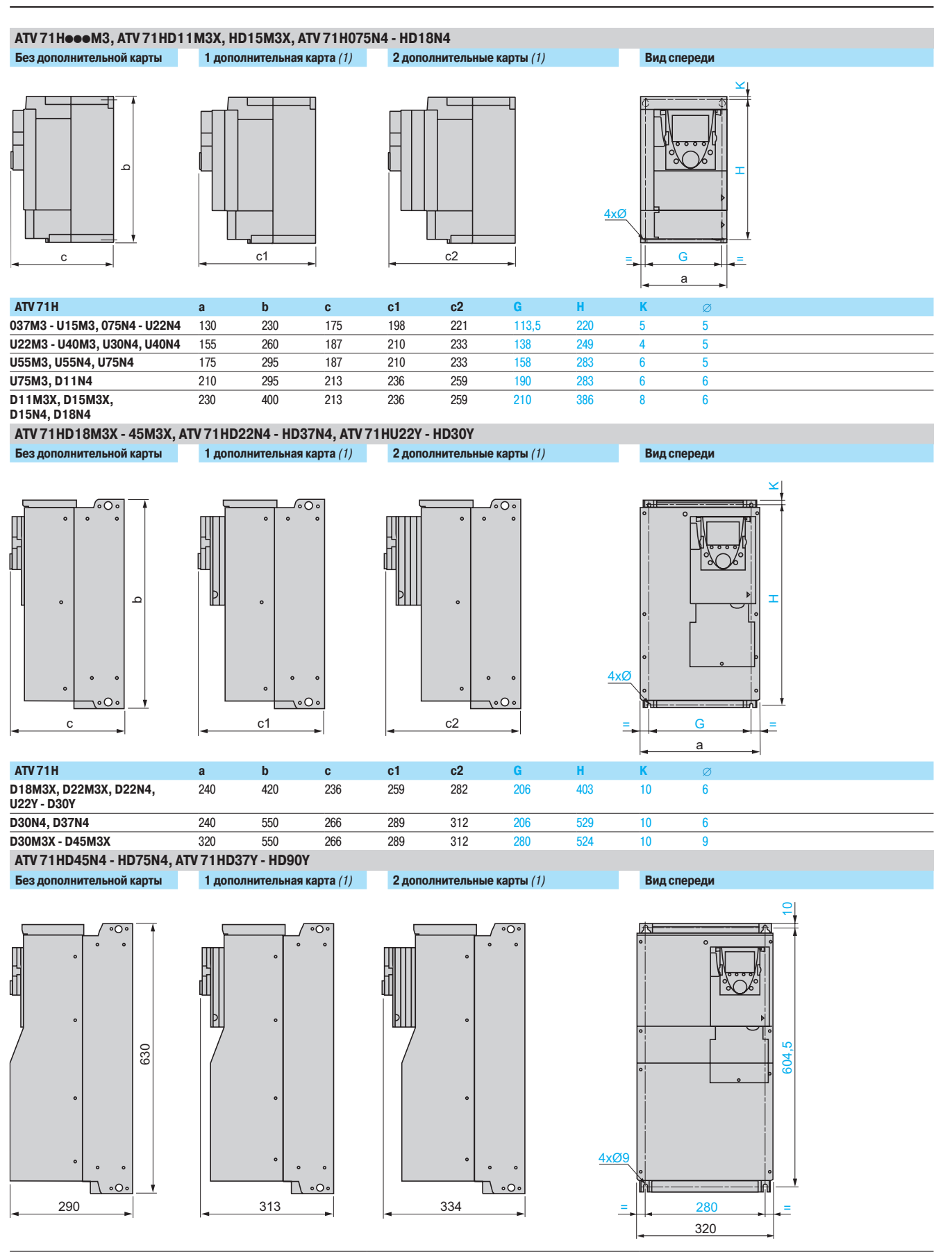

(1) Дополнительные карты: карты расширения входов-выходов, коммуникационные карты или программируемая карта встроенного контроллера

Altivar<sub>71</sub>

Преобразователи UL типа 1/IP 20

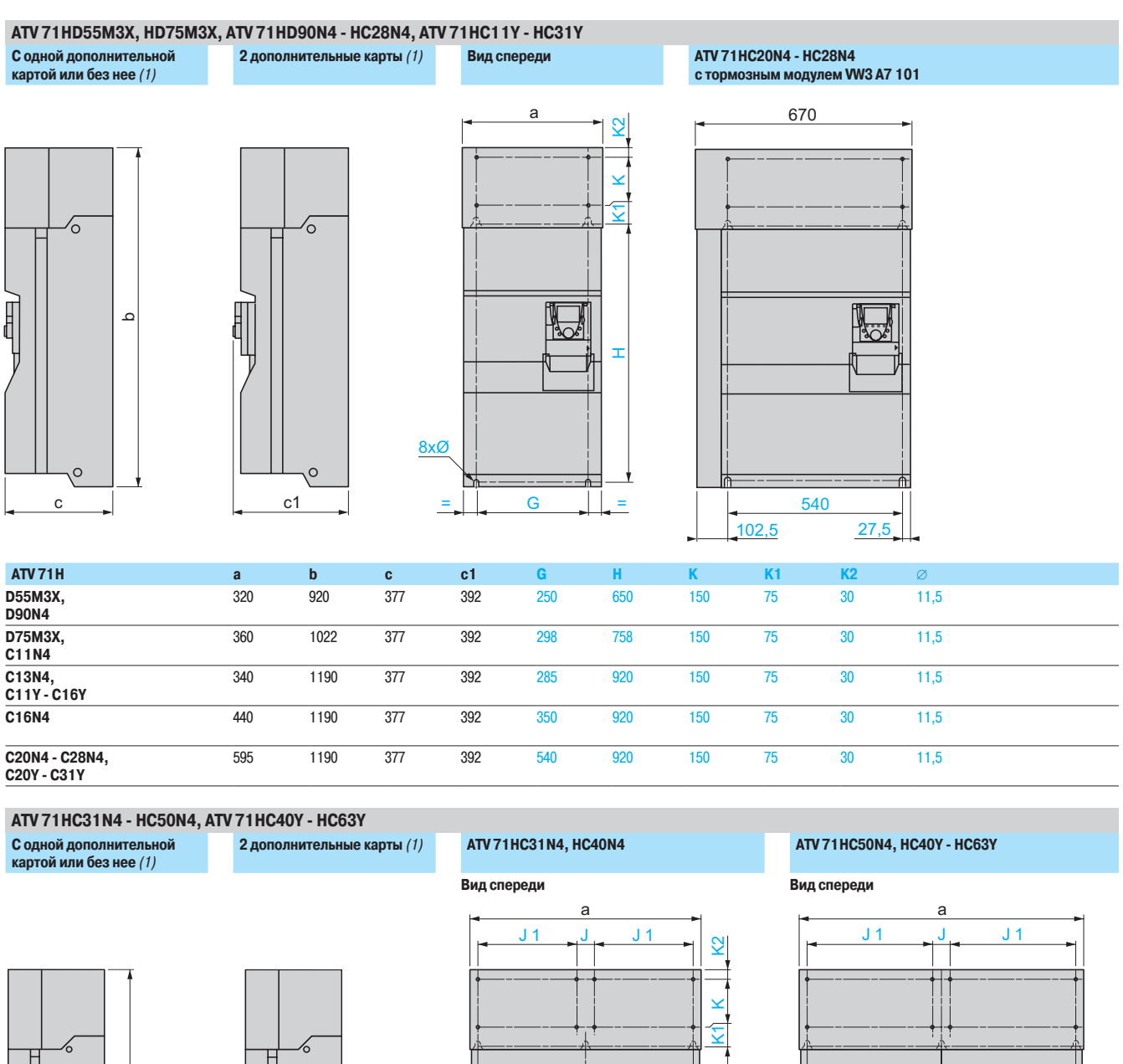

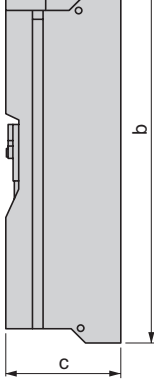

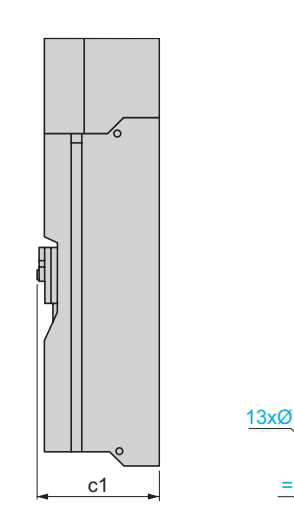

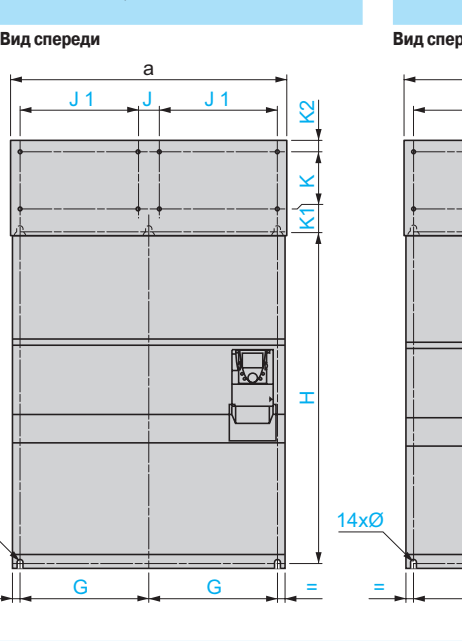

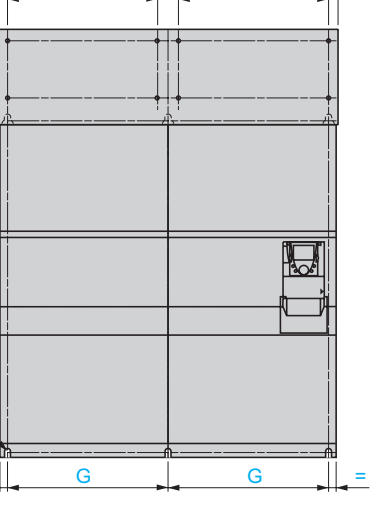

**ATV 71H**  $c1$  $\mathbf b$  $\mathbf{c}$ a  $J1$ C31N4, C40N4 417.5 380 1120 150  $30$  $11.5$ 890 1390 377 392 75 75 C50N4,<br>HC40Y - HC63Y 1120 1390  $\overline{377}$ 392 532,5  $\overline{75}$ 495 1120  $\overline{150}$  $\overline{75}$  $\overline{30}$  $11,5$ 

л) Дополнительные карты: карты расширения входов-выходов, коммуникационные карты или программируемая карта встроенного контроллера

Altivar 71 Преобразователи UL типа 1/IP 20

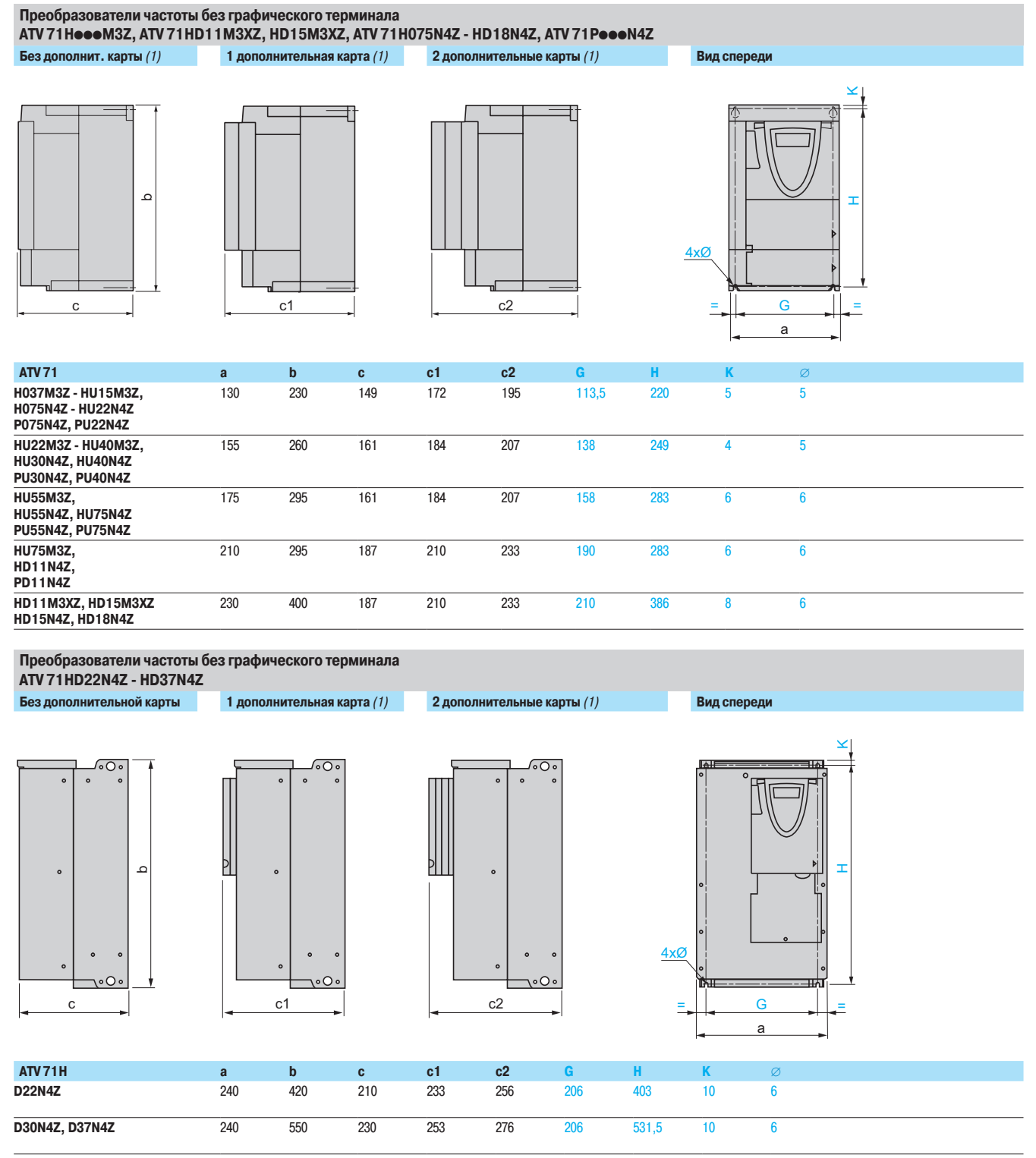

(1) Дополнительные карты: карты расширения входов-выходов, коммуникационные карты или программируемая карта встроенного контроллера.

Преобразователи UL типа 1/IP 20

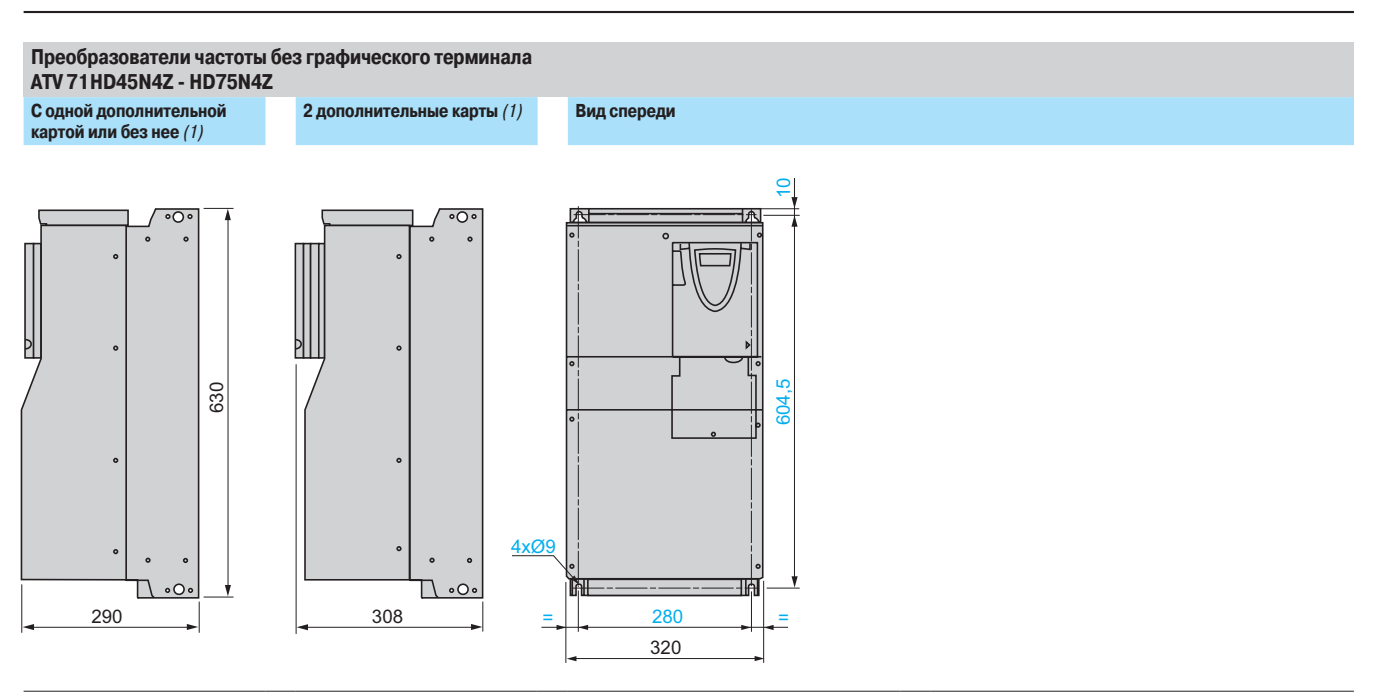

(1) Дополнительные карты: карты расширения входов-выходов, коммуникационные карты или программируемая карта встроенного контроллера.

Преобразователи UL типа 1/IP 20

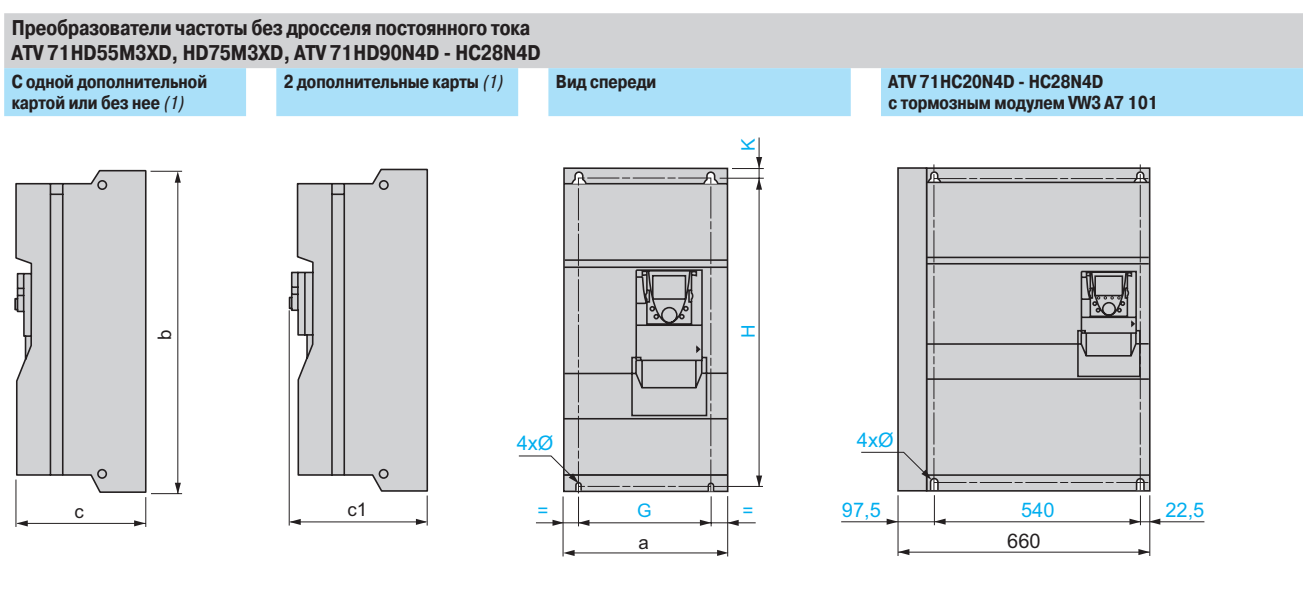

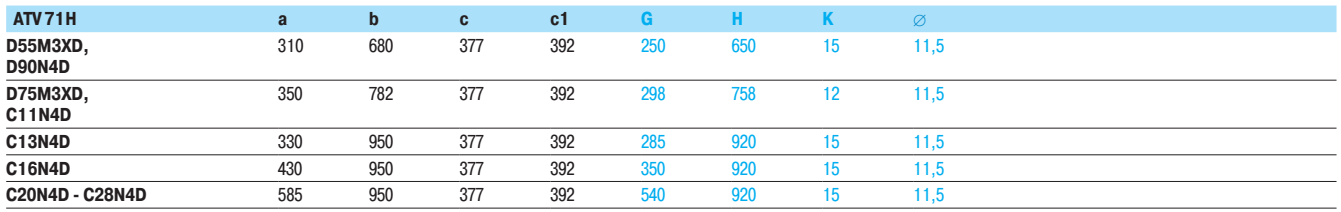

#### Преобразователи частоты без дросселя постоянного тока ATV 71HC31N4D - HC50N4D

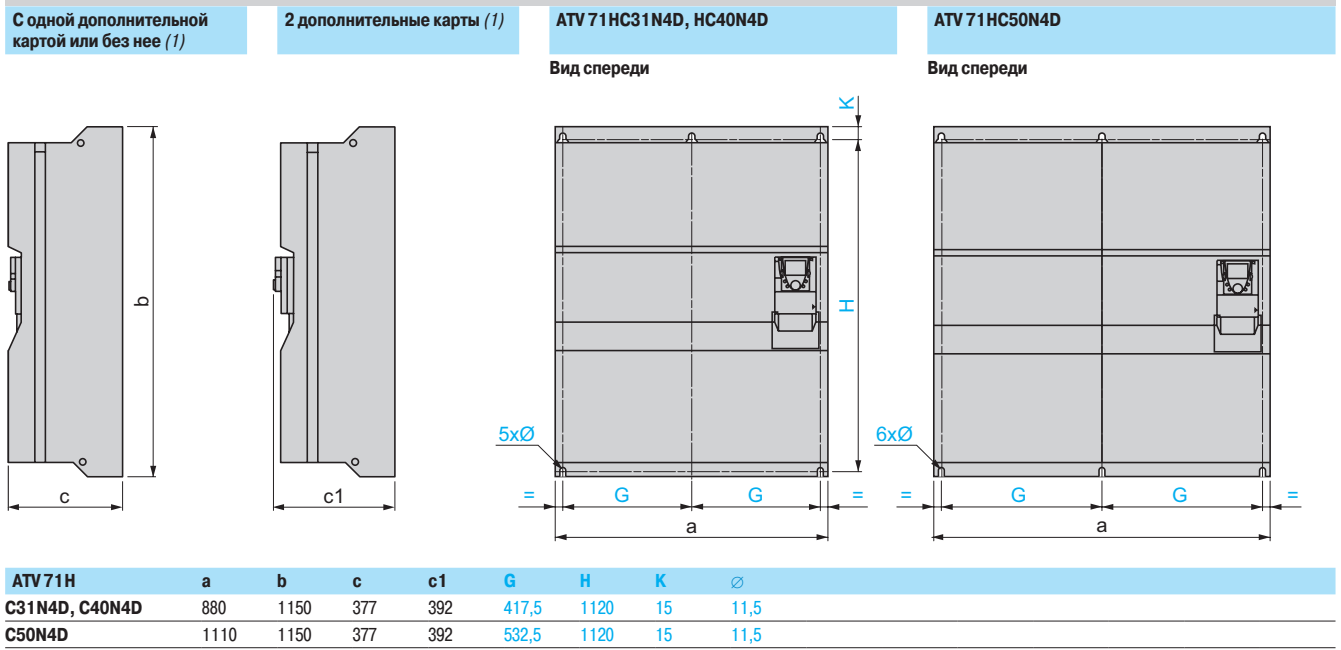

(1) Дополнительные карты: карты расширения входов-выходов, коммуникационные карты или программируемая карта встроенного контроллера.

Преобразователи UL типа 12/IP 54

### Преобразователи частоты ATV 71W075N4 - WD75N4

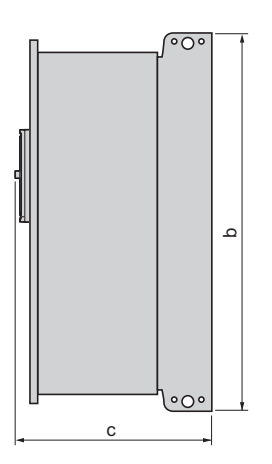

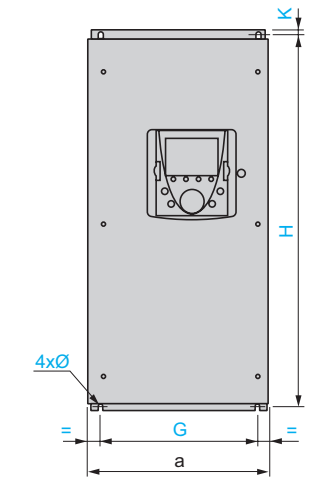

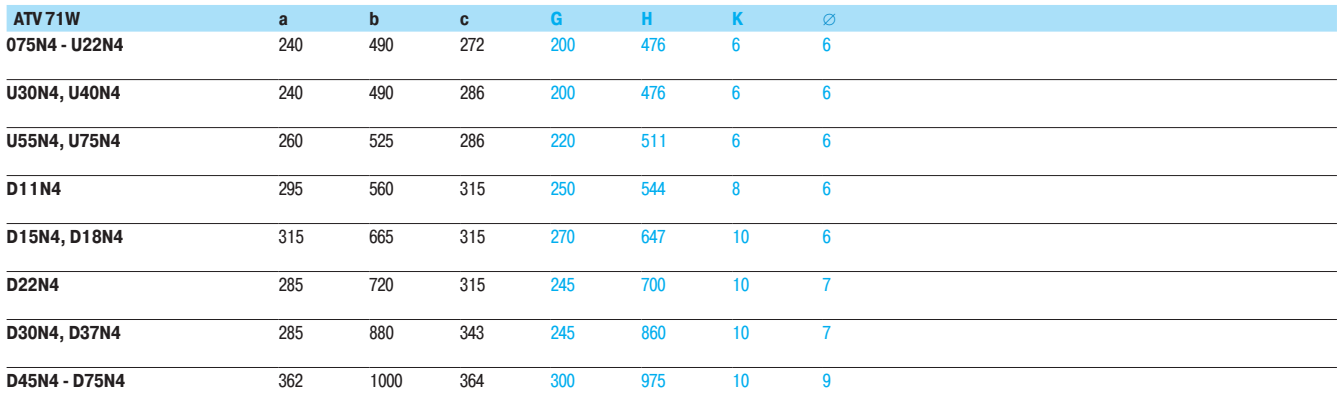

Принадлежности

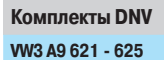

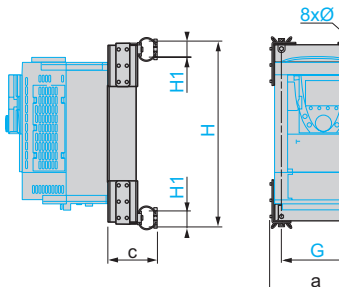

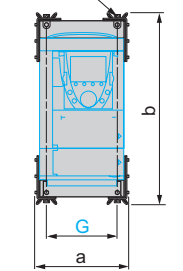

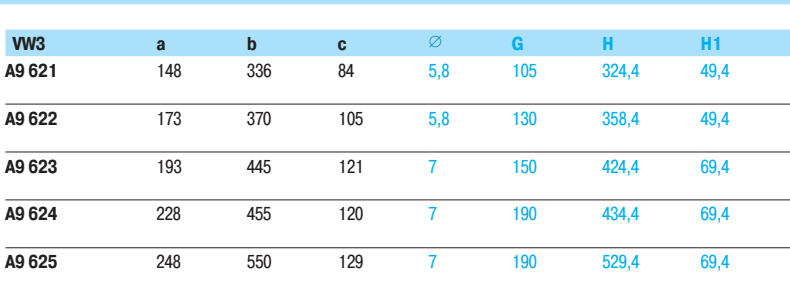

WV3 A9 626 - 628

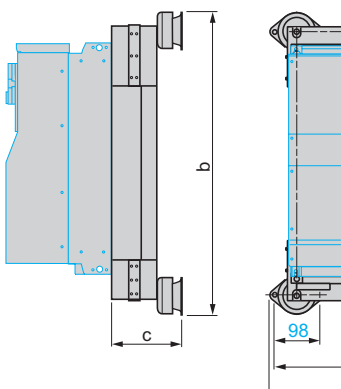

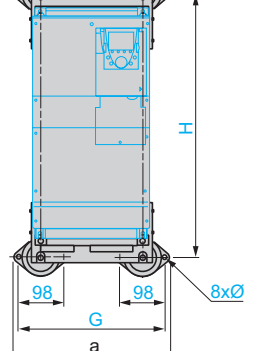

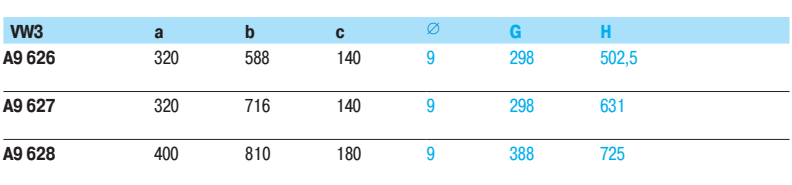

**VW3 A9 642** 

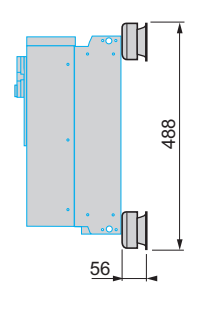

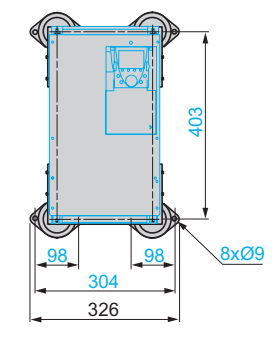

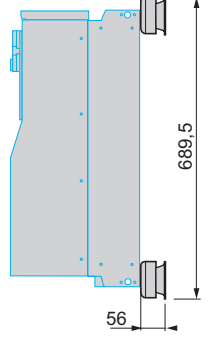

**VW3 A9 643** 

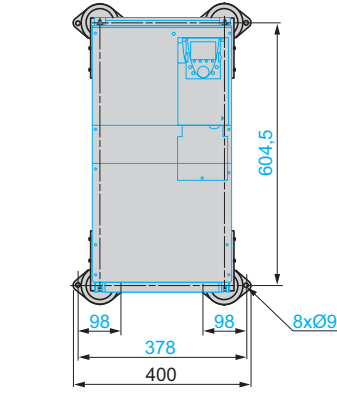

Сетевой дроссель для комплекта DNV VW3 A9 643 (1)

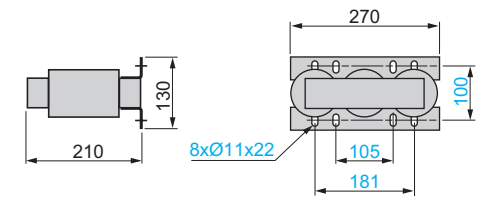

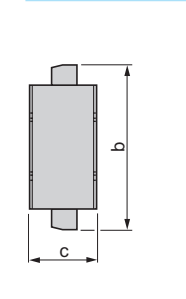

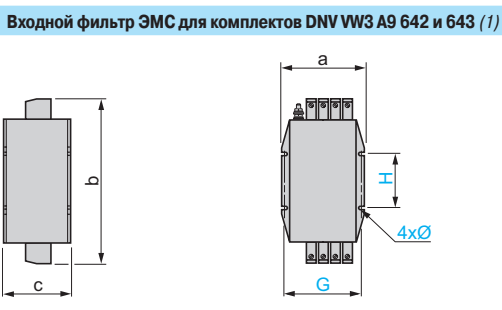

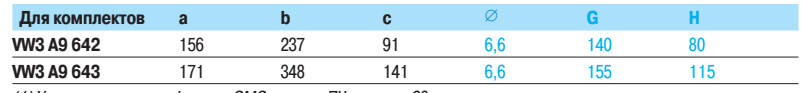

(1) Установка сетевого дросселя на входе ПЧ, см. стр. 28.

(1) Установка входного фильтра ЭМС рядом с ПЧ, см. стр. 28.

# **±¦¯¢±¡¨¯£¡³¦¬©¸¡²³¯³¼**

Altivar 71 Принадлежности

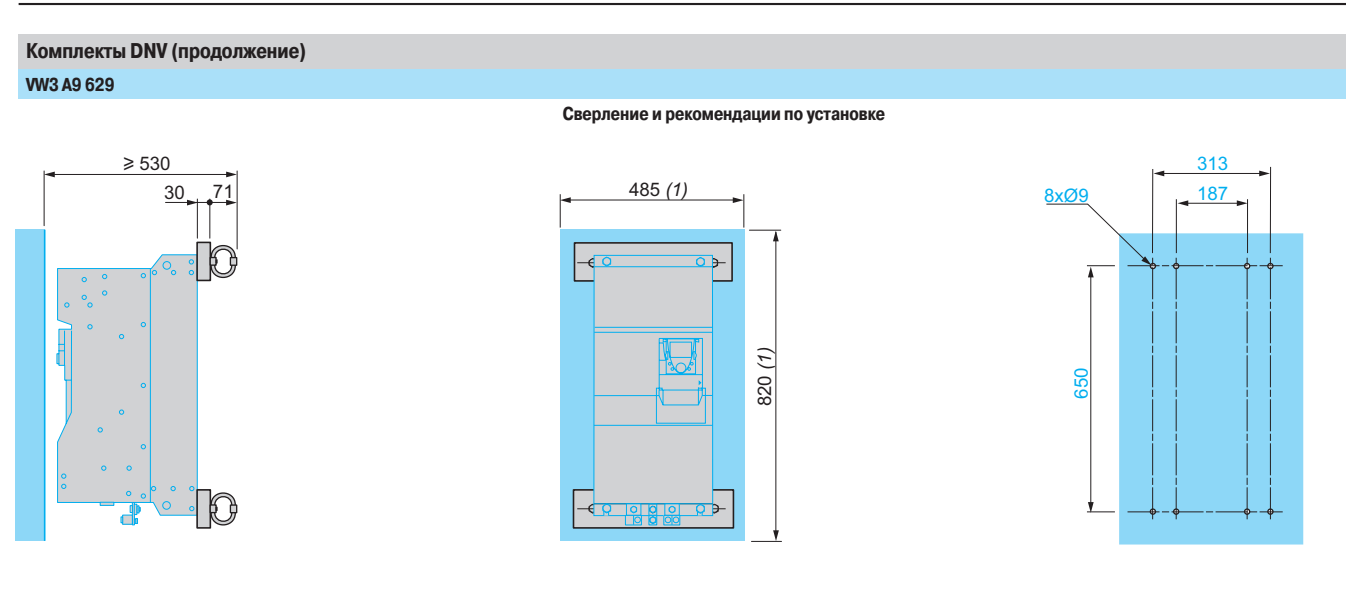

(1) Минимальное свободное пространство вокруг преобразователя

#### **W3 A9 631**

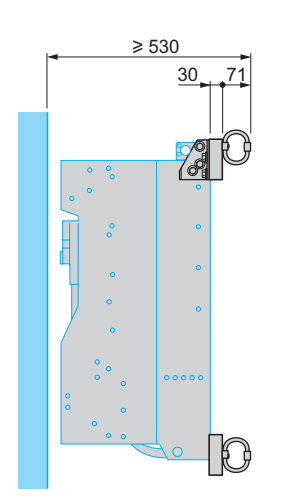

#### Сверление и рекомендации по установке

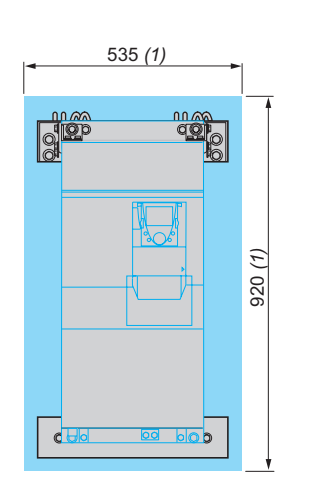

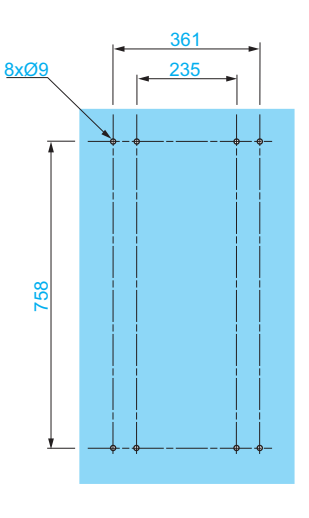

(1) Минимальное свободное пространство вокруг преобразователя

Altivar 71 Принадлежности

#### Комплекты DNV (продолжение) WV3 A9 633, 635, 637, 638, 644 - 647

Сверление и рекомендации по установке

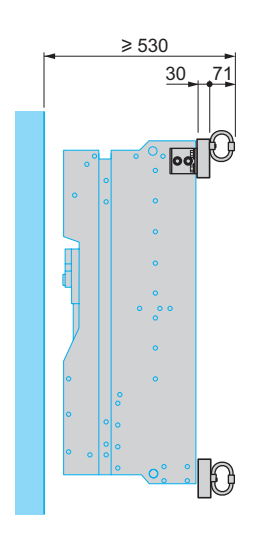

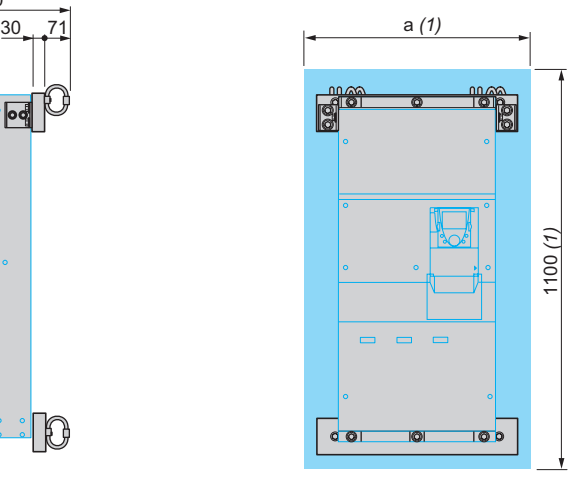

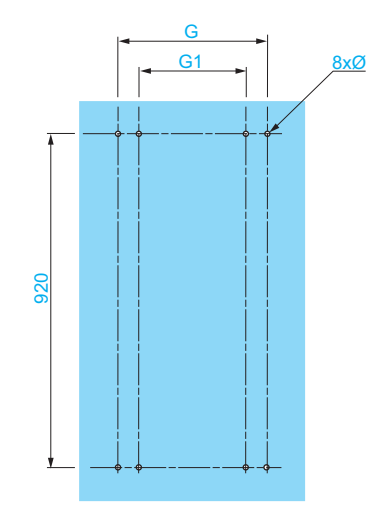

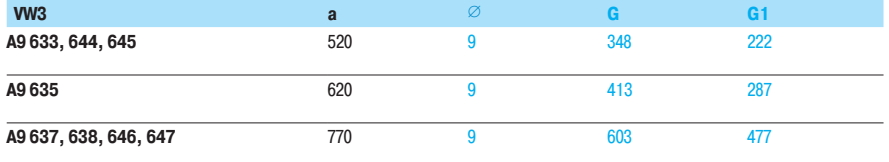

(1) Минимальное свободное пространство вокруг преобразователя

#### **W3 A9 639, 640**

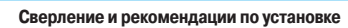

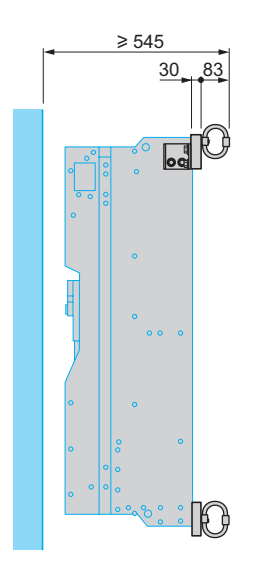

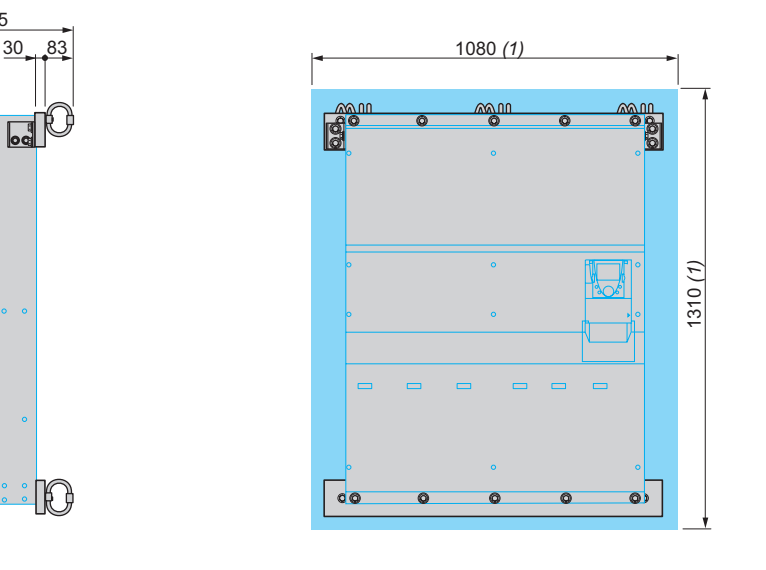

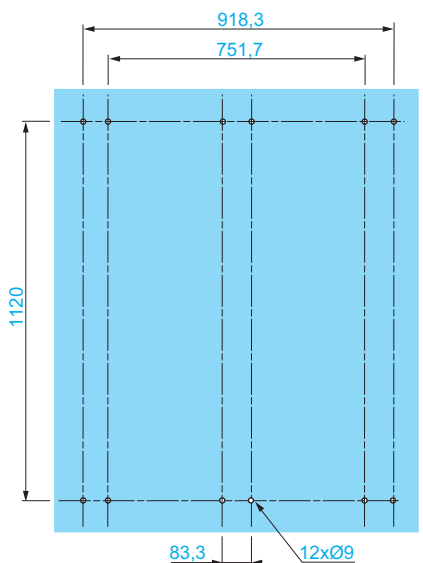

(1) Минимальное свободное пространство вокруг преобразователя.

# **±¦¯¢±¡¨¯£¡³¦¬©¸¡²³¯³¼**

Altivar 71 Принадлежности

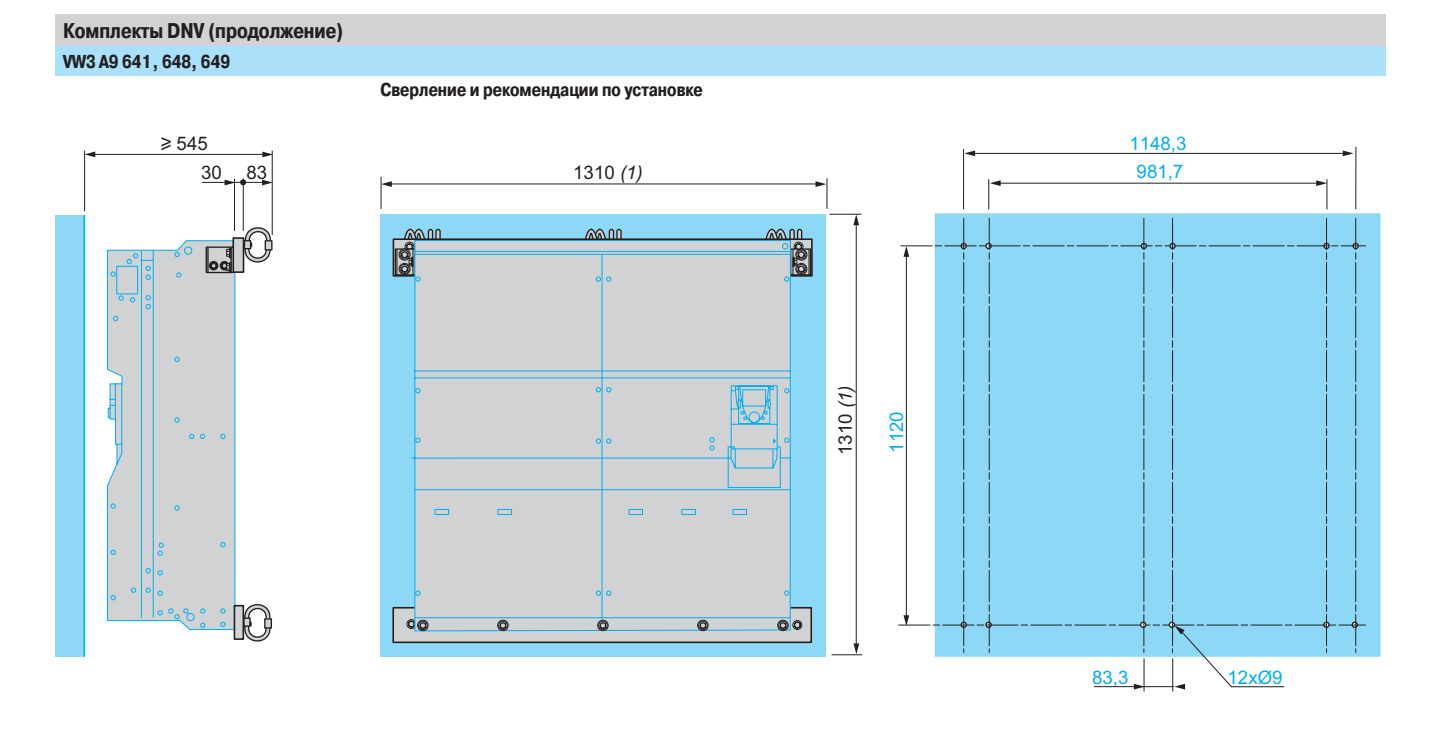

(1) Минимальное свободное пространство вокруг преобразователя.

**Вентиляционные комплекты для карты управления VW3 А9 404 - 407** 

Рекомендации по установке

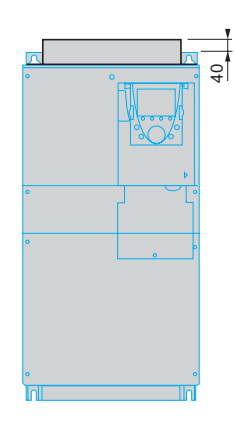

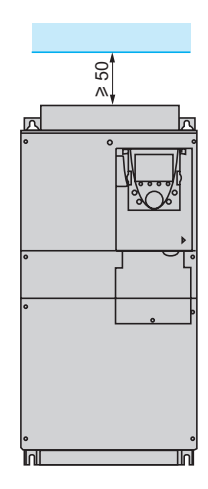

Altivar 71 Принадлежности

#### Пластина для монтажа ЭМС (1) д<sub>ля</sub> пч ATV 71 HeeeM3, ATV 71 HD11M3X, HD15M3X, ATV 71 H075N4 - HD18N4, ATV 71 PeeeN4Z

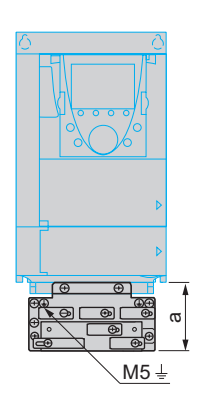

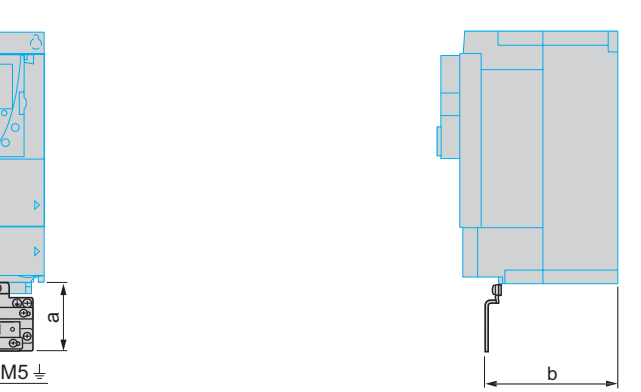

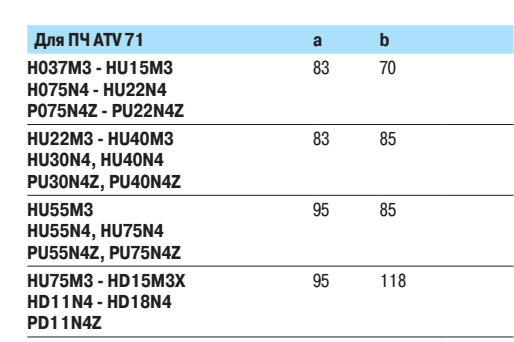

#### Для ПЧ АТV 71 HD 18 M3X - HD 45 M3X, ATV 71 HD 22 N4 - HD 75 N4, ATV 71 HU 22 Y - HD 90 Y

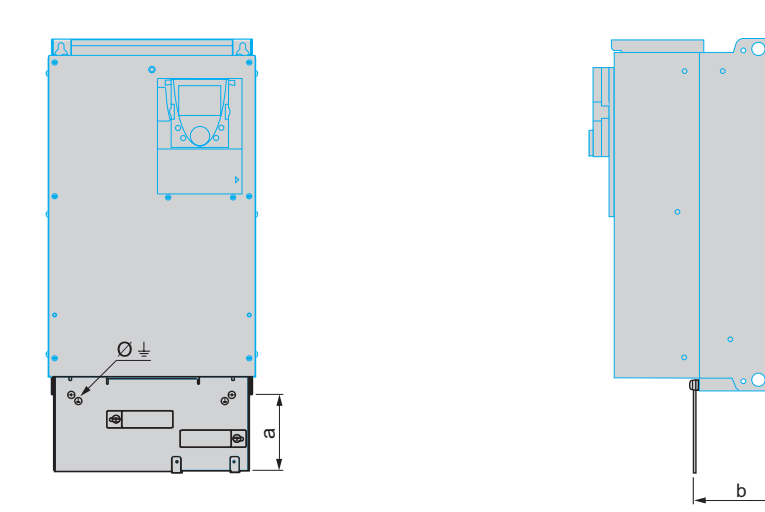

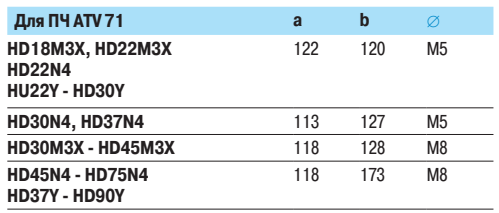

(1) Поставляется с преобразователем, кроме ATV 71HD55M3X, ADV75M3X, ATV 71HD90N4 - HC50N4 или ATV 71HC11Y - HC63Y, для которых пластина поставляется с комплектом для соответствия стандарту UL типа 1 или IP 31. Заказывается отдельно, см. стр. 32 и 33. Размеры: см. стр. 202 и 203.

Altivar 71 Принадлежности

#### Комплект для врезной установки ПЧ в герметичном шкафу

**Установка преобразователя с помощью комплекта для врезной установки в герметич** 

**Вид сбоку Вид сбоку** 

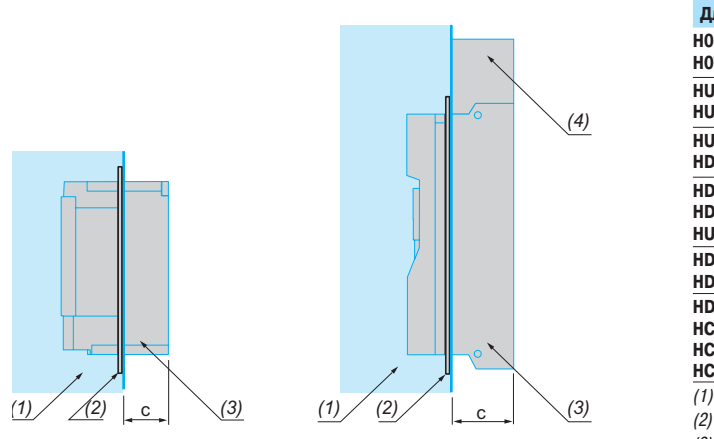

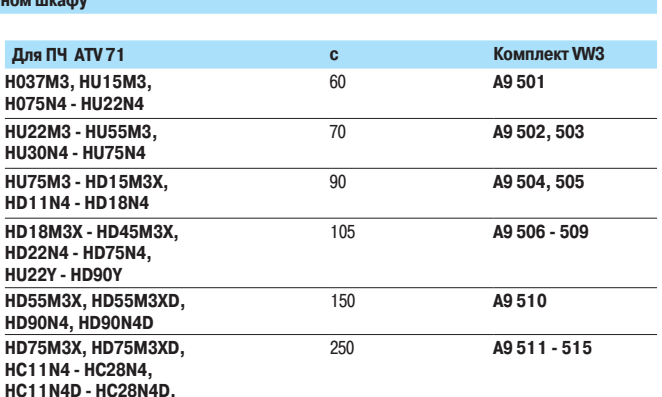

HC11N4D - HC28N4D,<br><u>HC11Y - HC31Y</u>

(1) Герметичный шкаф.

(2) Комплект для врезной установки в герметичный шкаф.

(3) Силовая часть ПЧ, установленная снаружи шкафа .

(4) Дроссель постоянного тока ПЧ ATV 71HD55M3X, HD75M3X и ATV 71HD90N4 - HC28N4.<br>Трансформатор для питания вентилятора для ПЧ ATV 71HC11Y - HC31Y.

#### **78" 78" 78" 78" 78" 78" 78" 78" 78" 78" 78" 78" 78" 78" 78" 78" 78" 78" 78" 78" 78" 78" 78" 78" 78" 78" 78" 78" 78" 78" 78" 78" 78" 78" 78" 78" 78"**

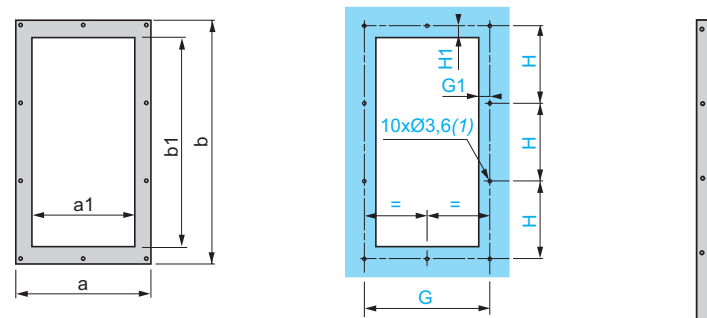

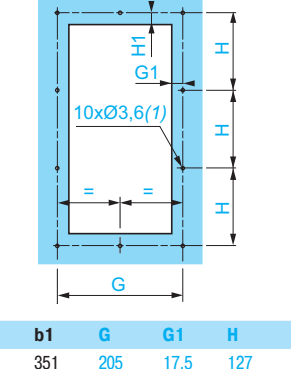

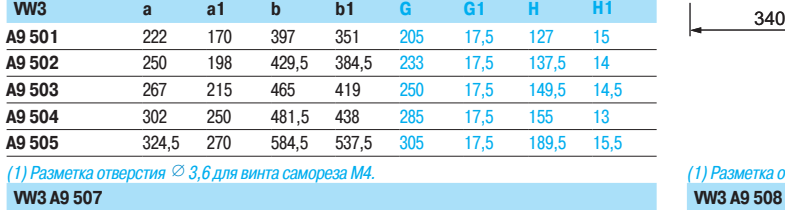

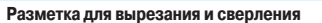

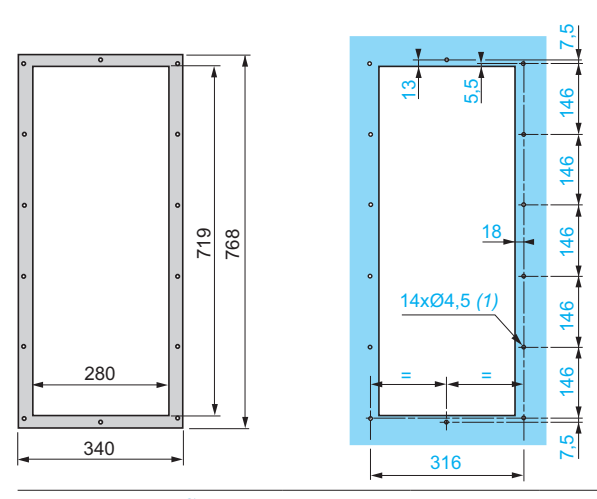

 $(1)$  Разметка отверстия  $\varnothing$  4,5 для винта самореза М5.  $(1)$ 

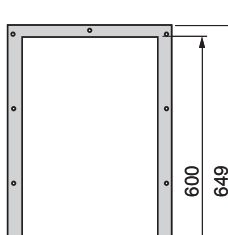

280

340

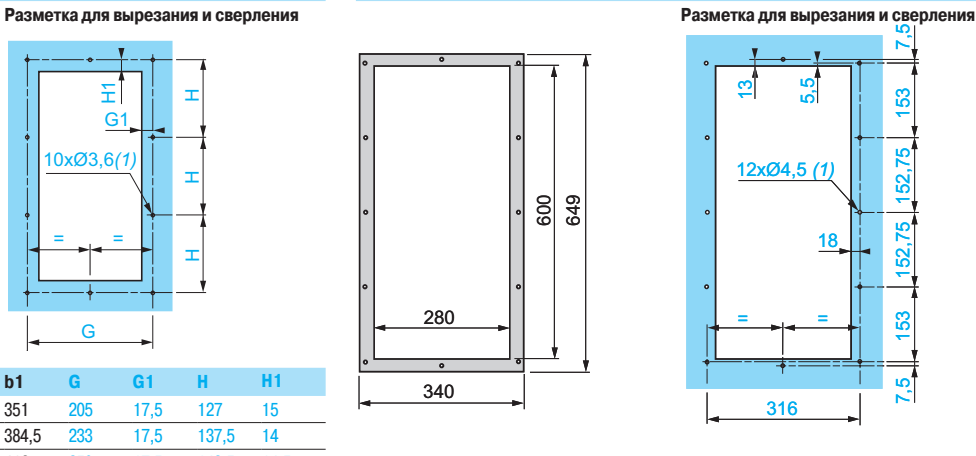

#### (1) Разметка отверстия  $\varnothing$  4,5 для винта самореза М5.

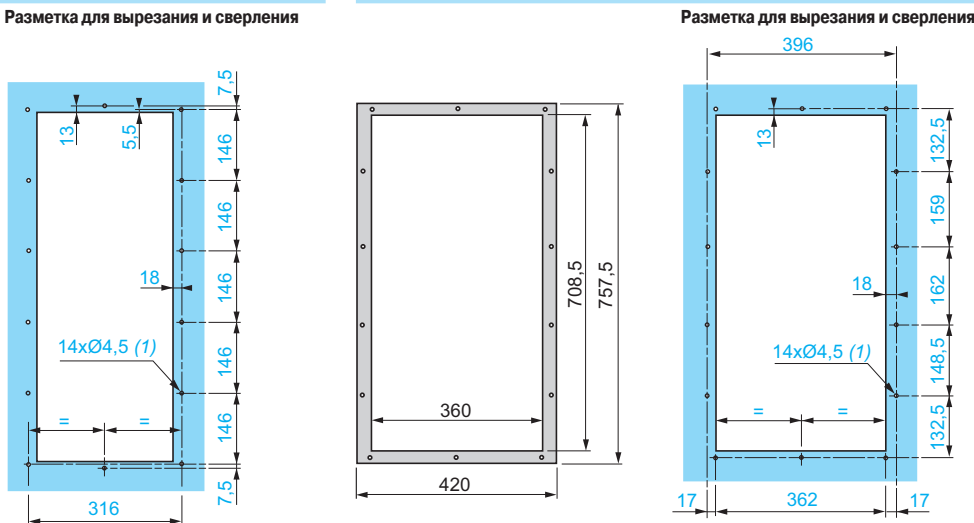

 $\overline{(1)}$  Разметка отверстия  $\varnothing$  4,5 для винта самореза М5.

32,

 $\frac{\alpha}{4}$ 

 $32,$ 

159

162

=

18

Altivar 71 Принадлежности

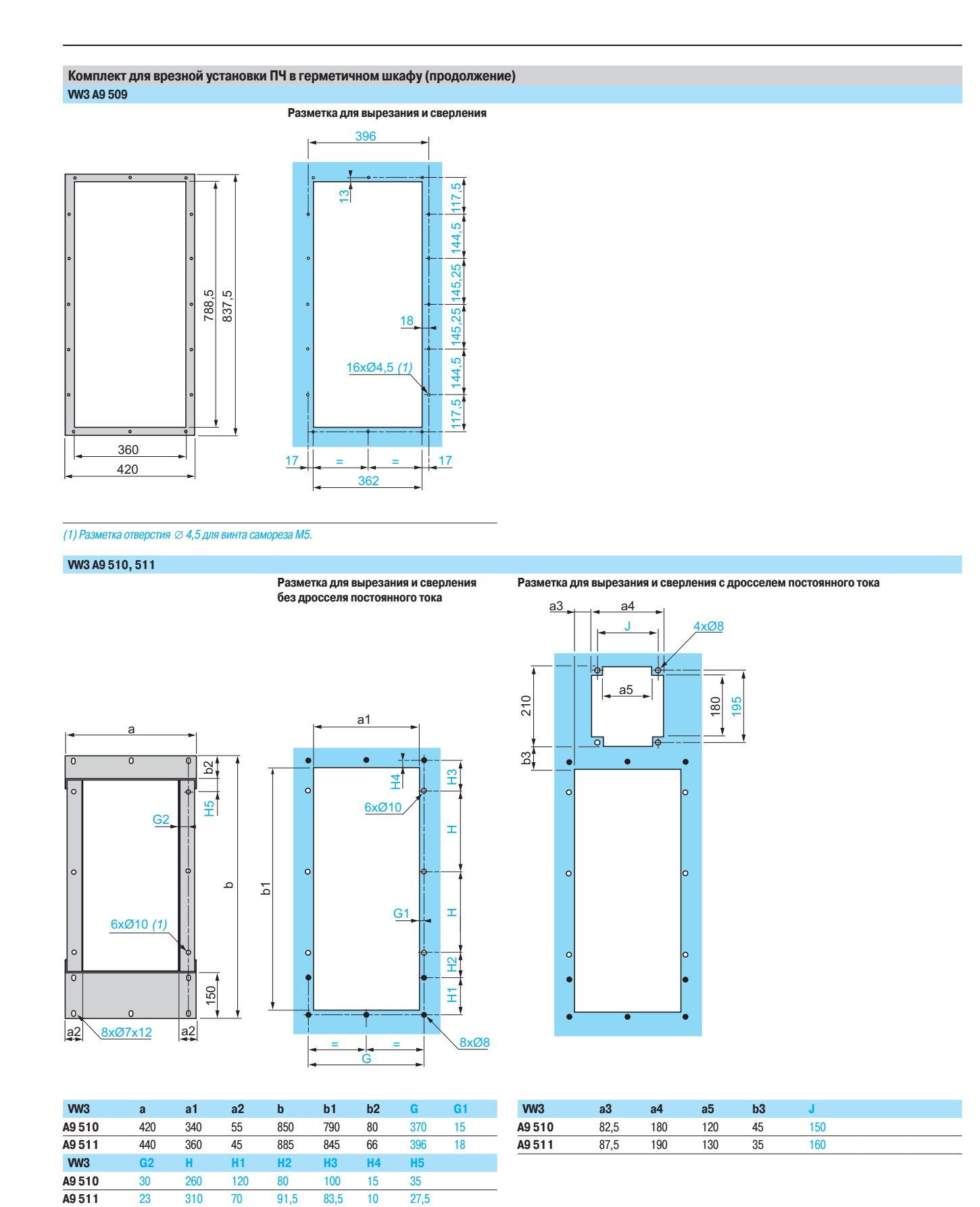

(1) Отверстия для креп ния с помощью винтов  $\varnothing$   $\geq$  M8.

Altivar 71 Принадлежности

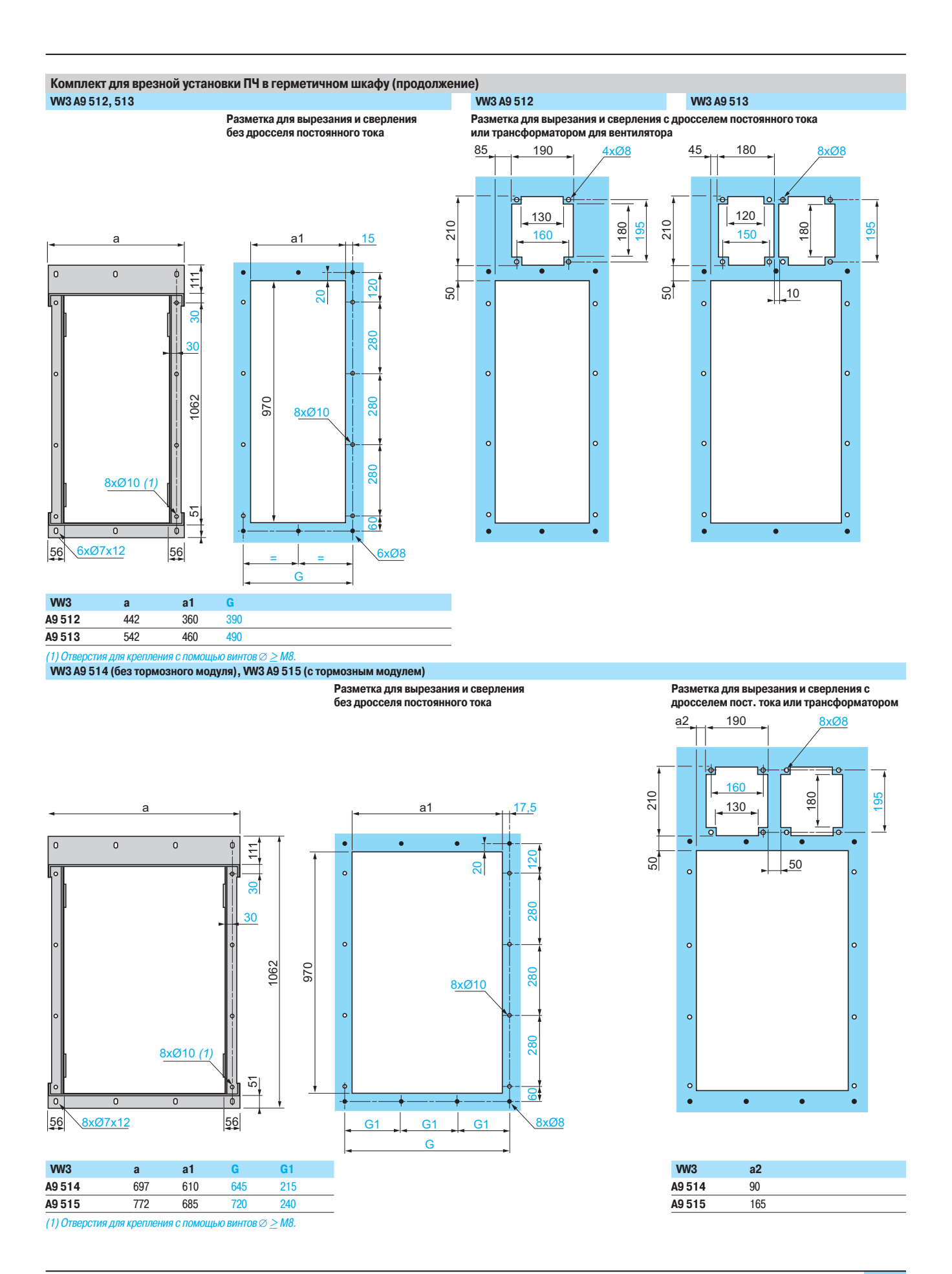

Принадлежности

Разметка для сверления

#### Комплект для установки ПЧ в герметичном шкафу WV3 A9 801 - 803

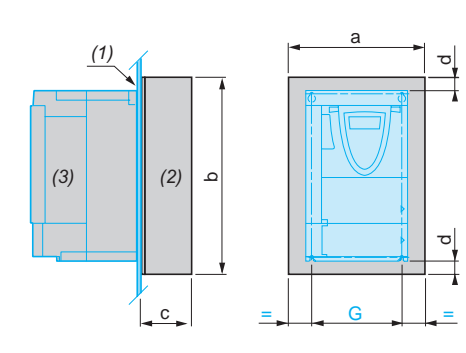

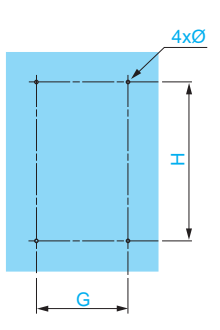

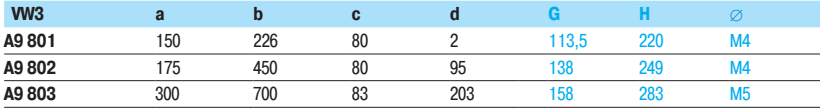

(1) Металлическая стенка шкафа.

(2) Комплект WV3 A9 801, WV3 A9 802 или WV3 A9 803.

(2) Преобразователь ATV 71P•••МАС 302.<br>(3) Преобразователь ATV 71P•••М4Z.<br>Установочный комплект, соответствующий стандарту UL типа1 VW3 А9 2••, IP 21 или IP 31 VW3 А9 1•• WV3 A9 201 - 205, 101 - 105 VW3 A9 206 - 208, 217, 106 - 108, 117

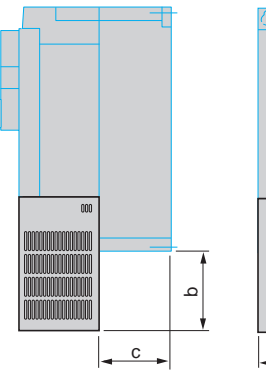

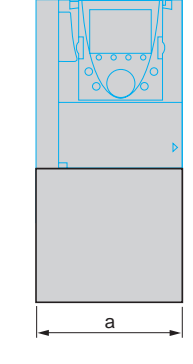

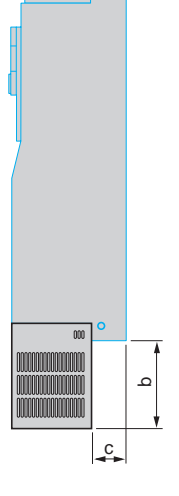

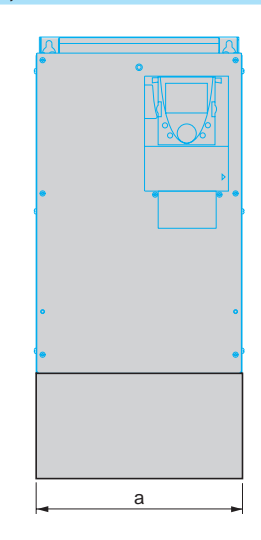

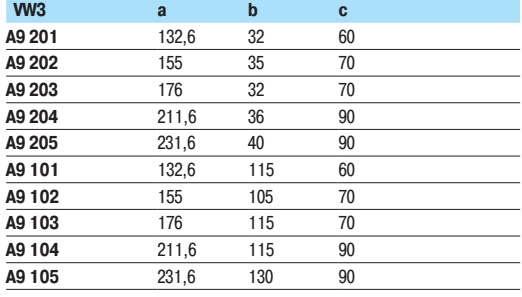

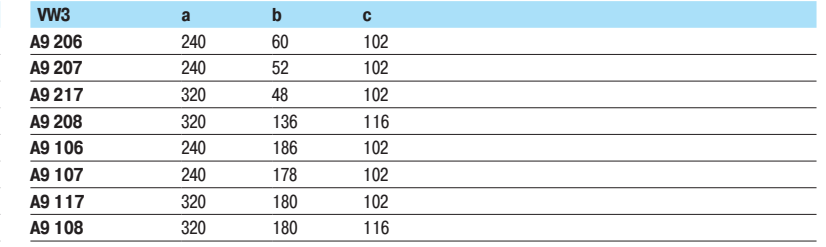

### **Schneider**

Принадлежности

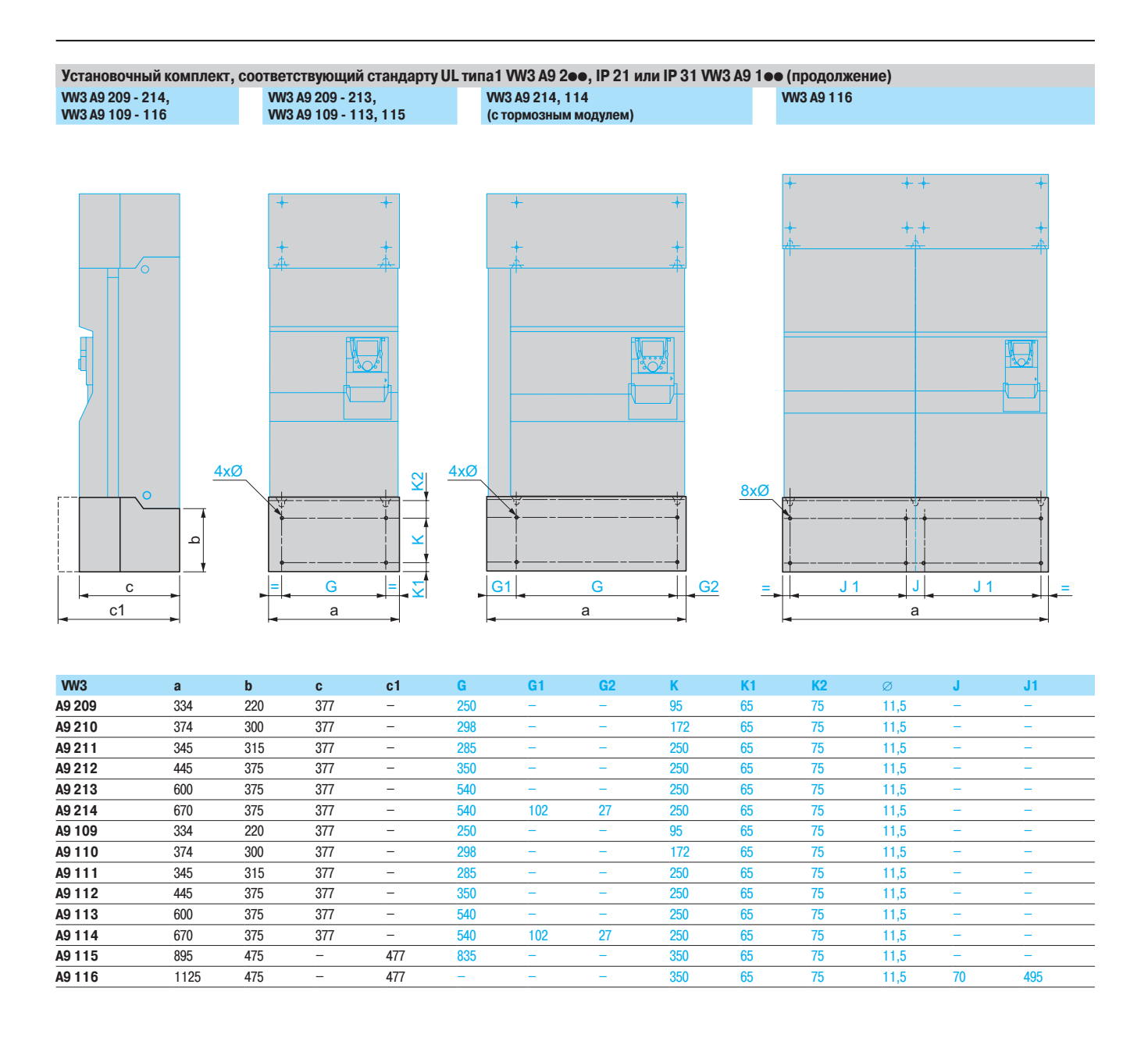

Altivar 71

Принадлежности, тормозные модули, тормозные сопротивления

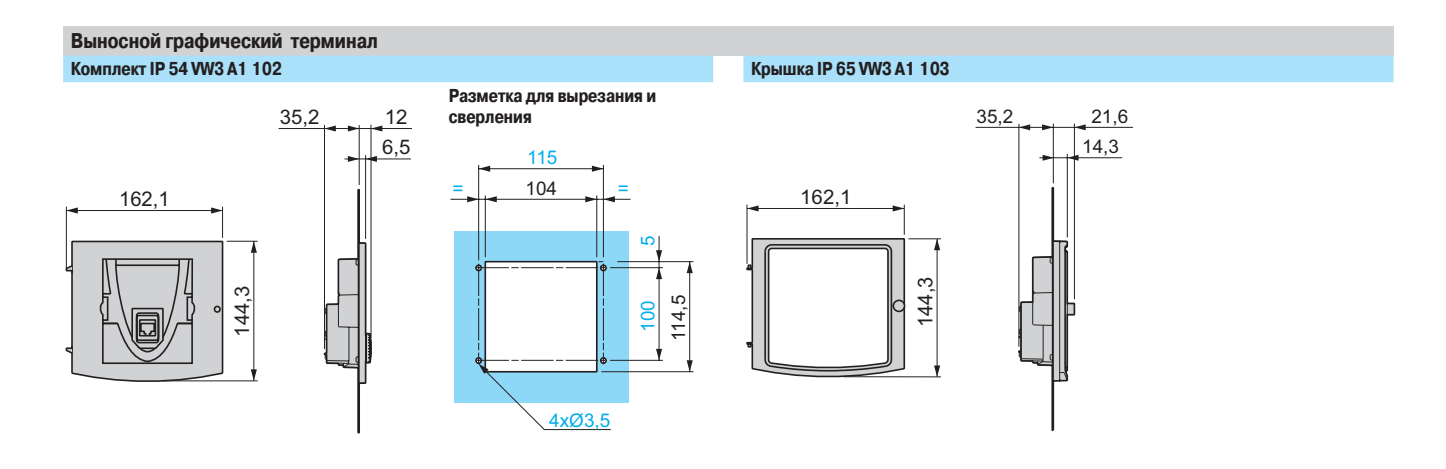

Тормозной модуль VW3 A7 101 *(1)*, VW3 A7 102 - 104 **WW3 A7 102 - 104** 

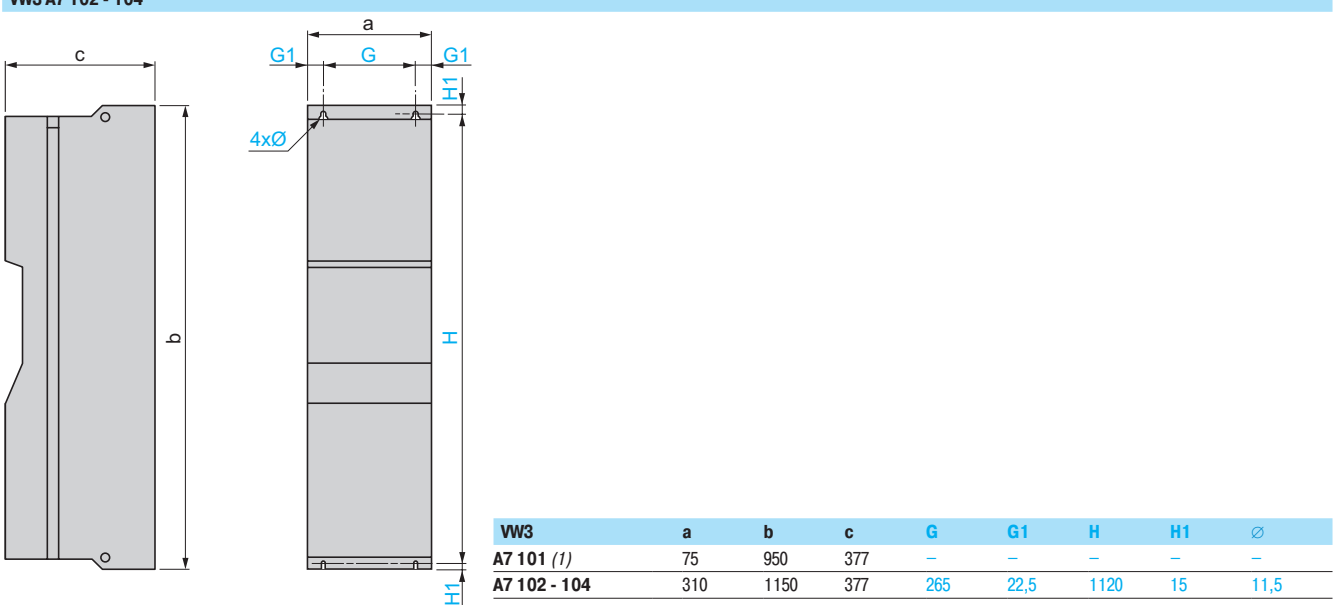

(1) Тормозной модуль VW3 A7 101 крепится только с левой стороны ПЧ, см. стр. 189.

Тормозные сопротивления

**W3 A7 701 - 703** 

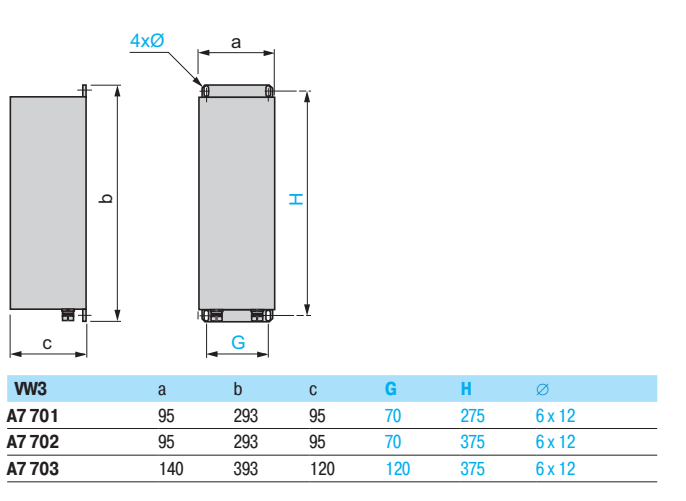

Рекомендации по установке

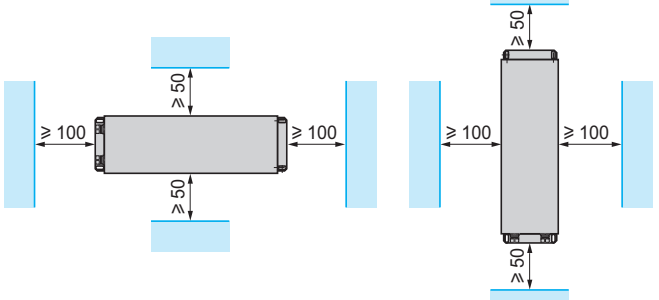

Рекомендации по установке

u 500

 $\circ$ 

 $\geq 500$ 

 $\geq 500$ 

Altivar 71

Тормозные сопротивления

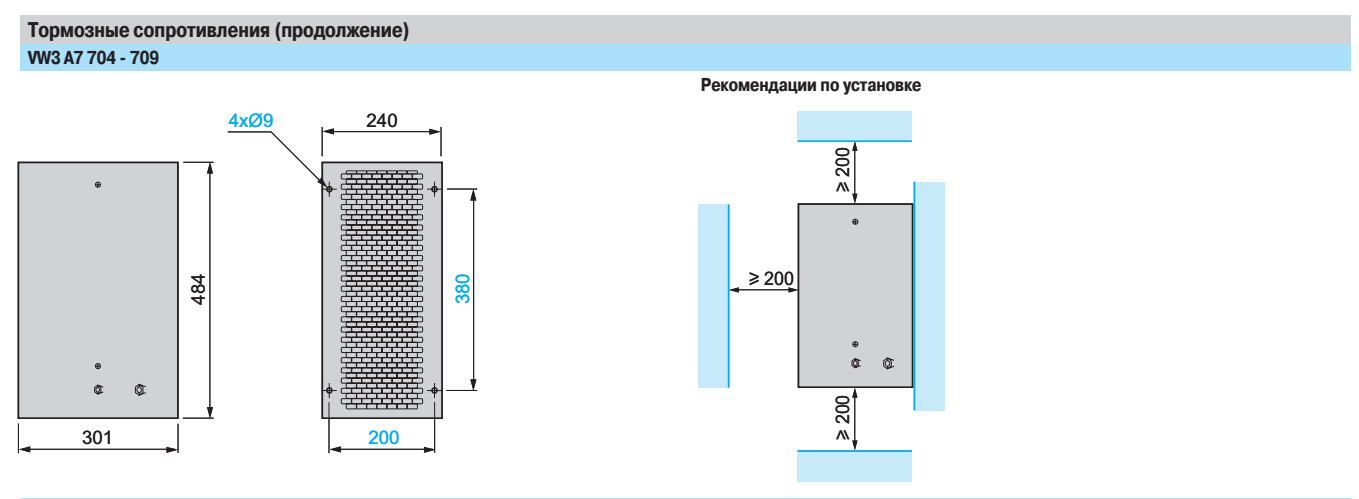

#### **WV3 A7 710 - 712, 715 - 718** *(1)*

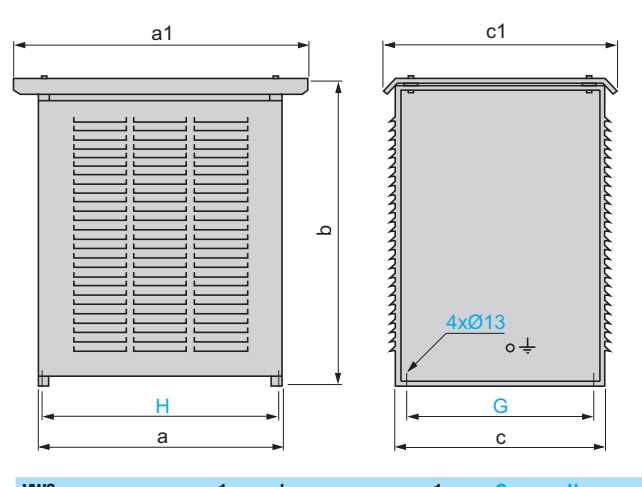

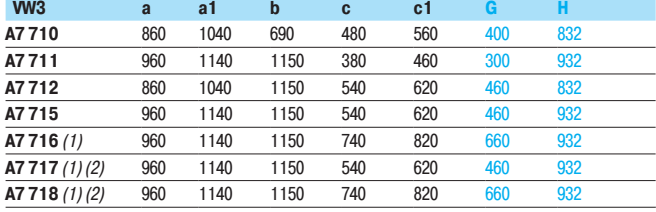

(1) При параллельном или последовательном соединении сопротивлений расстояние между ними должно быть равным 300 мм.

(2) Размеры одного элемента. Изделия WV3 A7 717, 718 состоят из двух элементов. Общий размер должен учитывать все элементы. Расстояние между элементами должно быть равным 300 мм.

#### **W3 A7 713, 714**

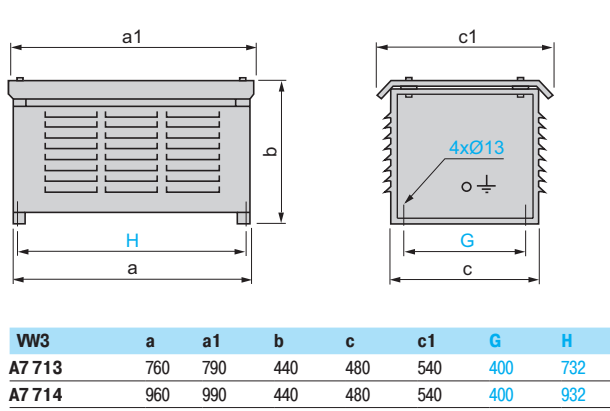

Рекомендации по установке

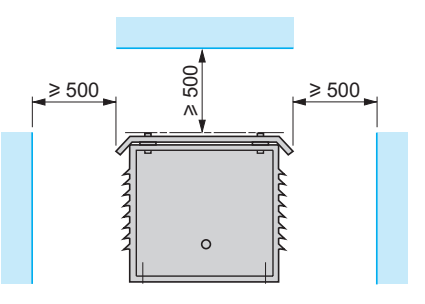

Altivar 71

Тормозные сопротивления для ПТО

Рекомендации по установке

# a1

Тормозные сопротивления для ПТО

WV3 A7 801 - 804, 807 - 809

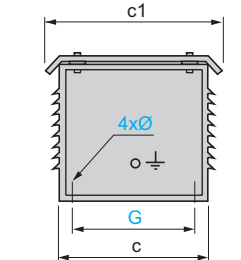

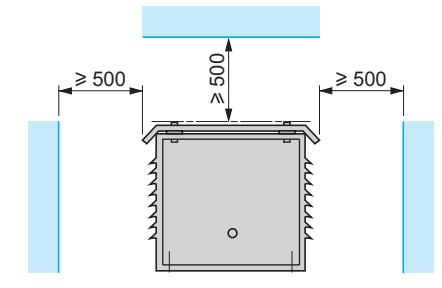

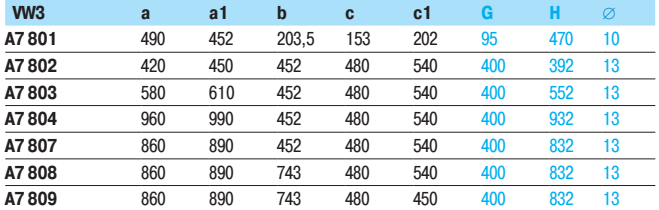

ء

#### **WV3 A7 805, 806, 810 - 818** *(1)*

H a

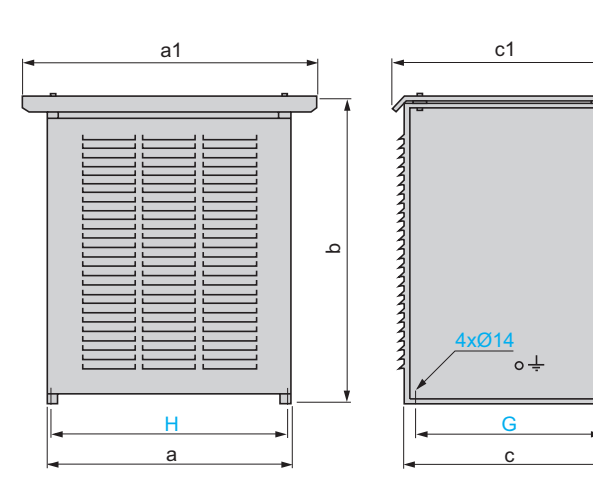

**78 B B C D D ( )**

960 1040 1150 540 620 460 832

960 1040 1150 740 820 660 832 **" A7811** 960 1140 1150 540 620 460 932 **A7812** 960 1140 1150 740 820 660 932

y 960 1140 1150 540 620 460 932

y 960 1140 1150 740 820 660 932

y 960 1140 1700 740 820 660 932 **"**

y 960 1140 1150 540 620 460 932

y 960 1140 1150 740 820 660 932

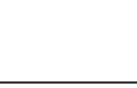

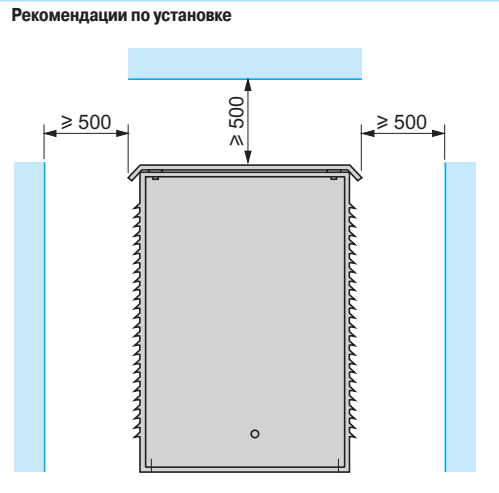

(1) При параллельном или последовательном соединении сопротивлений расстояние между ними должно быть равным 300 мм.

(2) Размеры одного элемента. Изделия WK3 A7 813 - 815 состоят из двух элементов, изделия WK3 A7 816, 817 - из трех элементов. Общий размер должен учитывать все элементы. Расстояние между элементами должно быть равным 300 мм.

A7 805 (1)

 $\overline{A7806(1)}$ 

A7813(2)

A7815(2)

 $\overline{A7817(2)}$ 

**A7 814** (1) (2)

**A7 816** (1)(2)

 $WW3$ 

A7 206 - 208

A7 233 - 237

 $\mathbf{a}$  $\mathsf b$  $\mathbf{c}$ 

245 700  $272$ 260 440  $\overline{80}$ 

272 700 295 260 440 н

80

 $\frac{1}{180}$  $\overline{7}$ 

180

 $\overline{7}$ 

# Преобразователи частоты<br>Altivar 71

Модули рекуперации

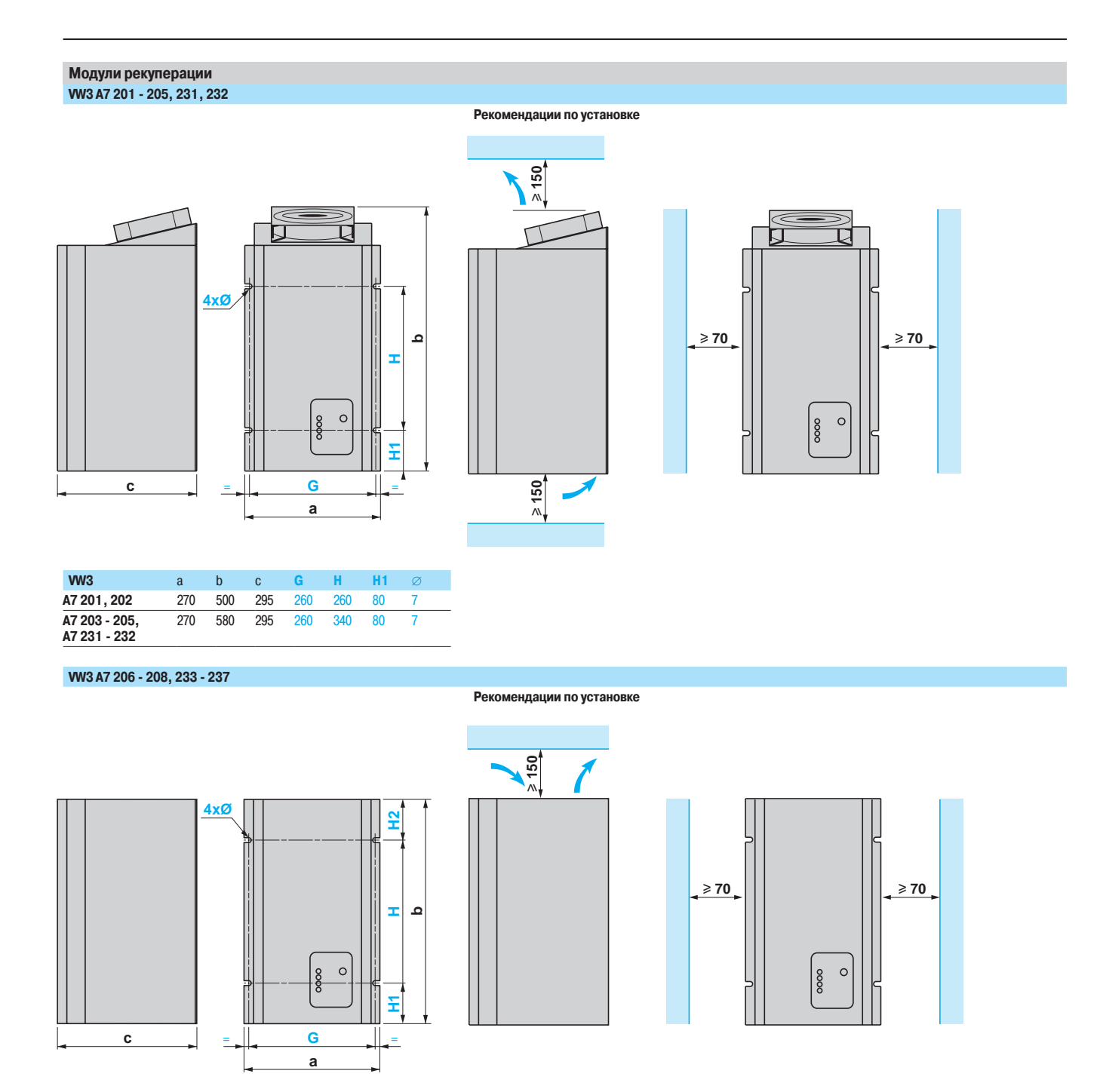

Модули рекуперации

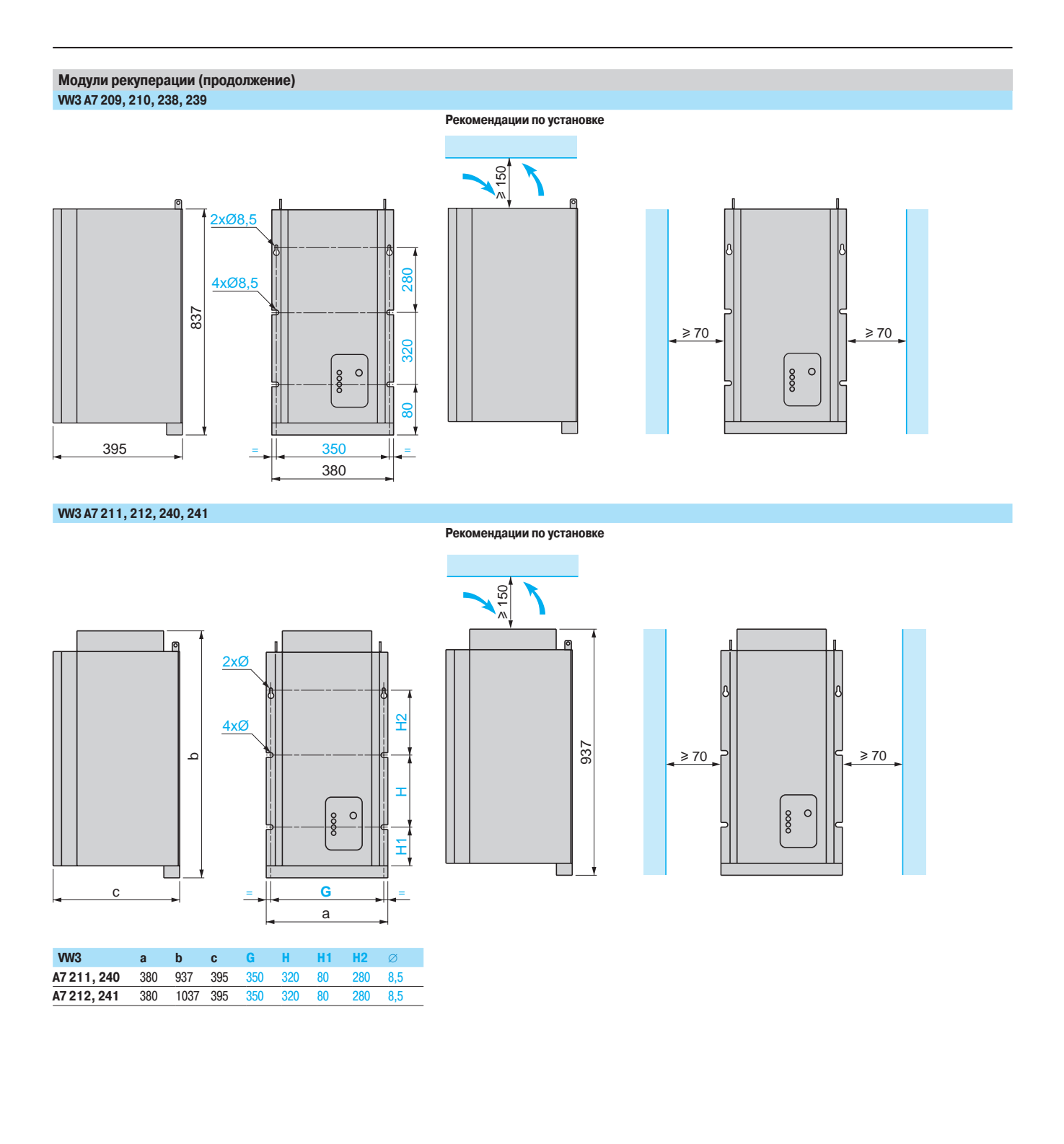

Дроссели постоянного тока

WV3 A58501, A58502

Ĥ

 $\mathbf{C}$ 

 $W3$ 

A58501

A58502

xØ6x12

 $\mathbf c$ 

95

105

# Преобразователи частоты

Altivar 71

WV3 A4 511, 512

Дроссели постоянного тока и сетевые дроссели

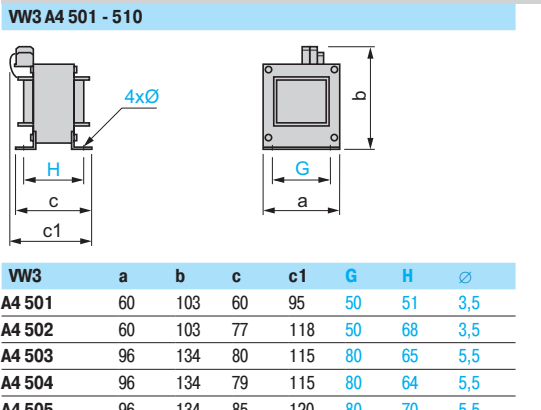

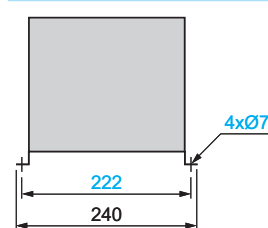

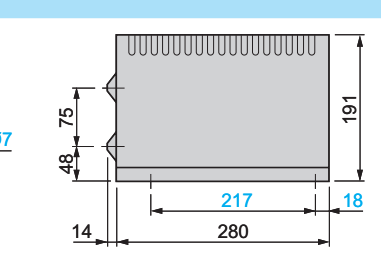

A4 501 A4 502 A4 503 A4 504  $\overline{5,5}$ A4 505  $\overline{96}$  $134$  $120$  $\overline{80}$ 85  $70$ A4 506  $\overline{96}$ 134 89 120 80  $74$  $5,5$ A4 507  $96$ 134 99 130  $5,5$ 80 84  $rac{1}{5.5}$  $\overline{90}$ A4 508  $\overline{q}$ 108 142 112 145 A4 509 96 134 89  $\overline{120}$ 80 74  $5,5$  $\overline{126}$  $\frac{1}{171}$  $\frac{1}{120}$  $\frac{1}{170}$ A4 510 105  $103$  $\overline{7}$ Сетевые дроссели

50

80

133

65

WV3 A4 551 - 555

**xØ** 

 $\mathsf{H}$ 

 $\mathbf{c}$ 

 $c<sub>1</sub>$ 

**W3 A4 556** 

A4 556

 $11 \times 22$ 

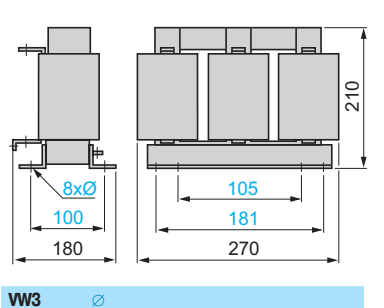

 $vw3$  $\mathbf{a}$  $\mathbf{b} = \mathbf{c}$  $c1$   $G$  $G1$ A4551 100 135 55 60 40 60 42  $6x9$ A4 552, 130 155 85  $90$  $60$  $80,5$  62  $6x12$ A4 553

ithithi

 ${\mathsf G}$ 

 $G<sub>1</sub>$ 

a

م

155 170 115 135 75 107 90 6 x 12 A4 554 180 210 125 165 85 122 105 6 x 12 A4555

### WV3 A4 558 - 565, 568 - 572

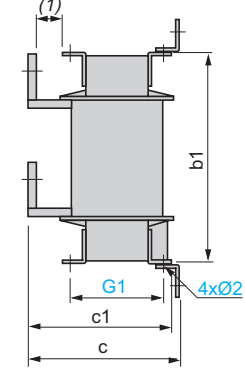

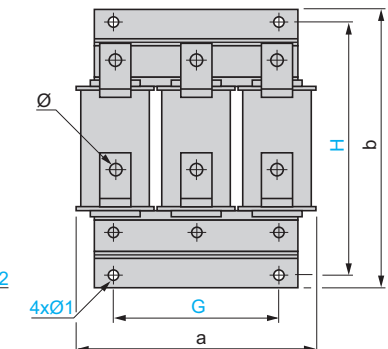

 $vw3$  $b1$  $c1$  $\mathbf{a}$  $\mathbf b$  $\mathbf{c}$  $G<sub>1</sub>$  $\varnothing$ 1 200 A4 558, 570 280 305 240 210 200 125 275  $\mathfrak{g}$  $\overline{a}$  $\mathbf{Q}$ A4 559 280 330 260  $210$ 200 200  $\overline{11}$ 125  $300$  $\overline{9}$ A4 560, 561, 568  $\overline{320}$  $\frac{210}{ }$  $\overline{200}$ 380  $300$ 225 150 350  $11$  $\mathbf{Q}$ ۵ A4 562 - 564  $\overline{320}$  $\overline{380}$  $\overline{300}$  $\overline{250}$  $\overline{230}$  $\overline{13}$ 150 225 11 11 A4565  $\overline{340}$  $300$ 125 400 385 440 275 250 13.5  $2 \times 13$ 13.5 A4569  $\frac{1}{320}$  $\overline{380}$  $\overline{300}$  $250$ 230 225 150  $\frac{1}{350}$  $\overline{13}$  $\overline{11}$  $\overline{11}$ A4571 385 440 340 265 245 300 150 400  $13$ 13 13 A4572 385 440 340  $305$ 245 150 400  $\overline{13}$  $13$  $13$ 300

 $(1)$   $\geq$ 25 мм.

**W3 A4 557**  $50\,$ 290  $\Box$ 8xØ11x22 ┲┹ 臣  $\overline{\mathsf{L}}$  $142$ 190 240 ววก

320

Altivar 71

Пассивные фильтры

### Пассивные фильтры VW3 A4 601 - 609, 621 - 627, 641 - 648, 661 - 666

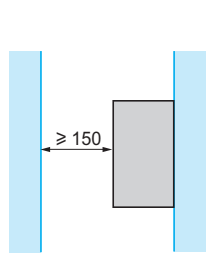

Рекомендации по установке (1)

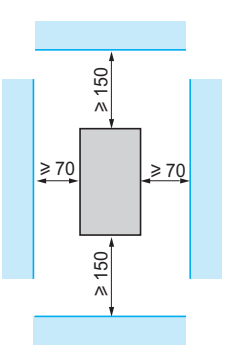

WV3 A4 601 - 604, 621, 622, 641 - 644, 661 - 663

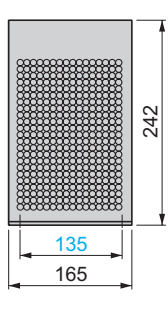

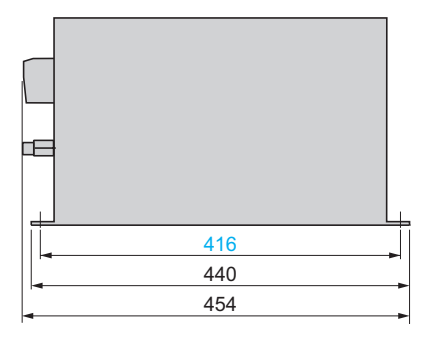

#### WV3 A4 605 - 609, 623 - 627, 645 - 648, 664 - 666

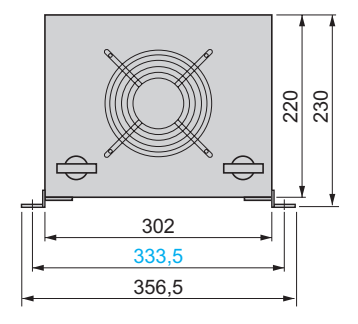

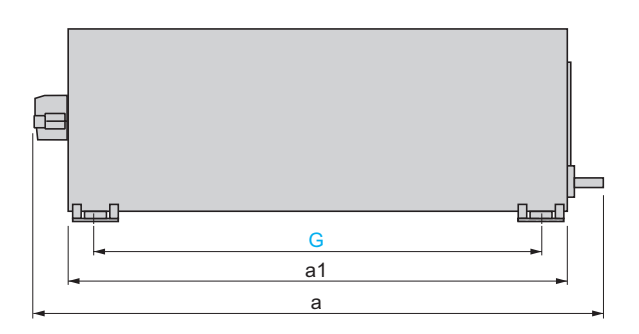

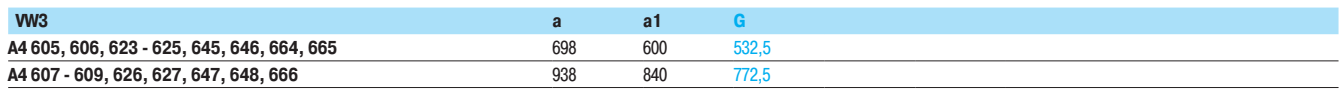

(1) Только вертикальная установка.

Пассивные фильтры

### Пассивные фильтры WV3 А4 610 - 613, 619, 628 - 633, 639, 649 - 651, 656, 657, 667 - 671, 676, 677 (продолжение)

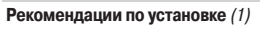

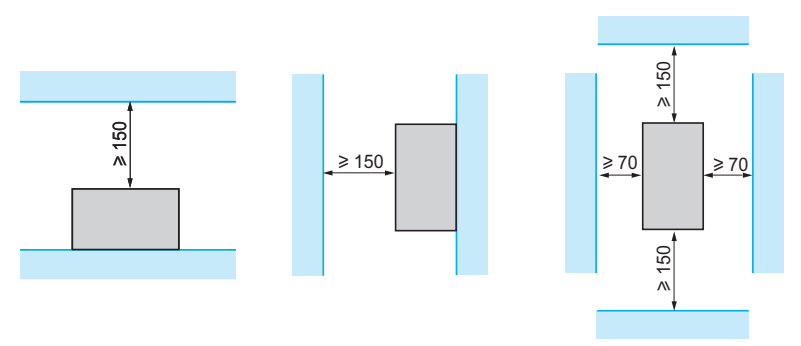

### WV3 A4 610 - 613, 619, 628 - 632, 639, 649 - 651, 656, 657, 667 - 670, 676, 677

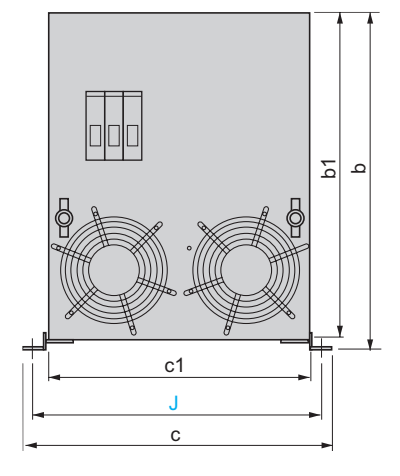

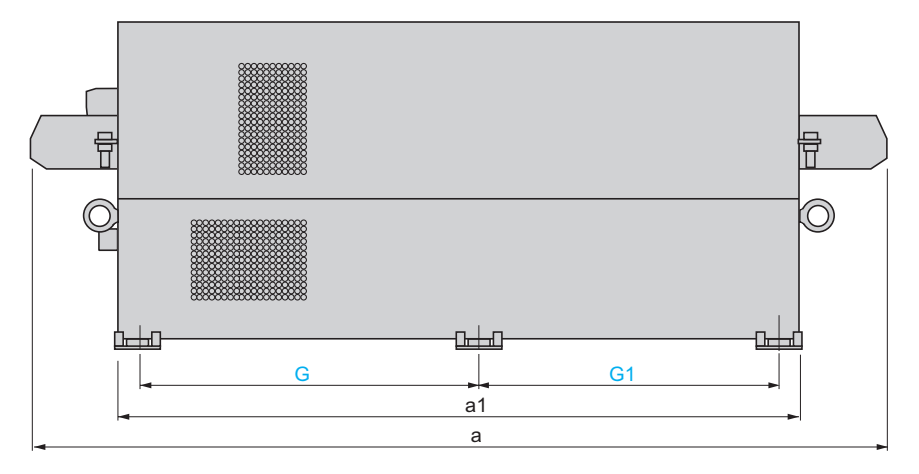

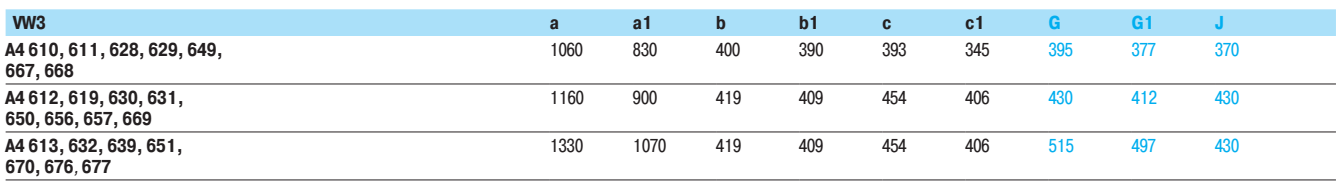

#### WV3 A4 633, 671

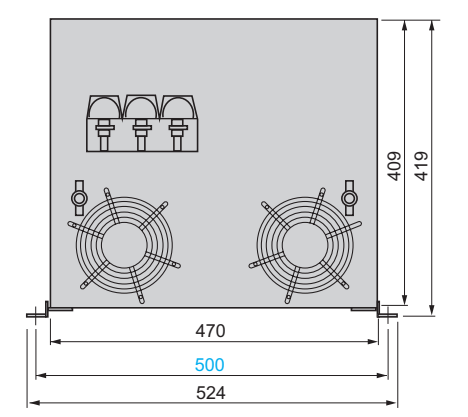

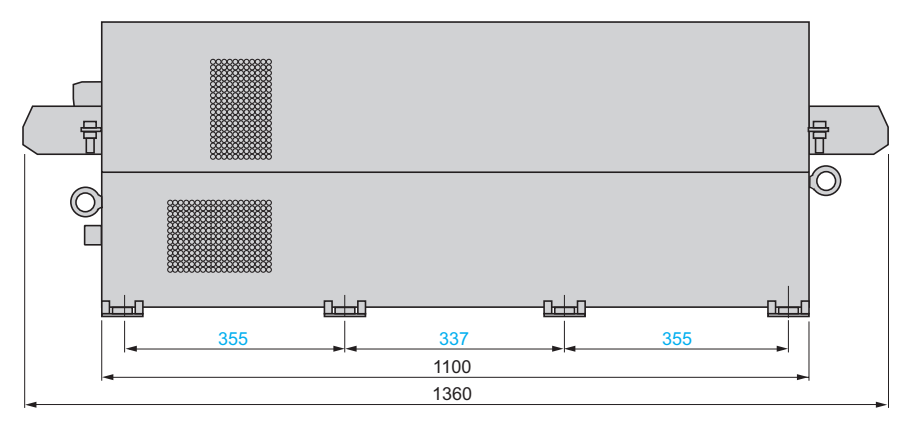

(1) Только вертикальная установка.

Altivar 71

VW3 A4 405, 409

Дополнительные входные фильтры ЭМС

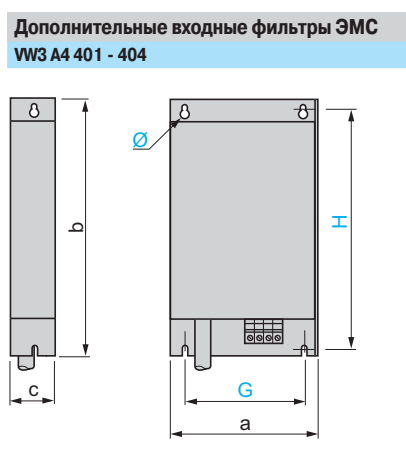

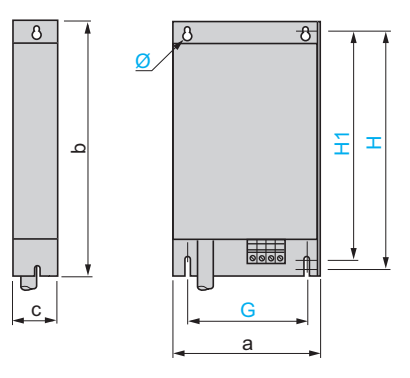

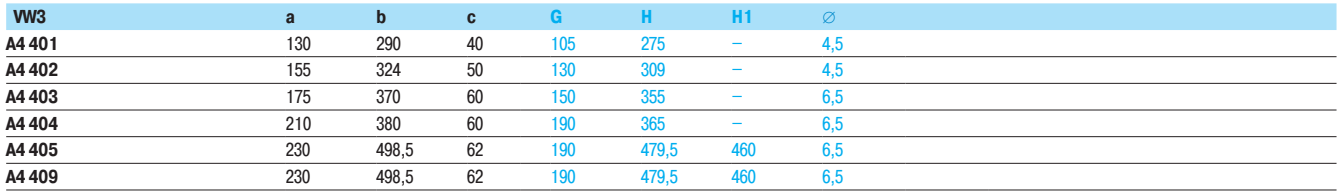

#### W3 A4 406 - 408

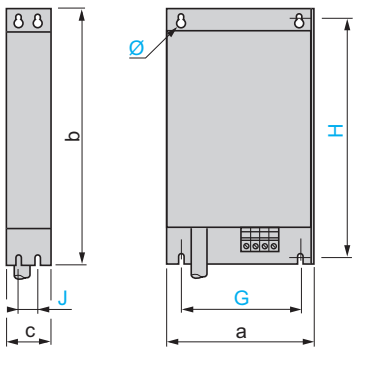

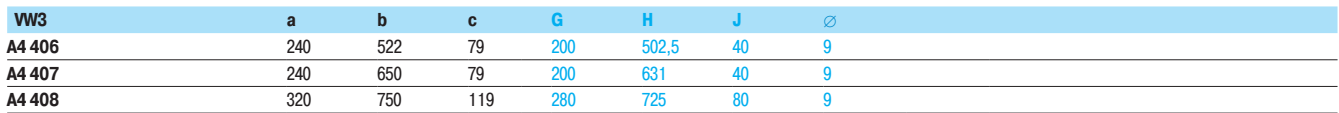

#### Установка фильтра под преобразователем Вид спереди

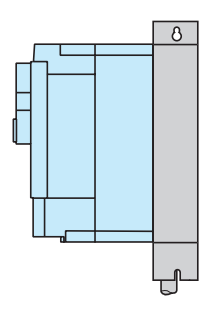

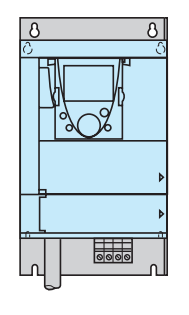

#### Установка фильтра слева от преобразователя

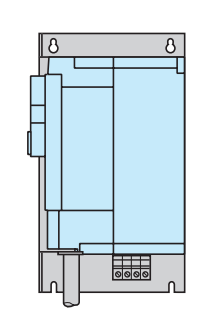

Вид спереди

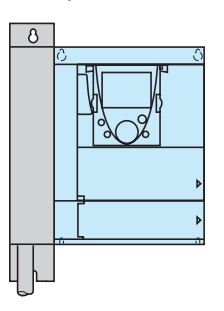

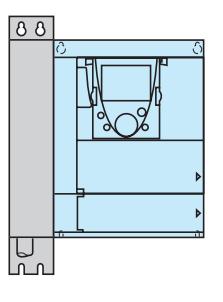

Дополнительные входные фильтры ЭМС

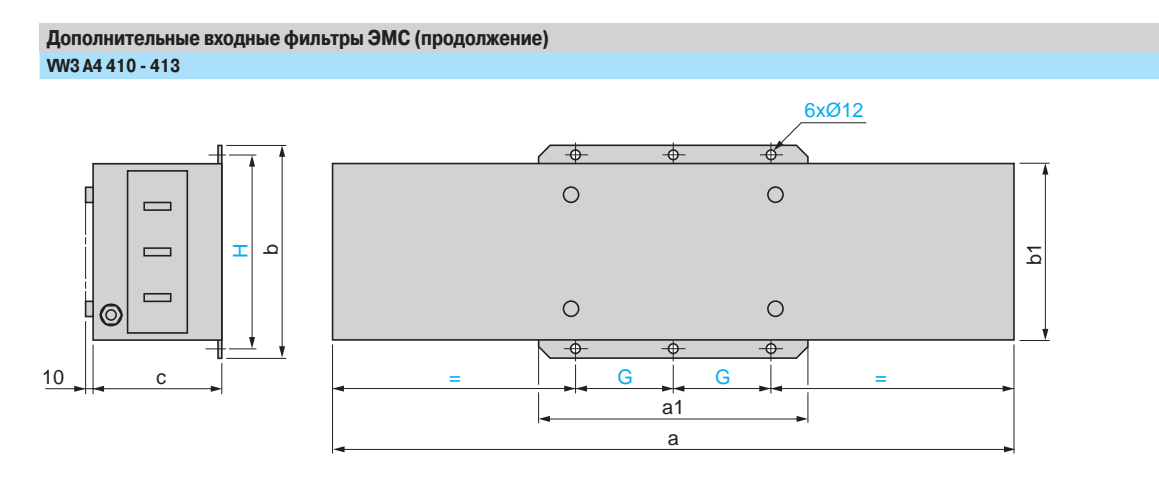

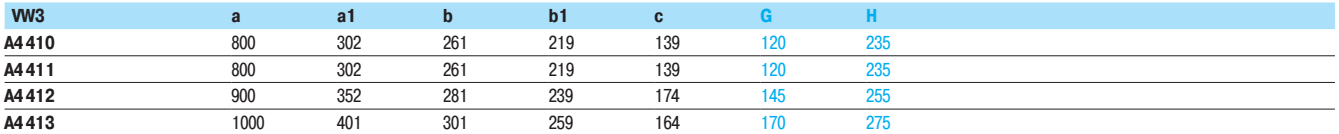

Защитные комплекты IP 30 для фильтров VW3 A4 410 - 413

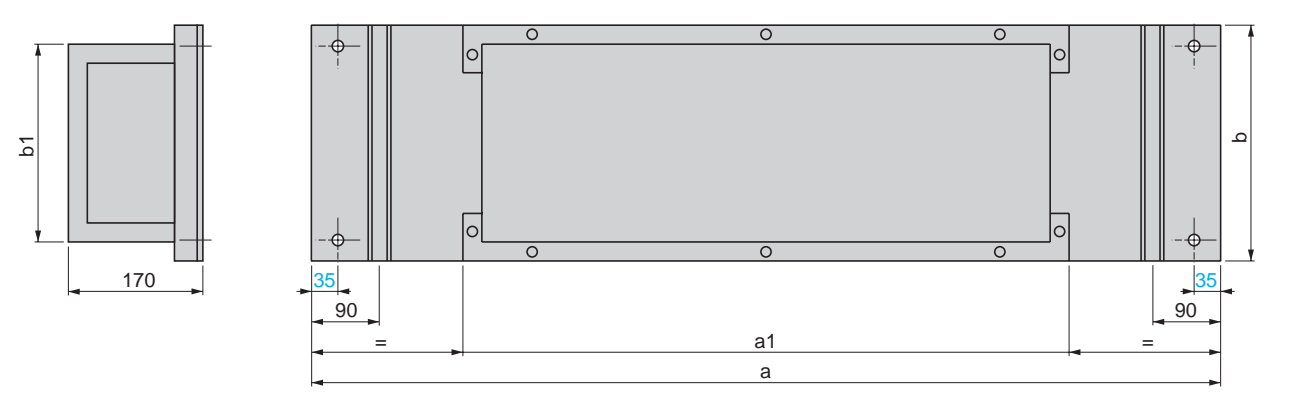

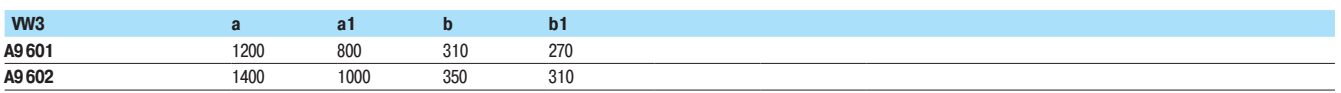

Дроссели двигателя

Дроссели двигателя  $(1)$ <br>WV3 A5 101, 102

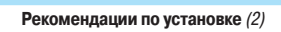

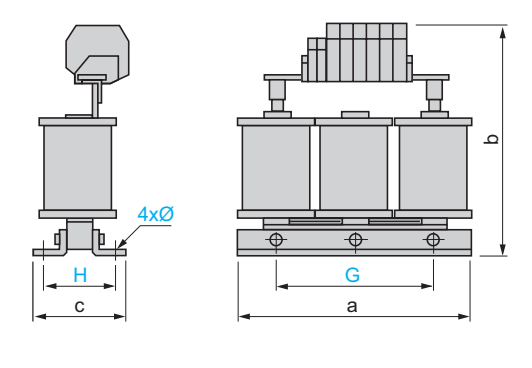

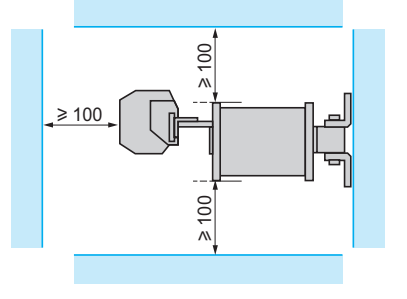

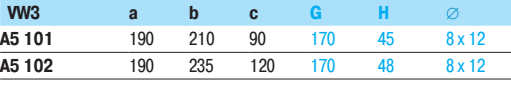

**W3 A5 103** 

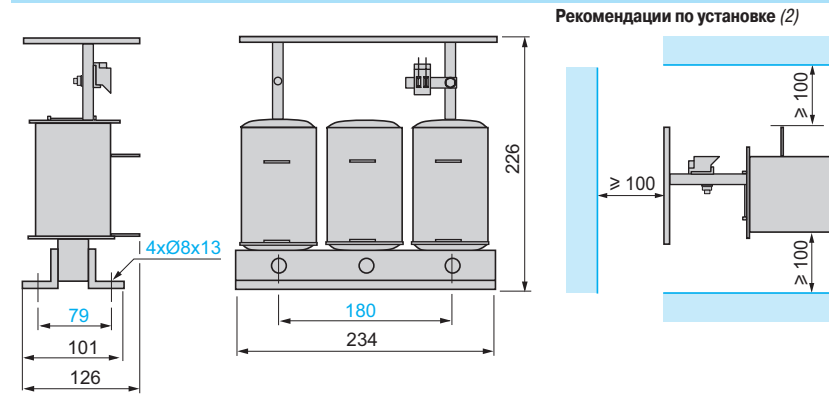

.<br>(1) Дроссели двигателя обязательно должны устанавливаться на металлическом основании (решетка, рама и пр.).<br>(2) Из-за наличия магнитного поля и/или тепловыделения необходимо строго соблюдать приведенные рекомендации по

Дроссели двигателя

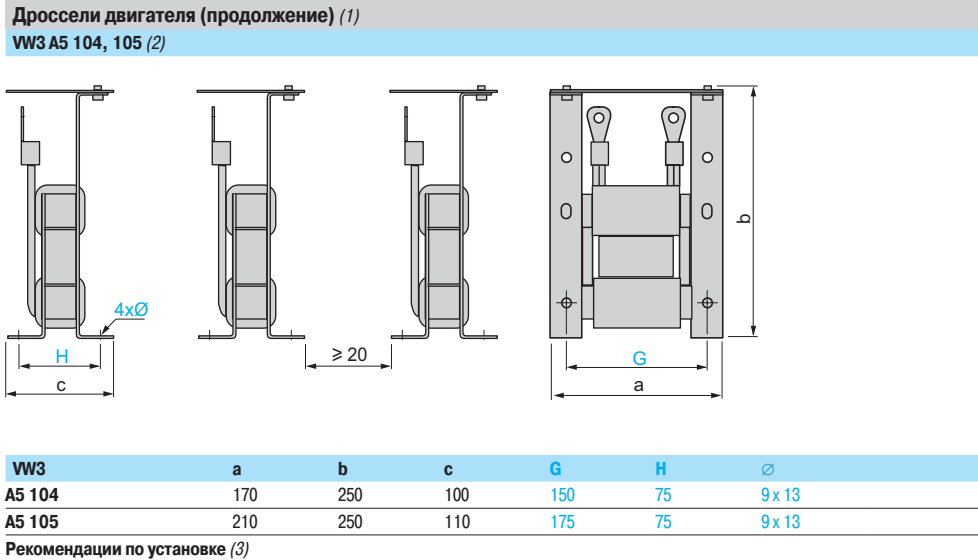

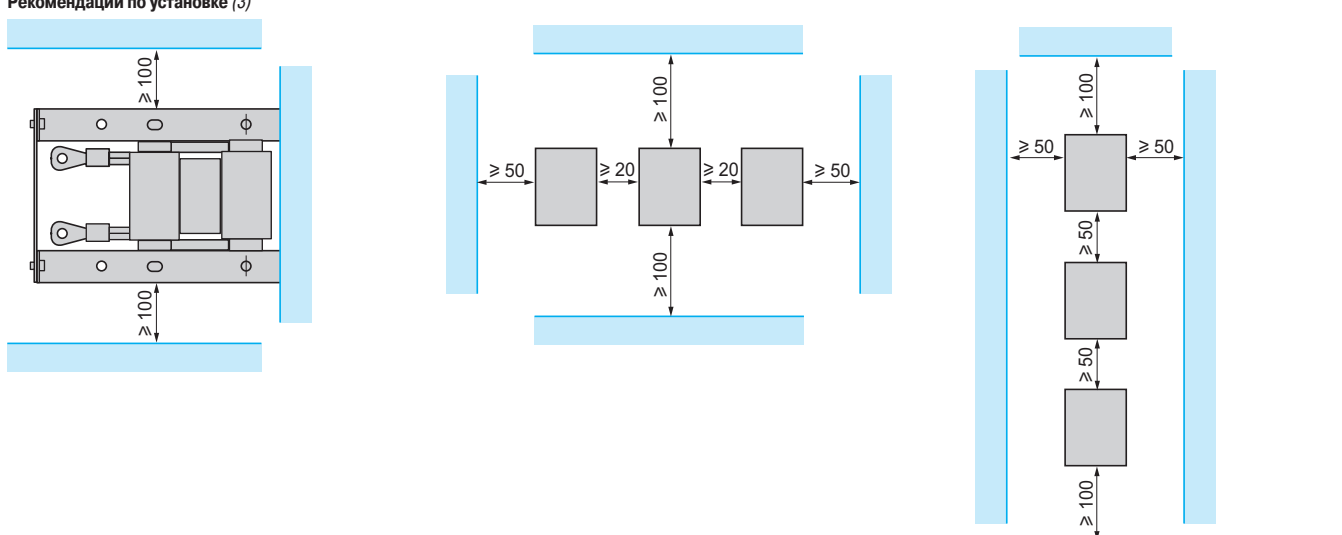

(1) Дроссели двигателя обязательно должны устанавливаться на металлическом основании (решетка, рама и пр.).

(2) Изделия WV3 А5 104 и 105 состоят из трех элементов.

(3) Из-за наличия магнитного поля и/или тепловыделения необходимо строго соблюдать приведенные рекомендации по установке.
Дроссели двигателя

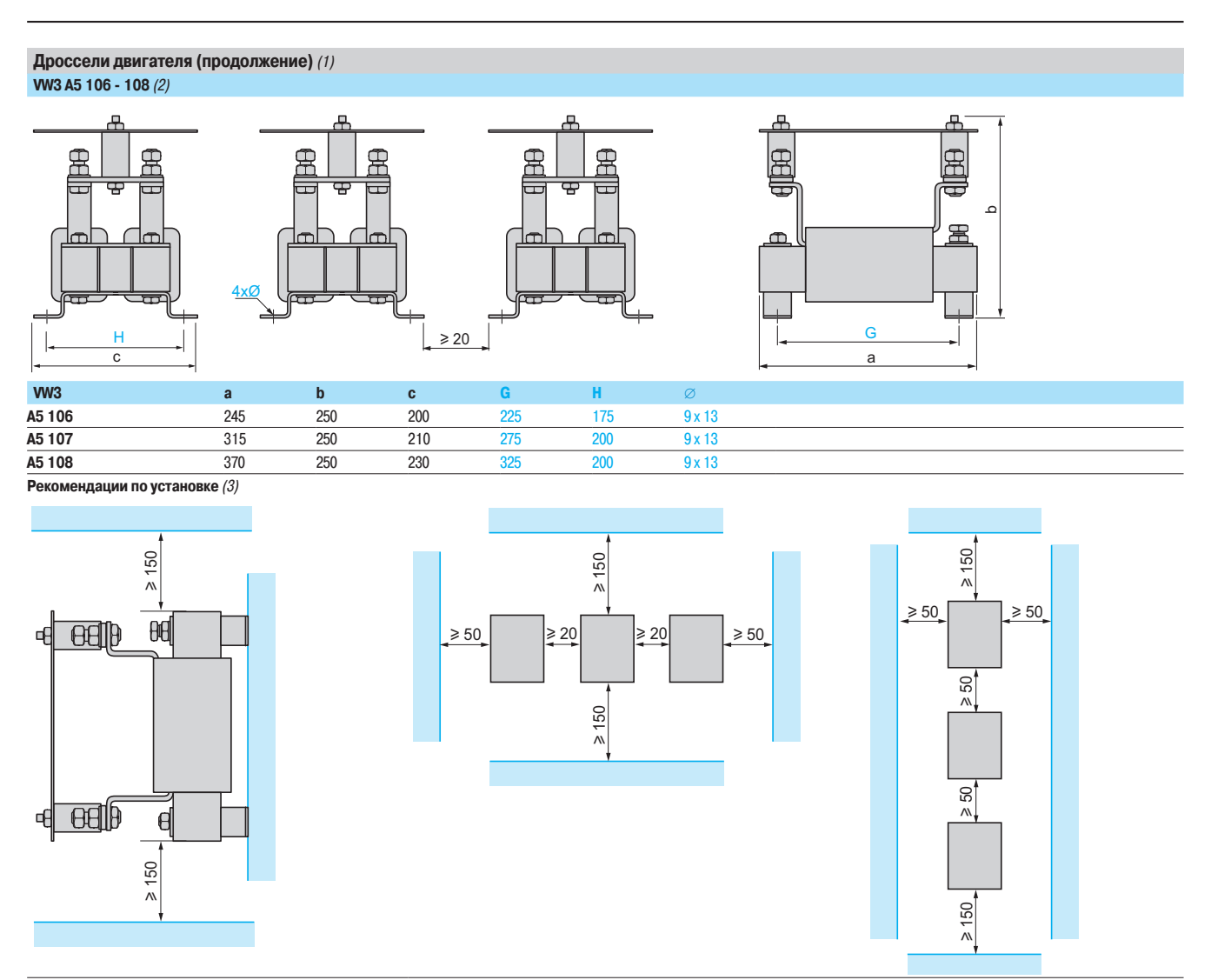

(1) Дроссели двигателя обязательно должны устанавливаться на металлическом основании (решетка, рама и пр.).

(2) Изделия VW3 А5 106 - 108 состоят из трех элементов.

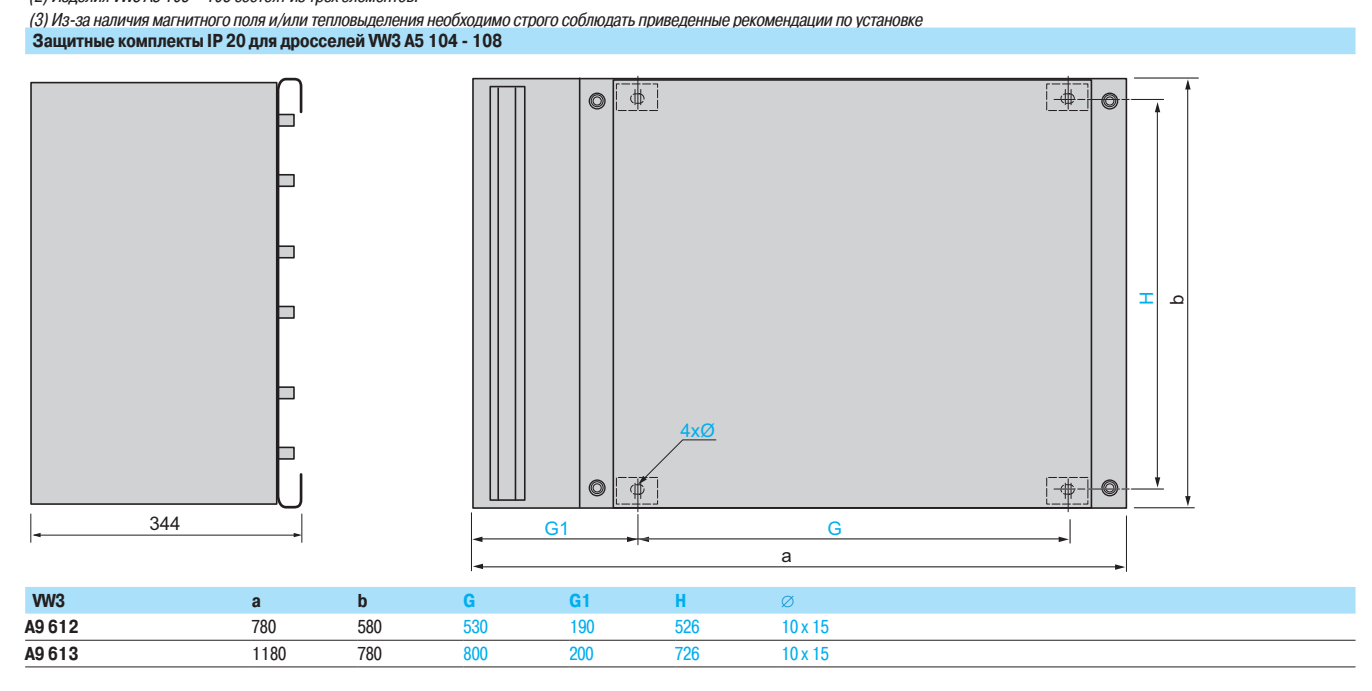

Altivar 71 Синусные фильтры

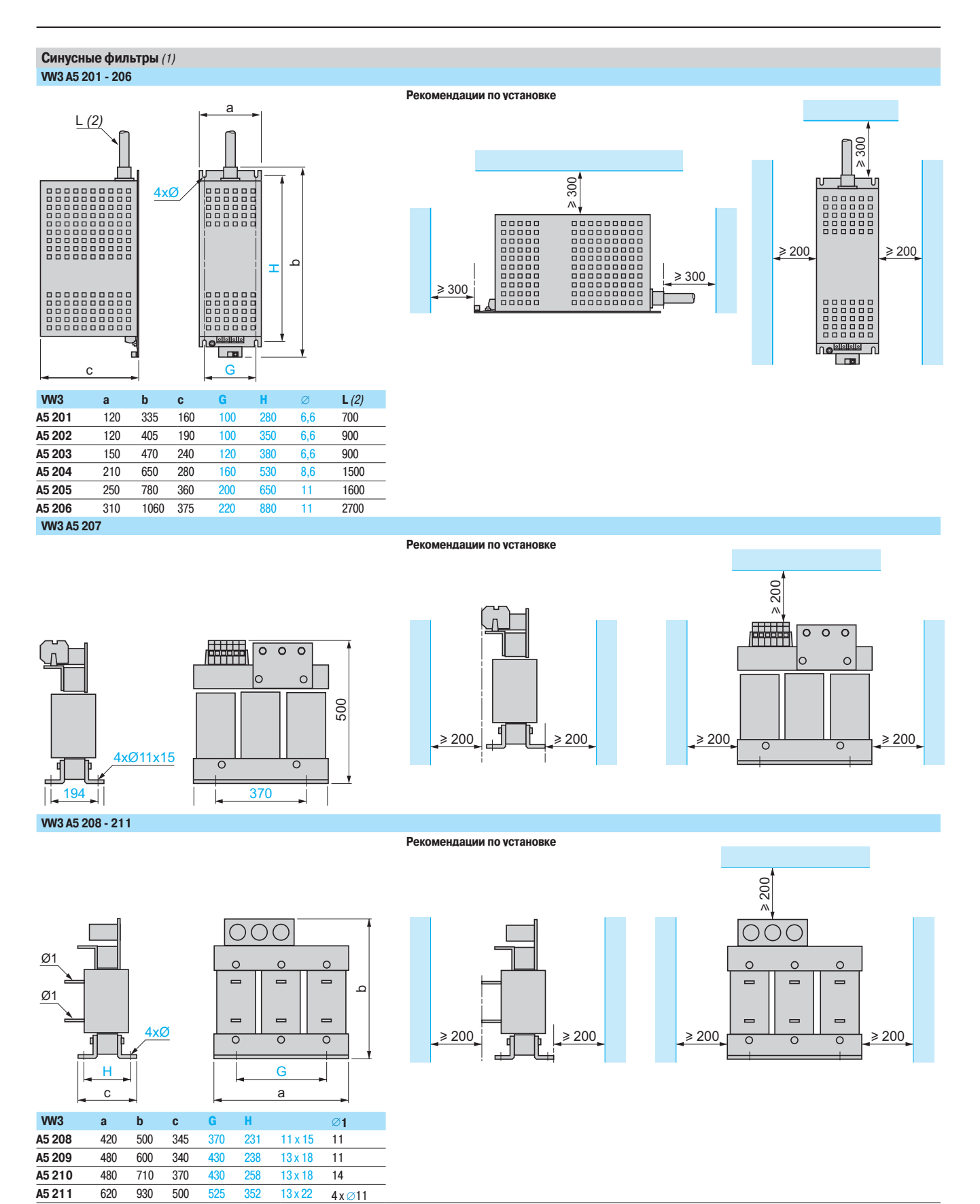

(1) Синусные фильтры обладают большим тепловыделением и не должны располагаться под преобразователем.

(2) Длина смонтированных в фильтре кабелей.

Altivar 71 Уровни безопасности

#### Защитная функция блокировки ПЧ (Power Removal)

В преобразователь Altivar 71 встроена защитная функция блокировки ПЧ, запрещающая несанкционированный пуск двигателя. При ее срабатывании напряжение на двигатель не подается, и он не развивает момент.

#### Данная функция соответствует:

■ стандарту по безопасности машин EN 954-1, категория 3;

 $\blacksquare$  стандарту по функциональной безопасности МЭК/EN 61508, характеристика SIL2 (контроль и управление системой безопасности процессов и систем)).

Характеристика SIL (уровень целостности системы безопасности) зависит от схемы подключения ПЧ и защитной функции. При несоблюдении правил ввода в эксплуатацию защитная функция блокировки ПЧ может не соответствовать характеристике SIL;

■ проекту стандарта MЭК/EN 61800-5-2 применительно к изделиям для двух функций остановки:  $\Box$  полный запрет момента: Safe Torque Off (STO): время реакции  $\leqslant$  100 мс;

□ управляемая остановка: Safe Stop 1 (SS1).

Электронная схема защитной функции блокировки ПЧ является дублированной (1) и постоянно контролируется функцией диагностики.

Данная защитная функция уровня SIL2, категории 3 сертифицируется в соответствии с этими нормами организацией INERIS в рамках добровольной сертификации.

#### Категории безопасности в соответствии со стандартом EN 954-1

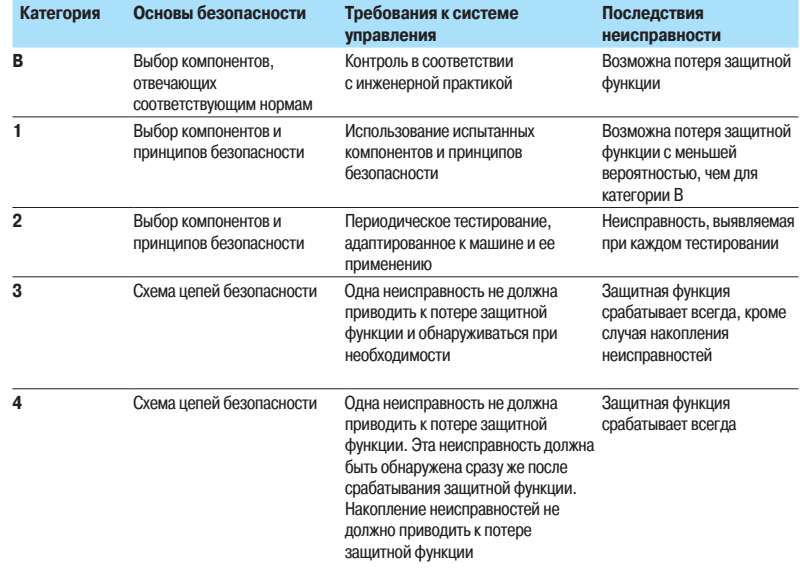

Выбор категории безопасности осуществляется при разработке механизма. Категория зависит от уровня факторов риска, приведенных в стандарте EN 954-1.

Примечание: преобразователь Altivar 71 может использоваться до категории 3.

#### **Уровни целостности системы безопасности (SIL) в соответствии со стандартом МЭК/EN 61508**

Уровень SIL1 в соответствии со стандартом МЭК/EN 61508 сравним с категорией 1 по EN 954-1 (SIL1: средняя вероятность необнаружения опасной неисправности в час, находящаяся между 10-5 и 10-6).

Уровень SIL2 в соответствии со стандартом МЭК/EN 61508 сравним с категорией 3 по EN 954-1 (SIL2: средняя вероятность необнаружения опасной неисправности в час, находящаяся между 10-6 и 10-7).

(1) Резервирование заключается в смягчении последствий неисправности одного компонента за счет нормальной работы другого, в предположении, что они не выйдут из строя одновременно.

Altivar 71 Уровни безопасности

#### Рассмотрение защитной функции блокировки ПЧ

Защитная функция блокировки ПЧ не может рассматриваться в качестве безопасного электрического отключения двигателя из-за отсутствия гальванической развязки. При необходимости должен использоваться разъединитель типа Vario.

Защитная функция блокировки ПЧ не предназначена для замены управляющих или прикладных функций преобразователя при их отказе.

Имеющиеся выходные сигналы преобразователя не должны рассматриваться в качестве аварийных сигналов, например при активизации защитной функции; ими являются сигналы модул безопасности типа Preventa, которые должны быть встроены в схему управления и контроля системы безопасности.

Приведенные ниже схемы учитывают соответствие стандартам MЭK/EN 60204-1, которые определяют 3 категории остановки:

 $\blacksquare$  категория 0: остановка путем мгновенного снятия питания с приводного механизма (например: неконтролируемая остановка);

 $\blacksquare$  категория 1: контролируемая остановка с поддержанием питания приводных механизмов до остановки машины с последующим снятием питания при остановке приводных устройств;

 $\blacksquare$  категория 2: контролируемая остановка при поддержании питания приводных устройств.

#### **Схемы подключения и применение**

Соответствие категории 1 стандарта EN 954-1 и уровню SIL1 стандарта M3K/EN61508

Применение схем подключения, представленных на стр. 222 и 223, с использованием сетевого контактора или разъединителя типа Vario между преобразователем и двигателем. В этом случае защитная функция блокировки ПЧ не используется и двигатель останавливается в соответствии с категорией 0 стандарта MЭК/EN 60204-1.

#### Соответствие категории 3 стандарта EN 954-1 и уровню SIL2 стандарта MЭК/EN61508

Схемы подключения используют защитную функцию блокировки ПЧ преобразователя Altivar 71 и модуля безопасности Preventa, обеспечивающих контроль цепей аварийной остановки.

#### **Машины с малым временем остановки на выбеге**

(малый момент инерции или большой момент сопротивления, см. стр. 224). При работе привода после подачи команды активизации защитной функции на вход PWR мгновенно СНИМАЕТСЯ ПИТАНИЕ ДВИГАТЕЛЯ И ОН ОСТАНАВЛИВАЕТСЯ В СООТВЕТСТВИИ С КАТЕГОРИЕЙ О СТАНДАРТА M<sub>H</sub>/EN 60204-1.

При остановленном приводе после подачи команды активизации повторный пуск двигателя не разрешается (STO).

Блокировка ПЧ поддерживается до тех пор, пока вход PWR остается активным.

#### Эта схема также должна использоваться для подъемно-транспортных механизмов.

По команде защитной функции преобразователь требует наложения тормоза, но контакт модуля безопасности Preventa должен быть включен последовательно в цепь управления тормозом для обеспечения надежного наложения тормоза при активизации защитной функции блокировки ПЧ.

#### Машины с большим временем остановки на выбеге

(большой момент инерции или малый момент сопротивления, см. стр. 225). При полаче команлы активизации сначала начинается торможение лвигателя, контролируемое преобразователем, а затем, после выдержки времени, контролируемой реле безопасности типа

Preventa, соответствующей времени замедления, защитная функция блокировки ПЧ активизируется с помощью входа PWR. Двигатель останавливается в соответствии с категорией 1 стандарта M<sub>H</sub>/EN 60204-1 (SS1).

#### Периодическое тестирование

С целью профилактического обслуживания вход защитной функции блокировки ПЧ должен активизироваться не менее одного раза в год. Этой превентивной мере должно предшествовать отключение питания с последующим подключением преобразователя к сети. Если при тестировании отключение питания двигателя не произошло, то не обеспечивается целостность системы безопасности для защитной функции. В этом случае требуется обязательная замена преобразователя для гарантии функциональной безопасности механизма или производственного процесса.

Altivar 71 Уровни безопасности

#### Применения во взрывоопасной атмосфере (ATEX) **Классификация зон**

Европейская директива 1999/92/СЕ (называемая директивой АТЕХ 137 или директивой по защите персонала) классифицирует зоны АТЕХ и типы совместимых изделий. Она определяет зоны АТЕХ, в которых может устанавливаться двигатель ATEX, управляемый преобразователем частоты Altivar 71.

Преобразователь частоты Altivar 71 должен всегда устанавливаться вне опасной зоны ATEX. Различные схемы установок, предлагаемые в Руководстве по АТЕХ (1), соответствуют применению двигателя ATEX в зонах 1, 21, 2 или 22. В нижеследующей таблице приведены характеристики зон ATFX.

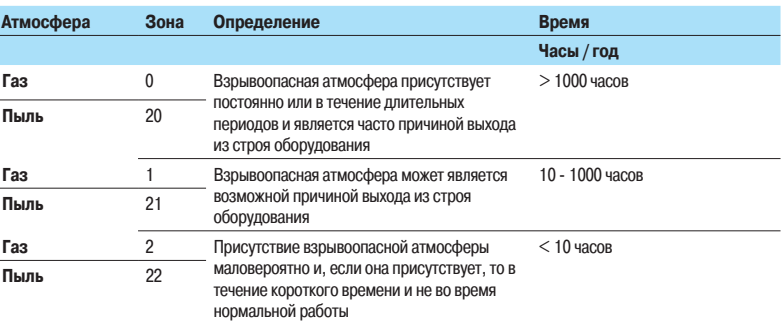

Примечание: электрическое оборудование и двигатели запрещено устанавливать в зоне ATEX 0 или 20.

#### **Основные положения**

Европейская директива 94/9/СЕ (называемая директивой АТЕХ 95 или директивой по оборудованию) определяет ограничения, накладываемые на оборудование АТЕХ, и соответствующие требования по сертификации.

Разработчик ОЕМ, монтажник и пользователь ответственны за выбор и ввод в эксплуатацию принадлежностей, используемых для обеспечения безопасности систем АТЕХ, которые они разрабатывают или вводят в строй:

 $\blacksquare$  двигатель должен иметь сертификат АТЕХ и соответствовать применению в зонах 1, 21, 2 или 22;

■ двигатель должен быть оснащен термодатчиком(ами) с сертифицированным переключающим устройством АТЕХ или термодатчиком(ами) с сертификатом АТЕХ, связанными с устройством управления, имеющим также сертификат ATEX.

Внимание: устройства управления, как правило, предназначены для работы вне опасной зоны ATEX. В этом случае данные устройства управления лучше устанавливать около преобразователя частоты в зашишенной зоне.

#### **Тепловая защита двигателя АТЕХ**

Использование защитной функции блокировки Power Removal обеспечивает преобразователю частоты тепловую защиту в случае перегрева двигателя ATEX, но она не позволяет безопасно контролировать и регулировать температуру двигателя ATEX.

Все двигатели, имеющие сертификат ATEX для использования в зонах 1, 21, 2 или 22, которые оснащены термодатчиками ATEX, могут защищаться преобразователями частоты Altivar 71.

На дискретный вход безопасности PWR преобразователя частоты должно подключаться переключающее устройство, встроенное в термодатчик или в устройство управления тепловой защиты двигателя ATEX. При перегреве двигателя ATEX устройство управления автоматически включает функцию безопасности Power Removal. Питание двигателя прекращается для того, чтобы гарантировать температуру корпуса двигателя меньше опасной температуры для газа или смеси пыли, в условиях которых работает двигатель ATEX.

Когда применение ATEX требует использования функции безопасности Power Removal, то должен применяться модуль безопасности (типа Preventa)  $(2)$ . Предлагаемые в Руководстве АТЕХ  $(1)$  схемы показывают, каким образом переключающие устройства, встроенные в термодатчики или в устройства управления тепловой защиты, должны подключаться к модулю безопасности. Выход модуля безопасности должен подключаться ко входу безопасности PWR преобразователя частоты Altivar 71.

(1) Обращайтесь к Руководству ATEX, доступному на сайте www.schneider-electric.com (2) Обращайтесь к каталогу Решения по безопасности Preventa.

**e <sup>0080</sup>**

**INERIS 07ATEX0004X**

# Преобразователи частоты

Altivar 71 Уровни безопасности

## **Идентификация маркировки АТЕХ**

Преобразователи частоты Altivar 71, имеющие сертификат ATEX, идентифицируются с помощью маркировки, соответствующей комплекту применений для сертификата ATEX преобразователя частоты.

- 1 0080 соответствует идентификационному номеру нотифицированного органа INERIS, выдающего уведомления системам, обеспечивающим страхование качества устройствам преобразователей частоты в соответствии со стандартом EN 50980
- 2 INERIS 07ATEX0004X соответствует идентификации нотифицированного органа INERIS для соответствия преобразователей частоты требованиям стандарта АТЕХ 94/9/СЕ.
- 3 **KEY** логотип соответствует идетификации изделия ATEX
- 4 **II** позволяет эксплуатировать оборудование для применений АТЕХ на поверхности (запрещено шахтное применение)
- 5 (2) скобки () идентифицируют преобразователь частоты Altivar 71 в качестве устройства, связанного с контролем и управлением двигателем ATEX, установленным в опасной зоне Цифра 2 соответствует идетификации двигателя АТЕХ в качестве устройства категории 2 для применения в зоне ATEX 1 или 21

 $\vec{\Pi}$ римечание: двигатели категории 3 для применения в зоне ATEX 2 или 22 также соответствуют этой маркировке

**6 G** - Gas - соответствует применениям ATEX для взрывоопасной газовой атмосферы **D** - Dust- соответствует применениям ATEX для взрывоопасной пылевой смеси

#### **Основное**

**1**

**2**

**II (2) GD**

Ввод в эксплуатацию оборудования и подключение кабелей должны соответствовать местным предписаниям, соответствующим месту его установки. Необходимо также соблюдать нормы установки ATEX, если они используются:

■ стандарт МЭК 60079-14 для взрывоопасной газовой атмосферы;

■ станларт МЭК 61241-14 лля взрывоопасной пылевой смеси.

В зоне 1 или 2 для взрывоопасной газовой атмосферы требования стандарта МЭК 60079-14 применяются к установке:

**• МЭК 60079-14**: электрические установки для взрывоопасной газовой атмосферы;

**в часть 14**: электрические установки в опасной зоне (кроме шахтного применения).

В зонах 21 или 22 для использования во взрывоопасной пылевой смеси требования стандарта МЭК 61241-14 применяются к установке:

**m M**ЭК 61241-14: электрические установки для применений во взрывоопасной пылевой смеси: **• часть 14**: выбор и установка.

Предлагаемые в Руководстве ATEX (1) схемы для ввода в эксплуатацию преобразователей частоты Altivar 71 при применении ATEX учитывают тип термодатчиков, установленных в двигатель ATEX. Примечание: категории остановки двигателя соответствуют стандарту **M**3K/EN 60204-1

Предлагаемые в Руководстве АТЕХ (1) схемы показывают применение модуля безопасности Preventa типа XPS-AC *(2)* в комбинации с применением ATEX для ввода в эксплуатацию функции безопасности с категорией остановки 0 в соответствии со стандартом МЭК/EN 60204-1.

Пользователь должен обеспечить совместимость работы реле безопасности с выключением с выдержкой времени (модуль Preventa типа XPS-ATE) (2) в комбинации с применением ATEX с категорией остановки 1 в соответствии со стандартом MЭК/EN 60204-1.

#### Периодическое тестирование **ATEX**

Для технического обслуживания вся схема безопасности (от термодатчиков двигателя ATEX до функции безопасности Power Removal, встроенной в преобразователь) должна тестироваться по крайней мере 1 раз в год с целью проверки, что при перегреве двигателя ATEX его питание автоматически отключается.

(1) Обращайтесь к Руководству ATEX, доступном на сайте www.schneider-electric.com

(2) Обращайтесь к Каталогу Решения по безопасности Preventa

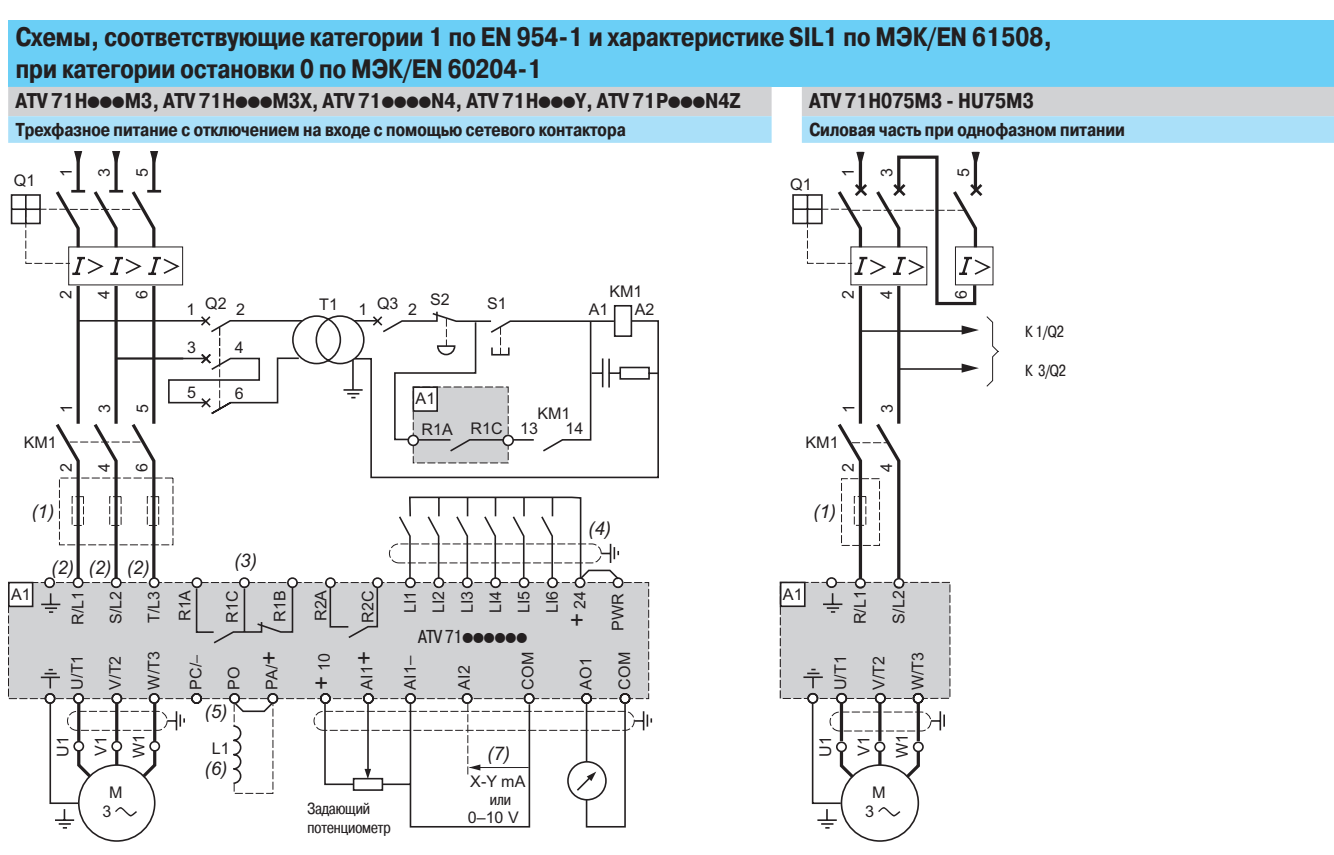

Примечание: все выволы расположены в нижней части преобразователя. Установите помехополавляющие звенья на всех инлуктивных целях вблизи преобразователя или включенных в ту же сеть (реле, контакторы, электромагнитные клапаны, люминесцентные лампы и т.д.).

Комплектующие (все каталожные номера можно найти на сайте www.schneider electric.ru).

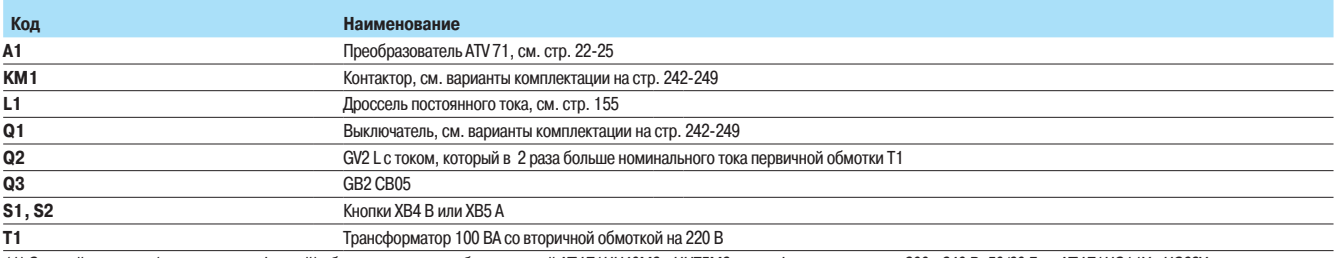

(1) Сетевой дроссель (одно- или трехфазный) обязателен для преобразователей ATV 71HU40M3 - HU75M3 с однофазным питанием 200 - 240 В, 50/60 Гц и ATV 71HC11Y - НС63Y кроме случая 

(3) Контакты реле неисправности для дистанционного контроля состояния преобразователя частоты.

(4) Подключение общего вывода дискретных входов зависит от положения переключателя SW1, см. схемы на стр. 227.

(5) Клемма РО отсутствует в преобразователях ATV 71HC11Y - HC63Y.

. от пользу с проссель постоянного тока ATV 71H00 + М. ОНИ 2. НО 45M3X, ATV 71●075N4 - ●D75N4 и ATV 71P●●N4Z. Он подключается вместо перемычки между выводами (6) Дополнительный дроссель постоянного тока ATV 71H00 + MX 7.

(7) Аналоговый вход, конфигурируемый с помощью ПО по току (0 - 20 мА) или по напряжению (0 - 10 В).

Altivar 71

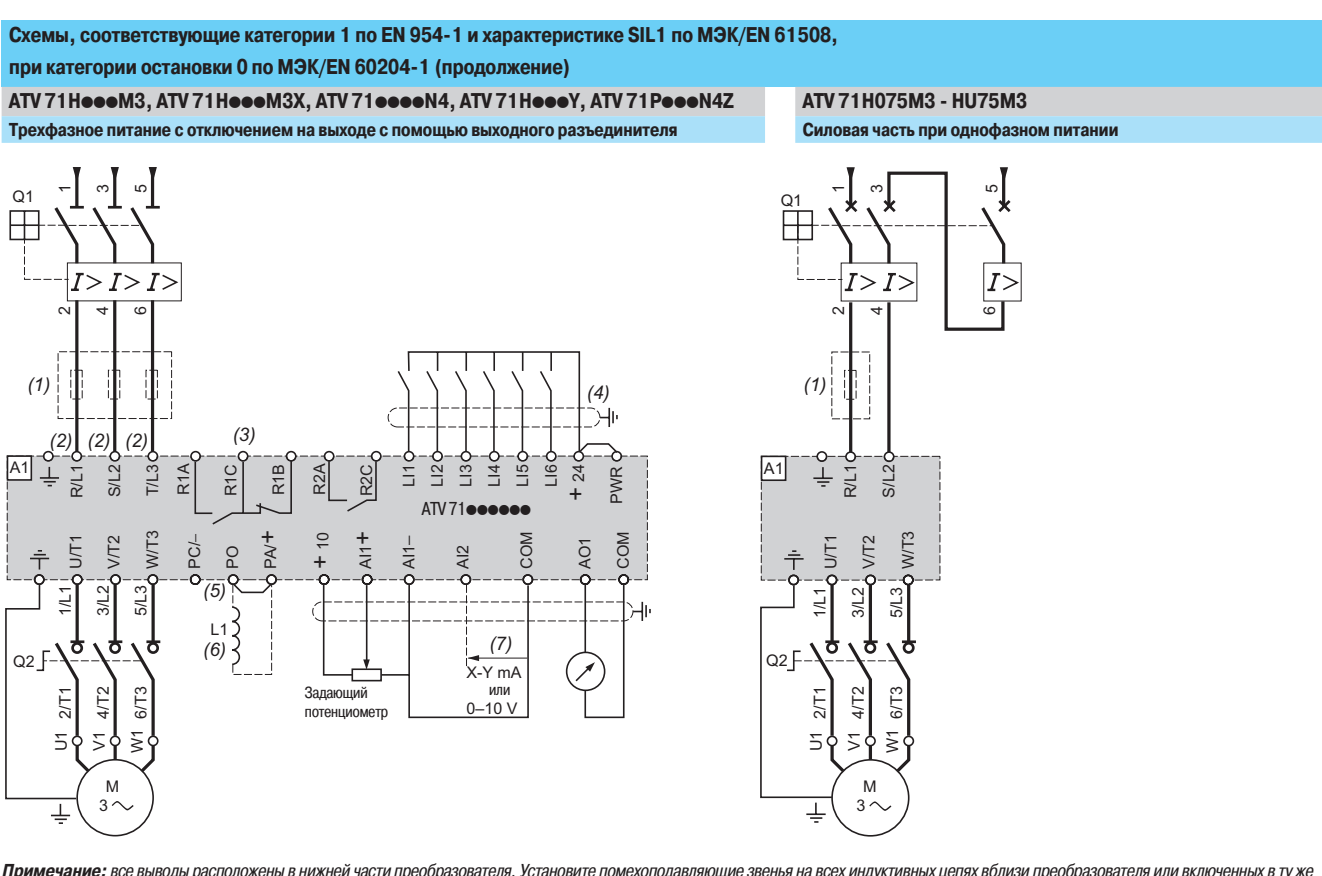

Примечание: все выводы расположены в нижней части преобразователя. Установите помехоподавляющие звенья на всех индуктивных цепях вблизи преобразователя или включенных в ту же сеть (реле, контакторы, электромагнитные клапаны, люминесцентные лампы и т.д.).

**Комплектующие (все ката**ложные номера можно найти на сайте www.schneider electric.ru).

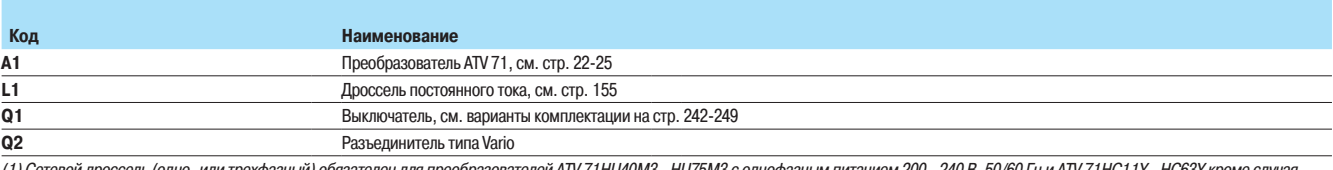

1) Сетевой дроссель (одно- или трехфазный) обязателен для преобразовател)<br>использования специального 12-пульсного трансформатора, см. стр. 160. й ATV 71HU40M3 - HU75M3 с однофазным питанием 200 - 240 В, 50/60 Гц и ATV 71HC11Y - HC63Y кроме случая

(2) Для преобразователей ATV 71HC40N4, подключенных к двигателю 400 кВт, ATV 71HC50N4 и ATV 71HC40Y - HC63Y, см. стр. 226.

(3) Контакты реле неисправности для дистанционного контроля состояния преобразователя частоты (4) Подключение общего вывода дискретных входов зависит от положения переключателя SW1, см. схемы на стр. 227.

(5) Клемма PO отсутствует в преобразователях ATV 71HC11Y - HC63Y.

(6) Дополнительный дроссель постоянного тока ATV 71HoooM3, ATV 71HD11M3X - HD45M3X, ATV 71@075N4 - ФD75N4 и ATV 71PooON4Z. Он подключается вместо перемычки между выводами<br>РО и РА/+. Для ПЧ ATV 71HD55M3X, ATV 71HD90N4 - HC

(7) Аналоговый вход, конфигурируемый с помощью ПО по току (0 - 20 мА) или по напряжению (0 - 10 В).

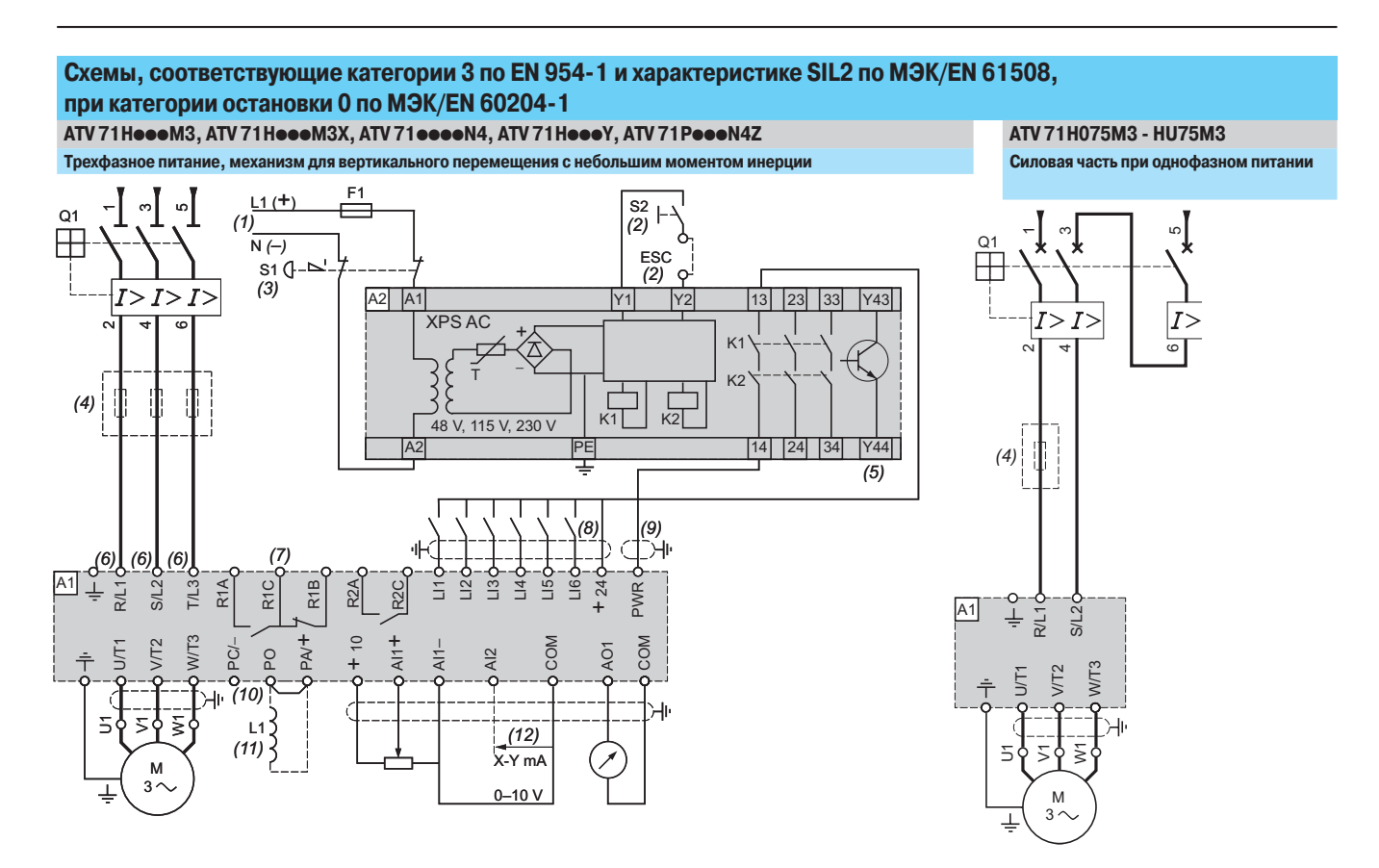

Примечание: все выводы расположены в нижней части преобразователя. Установите помехоподавляющие звенья на всех индуктивных цепях вблизи преобразователя или включенных в ту же сеть (реле, контакторы, электромагнитные клапаны, люминесцентные лампы и т.д.).

Комплектующие (все каталожные номера можно найти на сайте www.schneider electric.ru)

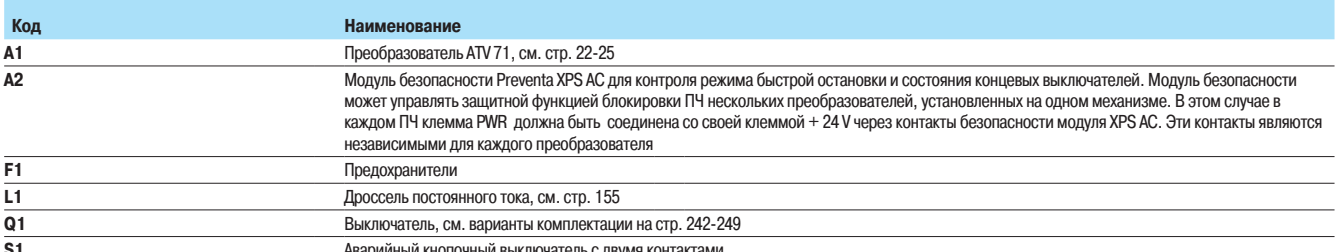

 $\overline{\mathsf{s2}}$ Кнопки ХВ4 В или ХВ5 А

(1) Питание:  $\frac{m}{m}$ или  $\sim$  24,  $\sim$  48,  $\sim$  115,  $\sim$  230 В.

(2) S2: повторное включение модуля XPS AC при подаче питания или после экстренной остановки. Выводы ESC могут использоваться для ввода внешних условий пуска.

(3) Команда остановки на выбеге и активизации защитной функции блокировки ПЧ.

.<br>(4) Сетевой дроссель (одно- или трехфазный) обязателен для преобразователей ATV 71HU40M3 - HU75M3 с однофазным питанием 200 - 240 B, 50/60 Гц и ATV 71HC11Y - HC63Y кроме случая использования специального 12-пульсного трансформатора, см. стр. 160.

(5) Дискретный выход может использоваться для индикации, что механизм находится в четком состоянии остановки.

, одножностите сослодников телесовались дет трансфарта, то технических состояний и других состоянил состояния<br>(6) Для преобразователей ATV 71HC40N4, подключенных к двигателю 400 кВт, ATV 71HC50N4 и ATV 71HC40Y - HC63Y, см

.<br>(8) Подключение общего вывода дискретных входов зависит от положения переключателя SW1, см. схемы на стр. 227.

(9) Стандартный коаксиальный кабель типа RG174/U по MIL-C17 или KX3B по NFC 93-550, внешний диаметр 2,54 мм, максимальная длина 2 м. Заземление экрана кабеля обязательно.

(10) Клемма РО отсутствует в преобразователях ATV 71HC11Y - HC63Y.<br>(10) Клемма РО отсутствует в преобразователях ATV 71HC11Y - HC63Y.<br>(11) Дополнительный дроссель постоянного тока ATV 71He oo M3, ATV 71HD11M3X - HD45M3X, .<br>РО и РА/+. Для ПЧ АТV 71НD55М3Х, HD75М3Х, ATV 71HD90N4 - HC50N4 дроссель поставляется вместе с преобразователем и подключается Заказчиком.

(12) Аналоговый вход, конфигурируемый с помощью ПО по току (0 - 20 мА) или по напряжению (0 - 10 В).

#### Схемы, соответствующие категории 3 по EN 954-1 и характеристике SIL2 по МЭК/EN 61508, при категории остановки 1 ATV71HoooM3, ATV71HoooM3X, ATV71HoooN4, ATV71HoooY, ATV71PoooN4Z ATV 71H075M3 - HU75M3 Трехфазное питание, механизм с большим моментом инерции Силовая часть при однофазном питании  $\frac{L1(t+)}{t}$  $\overline{(1)}$  $\Omega$ <sup>1</sup>  $S_1(2)$  $\overline{G}$  $A2$   $A1$ S21 S11 B1 **S12** 1323 5767  $S22$  $I > I$ **XPS ATE**  $\Omega$ 1 H  $K<sub>1</sub>$  $\frac{1}{15}$  V<br> $\frac{1}{230}$  V  $K<sub>2</sub>$  $I > I > I$ k'  $K3^L$  $(3)$ K4 **IPE** ls33 Y2Y3Y4Y5 1424 586878 Y88  $A<sub>2</sub>$  $\overline{|\begin{smallmatrix} (4) \\ (7) \end{smallmatrix}|^{\text{ESC}}}$  $(5)$  $(3)$  $N($  $rac{52}{(4)}$ <sup>i</sup>م A1  $\frac{2}{2}$  $\frac{1}{2}$  $\blacklozenge(6)$  $W<sub>13</sub>$ IL<sub>1</sub>  $(10)$  $(9)$ .<br>۳ (8) Ξ Ν ś R<sub>1C</sub> R<sub>1</sub><sub>R</sub> PWR  $\frac{1}{(11)}$  $\Lambda$ TV M.  $M/T3$  $\circ$ COM COM -bd  $\overline{O}$  $\overline{C}$  $\overline{c}$  $12$  $\overline{z}$ 5  $L1$  $(14)$  $(13)$ X-Y mA M Задающи ИЛ  $\overline{3}$  $0 - 10V$ потенциометр

Примечание: все выводы расположены в нижней части преобразователя. Установите помехоподавляющие звенья на всех индуктивных цепях вблизи преобразователя или включенных в ту же сеть (реле, контакторы, электромагнитные клапаны, люминесцентные лампы и т.д.). Комплектующие (все каталожные номера можно найти на сайте www.schneider electric.ru)

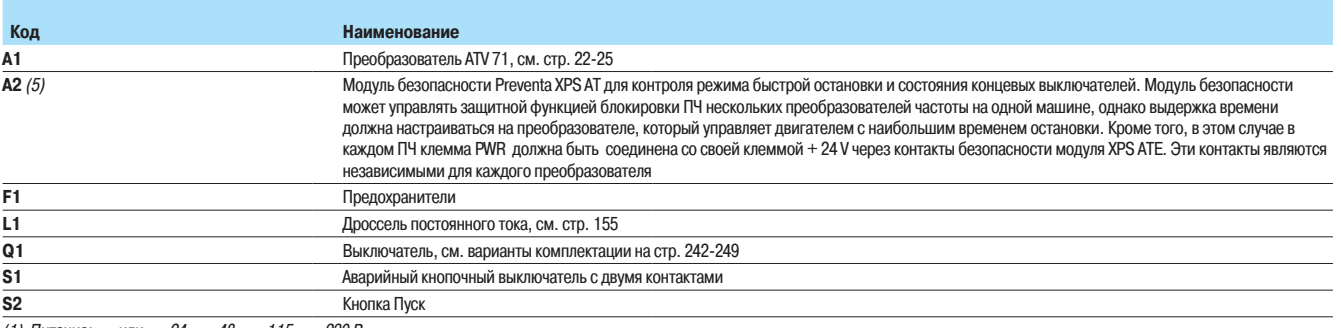

(1) Питание:  $\pm$ или  $\sim$  24,  $\sim$  48,  $\sim$  115,  $\sim$  230 В.

(2) Команда остановки на выбеге и активизации защитной функции блокировки ПЧ.

(3) Сетевой дроссель (одно-или трехфазный) обязателей для преобразователей ATV 71HU40M3 - HU75M3 с однофазным питанием 200 - 240 В, 50/60 Гц и ATV 71HC11Y - НС63Y кроме случая использования специального 12-пульсного трансформатора, см. стр. 160.

(4) S2: повторное включение модуля XPS АТ при подаче питания или после экстренной остановки. Клавиша ESC может использоваться для ввода внешних условий пуска.

(5) Для времени остановки больше 30 с по категории 1 используйте модуль безопасности Preventa XPS AV, обеспечивающий максимальную выдержку времени 300 с.

.<br>(6) Дискретный выход может использоваться для индикации, что механизм находится в четком состоянии остановки.<br>(7) Для преобразователей ATV 71HC40N4, подключенных к двигателю 400 кВт, ATV 71HC50N4 и ATV 71HC40Y - HC63Y,

(8) Контакты реле неисправности для дистанционного контроля состояния преобразователя частоты.

(9) Подключение общего вывода дискретных входов зависит от положения переключателя SW1, см. сжелы на стр. 227.<br>(9) Подключение общего вывода дискретных входов зависит от положения переключателя SW1, см. схемы на стр. 227. .<br>(11) Дискретные входы LI1 и LI2 должны быть назначены на задание направления вращения: LI1- вращение вперед и LI2 - вращение назад.

(12) Клемма РО отсутствует в преобразователях ATV 71HC11Y - HC63Y.

(14) Аналоговый вход, конфигурируемый с помощью ПО по току (0 - 20 мА) или по напряжению (0 - 10 В).

## Подключение силового клеммника ATV 71 HC40N4, питающего двигатель 400 кВт, ATV 71 HC50N4, **ATV 71HC40Y - HC63Y**

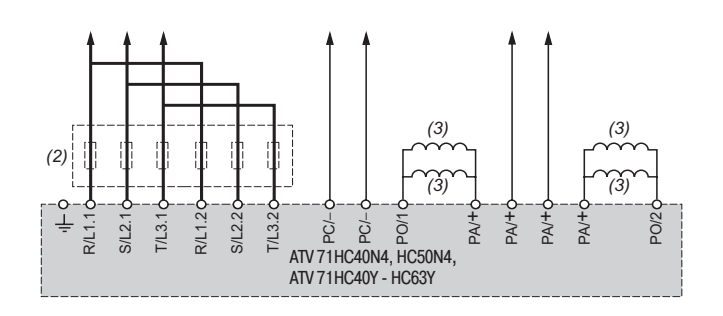

(1) Для подключения цепей управления см. стр. 222 - 225.

(2) Сетевой дроссель, см. стр. 160. Обязателен для ПЧ АТV 71НС40Y - НС63Y. Заказывается отдельно.

(2) остовон дроссоль, ож. отр. тоо: ословнован для нижни тиски тности своих самазывател отдельно.<br>(3) Дроссель постоянного тока, поставляемый с преобразователем ATV 71HC40N4, HC50N4. Не поставляется для ПЧ АТV 71HC40Y - H

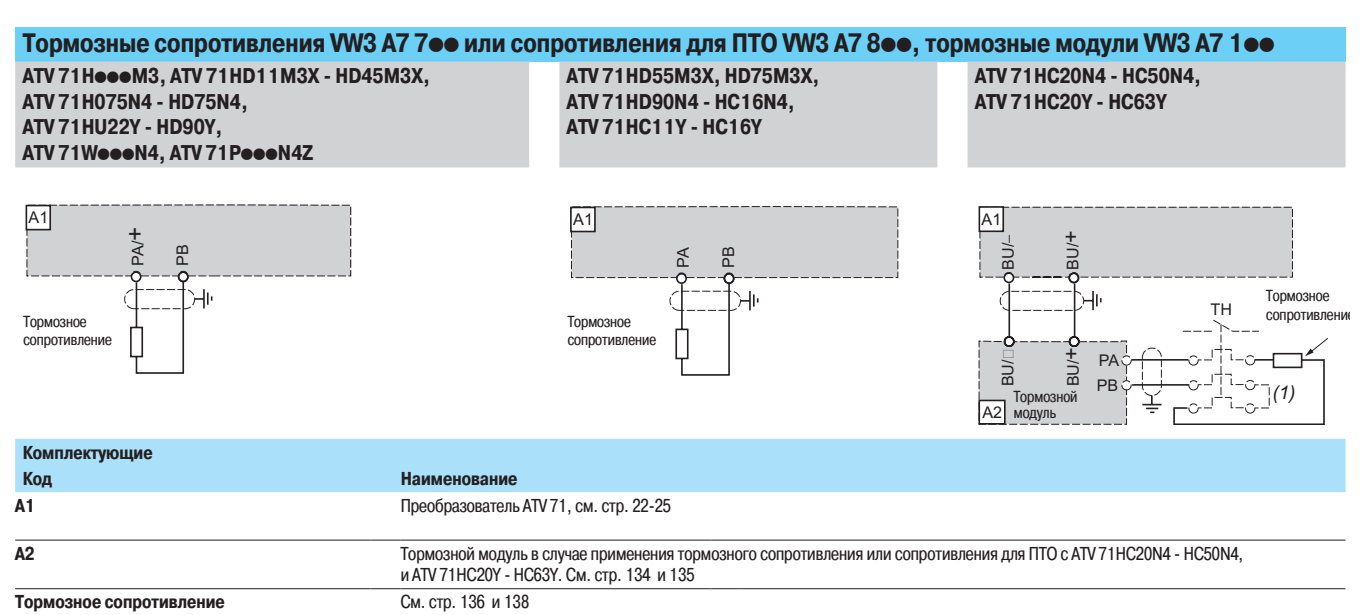

(1) Возможность применения теплового реле, контакт которого должен быть включен в цепь управления.

#### Примеры рекомендуемых схем

## **Дискретные входы**

- Переключатель SW1 позволяет согласовать дискретные входы (Ц) с технологическими особенностями используемых логических контроллеров:
- переведите переключатель в положение Source (заводская настройка) при использовании транзисторных (типа PNP) выходов контроллера;
- $\blacksquare$  переведите переключатель в положение Sink Int или Sink Ext при использовании транзисторных (типа NPN) выходов контроллера.

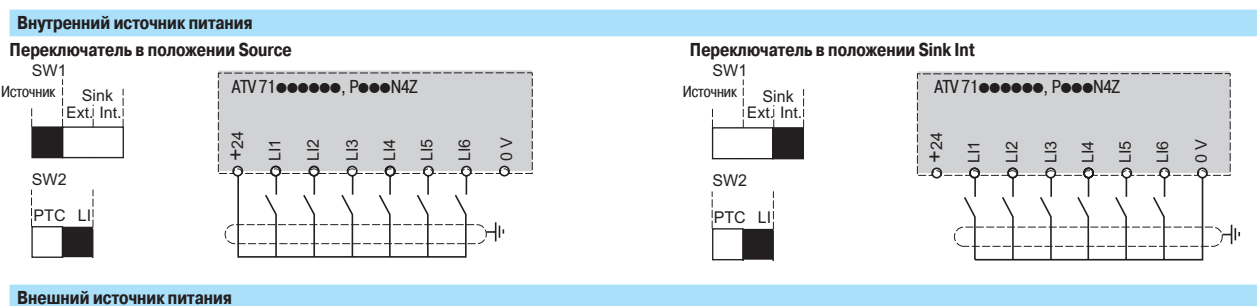

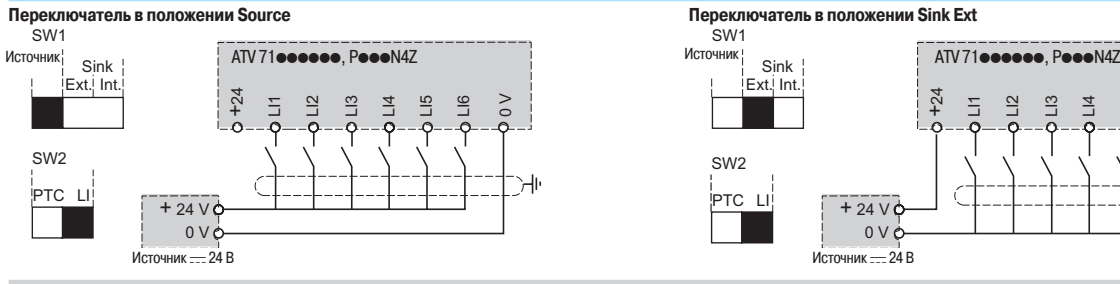

# **Переключатель в положении Sink Ext**<br>SW1

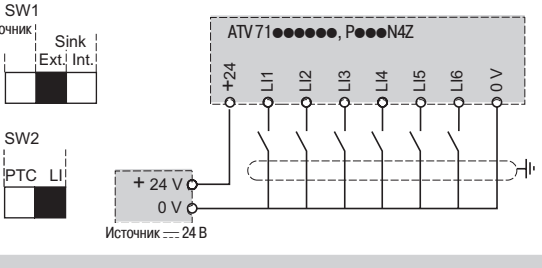

Вход для подключения термосопротивлений РТС

Переключатель SW2 позволяет использовать вход LI6 в качестве:

■ дискретного входа, устанавливая переключатель SW2 в положение LI (заводская настройка);

 $\blacksquare$  защиты двигателя с помощью термосопротивлений РТС, устанавливая переключатель SW2 в положение РТС.

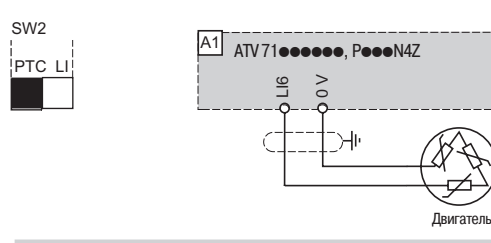

Двухпроводное управление и пошаговая работа (JOG)

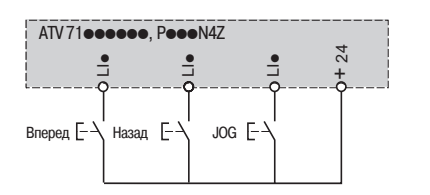

#### } Трехпроводное управление и пошаговая работа (JOG)

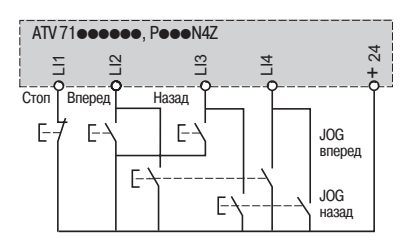

Примеры рекомендуемых схем (продолжение) Однополярное задание скорости Двуполярное задание скорости Необходима карта расширения VW3 А3 201 или VW3 А3 202 ATV71essess, PeseN4Z ATV 71eesses, PeesN4Z VW3 A3 20  $\frac{1}{2}$  $A11 +$  $\circ$  $+10$  $\frac{1}{2}$ **NCC**  $\tilde{c}$  $\overline{M}$  $\overline{41}$ Задающий потенциометр Залающий потенциометр Задание скорости при осевом управлении Раздельное питание цепей управления Карта контроля может питаться от внешнего источника == 24 В ATV71eeeeee, PeeeN4Z ATV71@@@@@@, P@@@N4Z  $.411 +$ **NOON**  $\overline{A}$ 24  $\geq$  $0 \vee 0$ Залание  $\frac{444}{10B}$  $+24V$ Осевое управле Источник .... 24 В Аналоговый вход, сконфигурированный по напряжению Аналоговый вход, сконфигурированный по току Внешнее питание 0 - 10 В Внешнее питание +10 В 0-20 мА, 4-20 мА, Х-Ү мА ATV71eesees, PeesN4Z ATV 71 **access**, PeeeN4Z ATV 71 **essess**, PeseN4Z COM  $\frac{1}{2}$  $\tilde{6}$  $AI2$  $AI2$  $Al2$ Источник Задающий  $(0 - 10 V$  $0-20 \text{ mA}$ потенциометр<br>2,2 - 10 кОм  $+$  10 V

 $4-20$  MA<br>X-Y MA

#### Карты расширения входов-выходов VW3 А3 201 и VW3 А3 202

#### **Дискретные входы и выходы**

- Переключатель SW3 или SW4 позволяет согласовать дискретные входы (LI) с выходами используемых логических контроллеров:
- переведите переключатель в положение Source (заводская настройка) при использовании транзисторных (типа PNP) выходов контроллера;
- $\blacksquare$  переведите переключатель в положение Sink Int или Sink Ext при использовании транзисторных (типа NPN) выходов контроллера.

# **Внутренний источник питания<br>Переключатель в положении Source**

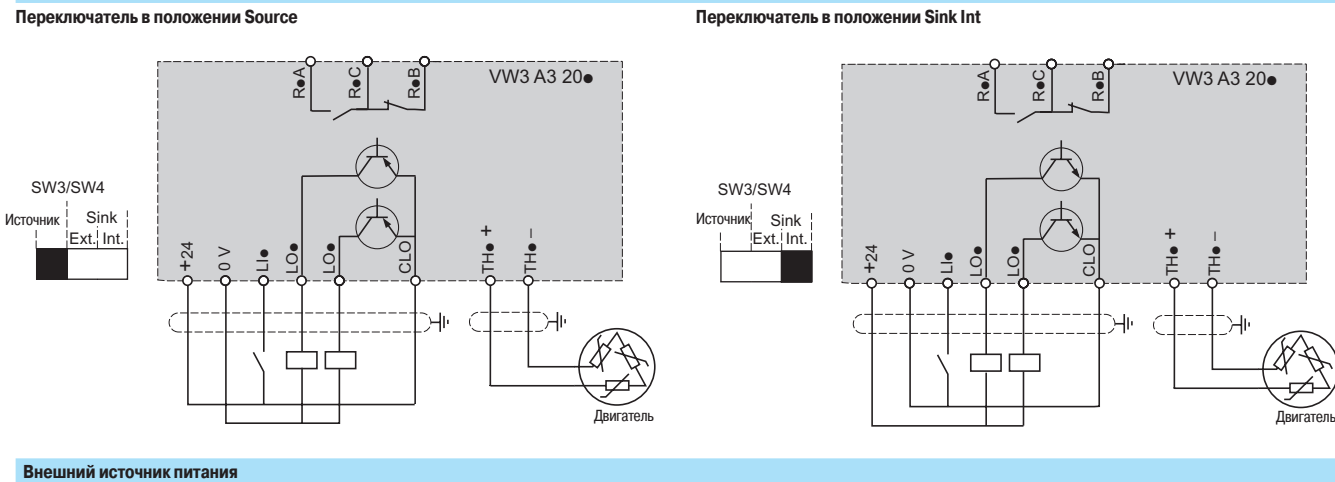

Источник  $\frac{|\text{Ext.}|\text{Int.}|\text{Ext.}|\text{Int.}|\text{Ext.}|\text{Int.}|\text{Ext.}|\text{Int.}|\text{Ext.}|\text{Int.}|\text{Ext.}|\text{Int.}|\text{Ext.}|\text{Int.}|\text{Ext.}|\text{Int.}|\text{Ext.}|\text{Int.}|\text{Ext.}|\text{Int.}|\text{Ext.}|\text{Int.}|\text{Ext.}|\text{Int.}|\text{Ext.}|\text{Int.}|\text{Ext.}|\text{Int.}|\text{Ext.}|\text{Int.}|\text{Ext.}|\text{Int.}|\text{Ext.}|\text{Int.}|\text{$ VW3 A3 $20\bullet$ RpB RpA R<br>∝ SW3/SW4 Sink Источник! **Источ** +<br>H•  $\overline{\mathsf{H}}$  $Ext.$  Int. – +24  $\mathsf{S}_\square$  $\mathsf{S}$ CLO  $\rm{^>}_{\rm o}$  $\mathbf{H}$ ור ٦  $+ 24 \vee 0$ Двигатель  $0 V<$ ¡ÊËÇÐÆÁÃ c

#### Переключатель в положении Source **фере положения в советать в положении Sink Ext**

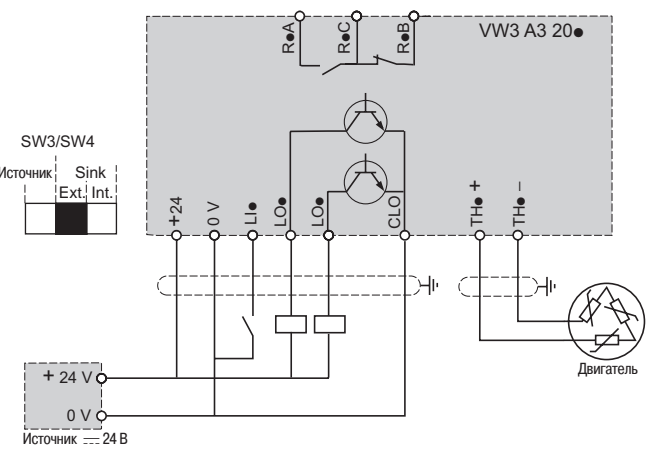

#### Аналоговые входы и выходы (только для карты VW3 А3 202)

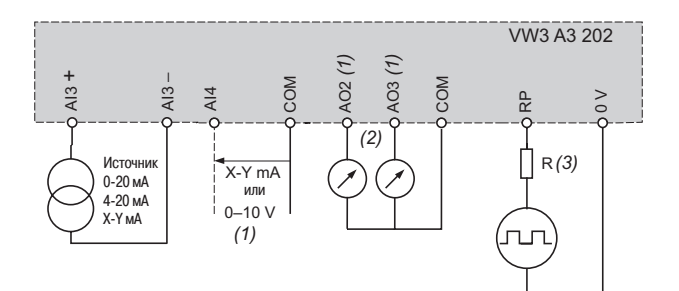

(1) Аналоговый вход, конфигурируемый с помощью ПО по току (0 - 20 мА) или по напряжению (0 - 10 В).

(2) Аналоговые выходы, конфигурируемые с помощью ПО по току (0 - 20 мА) или по напряжению (±10 В или 0 - 10 В); независимый выбор для каждого выхода с помощью переключателя R: добавьте сопротивление, если входное напряжение последовательности импульсов  $>$  5 В.

Рекомендуемые значения:

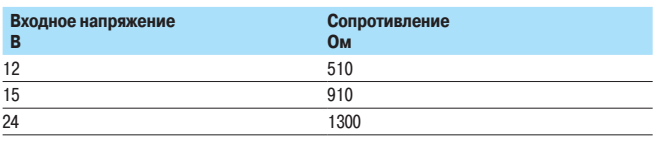

# **Интерфейсная карта датчика VW3 А3 401 - VW3 А3 411**

Регулирование в замкнутой системе **¯¥«¬¿¸¦®©¦¥¡³¸©«¯£78"w ©¤®¡¬¼"
"l
#
#l ¯¥«¬¿¸¦®©¦¥¡³¸©«¯£78"w**

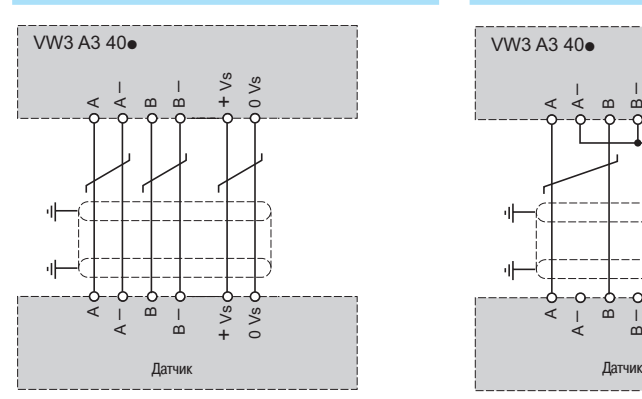

A  $\frac{1}{4}$ œ  $\frac{1}{6}$ + $\sqrt{s}$  Vs A  $\frac{1}{4}$ œ  $\overline{a}$ +0 Vs  $\frac{5}{2}$ VW3 A3 40<sup>o</sup>

**Сигналы АВ** 

Подключение датчиков VW3 А3 403 - 407 **Сигнал А** 

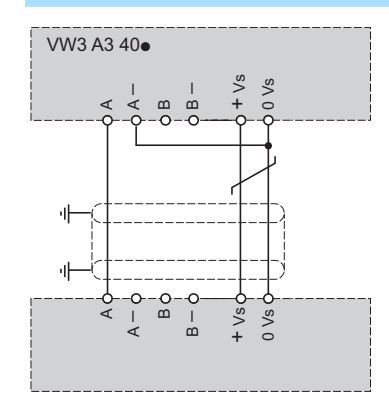

Подключение датчика VW3 А3 408<br>Сигналы Резольвера

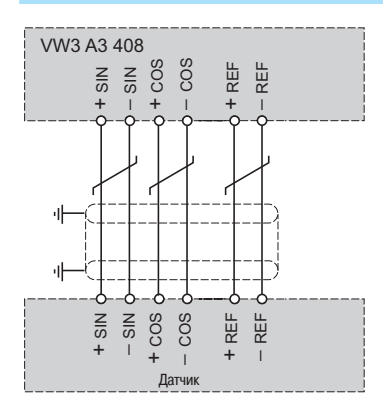

Подключение датчика VW3 А3 409 **Сигналы EnDat или SSI** 

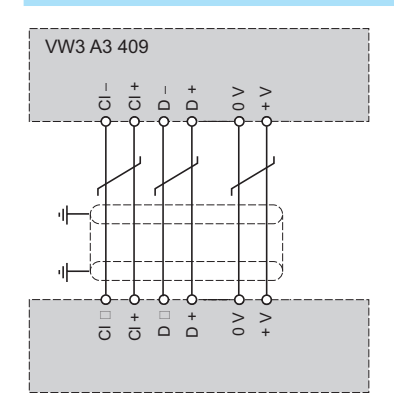

Подключе<u>ние датчика VW3 А3 41 1</u><br>Сигналы АА/АА ВВ / АА ВВ ZZ

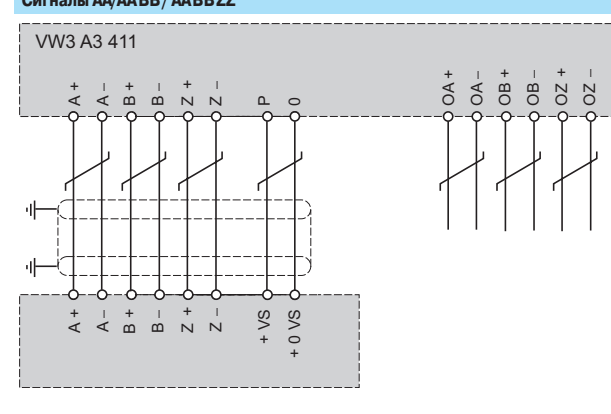

#### Программируемая карта встроенного контроллера VW3 А3 501 **Карта питается от преобразователя** (1) **Карта питается от внешнего источника** VW3 A3 501 VW3 A3 501 SW1 Sink + 24 V AO52 **LO5**  $LOS$ AI52 COM **COM**  $LOS$  $\overline{C}$ COM AO51 COM AI51  $LIS$ AI51 **I52** LI5 p24 V 24 V ``~ll Гъh r ſ ⊐ ⊐  $+ 24 V$ 0 V  $0-20 \text{ mA}$   $0-20 \text{ mA}$ 0-20 mA 0-20 mA 0-20 mA 0-20 mA and the contract of the contract of the contract of the contract of the contract of the contract of the contract of the contract of the contract of the contract of the contract of the contract of the contract of the contra  $T = T$ е

(1) Только для тока нагрузки < 200 мА, в другом случае используйте внешнее питание.

Дополнительные входные фильтры ЭМС VW3 VW3 А4 4<sup>oo</sup>

Трехфазное питание, трехфазный фильтр<br>**Вы фильтр +** © Однофазное питание, трехфазный фильтр

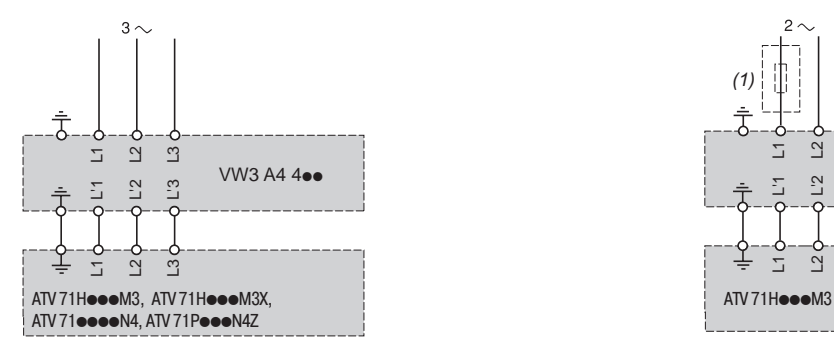

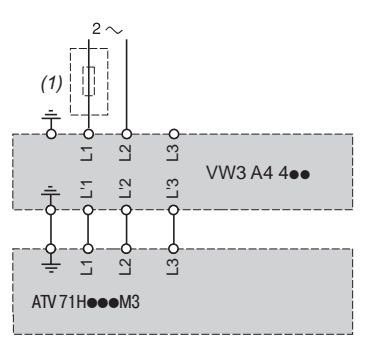

(1) Сетевой дроссель обязателен для ПЧ ATV 71HU40M3 - HU75M3, см. стр. 160

# **Выходные фильтры**

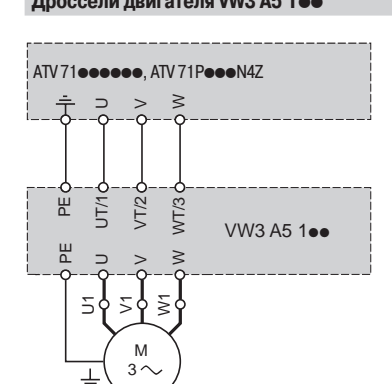

#### **±¯²²¦¬©¥£©¤¡³¦¬À78"**pp **©®´²®¼¦µ©¬½³±¼78"**pp

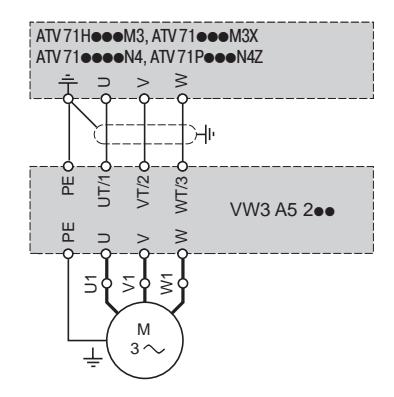

#### Пассивные фильтры VW3 А4 6<sup>oo</sup>

Схема с одним пассивным фильтром для преобразователей ATV 71H075N4 - HD90N4 и ATV 71PoooN4Z

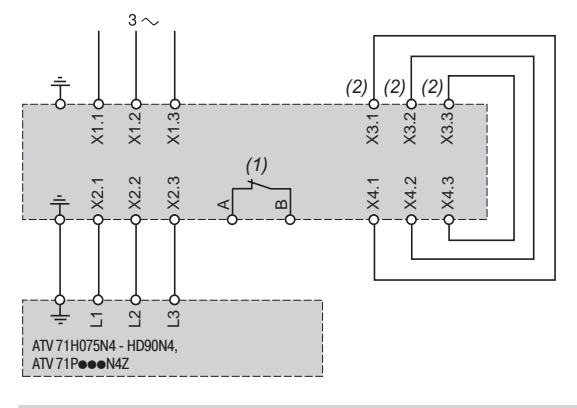

#### Схема с одним пассивным фильтром для преобразователей ATV 71HC11N4 - HC50N4

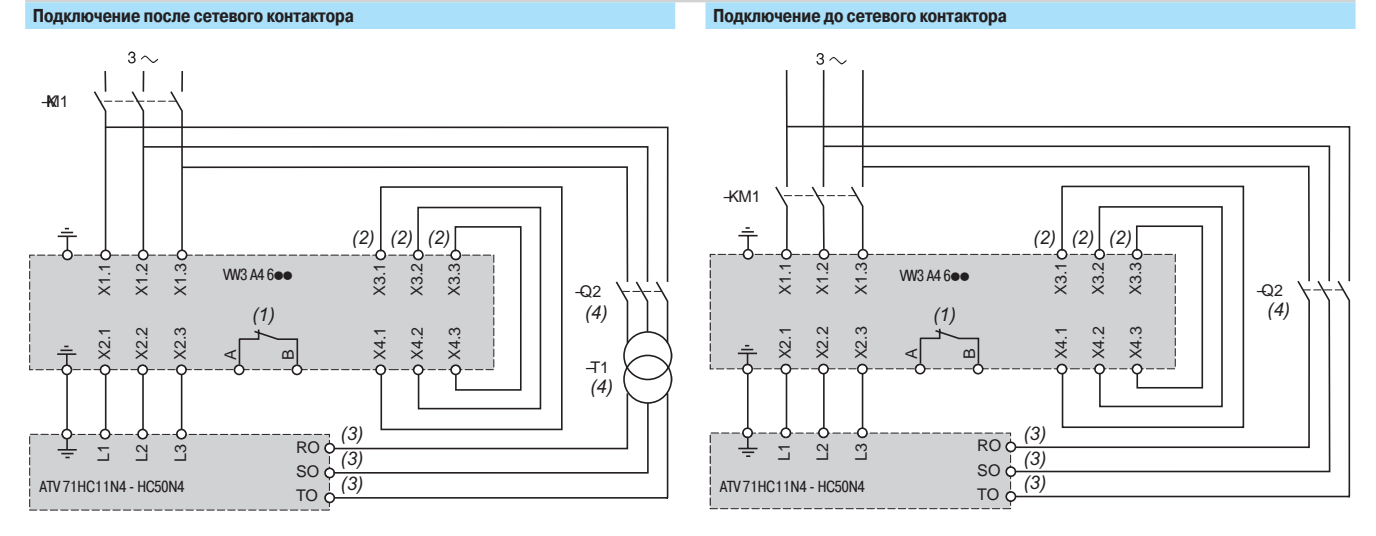

Схема с двумя пассивными фильтрами для преобразователей ATV 71H075N4 - HD90N4

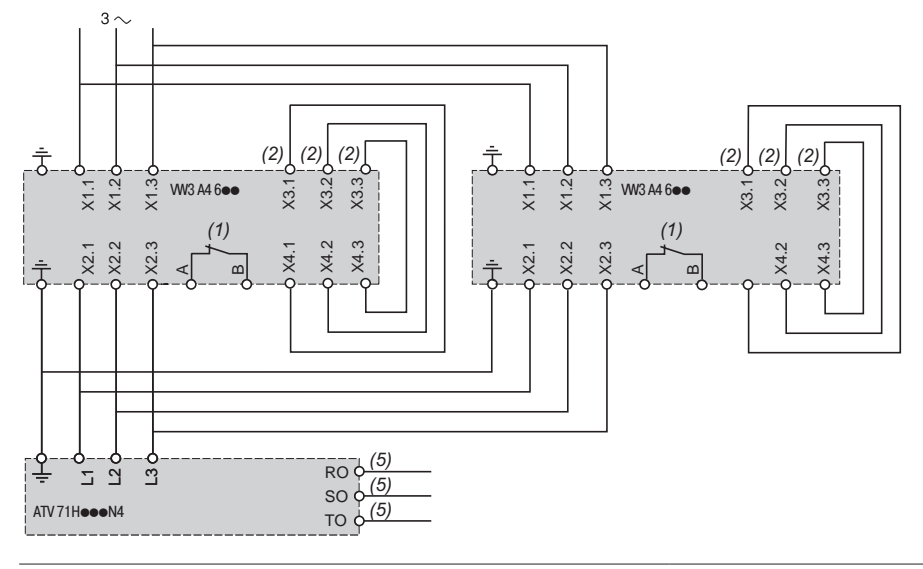

(1) Контакт, сигнализирующий о тепловом состоянии пассивного фильтра, должен включаться в схему безопасности установки.

(2) Поставляется смонтированным.

(3) Внешний источник питания вентилятора.

(4) Q2: магнитнотепловой выключатель двигателя GV2 RT10. T1: трансформатор 400/400 В или 460/460 В.

(5) Для преобразователей ATV 71HC11N4 - НС50N4 внешний источник питания вентилятора обязателен, см. схему, приведенную выше, с пассивным фильтром

#### Пассивные фильтры VW3 А4 6•• (продолжение)

Схема с тремя пассивными фильтрами для преобразователей ATV 71H075N4 - HD90N4

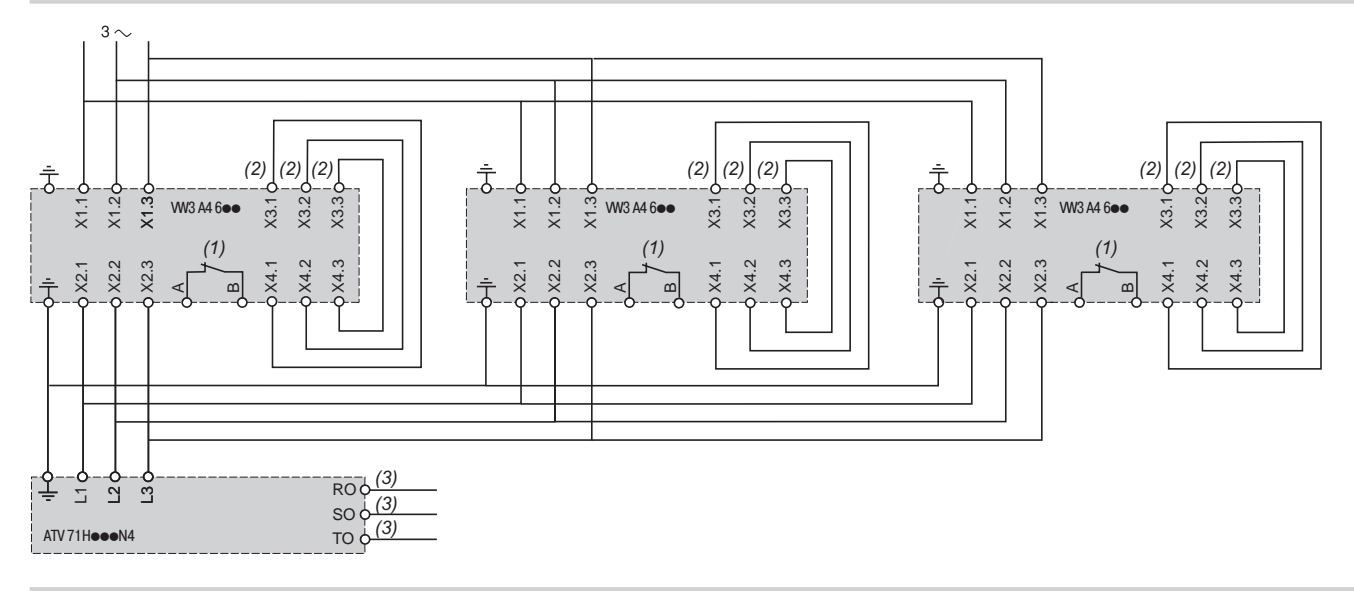

Схема управления фильтром с помощью преобразователя в зависимости от нагрузки

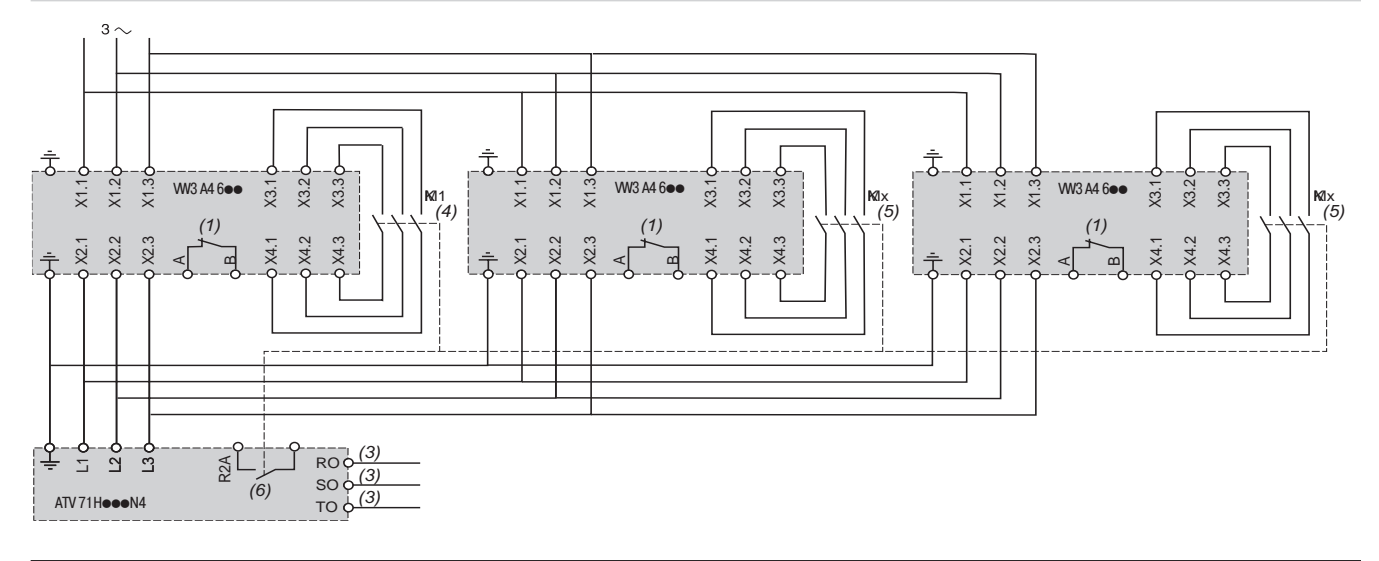

(1) Контакт, сигнализирующий о тепловом состоянии пассивного фильтра, должен включаться в схему безопасности установки

(2) Поставляется смонтированным.

(3) Для преобразователей ATV 71HC11N4 - HC50N4 внешний источник питания вентилятора обязателен, см. схему, приведенную выше, с пассивным фильтром.

(4) КМ1: контактор категории AC1, рассчитанный на 50 % номинального тока преобразователя (In).

(5) КМх: тип и выбор контактора аналогичен КМ1. Может оказаться необходимым промежуточное реле для управления контакторами КМх<br>(6) Релейный выход R2A должен назначаться на параметр Уставка тока достигнута (СtA).

## Модуль рекуперации

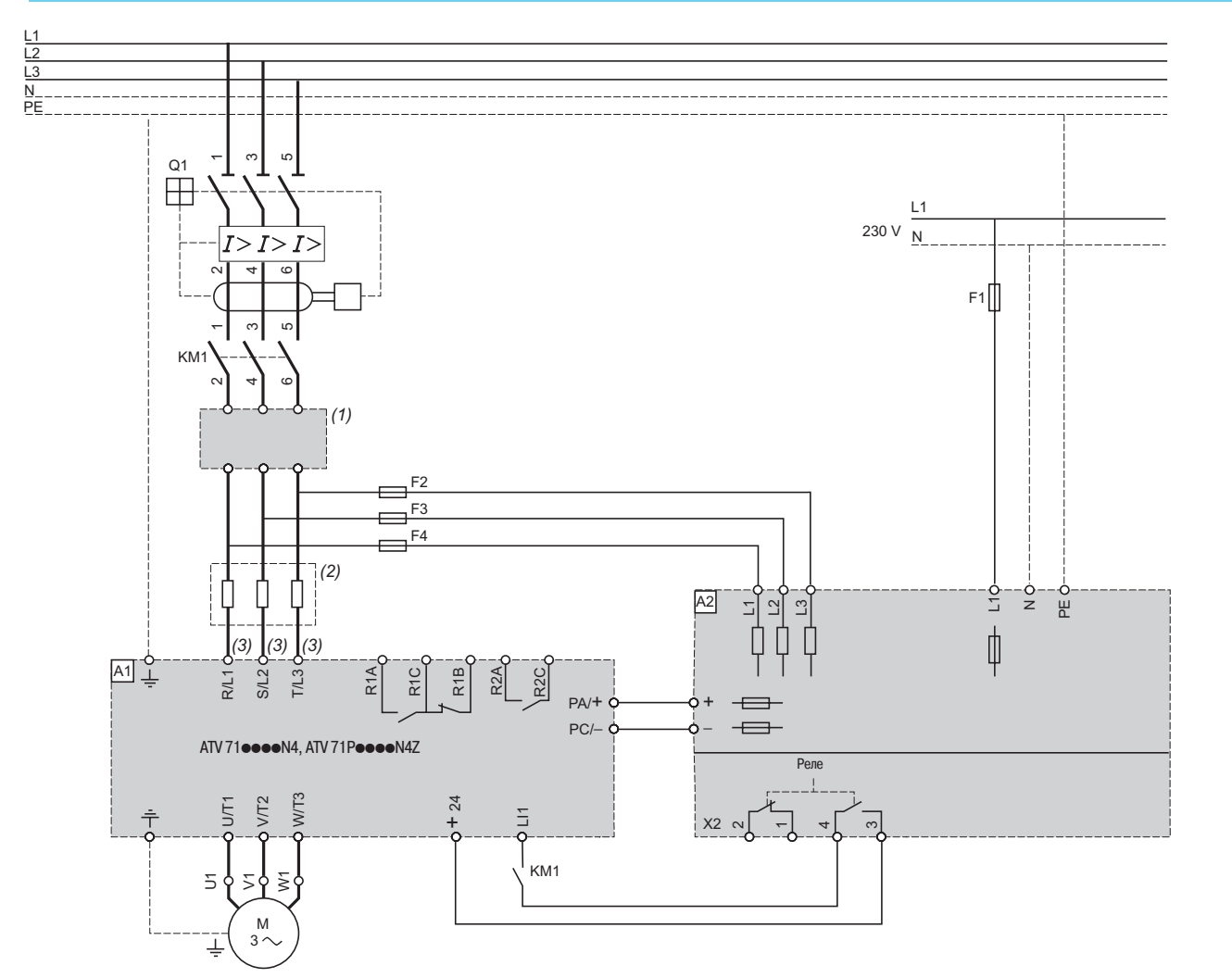

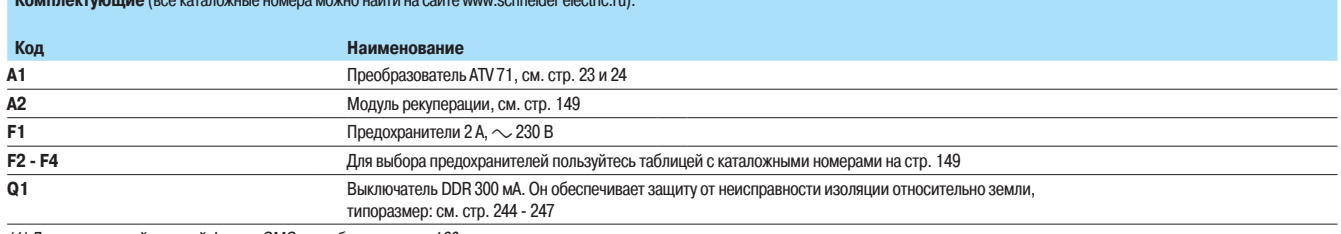

.<br>(1) Дополнительный входной фильтр ЭМС по выбору, см. стр. 160.<br>(2) Рекомендуемый сетевой дроссель, см. стр. 168.<br>(3) Для преобразователей ATV 71HC40N4, подключенных к двигателю 400 кВт и ATV 71HC50N4, см. стр. 226.

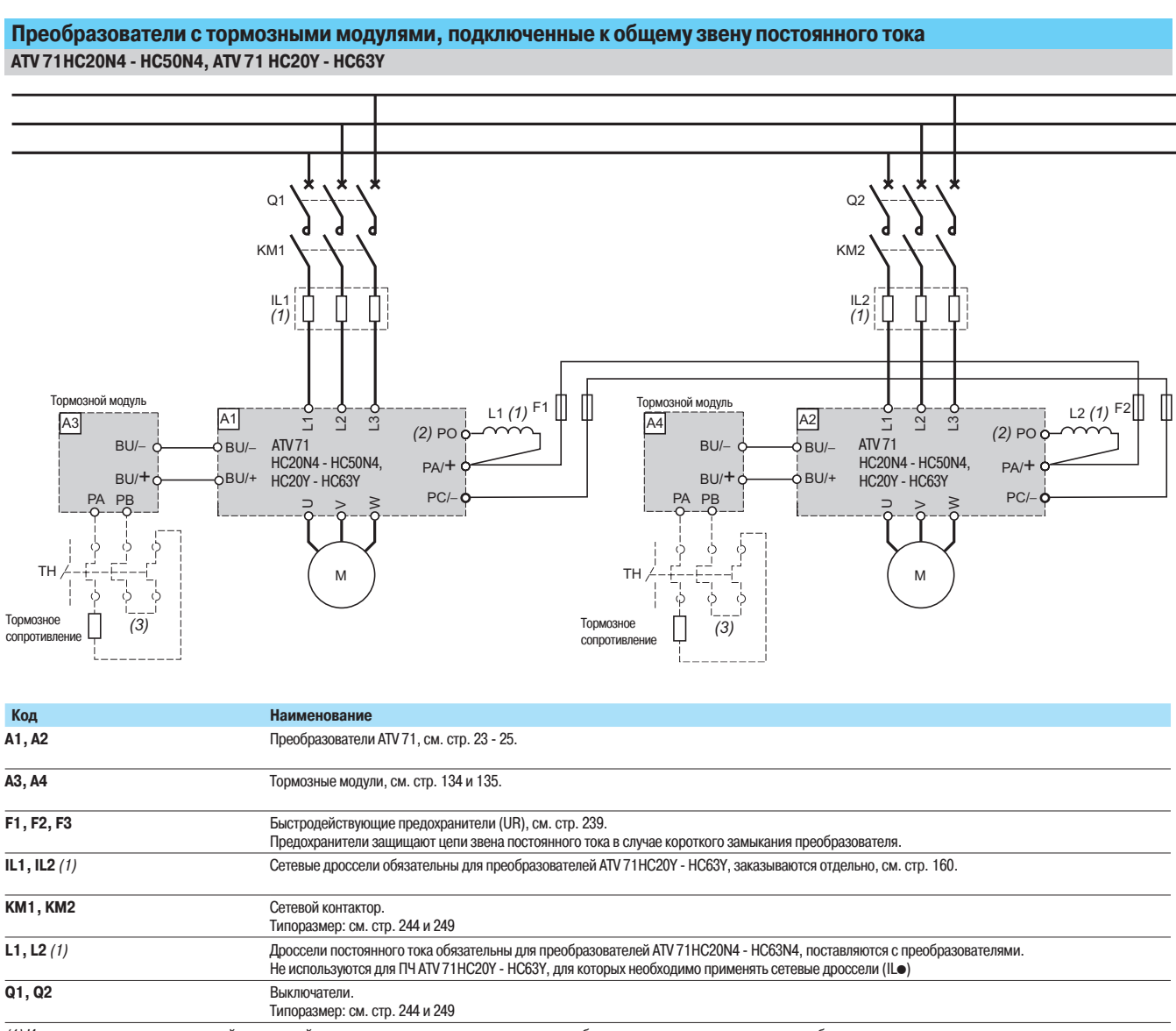

(1) Использование сетевых дросселей и дросселей звена постоянного тока зависит от типа преобразователя, см. вышеприведенную таблицу

(2) Клемма РО отсутствует в преобразователях ATV 71HC20Y - HC63Y.

(3) Возможно применение термореле, контакт которого должен включаться в цепь управления.

# Преобразователь с питанием от внешнего звена постоянного тока

ATV 71HD18M3X - HD45M3X, ATV 71oD22N4 - oD75N4, ATV 71oU22Y - HD90Y

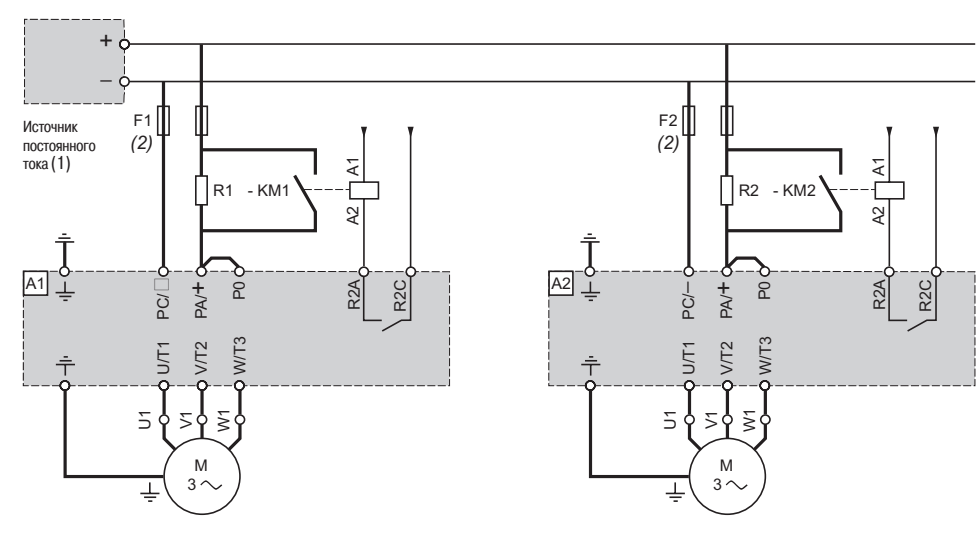

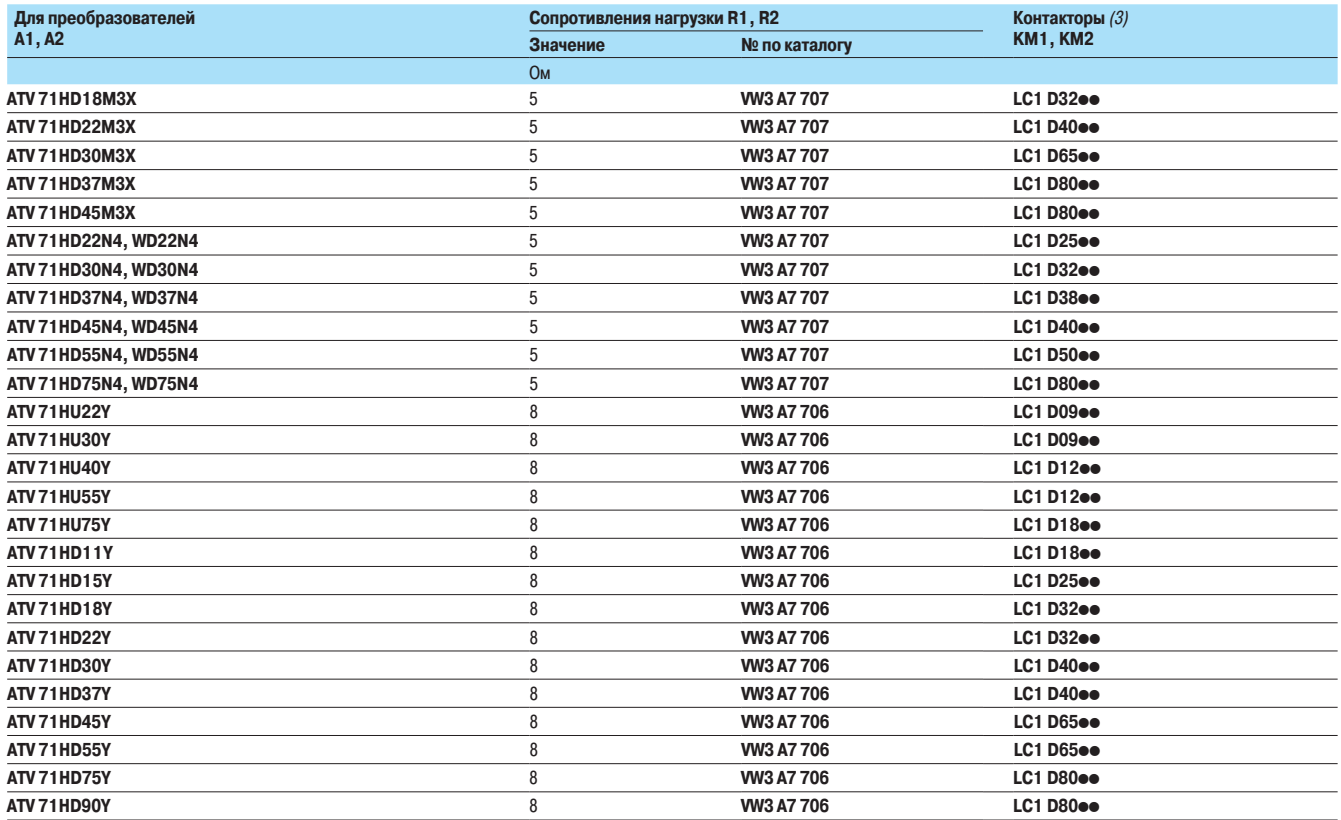

(1) Источник постоянного тока не поставляется.

.<br>(2) Быстродействующие предохранители (UR), см. стр. 151. Назначением предохранителей является защита цепей звена постоянного тока от короткого замыкания преобразователя.

(3) Каталожные номера можно найти на сайте www.schneider electric.ru.

.<br>Внимание: преобразователи ATV 71HD11M3X, HD15M3X, ATV 71o075N4 - oD18N4 и ATV 71PoooN4Z имеют цепь предварительной зарядки конденсаторов.

.<br>Она позволяет подключать ПЧ к источнику постоянного тока без внешней цепи предварительной зарядки.

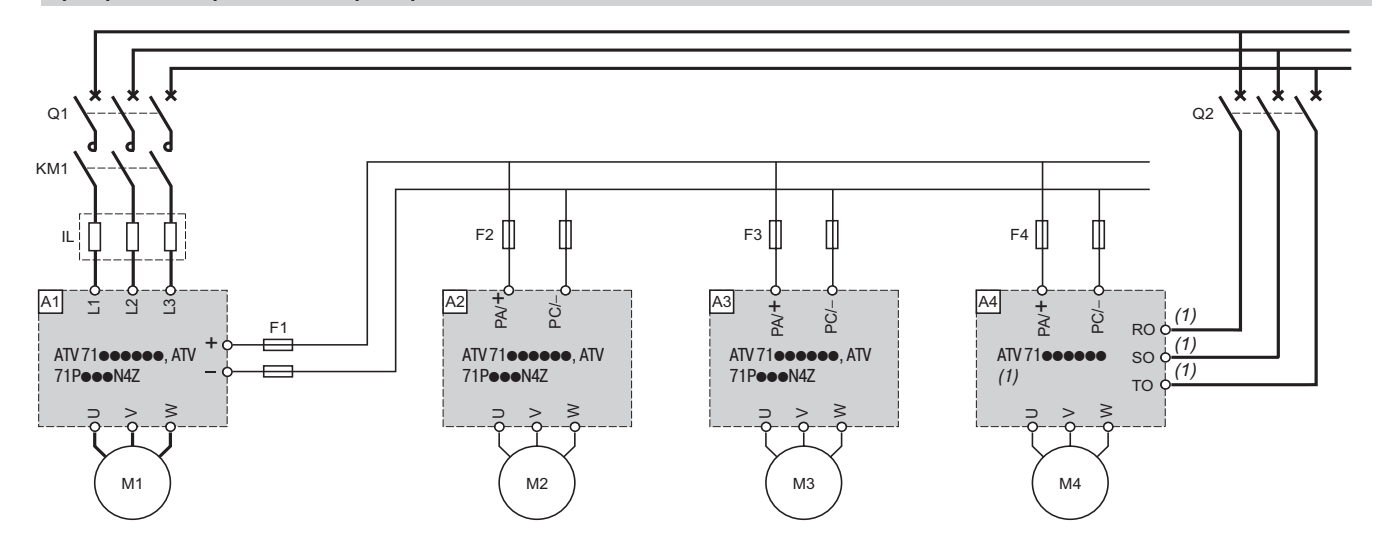

## Схемы параллельного подключения нескольких преобразователей к звену постоянного тока **Преобразователи различных типоразмеров**

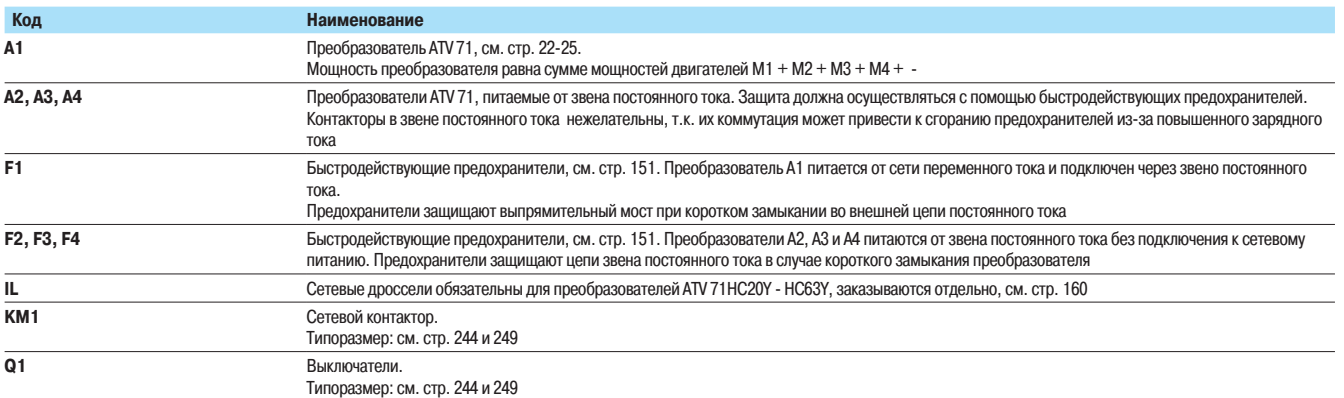

(1) Для ПЧ ATV 71HD55M3X, HD75M3X и ATV 71HD90N4 - HC50N4 необходимо предусмотреть питание для вентиляторов.

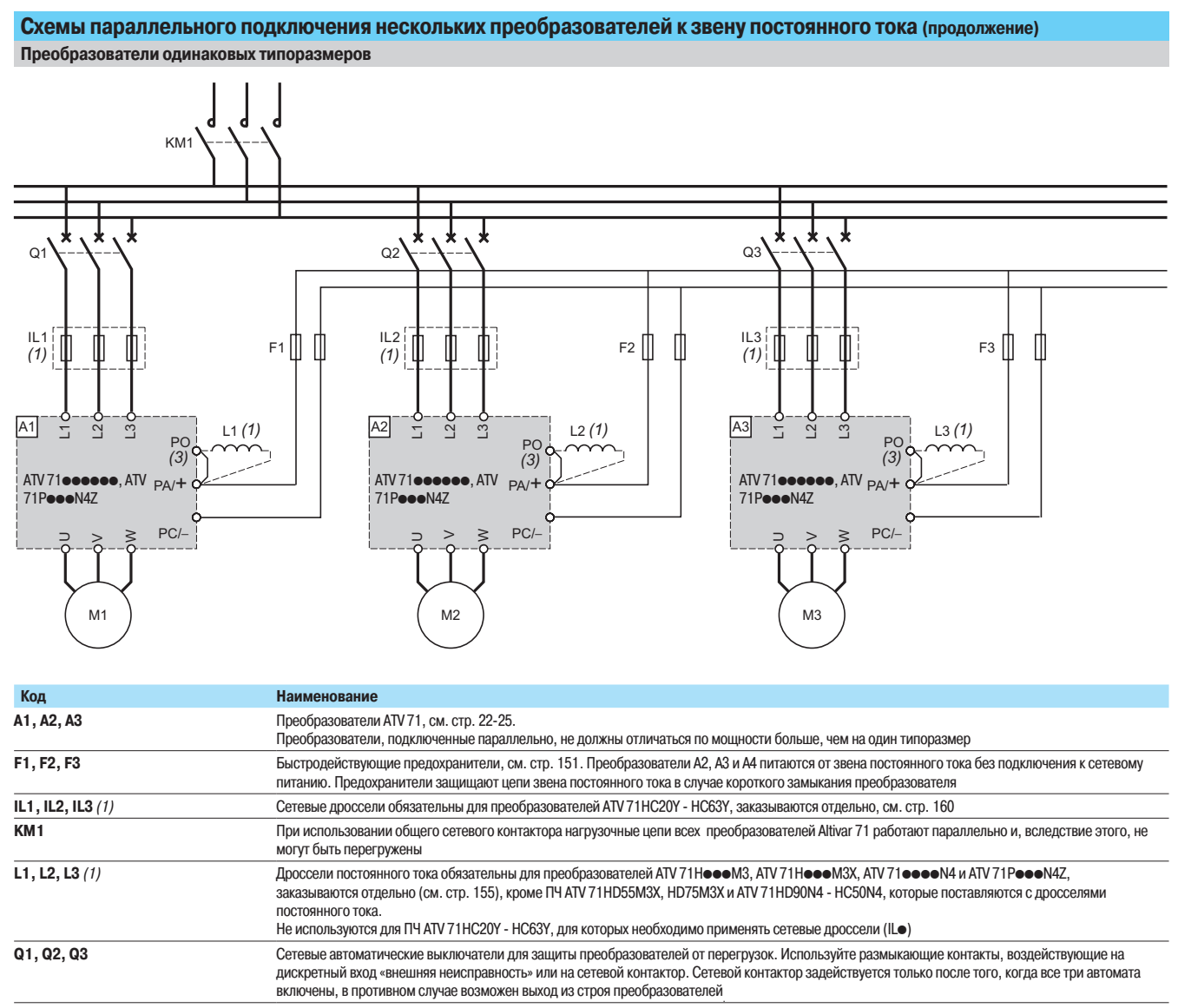

(1) Использование сетевых дросселей и дросселей звена постоянного тока зависит от типа преобразователя, см. вышеприведенную таблицу (2) Клемма PO отсутствует в ПЧ ATV 71HC11Y - HC63Y.

238

#### Типоразмеры предохранителей звена постоянного тока (F1, F2, F3) **µпэ преобразорэтоле**

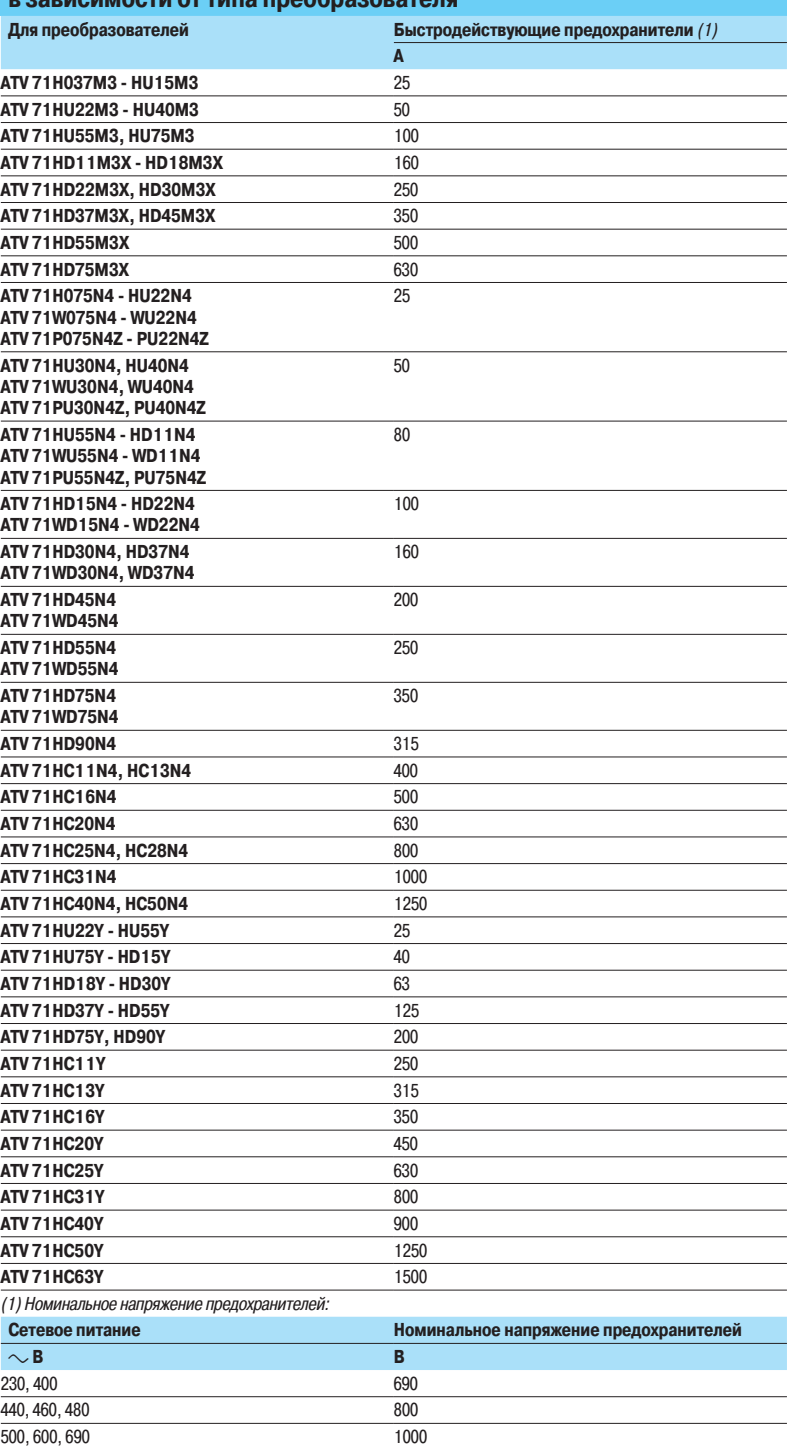

# Рекомендации по вводу в эксплуатацию

# Преобразователи частоты

Altivar 71

Электромагнитная совместимость

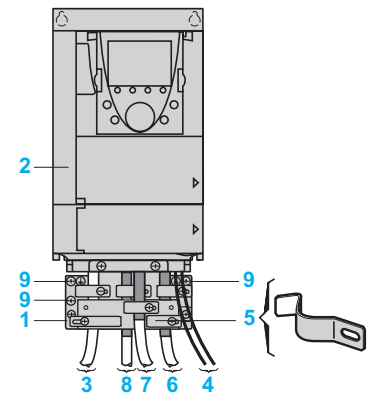

ATV 71HoooM3, ATV 71HD11M3X, HD15M3X, ATV 71H075N4 - HD18N4, ATV 71P075N4Z - PD11N4Z

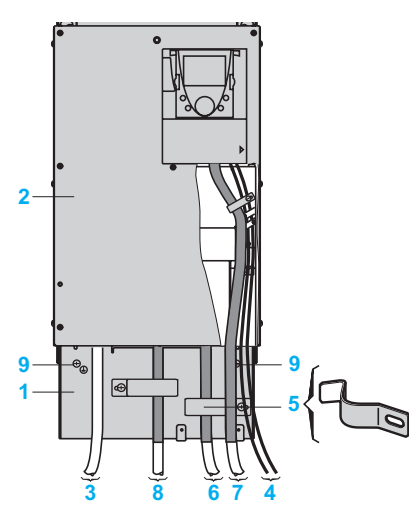

ATV 71HD18M3X - HD45M3X, ATV 71HD22N4 - HD75N4 ATV 71HU22Y - HD90Y

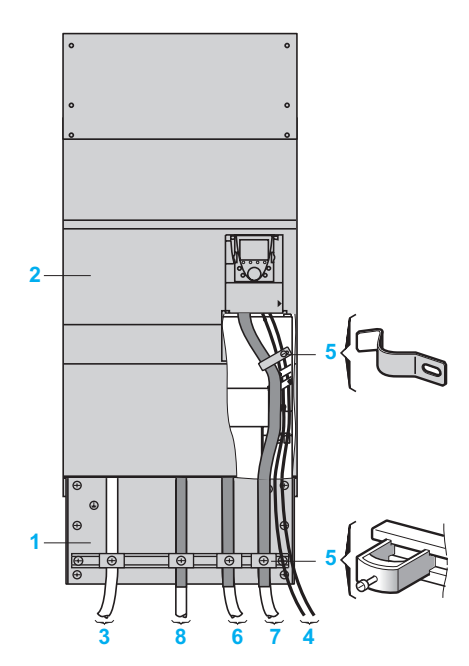

ATV 71HD55M3X, HD75M3X, ATV 71HD90N4 - HC50N4 ATV 71HC11Y - HC63Y

# Подключение в соответствии с нормами ЭМС

## **Принцип**

- Заземление между ПЧ, двигателем и экранирующей оболочкой кабеля должно иметь
- высокочастотную эквипотенциальность.

■ Используйте экранированные кабели, заземленные по всему диаметру с обоих концов, для подключения двигателя, тормозного сопротивления и цепей управления. Экранирование может быть выполнено на части кабеля с помощью металлических труб или каналов при условии отсутствия разрыва экранирования по всей длине экранируемого участка.

• Сетевой кабель питания должен располагаться как можно дальше от кабеля двигателя.

#### Схема установки для преобразователей АТV 71 НоооМ3, АТV 71 НоооМ3Х, **ATV 71HeeeN4, ATV 71HeeeY и ATV 71PeeeN4Z**

- 1 Металлическая пластина (1), монтируемая на преобразователе (плоскость заземления)
- 2 Преобразователь Altivar 71 UL типа 1/IP 20
- 3 Неэкранированные провода питания
- Неэкранированные провода для выходных контактов реле неисправности
- 5 Экранирующая оболочка кабелей 6, 7 и 8 крепится и заземляется как можно ближе к nneo finaso arrento:
	- необходимо зачистить оболочку;
	- а необходимо подобрать хомуты из нержавеющей стали нужного размера для крепления
	- зачищенных участков экранирующей оболочки к монтажной плате 1.

Экранирующая оболочка должна быть прикреплена к металлической плате достаточно плотно, чтобы обеспечить надежный контакт

- Экранированный кабель для подключения двигателя
- 7 Экранированный кабель для сигналов управления и контроля (в тех случаях, когда требуется несколько проводников, должны использоваться провода сечением 0,5 мм<sup>2</sup>
- 8 Экранированный кабель для подключения тормозного сопротивления Экранирующая оболочка кабелей 6,7 и 8 должна быть заземлена с обоих концов. Экранирование не должно иметь разрывов. Промежуточные клеммники должны находиться в экранированных металлических коробках, отвечающих требованиям ЭМС
- **9** Винт для заземления

Примечание: эквипотенциальное высокочастотное заземление масс между фильтром, преобразователем частоты, двигателем и экранирующей оболочкой кабелей не снимает необходимости подключения защитных заземляющих проводников РЕ (желто-зеленых) к соответствующим зажимам на каждом из устройств

Если используется дополнительный входной фильтр, он должен быть установлен под ПЧ и подсоединен к сети неэкранированным кабелем. Подсоединение 3 осуществляется кабелем фильтра.

- (1) Пластина поставляется для преобразователей ATV 71H●●●M3, ATV 71HD11M3X HD45M3X, ATV 71H075N4 - HD75N4 , ATV 71HU22Y - HD90Y и ATV 71P075N4Z - PD11N4Z.
- ÄØÈɾǺɹÀÇ»¹Ë¾Ä¾Â"57)%.9
)%.9Á"57)%/)\$/Á"57)\$:)\$:ÈĹÊËÁƹ поставляется с установочным комплектом для соответствия UL типа 1 или IP31.<br>Для преобразователей ATV 71HC31N4 - HC50N4 и ATV 71HC11Y - HC31Y пластина поставляется с установочным
	- **КОМПЛЕКТОМ ДЛЯ СООТВЕТСТВИЯ IP 31.**
	- Для преобразователей ATV 71P075N4Z PU75N4Z пластина поставляется с установочным комплектом для ...<br>соответствия UL типа 1 или IP 21.
- Эти комплекты заказываются отдельно, см. стр. 32 и 33.

# Рекомендации по вводу

В ЭКСПЛУАТАЦИЮ (продолжение)

# Преобразователи частоты

Altivar 71 Электромагнитная совместимость

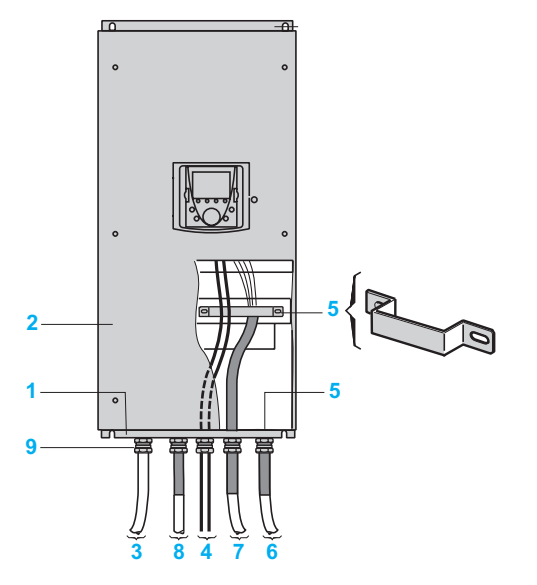

ATV 71W075N4 - WD22N4

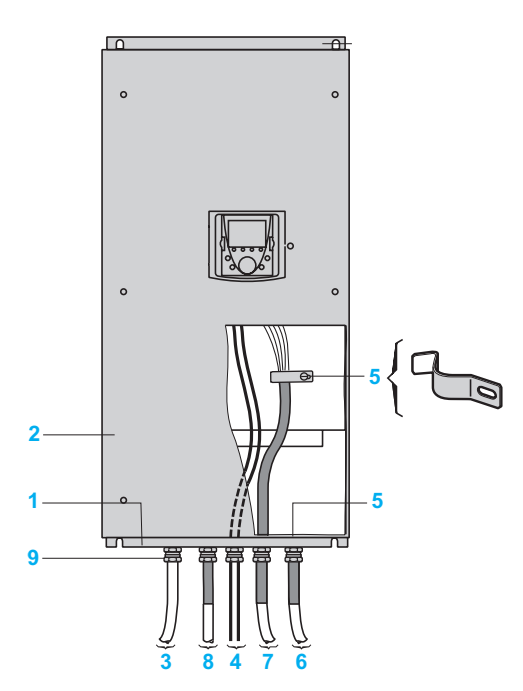

ATV 71WD30N4 - WD75N4

#### Подключение в соответствии с нормами ЭМС (продолжение) Схема установки для преобразователей ATV 71WoooN4

- 1 Металлическая пластина, монтируемая на преобразователе (плоскость заземления)
- 2 Преобразователь Altivar 71 UL типа 12/IP 54
- 3 Неэкранированные провода питания
- Неэкранированные провода для выходных контактов реле неисправности
- $5$  Экранирующая оболочка кабелей 6, 7 и 8 крепится и заземляется как можно ближе к преобразователю:
	- необходимо зачистить оболочку;
	- необходимо вставить экранированные кабели в кабельные уплотнители 9, обеспечив контакт по всему диаметру;
	- необходимо засучить экран и зажать его между кольцом и корпусом уплотнителя.
	- В зависимости от типоразмера ПЧ заземление экрана кабеля 7 осуществляется с помощью уплотнителя 9, хомута 5 или фиксирующей скобы 5

-<br>Экранирующая оболочка должна быть прикреплена к металлической плате достаточно плотно, чтобы обеспечить надежный контакт

- Экранированный кабель для подключения двигателя
- 7 Экранированный кабель для сигналов управления и контроля (в тех случаях, когда требуется несколько проводников, должны использоваться провода сечением 0,5 мм<sup>2</sup>)
- 8 Экранированный кабель для подключения тормозного сопротивления Экранирующая оболочка кабелей 6,7 и 8 должна быть заземлена с обоих концов. Экранирование не должно иметь разрывов. Промежуточные клеммники должны находиться в экранированных металлических коробках, отвечающих требованиям ЭМС
- <mark>9</mark> Кабельные уплотнители (не поставляемые с ПЧ) для кабелей 6, 7 и 8 Стандартные кабельные уплотнители (не поставляемые с ПЧ) для кабелей <mark>3 и 4</mark>

Примечание: эквипотенциальное высокочастотное заземление масс между фильтром, преобразователем ,<br>частоты, двигателем и экранирующей оболочкой кабелей не снимает необходимости подключения защитных заземляющих проводников РЕ (желто-зеленых) к соответствующим зажимам на каждом из устройств.

Если используется дополнительный входной фильтр, он должен быть установлен под ПЧ и подсоединен к сети Солтнополедуетол деловителение и стать в температивность кабелем фильтра.<br>неэкранированным кабелем. Подсоединение 3 осуществляется кабелем фильтра.

# Варианты комплектации **Преобразователи частоты**

Altivar 71

Комплект оборудования для управления двигателем Напряжение питания 200 - 240 В

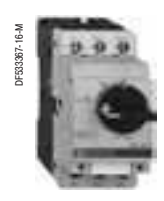

#### **Применение**

Предлагаемая комплектация, состоящая из автоматического выключателя, контактора и преобразователя частоты, обеспечивает эксплуатационную надежность установки при оптимальной безопасности.

Выбранный тип координации между автоматическим выключателем и контактором позволяет уменьшить расходы на обслуживание при аварии благодаря уменьшению времени, необходимого для принятия мер, и затрат на замену оборудования. Предлагаемые комплектации обеспечивают координацию типа 1 или 2 в зависимости от типоразмера ПЧ.

Координация типа 2: в случае короткого замыкания никакого повреждения и разрегулирования не допускается. Пусковое оборудование должно быть работоспособным после устранения к.з. Отключение от источника питания после аварии должно сохраняться. Спайка контактов сетевого контактора допускается при условии, что их можно будет легко разъединить.

Координация типа 1: гальваническая развязка, обеспечиваемая выключателем, должна сохраняться и все элементы, кроме контактора, должны оставаться работоспособными.

Преобразователь обеспечивает управление двигателем, защиту от к.з. между ПЧ и двигателем и защиту кабеля двигателя от перегрузки. Защита от перегрузки обеспечивается преобразователем с помощью функции тепловой защиты двигателя. Если она отключена, необходимо предусмотреть внешнюю тепловую защиту.

Перед повторной подачей напряжения необходимо устранить причину, вызвавшую отключение установки.

## Комплект оборудования для преобразователей UL типа 1/IP 20

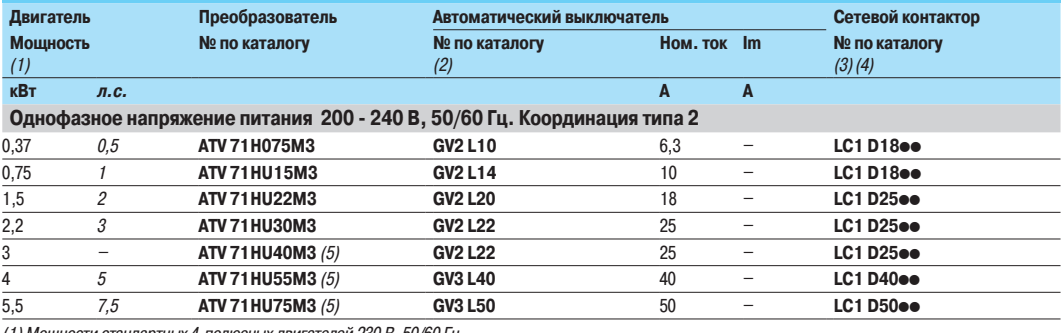

(1) цности стандартных 4-полюсных двигателей 230 В, 50/60 Гц.

Величины, выраженные в л.с., соответствуют стандарту стандарту NEC.  $(2)$ 

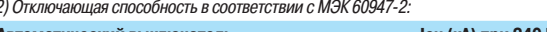

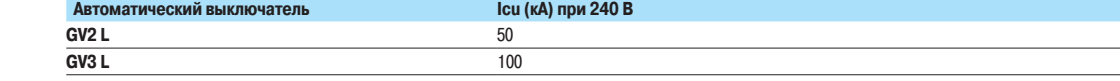

(3) Состав контакторов: LC1 D18 - LC1 D50: трехполюсный + дополнительные контакты (1 HO + 1 H3).

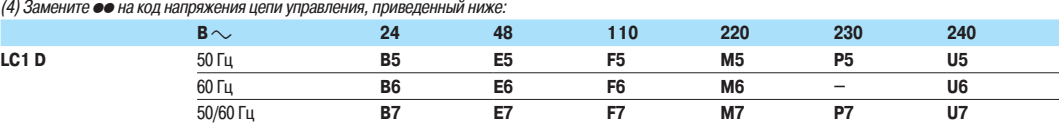

¨ÉÁƹÈÉØ¿¾ÆÁÁÇ˽ÇÁÄÁÈÉÁϾÈÁÌÈɹ»Ä¾ÆÁØÈÇÊËÇØÆÆÇ¼ÇËÇùǺɹҹÂ˾ÊÕÀ¹ÁÆÍÇÉŹÏÁ¾Â»4ÊIOFJEFS&MFDUSJD (5) Следует добавить сетевой дроссель, см. стр. 160.

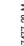

103282 14-M

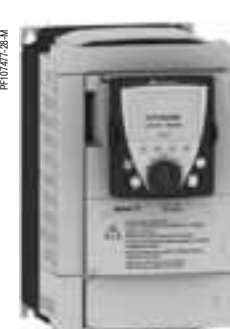

GV2 L20 +  $LC1D25\bullet\bullet$  $^+$ ATV 71HU22M3

# Преобразователи частоты

Altivar 71 Комплект оборудования для управления двигателем Напряжение питания 200 - 240 В

# DF533367-16-M

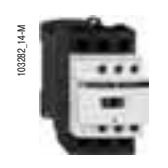

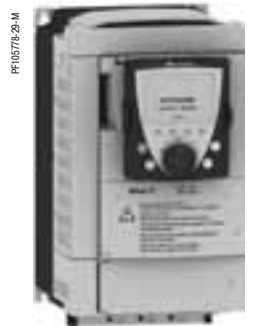

GV2 L20 +<br>LC1 D25●● +<br>ATV 71HU30M3

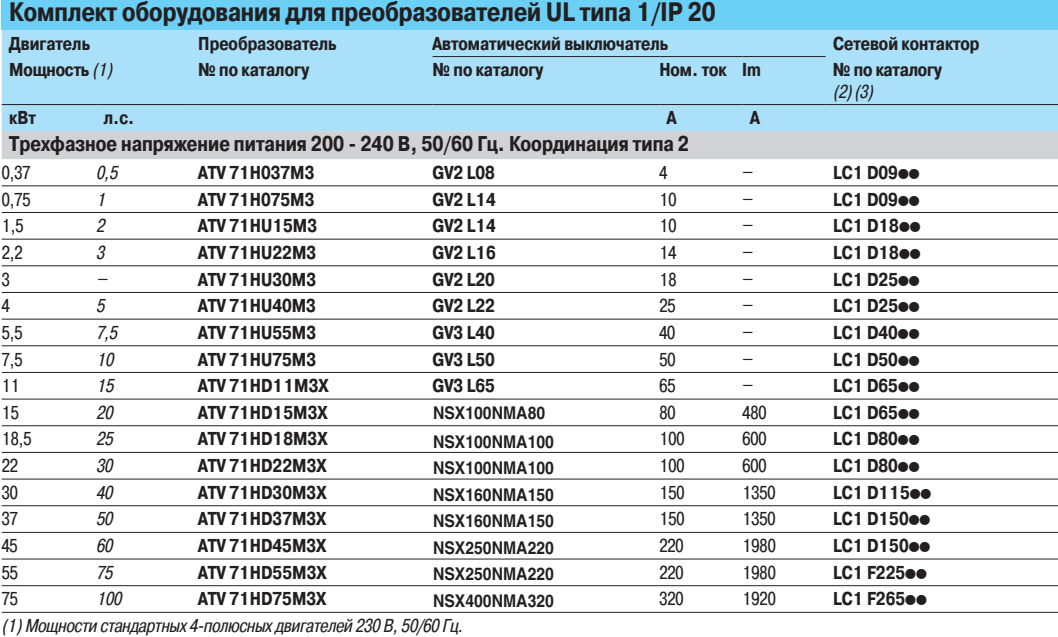

) Мощности стандартных 4-полюсных двигателей 230 В, 50/60 Гц.<br>Величины, выраженные в л.с., соответствуют стандарту NEC.

Отключающая способность в соответствии с МЭК 60947-2:

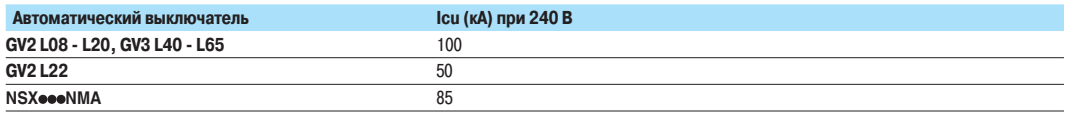

(2) Состав контакторов:

LC1 D09 - LC1 D150: трехполюсный + дополнительные контакты (1 HO + 1 H3).<br>LC1 **Ге⊕е** : трехполюсный. Для определения полного каталожного номера контактора (дополнительные контактирежности)<br>обращайтесь за информацией в S

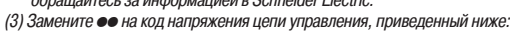

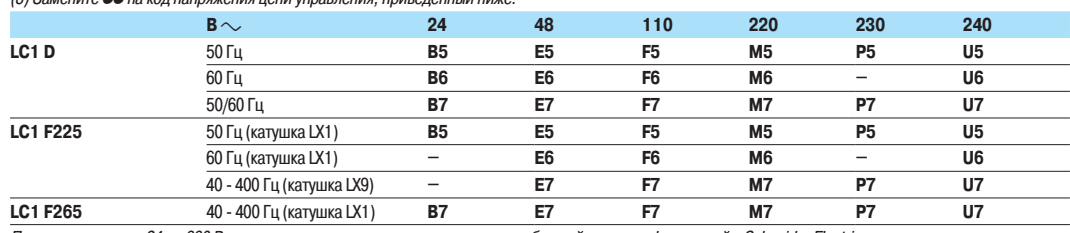

—<br>При напряжении от 24 до 660 В или при цепи управления постоянного тока обращайтесь за информацией в Schneider Electric.

Altivar 71

Комплект оборудования для управления двигателем Напряжение питания 380 - 415 В

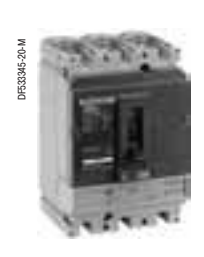

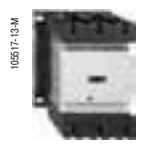

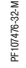

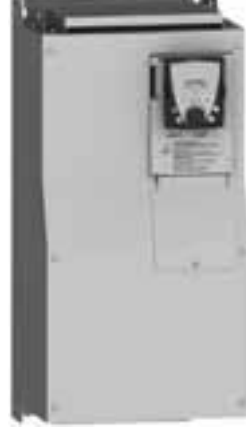

NSX160·MA150

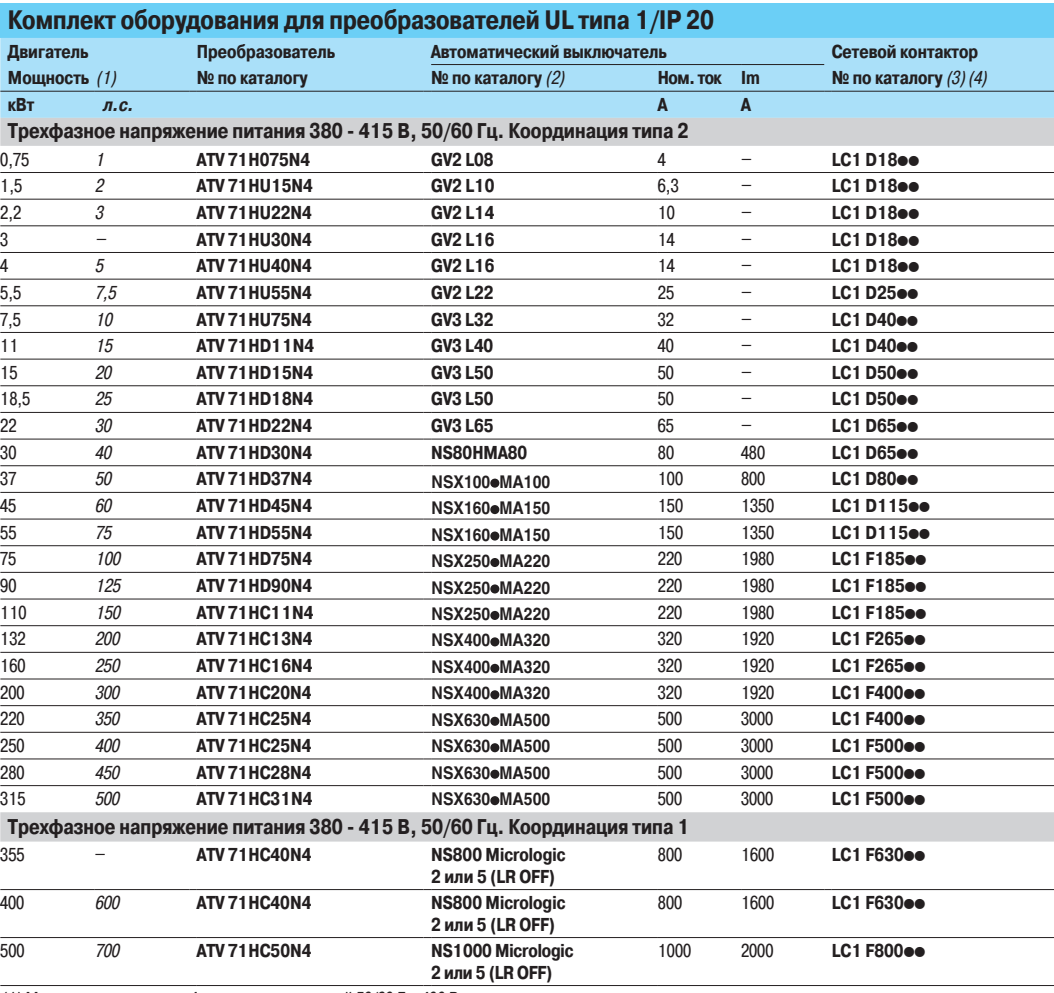

(1) Мощности стандартных 4-полюсных двигателей 50/60 Гц, 400 В.

Величины, выраженные в л.с., соответствуют стандарту NEC.<br>∶(2) Для выключателей NS80HMA, NSX●●●, NSX800, NSX1000:

замените точку в номере по каталогу буквой, соответствующей характеристике расцепителя выключателя (N, H, L).<br>Отключающая способность в соответствии с MЭК 60947-2: *(2) ДЛЯ ВЫКЛЮЧАТЕЛЕИ NS8UHMA, NSX●*●, NSX800, NSX1000:<br>аамените точки в номере по каталоги биквой, соответствию

 -\$%pp

+<br>ATV 71HD45N4

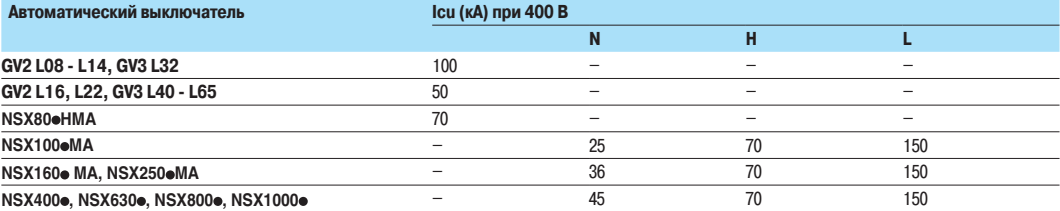

(3) Состав контакторов:<br>1 LC1 D18 - LC1 D150: трехполюсный + дополнительные контакты (1 HO + 1 H3).<br>1 LC1 - Геее: трехполюсный. Для определения полного каталожного номера контактора (дополнительные контакты и другие прина обращайтесь за информацией в Schneider Electric.

 $\overline{u}$ 1 Замените ●● на код напряжения цепи управления, приведенный ниже.

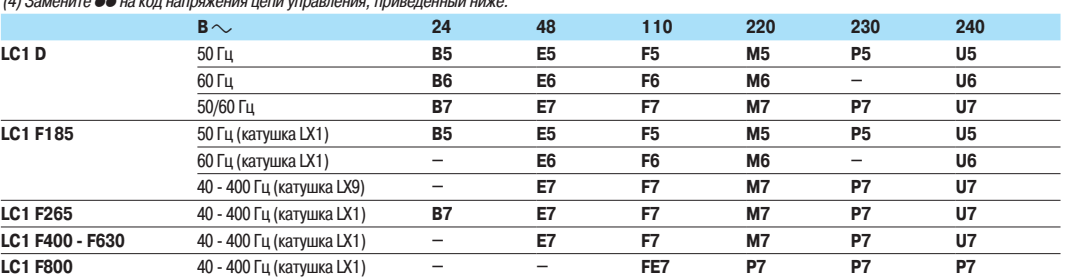

При напряжении от 24 до 660 В или при цепи управления постоянного тока обращайтесь за информацией в Schneider Electric.

# Преобразователи частоты

Altivar 71 Комплект оборудования для управления двигателем Напряжение питания 440 - 480 В

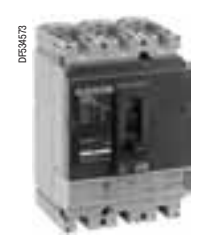

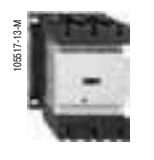

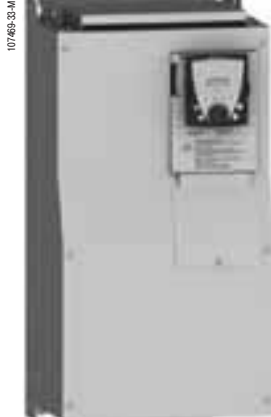

NS160<sup>o</sup>MA150  -\$%pp  $^{+}$ 

ATV 71HD75N4

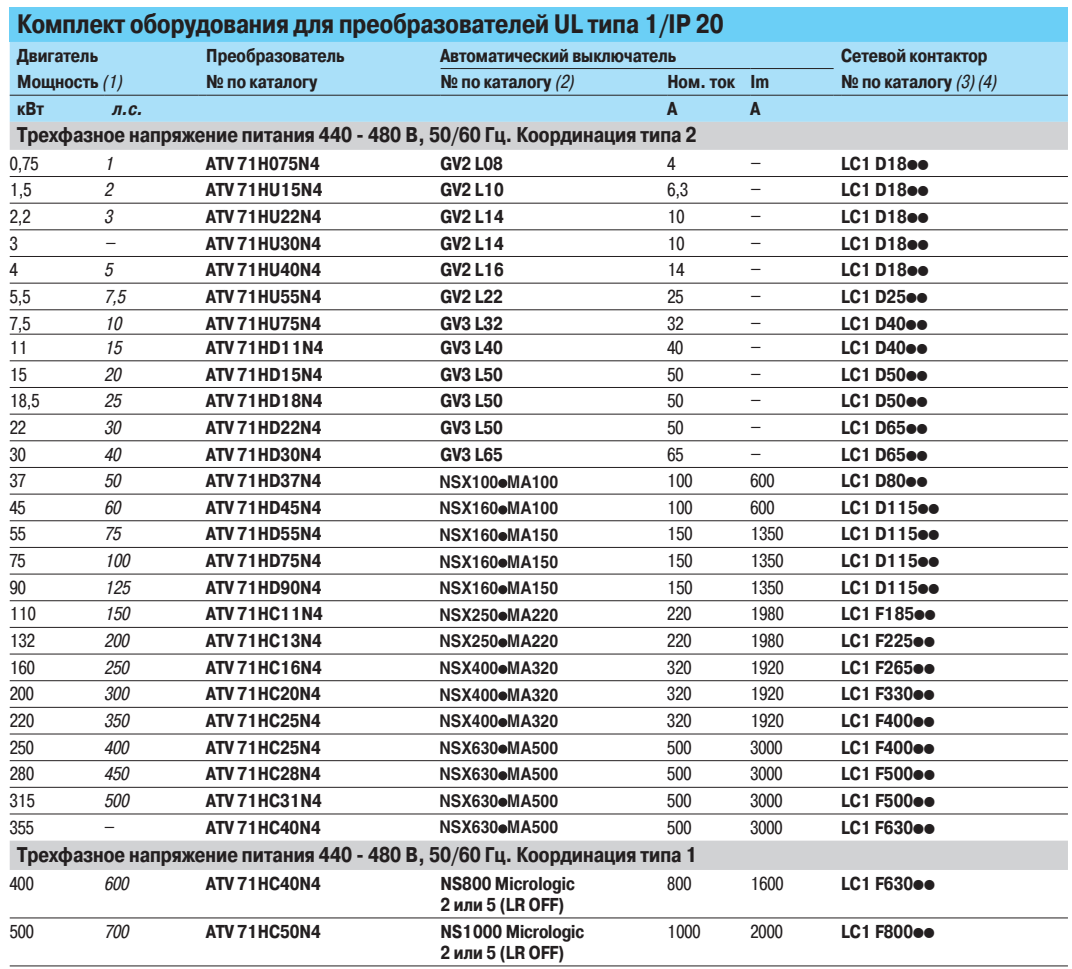

400 В, 50/60 Гц.) Мощности стандартных 4-полюсных двигателей 400 В, 50/60 Гц.<br>Величины, выраженные в л.с., соответствуют стандарту NEC.

(2) Для выключателей NS●●●●, NS800, NS1000:

замените точку в номере по каталогу буквой, соответствующей характеристике расцепителя выключателя (N, H, L).<br>Отключающая способность в соответствии с МЭК 60947-2:

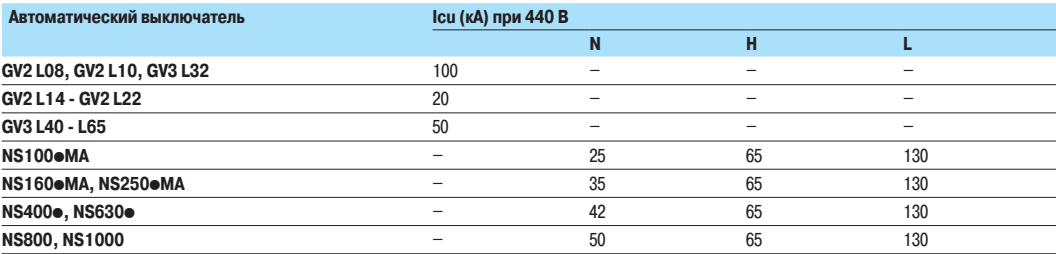

(3) Состав контакторов:

LC1 D18 - LC1 D115: трехполюсный + дополнительные контакты (1 HO + 1 H3).

LC1 **Fe⊕e**: трехполюсный. Для определения полного каталожного номера контактора (дополнительные контакты и другие принадлежности)

обращайтесь за информацией в Schneider Electric.<br>(4) Замените ●● на код напряжения цепи управления, приведенный ниже:

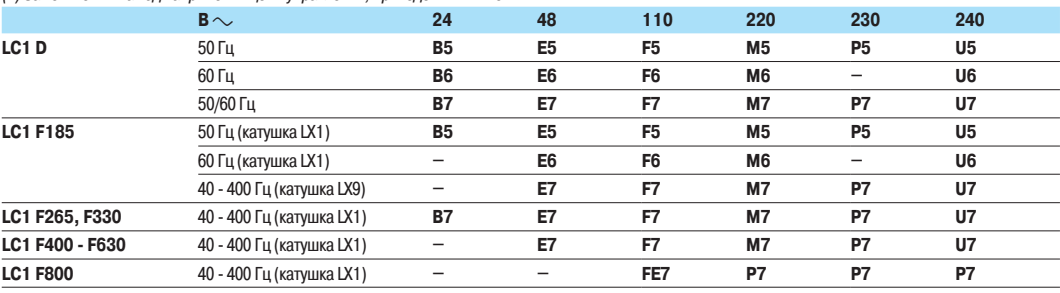

¨ÉÁƹÈÉØ¿¾ÆÁÁÇ˽ÇÁÄÁÈÉÁϾÈÁÌÈɹ»Ä¾ÆÁØÈÇÊËÇØÆÆÇ¼ÇËÇùǺɹҹÂ˾ÊÕÀ¹ÁÆÍÇÉŹÏÁ¾Â»4ÊIOFJEFS&MFDUSJD

# Преобразователи частоты

Altivar 71

 $\overline{a}$  Комплект оборудования для преобразователей III типа 12/ID 54

Комплект оборудования для управления двигателем Напряжение питания 380 - 480 В

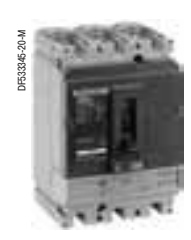

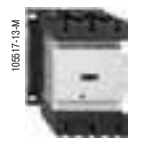

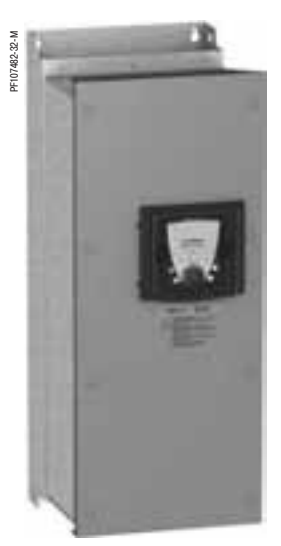

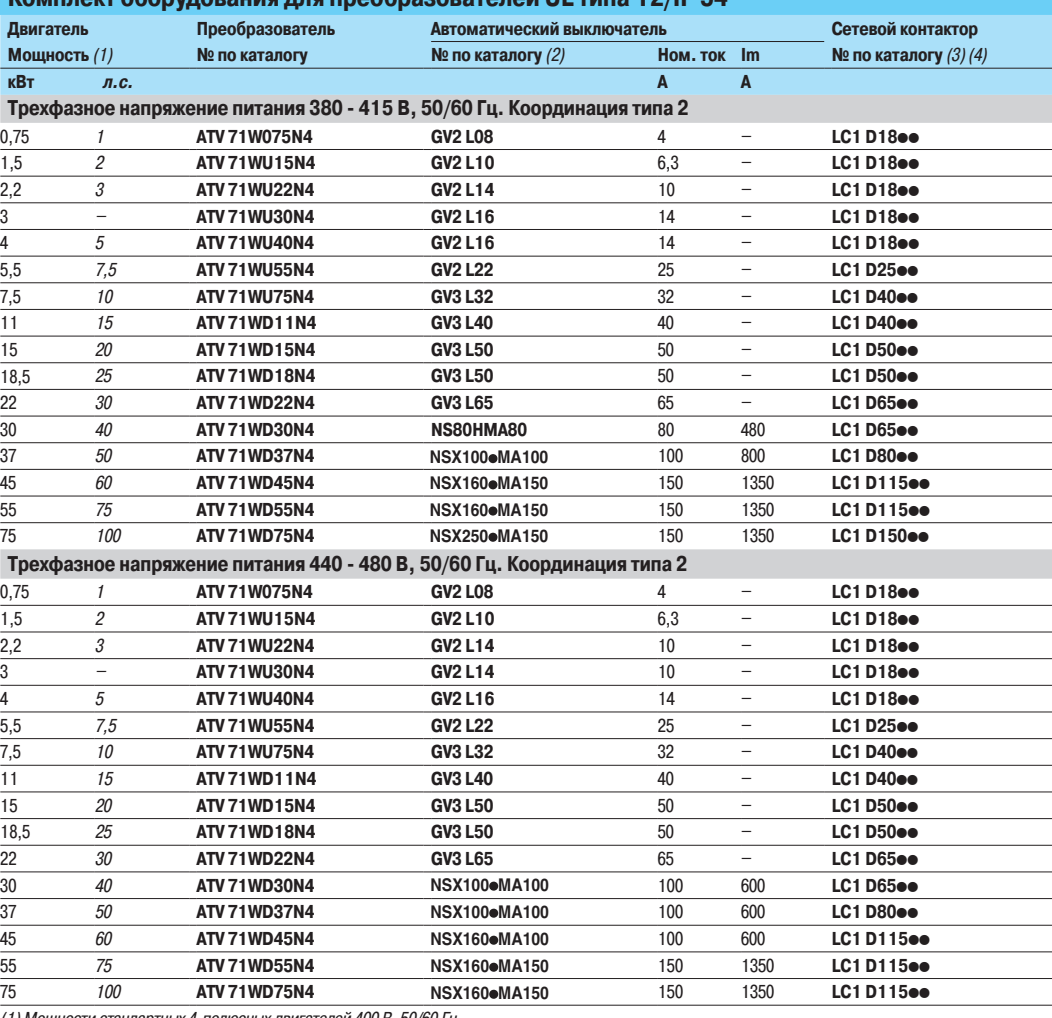

 $(1)$ 

\Мощности стандартных 4-полюсных двигателей 400 В, 50/60 Гц.<br>Величины, выраженные в л.с., соответствуют стандарту NEC.

(2) Для выключателей NS80HMA $\bullet\bullet$ , NSX $\bullet\bullet\bullet$ MA

замените точку в номере по каталогу буквой, соответствующей характеристике расцепителя выключателя (N, H, L).<br>Отключающая способность в соответствии с МЭК 60947-2:

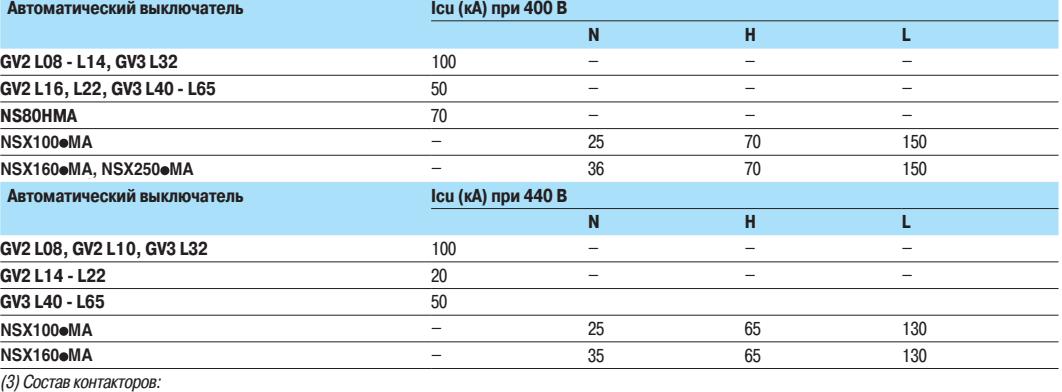

∣ Состав контакторов:<br>∟С1 D18 - LC1 D150: трехполюсный + дополнительные контакты (1 HO + 1 H3).

(4) Замените ●● на код напряжения цепи управления, приведенный ниже.

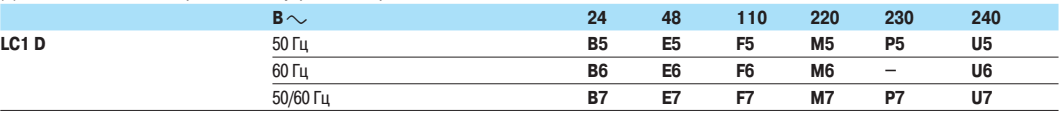

.<br>При напряжении от 24 до 660 В или при цепи управления постоянного тока обращайтесь за информацией в Schneider Electric.

/4p." *NS160 MA150*  -\$%pp + ATV 71WD55N4

# Преобразователи частоты<br>Altivar 71

Комплект оборудования для управления двигателем Напряжение питания 380 - 480 В

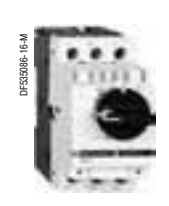

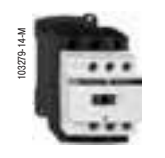

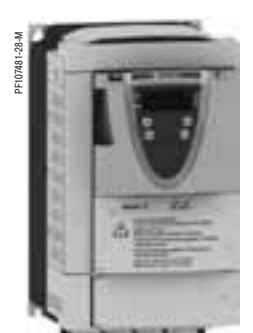

GV2 L16  $LC1D18\bullet\bullet$ ATV71PU40N4Z

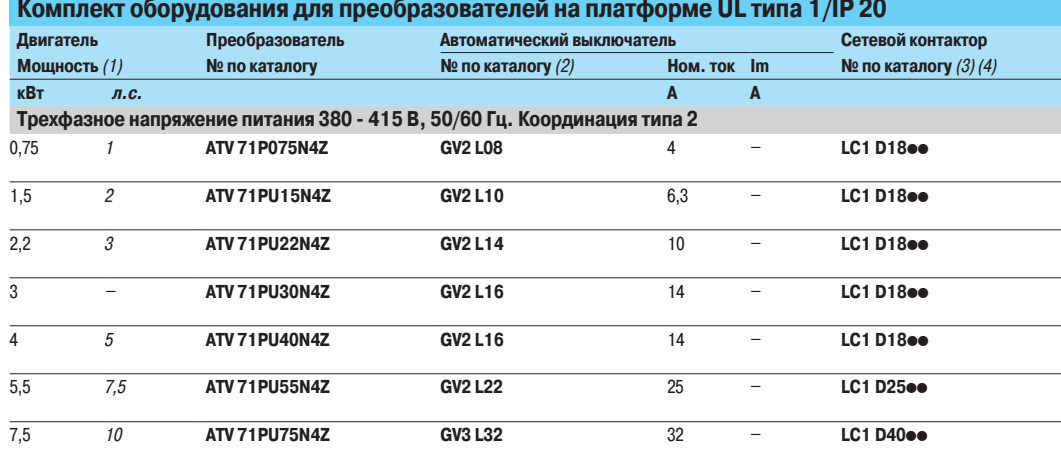

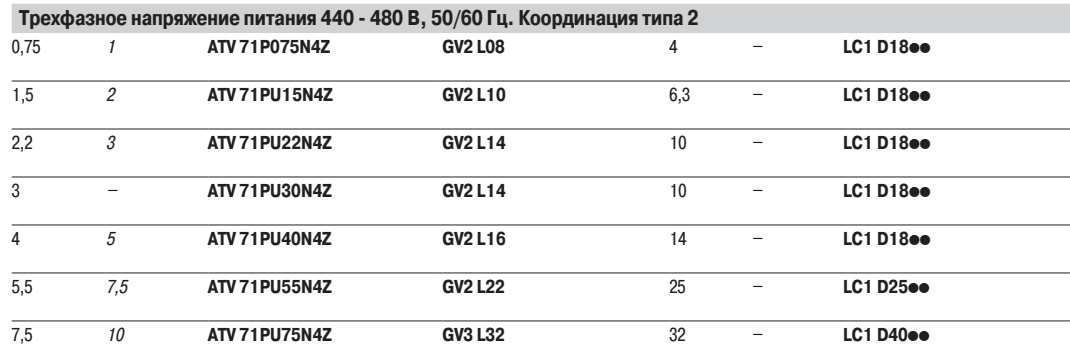

.<br>1) Мощности стандартных 4-полюсных двигателей 50/60 Гц, 400 В.<br>Величины, выраженные в л.с., соответствуют стандарту NEC.<br>(2) Отключающая способность в соответствии с МЭК 60947-2:

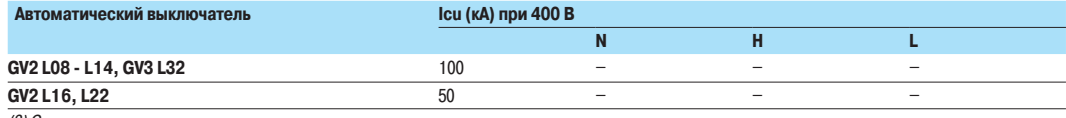

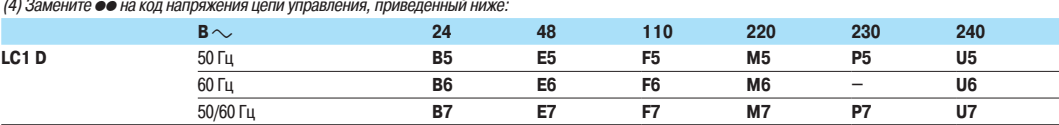

При напряжении от 24 до 660 В или при цепи управления постоянного тока обращайтесь за информацией в Schneider Electric.

# Преобразователи частоты<br>Altivar 71

Комплект оборудования для управления двигателем Напряжение питания 690 В

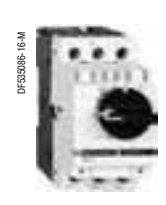

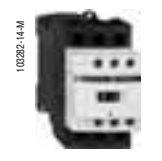

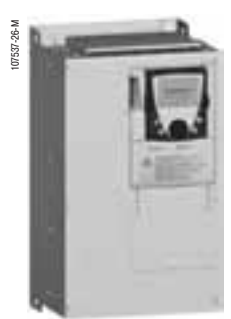

GV2 L16  $LC1$  D25 $\bullet\bullet$ ATV 71HU75Y

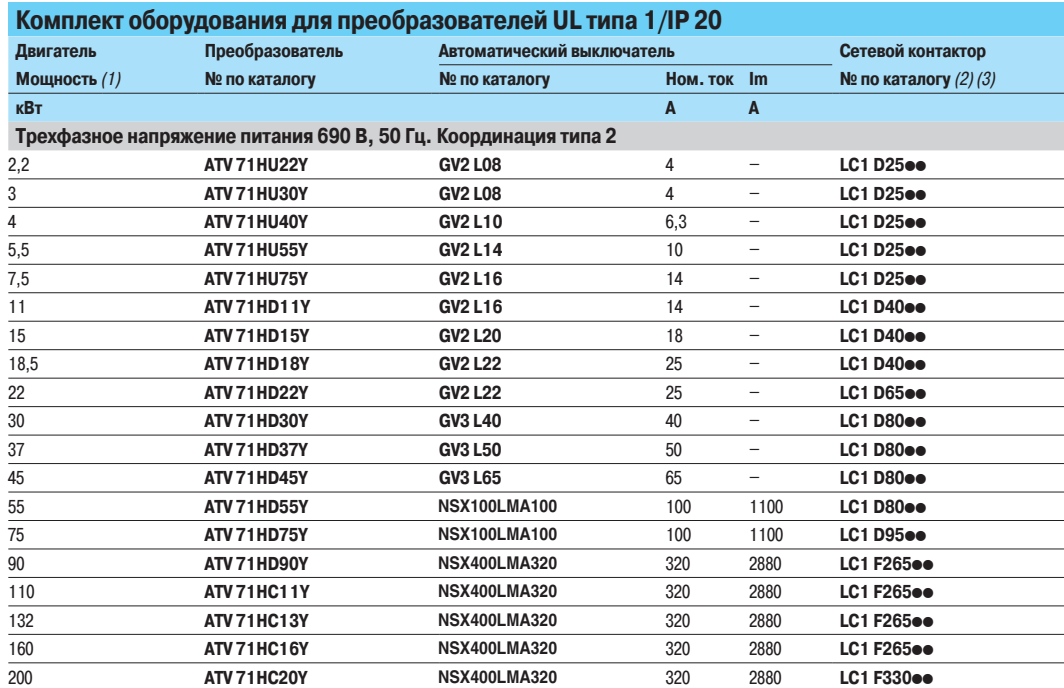

(1) Мощности стандартных 4-полюсных двигателей 50 Гц, 690 В.

Отключающая способность в соответствии с МЭК 60947-2:

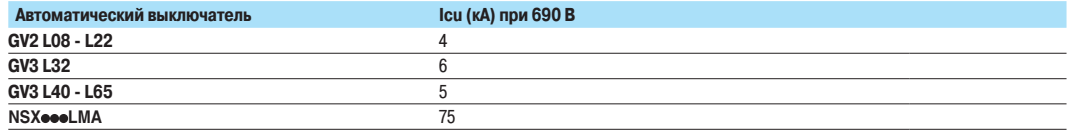

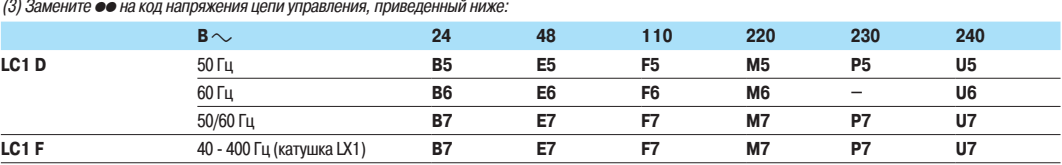

.<br>При напряжении от 24 до 660 В или при цепи управления постоянного тока обращайтесь за информацией в Schneider Electric.

# Преобразователи частоты<br>Altivar 71

Комплект оборудования для управления двигателем Напряжение питания 690 В

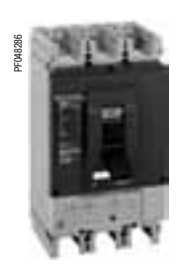

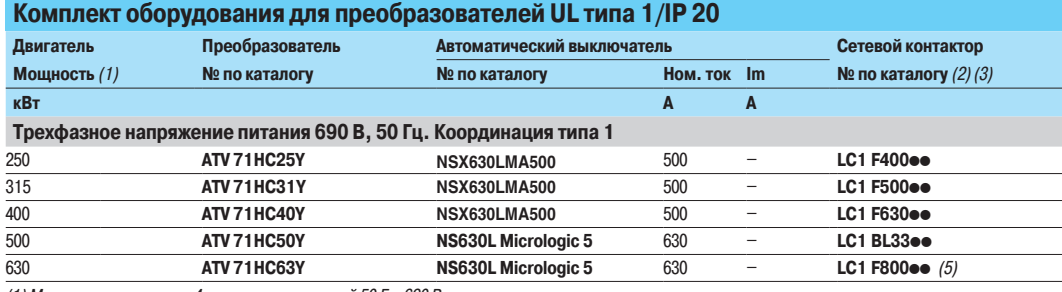

(1) Мощности стандартных 4-полюсных двигателей 50 Гц, 690 В.

## Отключающая способность в соответствии с МЭК 60947-2:

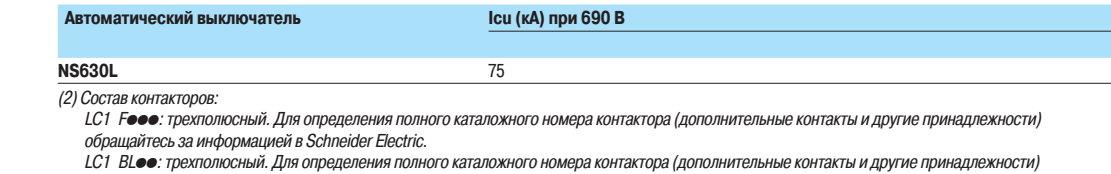

обращайтесь за информацией в Schneider Electric. (3) Замените •• на код н .<br>Чй ниже

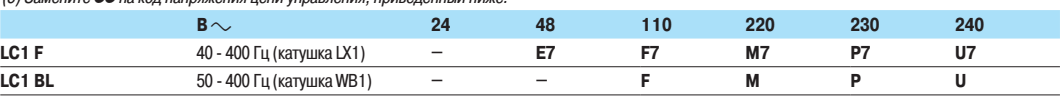

При напряжении от 24 до 660 В или при цепи управления постоянного тока обращайтесь за информацией в Schneider Electric.

(5) Координация типа 1 не обеспечивается этим комплектом.

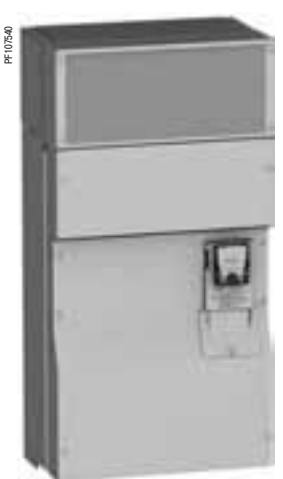

NS630L Micrologic 5  $LC1$  F400 ATV 71HC25Y

Altivar 71

Преобразователи UL типа 1/IP 20

## **Рекомендации по установке**

В зависимости от применения преобразователя частоты его установка потребует соблюдения некоторых мер предосторожности и применение соответствующих принадлежностей. Установите преобразователь в вертикальное положение:

 $\blacksquare$  избегайте его расположения рядом с нагревательными элементами;

■ оставьте достаточно места, чтобы воздух, необходимый для охлаждения устройства, мог циркулировать снизу вверх.

ATV 71H**e©®**M3, ATV 71HD11M3X - HD45M3X, ATV 71H075N4 - HD75N4, ATV 71HU22Y - HD90Y,<br>ATV 71P075N4Z - PD11N4Z

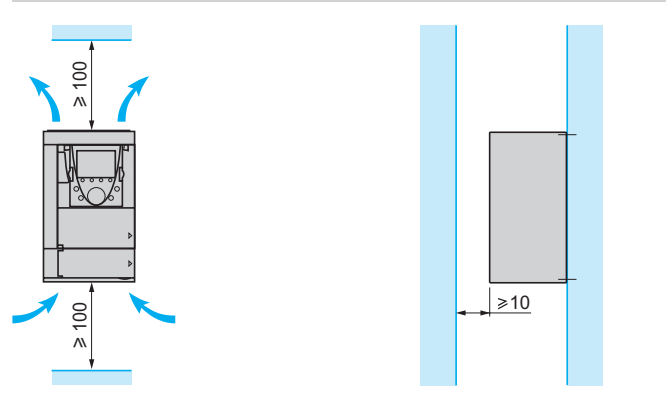

Способы установки

**B** Cnocoб A

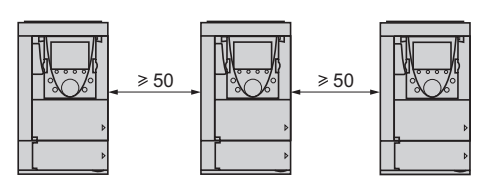

**B** Cnocoб B

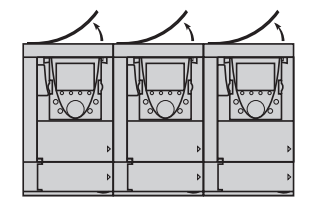

 $\blacksquare$  **Cnocoб C** 

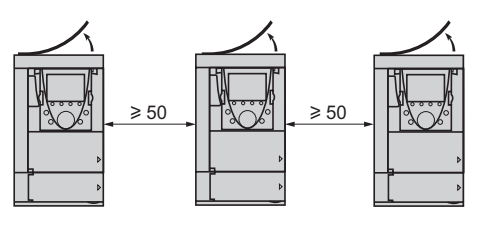

При снятии защитной крышки с верхней части преобразователя степень защиты становится IP 20. Тип защитной крышки зависит от типоразмера преобразователя, см. рис. слева.

Примечание: при установке преобразователя ATV 71PoooN4Z в герметичную оболочку снимите защитную крышку с верхней части ПЧ.

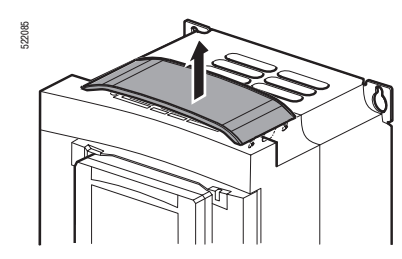

Снятие защитной крышки для ПЧ:<br>ATV 71HoooM3, ATV 71HD11M3X, HD15M3X, ATV 71H075N4 - HD18N4,  $ATV$ 71P075N4Z - PD11N4Z

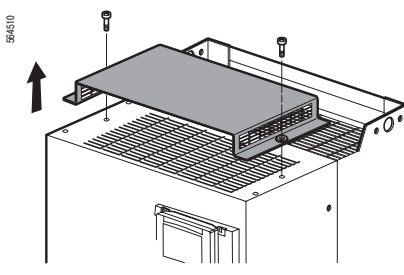

Снятие защитной крышки для ПЧ: ATV 71HD18M3X - HD45M3X,<br>ATV 71HD22N4 - HD75N4,<br>ATV 71HU22Y - HD90Y

Altivar<sub>71</sub> Преобразователи UL типа 1/IP 20

## Рекомендации по установке (продолжение)

Кривые снижения мощности для ПЧ ATV 71 Неее М3, ATV 71 HD11 M3X - HD45M3X, ATV 71 H075N4 - HD75N4, ATV 71 P075N4Z - PD11 N4Z Кривые уменьшения номинального тока преобразователя (In) в зависимости от температуры, частоты коммутации и способа установки.

Для промежуточных значений температуры (например, 55 °С) интерполируйте значение между двумя кривыми.

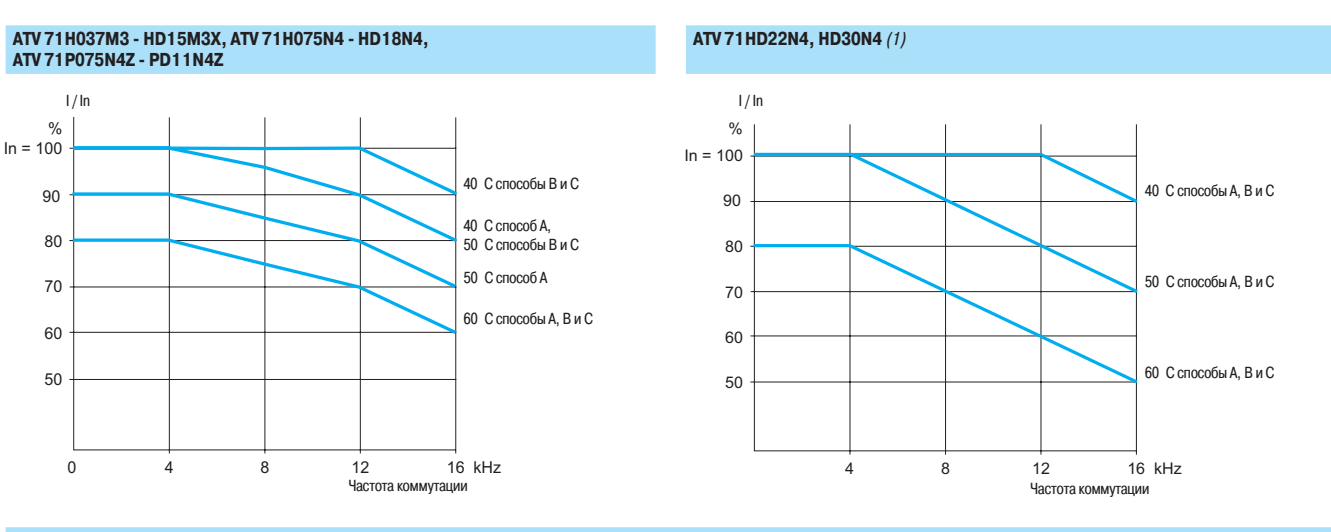

## ATV 71HD18M3X - HD45M3X, ATV 71HD37N4 - HD75N4 (1)

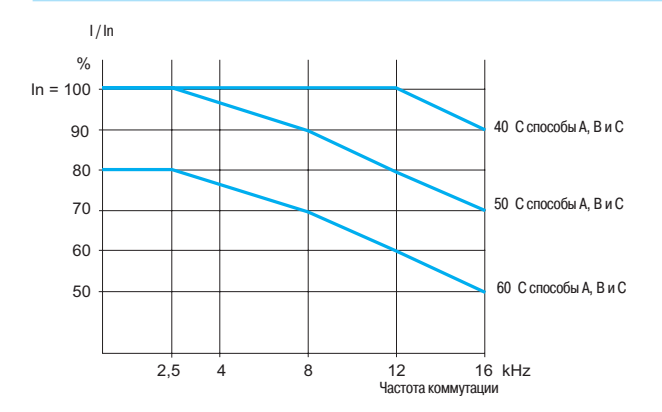

(1) При температуре свыше 50°С преобразователи ATV 71HD18M3X - HD45M3X и ATV 71HD22N4 - HD75N4 должны быть оснащены вентиляционным комплектом карты управления, см. стр. 27.
## Преобразователи частоты<br>Altivar 71

Преобразователи UL типа 1/IP 20

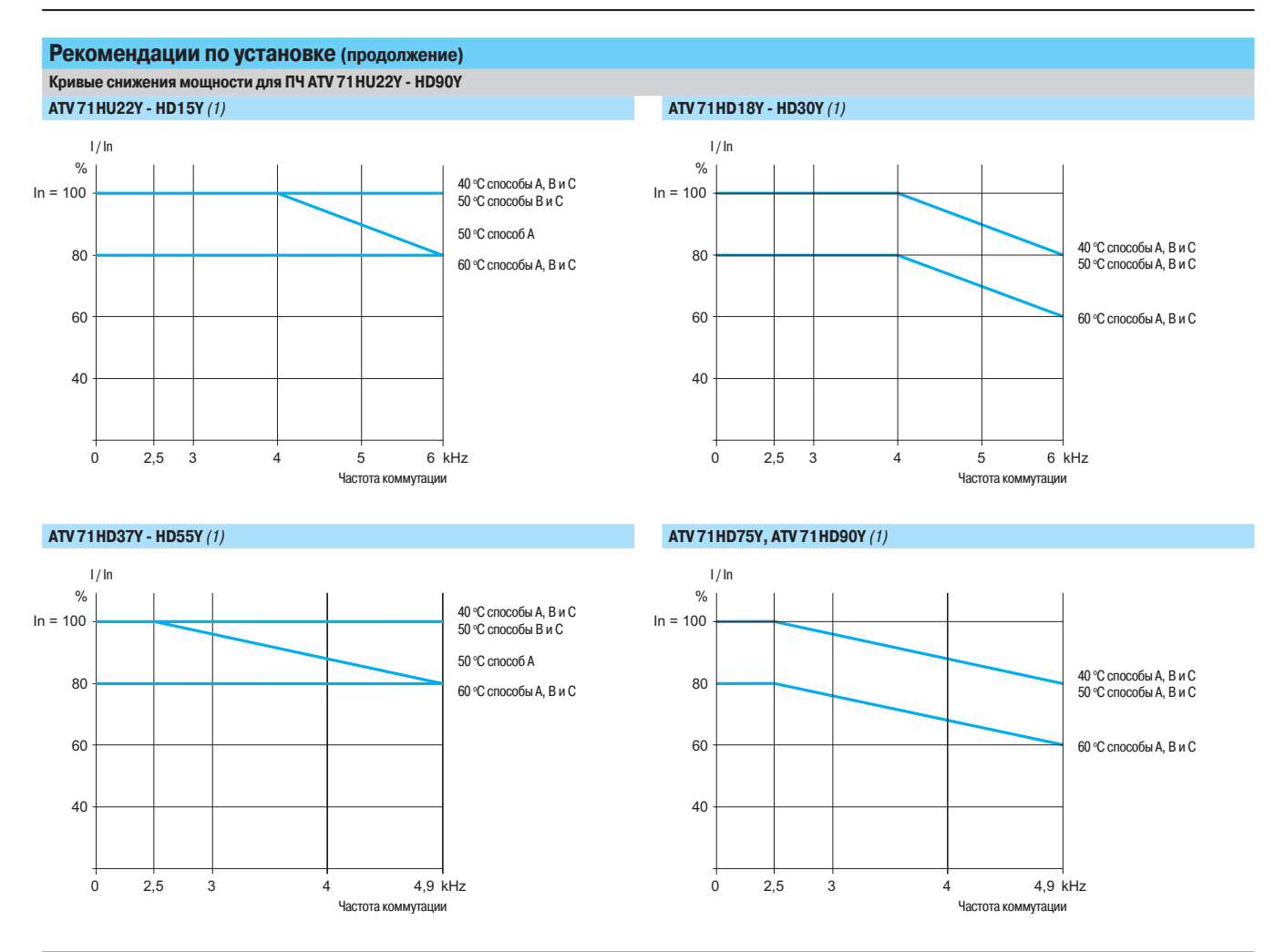

.<br>(1) При температуре свыше 50°С преобразователи ATV 71HU22Y - HD90Y должны быть оснащены вентиляционным комплектом карты управления, см. стр. 27.

Рекомендации по установке

(продолжение)

### Преобразователи частоты

Altivar<sub>71</sub> Преобразователи UL типа 1/IP 20

#### Рекомендации по установке (продолжение) ATV 71HD55M3X, HD75M3X, ATV 71HD90N4 - HC50N4, ATV 71HC11Y - HC63Y

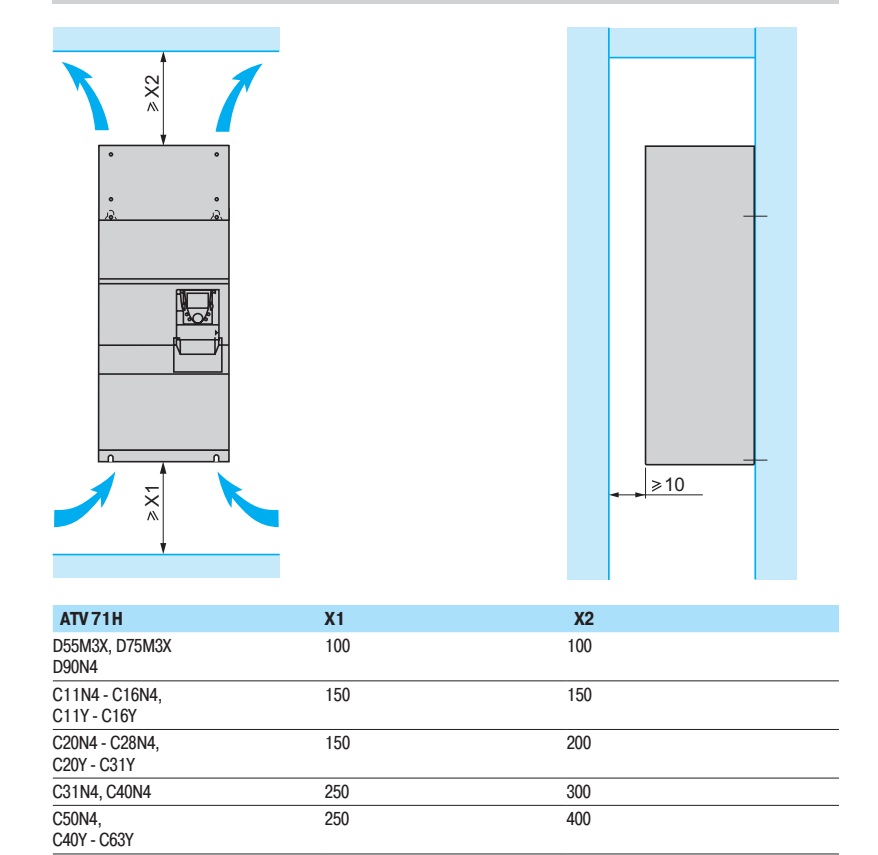

Возможна установка данных ПЧ вплотную друг к другу при соблюдении следующих рекомендаций:

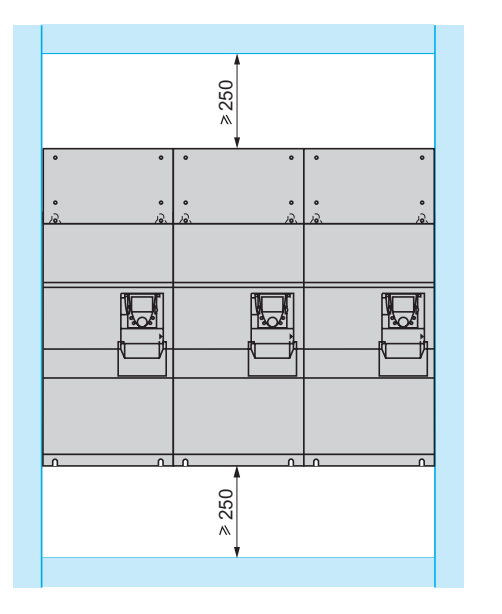

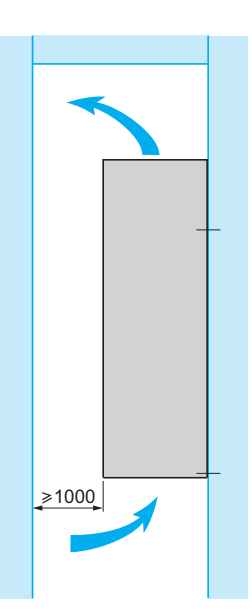

Altivar 71 Преобразователи UL типа 1/IP 20

#### Рекомендации по установке (продолжение)

#### **Кривые снижения мощности для ПЧ АТV 71HD55MX, HD75MX, ATV 71HD90N4 - HC13N4**

Кривые уменьшения номинального тока преобразователя (In) в зависимости от температуры, частоты коммутации и способа установки.

Для промежуточных значений температуры (например, 55 °C) интерполируйте значение между двумя кривыми.

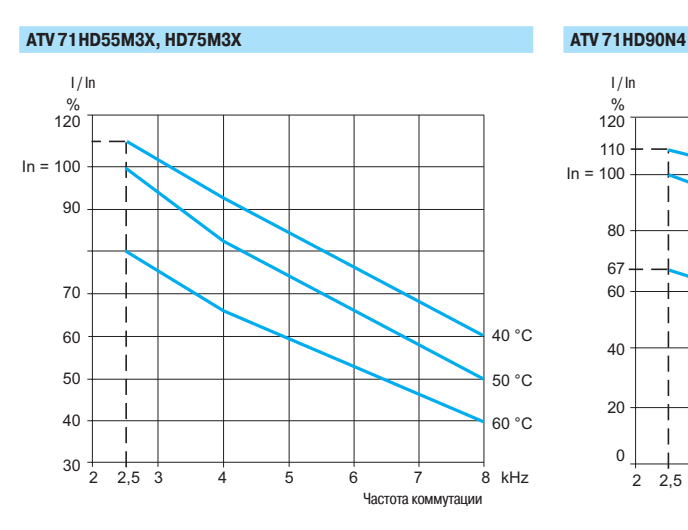

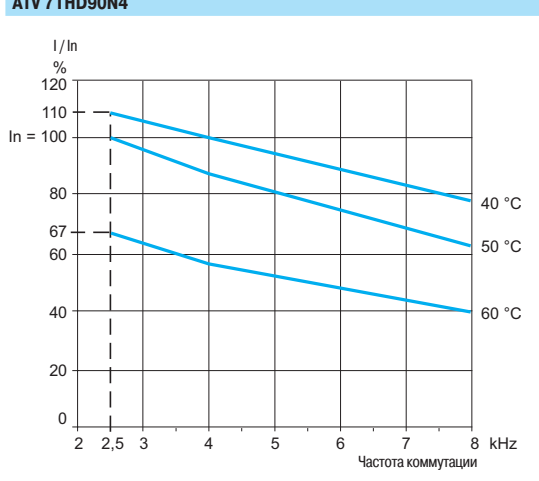

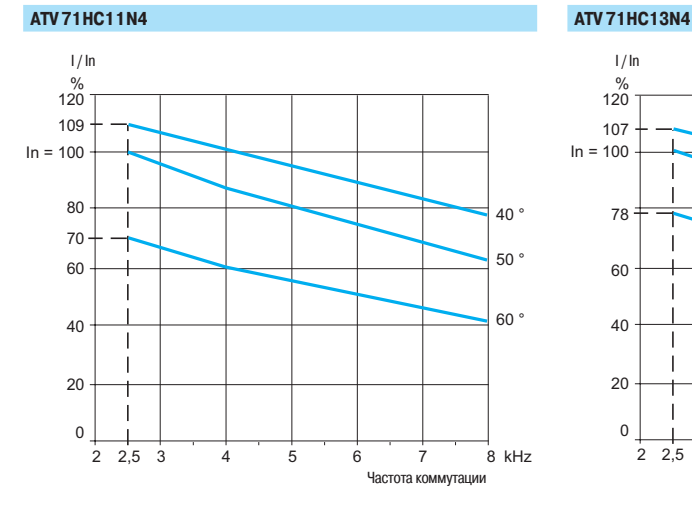

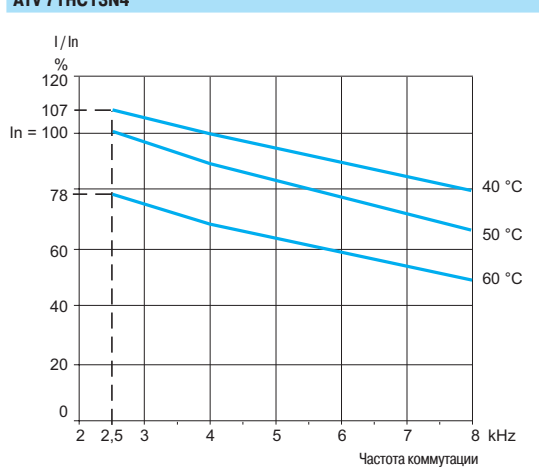

(продолжение)

Altivar 71 Преобразователи UL типа 1/IP 20

 $ATV$ 71HC20N4

### Рекомендации по установке (продолжение) **Кривые снижения мощности для ПЧ АТV 71HC16N4 - HC31N4**<br>4 ATV 71HC16N4

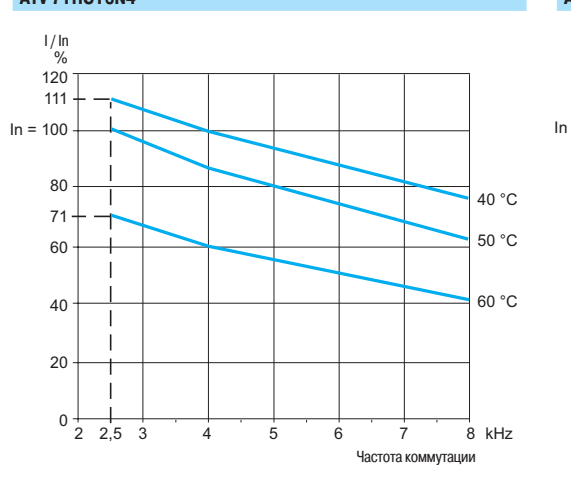

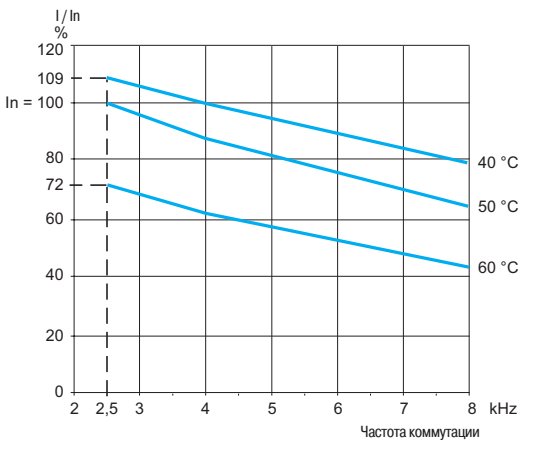

АТV 71 НС25N4, подключенный к двигателю мощностью 220 кВт АТV 71 НС25N4, подключенный к двигателю мощностью 250 кВт

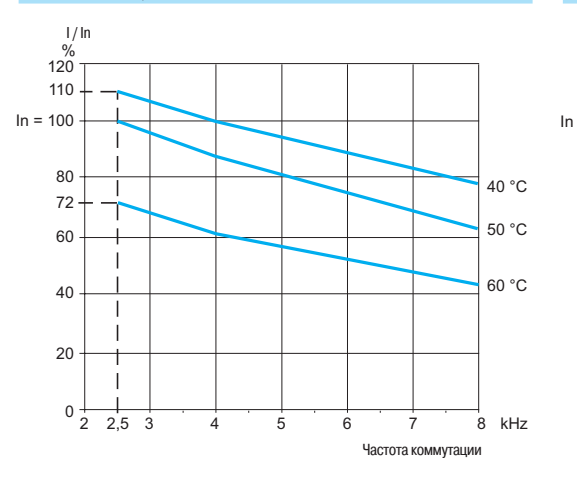

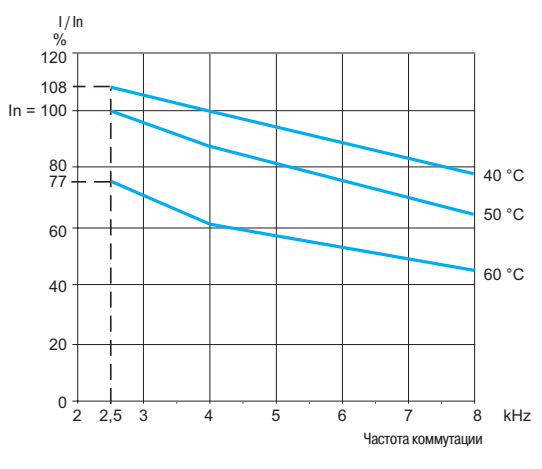

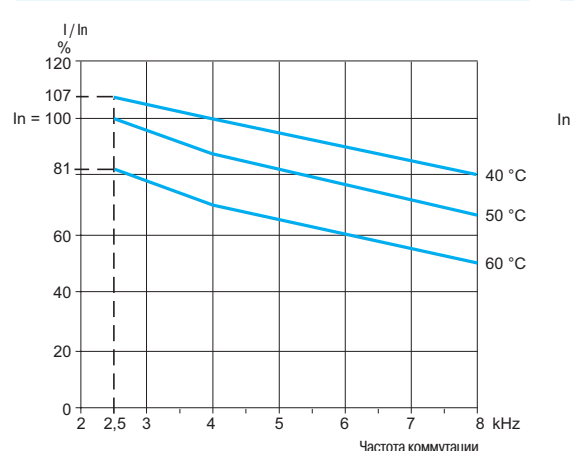

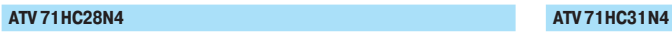

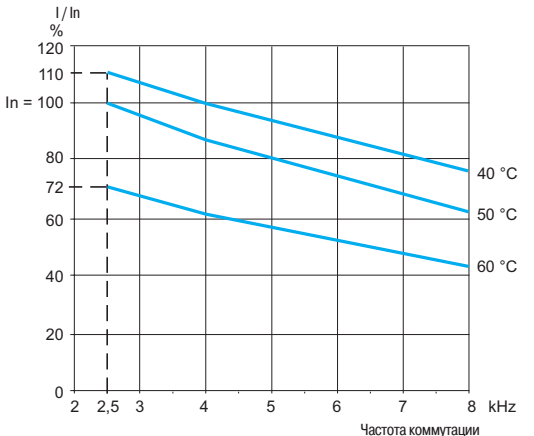

Altivar 71 Преобразователи UL типа 1/IP 20

#### Рекомендации по установке (продолжение) Кривые снижения мощности для ПЧ АТV 71 HC40N4, HC50N4<br>АТV 71 HC40N4, подключенный к двигателю мощностью 355 кВт **ДАТV 71 HC40N4, подключенный к двигателю** мощностью 400 кВт АТV 71 НС40N4, подключенный к двигателю мощностью 355 кВт

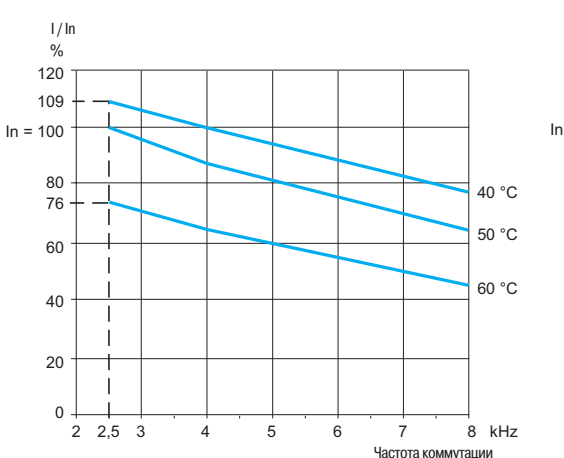

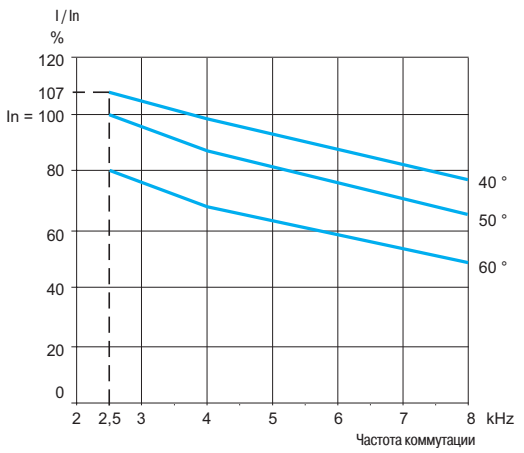

**ATV 71HC50N4** 

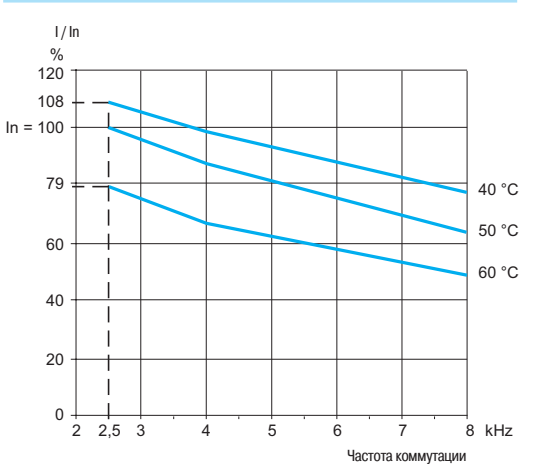

(продолжение)

Altivar 71 Преобразователи UL типа 1/IP 20

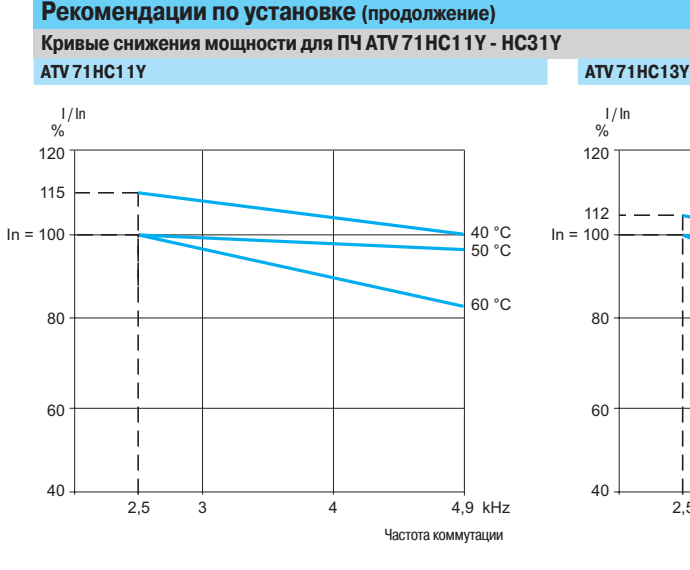

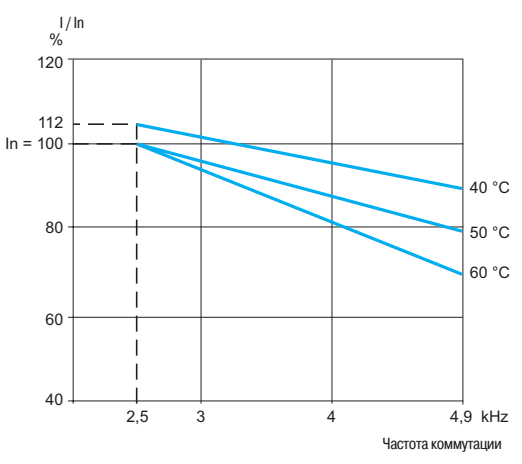

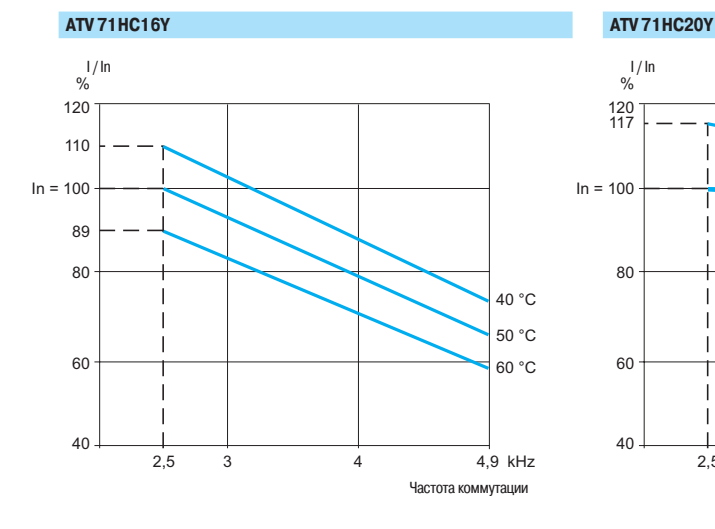

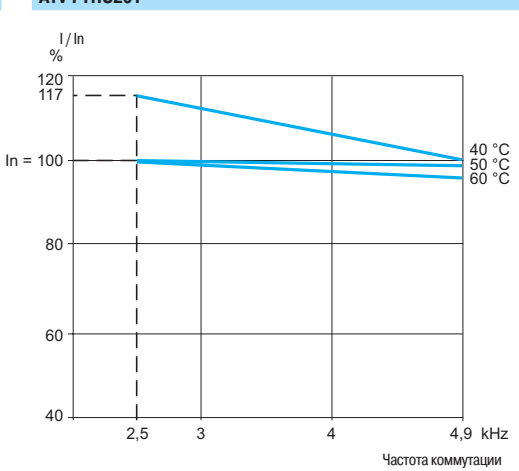

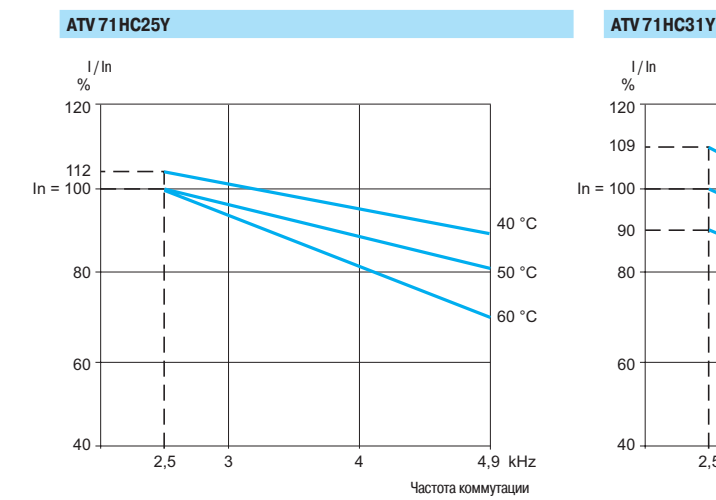

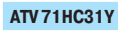

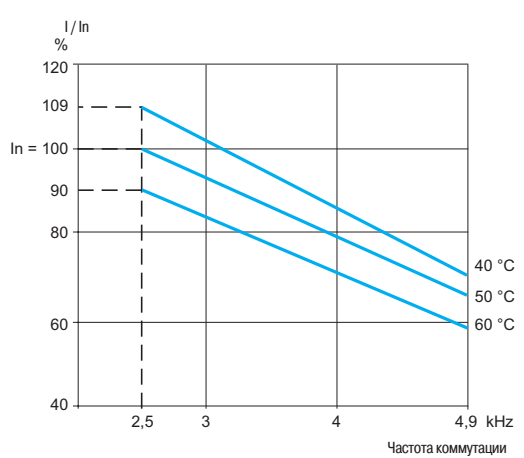

# Преобразователи частоты<br>Altivar 71

Преобразователи UL типа 1/IP 20

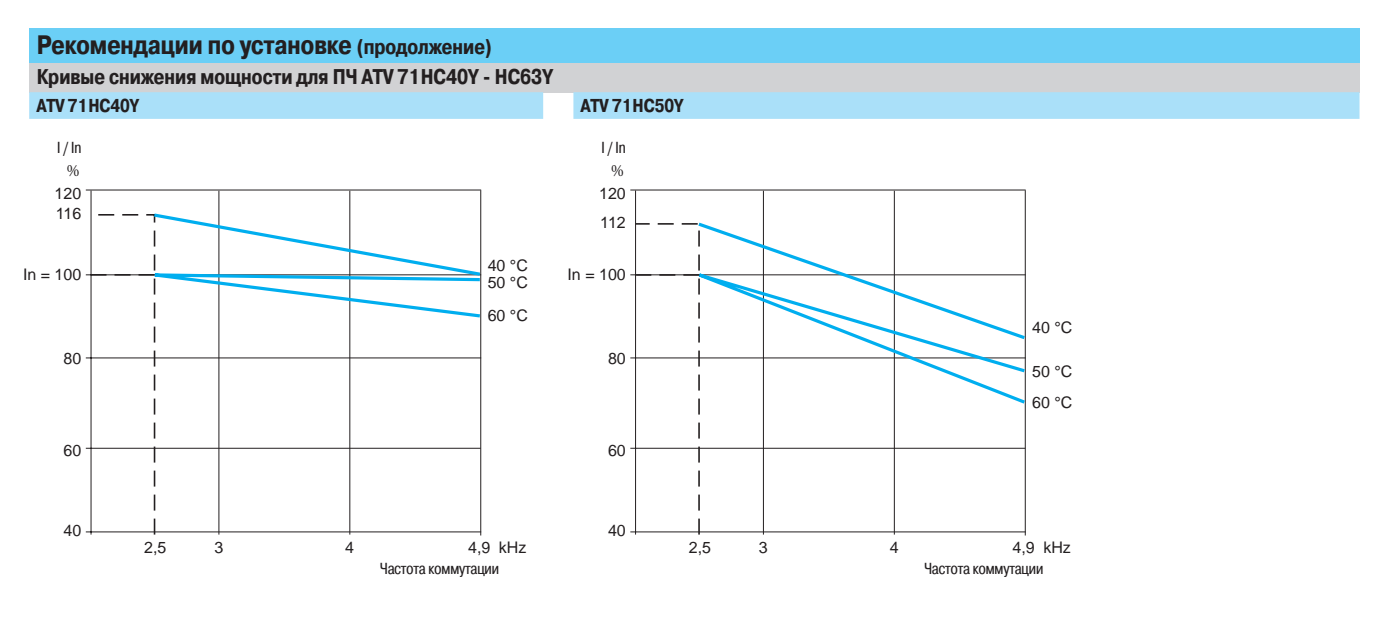

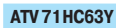

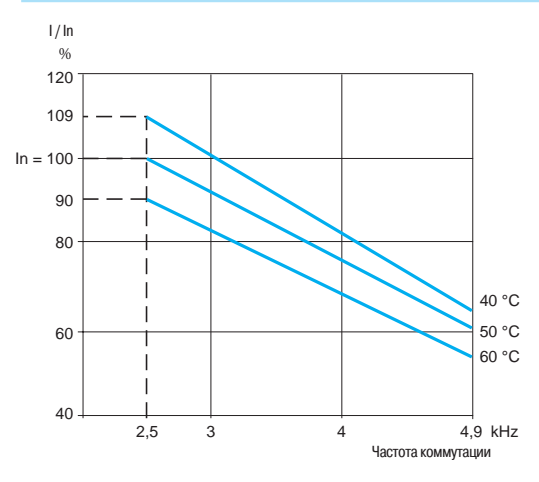

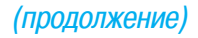

Altivar 71 Преобразователи с радиатором UL типа 1/IP 20

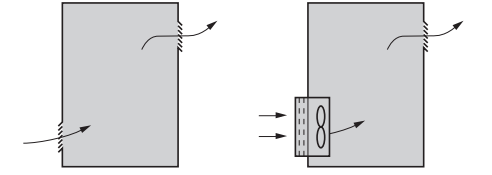

#### Специальные рекомендации по установке в шкафу преобразователей АТV 71 Неее М3, АТV 71 Нее • М3Х, АТV 71 Нее • № **D** $\mathsf{M}$  ATV 71 Hoody

Соблюдайте рекомендации, приведенные на стр. 250 - 258.

- Для обеспечения хорошей вентиляции в шкафу:
- b Èɾ½ÌÊÅÇËÉÁ˾»¾ÆËÁÄØÏÁÇÆÆÔ¾ÇË»¾ÉÊËÁØ
- убедитесь, что вентиляция достаточна. В противном случае установите принудительную
- вентиляцию с фильтром. Отверстия и/или дополнительный вентилятор должны обеспечить приток воздуха, по крайней мере, равный создаваемому вентиляторами ПЧ, см. стр. 261;
- $\blacksquare$  используйте специальные фильтры IP 54;
- снимите защитную крышку с верхней части ПЧ, см. стр. 250.

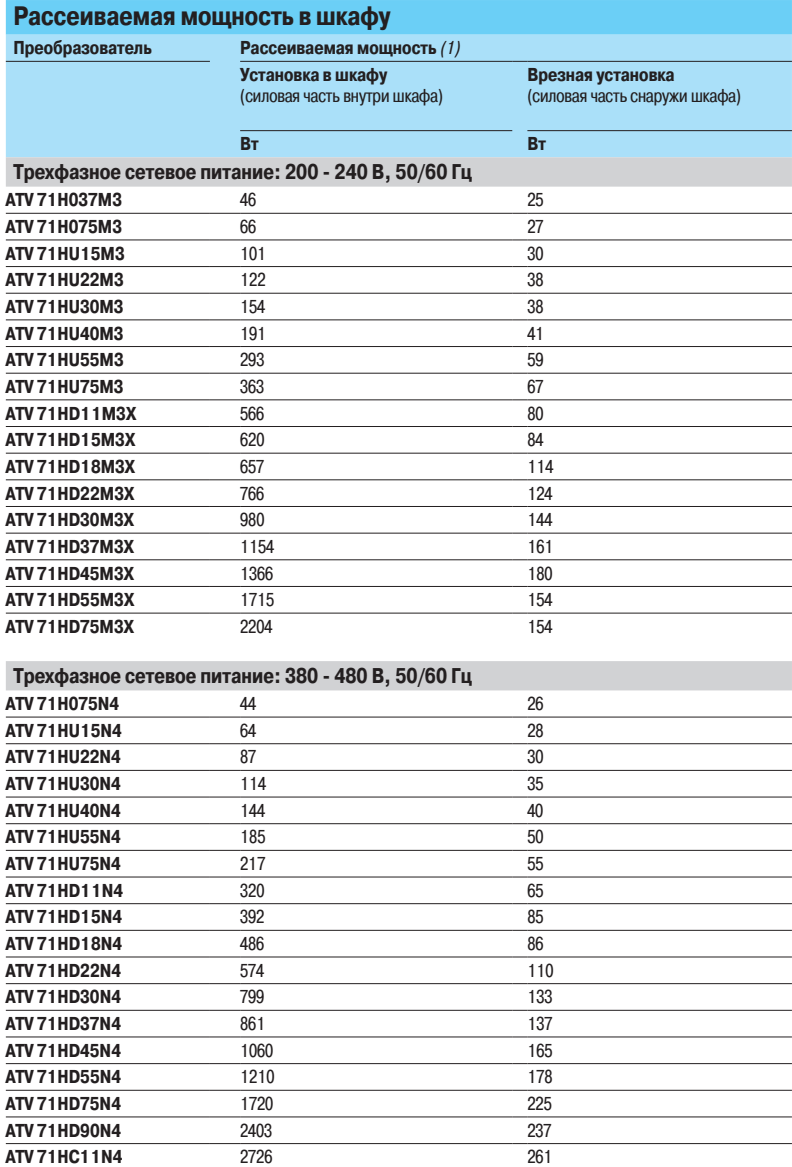

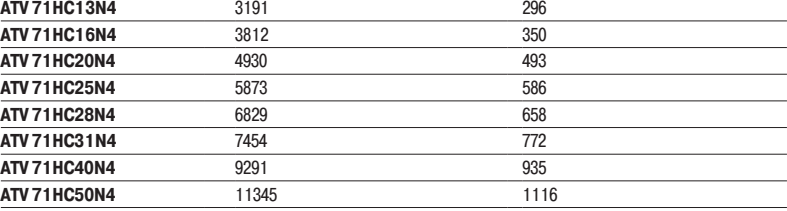

**ATV 71HC11N4** 2726 261

(1) Приведенное значение соответствует работе с номинальной нагрузкой и для частоты коммутации от 2,5 до 4 кГц в зависимости от типоразмера. Добавьте 7 Вт для каждой дополнительной установленной карты.

### Рекомендации по установке

(продолжение)

# Преобразователи частоты<br>Altivar 71

Преобразователи с радиатором UL типа 1/IP 20

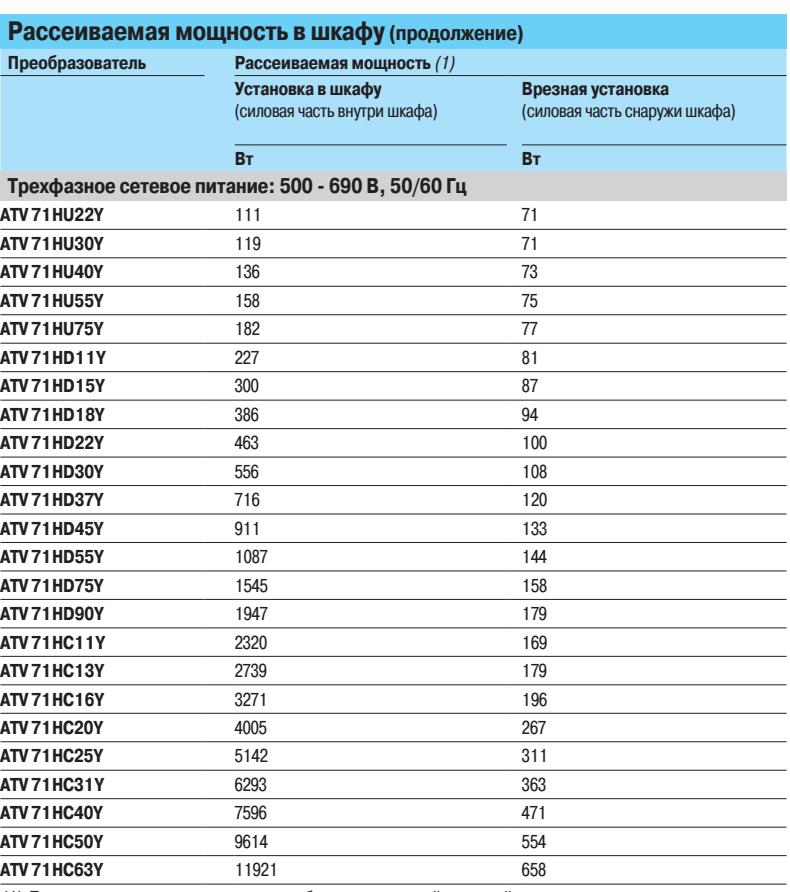

(1) Приведенное значение соответствует работе с номинальной нагрузкой и для частоты коммутации

от 2,5 до 4 кГц в зависимости от типоразмера. Добавьте 7 Вт для каждой дополнительной установленной карты.

Рекомендации по установке

(продолжение)

### Преобразователи частоты

Altivar 71 Преобразователи с радиатором UL типа 1/IP 20

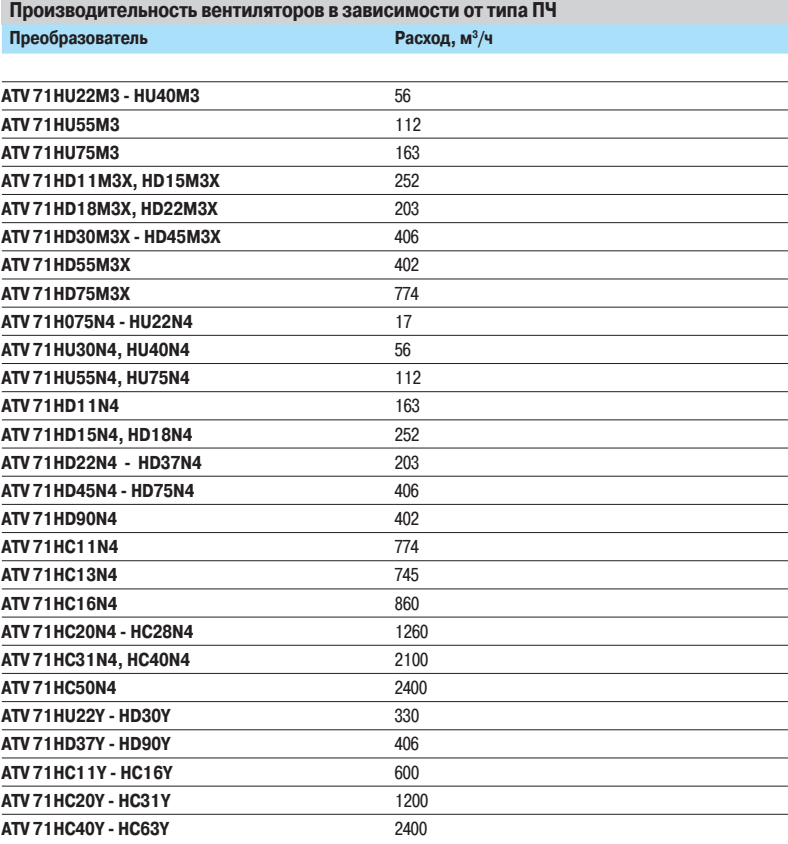

#### Герметичный металлический шкаф (степень защиты IP 54)

Установка преобразователя в герметичном корпусе необходима при некоторых неблагоприятных условиях окружающей среды: пыль, коррозийные газы, большая влажность с риском конденсации и каплеобразования, попадания брызг и т.д.

Такое размещение позволяет использовать преобразователь в шкафу при максимальной температуре до 50 °С.

#### **Расчет размеров шкафа**

#### Максимальное тепловое сопротивление Rth (°С/Вт)

 $Rth = \frac{\theta - \theta e}{P}$ 

 $\theta = \theta - \theta = \theta$  в таксимальная температура в шкафу, °С;<br> $\theta = \theta - \theta = \theta$  в температура, °С; Р = полная мощность рассеивания в шкафу, Вт.

Мощность, рассеиваемая преобразователем: см. стр. 259 (установка в шкафу или врезная установка в герметичном шкафу).

Добавьте мощность рассеивания других элементов оборудования.

#### Поверхность рассеивания тепла шкафа S (м<sup>2</sup>)

(боковые поверхности + верхняя часть + передняя панель при настенной установке)

$$
S = \frac{K}{Rth}
$$
,  $r \text{me}$   $K = \text{renmose componentив.}$ 

Для металлического шкафа:

 $K = 0, 12$  с внутренним вентилятором;

 $\blacksquare$  K = 0,15 без вентилятора.

Примечание: не используйте шкафы из изоляционных материалов, т.к. у них низкий уровень теплопроводности.

### Рекомендации по установке (продолжение)

### Преобразователи частоты

**Altivar 71** Преобразователи на платформе UL типа 1/IP 20

#### Специальные рекомендации по установке преобразователей на платформе в герметичном шкафу или на корпусе механизма

Соблюдайте рекомендации по установке, приведенные на стр.250 и 251.

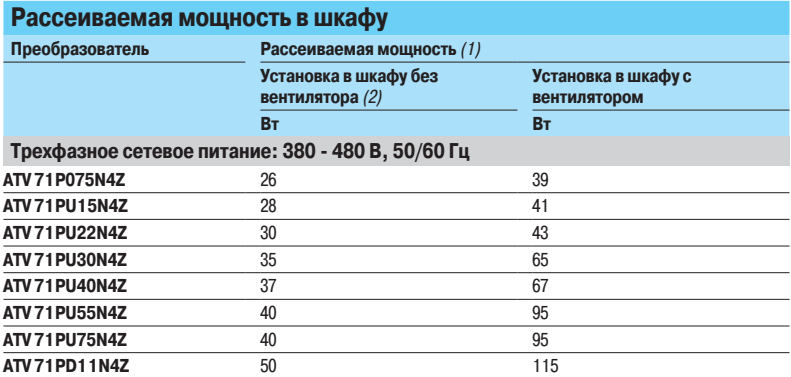

#### Специальные рекомендации по установке в герметичном шкафу (3)

Преобразователи на платформе могут устанавливаться в герметичном шкафу при соблюдении следующих рекомендаций:

- окружающая температура (со стороны радиатора, см. стр. 28): от 10 до + 40 °С;  $\blacksquare$  температура внутри шкафа: +50 °С при частоте коммутации 4 кГц или +40 °С при частоте
- коммутации 12 кГц;

■ снимите защитную крышку с верхней части ПЧ, см. стр. 250.

#### Специальные рекомендации по установке на корпусе механизма (3)

Преобразователи на платформе могут также устанавливаться на корпусе механизма при соблюдении следующих рекомендаций:

- $\blacksquare$  окружающая температура: от 10 до + 40 °С;
- тепловое сопротивление (Rth) корпуса равно или меньше теплового сопротивления комплекта для установки в герметичном шкафу VW3 А980 •, см. стр. 318;
- корпус механизма алюминиевый; установка на чугунном корпусе не рекомендуется;
- опорная поверхность корпуса должна быть обработана таким образом, чтобы чистота
- поверхности не превышала 100 мк, а показатель шероховатости был не более 3,2 мк;
- преобразователь устанавливается по центру основания с минимальной толщиной и минимальной площадью охлаждения, соприкасающейся с атмосферным воздухом

(см. приведенную ниже таблицу).

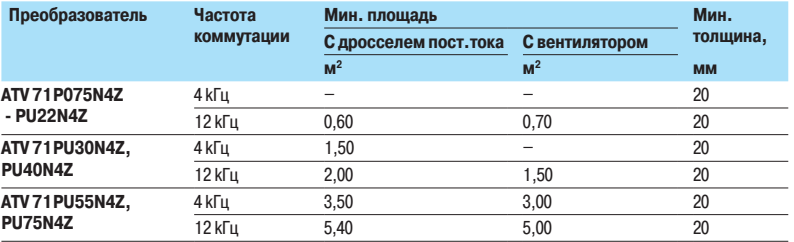

(1) Приведенное значение соответствует работе с номинальной нагрузкой и для частоты коммутации 4 кГц в зависимости от типоразмера. Добавьте 7 Вт для каждой дополнительной установленной карты.

(2) Добавьте рассеяние дросселя постоянного тока, см. стр. 155.

(3) За информацией о преобразователе ATV 71PD11N4Z обращайтесь в представительства Schneider Electric.

Рекомендации по установке

(продолжение)

### Преобразователи частоты

Altivar<sub>71</sub> Преобразователи на платформе UL типа 1/IP 20

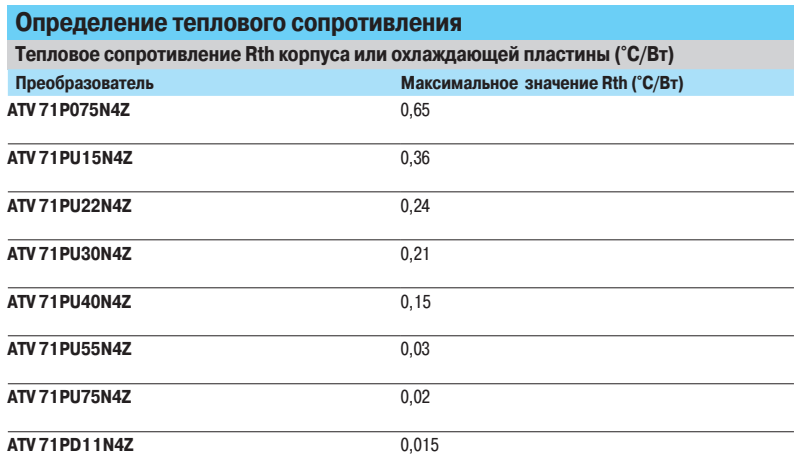

Установка нескольких ПЧ на одном корпусе или охлаждающей пластине Определите эквивалентное тепловое сопротивление (Rthe) комплекта преобразователей:

 $\frac{1}{R}$  =  $\frac{1}{R}$  +  $\frac{1}{R}$  +  $\frac{1}{R}$  +  $\frac{1}{R}$  +  $\ldots$  +  $\frac{1}{R}$  +  $\ldots$  +  $\frac{1}{R}$ 

Пример расчета с тремя преобразователями 0,75, 1,5 и 2,2 кВт

 $\frac{1}{Rth} = \frac{1}{0.65} + \frac{1}{0.36} + \frac{1}{0.24}$ , откуда Rth = 0,12 °С/Вт.

### Рекомендации по установке (продолжение)

### Преобразователи частоты

Altivar 71 Преобразователи UL типа 12/IP 54

#### **Рекомендации по установке**

В зависимости от применения преобразователя частоты его установка потребует соблюдение некоторых мер предосторожности и использование соответствующих принадлежностей. Установите преобразователь в вертикальное положение:

 $\blacksquare$  избегайте его расположения рядом с нагревательными элементами;

 $\blacksquare$  оставьте достаточно места, чтобы воздух, необходимый для охлаждения устройства, мог циркулировать снизу вверх.

#### **ATV71WeeeN4**

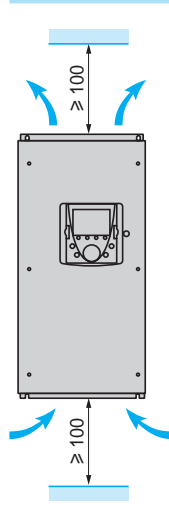

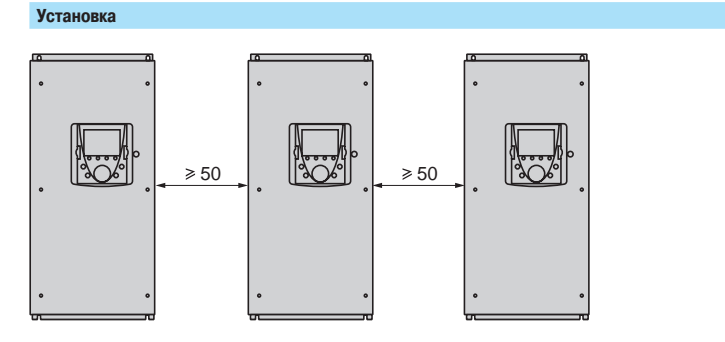

**Schneider** 

Рекомендации по установке

(продолжение)

# Преобразователи частоты<br>Altivar 71

Преобразователи UL типа 12/IP 54

#### Рекомендации по установке (продолжение) Кривые снижения мощности для ПЧ ATV 71W075N4 - WD75N4 ATV 71W075N4 - WD18N4

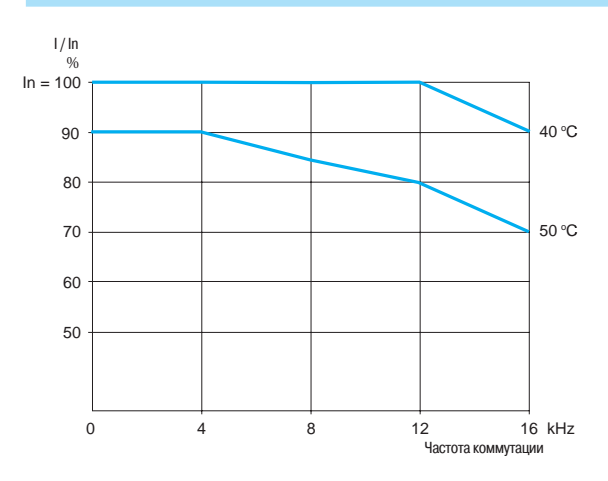

#### ATV 71WD22N4, WD30N4

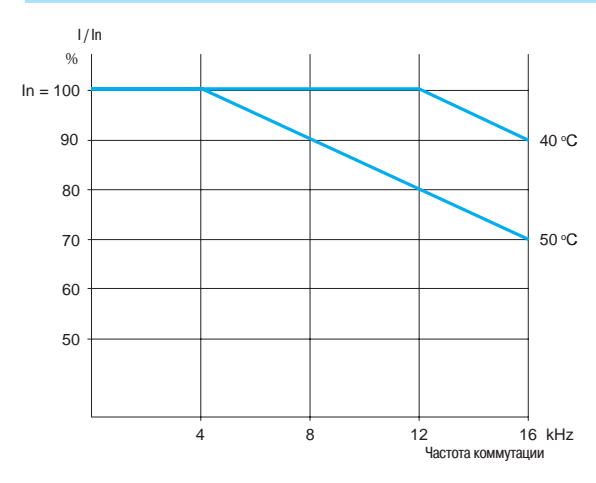

#### ATV 71WD37N4 - WD75N4

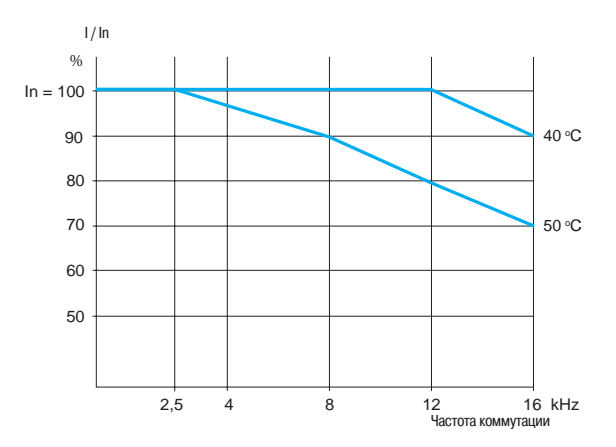

# Преобразователи частоты<br>для асинхронных двигателей<br>Altivar 71

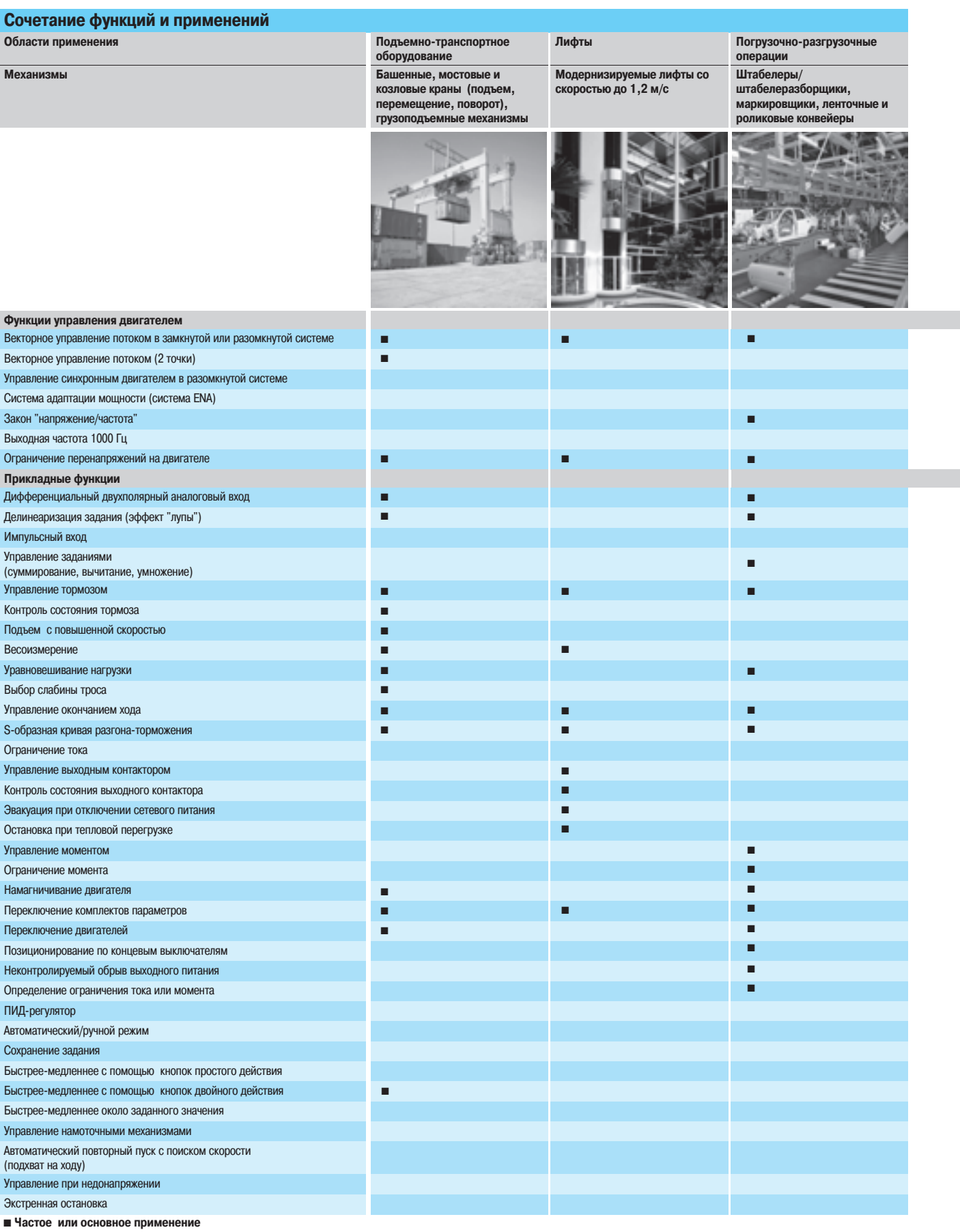

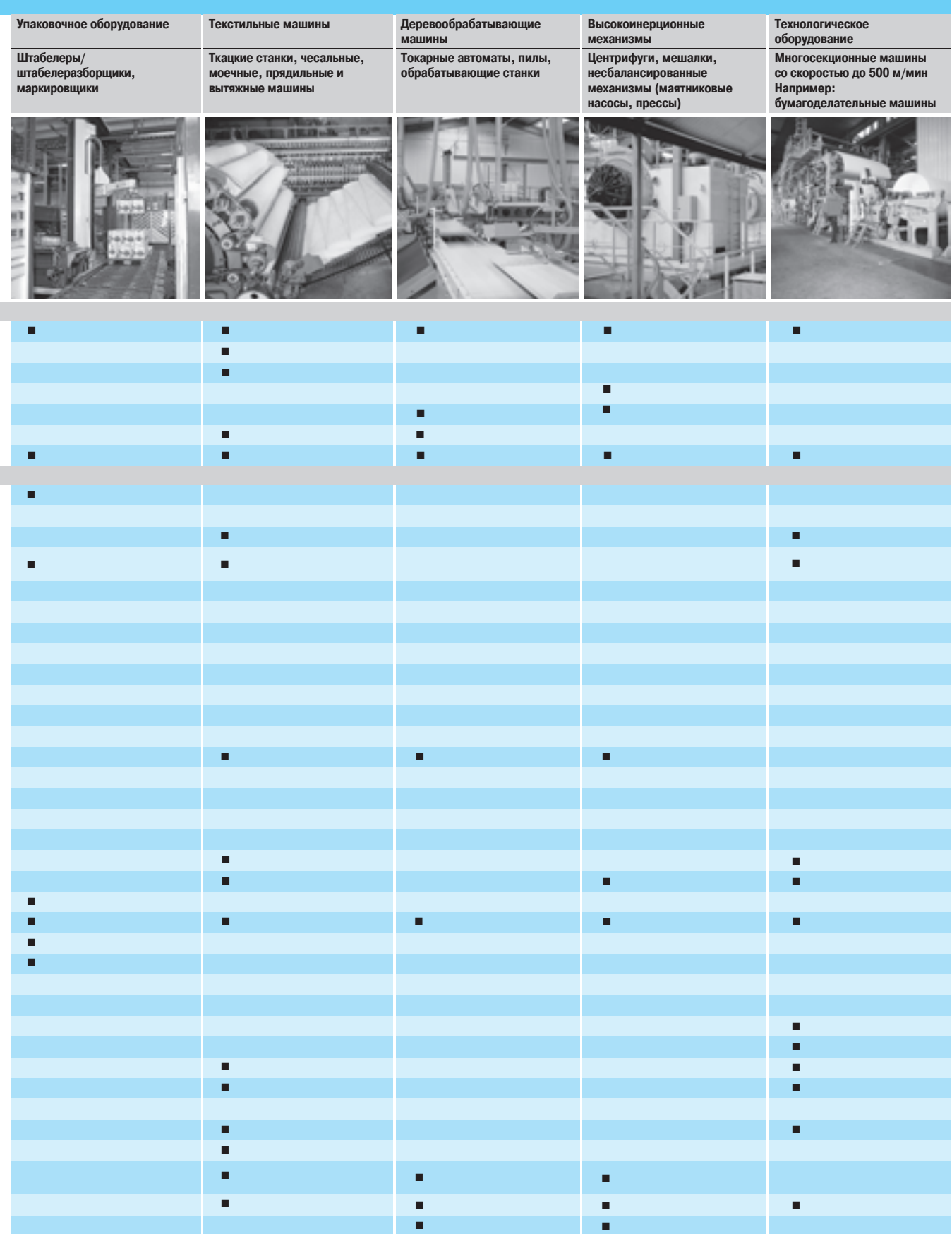

### **Schneider**

Altivar 71

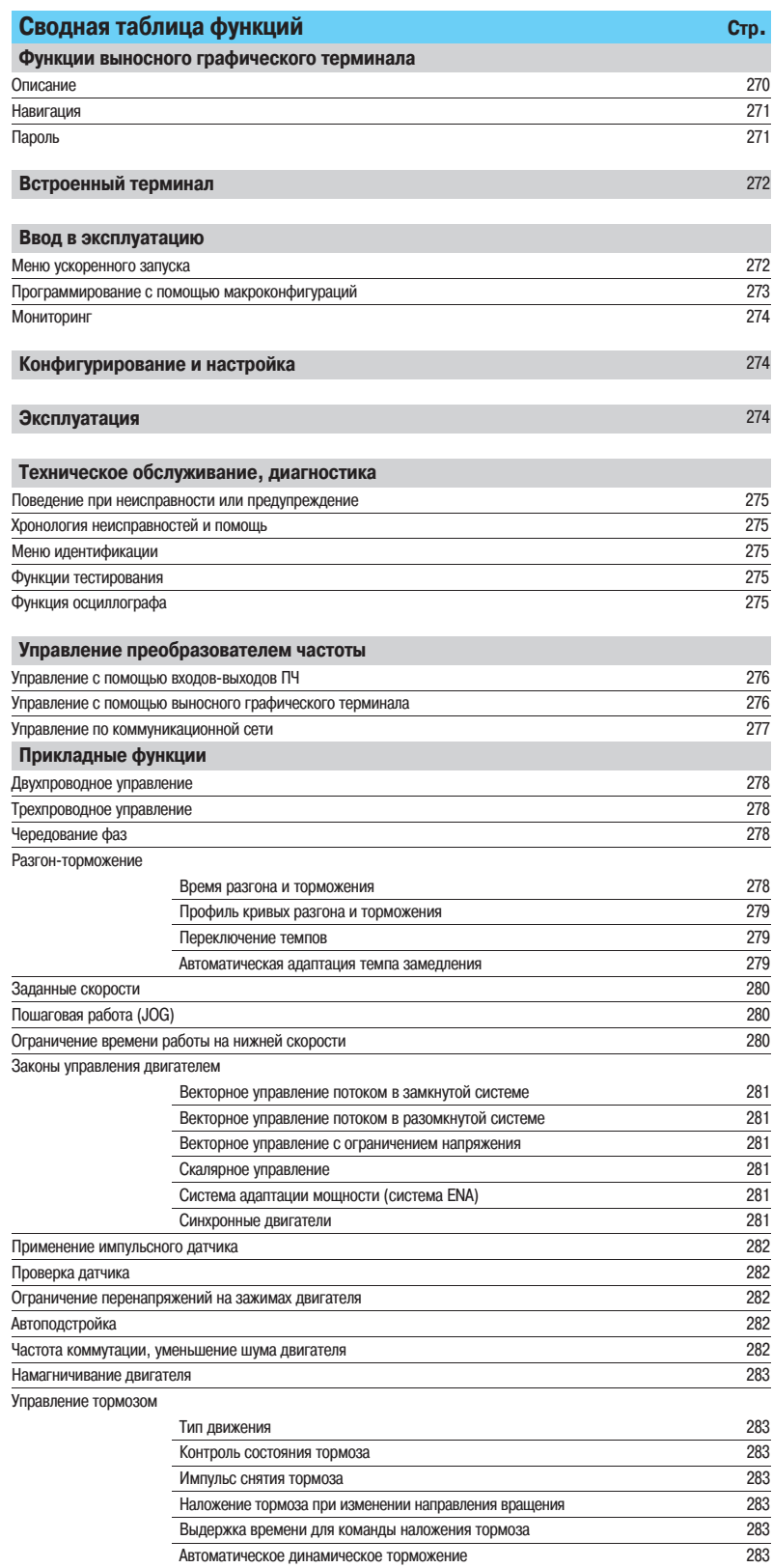

Altivar 71

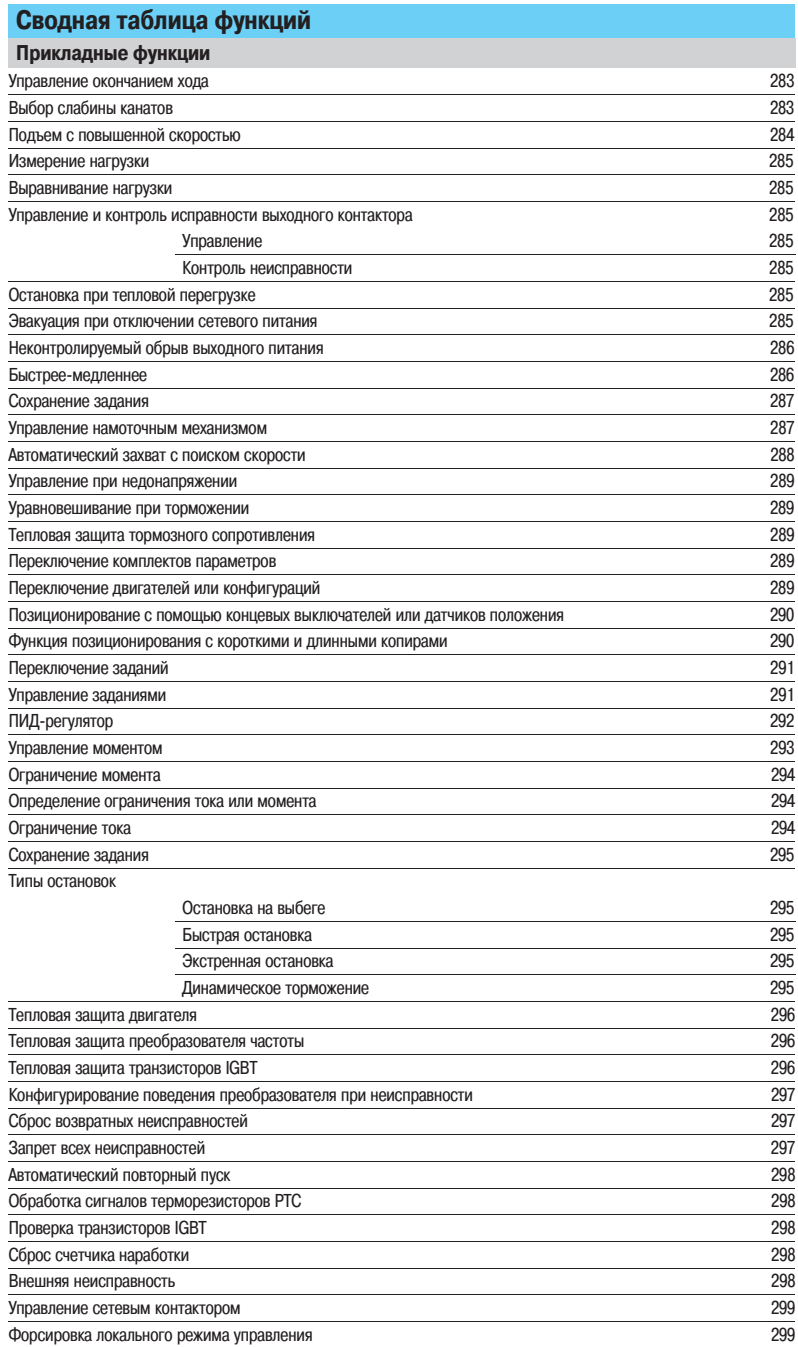

Altivar 71

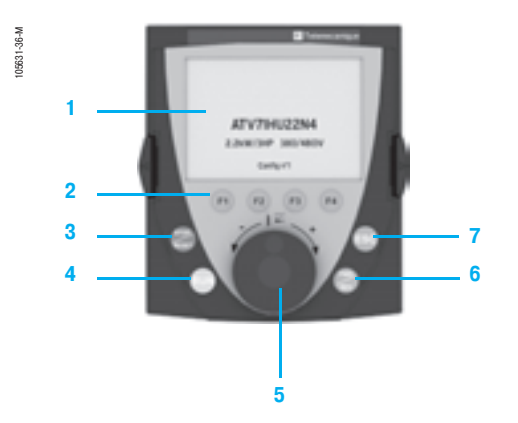

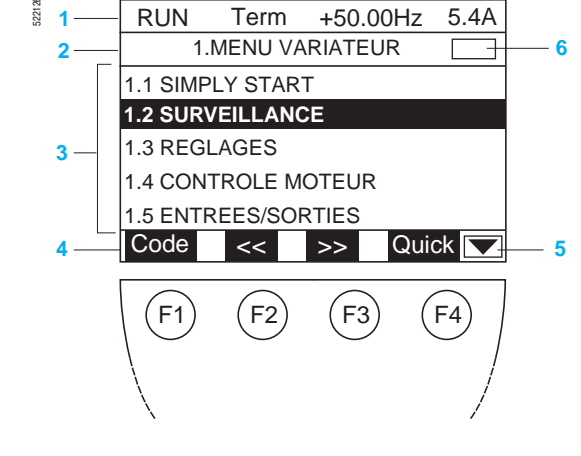

#### **Функции выносного графического терминала**

Преобразователь Altivar 71 имеет выносной графический терминал, который крепится на передней панели. Он устанавливается поверх терминала с 7-сегментными индикаторами, встроенного в преобразователи, поставляемые без графического терминала.

#### **Описание**

- **Описание графического терминала**
- **1** Графический дисплей:
- � 8 строк, 240 x 160 пикселей;
- � отображение крупных символов, видимых с 5 м;
- отображение индикаторных линеек
- **2** Функциональные клавиши F1, F2, F3, F4, назначаемые на:
	- диалоговые функции: прямой доступ, справочная система, навигация;
	- � прикладные функции: локальное/дистанционное управление, заданные скорости
- **3** Клавиша "STOP/RESET": локальное управление остановкой двигателя/сброс неисправностей
- **4** Клавиша "RUN": локальное управление пуском двигателя

#### **5** Ручка навигатора:

� при нажатии: запись текущего значения (ENT);

� при вращении ±: увеличение или уменьшение значения, переход на следующую или предыдущую строку

**6** Клавиша "FWD/REV": изменение направления вращения двигателя

**7** Клавиша "ESC": отказ от текущей уставки, параметра или меню для возврата к предыдущему выбору

**Примечание**: клавиши **3**, **4** и **6** обеспечивают локальное управление преобразователем.

- **□ Описание графического дисплея**<br>1 Строка индикации: ее содержание конфигурируется; при заводской настройке на ней отображаются:
	- � состояние преобразователя (например, "RUN");
	- активизированный канал управления (например, "Term": клеммник);
	- � заданная частота;
	- � ток двигателя
- **2** Строка меню: индикация имени текущего меню или подменю
- **3** Отображение меню, подменю, параметров, числовых значений, индикаторных линеек (барграфов) в виде окна прокрутки размером не более 5 строк.
- Выбранная строка или числовое значение отображаются в инверсном виде (см. рисунок) 4 Отображение функций, назначенных клавишам F1 - F4, выравненных в линию, например:
- $\sim$  >>: горизонтальная навигация вправо или переход к следующему меню или подменю или, для
- числового значения, переход к меньшему разряду, отображаемому в инверсном виде (см. рисунок);  $<<$ : горизонтальная навигация влево или переход к следующему меню или подменю, или, для числового значения, переход к большему разряду, отображаемому в инверсном виде;
- "Quick": быстрый доступ к параметру из любого экрана, когда функция "Quick" индицирована над клавишей F4;
- "HELP": контекстная помощь;
	- "Code": индикация кода выбранного параметра;
		-
- � другие функции (прикладные) могут быть назначены этим клавишам с помощью меню "1.6 УПРАВЛЕНИЕ"
	- **5** : текущее окно не продолжается вниз;
	- : текущее окно продолжается вниз
- **6 ••** : текущее окно продолжается вверх;
	- : текущее окно не продолжается вверх

Altivar 71

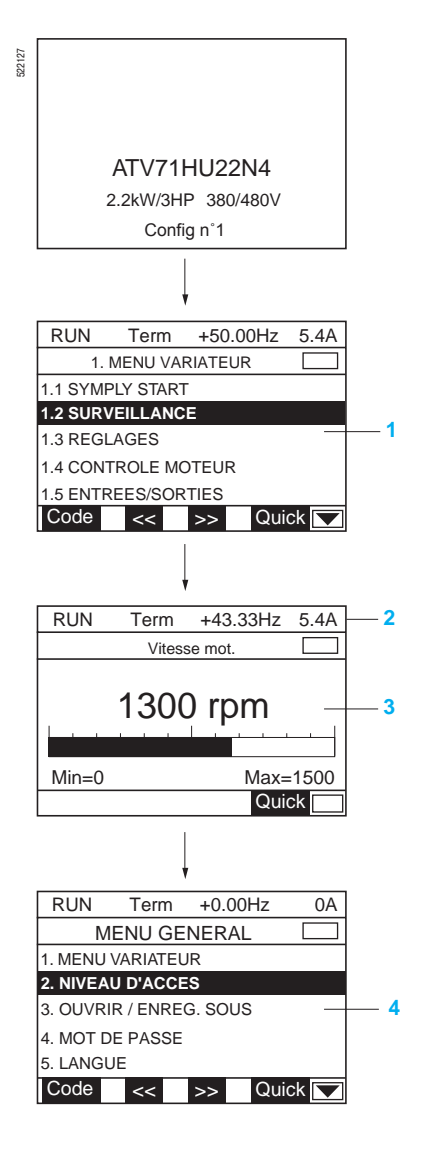

#### **Функции выносного графического терминала (продолжение)**

#### **Навигация: доступ к меню и параметрам**

#### **Структура основных меню:**

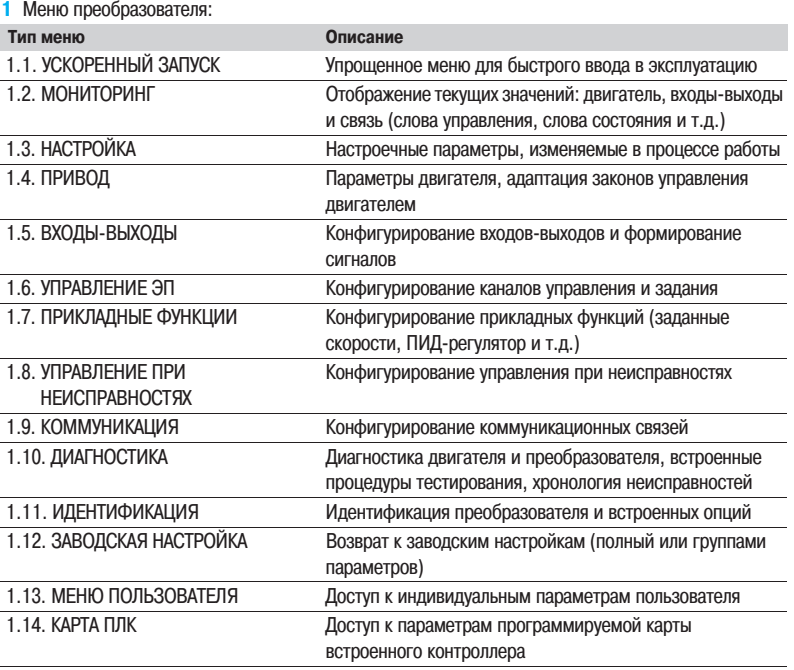

#### **2** Строка индикации

**3** Экран отображения: индикация величин в форме индикаторных линеек (барграфов) или цифровых значений в зависимости от конфигурации

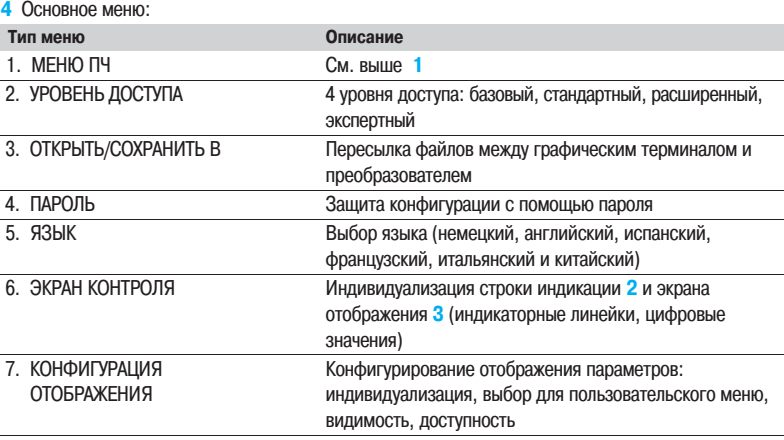

#### **Пароль**

Преобразователь Altivar 71 позволяет выбрать индивидуальные параметры, которые будут защищены паролем. Права защиты и загрузки конфигурации могут быть определены.

Altivar 71

#### **Встроенный терминал с 7�сегментными индикаторами**

Преобразователи ATV 71eeeeeM3, ATV 71HD11M3X, HD15M3X и ATV 71H075N4 - HD15N4 могут поставляться без графического терминала. В этом случае они оснащаются встроенным терминалом с 7-сегментными индикаторами.

Преобразователи ATV 71P●●●N4Z поставляются со встроенным терминалом с 7-сегментными

индикаторами, который позволяет:

отображать состояние и неисправности;

#### вызывать и настраивать параметры.

#### **Ввод в эксплуатацию**

Преобразователь Altivar 71 поставляется готовым к работе для большинства применений.

При включении питания предлагается доступ к меню для конфигурирования языка и уровня доступа.

#### **Меню ускоренного запуска**

Прямой доступ к меню ускоренного запуска позволяет:

- перепрограммировать преобразователь под конкретное применение путем выбора:
	- � соответствующей макроконфигурации;
	- 2- или 3-проводного управления;
- полностью учесть характеристики двигателя:
	- � ввести данные с заводской таблички двигателя; � выполнить автоподстройку;
- защитить двигатель с помощью параметрирования встроенной в ПЧ тепловой защиты.

| 522128 | <b>RUN</b>                             |  | Term |                         |  | $+50.00$ Hz |            | 5.4A |  |
|--------|----------------------------------------|--|------|-------------------------|--|-------------|------------|------|--|
|        |                                        |  |      | <b>1.1 SIMPLY START</b> |  |             |            |      |  |
|        | Cde 2 fils/3 fils                      |  |      |                         |  |             | Cde 2 fils |      |  |
|        | Macro-configuration                    |  |      | t                       |  | Manutention |            |      |  |
|        | Standard fréq. mot                     |  |      |                         |  | 50Hz IEC    |            |      |  |
|        | Puissance nom, mot<br>Tension nom. mot |  |      |                         |  |             | $2.2$ kW   |      |  |
|        |                                        |  |      |                         |  |             |            | 400V |  |
|        | Code                                   |  |      |                         |  |             | Quick      |      |  |
|        |                                        |  |      |                         |  |             |            |      |  |

Меню ускоренного запуска

Altivar 71

#### **Ввод в эксплуатацию (продолжение)**

#### **Программирование с помощью макроконфигураций**

Программирование с помощью макроконфигураций дает возможность выбора одного из семи вариантов, соответствующих различным машинам или применениям:

- пуск/стоп;
- транспортировочное оборудование;
- общее применение;
- подъемно�транспортное оборудование;
- □ ПИД-регулятор;
- подключение к коммуникационной сети;
- □ ведущий-ведомый.

Выбор одной из этих макроконфигураций приводит к автоматическому назначению функций, параметров, входов-выходов, в том числе и для дополнительных карт. Однако, при необходимости, созданная предварительная конфигурация может быть изменена.

Заводская настройка соответствует макроконфигурации "пуск/стоп". Функции, сконфигурированные для каждой макроконфигурации:

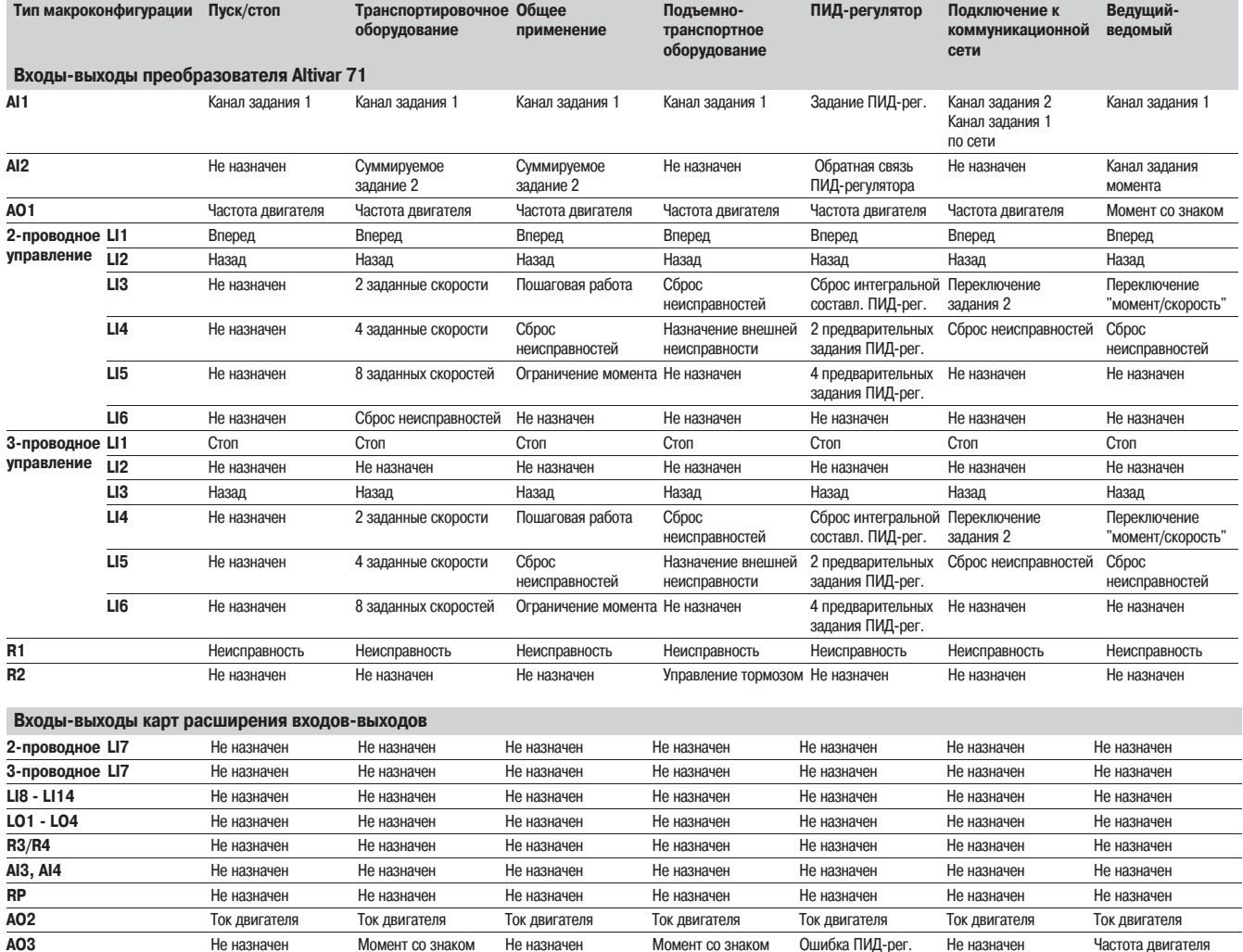

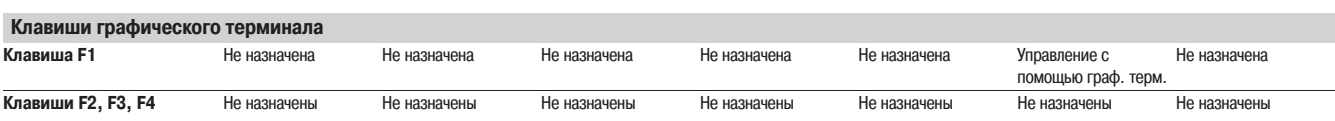

**Altivar 71** 

#### Ввод в эксплуатацию (продолжение)

#### ■ Мониторинг

Меню мониторинга позволяет отображать управляющие команды, состояние работы электропривода, входов-выходов преобразователя и подключения к коммуникационной сети.

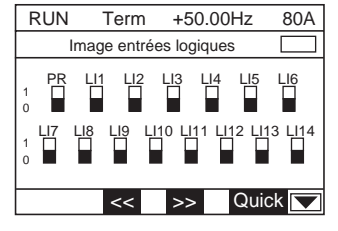

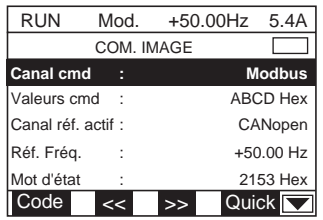

Отображение связи

Отображение состояния дискретных входов

#### Конфигурирование и настройка

Настроечное меню позволяет осуществить множество настроек. Активизация функции автоматически предоставляет доступ на этом же экране к настройкам, связанным с ней (прикладные функции описаны на стр. 184 - 205).

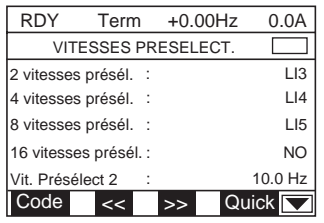

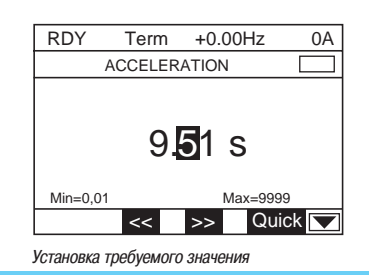

#### Настройка функции Эксплуатация

Экран визуализации автоматически отображается после каждого включения питания. Возможны различные типы индикации:

потображение одной или двух индикаторных линеек;

потображение одного, двух или пяти цифровых значений.

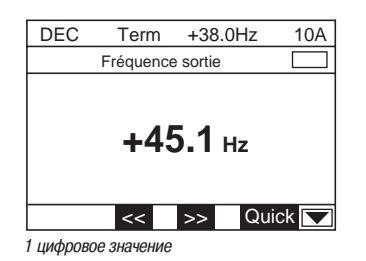

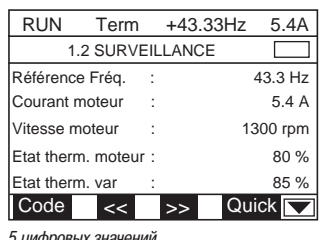

RUN Term +43.33Hz  $5.4A$ 32131 1.2 SURVEILLANCE Référence Fréq. 43.3 Hz Courant moteur 5.4 A 1300 rpm Vitesse moteur  $\cdot$ Etat therm. moteur : 80 % Etat therm. var 85%  $\vert$  Code  $\vert$  <<  $\vert$  >> **Quick** 

Визуализация физических переменных

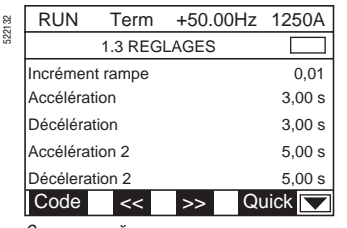

Экран настройки

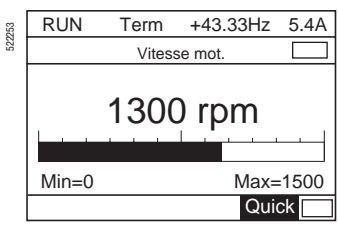

1 индикаторная линейка

**Altivar 71** 

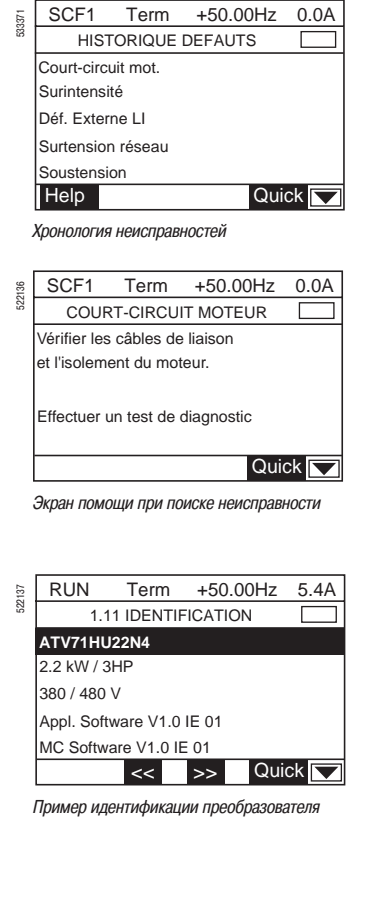

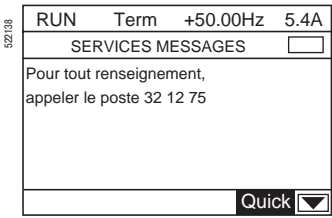

Пример индивидуальной записи

#### Техническое обслуживание, диагностика

.<br>Преобразователь Altivar 71 оснащен новыми функциями, обеспечивающими простое и быстрое обслуживание и, как следствие, повышение эффективности использования оборудования.

#### ■ Поведение при неисправности или предупреждение

Управление предупреждениями или конфигурирование поведения преобразователя позволяет принять необходимые меры перед остановкой оборудования.

#### ■ Хронология неисправностей и помощь

При возникновении неисправности появляется экран помощи и принятия мер для быстрого установления причины выхода из строя.

При появлении неисправности значения таких параметров, как скорость, ток, тепловое состояние. счетчик наработки сохраняются и восстанавливаются в хронологии неисправностей. 8 последних неисправностей сохраняются.

#### ■ Меню идентификации

Меню идентификации позволяет отобразить номер серии ПЧ, версию ПО и, следовательно, управлять комплектом устройств. Эта информация доступна также с помощью ПО PowerSuite и может быть экспортирована другим программным средствам типа базы данных.

#### ■ Функции тестирования

- Преобразователь Altivar 71 имеет функции тестирования:
- $\Box$  определение перед пуском возможного короткого замыкания двигателя;
- □ запуск при проведении обслуживания с помощью графического терминала или ПО PowerSuite автоматических процедур тестирования:
- двигателя:
- силовых элементов преобразователя.

Результаты тестов индицируются на графическом терминале или с помощью ПО PowerSuite. С помощью этих же диалоговых средств можно, при необходимости, записать или прочесть сообщение в ПЧ.

#### ■ Функция осциллографа

Преобразователь Altivar 71 имеет функцию осциллографа. Записанные графики кривых могут просматриваться с помощью PowerSuite.

Использование модема ПО PowerSuite позволяет также осуществить дистанционную диагностику.

Altivar 71

#### **Управление преобразователем частоты**

#### ■ Управление с помощью входов-выходов ПЧ

Сигналы управления передаются по проводам на входы-выходы. Функции назначаются на дискретные и аналоговые входы и т.д.

Один дискретный вход может быть назначен для выполнения нескольких функций. В этом случае управление двумя функциями с помощью одного сигнала ограничивает количество необходимых входов.

Входы-выходы преобразователя Altivar 71 конфигурируются независимо друг от друга: учет сигналов дискретных входов может производиться с временной задержкой во избежание явления дребезга некоторых переключателей;

формирование входных аналоговых сигналов позволяет хорошо адаптироваться к устройствам управления и применениям:

� минимальное и максимальное значение входного сигнала;

� фильтрация полученных входных сигналов для устранения нежелательных помех;

� эффект "линзы" путем формирования нелинейной характеристики аналогового входа с целью увеличения точности при отработке слабых сигналов;

� функции зоны нечувствительности и ограничения сигналов для исключения работы на нижней скорости, нежелательной для применения;

функция средней точки, позволяющая на основе однополярного входного сигнала получить двуполярный выходной сигнал для управления скоростью и направлением вращения;

формирование выходных аналоговых сигналов, передающих информацию от ПЧ к другим устройствам (операторским панелям, ПЧ, ПЛК и т.д.):

- � выходной сигнал по току или напряжению;
- � минимальное и максимальное значение выходного сигнала;
- � фильтрация выходного сигнала.

Дискретные выходы могут запаздывать при активизации и дезактивизации. Состояние выхода, когда сигнал активен, конфигурируется.

Управляющие сигналы по частоте также формируются преобразователем:

минимальное и максимальное значение частоты сигнала (30 кГц на импульсном входе RP специальной карты расширения входов-выходов и не более 300 кГц на входе интерфейсной карты импульсного датчика).

#### **Управление с помощью выносного графического терминала**

Команды пуска и задания (момента, скорости или ПИД-регулятора) могут поступать с графического терминала. Некоторые прикладные функции могут быть также назначены функциональным клавишам F1, F2, F3, F4 графического терминала. Существуют различные способы изменения источника управления и/или задания.

Например: передача управления от клеммника к графическому терминалу может производиться двумя способами:

- остановкой ПЧ Altivar 71;
- продолжением работы с сохранением направления вращения и задания.

Altivar 71

#### **Управление преобразователем (продолжение)**

#### **Управление по коммуникационной сети**

#### **Профиль ввода�вывода**

Профиль ввода-вывода позволяет управлять преобразователем Altivar 71 с помощью коммуникационной сети так же просто, как и с помощью клеммника входов-выходов. Посланные по коммуникационной сети команды записываются в слове управления. Это слово ведет себя как виртуальный клеммник, имеющий дискретные входы.

Прикладные функции можно назначить битам слова управления. Один и тот же бит может иметь несколько назначений.

Команды и задания могут исходить от различных источников, таких, как клеммник, графический терминал или коммуникационная сеть.

Каждый источник задания может быть зафиксирован или скоммутирован индивидуально с использованием дискретных входов или битов слова управления.

Профиль ввода-вывода поддерживается всеми встроенными коммуникационными портами (Modbus, CANopen), а также комплектом имеющихся коммуникационных карт (Ethernet TCP/IP, Fipio, Profibus DP и т.д.).

#### Профиль **CiA DSP 402 (CANopen "Device Profile Drives and Motion Control")**

Этот профиль организации CiA (CAN in Automation) описывает функции, параметры и стандартные характеристики для преобразователей частоты.

Стандарт является расширением профиля DRIVECOM. Преобразователь Altivar 71 соответствует стандарту CiA DSP 402 и в рамках этого профиля поддерживает 2 режима: раздельный и совместный.

#### **Раздельный режим**

Команды пуска/остановки и задания могут исходить от разных источников. Например: по сети Ethernet TCP/IP передается задание скорости, а команды пуска/остановки подаются дискретными сигналами по проводам через клеммник.

Каждый источник может быть зафиксирован или скоммутирован индивидуально с использованием дискретных входов или битов слова управления.

#### **Совместный режим**

Команды пуска, остановки и задания (момента, скорости или ПИД-регулятора) поступают от одного источника, например по шине CANopen.

Можно скоммутировать этот источник с другим, используя дискретный вход или бит слова управления.

Профиль CiA DSP 402 поддерживается всеми встроенными коммуникационными портами (Modbus, CANopen), а также комплектом имеющихся коммуникационных карт (Ethernet TCP/IP, Fipio, Profibus DP и т.д.).

#### Профиль **ODVA**

Профиль ODVA поддерживается коммуникационной картой DeviceNet.

Altivar 71

#### **Прикладные функции**

#### **Двухпроводное управление**

Управление направлением вращения при помощи контактов с фиксированным состоянием. Условия реализации: при помощи одного или двух дискретных входов (одно или два направления вращения).

Все применения с одним или двумя направлениями вращения.

Возможны три вида работы:

- по состоянию дискретных входов;
- по изменению состояния дискретных входов;

по изменению состояния дискретных входов, когда вращение вперед имеет приоритет над вращением назад.

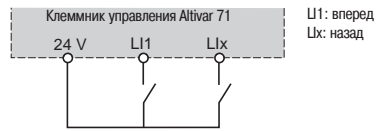

Схема соединений при двухпроводном управлении

#### **Трехпроводное управление**

t

t

t

t

Управление направлением вращения и остановкой при помощи импульсных контактов. Условия реализации: при помощи двух или трех дискретных входов (одно или два направления вращения).

Все применения с одним или двумя направлениями вращения.

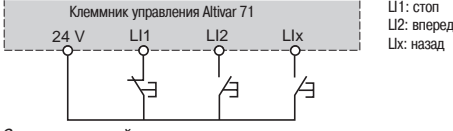

Схема соединений при трехпроводном управлении

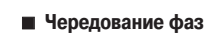

Функция позволяет изменить направление вращения двигателя без переключения питания преобразователя.

#### **• Разгон-торможение**

#### **Время разгона и торможения**

Позволяет назначить темпы разгона и торможения в зависимости от вида применения и кинематики механизма.

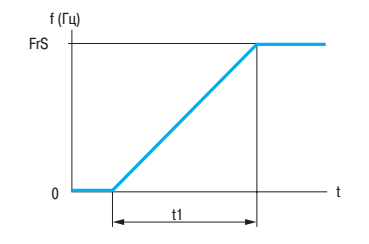

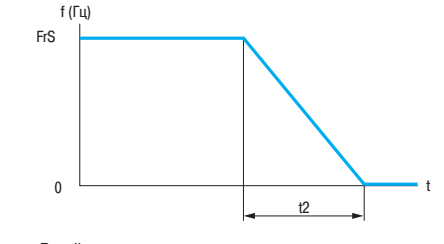

Линейная кривая разгона Линейная кривая торможения

FrS: номинальная частота напряжения питания двигателя

t1: время разгона

t2: время торможе

Настройки t1 и t2 раздельные, от 0,01 до 999,9 с (в соответствии с приращением: 0,01 с; 0,1 с или 1 с); заводская настройка: 3 с.

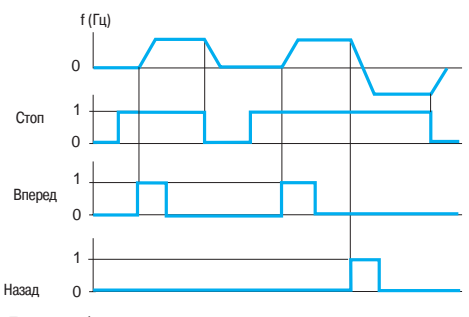

0.01 Linéaire 3.92 s 0.54 s  $\frac{0.0 \text{ Hz}}{$ Quick

0.0A

Пример работы при трехпроводном управлении

: : :

Accélération

Forme rampe

RDY

522139

Décéleration Seuil rampe 2  $\overline{\big|$  Code

Настройка темпов

Incrément rampe

Term +0.00Hz RAMPE

> : :

Altivar 71

#### **Профиль кривых разгона и торможения**

Постепенное изменение выходной частоты в соответствии с заданной скоростью по линейному или предварительно заданному закону.

Применение S-образных кривых для транспортировочного оборудования, упаковочных линий, лифтов позволяет выбрать механический зазор, устранить удары и ограничивает несовпадение скорости с заданием во время быстрых переходных процессов в случае большого момента инерции. Выбор линейных, S- или U-образных кривых относится как к разгону, так и к торможению.

**S�образная кривая U�образная кривая Индивидуальная настройка**

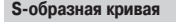

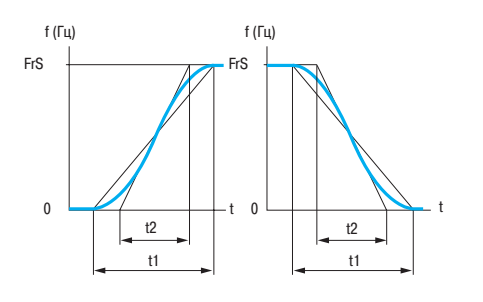

FrS: номинальная частота напряжения питания двигателя t1: настраиваемое время разгона-торможе

 $t2 = 0,6$  х  $t1$ <br>Фиксирован коэффициент сглаживания

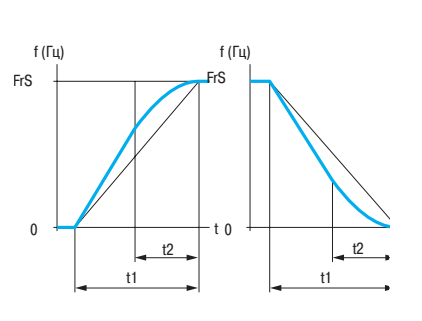

FrS: номинальная частота напряжения питания двигателя t1: настраиваемое время разгона-торможени  $t2 = 0.5$  x  $t1$ <br>Фиксированн

.<br>Микоэффициент сглаживания

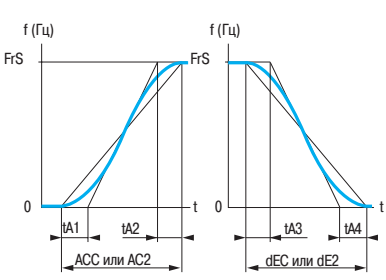

FrS: номинальная частота напряжения питания двигателя tA1: настраивается от 0 до 100 % (ACC или AC2) tA2: настраивается от 0 до (100 % � tA1) (ACC или AC2) tA3: настраивается от 0 до 100 % (dEC или dE2) tA4: настраивается от 0 до (100 % - tA3) (dEC или dE2) ACC: время разгона 1 AC2: время разгона 2 dEC: время торможения 1 dE2: время торможения 2

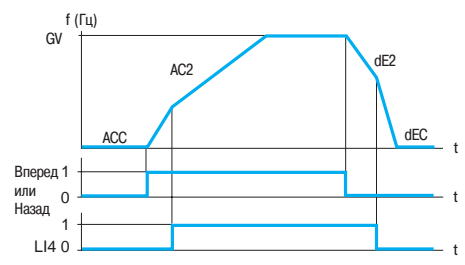

Пример переключения с помощью дискретного входа

Ускорение 1 (ACC) и замедление 1 (dEC): � настройка от 0,01 до 999,9 с; � начальная уставка 3 Ускорение 2 (AC2) и замедление 2 (dE2):

� настройка от 0,01 до 999,9 с;

� начальная уставка 5 с GV: верхняя скорость

#### **Переключение темпов**

Переключение двух темпов разгона и торможения, настраиваемых раздельно. Переключение темпов может осуществляться с помощью:

- дискретного входа;
- � уровня частоты;
- � комбинации дискретного входа (или бита слова управления) и уровня частоты;
- � бита слова управления.

#### Применение:

� транспортировочное оборудование с плавным пуском и подводом;

� механизмы с коррекцией быстрой скорости в установившемся режиме.

#### **Автоматическая адаптация темпа замедления**

Обеспечивает автоматическую адаптацию темпа замедления, если начальная уставка времени слишком мала для данного момента инерции нагрузки. Эта функция позволяет избежать блокировки преобразователя **при резком торможении**.

При активизированной функции и при малом времени торможения преобразователь оптимизирует питание двигателя для получения большого тормозного момента.

При всех видах применения, где не требуется точная остановка, и не применяются тормозные сопротивления.

Автоматическая адаптация должна быть отключена в случае позиционирования механизма при торможении с заданным темпом и использования тормозного сопротивления. Эта функция автоматически блокируется, если сконфигурирована функция управления тормозом.

22133

| <b>RDY</b>                 | Term                 | $+0.00Hz$ | 0.0A              |  |  |  |  |  |
|----------------------------|----------------------|-----------|-------------------|--|--|--|--|--|
| <b>VITESSES PRESELECT.</b> |                      |           |                   |  |  |  |  |  |
| 2 vitesses présél. :       |                      |           | L13               |  |  |  |  |  |
|                            | 4 vitesses présél. : |           | L14               |  |  |  |  |  |
| 8 vitesses présél. :       |                      |           | $L$ <sub>15</sub> |  |  |  |  |  |
| 16 vitesses présél. :      |                      |           | NO                |  |  |  |  |  |
| Vit. Présélect 2           | $10.0$ Hz            |           |                   |  |  |  |  |  |
| Code                       |                      |           | Quick<br>▰        |  |  |  |  |  |

Настройка заданных скоростей

### Преобразователи частоты для асинхронных двигателей

**Altivar 71** 

#### ■ Заданные скорости

Переключение предварительно заданных уставок скорости. Возможен выбор 2, 4, 8 или 16 фиксированных уставок скорости. Условия: 1, 2, 3 или 4 дискретных входа.

Фиксированные уставки настраиваются с шагом 0,1 Гц в диапазоне от 0 до 500 или 1600 Гц в зависимости от типоразмера.

Применяется для транспортировочного оборудования и механизмов с несколькими рабочими скоростями.

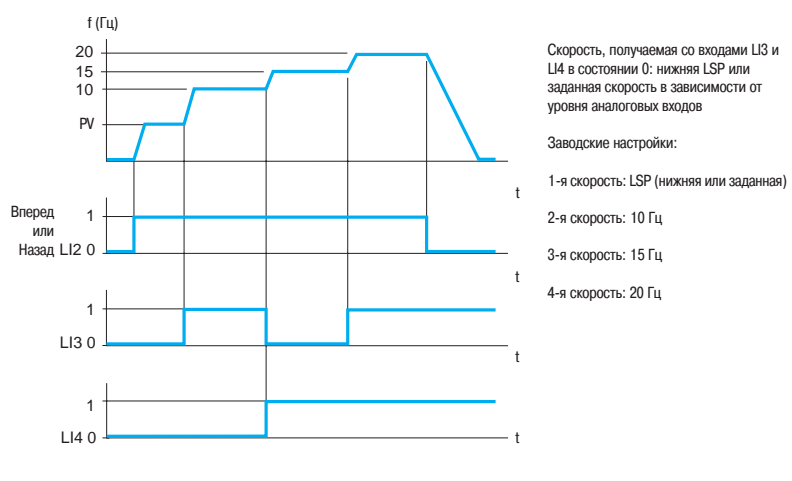

Пример отработки четырех предварительно заданных скоростей

#### ■ Пошаговая работа (JOG)

Работа в импульсном режиме с минимальным временем отработки задания (0,1 с), с ограниченной заданной скоростью и минимальным временем между двумя импульсами.

Условия реализации: назначение на эту функцию программируемого дискретного входа LI и подача импульсов на вращение двигателя.

#### Механизмы с подачей материала вручную.

(Например: постепенное продвижение механизма во время техобслуживания).

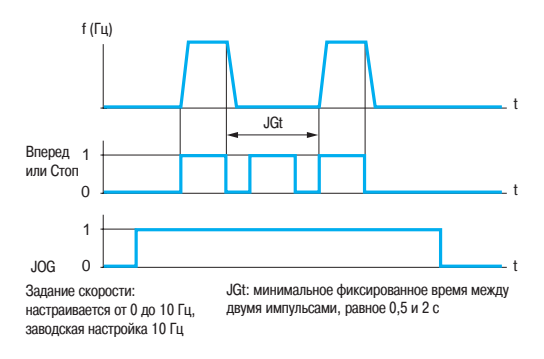

Пример работы в пошаговом режиме

#### ■ Ограничение времени работы на нижней скорости

Автоматическая остановка двигателя по истечении времени работы на нижней скорости (LSP) при нулевом задании и наличии команды пуска.

Время настраивается в пределах (0,1 - 999,9) с (0 соответствует времени без ограничения). Заводская настройка: 0 с. Перезапуск с заданным темпом происходит автоматически при появлении задающего сигнала или после отключения и повторной подачи команды пуска.

Применяется для автоматического пуска и остановки.

**Altivar 71** 

#### ■ Законы управления двигателем

□ Векторное управление потоком в замкнутой системе

По току: обеспечивает наилучшие характеристики момента в статическом и динамическом режимах.

#### □ Векторное управление потоком в разомкнутой системе

По напряжению: может использоваться при работе с одним или несколькими параллельно включенными двигателями.

По току: характеристики при этом законе управления лучше, чем в предыдущем случае, однако не пригодны для параллельной работы двигателей.

#### □ Векторное управление с ограничением напряжения (задание по двум точкам)

Зона работы с постоянной мощностью может быть оптимизирована путем задания дополнительной точки в законе управления.

Эта функция используется с двигателями при задании зоны ослабления поля из двух частей. Функция позволяет ограничить напряжение на клеммах двигателя в тех случаях, когда напряжение сети превосходит номинальное напряжение двигателя.

#### □ Скалярное управление (закон "напряжение/частота")

Этот закон управления адаптирован для специальных двигателей (высокоскоростные двигатели, асинхронизированные синхронные двигатели и т.д.). Закон может быть настроен по двум или пяти точкам и позволяет получить выходную частоту до 1600 Гц.

#### □ Система адаптации мощности (система ENA)

Закон предназначен для неуравновешенных машин (прессы и т.д.). Он позволяет уменьшить нагрузку механизма, потребление электроэнергии и избежать необходимости применения тормозного сопротивления.

#### □ Синхронные двигатели

Данный тип управления предназначен исключительно для разомкнутых приводов с синхронными двигателями с постоянными магнитами и синусоидальной электродвижущей силой (эдс).

Altivar 71

#### **Применение импульсного датчика**

В преобразователе Altivar 71 применяется обратная связь по импульсному датчику с целью: обеспечения работы замкнутой системы регулирования скорости с алгоритмом векторного управления потоком; помимо характеристик момента и точности поддержания скорости обратная связь позволяет управлять защитами от превышения заданной скорости и вращения в обратном направлении;

увеличения статической точности в установившемся режиме и/или управления защитами от превышения заданной скорости и вращения в обратном направлении при других типах управления (векторное управление потоком в разомкнутой системе и скалярное управление); управления только защитами от превышения заданной скорости и вращения в обратном

направлении.

#### **Проверка датчика**

Преобразователь Altivar 71 определяет потерю сигнала датчика, а также механический разрыв соединения датчика с двигателем.

#### **Ограничение перенапряжений на зажимах двигателя**

Управление инвертором преобразователя Altivar 71 позволяет ограничить перенапряжение на зажимах двигателя до удвоенного напряжения промежуточного звена постоянного тока (Stressless PWM). Функция используется при большой длине кабеля, при применении перемотанных двигателей и двигателей с низким классом изоляции.

#### **Автоподстройка**

Автоподстройка может осуществляться:

 $\Box$  с помощью диалоговых средств (графический терминал, ПО PowerSuite, 7-сегментный встроенный терминал);

- по коммуникационной сети;
- автоматически при каждом включении ПЧ;
- назначением дискретного входа.

Автоподстройка позволяет оптимизировать характеристики электропривода.

При векторном управлении потоком (в замкнутой и разомкнутой системах с регулированием по току) измерение некоторых параметров производится периодически.

Запоминание теплового состояния двигателя позволяет точно компенсировать сопротивление его обмоток даже после отключения питания преобразователя.

#### **Частота коммутации, уменьшение шума двигателя**

Настройка частоты коммутации позволяет уменьшить шум, производимый двигателем. Частота коммутации модулируется случайным образом во избежание резонансных явлений. Функция может быть отключена, если она приводит к неустойчивой работе. Высокая частота коммутации напряжения промежуточного звена постоянного тока используется для

подачи на двигатель тока с низким гармоническим искажением. Частота коммутации может настраиваться при работе для подавления шума двигателя.

Диапазон частоты от 1 до 16 кГц, заводская настройка на 2,5 или 4 кГц в зависимости от типоразмера.

#### **Намагничивание двигателя**

Позволяет мгновенно получить большой пусковой момент путем предварительного намагничивания двигателя.

Возможен выбор как для разомкнутой, так и для замкнутой системы привода.

В продолжительном режиме работы ПЧ устанавливает магнитный поток автоматически при подаче питания.

В непродолжительном режиме работы:

если дискретный вход или бит слова управления назначен на команду намагничивания двигателя, то поток устанавливается после подачи этой команды;

если дискретный вход или бит слова управления не был назначен на команду намагничивания двигателя, или они не были активизированы при подаче команды пуска, то намагничивание осуществляется при пуске двигателя.

Процесс намагничивания ускоряется путем подачи тока, превосходящего номинальный ток двигателя, и затем снижения его до значения тока намагничивания.

Altivar 71

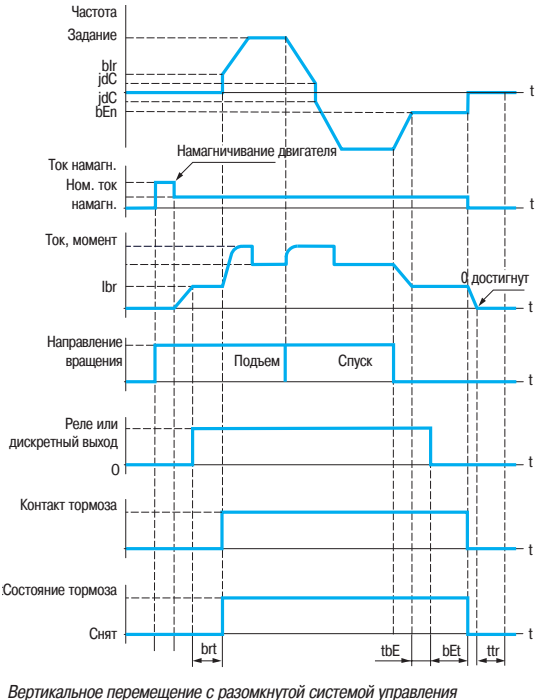

bEn: частота наложения тормоза

- bEt: время наложения тормоза
- bIr: инициализация разгона по истечении времени снятия тормоза (brt)
- brt: время снятия тормоза Ibr: ток снятия тормоза
- JdC: скачок при инверсии
- tbE: время наложения тормоза
- ttr: время повторного пуска

**Примечание**: в замкнутой системе обратная связь по импульсному датчику может<br>быть использована для непосредственного определения превышения заданной<br>скорости и вращения в обратном направлении

#### **Управление тормозом**

Управление электромагнитным тормозом синхронно с пуском и остановкой двигателя с целью предотвращения ударов и вращения в противоположном направлении. Последовательность управления тормозом задается преобразователем частоты.

#### **Тип движения**

Преобразователь Altivar 71 адаптирует функцию управления тормозом к типу движения вертикальному или горизонтальному - с целью оптимизации характеристик по моменту и исключению ударов.

#### **Контроль состояния тормоза**

Подключение контакта тормоза к преобразователю позволяет определить неисправность тормоза. Если состояние тормоза не соответствует управлению (контакт должен быть разомкнут при снятом тормозе), то преобразователь блокируется по неисправности.

#### **Импульс снятия тормоза**

Позволяет установить момент при снятии тормоза в направлении подъема (вперед) или настроить две уставки снятия (одну в направлении подъема, а другую - спуска).

Функция доступна только при вертикальном перемещении.

#### **Наложение тормоза при изменении направления вращения**

Чтобы избежать перехода скорости через ноль при изменении направления вращения, преобразователь подает сначала команду на наложение тормоза в конце замедления, а затем команду на его снятие до начала разгона в другом направлении.

#### **Выдержка времени для команды наложения тормоза**

В крановых электроприводах поворота эта функция обеспечивает наложение тормоза в конце замедления, когда деформация кручения, обусловленная упругостью механизма, равна нулю.

#### **Автоматическое динамическое торможение**

При горизонтальном перемещении динамическое торможение в конце замедления позволяет избежать удара при наложении тормоза.

Функция доступна только при горизонтальном перемещении.

#### **Управление окончанием хода**

Управление воздействием одного или двух концевых выключателей (1 или 2 направления вращения). Каждый ограничитель хода (вперед, назад) связан с одним дискретным входом. Тип остановки при появлении ограничения конфигурируется на нормальную, быструю остановки или остановку на выбеге.

После остановки разрешенным является только пуск в противоположном направлении.

#### **Выбор слабины канатов**

Позволяет адаптировать скорость двигателя в зависимости от нагрузки в соответствии с настроенным минимальным значением момента как в режиме задания скорости, так и в режиме ограничения тока.

Для этой функции может быть назначен дискретный выход для отображения нагрузки по отношению к настроенному значению момента.

Altivar 71

#### **Подъем с повышенной скоростью**

Позволяет оптимизировать время рабочего цикла подъемного механизма при небольшой или нулевой нагрузке.

Функция допускает работу с постоянной мощностью (при ослаблении поля выше номинальной частоты двигателя) для достижения скорости большей номинальной без превышения номинального тока и перегрева двигателя.

#### Возможны два режима работы:

Режим задания скорости: максимальная допустимая скорость рассчитывается преобразователем путем скачкообразного изменения скорости, чтобы ПЧ мог измерить нагрузку.

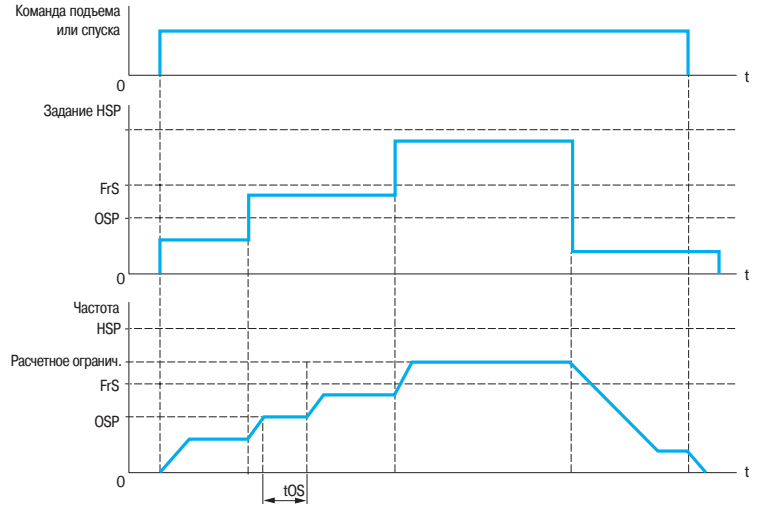

#### Режим задания скорости

FrS: номинальная частота напряжения питания двигателя

HSP: верхняя скорость OSP: настраиваемый скачок скорости для измерения нагрузки

**tOS:** время измерения нагрузки<br>Два параметра позволяют умень ить скорость, рассчитанную преобразователем для подъема и спуска.

Режим ограничения тока: максимальная разрешенная скорость � это та, которая позволяет ограничить ток в двигательном режиме только при подъеме груза. При спуске работа всегда осуществляется в режиме задания скорости.

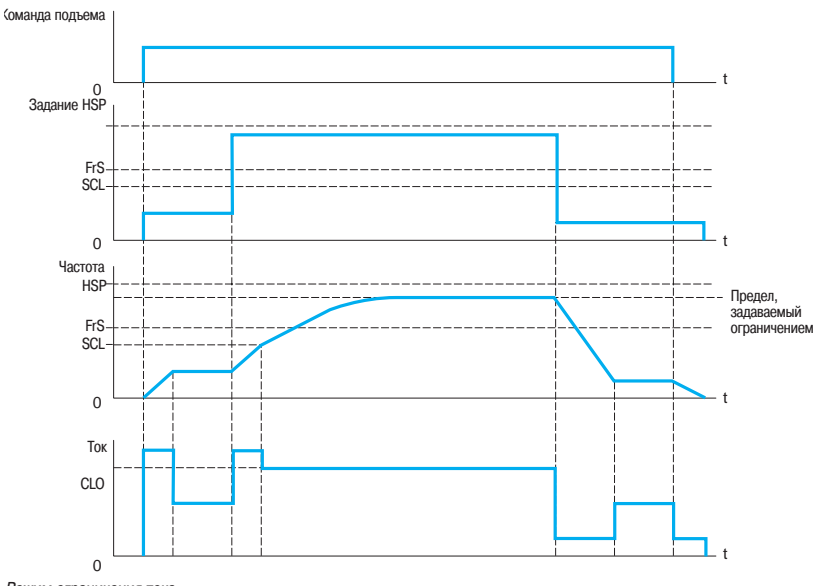

Режим ограничения тока

CLO: ограничение тока в зависимости от скорости FrS: номинальная частота напряжения питания двигателя

HSP: верхняя скорость

SCL: настраиваемая уставка скорости, выше которой активизируется ограничение тока.

Altivar 71

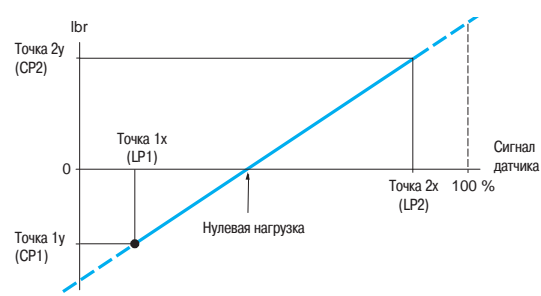

CP1, CP2, LP1, LP2 : точки калибровки весового датчика

Характеристика, полученная при взвешивании лифтовой лебедки, когда приведенная к валу двигателя нагрузка равна нулю, в то время как сама кабина загружена (неуравновешенная кабина)

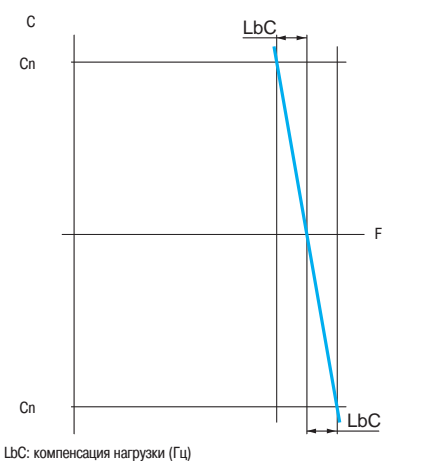

Выравнивание нагрузки

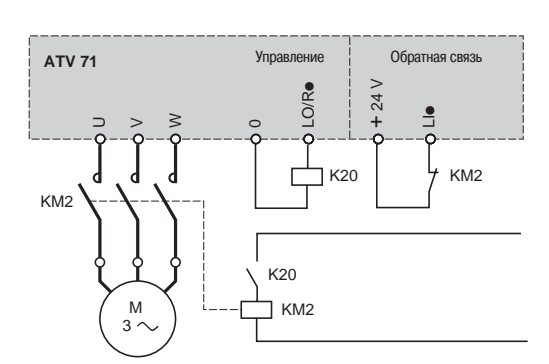

Управление и контроль исправности выходного контактора

#### **Измерение нагрузки**

Функция использует информацию весового датчика, подаваемую на аналоговый вход (как правило, сигнал 4�20 мА), для адаптации тока lbr функции управления тормозом.

Она предназначена для следующих применений:

- измерение веса подъемной лебедки и ее нагрузки;
- измерение веса лифтовой лебедки, кабины и противовеса.

График адаптации тока (lbr) приведен на рисунке слева.

#### **Выравнивание нагрузки**

Функция позволяет в многодвигательном электроприводе, двигатели которого работают на один вал, распределить нагрузку между ними путем корректировки скорости в зависимости от момента каждого двигателя.

#### **Управление и контроль исправности выходного контактора**

#### **Управление**

Позволяет с помощью преобразователя управлять контактором, расположенным между ПЧ и двигателем.

Команда на замыкание контактора подается при появлении команды пуска. Размыкание контактора происходит при отсутствии тока в двигателе.

**Примечание**: если сконфигурирована функция динамического торможения, не следует ее настраивать на продолжительное время, поскольку контактор разомкнется только после прекращения торможения.

#### **Контроль исправности**

Проверка осуществляется путем подключения сухого контакта каждого контактора на дискретный вход преобразователя.

Соответствующий дискретный вход должен быть в состоянии **1** при отсутствии команды пуска и в состоянии **0** при работе.

При несоответствии преобразователь блокируется по неисправности, если выходной контактор не замкнут (LIx = 1) или он "залип" (LIx = 0). Выдержка времени для блокировки ПЧ по неисправности является настраиваемой.

#### Такие схемы обычно применяются в лифтовых приводах.

Для увеличения уровня безопасности и уменьшения операций по обслуживанию рекомендуется применять защитную функцию блокировки питания, встроенную в преобразователь Altivar 71.

#### **Остановка при тепловой перегрузке**

Функция позволяет: разрешить остановку привода до учета тепловой неисправности; две настраиваемые уставки

позволяют определить тепловое состояние, за пределами которого происходит остановка; не допустить новые команды пуска, пока температура преобразователя и двигателя не станет меньше 100 %.

Функция предназначена для лифтовых применений: она позволяет исключить остановку кабины с людьми между этажами.

#### **Эвакуация при отключении сетевого питания**

Позволяет управлять работой двигателя на пониженной скорости с уменьшенным напряжением питания ( $\approx$  220 В, например: источник бесперебойного питания (UPS) при сохранении характеристик по моменту.

Функция предназначена для лифтовых применений: она позволяет при отключении сетевого питания эвакуировать людей, заблокированных в кабине между этажами.

522140

### **Преобразователи частоты для асинхронных двигателей <sup>0</sup>**

Altivar 71

#### **Неконтролируемый обрыв выходного питания**

Функция позволяет сконфигурировать защиту от обрыва фазы двигателя для разрешения разрыва цепи "ПЧ-двигатель" без блокировки по неисправности и для возможности плавного повторного пуска после восстановления соединения. В зависимости от настройки обрыв фазы двигателя может также привести к блокировке преобразователя.

#### **Быстрее-медленнее**

Увеличение или уменьшение задания скорости с помощью одной или двух дискретных команд с сохранением или без сохранения последнего заданного значения (функция внутреннего автоматического задатчика).

Применяется для централизованного управления многосекционными механизмами с одним направлением вращения. Управление с подвесного пульта подъемным краном в двух направлениях.

#### Возможны два типа работы:

использование кнопок простого действия: необходимы два дискретных входа, кроме входов задания направления вращения;

использование кнопок двойного действия: необходим только один дискретный вход, назначенный на команду "быстрее".

**Использование кнопок простого действия**: необходимы 2 дополнительных дискретных входа для задания одного или двух направлений вращения.

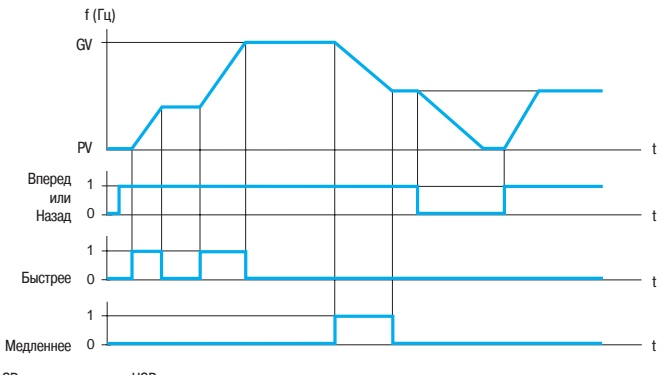

LSP: нижняя скорость, HSP: верхняя скорость

Пример с сохранением последнего задания и с двумя дискретными входами

**Использование кнопок двойного действия:** необходим только 1 дополнительный дискретный вход для задания режима Быстрее.

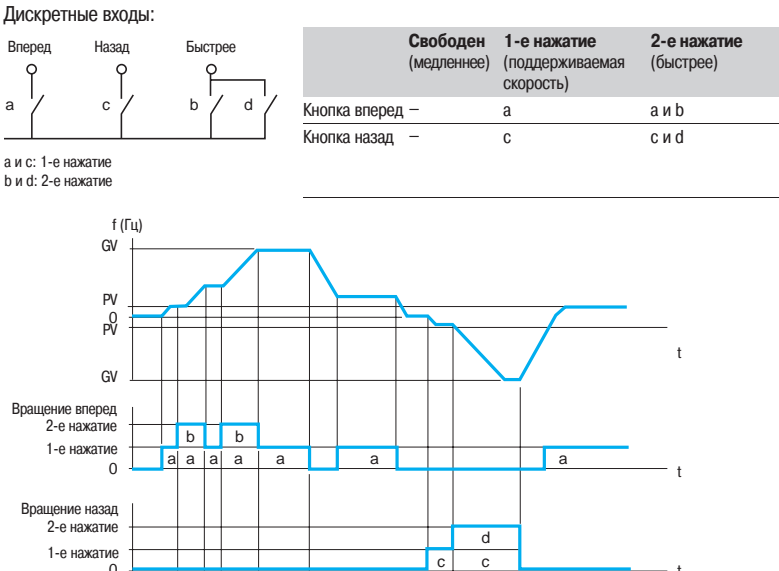

t

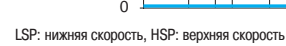

Пример с кнопками двойного действия и одним дискретным входом.

Примечание: функция "быстрее-медленнее" не совместима с трехпроводным управлением.

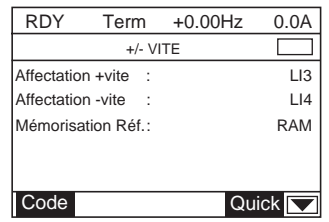

Настройка функции "быстрее-медленнее"

Altivar 71

#### **Сохранение задания**

Связана с функцией "быстрее-медленнее".

Позволяет учесть и сохранить задающий сигнал при исчезновении команды пуска или сетевого питания. Сохраненное значение прикладывается вместе с последующей командой пуска.

#### **"Быстрее�медленнее" около заданного значения**

Задающий сигнал прикладывается с помощью Fr1 или Fr1b с возможностью применения функций суммирования, вычитания, умножения и предварительно заданных скоростей.

При подаче команды пуска привод отрабатывает задание в соответствии с установленными темпами разгона и торможения, а воздействие сигналов "быстрее-медленнее" заставляет изменяться скорость вокруг этого задания с ускорением 2 и замедлением 2.

Изменения скорости вокруг заданного значения ограничены в процентах от задания (параметр SRP). При остановке измененное значение задающего сигнала не сохраняется.

Максимальное значение задания всегда ограничено верхней скоростью (параметр HSP), а минимальное - нижней (параметр LSP).

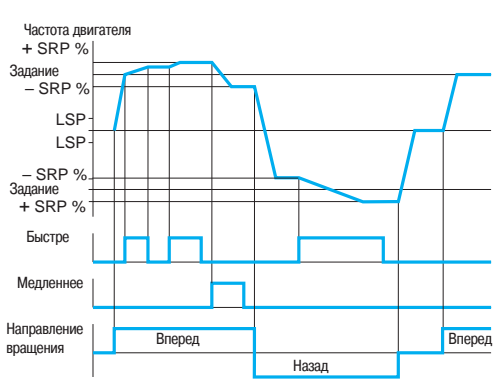

Пример отработки команд "быстрее-медленнее" около заданного значения при двухпроводном управлении

#### **Управление намоточным механизмом Управление нитераскладчиком**

Функция намотки бобины (текстильные машины).

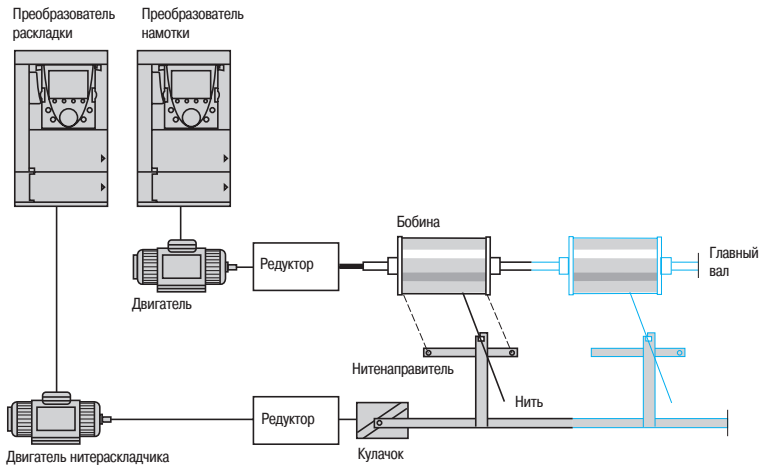

Скорость вращения кулачка должна подчиняться определенному закону для получения качественной намотки с заданной плотностью и шагом.

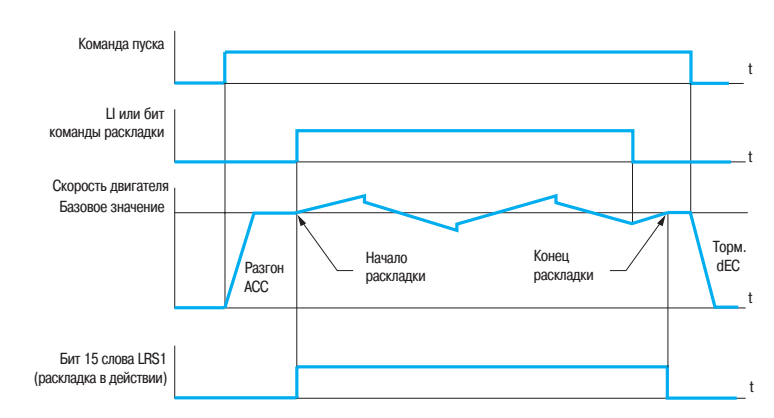

Функция обеспечивает также уменьшение базового значения по мере заполнения бобины.
Altivar 71

### **Крестовая намотка**

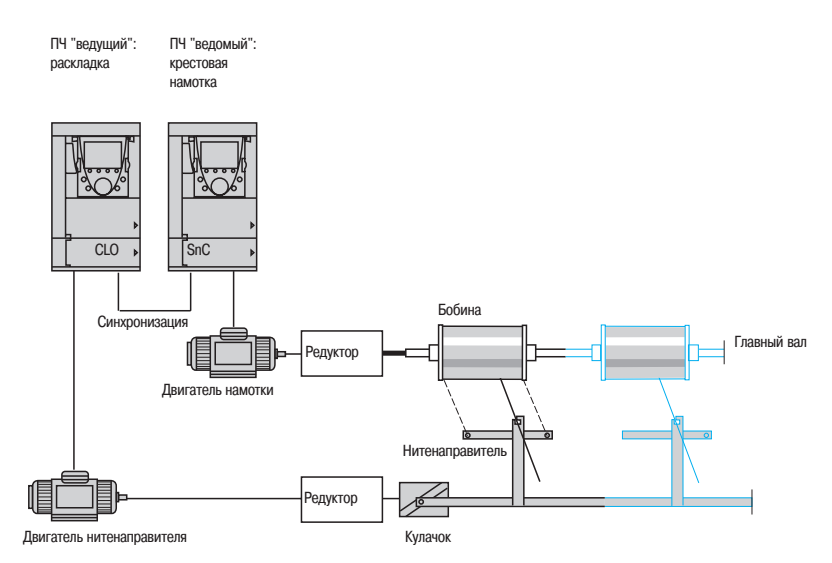

Функция крестовой намотки служит в некоторых применениях для получения постоянного натяжения нити, когда функция раскладки вызывает значительные колебания скорости двигателя нитенаправителя.

"Ведущий" преобразователь контролирует скорость нитенаправителя, а "ведомый" - скорость намотки. Функция задает "ведомому" ПЧ закон скорости в противофазе со скоростью "ведущего". Необходима, следовательно, синхронизация между дискретным выходом "ведущего" и дискретным входом "ведомого".

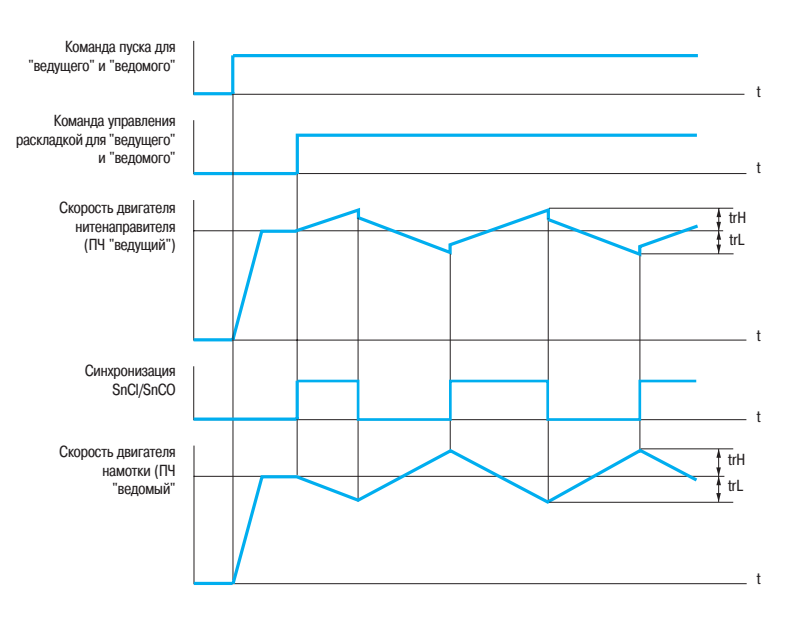

### **• Автоматический захват с поиском скорости** (подхват на ходу)

Повторный пуск двигателя без броска скорости после одного из следующих событий, если команды поддерживаются:

- исчезновение сетевого питания или простое отключение;
- сброс неисправности или автоматический повторный пуск;
- остановка на выбеге.

После исчезновения неисправности преобразователь определяет действительную скорость двигателя, необходимую для разгона с заданным темпом от этой скорости до заданной. Время поиска скорости может достигать 0,5 с в зависимости от начального отклонения. Эта функция автоматически блокируется при сконфигурированной функции управления тормозом.

Предназначена для механизмов, скорость которых уменьшается незначительно при исчезновении питания (механизмы с большим моментом инерции, вентиляторы и насосы, вращаемые потоком до остановки и т.д.).

Altivar 71

### **Управление при недонапряжении**

Поведение преобразователя Altivar 71 при недонапряжении или обрыве питания может быть сконфигурировано в зависимости от применения.

Возможные случаи:

преобразователь Altivar 71 может продолжать работу при снижении напряжения до 50% (уставка настраивается);

в случае блокировки преобразователя при недонапряжении управление реле неисправности может конфигурироваться (размыкание или замыкание). Если реле неисправности не размыкается, то индицируется предупреждение.

Преобразователь Altivar 71 может быть также сконфигурирован таким образом, чтобы избежать блокировки (с предупреждением):

контролируемая остановка в зависимости от выбранного типа остановки;

замедление с автоматически выбираемым временем торможения для поддержания напряжения звена постоянного тока таким, чтобы избежать блокировки по неисправности;

мгновенный обрыв транзисторов IGBT (инвертора) и питание двигателя после восстановления питания. Функция позволяет избежать повторной инициализации преобразователя Altivar 71.

### **Уравновешивание при торможении**

Функция позволяет настроить уставки торможения для выравнивания мощностей торможения между разными преобразователями или тормозными модулями, подключенными к общему звену постоянного тока.

### **Тепловая защита тормозного сопротивления**

В преобразователе Altivar 71 имеется встроенная тепловая защита, предназначенная для тормозного сопротивления, не оснащенного термоконтактом. При превышении уставки теплового сопротивления в зависимости от настройки функции происходит срабатывание дискретного выхода, назначенного на сигнализацию, или блокировка ПЧ.

### **Переключение комплектов параметров (мультипараметр)**

Функция позволяет переключать 3 комплекта из 15 параметров при работающем двигателе. Каждый комплект может иметь различные значения каждого из параметров. Переключение комплектов осуществляется с помощью 1 или 2 дискретных входов или битов слова управления.

Функция предназначена для машин с 2 или 3 производственными циклами.

### **Переключение двигателей или конфигураций (мультидвигатель или мультиконфигурация)**

Преобразователь Altivar 71 может иметь 3 конфигурации, активизируемые дистанционно для адаптации к:

2 или 3 различным двигателям или механизмам в режиме мультидвигателя. В этом случае тепловое состояние всех двигателей рассчитывается и сохраняется, т.е. каждый двигатель имеет тепловую защиту;

2 или 3 конфигурациям для одного двигателя в режиме мультиконфигурации. Функция также может применяться для сохранения конфигурации в другой зоне памяти с возможностью ее вызова. Переключение комплектов осуществляется с помощью 1 или 2 дискретных входов в зависимости от количества выбранных двигателей или конфигураций (2 или 3).

Режимы мультидвигателя и мультиконфигурации несовместимы.

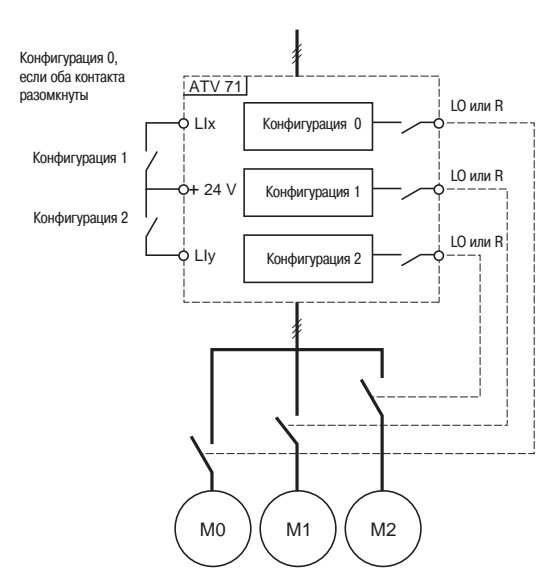

Принципиальная схема режима мультидвигателя

Altivar 71

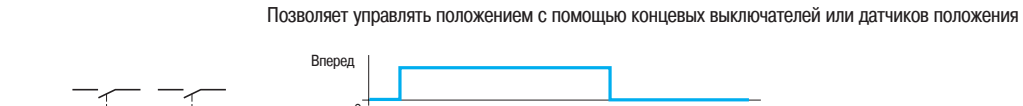

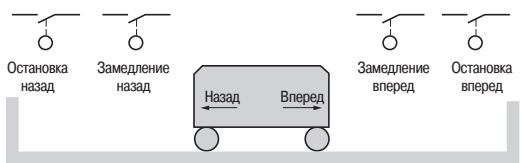

**Пример 1**: позиционирование по окончании хода Замедление и остановка имеют место при изменении состояния датчика (открытый контакт). Возможно назначение бита слова управления или дискретного входа для блокировки функции с целью обеспечения повторного пуска или недопущения остановки в заданном положении

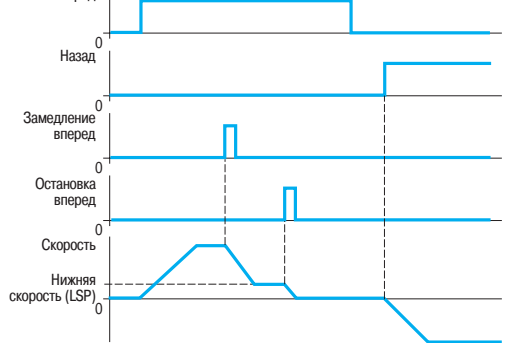

При срабатывании контакта замедления или остановки пуск в противоположном направлении разрешен даже до верхней скорости.

**Позиционирование с помощью концевых выключателей или датчиков положения** 

Режим замедления конфигурируется:

преобразователь использует назначенное время замедления;

преобразователь рассчитывает время замедления в зависимости от реальной скорости в момент подачи команды замедления. Расчет позволяет оптимизировать время цикла путем ограничения времени работы на нижней скорости.

Способ остановки также является конфигурируемым:

- остановка с заданным замедлением;
- остановка на выбеге;
- быстрая остановка.

### **Функция позиционирования с короткими и длинными копирами Короткие копиры**

В этом случае для инициализации функции при первом пуске или после возврата к заводским настройкам необходимо произвести пуск вне зоны действия датчиков замедления и остановки.

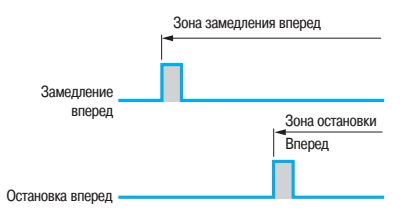

### **Длинные копиры**

В этом случае нет ограничения, и функция инициализируется вдоль всей траектории.

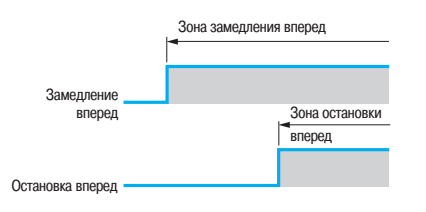

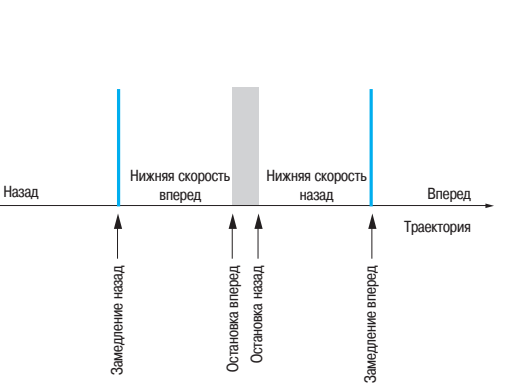

**Пример 2**: позиционирование в заданном месте Контакт может быть использован для перемещения за место остановки при повторном пуске

Altivar 71

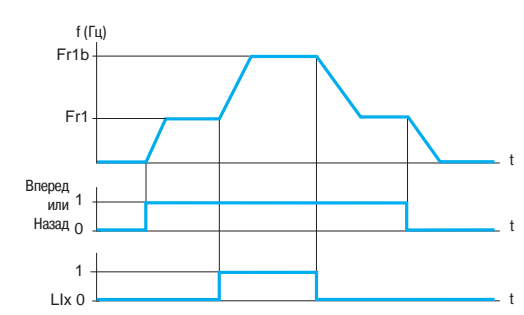

Пример переключения заданий

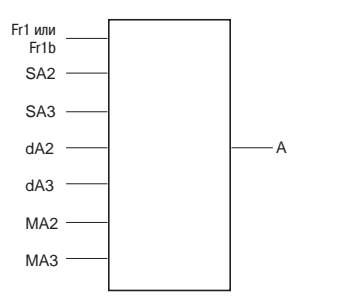

A: задание преобразователя

SA2, SA3: суммируемые задания dA2, dA3: вычитаемые задания

MA2, MA3: умножаемые задания

### **Переключение заданий**

Переключение двух заданий (скорости, момента или ПИД-регулятора) может быть осуществлено с помощью:

- дискретного входа;
- бита слова управления.

Задание 1 (Fr1) активно, если дискретный вход (или бит слова управления) находится в состоянии **0**, задание 2 (Fr1b) активно, если дискретный вход (или бит слова управления) в состоянии **1**. Переключение заданий может осуществляться при работающем двигателе.

Источником задания Fr1b, как и Fr1, могут быть:

- аналоговый вход (AI);
- импульсный вход (RP);
- графический терминал;
- шина Modbus или CANopen;
- коммуникационная карта;
- карта встроенного контроллера.

### **Управление заданиями (суммирование, вычитание, умножение)**

Суммирование, вычитание и умножение входных заданий могут активизироваться одновременно.

Например:

 $\Box$  задание преобразователя A = (Fr1 или Fr1b + SA2 + SA3 - dA2 - dA3) x MA2 x MA3.

### **Суммирование входов**

Позволяет суммировать 2 - 3 задания различных источников Fr1 или Fr1b (см. "Переключение заданий").

Суммируемые задания выбираются из всех возможных типов заданий.

### Например:

- � задание Fr1 или Fr1b от AI1;
- � задание SA2 от CANopen;
- � задание SA3 от коммуникационной карты;
- задание преобразователя  $A = Fr1$  или  $Fr1b + SA2 + SA3$ .

### **Вычитание входов**

Позволяет вычитать 2 - 3 задания различных источников Fr1 или Fr1b (см. "Переключение заданий"). Вычитаемые задания выбираются из всех возможных типов заданий.

### Например:

- � задание Fr1 или Fr1b от AI1;
- � задание dA2 от CANopen;
- � задание dA3 от коммуникационной карты;
- $-$  задание преобразователя A = Fr1 или Fr1b  $-$  dA2  $-$  dA3.

#### **Умножение входов**

Позволяет умножать 2 - 3 задания различных источников Fr1 или Fr1b (см. "Переключение заданий").

Умноженные задания выбираются из всех возможных типов заданий.

### Например:

- � задание Fr1 или Fr1b от AI1;
- � задание MA2 от CANopen;
- � задание MA3 от коммуникационной карты;
- � задание преобразователя A = Fr1 или Fr1b x MA2 x MA3.

Altivar 71

### **ПИД�регулятор**

Позволяет управлять технологическим процессом с помощью задающего сигнала и сигнала датчика обратной связи.

Функция предназначена для регулирования натяжения наматывающих механизмов.

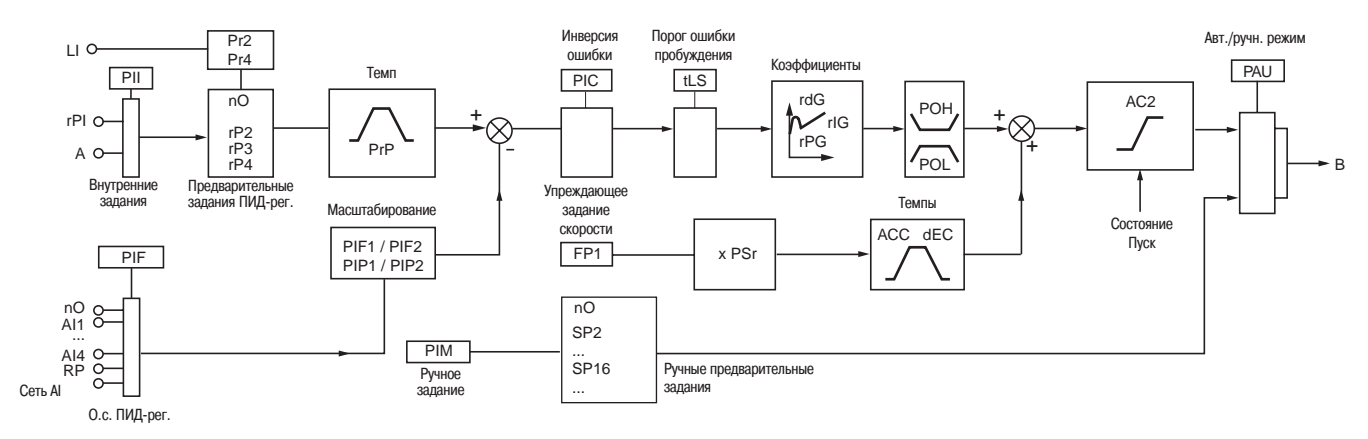

ACC: ускорение, DEC: замедление, LI: дискретные входы, B: задание скорости

### **Внутренние задания**

� rPI: задание, передаваемое графическим терминалом или коммуникационной сетью.

- А: задание с помощью Fr1 или Fr1b с возможными функциями суммирования, вычитания и умножения.

Выбор между этими заданиями осуществляется с помощью "PII".

### **Предварительные задания ПИД�регулятора**

Возможен выбор двух или четырех заданий ПИД-регулятора. Таблица комбинаций выбранных заданий ПИД-регулятора:

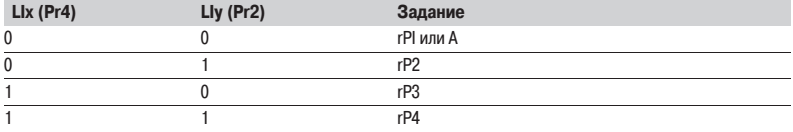

### **Обратная связь ПИД�регулятора**

Обратная связь ПИД-регулятора может быть назначена на один из аналоговых входов (AI1 - AI4), импульсный вход (RP) или импульсный датчик, в соответствии с имеющимися дополнительными картами. Она может также передаваться по коммуникационной сети (AI сеть).

### **Упреждающее задание скорости**

Источником этого задания могут быть клеммники (аналоговые входы, импульсные датчики и т.д.), графический терминал или коммуникационная сеть.

Этот скоростной вход является начальным заданием для пуска.

### **Автоматический и ручной режимы работы**

Позволяют переходить от ручного регулирования скорости к автоматическому с ПИД-регулятором. Переключение осуществляется дискретным входом или битом слова управления.

### **Ручной режим регулирования скорости**

Ручное задание скорости передается через клеммник (аналоговые входы, импульсный датчик, предварительно заданные скорости и т.д.).

При переходе на ручной режим задание скорости меняется в соответствии с установленным временем разгона и торможения ACC и DEC.

### Автоматический режим регулирования скорости с ПИД-регулятором

При работе в автоматическом режиме имеется возможность:

� адаптировать задания и обратную связь по регулируемой переменной (приведение в соответствие);

- скорректировать инверсный сигнал ПИД-регулятора;

� настроить пропорциональную, интегральную и дифференциальную составляющие (Kp, Ki и Kd); � исключить интегральную составляющую;

� использовать сигнал предупреждения с помощью дискретного выхода или визуализировать на графическом терминале в случае превышения уставки (максимальный и минимальный сигналы обратной связи и ошибка ПИД-регулятора);

� отобразить на графическом терминале сигналы задания, обратной связи, ошибки ПИД-регулятора и назначить на них аналоговый выход;

- применить задатчик интенсивности (время = PrP) к задающему сигналу ПИД-регулятора. Скорость двигателя ограничена пределами нижней (LSP) и верхней (HSP) скоростей. Отображаемые значения приводятся в единицах процесса.

Altivar 71

### **Управление моментом**

Обеспечивает работу при управлении моментом или регулировании скорости. Режимы переключаются с помощью дискретного входа или бита слова управления.

Функция предназначена для применений, требующих регулирование натяжения.

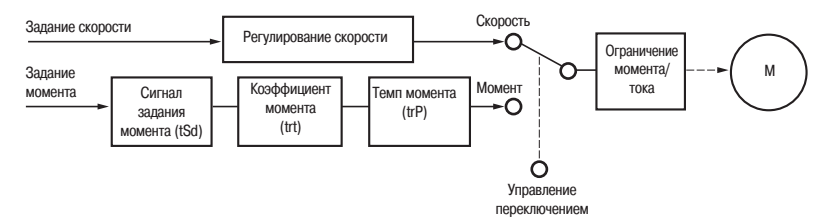

Момент задается со знаком и с собственным темпом разгона. Коэффициент момента позволяет отмасштабировать задание. Оно может быть передано с помощью аналогового или импульсного входа (вход RP или импульсный датчик) или по коммуникационной сети.

Знак и величина момента могут быть отображены с помощью дискретного или аналогового выхода.

При управлении моментом скорость может регулироваться в пределах настраиваемой зоны нечувствительности. При достижении внутреннего или внешнего ограничения преобразователь переходит автоматически к регулированию скорости (положение ограничения). Регулирование момента прекращается, и при этом возможны два случая:

внутри зоны нечувствительности момент принимает требуемое значение;

момент не возвращается к требуемому значению по истечении установленной выдержки времени; преобразователь блокируется по неисправности или предупреждению в зависимости от конфигурации.

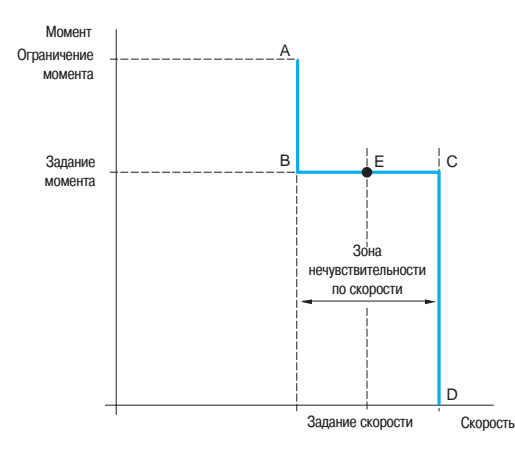

AB и CD: положение ограничени BC: зона управления моментом E: идеальная точка работы

Способ остановки в режиме управления моментом конфигурируется:

автоматическим переключением к регулированию скорости;

остановкой на выбеге;

остановкой при нулевом моменте с сохранением потока двигателя в течение регулируемого периода времени.

**Altivar 71** 

### ■ Ограничение момента

Функция обеспечивает ограничение момента в двигательном и генераторном режимах с помощью раздельных настроек.

Возможны два типа ограничения момента:

□ фиксированное значение параметра:

□ значение, заданное по аналоговому входу, импульсному управляющему входу или импульсным датчиком.

Когда оба типа ограничения момента являются разрешенными, то учитывается меньшее значение. Они могут переключаться с помощью дискретного входа или бита слова управления.

Эта функция не доступна при скалярном законе управления "напряжение/частота".

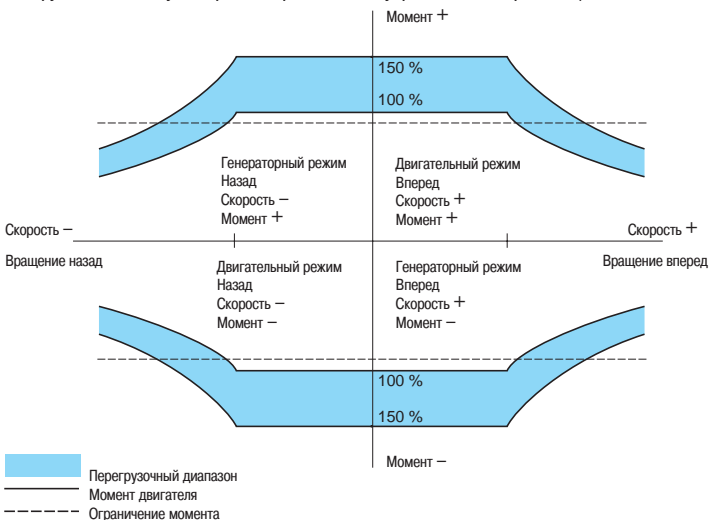

Ограничение момента активно в обоих направлениях вращения в двигательном или генераторном режиме.

### ■ Определение ограничения тока или момента

Функция позволяет определить достижение ограничения тока или момента. В зависимости от настройки можно:

□ оповестить о событии сигнализацией;

п заблокировать преобразователь после окончания настраиваемой уставки времени.

### ■ Ограничение тока

Второе ограничение тока конфигурируется от 0 до 1,65 номинального тока преобразователя и позволяет ограничить нагрев двигателя и момент.

Переключение между двумя ограничениями тока можно осуществить с помощью:

- □ дискретного входа;
- □ бита слова управления.

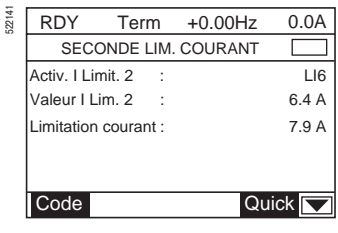

Конфигурирование переключения тока

Altivar 71

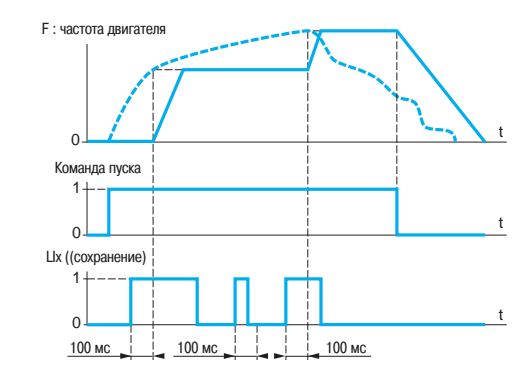

Аналоговое задани

Пример работы с сохранением задания

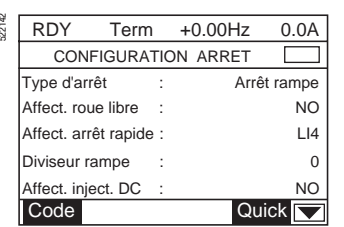

Конфигурирование типа остановки

#### ■ Сохранение задания

Позволяет:

□ учесть и сохранить задающий сигнал на аналоговом входе с помощью команды длительностью более 0,1 с, поданной дискретным входом;

□ обеспечить поочередное управление скоростью нескольких преобразователей с помощью одного аналогового задания и дискретного входа каждого ПЧ:

□ подтвердить с помощью дискретного входа сетевое задание (по последовательному каналу) для нескольких преобразователей с целью синхронизации их работы, уменьшая разбросы по каналам задания.

Подтверждение задания происходит через 100 мс после нарастающего фронта команды подтверждения.

Новое задание принимается только после подачи следующей команды.

### ■ Типы остановок

#### □ Остановка на выбеге

Остановка двигателя на выбеге при отключенном питании под действием момента сопротивления на валу.

Остановка на выбеге осуществляется:

- подачей команды нормальной остановки, сконфигурированной на остановку на выбеге (при снятии команды пуска или подаче команды остановки);

- активизацией дискретного входа;
- активизацией бита слова управления.

### □ Быстрая остановка

Остановка со временем замедления (деленным на коэффициент, настраиваемый от 0 до 10),

приемлемым для системы "преобразователь-двигатель" без блокировки по неисправности "резкое торможение". Если коэффициент равен нулю, то двигатель затормозится за минимально возможное время.

Применяется для аварийной остановки конвейеров.

Быстрая остановка осуществляется:

- подачей команды нормальной остановки, сконфигурированной на быструю остановку (при снятии команды пуска или подаче команды остановки);

- активизацией дискретного входа;
- активизацией бита слова управления.

#### □ Экстренная остановка

Если коэффициент деления времени торможения равен нулю, то двигатель остановится за минимально возможное время.

### □ Динамическое торможение

Торможение на малой скорости механизмов с большой инерционностью или поддержание момента. Динамическое торможение осуществляется:

- подачей команды нормальной остановки, сконфигурированной на динамическое торможение (при снятии команды пуска или подаче команды остановки);

- активизацией дискретного входа;
- активизацией бита слова управления.

Ток и время динамического торможения настраиваются.

Altivar 71

### **Тепловая защита двигателя**

Тепловая защита двигателя обеспечивается с помощью преобразователя двумя способами:  $\Box$  непосредственно - путем обработки сигналов терморезисторов, расположенных в обмотках двигателя;

косвенно � с помощью встроенного теплового реле. Косвенная тепловая защита обеспечивается за счет непрерывного расчета теоретического нагрева двигателя.

Микропроцессорная система рассчитывает теоретический нагрев двигателя на основе:

- рабочей частоты;
- тока, потребляемого двигателем;
- времени работы;
- максимальной окружающей температуры 40 °C вблизи двигателя;
- типа вентиляции двигателя (естественная или принудительная).

Тепловая защита настраивается от 0,2 до 1,5 номинального тока преобразователя. Она должна соответствовать значению номинального тока двигателя, приведенного на заводской табличке. **Примечание:** хранимое значение теплового состояния двигателя возвращается к нулю при отключении питания системы управления преобразователя.

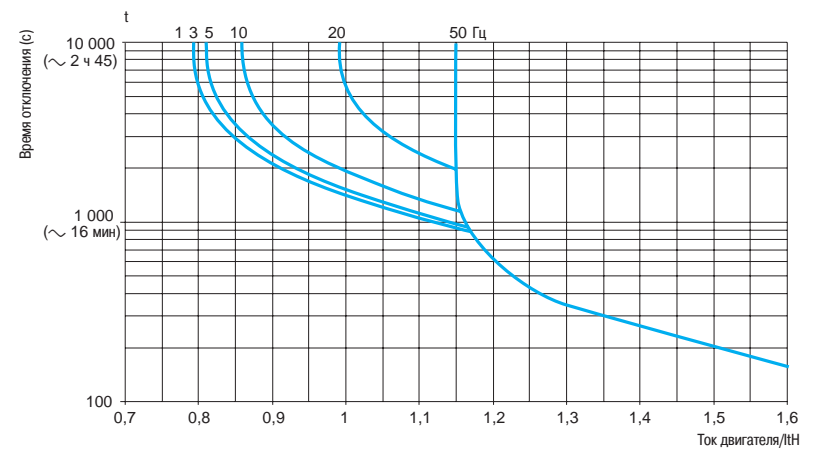

Время-токовые характеристики двигателя

### Двигатели с естественной вентиляцией:

Кривые отключения зависят от частоты двигателя.

### Двигатели с принудительной вентиляцией:

Должна рассматриваться только одна кривая отключения при 50 Гц вне зависимости от частоты двигателя.

### **Тепловая защита преобразователя частоты**

Тепловая защита преобразователя осуществляется с помощью термосопротивления, установленного на радиаторе или встроенного в силовой модуль.

#### **Тепловая защита транзисторов IGBT**

Преобразователь осуществляет интеллектуальное управление частотой коммутации в зависимости от температуры IGBT.

Если возможности по току преобразователя превышены (например: величина тока больше номинального тока преобразователя при нулевой частоте напряжения на статоре), то индицируется предупреждение и счетчик времени запускается после появления предупреждения.

Altivar 71

#### Term +0.00Hz PERTE 4-20mA Arrêt rampe 0.0A Maintien vit. Arrêt rapide Injection DC Quick **N** RDY Vitesse repli 522143

Конфигурирование поведения при неисправности

#### **Конфигурирование поведения преобразователя при неисправности (управление при неисправностях)**

Существует несколько режимов работы при сбрасываемых неисправностях:

- остановка на выбеге;
- переход ПЧ на пониженную скорость;
- ПЧ сохраняет скорость, которая была в момент появления неисправности, до ее исчезновения;
- остановка с заданным темпом;
- быстрая остановка;
- динамическое торможение;
- ПЧ продолжает работу с активизацией предупреждения.

### **Список сбрасываемых неисправностей:**

- внешняя неисправность;
- обрыв обратной связи по скорости;
- превышение заданной скорости;
- вращение в обратном направлении;
- обрыв фазы двигателя;
- неправильная автоподстройка;
- обрыв о.с. от тормозного контактора;
- обрыв связи с импульсным датчиком;
- $\Box$  обрыв сигнала 4 20 мА;
- обрыв связи или к.з. терморезисторов PTC;
- перегрев преобразователя;
- перегрузка двигателя, если тепловое состояние меньше 100 %;
- перенапряжение сетевого питания;
- чрезмерно интенсивное торможение;
- ограничение тока/момента;
- перегрев IGBT;
- обрыв коммуникационной связи (Modbus, CANopen и др.).

### **Сброс сбрасываемых неисправностей**

Сброс последней неисправности с помощью дискретного входа, бита слова управления или клавишей "STOP/RESET" графического терминала.

Условия пуска после сброса неисправности такие же, как и при нормальном включении напряжения питания.

Перечень сбрасываемых неисправностей см. выше.

Сброс таких неисправностей, как пониженное напряжение сети и обрыв питающей фазы, происходит автоматически, когда питание вновь становится нормальным.

Функция предназначена для применений, в которых доступ к ПЧ затруднен, например таких, которые расположены на движущихся частях транспортировочных механизмов.

### **Запрет всех неисправностей**

Эта функция запрещает появление всех неисправностей, включая тепловые защиты (форсированная работа), и может привести к поломке ПЧ.

Функция предназначена для применений, в которых повторный пуск является жизненно необходимым (например: печные конвейеры, дымоудаляющие установки, механизмы с затвердевающими изделиями).

Функция активизируется с помощью дискретного входа.

Контроль неисправностей происходит при состоянии дискретного входа 1.

При изменении состояния дискретного входа с **0** на **1** все неисправности сбрасываются.

**Примечание:** использование этой функции исключает гарантийные обязательства.

Altivar 71

### **Автоматический повторный пуск**

Автоматический повторный пуск после блокировки преобразователя из-за неисправности при условии, что неисправность устранена, и все другие условия функционирования позволяют это сделать.

Повторный пуск осуществляется автоматически серией попыток с увеличивающимися интервалами 1, 5, 10 с и затем 1 мин для последующих пусков.

Длительность повторного пуска составляет от 5, 10 и 30 мин, 1, 2, 3 ч до неограниченной длительности.

Если преобразователь не запустился после запрограммированного промежутка времени, то он блокируется, а процедура прекращается до отключения и повторного включения питания.

Неисправности, при которых возможен повторный пуск:

- перенапряжение сети;
- тепловая перегрузка двигателя;
- тепловая перегрузка преобразователя;
- обрыв фазы питающей сети;
- $\Box$  обрыв задания 4 20 мА;
- перенапряжение в звене постоянного тока;
- внешняя неисправность;
- обрыв связи или к.з. термосопротивлений PTC;
- неисправность последовательной связи;
- ограничение тока или момента;
- обрыв фазы двигателя;
- слишком низкое напряжение сети: для этой неисправности функция всегда активна, даже если она не сконфигурирована;

неисправность шины CANopen, Modbus или других коммуникационных сетей: эти неисправности сбрасываются автоматически, как только слово управления или задание частоты отправлено преобразователю.

При этих неисправностях реле неисправности преобразователя остается под напряжением, если функция сконфигурирована. Функция требует поддержания сигналов задания скорости и направления вращения.

### Применение:

� механизмы или установки, работающие в продолжительном режиме или без контроля, повторный пуск которых не представляет никакой опасности ни для оборудования, ни для обслуживающего персонала.

#### **Обработка сигналов термосопротивлений PTC**

Термосопротивления могут быть прямо подключены к карте управления преобразователя или к картам расширения входов-выходов.

- Учет тепловой перегрузки преобразователем конфигурируется:
- постоянным учетом;
- учетом только при подаче силового питания на преобразователь;
- учетом только при работающем двигателе.

### **Проверка транзисторов IGBT**

Функция при ее назначении тестирует каждый транзистор IGBT и подключение двигателя с целью обнаружения короткого замыкания или обрыва соединения. Проверка производится после каждого включения питания и пуска двигателя.

Функция не должна назначаться для применений с быстрыми рабочими циклами для того, чтобы не увеличивать время реакции на команды пуска.

### **Сброс счетчика наработки**

Время наработки ПЧ может быть переустановлено на **0**.

#### **Внешняя неисправность**

Функция позволяет заблокировать преобразователь при неисправности приводного механизма. Эта неисправность отображается на дисплее преобразователя. В зависимости от конфигурации функции сигнализация о появлении неисправности может быть назначена на **1** или **0**.

Altivar 71

### **Управление сетевым контактором**

Функция позволяет при подаче каждой команды пуска замыкать сетевой контактор и размыкать его, когда двигатель не запитан. Система управления преобразователя должна питаться от внешнего источника постоянного тока напряжением 24 В.

Эта функция должна использоваться в простых схемах с небольшим числом пусков (длительность цикла больше 60 с).

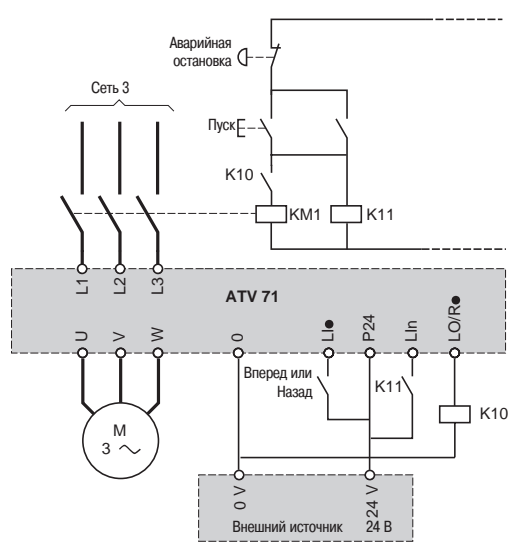

После команды пуска, если сетевой контактор не замкнулся, преобразователь блокируется после настраиваемой выдержки времени.

### **Форсировка локального режима управления**

Форсировка локального режима требует подачи команды с помощью клеммника или терминала и запрещает другие способы управления.

Переход к локальному режиму может быть активизирован с помощью:

- дискретного входа;
- функциональной клавиши графического терминала.

Для локальной форсировки используются следующие задания и команды:

- задания AI1, AI2… и управление с помощью дискретных входов;
- задание и управление с помощью графического терминала.

### Таблица совместимости функций

## Преобразователи частоты для асинхронных двигателей

Altivar 71

### Таблица совместимости функций

### ■ Конфигурируемые входы-выходы

Функции, не вошедшие в таблицу, не имеют проблем с совместимостью.

Функции остановки имеют приоритет над командами на вращение.

Выбор функций ограничен:

□ количеством переназначаемых входов и выходов преобразователя: если необходимо, добавьте карту расширения входов-выходов;

□ несовместимостью некоторых функций между собой.

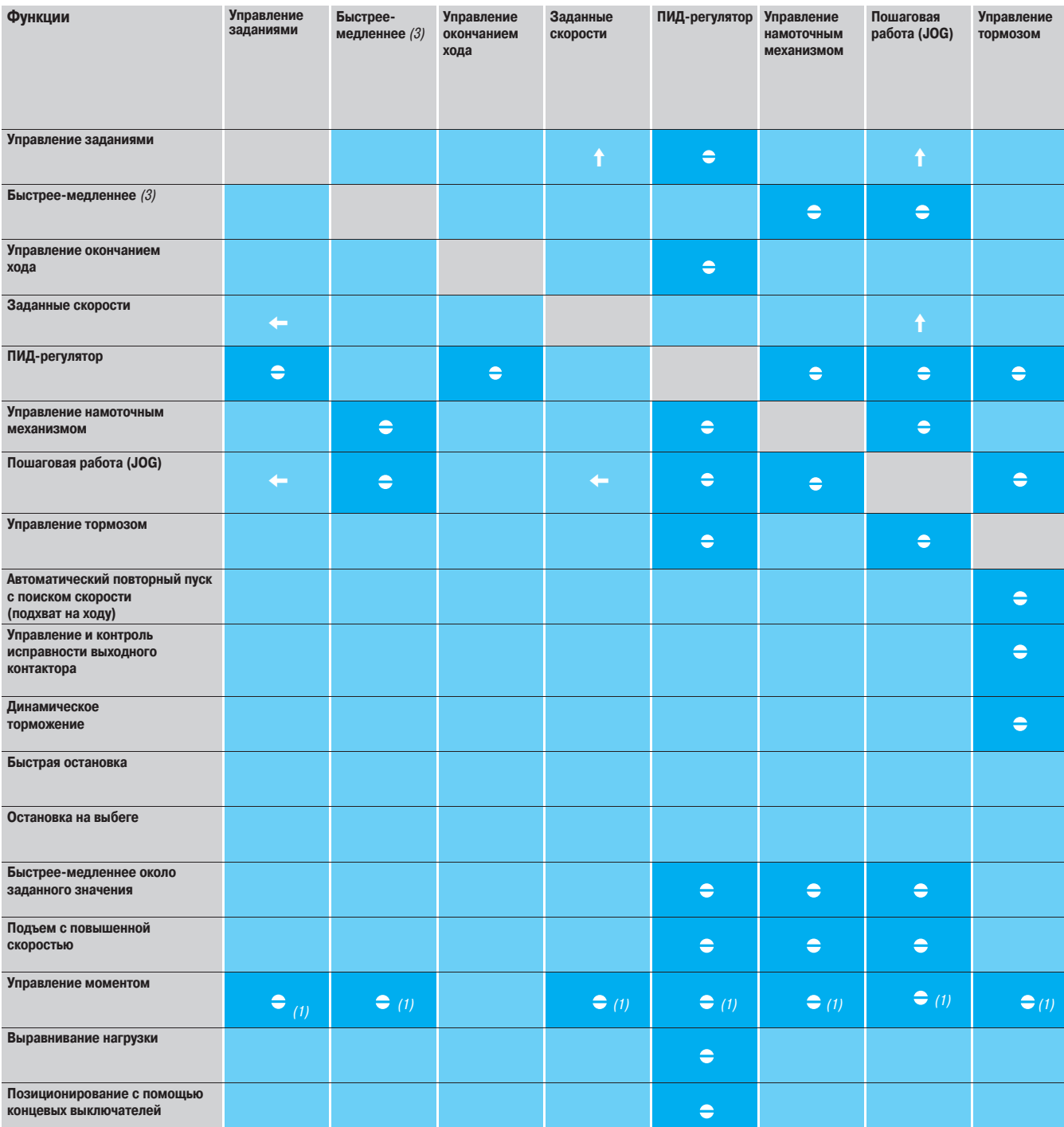

.<br>(1) Управление моментом и функции заданных скоростей несовместимы только при активизации функции управления моментом.<br>(2) Из двух режимов остановки приоритет отдается первой задействованной функции.

(3) Кроме особого случая применения с каналом задания Fr2.

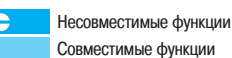

Приоритетные функции (функции, которые не могут быть задействованы одновременно)

Стрелка показывает функцию, имеющую приоритет

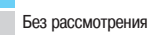

Например: функция быстрой остановки имеет приоритет над функцией динамического тороможения

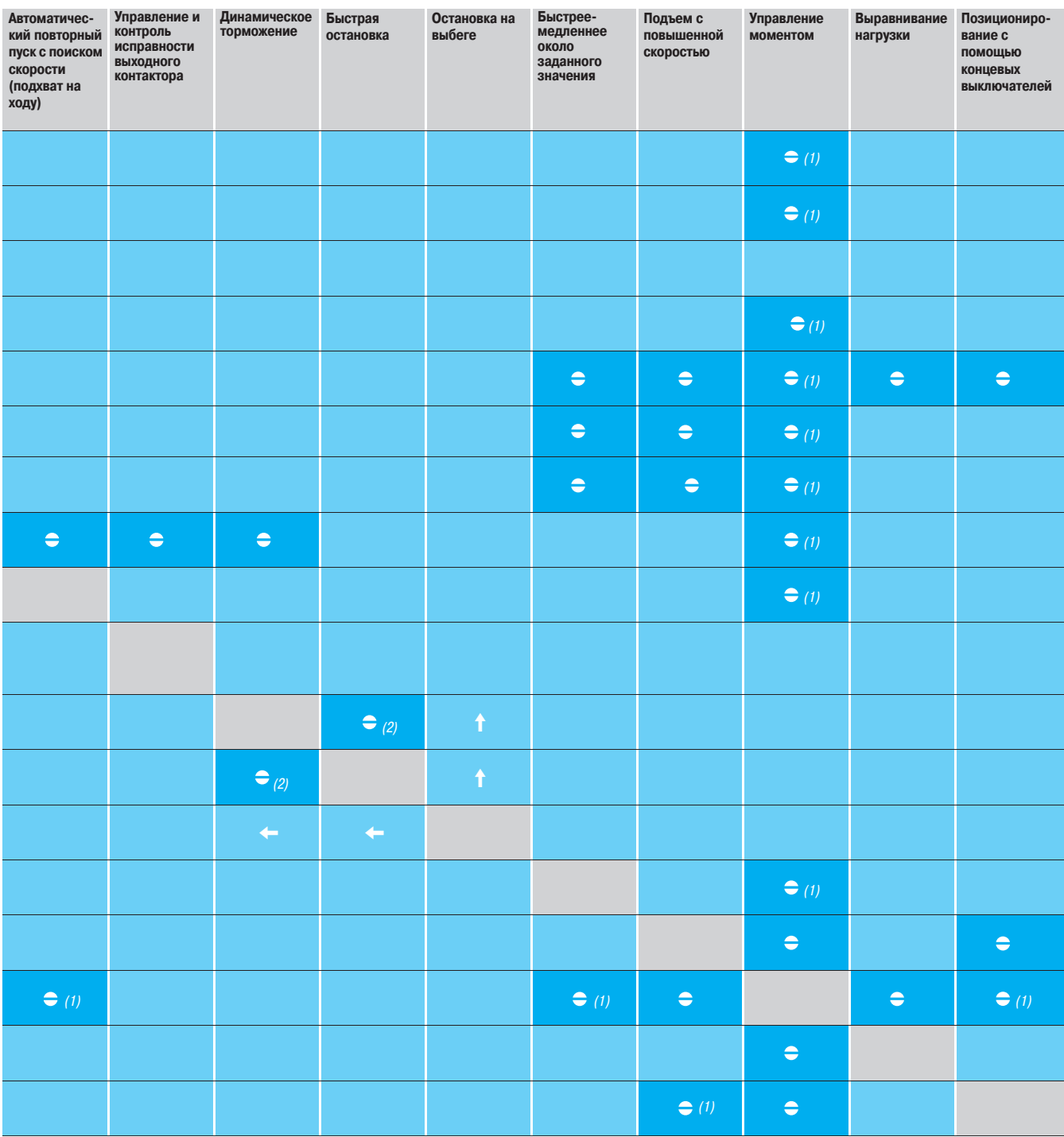

### Диалоговые средства **PowerSuite**

# **Преобразователи частоты для асинхронных двигателей <sup>0</sup>**

Altivar 71

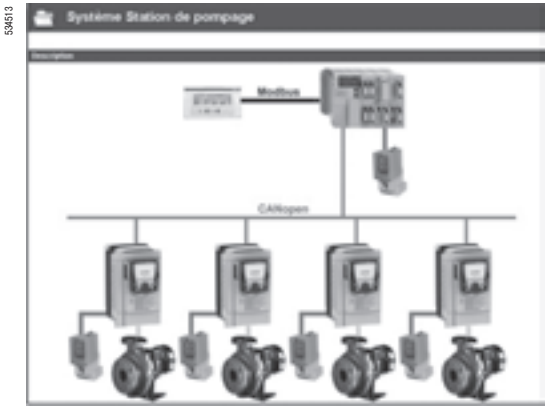

**Описание**

Диалоговые средства PowerSuite для ПК предназначены для ввода в действие следующих устройств приводной техники Telemecanique:

- интеллектуальных пускателей TeSys модели U;
- устройств плавного пуска и торможения Altistart;
- преобразователей частоты Altivar;
- сервопреобразователей Lexium 05.
- В состав PowerSuite входят различные функции, предназначенные для следующих этапов запуска:
- подготовка конфигураций;
- **в ввод в эксплуатацию:**
- обслуживание.

Для облегчения ввода в эксплуатацию приводов и их обслуживания с помощью PowerSuite может применяться технология беспроводной связи Bluetooth®.

Экран PowerSuite на ПК

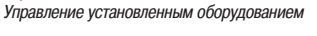

### 533181  $\overline{ }$ Ł  $\overline{h}$  as  $\overline{\mathbb{R}}$ 图 Fø

Экран PowerSuite на ПК

Представление параметров ПИ-регулятора

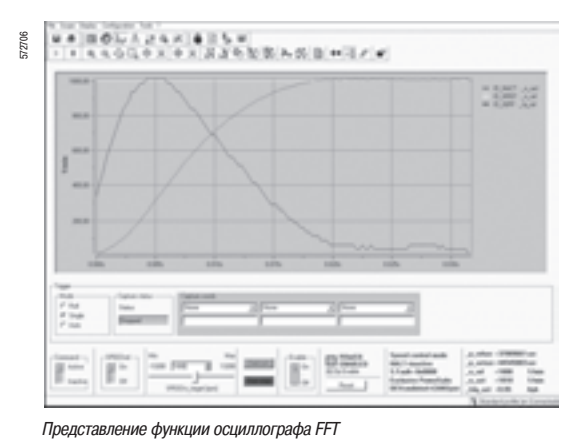

**Функции** *(1)*

### **Подготовка конфигураций**

Программное обеспечение PowerSuite может применяться автономно для подготовки исходного файла конфигурации приводного устройства, который можно сохранить, распечатать или переслать другим офисным программным продуктам.

Программное обеспечение PowerSuite позволяет также конвертировать конфигурацию преобразователя Altivar 58 или Altivar 58F для ПЧ Altivar 71.

### **Ввод в эксплуатацию**

После подключения ПК к приводному устройству программное обеспечение PowerSuite может использоваться для:

- пересылки подготовленной конфигурации;
- настройки;
- контроля, включая новые функциональные возможности:
- осциллограф;
- быстрый осциллограф (минимальная развертка � 2 мс);
- осциллограф FFT (быстрое преобразование Фурье);
- визуализации коммуникационных параметров;
- управления;
- сохранения конечной конфигурации.

### **Обслуживание**

- Для облегчения операций обслуживания программное обеспечение PowerSuite позволяет:
- сравнивать текущую конфигурацию устройства с ранее сохраненной конфигурацией;
- управлять установленным оборудованием, в частности:
- структурировать его по уровням (электрооборудование, машины, цеха и т.д.);
- хранить сообщения по обслуживанию;
- облегчать подключение к сети Ethernet путем сохранения IP�адреса.

### **Пользовательский интерфейс**

- Программное обеспечение PowerSuite позволяет:
- представлять классифицированные по функциям параметры устройства в виде
- иллюстрированных диаграмм или простых таблиц;
- задавать пользовательские имена параметров;
- создавать:
- пользовательское меню (выбор индивидуальных параметров);

приборные доски контроля с графическими элементами (движки потенциометров, измерительные приборы);

- выполнять сортировку параметров;
- отображать тексты на пяти языках (французском, английском, немецком, испанском,

итальянском). Выбор языка осуществляется мгновенно и не требует перезагрузки программы.

- ПО включает в себя также справочную систему:
- по средствам PowerSuite;
- по функциям приводных устройств путем прямого доступа к руководствам по эксплуатации.
- (1) Некоторые функции доступны не для всех устройств. См. таблицу наличия функций на стр. 209.

## Диалоговые средства PowerSuite (продолжение)

## **Преобразователи частоты для асинхронных двигателей <sup>0</sup>**

Altivar 71

### **Наличие функций программного обеспечения PowerSuite**

Функции, не перечисленные в этой таблице, доступны для всех приводных устройств.

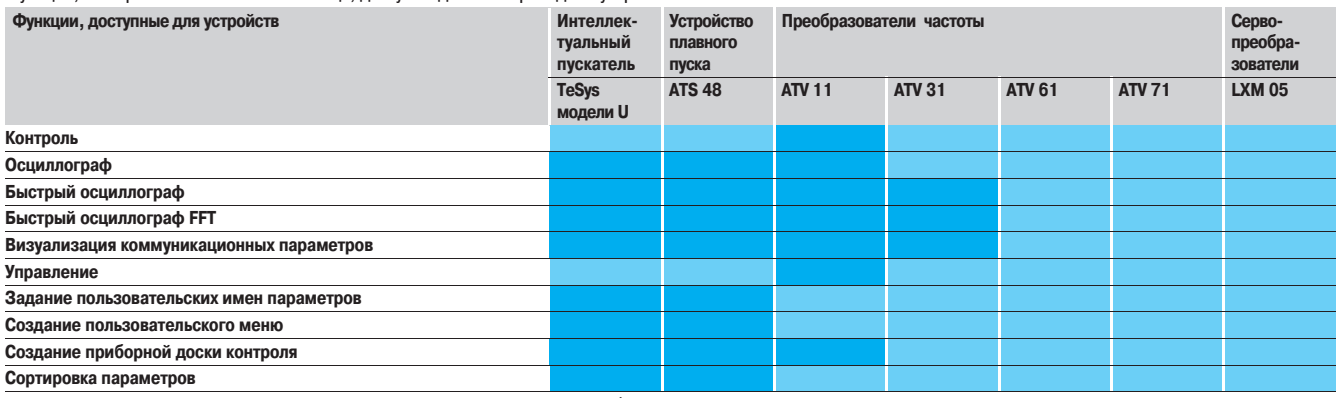

Функции доступны

Функции недоступны

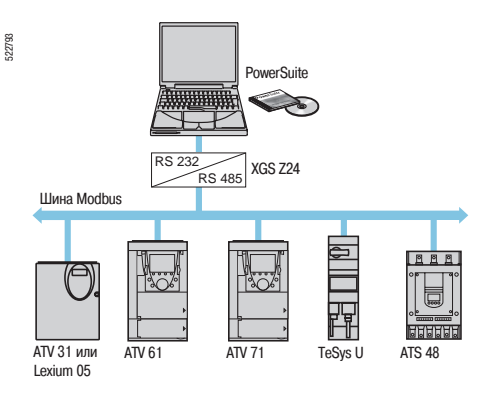

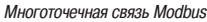

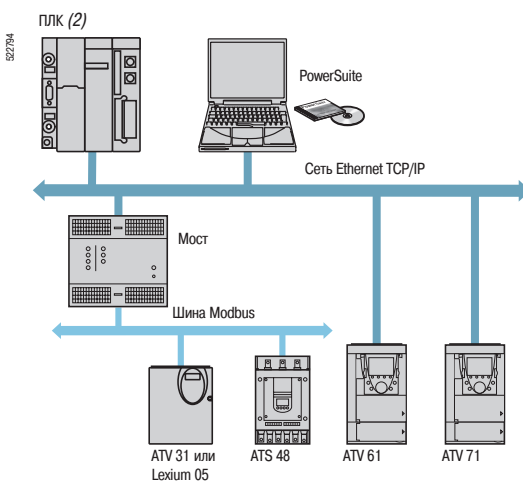

Связь Ethernet

### **Связь** (1)

### **Коммуникационная шина Modbus**

Диалоговые средства PowerSuite для ПК могут подключаться непосредственно к терминальному или сетевому разъему Modbus устройства через последовательный порт ПК.

### Возможны два типа связи:

- с одним устройством (связь "точка-точка");
- с комплектом устройств (многоточечная связь) с помощью интерфейса XGS Z24.

### **Коммуникационная сеть Ethernet TCP/IP**

Диалоговые средства PowerSuite для ПК могут подключаться к сети Ethernet TCP/IP. В этом случае устройства доступны с помощью:

- коммуникационной карты VW A3 310 для преобразователей Altivar 61 и Altivar 71;
- моста Ethernet-Modbus TSX ETG 100.

### **Беспроводная связь по технологии®**

Диалоговые средства PowerSuite для ПК могут подключаться по беспроводной технологии Bluetooth® .<br>к устройству, оснащенному адаптером Bluetooth® - Modbus VW3 А8 114. Адаптер подключается к терминальному или сетевому разъему Modbus устройства. Его дальность действия 10 м (класс 2).

Если ПК не оснащен технологией Bluetooth®, то используйте адаптер USB - Bluetooth® WV3 A8 115.

### **Дистанционное обслуживание**

Диалоговые средства PowerSuite позволяют с помощью простой связи по сети Ethernet обеспечить дистанционный контроль и диагностику.

В том случае, когда устройства не подключены к сети Ethernet или сама сеть недоступна, могут быть предложены различные компоненты для дистанционной передачи (модемы, мосты дистанционного управления и т.д.). За более подробной информацией обращайтесь в Schneider Electric.

(1) См. таблицу наличия функций на стр. 211.

(2) См. наши каталоги "Платформа автоматизации Modicon Premium � Unity & PL7" и "Платформа автоматизации Modicon TSX Micro - PL7".

### Диалоговые средства **PowerSuite** (продолжение)

522838

533188

# **Преобразователи частоты для асинхронных двигателей <sup>0</sup>**

Altivar 71

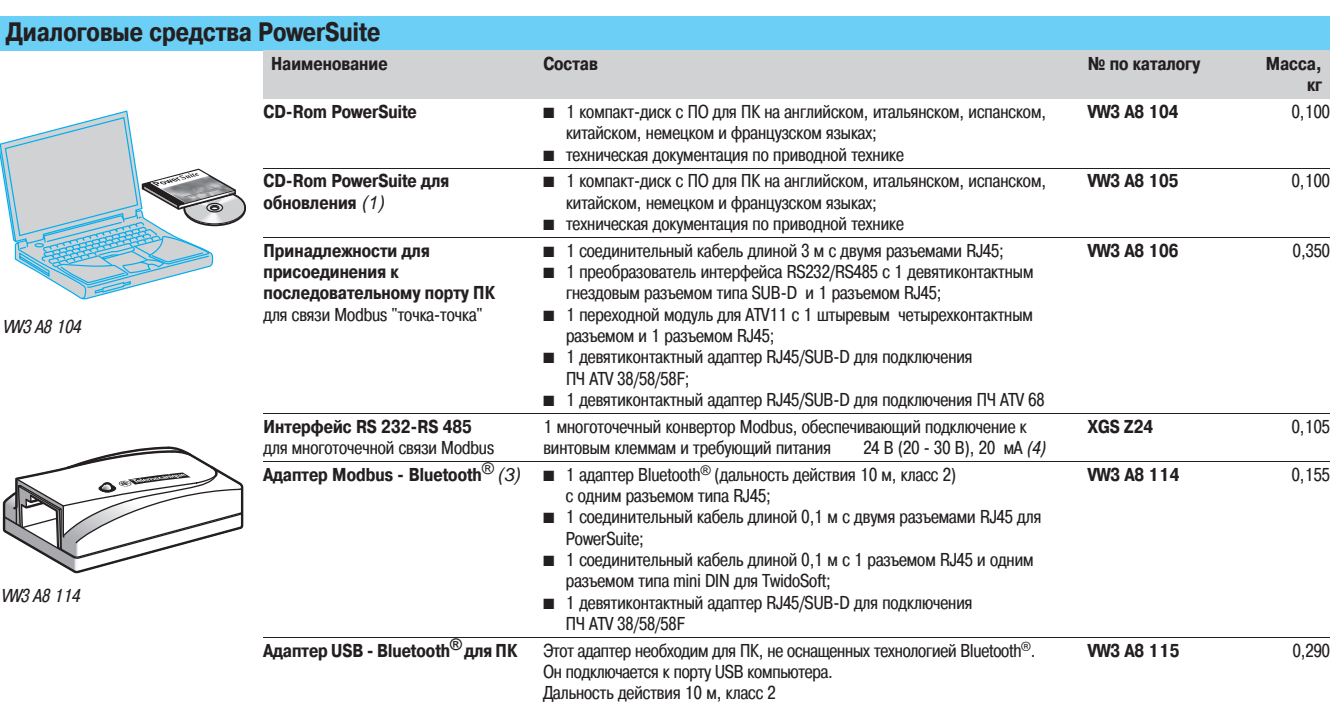

(1) Обновление версии — V1.40 до текущей версии. Для версии <= V1.40 необходимо заказывать CD-ROM PowerSuite WV3 A8 104.<br>(2) См. наш каталог "Интерфейсы, источники питания и соединительные коробки".

(3) Обеспечивает также связь между ПЛК Twido и программным обеспечением TwidoSoft.

## Диалоговые средства **PowerSuite**

### **Преобразователи частоты для асинхронных двигателей <sup>0</sup>** Altivar 71

(продолжение) <sup>0</sup>

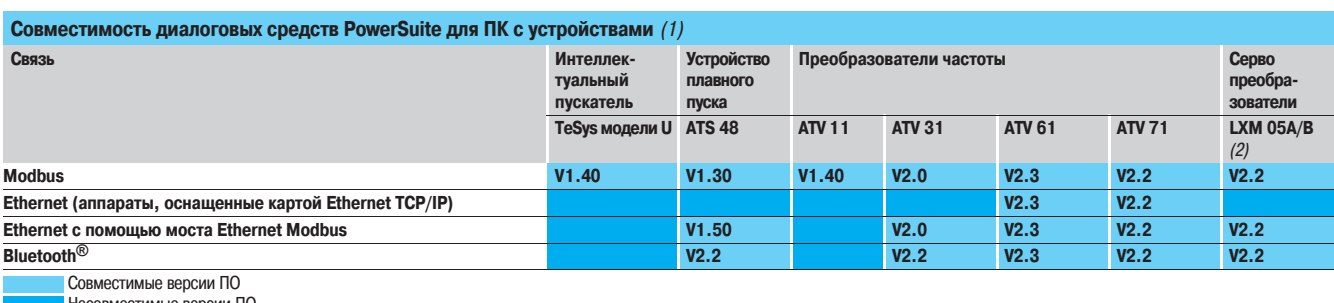

Несовместимые версии ПО

### **Требования к аппаратным и программным средствам**

Для работы ПО PowerSuite необходима следующая конфигурация ПК:

 $MirP<sub>2</sub> = 0$  Microsoft Windows<sup>®</sup> XP SP1, SP2;

Pentium III, 800 MГц, 300 Mб свободного места на жестком диске, 128 Mб оперативной памяти;

монитор SVGA или более высокого разрешения.

(1) Минимальная версия ПО.<br>(2) Для преобразоватеей LXM 05A●●●●●● : минимальная версия 2.2.

### Приводная техника и средства связи

## Преобразователи частоты для асинхронных двигателей

**Altivar 71** Сеть Ethernet TCP/IP Концепция Transparent Ready

### Представление

Концепция Transparent Ready, предлагаемая компанией Schneider Electric, позволяет реализовать прозрачный обмен данными между оборудованием систем управления, системами управления производственными процессами и системами управления предприятием в целом. Сетевые технологии и связанные с ними новые сервисы обеспечивают передачу информации между датчиками, ПЛК, рабочими станциями и оборудованием сторонних производителей с наибольшей эффективностью.

Web-серверы, встроенные в системы управления, позволяют осуществить:

- прозрачный доступ к данным конфигурации;
- проведение дистанционной диагностики
- интеграцию простых функций интерфейса «человек-машина».

В основе концепции лежит промышленный стандарт Ethernet TCP/IP, который подразумевает использование одной сети для разных уровней обмена данными на предприятии, от датчиков и исполнительных устройств до систем управления предприятия.

Помимо значительного упрощения коммуникационных систем на предприятии концепция Transparent Ready позволяет получать существенную экономию при разработке систем, а также при установке, обслуживании и обучении персонала.

Transparent Ready включает в себя:

■ сервисы на базе Ethernet TCP/IP, соответствующие по функциональности, производительности и качеству требованиям системы автоматизации:

■ оборудование: различные типы ПЛК, распределенные входы-выходы, промышленные

терминалы, преобразователи частоты, сетевые коммутаторы и изделия предприятий-партнеров; ■ дополнительное сетевое оборудование под маркой ConneXium, включающее концентраторы, коммутаторы и кабельную продукцию для разных условий окружающей среды и применения в промышленности

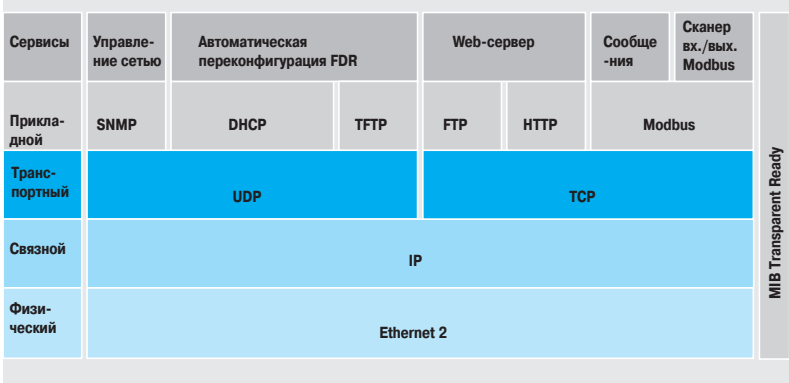

Сервисы, поддерживаемые ПЧ Altivar 61 и Altivar 71

Устройство плавного пуска Altistart 48 и преобразователь частоты Altivar 31 подключаются к сети Ethernet TCP/IP с помощью моста Ethernet/Modbus TSX ETG 100.

Преобразователи частоты Altivar 61 и Altivar 71 подключаются к сети Ethernet TCP/IP с помощью коммуникационной карты VW3 А3 310.

Эти карты поставляются со встроенным web-сервером, который пользователь может

сконфигурировать в соответствии с потребностями применения с помощью JAVA или средства разработки FactoryCast.

# Приводная техника и средства связи

(продолжение)

## Преобразователи частоты для асинхронных двигателей

**Altivar 71 Сеть Ethernet TCP/IP** Концепция Transparent Ready

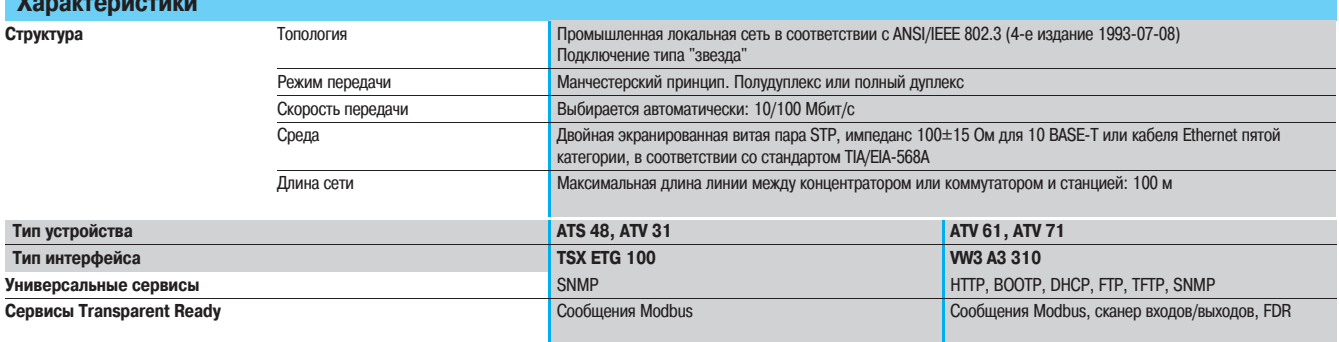

### Универсальные сервисы

### **HTTP**

Протокол пересылки гипертекста HTTP (FRC 1945) используется с 1990 года. Он предназначен для передачи web-страниц между сервером и браузером.

Web-серверы, встроенные в устройства автоматизации, находятся « в сердце» концепции Transparent Ready и обеспечивают доступ к аппаратам из любой точки мира посредством стандартного навигатора, например Internet Explorer или Netscape Navigator.

### **BOOTP/DHCP**

Протокол ВООТР/DHCP (RFC 1531) используется для автоматической передачи IP-адресов и других параметров подчиненному устройству («клиенту»), поэтому отсутствует необходимость в управлении адресами каждого устройства в отдельности, т.к. эта функция назначена серверу.

Протокол ВООТР идентифицирует подчиненное устройство по его индивидуальному MAC Ethernetадресу. Адрес каждого нового устройства запрашивается у сервера.

Протокол динамического конфигурирования устройства DHCP (Dynamic Host Configuration Protocol) идентифицирует подчиненное устройство по его имени (Device Name). Имя остается постоянным в рамках данного приложения, например «Конвейер 23».

Имена преобразователей частоты Altivar 61 и Altivar 71 могут задаваться с терминала или с помощью программного обеспечения PowerSuite.

Замена неисправного оборудования для обеспечения сервиса FDR (Faulty Device Replacement) обеспечивается с помощью стандартных протоколов DHCP и TFTP.

### **FTP/TFTP**

-<br>Протоколы FTP (File Transfer Protocol - RFCs 959, 2228 и 2640) и TFTP (Trivial File Transfer Protocol -RFC 1123) применяются для обмена файлами между устройствами.

Устройства Transparent Ready реализуют FTP для загрузки системных файлов или пользовательских web-страниц.

Замена неисправного оборудования для обеспечения сервиса FDR (Faulty Device Replacement) обеспечивается с помощью стандартных протоколов DHCP и TFTP.

### **SNMP**

Стандарт SNMP "Simple Network Management Protocol" (RFCs 1155, 1156 и 1157) был разработан сообществом пользователей Internet (Internet Community) для управления различными составляющими сети при помощи одной системы. Система управления позволяет пользователю контролировать состояние сети и устройств, изменять их конфигурацию и получать аварийные СИГНАЛЫ

Устройства Transparent Ready совместимы с этим протоколом и могут легко интегрироваться в сеть, **управляемую при помощи SNMP.** 

## **Преобразователи частоты для асинхронных двигателей <sup>0</sup>**

Altivar 71 Сеть Ethernet TCP/IP Концепция Transparent Ready

### **Сервисы Transparent Ready**

### **Коммуникационный стандарт Modbus**

Modbus с 1979 года является коммуникационным стандартом в промышленности. После того, как он был перенесен на Ethernet TCP/IP, основу Internet, мир получил полностью открытый протокол Modbus TCP/IP. Подключение к Modbus TCP/IP не требует специального разрешения или приобретения лицензии. Этот протокол может быть легко перенесен на любое устройство, поддерживающее коммуникационный стандарт TCP/IP. Более подробная информация размещена на сайте **www.modbus.org.**

#### **Простота и открытость**

Применение протокола Modbus является простым и доступным. Тысячи производителей уже адаптировали его к своему оборудованию. В настоящее время насчитывается огромное количество устройств со встроенным протоколом Modbus TCP/IP. Простота Modbus TCP/IP позволяет любому устройству нижнего уровня, например модулю входов-выходов, обмениваться данными с помощью Ethernet, не имея мощного микропроцессора или большой оперативной памяти.

### **Высокая производительность**

Простота протокола Modbus TCP/IP и быстрота передачи данных по Ethernet (до 100 Мбит/с) обеспечивают его высокую производительность. Это позволяет использовать такой тип сети для передачи информации в режиме реального времени, например для сканирования входов-выходов.

**Сканирование входов/выходов Схематическая диаграмма**

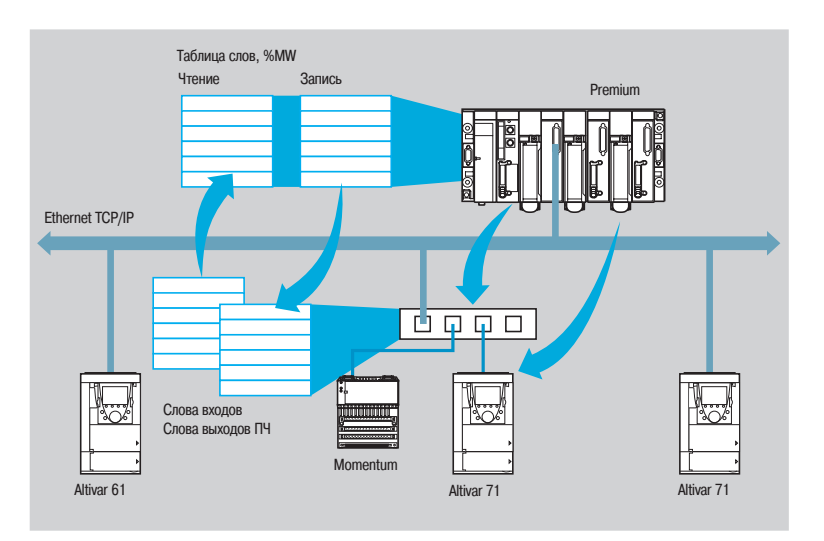

Преобразователи частоты Altivar 61 и Altivar 71 поддерживают сервис сканирования входов-выходов, обеспечиваемый:

 программируемыми контроллерами Premium с модулем TSX ETY 410/5101, Quantum, Momentum M1E;

■ ПК с коммуникационным протоколом Modbus, имеющим функцию сканирования входов-выходов. Сервис сканирования позволяет дистанционно управлять входами-выходами преобразователя частоты по сети Ethernet после простого конфигурирования без специального программирования.

Периодический опрос входов-выходов ПЧ производится с помощью запросов чтения/записи по протоколу типа Master/Slave Modbus TCP/IP.

Конфигурирование, активизация и дезактивизация сервиса сканера входов-выходов осуществляется:

- с помощью программного обеспечения PowerSuite;
- посредством встроенного web-сервера.

## **Преобразователи частоты для асинхронных двигателей <sup>0</sup>**

Altivar 71 Сеть Ethernet TCP/IP Концепция Transparent Ready

### **Сервисы Transparent Ready (продолжение)**

### **Faulty Device Replacement (FDR)**

Сервис «горячей» замены оборудования FDR использует стандартные технологии DHCP и TFTP для облегчения обслуживания устройств, подключенных к Ethernet.

Сервис позволяет заменить неисправное устройство новым, гарантируя его идентификацию, переконфигурирование и автоматический перезапуск, без вмешательства специалиста.

### Принцип работы:

одно из устройств, поддерживающих сервис FDR, неисправно;

 запасное устройство переконфигурируется путем задания ему имени неисправного устройства (Device Name) и включается в сеть;

 сервер FDR, который может представлять собой модуль ПЛК Quantum или Premium, распознает новое устройство, присваивает ему IP-адрес и загружает в него все параметры конфигурации;

новое устройство проверяет совместимость этих параметров со своими техническими

характеристиками и переходит на нормальный режим работы.

### **Web�сервер**

Ethernet-карты преобразователей частоты Altivar 38 и Altivar 71 включают в себя встроенный webсервер на английском языке. Функции, предоставляемые сервером, не требуют никакого специального конфигурирования или программирования для ПК, получающего доступ к ним при помощи стандартного Internet-навигатора. Имеется возможность создания с помощью пароля двух уровней доступа к web-серверу: только чтение или возможность модификации.

Функции, доступные с помощью web-сервера:

- отображение состояния ПЧ;
- **в** редактор данных;
- $\blacksquare$  статистика Ethernet;
- система безопасности и т.д.

Встроенный web-сервер может быть дополнен пользовательскими web-страницами в зависимости от потребностей применения. Для этого необходимо знание протокола HTTP и технологий JAVA.

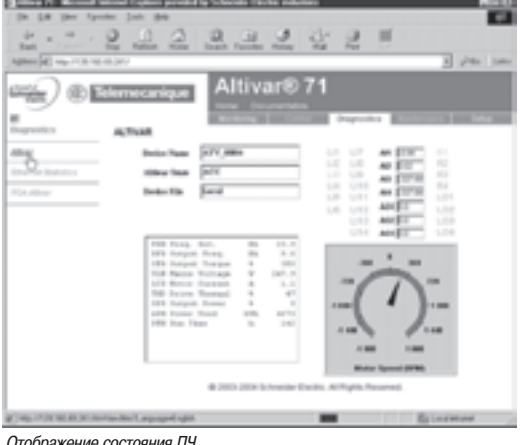

Отображение состояния ПЧ

## **Преобразователи частоты для асинхронных двигателей <sup>0</sup>**

Altivar 71 Сеть Ethernet TCP/IP Концепция Transparent Ready

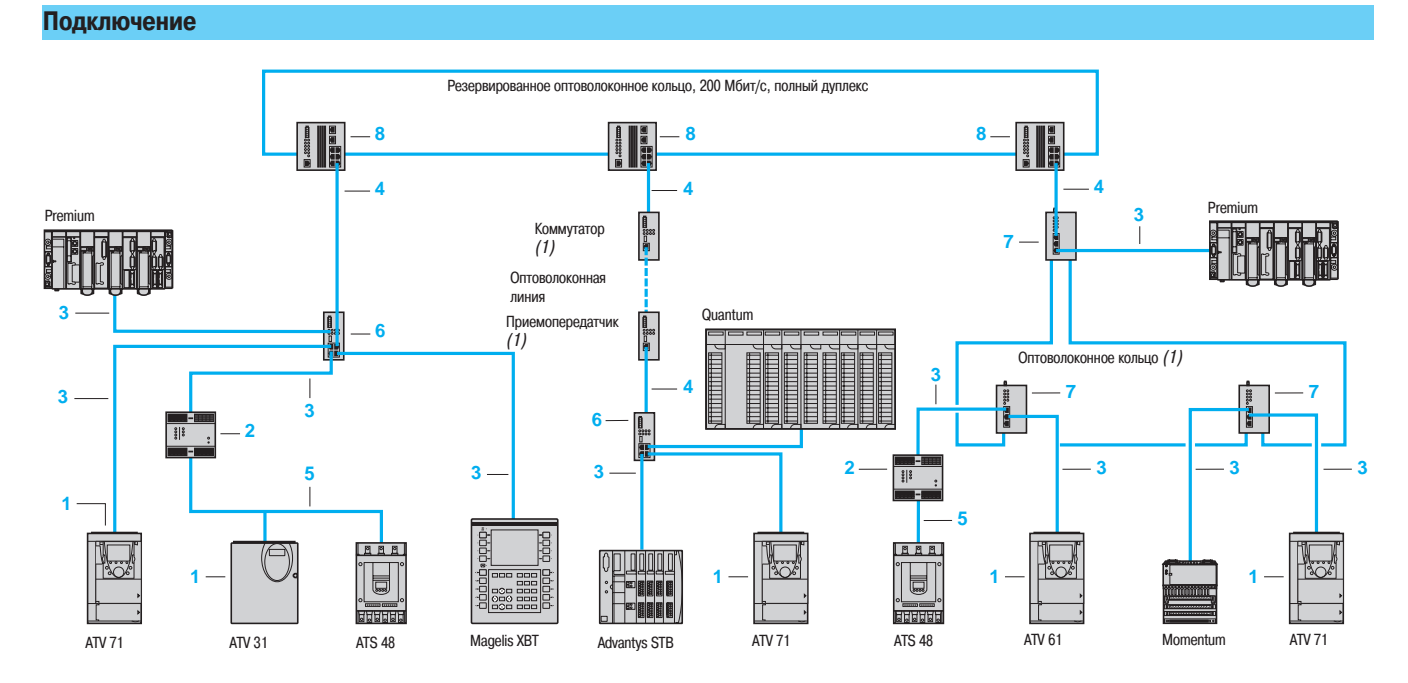

### **Элементы подключения сети Ethernet TCP/IP** (1)

Ready

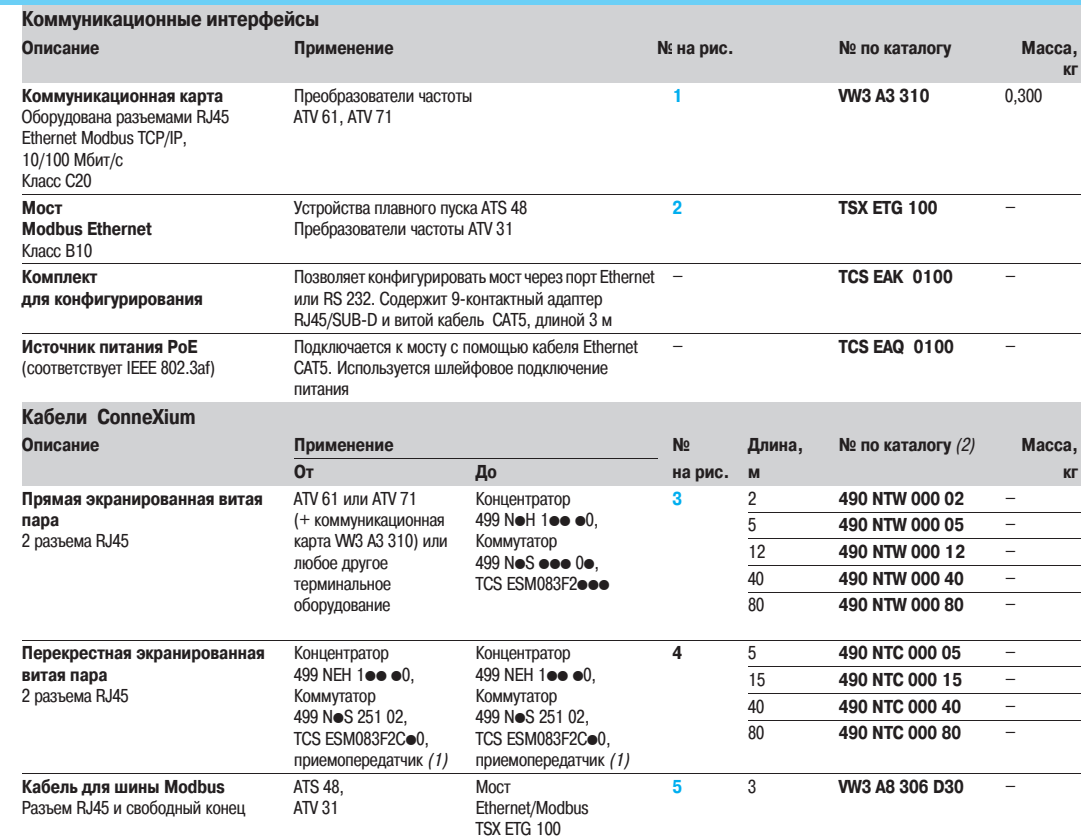

(1) Для заказа других соединительных принадлежностей для сети Ethernet TCP/IP см. каталог "Ethernet TCP/IP, Transparent Ready".<br>(2) Кабели соответствуют категории 5 EIA/TIA-568 и классу D MЭК 1180/EN 50 173. Для того, что

TSX ETG 100

## **Преобразователи частоты для асинхронных двигателей <sup>0</sup>**

Altivar 71 Сеть Ethernet TCP/IP Концепция Transparent Ready

**Элементы подключения сети Ethernet TCP/IP** (1) **(продолжение)**

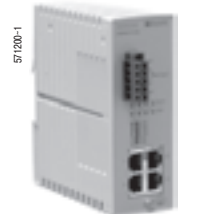

499 NEH 141 00

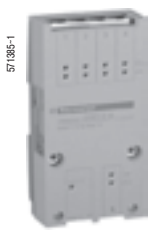

499 NES 251 00

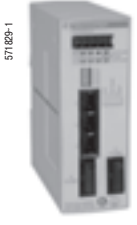

499 NMS 251 02

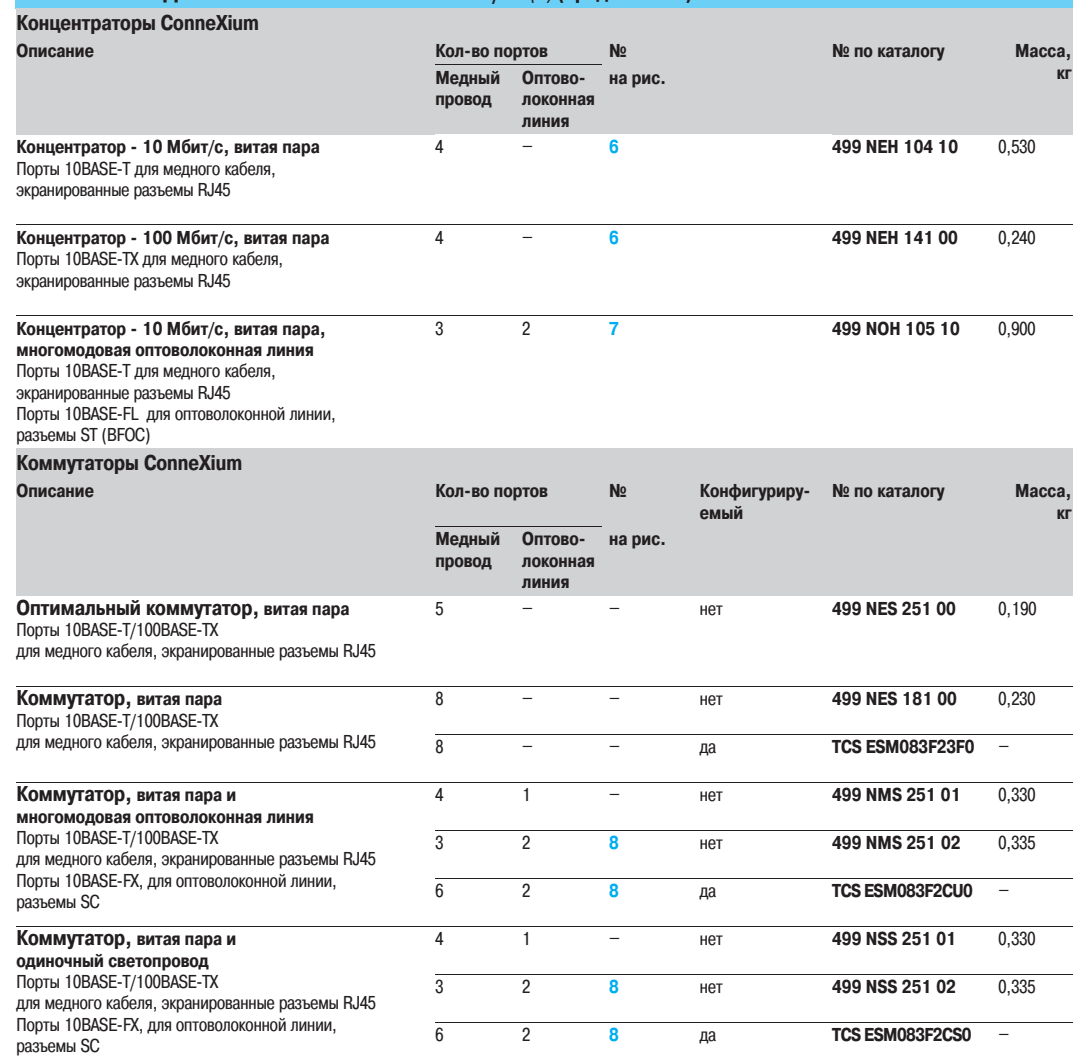

(1) Для заказа других соединительных принадлежностей для сети Ethernet TCP/IP см. каталог "Ethernet TCP/IP, Transparent Ready".

**Schneider** 

### **Преобразователи частоты для асинхронных двигателей <sup>0</sup>**

Altivar 71 Передача данных по шине Fipio

### **Представление**

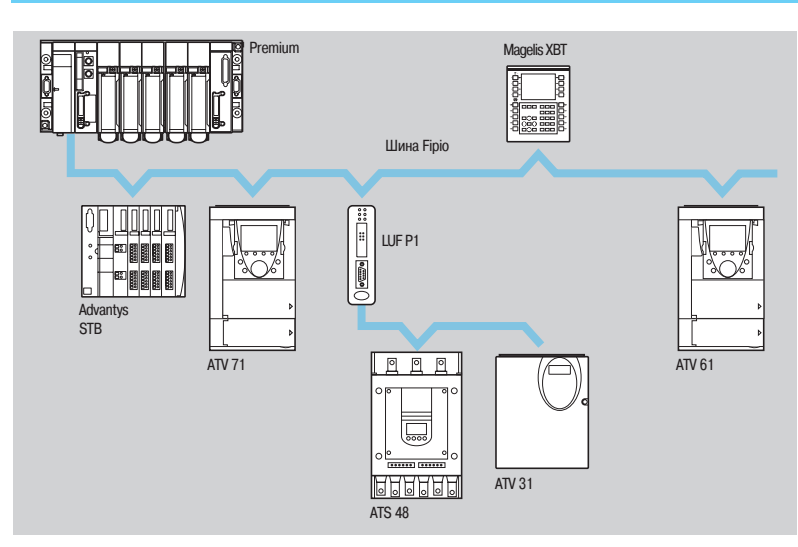

Полевая шина Fipio является средством коммуникации между компонентами системы управления и соответствует стандарту World FIP.

ПЛК Premium (арбитр шины) может управлять 127 устройствами (агентами) на расстоянии до 15 км. Функция арбитра шины Fipio интегрирована в процессор ПЛК.

Устройства плавного пуска Altistart 48 и преобразователи частоты Altivar 31 могут быть подключены к шине Fipio через шлюз Fipio/Modbus.

Преобразователи частоты Altivar 61 и Altivar 71 подключаются к сети Ethernet TCP/IP с помощью коммуникационной карты VW3 A3 311.

К шине Fipio могут быть также подключены следующие устройства:

- $\blacksquare$  ПЛК с функцией арбитра шины TSX Micro (2) или Premium (1);
- панели оператора ССХ 17  $(2)$ ;
- $\blacksquare$  терминалы Magelis XBT-F с графическим экраном (3);
- промышленные ПК Magelis iPC  $(3)$ ;
- $\blacksquare$  распределенные входы-выходы Advantys STB, IP 20 (4);
- $\blacksquare$  дискретные, аналоговые или специализированные распределенные входы-выходы Momentum (5);
- $\blacksquare$  дискретные или аналоговые распределенные входы-выходы (IP 20) TBX (1);
- $\blacksquare$  распределенные дискретные TBX (IP 65) или пылевлагозащищенные входы-выходы (1)
- TSX E $\bullet$ F (IP67);
- шлюз TBX SAP 10 Fipio/AS-Interface  $(1)$ ;
- шлюз LUF P1 Fipio/Modbus;
- терминал ПК:
- продукты партнеров программы Collaborative Automation.
- (1) См. каталог "Платформа автоматизации Modicon Premium и программное обеспечение Unity & PL7".
- (2) См. каталог "Платформа автоматизации Modicon TSX Micro и программное обеспечение PL7".
- (3) См. каталог "Человеко-машинный интерфейс".<br>(4) См. каталог "Распределенные входы-выходы Advantys STB".
- 
- (5) См. каталог "Платформа автоматизации Modicon Momentum".

# Приводная техника и средства связи

### (продолжение)

# **Преобразователи частоты для асинхронных двигателей <sup>0</sup>**

Altivar 71 Передача данных по шине Fipio

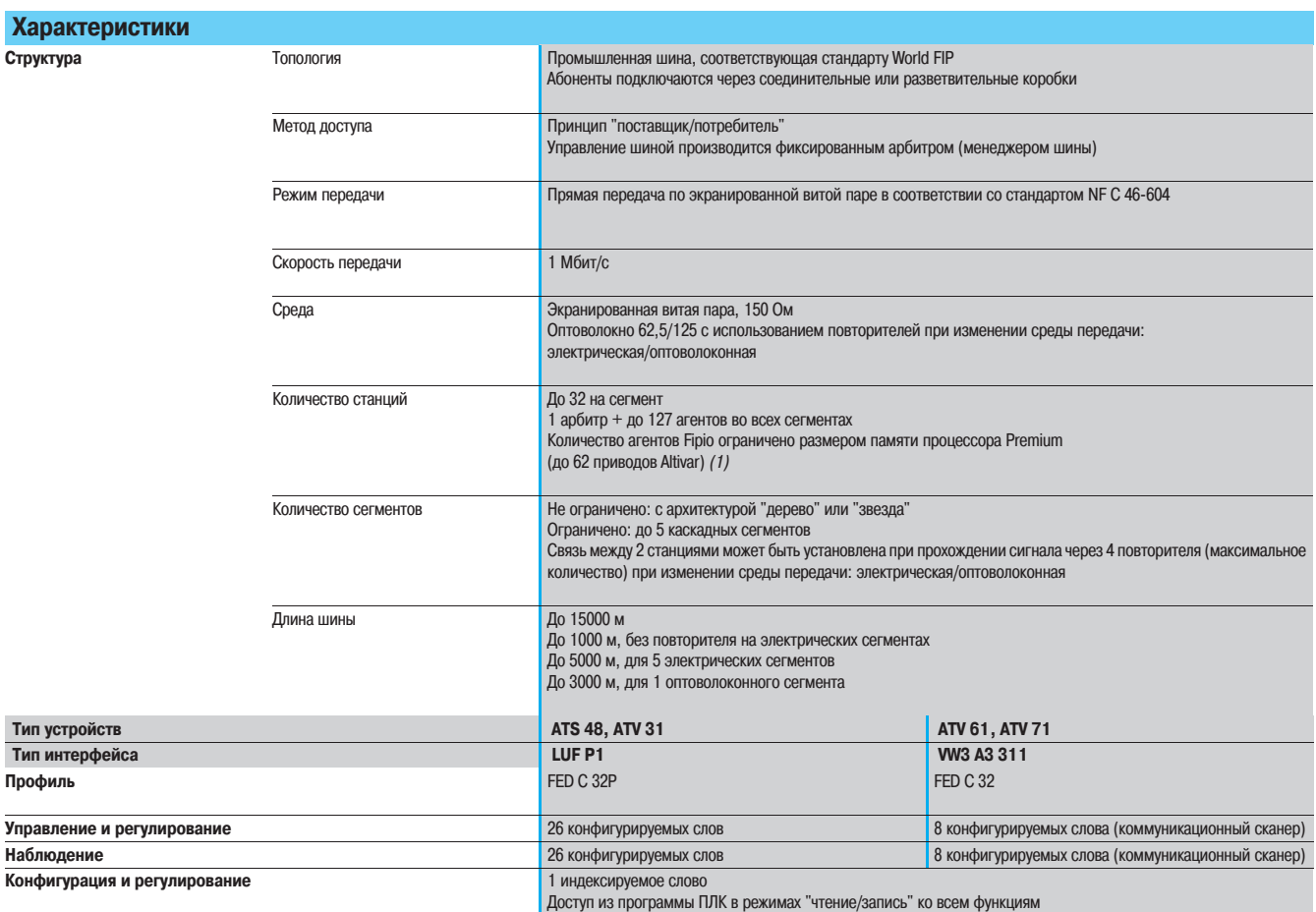

(1) См. каталог "Платформа автоматизации Modicon Premium и программное обеспечение Unity & PL7".

Altivar 71 Передача данных по шине Fipio

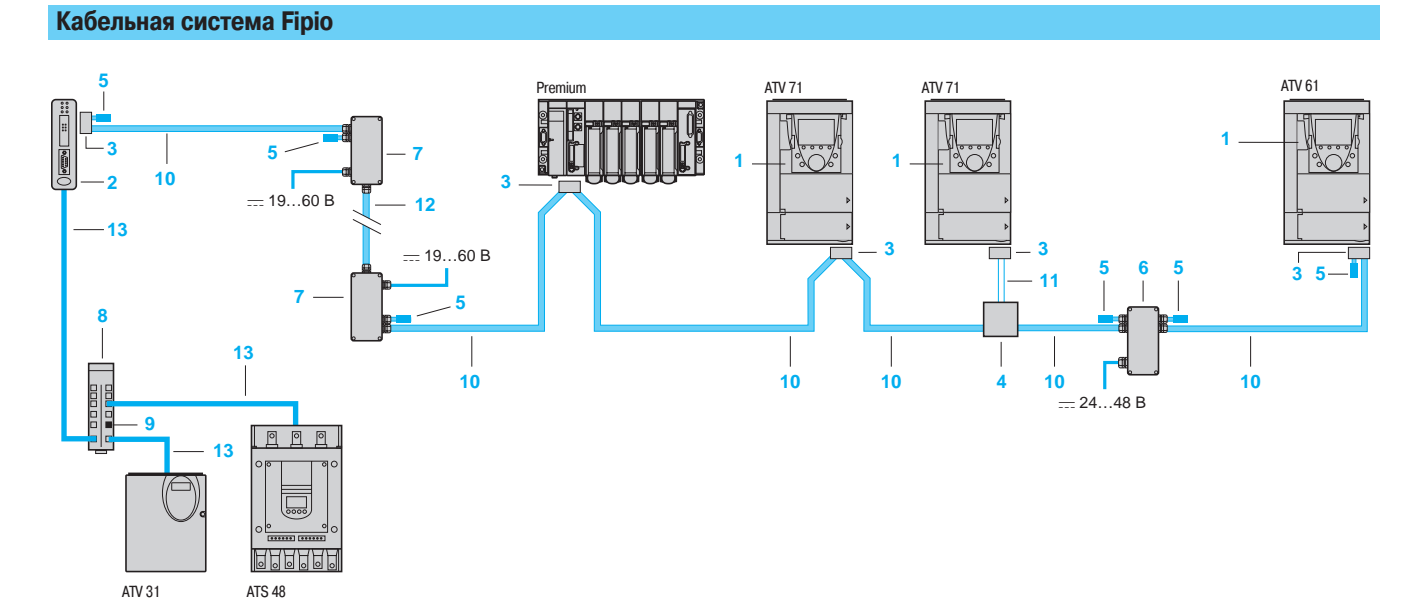

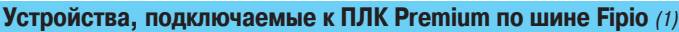

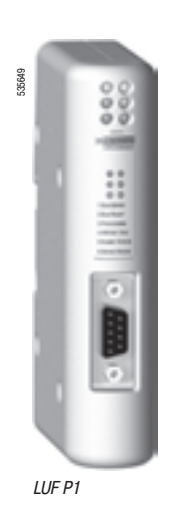

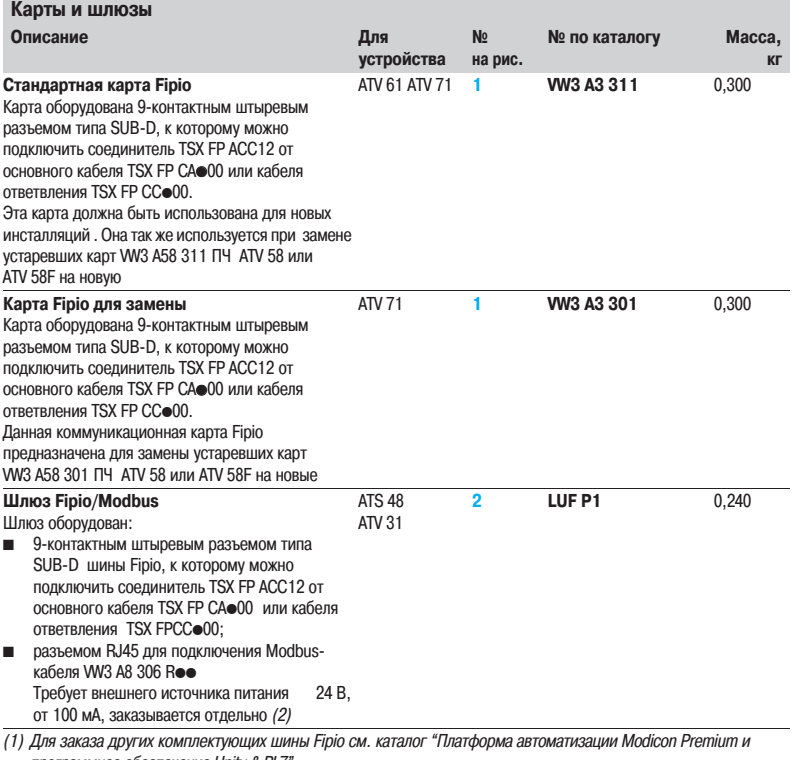

программное обеспечение Unity & PL7". (2) См. каталог "Interfaces, I/O splitter boxes and power supplies".

## **Преобразователи частоты для асинхронных двигателей <sup>0</sup>**

Altivar 71 Передача данных по шине Fipio

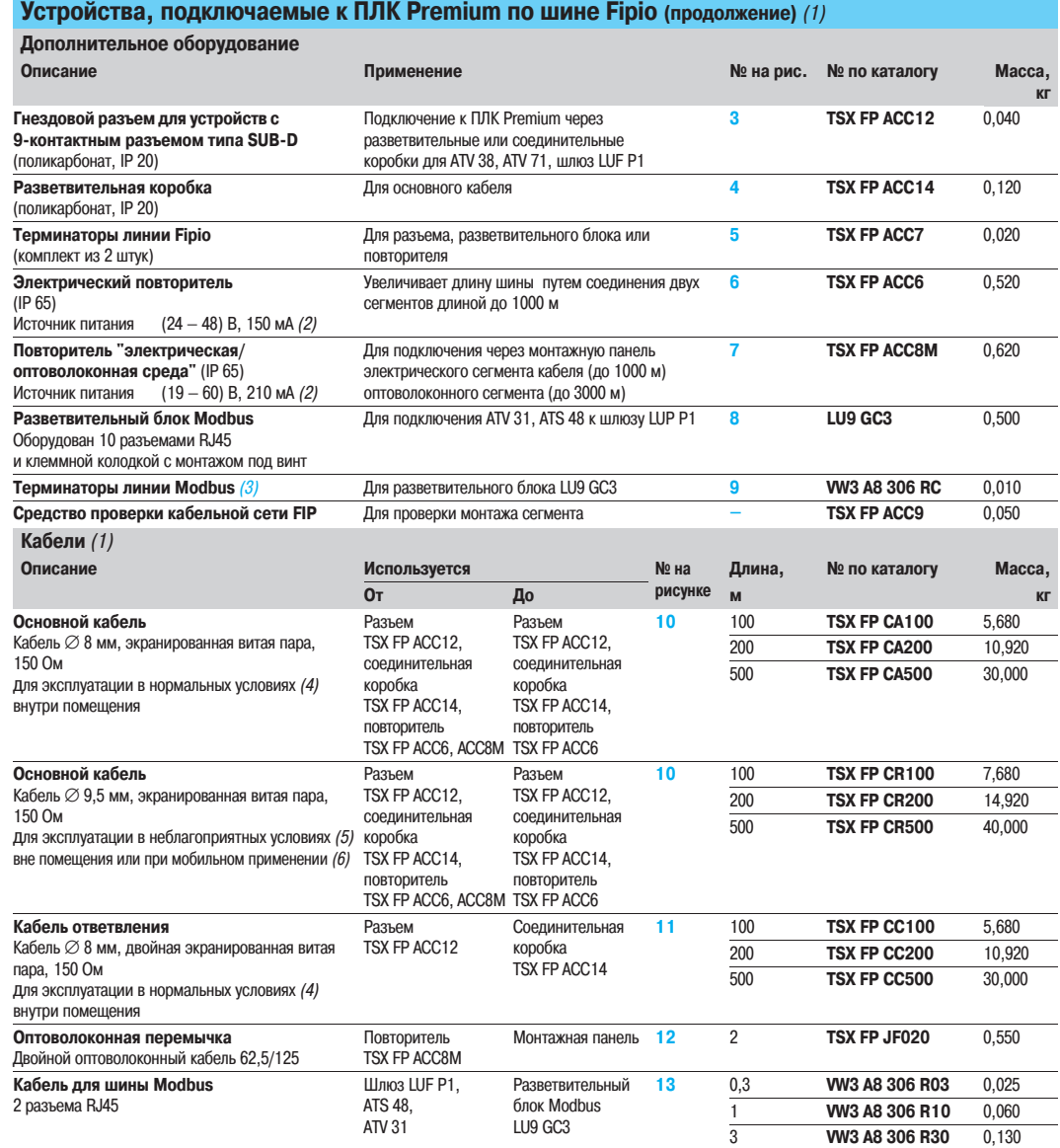

**Документация**

Краткое и полное руководство пользователя для устройств плавного пуска и преобразователей частоты, а также руководства пользователя по коммуникационным шлюзам см. на сайте: **www.telemecanique.com**.

(1) Для заказа других комплектующих шины Fipio см. каталог "Платформа автоматизации Modicon Premium и программное обеспечение Unity & PL7" . (2) См. каталог "Interfaces, I/O splitter boxes and power supplies" .

(3) Комплект из 2 штук.

(4) Нормальные условия:

- � отсутствие неблагоприятных воздействий окружающей среды;
- рабочая температура от +5 до +60 °С; � стационарное применение.
- (5) Неблагоприятные условия:
	- � наличие углеводородов, промышленных масел, моющих средств, брызг;
	- � относительная влажность до 100%;
	- � солесодержащая атмосфера;
	- � значительные перепады температуры;
	- рабочая температура от -10 до +70 °С;
- **мобильное применение.** (6) Мобильное применение: кабели в соответствии с VDE 472, часть 603/H:
	- � использование кабеледержателя с радиусом перегиба до 75 мм;
	- соблюдение правил эксплуатации, касающихся ускорения, скорости, длины и т.д. (обращайтесь в Schneider Electric);
	- � неправомочное использование на промышленных роботах или машинах с многоосевыми системами позиционирования.

## **Преобразователи частоты для асинхронных двигателей <sup>0</sup>**

Altivar 71 Передача данных по шине Modbus

**Представление**

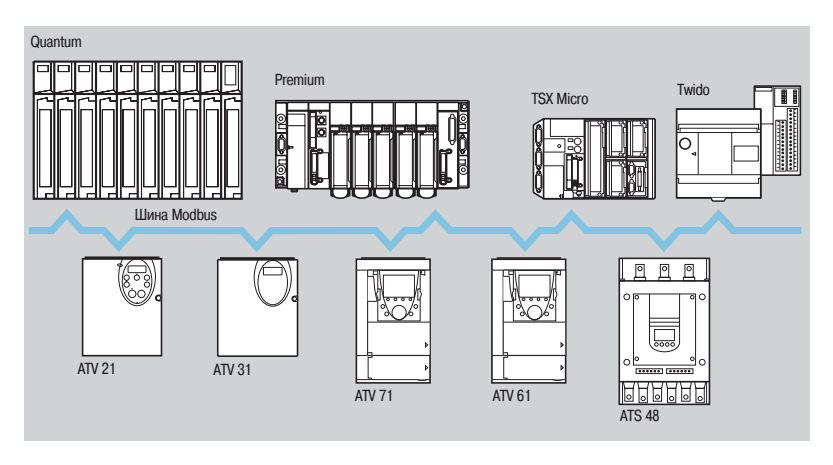

Шина Modbus имеет протокол Master/Slave.

Возможно использование двух механизмов обменов:

**3** запрос/ответ: запрос от станции Master адресуется к определенной станции Slave, затем станция Master ожидает ответа от станции Slave, которой был послан запрос;

 широковещательный режим: станция Master посылает запрос всем станциям Slave на шине, при этом команды принимаются к исполнению и остаются без ответа.

Устройство плавного пуска Altistart 48 и преобразователи частоты Altivar 21, Altivar 31, Altivar 61 и Altivar 71 подключаются к шине Modbus через терминальный порт.

В преобразователях частоты Altivar 61 и Altivar 71 имеются два встроенных коммуникационных порта: терминальный порт для подключения графического терминала или промышленной панели ЧМИ-интерфейса (типа Magelis);

**• сетевой порт Modbus.** 

Они могут быть оснащены коммуникационной картой Modbus/Uni�Telway VW3 A3 303, которая имеет дополнительные функции и характеристики (4-проводный RS 485, режим ASCII и т.д.).

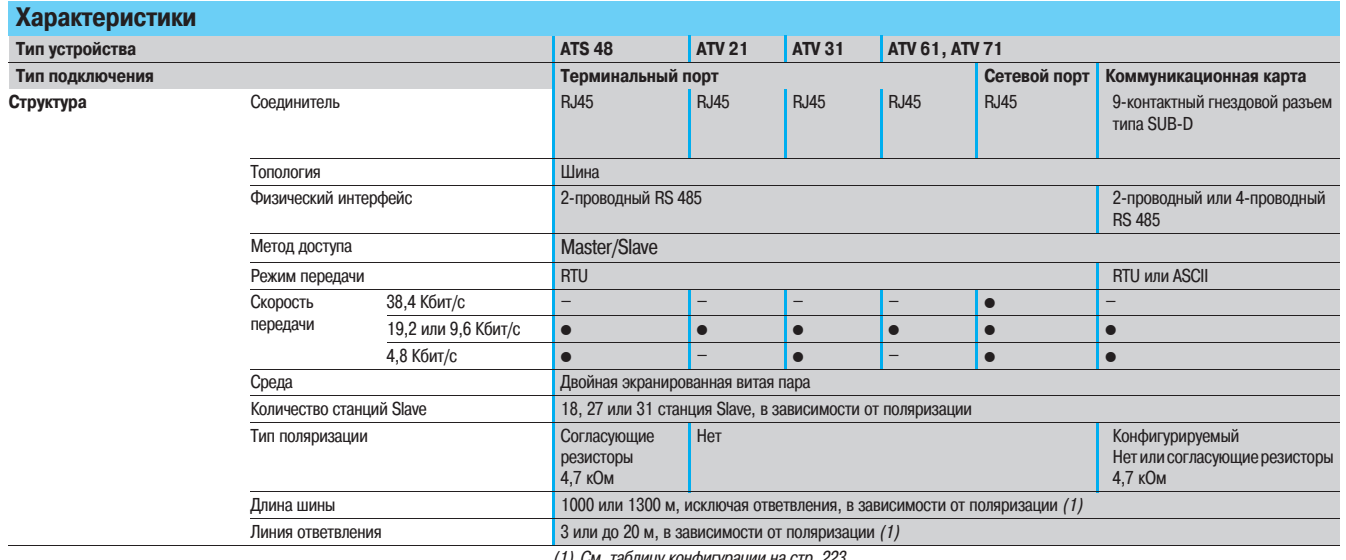

(1) См. таблицу конфигурации на стр. 223.

Altivar 71 Передача данных по шине Modbus

### **Конфигурация с учетом используемой поляризации**

Спецификация физического уровня, представленная в стандарте RS 485, является неполной. Поэтому могут применяться различные схемы поляризации, в зависимости от условий, в которых оборудование будет использовано. Стандарт Modbus точно описывает поляризацию (1).

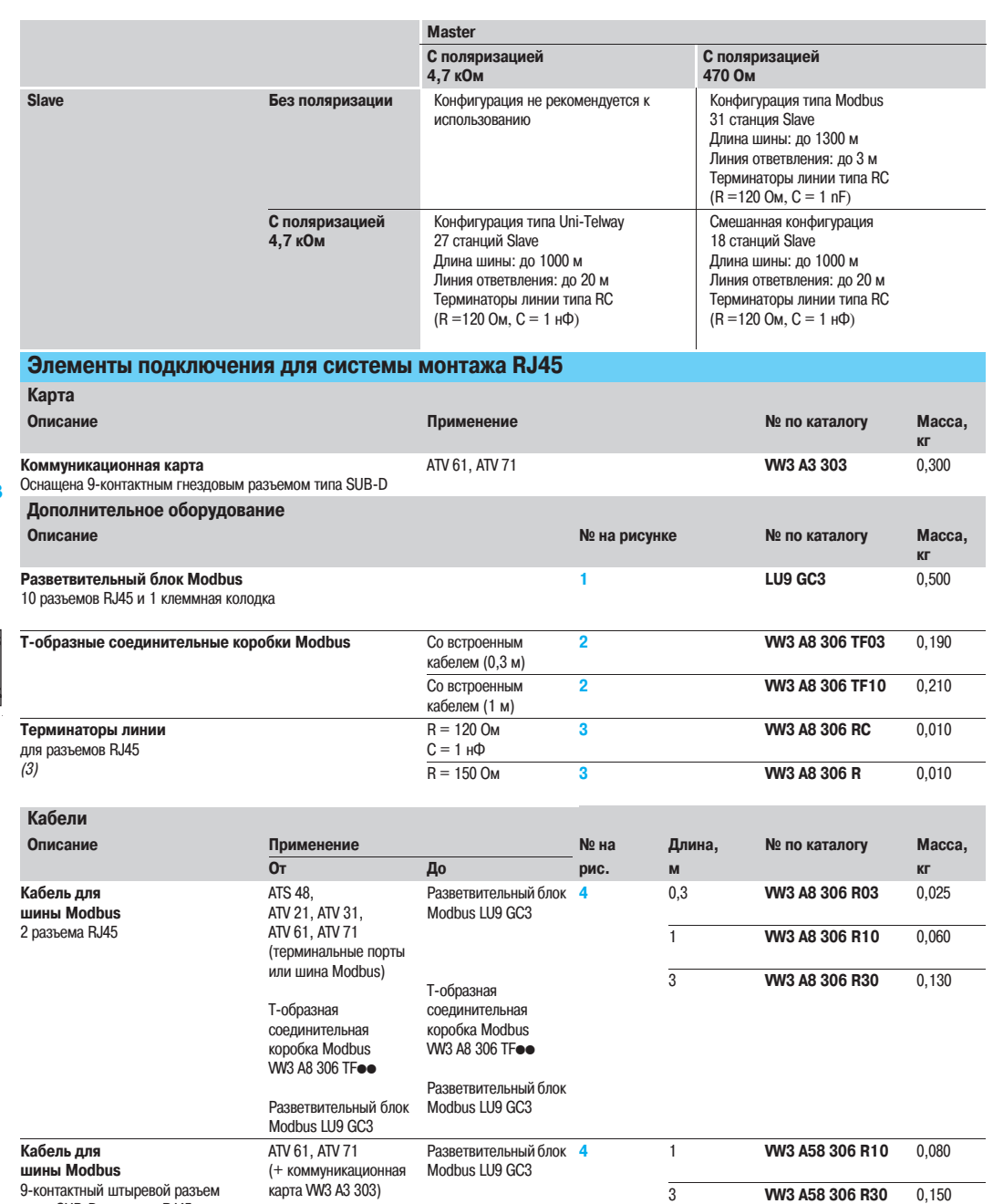

Разветвительный блок Modbus LU9 GC3 (клеммная колодка)

(1) Стандарт описан в 2002 году, подробности см. на сайте: www.modbus.org.<br>(2) Выбор кабеля для подключения ПЛК и разветвительного блока зависит от типа ПЛК, см. каталоги "Платформа автоматизации Modicon Premium и<br>програм обеспечение PL7" и "Automation and relay functions".

Разветвительный блок Modbus LU9 GC3 (клеммная колодка)

(3) Комплект из двух штук

типа SUB-D и разъем RJ45

 **экранированная витая пара"**

**Кабель "двойная**

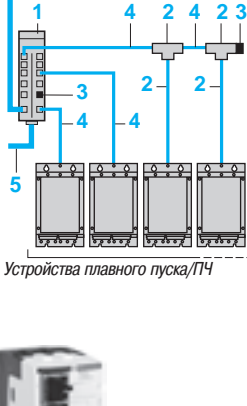

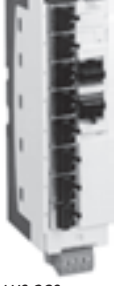

**5**

522184

(2)

ПЛК

Ø

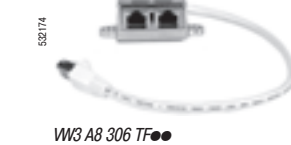

**5** 100 **TSX CSA 100** 5,680 200 **TSX CSA 200** 10,920 500 **TSX CSA 500** 30,000

## **Преобразователи частоты для асинхронных двигателей <sup>0</sup>**

Altivar 71 Передача данных по шине Modbus

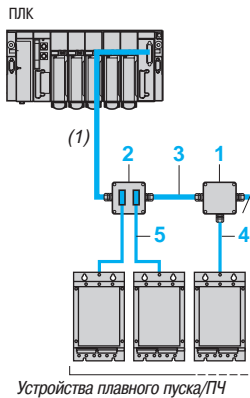

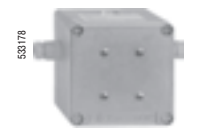

TSX SCA 50

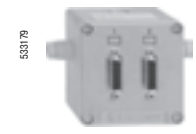

TSX SCA 62

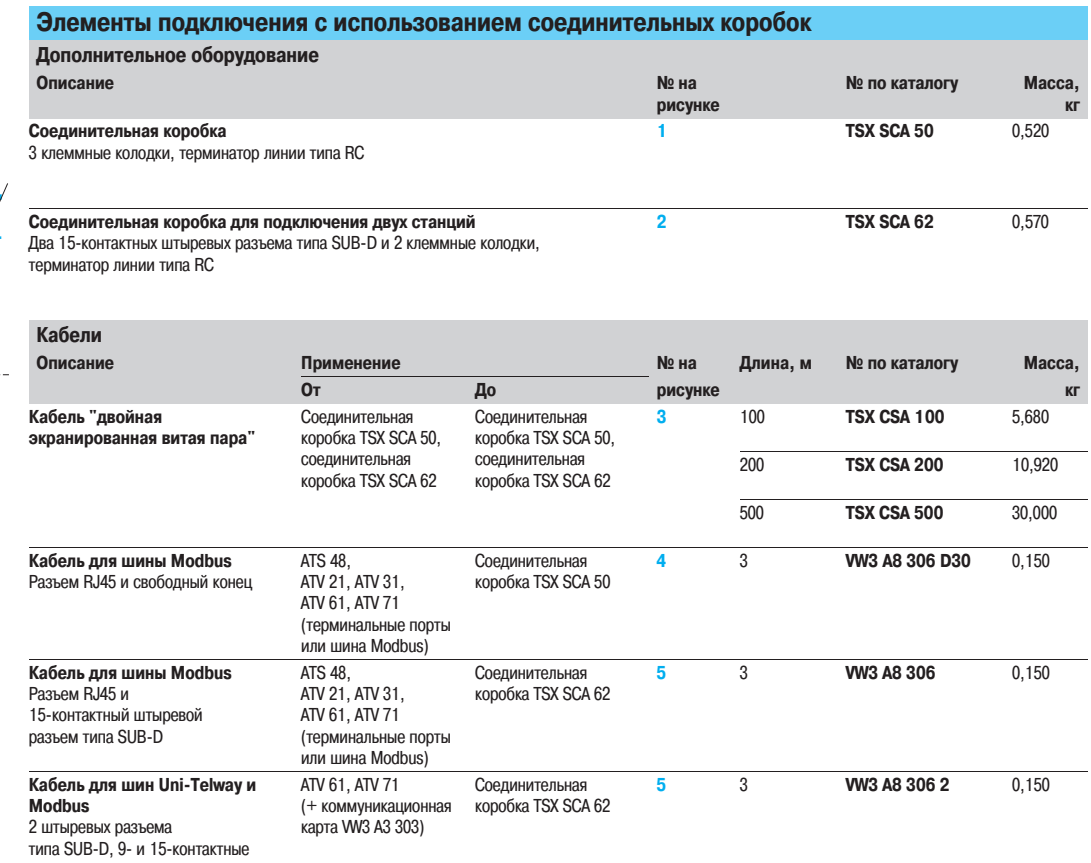

л)Выбор кабеля для подключения ПЛК и разветвительного блока зависит от типа ПЛК, см. каталоги "Платформа автоматизации Modicon Premium и)<br>программное обеспечение Unity & PL7", "Платформа автоматизации Modicon Quantum", "П обеспечение PL7" и "Automation and relay functions".

Altivar 71 Передача данных по шине Modbus

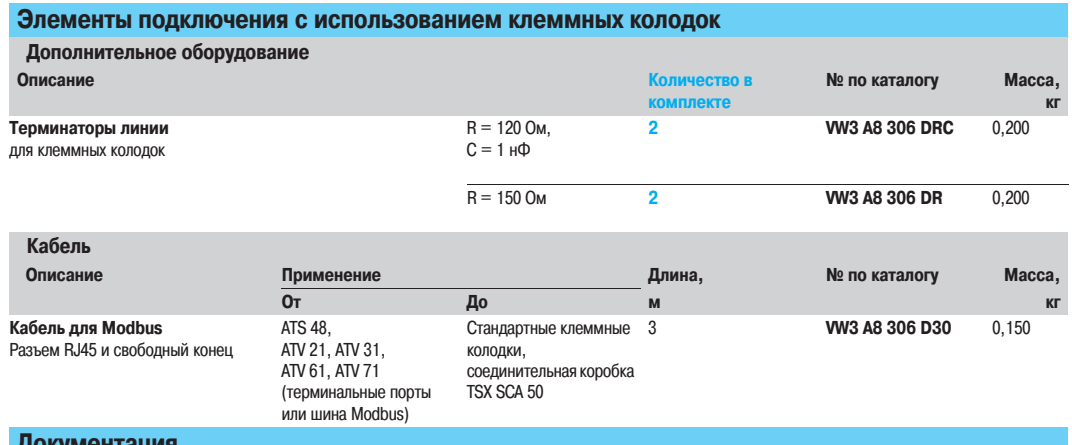

### **Документация**

Полные и краткие руководства пользователя для устройств плавного пуска и преобразователей частоты, а также руководства пользователя по<br>коммуникационным сетям находятся на сайте: www.telemecanique.com.

## **Преобразователи частоты для асинхронных двигателей <sup>0</sup>**

Altivar 71 Передача данных по шине Modbus Plus

### **Представление**

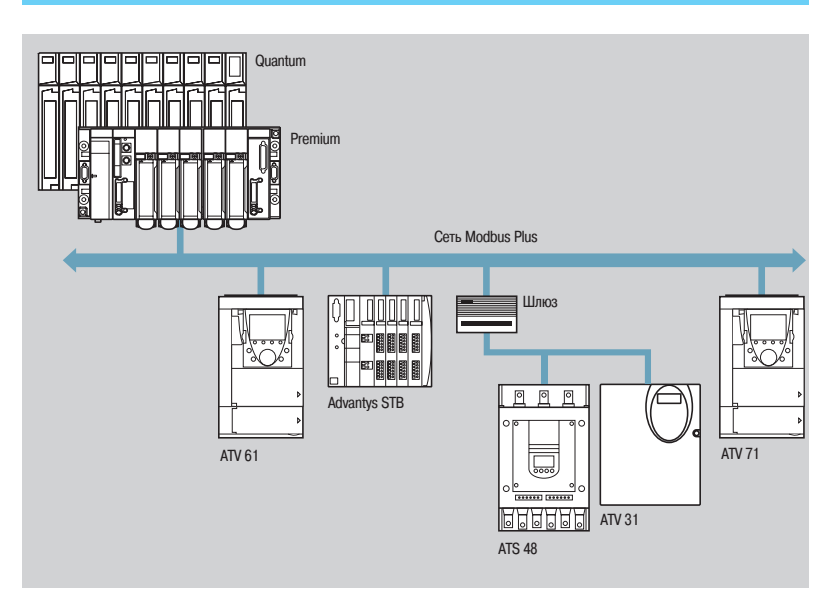

Сеть Modbus Plus – это высокопроизводительная промышленная локальная сеть, которая может быть использована для приложений с протяженной архитектурой типа "клиент/сервер" и объединяет в себе такие достоинства, как высокая скорость передачи данных (1 Мбит/с), простая и экономичная физическая среда и разнообразие предоставляемых сервисов передачи сообщений.

Устройство плавного пуска Altistart 48 и преобразователь частоты Altivar 31 могут быть подключены к сети Modbus Plus через шлюз NW BM85000, имеющий четыре последовательных порта RS 232.

Преобразователи частоты Altivar 61 и Altivar 71 могут быть подключены к сети Modbus Plus через коммуникационную карту VW3 A3 302.

### **Сервисы передачи данных**

- Основные сервисы передачи данных между станциями, подключенными к сети:
- сервис "Сообщения Modbus" в соответствии с протоколом Modbus;
- сервис "Глобальные данные": каждая станция разрешает доступ к 32 словам для всех других 63 станций сети;

■ диалоговый сервис "Peer Cop": обмены "точка-точка" длиной 32 принимаемых или передаваемых слова.

Сервисы "Глобальные данные" и "Peer Cop" в сети Modbus Plus можно использовать не более чем для 64 станций.

Доступ к данным преобразователей частоты Altivar 38 и Altivar 71 осуществляется простым конфигурированием ПЛК, используя сервисы "Peer Cop" и "Глобальные данные". Эти сервисы позволяют осуществлять скоростные обмены основными параметрами преобразователя частоты:

- сервис "Peer Cop" используется для управления и настройки преобразователя частоты;
- сервис "Глобальные данные" для наблюдения за преобразователем частоты.

Доступ к другим параметрам, которые используются не так часто, осуществляется с помощью сервиса "Сообщения Modbus".

# Приводная техника и средства связи

### (продолжение)

# **Преобразователи частоты для асинхронных двигателей <sup>0</sup>**

Altivar 71 Передача данных по шине Modbus Plus

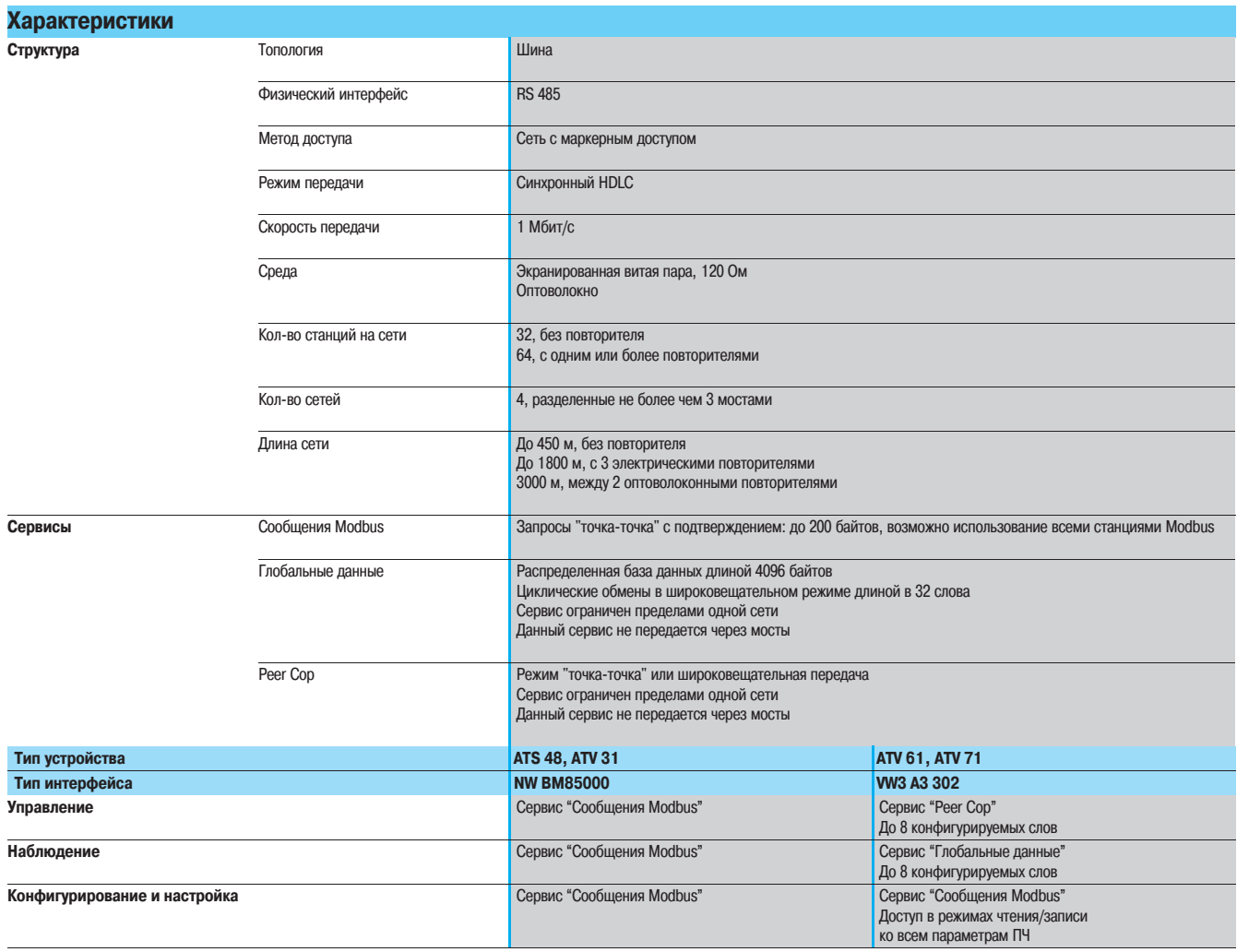

Altivar 71 Передача данных по шине Modbus Plus

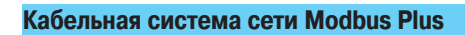

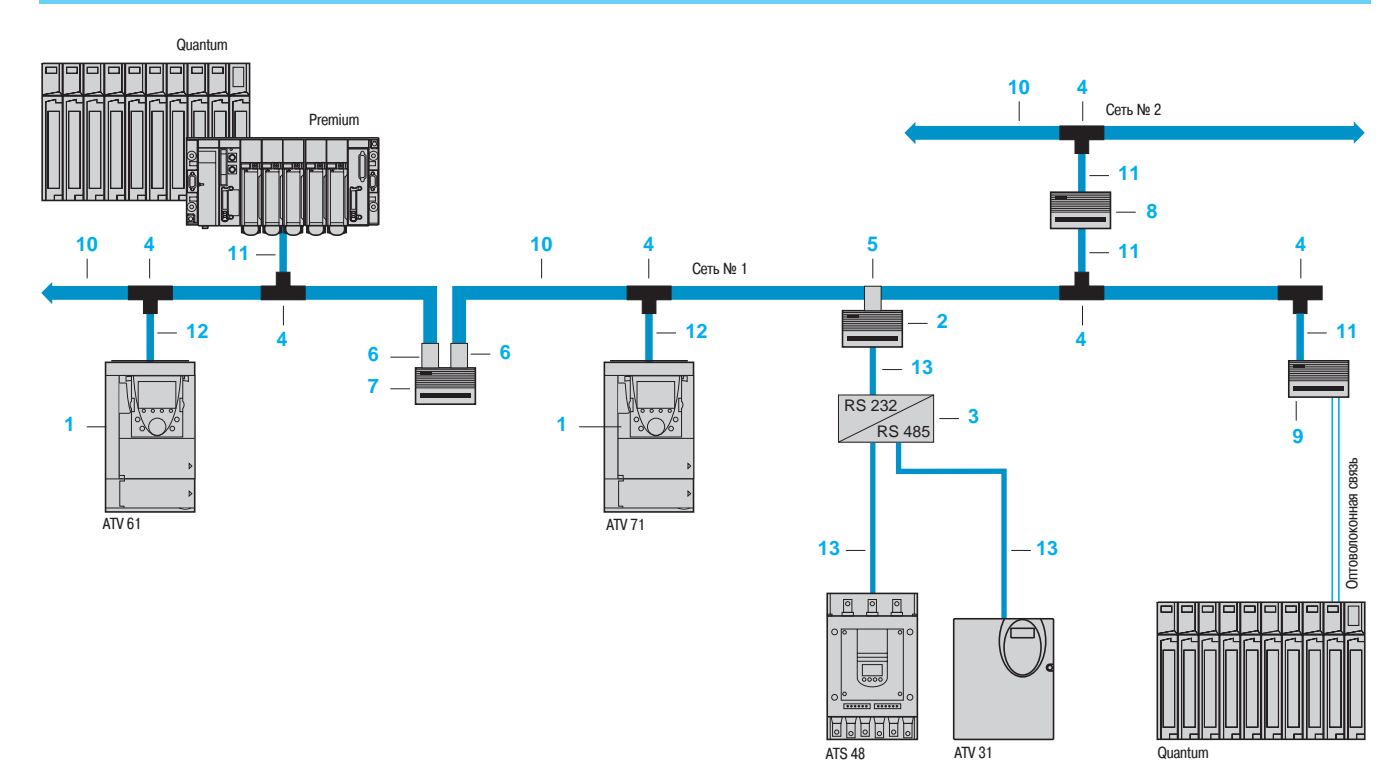

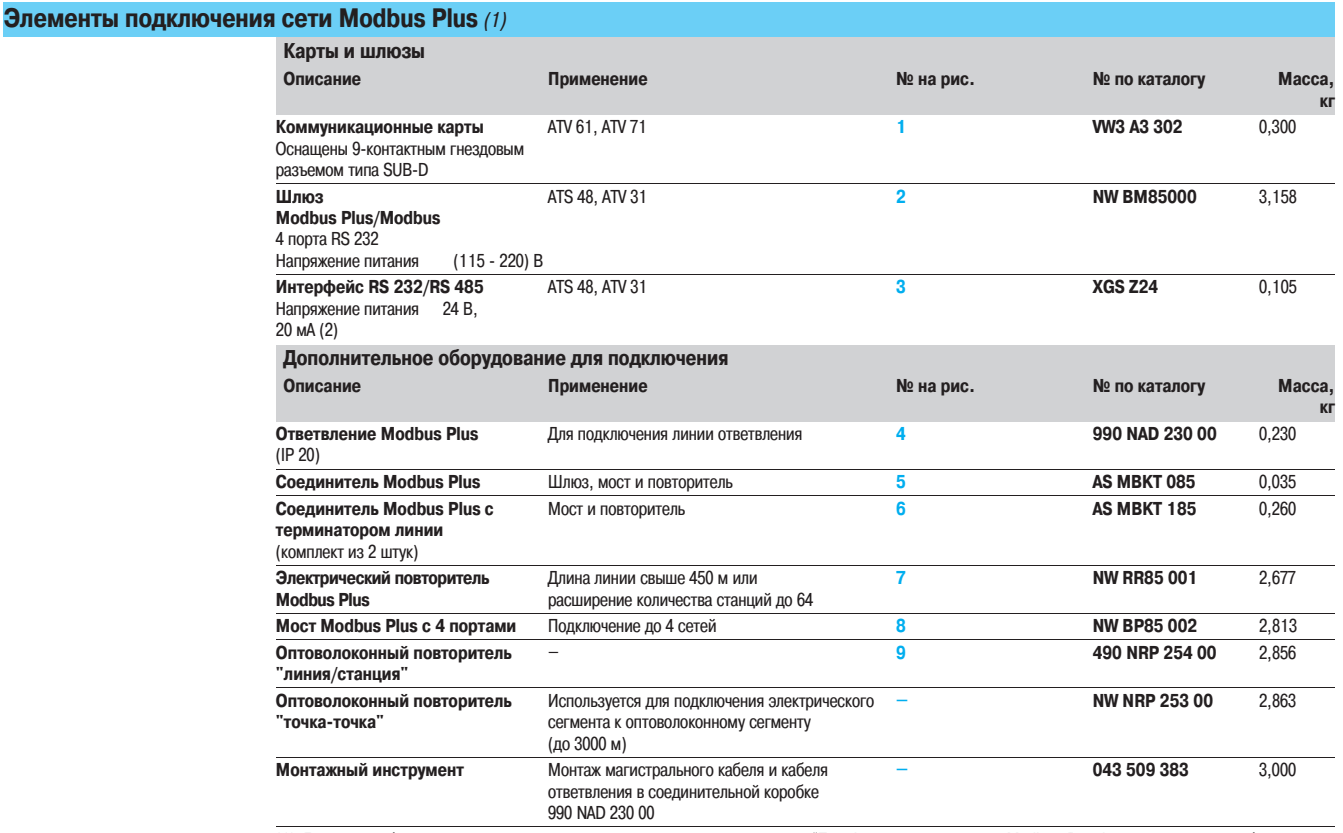

(1) Для того чтобы заказать другие элементы для подключения, см. каталоги "Платформа автоматизации Modicon Premium и программное обеспечение

Unity & PL7" и "Платформа автоматизации Modicon Quantum". (2) См. каталог "Interfaces, I/O splitter boxes and power supplies".

Altivar 71 Передача данных по шине Modbus Plus

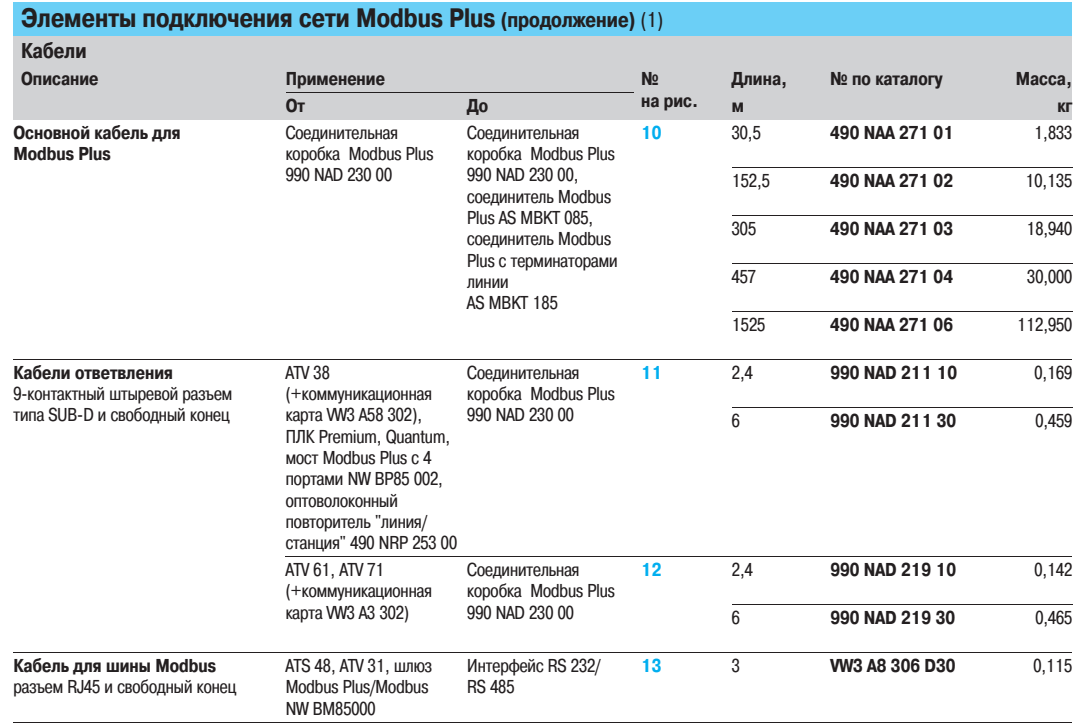

(1) Для того, чтобы заказать другие элементы для подключения, см. каталоги "Платформа автоматизации Modicon Premium и программное обеспечение Unity & PL7" и "Платформа автоматизации Modicon Quantum".
# **Преобразователи частоты для асинхронных двигателей <sup>0</sup>**

Altivar 71 Передача данных по шине Uni�Telway

**Представление**

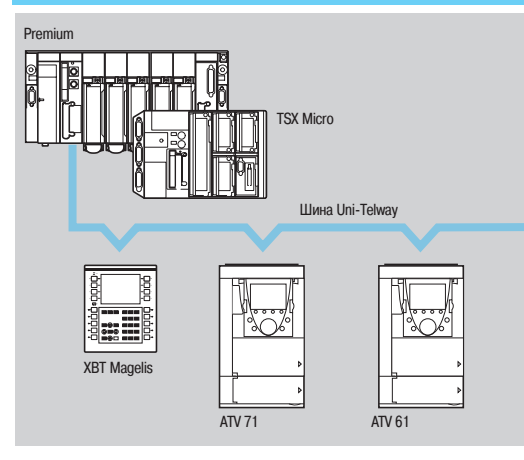

Шина Uni-Telway является стандартным средством связи между компонентами систем управления: ПЛК, терминалами ЧМИ, системами визуализации, преобразователями частоты и т.д.

Работа шины Uni-Telway осуществляется с помощью станции Master (ПЛК Premium, TSX Micro), которая управляет распределением доступа к ресурсам шины между станциями Slave: терминалами ЧМИ, преобразователями частоты и т.д. Станции Slave могут обмениваться данными между собой самостоятельно, без дополнительного программирования станции Master для этих целей. Промышленные диалоговые терминалы ЧМИ типа Magelis могут подключаться непосредственно к шине Uni�Telway и позволяют изменять настройки преобразователей частоты без дополнительного программирования ПЛК для этих целей.

Преобразователи частоты Altivar 61 и Altivar 71 могут быть подключены к шине Uni-Telway посредством коммуникационной карты VW3 A3 303.

### **Характеристики**

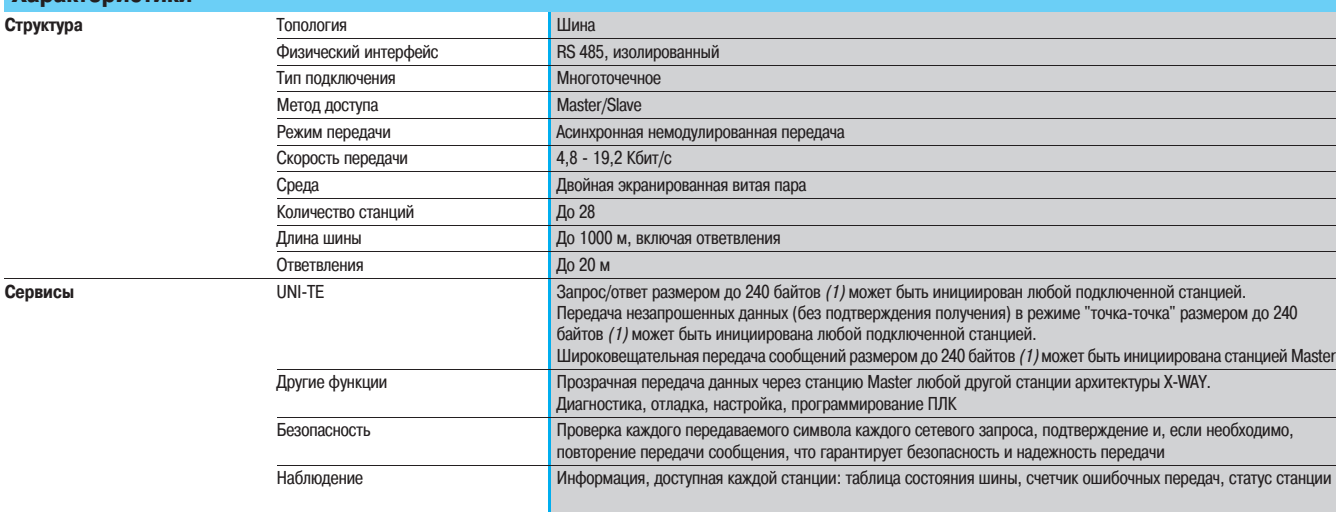

### **Кабельная система шины Uni�Telway**

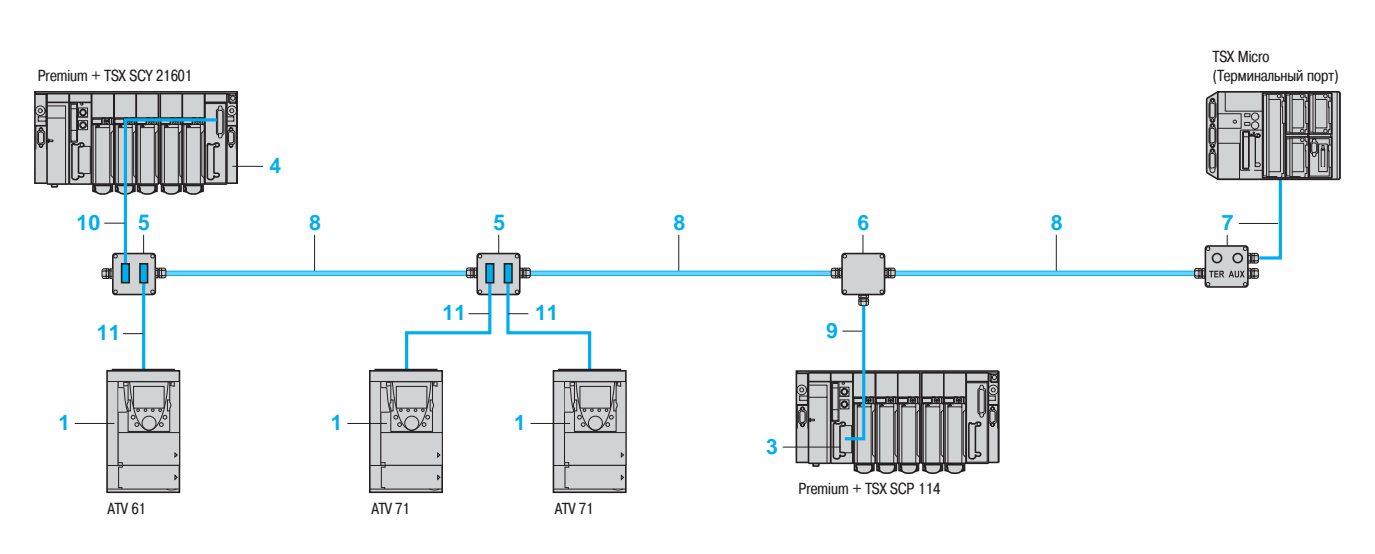

(1) Ограничение до 128 байтов при использовании терминального порта ПЛК Premium или TSX Micro.

# **Преобразователи частоты для асинхронных двигателей <sup>0</sup>**

Altivar 71 Передача данных по шине Uni-Telway

**Элементы подключения сети Uni-Telway (1)** 

**Карты, комплекты и модули**

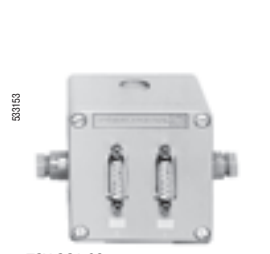

TSX SCA 62

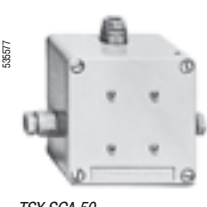

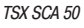

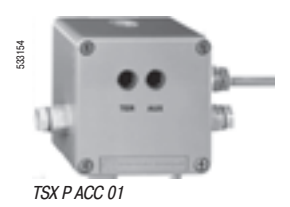

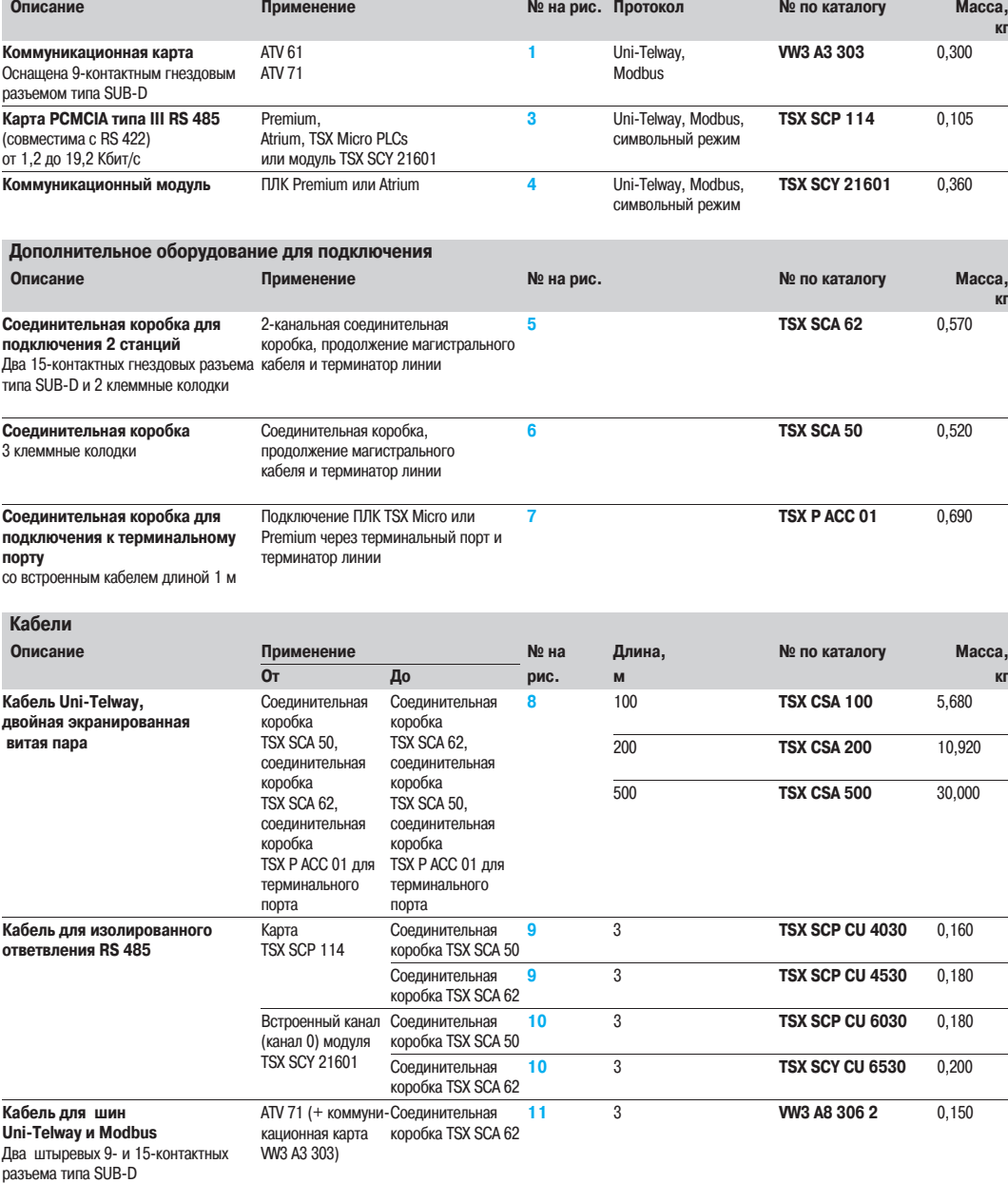

(1) Для того, чтобы заказать другие элементы для подключения к шине Fipio, см. каталоги "Платформа автоматизации Modicon Premium и программное обеспечение Unity & PL7" и "Платформа автоматизации Modicon TSX Micro и программное обеспечение PL7".

## **Преобразователи частоты для асинхронных двигателей <sup>0</sup>**

Altivar 71 Коммуникационный шлюз LUF P

#### **Представление**

Коммуникационный шлюз LUF P позволяет осуществить передачу данных от устройств коммуникационной шины Modbus на такие шины, как Fipio, Profibus DP или DeviceNet.

После конфигурирования шлюза обеспечивается доступ из полевых шин по протоколу Modbus к подключенным к нему устройствам. При этом имеется возможность осуществлять чтение/запись внутренних переменных, относящихся к управлению, наблюдению, конфигурированию и настройке.

Коммуникационный шлюз LUF P может быть установлен на рейку шириной 35 мм формы omega, и позволяет подсоединить до 8 устройств типа Slave, подключенных к шине Modbus.

**Пример архитектуры**

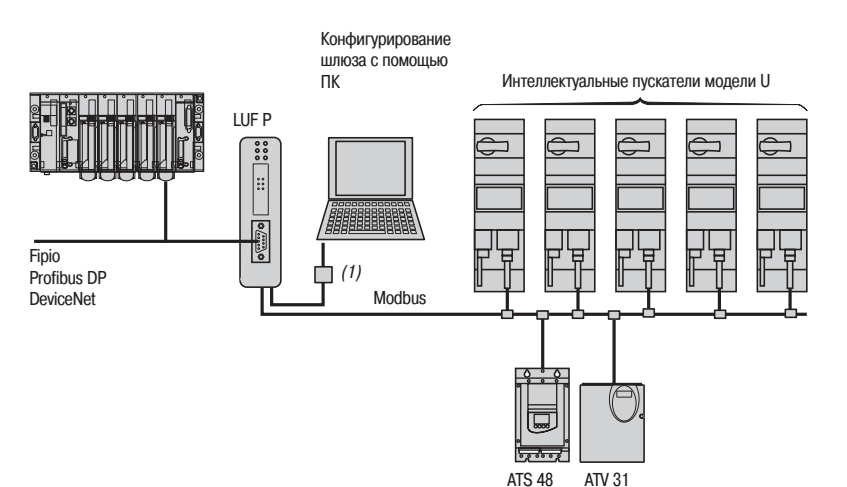

524177 **1 2**

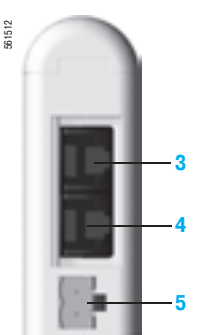

#### **Описание**

**Лицевая панель изделия**

- **1** Светодиодные индикаторы:
	- состояние коммуникации по шинам Modbus;
	- � состояние шлюза;
	- � состояние коммуникации по шине Fipio, Profibus DP или DeviceNet
- **2** Соединители для подключения к шинам Fipio, Profibus DP или DeviceNet

#### **Вид изделия снизу**

- **3** Соединитель RJ45 для подключения к шине Modbus
- **4** Соединитель RJ45 для подключения к ПК
- **5** Разъем для источника питания

#### **Настройка при помощи программного обеспечения**

Для использования с шиной Fipio шлюз должен быть сконфигурирован либо с помощью ПО PL7 Micro/Junior/Pro, либо с помощью ПО ABC-Configurator.

Для использования с шинами Profibus DP и DeviceNet шлюз должен быть сконфигурирован при помощи ПО ABC-Configurator.

Это программное обеспечение включено в руководство пользователя TeSys модели U.

(1) Комплект для подключения программного обеспечения PowerSuite, см. стр. 210.

# **Преобразователи частоты для асинхронных двигателей <sup>0</sup>**

Altivar 71 Коммуникационный шлюз LUF P

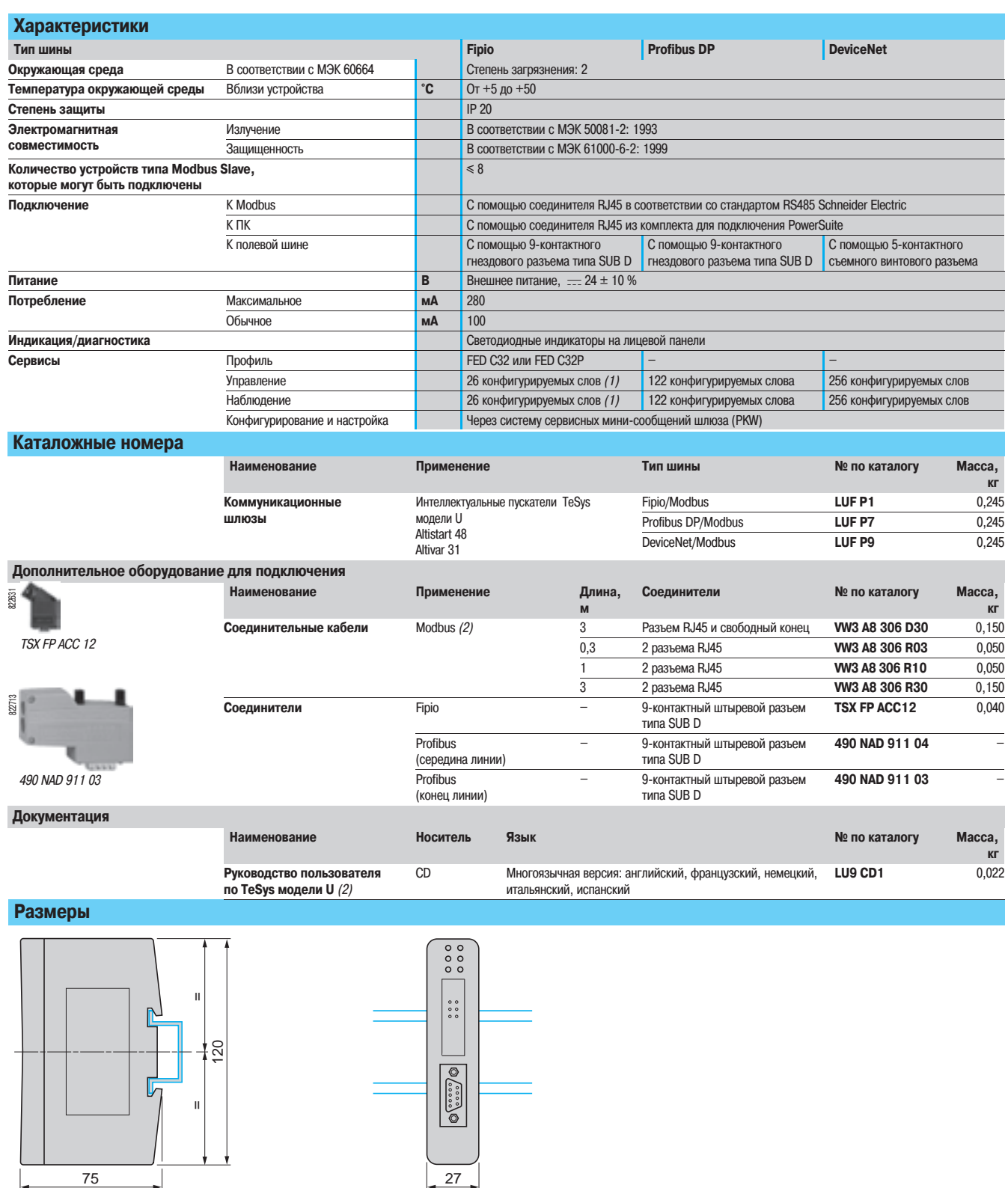

(1) Если конфигурирование шлюза производится с помощью ПО PL7 и без ABC Configurator, то объем слов входов� выходов ограничен 26 словами.

(2) Данный CD содержит руководства пользователя по AS�Interface и коммуникационным модулям Modbus, многофункциональным управляющим устройствам и шлюзам, кроме этого, программное обеспечение конфигурирования шлюзов ABC-Configurator.

# **Преобразователи частоты для асинхронных двигателей <sup>0</sup>**

Altivar 71 Коммуникационный шлюз LA9 P307

### **Представление**

Коммуникационный шлюз LA9 P307 обеспечивает соединение между шинами Profibus DP и Modbus. Он является устройством типа Slave на шине Profibus DP и устройством типа Master на шине Modbus. Шлюз управляет информацией, передающейся по сети Modbus, для того, чтобы обеспечить доступ к ней с помощью функций чтения/записи для ПЛК типа Master на шине Profibus DP.

Он управляет информацией, передаваемой по шине Modbus, для того, чтобы сделать её доступной для функций чтения/записи ПЛК типа Master на шине Profibus DP.

Коммуникационный шлюз LA9 P307 может быть установлен на рейку шириной 35 мм формы omega. Он позволяет подсоединить до 15 устройств типа Slave, подключенных к шине Modbus.

#### **Пример архитектуры**

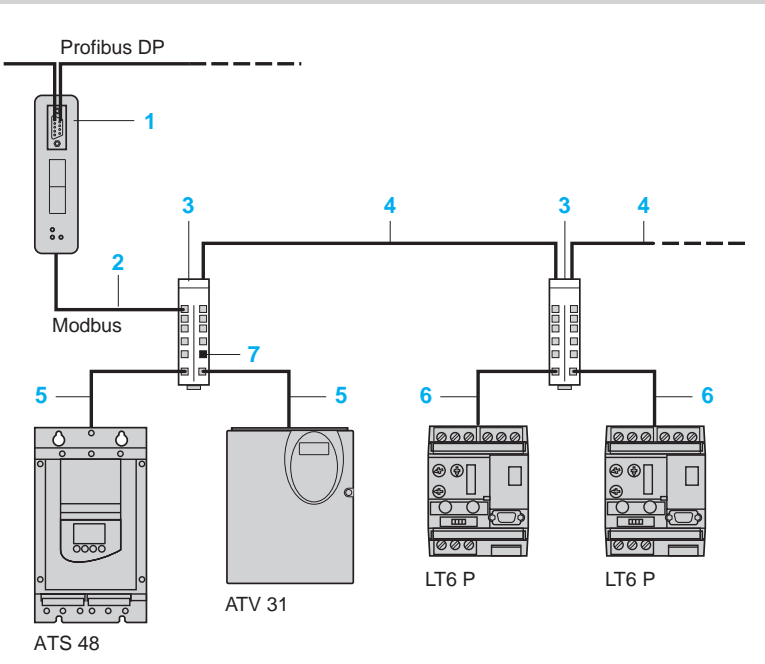

- **1** Коммуникационный шлюз LA9 P307
- **2** Кабель ответвления VW3 P07 306 R10
- **3** Разветвительный блок Modbus LU9 GC3
	-
- 4 Кабель TSX CSA ●00<br>5 Кабель ответвления V **5** Кабель ответвления VW3 A8 306 R
- **6** Кабель ответвления VW3 A8 306 D30
- **7** Терминатор линии VW3 A8 306 RC

#### **Описание**

Шлюз LA9 P307 имеет:

- 1 9-контактный гнездовой разъем типа SUB D для подключения к шине Profibus DP
- **2** Адаптер конца линии Profibus DP
- **3** Переключатели адреса шины Profibus DP
- **4** Светодиодные индикаторы состояния
- **5** Гнездовой разъем типа RJ 45 для подключения к шине Modbus
- **6** Разъем для подключения источника питания 24 В

#### **Установка программного обеспечения**

Шлюз конфигурируется при помощи стандартного ПО для шины Profibus. Для конфигурирования при применении с ПЛК Premium используется ПО SYCON. Руководство пользователя (.PDF) и файлы описания шлюза (.GSD) поставляются на дискете вместе с изделием.

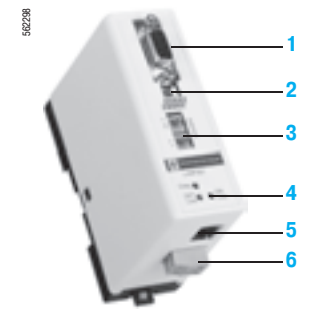

# **Преобразователи частоты для асинхронных двигателей <sup>0</sup>**

Altivar 71 Коммуникационный шлюз LA9 P307

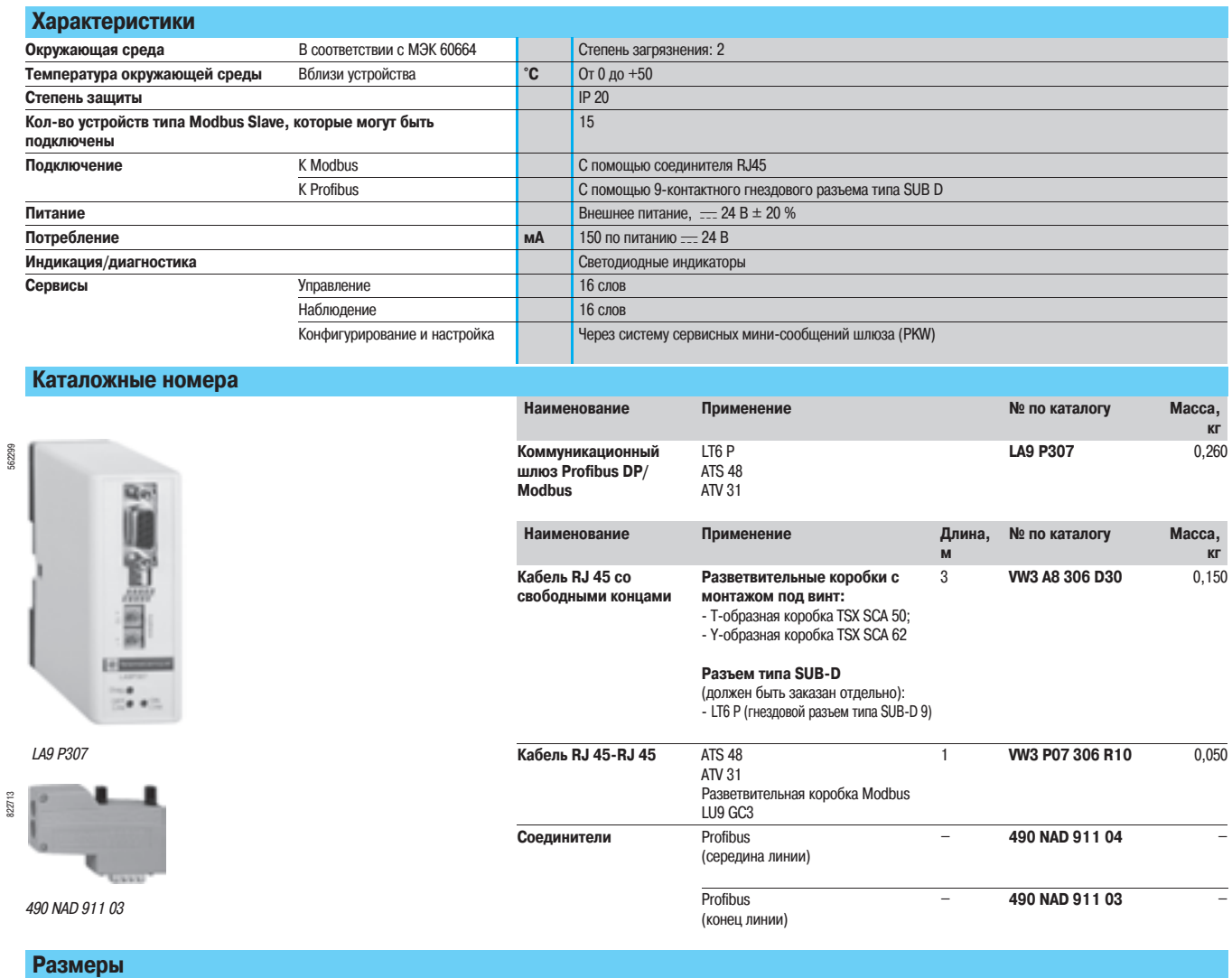

### **LA9 P307**

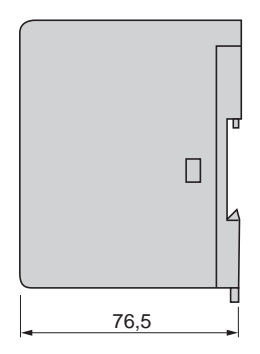

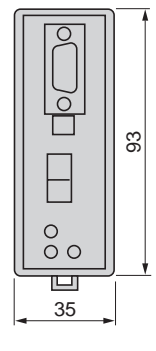

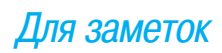

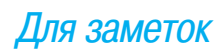

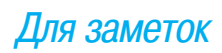

## **«Шнейдер Электрик» в Украине:**

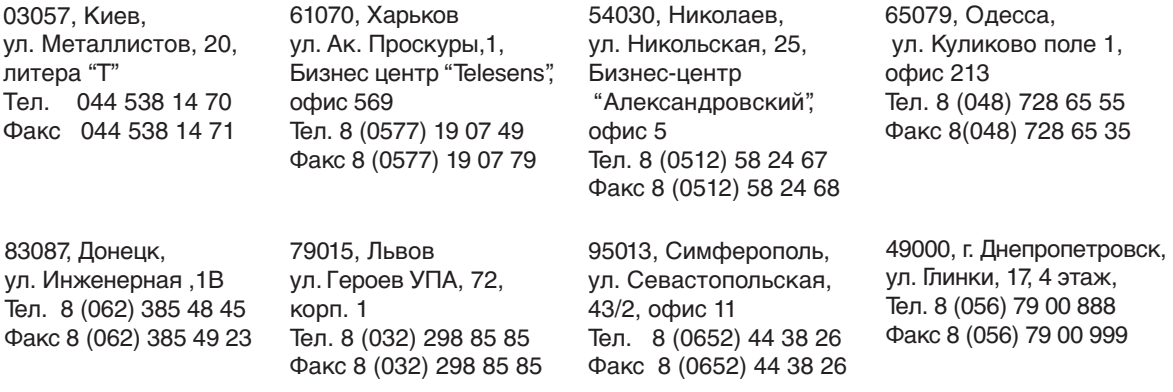

Поскольку стандарты, спецификации и схемы могут меняться со временем, пожалуйста, запрашивайте подтверждение информации, приведенной в настоящем документе.

Служба поддержки **8 800 601 722**

(бесплатно по всей Украине со стационарных номеров) **helpdesk@ua.schneider-electric.com**

### **www.schneider-electric.ua**